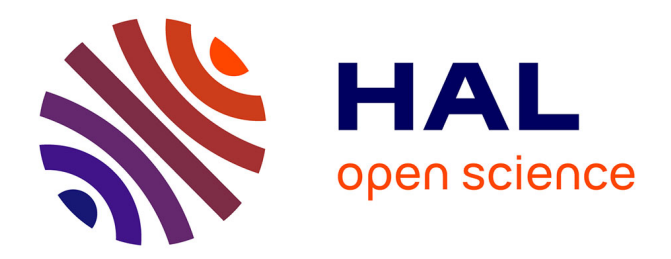

# **Contribution à l'évaluation des impacts environnementaux des quartiers**

Grégory Herfray

#### **To cite this version:**

Grégory Herfray. Contribution à l'évaluation des impacts environnementaux des quartiers. Ingénierie de l'environnement. École Nationale Supérieure des Mines de Paris, 2011. Français. NNT : 2011ENMP0047. pastel-00658220

# **HAL Id: pastel-00658220 <https://pastel.hal.science/pastel-00658220>**

Submitted on 10 Jan 2012

**HAL** is a multi-disciplinary open access archive for the deposit and dissemination of scientific research documents, whether they are published or not. The documents may come from teaching and research institutions in France or abroad, or from public or private research centers.

L'archive ouverte pluridisciplinaire **HAL**, est destinée au dépôt et à la diffusion de documents scientifiques de niveau recherche, publiés ou non, émanant des établissements d'enseignement et de recherche français ou étrangers, des laboratoires publics ou privés.

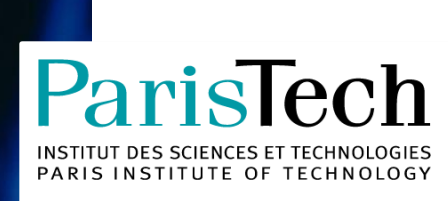

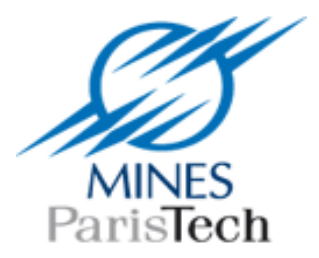

#### École doctorale n° 432 : Sciences des Métiers de l'Ingénieur

# **Doctorat ParisTech**

# **T H È S E**

**pour obtenir le grade de docteur délivré par**

# **l'École nationale supérieure des mines de Paris**

**Spécialité " Energétique "**

*présentée et soutenue publiquement par*

### **Grégory HERFRAY**

le 4 octobre 2011

# **Contribution à l'évaluation des impacts environnementaux des quartiers**

Directeur de thèse : **Bruno PEUPORTIER** Co-encadrement de la thèse : **Alain GUIAVARCH**

**Jury M. Patrick ROUSSEAUX**, Professeur, IRIAF, Université de Poitiers **Election de La Président M. Niklaus KOHLER**, Professeur, IFIB, Université de Karlsruhe **Rapporteur** Rapporteur **M. Mindjid MAÏZIA**, Professeur, CITERES, Université de Tours **RAPING ACCITATION** Rapporteur **M. Youcef BOUZIDI**, Professeur, CREIDD, Université de technologie de Troyes Examinateur **Mme Adélaïde FERAILLE**, Maitre de Conférence, UR Navier, Ecole des Ponts ParisTech Examinateu**r Mme Nathalie FRASCARIA**, Professeur, ESE, AgroParisTech **Examinatrice** Examinatrice **M. Christophe GOBIN**, Docteur, VINCI Construction France **Examinateur** Examinateur **M. Bruno PEUPORTIER**, Maître de recherche, CEP, MINES ParisTech Directeur

*« Ce n'est pas la technique qui nous asservit mais le sacré transféré à la technique »*

Jacques Ellul*, Les nouveaux possédés,* 1977

#### <span id="page-4-0"></span>**Remerciements**

Au cours d'une thèse, on côtoie bon nombre de personnes qui participent, de près ou de loin, et de beaucoup de façons différentes, à son élaboration, et les remercier est bien le moins que je puisse faire.

Je vais commencer par l'équipe ETB du CEP, au sein de laquelle j'ai trouvé bien des choses qui me sont nécessaires dans un cadre de travail… Une bonne ambiance, de la détente, du recul, un esprit critique, des pauses café, de l'humour, de l'engagement, de la musique, des végétariens, des punks... Et de la compétence, aussi (faut pas l'oublier).

Au cas par cas, je vais remercier mon directeur de thèse, Bruno Peuportier, qui m'a incité à préparer un doctorat alors que je postulais pour un emploi auprès d'un espace info énergie des quartiers nord de Paris, et qui a dû ensuite assumer de multiples conséquences de ce choix. Il l'aura fait avec patience, et ce malgré les nombreuses et parfois atypiques péripéties qui auront émaillé ces trois ans, ce qui mérite d'être souligné, et mérite aussi toute ma gratitude. Merci à Alain, Maître de thèse à quatre cordes, pour ses conseils et son écoute attentionnée, prêt à déceler la moindre fausse note et qui a aussi su imposer le bon tempo... Et aussi garder un œil sur ce que je faisais, avec la distance qu'il fallait pour penser à ce à quoi je ne pensais pas toujours. A Stéphane, pour sa carte postale de Mâcon. Stéphane toujours disponible, et d'une rigueur qui force le respect, rigueur et disponibilité qui m'ont bien souvent aidé à compenser une certaine propension au chaos (déterministe) chez moi, et contribué à la faire disparaître (la preuve, j'ai maintenant des sous dossiers dans ma boite mail). Je tiens à remercier Bérenger pour avoir élégamment cédé au chantage sur l'écriture des remerciements et lui souhaite une bonne suite musicale à sa thèse (même s'il n'a pas tenu sa promesse et que je ne peux pas continuer à contribuer à l'enrichissement de sa culture musicale). Et pour avoir été un vis-à-vis de bureau bien sympathique (et qui faisait gaffe avec ses pieds). Merci à Hachem pour son soutien, son sourire et pour toutes les nouvelles fraîches qu'il a partagé avec nous sur la révolution tunisienne. Je sais que c'est un pays cher à son cœur. Bonne chance pour la Tunisie et pour toi dans cette dernière ligne droite de thèse. J'espère que ton commerce de voitures se porte toujours bien, et que les élèves de l'IUT ne te font pas trop de misères. Maxime, je ne t'aurais pas vu souvent (le prix à payer pour avoir un infiltré chez Vinci), mais ça aura toujours été avec plaisir. En remerciant Fabio, je remercie surtout son ultime questionnement philosophique qui n'a en réalité qu'un rapport fortuit avec cette thèse : Lao Tseu a dit "Il faut trouver la voie...". J'aurais au moins trouvé la voie pour finir à temps cette thèse : en arrivant à pied par la Chine (ou le Laos, mes souvenirs sont flous !). Et t'inquiètes, ta thèse, c'est du béton (haha). Essaye de ne pas te perdre à Epernon. Merci à Mathieu pour ne jamais m'avoir demandé comment ma rédaction de thèse avançait. Et effectivement, ça compte, presque autant que le soutien que tu as pu représenter à cette conférence à Lausanne. Je tiens aussi à remercier Bruno Filliard pour son assiduité à explorer les limites de la loi de la gravitation sur les bords du canal de l'Ourcq, et sans qui le goût du malt combiné à celui du houblon n'aurait jamais été le même. Un petit air de Bretagne militante à Paris, ça fait toujours plaisir (même si c'est de Brest dont il est question), et là il fait un peu froid pour de la pétanque, mais pour le reste on devrait bien réussir à s'arranger. Remercier Pierre, c'est un peu comme se prendre une cuite : sur le moment on trouve ça chouette, le lendemain on se demande bien pourquoi on l'a fait. Mais le surlendemain on s'en rappelle… Merci pour tout mec, sache que le LRS a toujours RACA sur ses tablettes, je crois qu'on les a marqués ! Merci aussi aux stagiaires avec qui j'ai eu l'occasion de travailler (Michel, Orlando, Théo, et surtout Eric, pour ce fier coup de main qu'il m'aura donné à la fin), et ceux avec qui je n'ai pas eu cette occasion (François, Delphine, Elisa, Charles, Melda, Benoit et Romain, qui lui se sera un peu attardé). C'était en tout cas toujours sympa de partager une pause café (quand j'arrivais à temps) ou un déjeuner. Joli pavé… Des gens qui ont fait de cette thèse une expérience que je garderais en mémoire, et qui ont bien souvent contribué à éliminer mes éventuels doutes. Merci.

Plus largement, je tiens à remercier tous ceux avec qui j'ai eu l'occasion d'échanger au cours de mes recherches, pour leurs conseils, remarques, discussions, toujours enrichissants. Merci aux membres de mon jury d'avoir accepté de l'être (membre du jury), et à tous ceux qui au sein du CEP et de l'école des Mines m'ont assisté et aidé, avec le sourire, à mener à bien ce travail.

Passons à la coloc', où plusieurs personnes auront eu à nous supporter, moi et mon manuscrit. Faut bien commencer par quelqu'un, ce sera Baptiste : merci d'avoir arrêté l'ultimate avec moi (ou avant, ça dépend des points de vue). Il est minuit docteur Caramiaux. Mool, tu m'auras fait découvrir une grande variété de sons, musicaux ou pas. Merci pour la musique, et pour le reste aussi. Orsi, sache qu'en fait, t'entendre arriver tous les soirs en ouvrant la porte avec un grand « salut ! » m'a fait énormément plaisir, même si ça ne se voyait pas forcément sur le moment. Jenny, un esprit sain dans un corps sain (en général), je reste scotché par ta capacité à rester de bonne humeur, c'est agréable. Sarah, next one, oui, tu es dans les colocs, tu resteras toujours un peu en dessous (de l'étage du dessus)… Merci à Caro, qui m'a montré la voie, et qui a même par moment essayé de m'aider pour cette thèse... Yann, et le souvenir impérissable (c'est pas comme les melons) qu'il a laissé. Pas du genre à passer inaperçu, et c'est tant mieux (tout Crest doit te connaître maintenant, non ?). Merci à Romain, alias Jin, pour sa discrétion. Et à Romain, alias Romain, pour tout ce qu'il fait et qu'il aime partager. Sophie, dernière arrivée, tu n'auras pas subi toutes les conséquences de ma thèse, mais je crois que Baptiste a bien pris le relai... Tanguy, malgré la légèreté avec laquelle tu as traité ce document (je garde en mémoire ta tentative de sabotage), tu as évidemment droit à ta place ici. Et Chaussette, aussi, qui est probablement l'être vivant avec lequel j'aurais passé le plus de temps pendant la rédaction de ce texte. Merci à tous pour tout ce que vous m'avez apporté, cette vie de coloc aura été quelque chose. Et vous le savez tous, mais on a toute la vie pour s'introduire.

Et puis, bien sur, Anne-So. Anne-So qui aura partagé ces trois ans de bout en bout, à qui je dois énormément et à qui j'ai trop peu et trop mal rendu. Merci pour tout, pour qui tu es, et pour ce que j'ai pu partager avec toi. Pour ton soutien, ton aide et ton intérêt. Prend soin de toi, tu es quelqu'un de précieux et d'une façon ou d'une autre, quoi qu'il se passe, je serais toujours là quand et si tu en as besoin.

Y'a aussi la clique du 6<sup>ème</sup>, Aline, Benj, Keke (ça m'a fait plaisir de voir à ma soutenance quelqu'un avec qui je ne travaille pas qui comprenait un peu mon boulot), Antoine, Elo, Fanny. Ne vous inquiétez pas, je sais que vous n'êtes pas de droite (et même si c'était le cas, ce ne serait pas si grave…). Et une petite bise aux anciens, aux nouveaux, à ceux qui vont et qui viennent, au 30 TER ou ailleurs, faire la liste serait pour le coup un peu long…

Si je suis là à écrire ces mots, c'est aussi un peu grâce à mon épopée lorraine, et à Sylvain, Julien et Rémi les ensemiens thésards, Seb, Tom et Laurent, les ensemiens non thésards, et la deuxième fournée (puisque j'ai eu la chance d'appartenir à deux promos différentes), Kev, Baptiste (la famille), Sylvain et Claire, Antoine et la Chris, los madrileños. Y'a Canit aussi, le plus grand adorateur de poivrons au monde, et premier coloc parisien, avec Mathieu, Laure, Suzanne. Docteur Canitano, Mathieu, je vous dois GYBE!, merci.

Et des colocs, j'en ai eu d'autres, avant, à une époque où les loyers ont été rendus à marche forcée bien moins élevés… Alex, Nil, Clémence, Clémentine, Maz. J'ai adoré la vie avec vous à l'époque les copains, et vous me manquez bande de « tiennent pas en place ».

Et puis les vieux de la vieille, l'origine, la source. Johan, Geo, Celmar, Nico, Antoine. Je n'arrive pas à me rappeler quand est-ce qu'on s'est croisé la première fois, mais je sais très bien pourquoi je vous croise encore aujourd'hui, et même si ça n'a plus rien à voir avec le fait de passer une semaine sur une île sur le Danube et si ce sont des moments rares, ils n'en sont que plus précieux.

Un petit mot pour ma famille, toujours présente, qui au cours de ces trois ans aura eu à traverser quelques épreuves. Merci d'être là, même quand moi je le suis moins. De grosses bises à ma mère et à ma sœur, je suis loin, mais pas tant que ça.

Voilà, c'était la touche finale de ce manuscrit écrit entre Paris, Palaiseau (un peu) et Luang Prabang. Achevé à Vientiane, Laos. Merci d'ailleurs aux hôteliers Laotiens pour l'installation du Wifi.

Je le dédis à mon père, qui s'il a pu me voir commencer cette thèse, n'aura pas eu la chance de me voir la terminer.

## <span id="page-8-0"></span>**Sommaire**

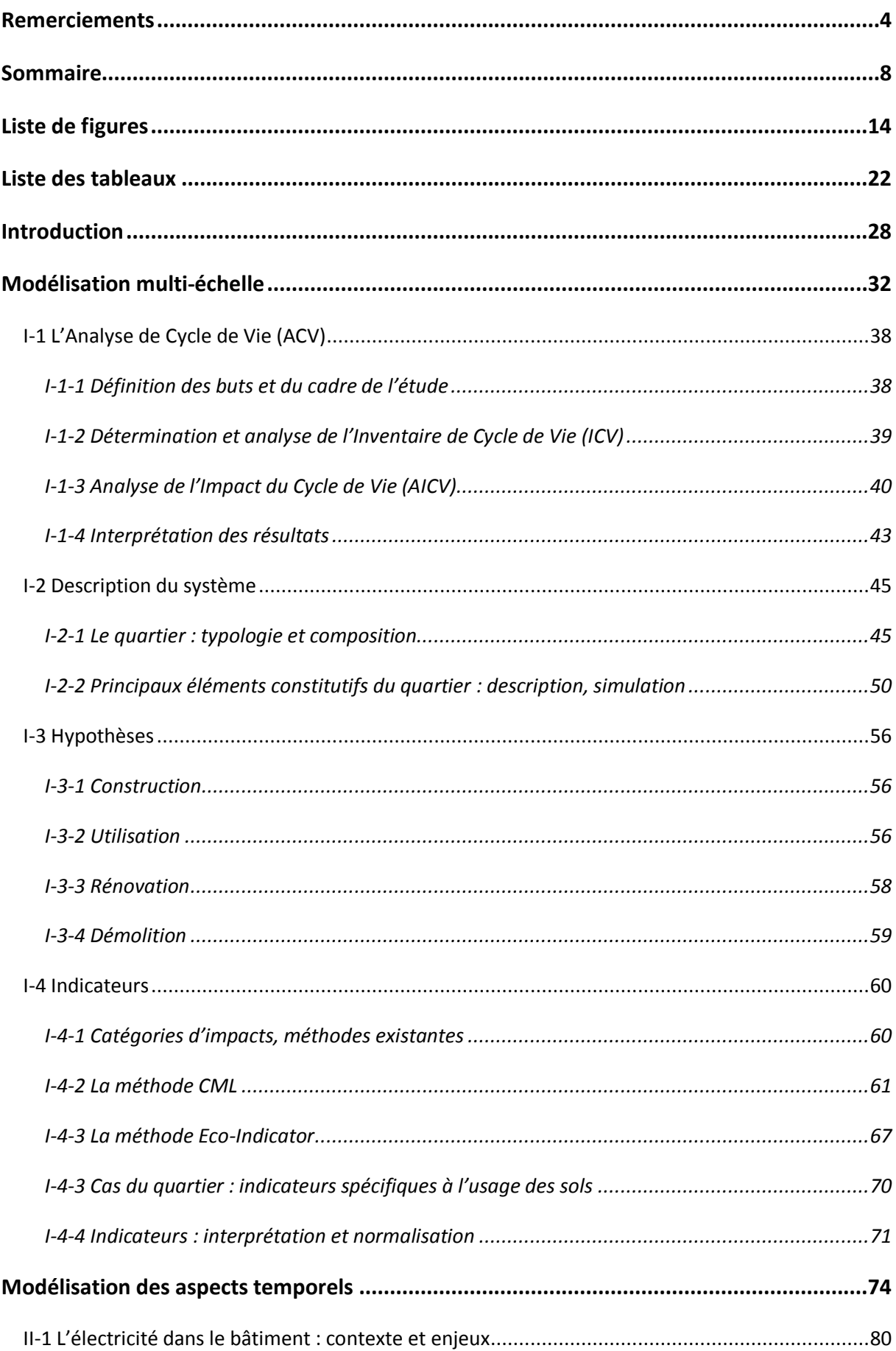

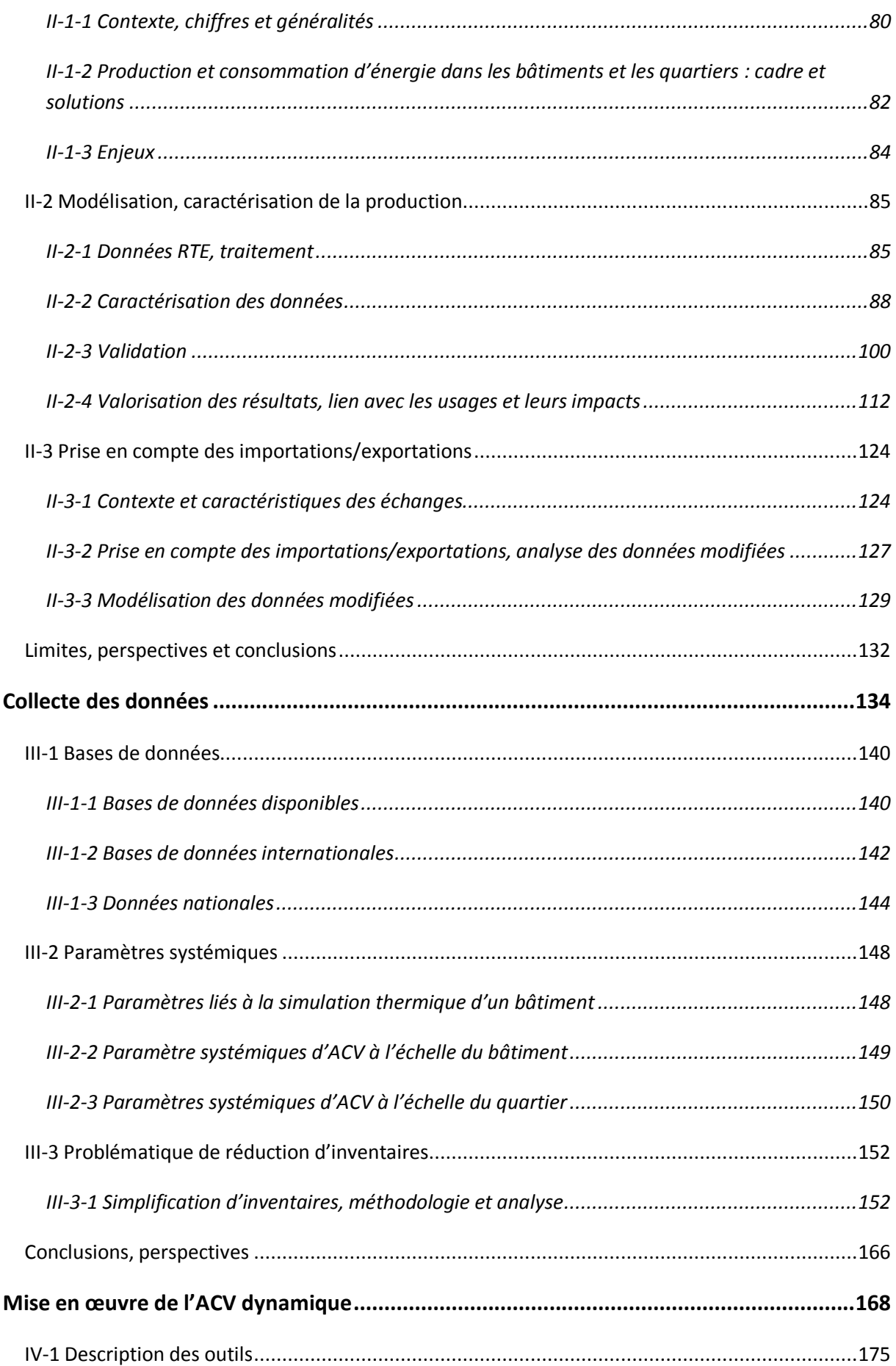

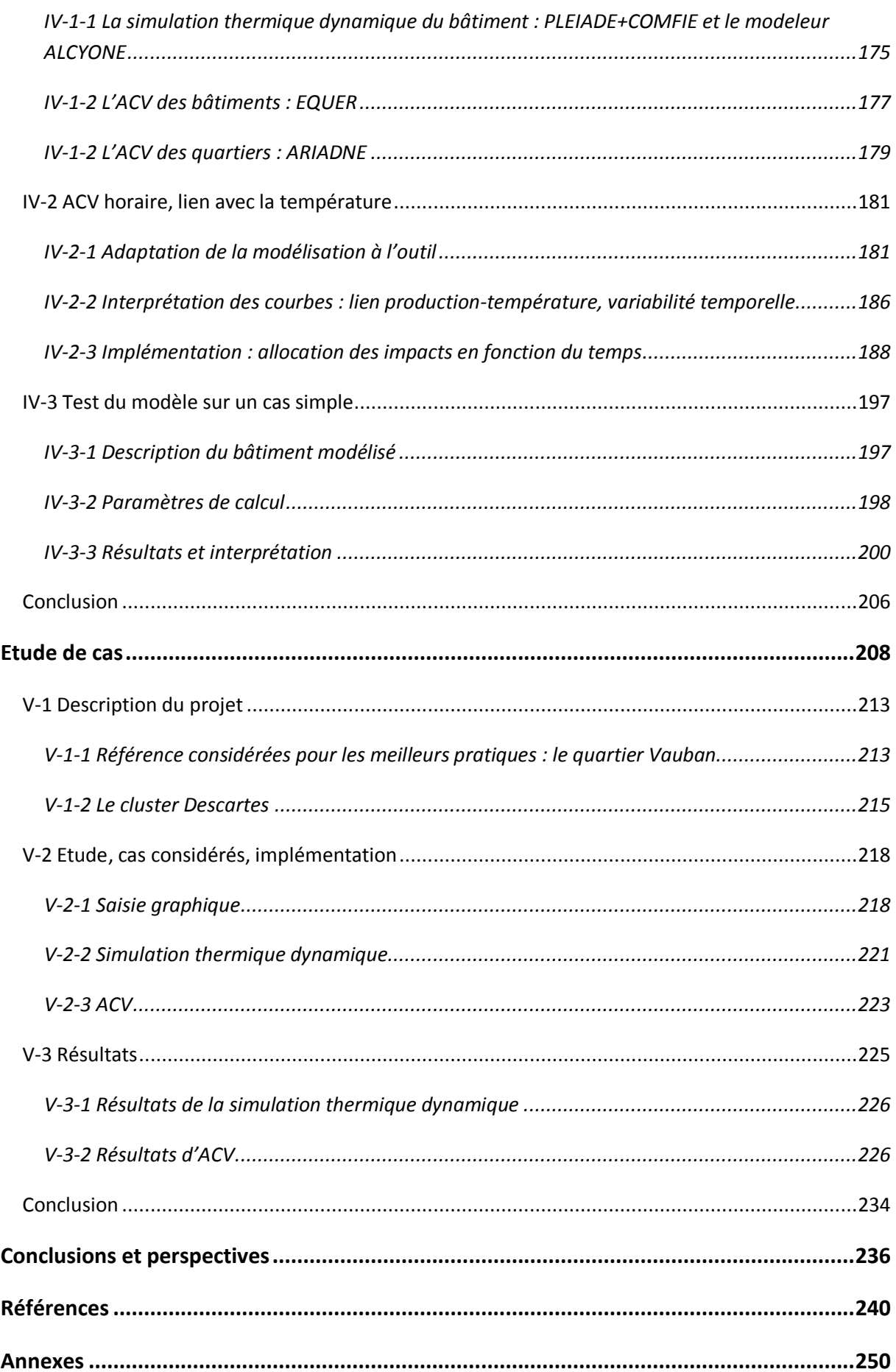

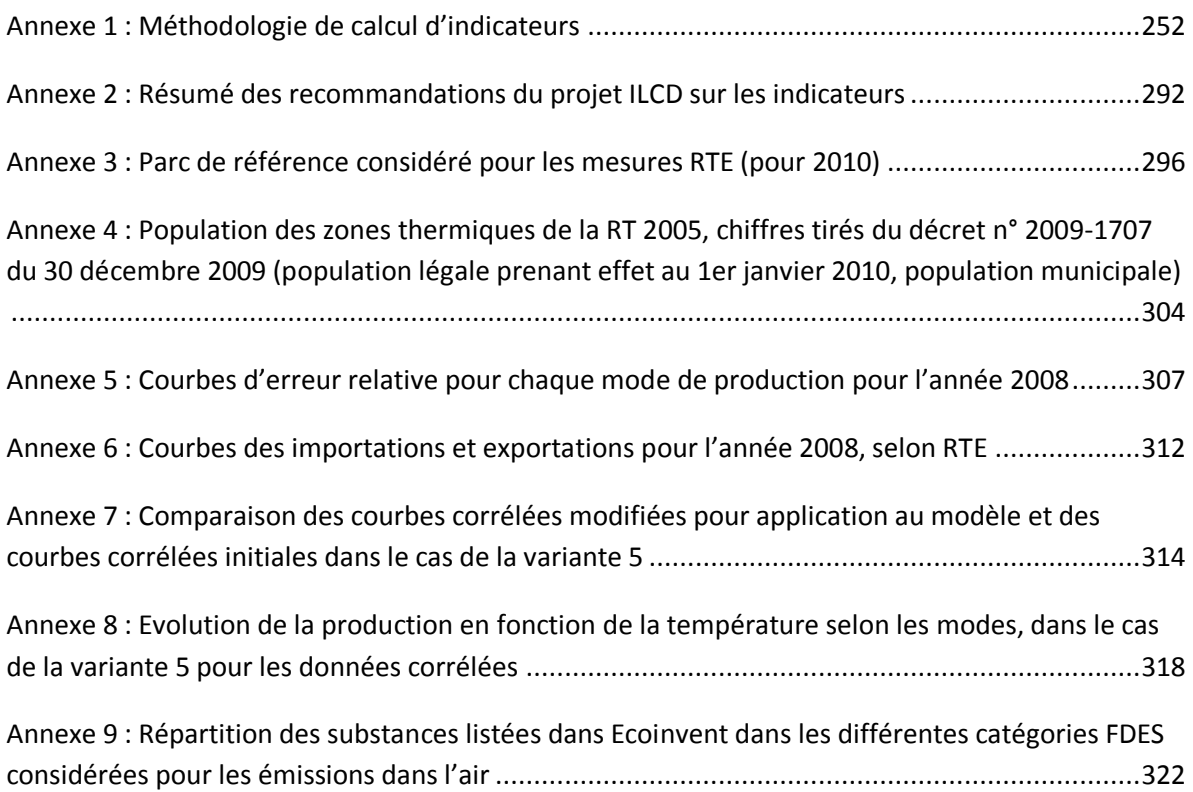

# <span id="page-14-0"></span>**Liste de figures**

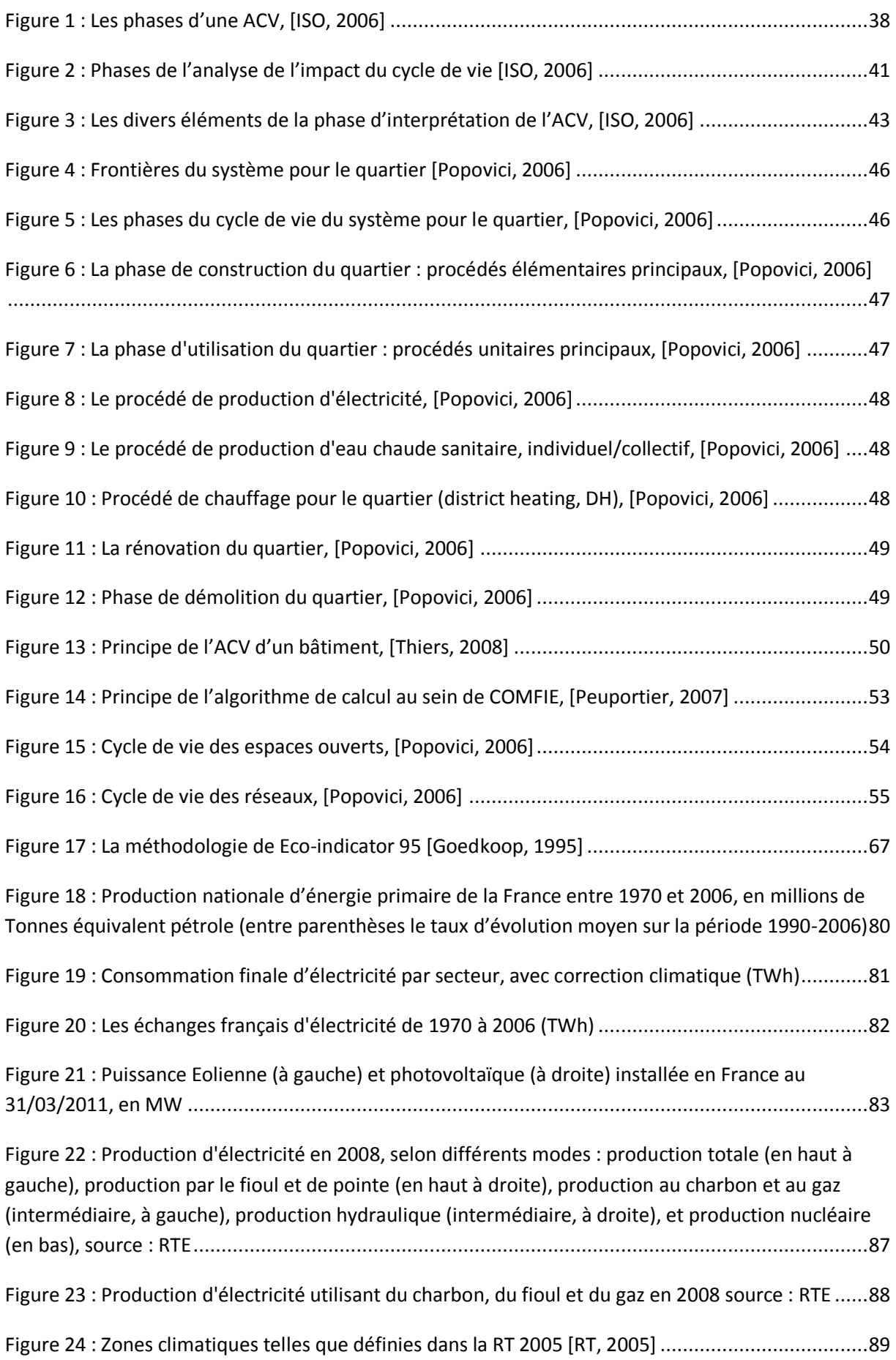

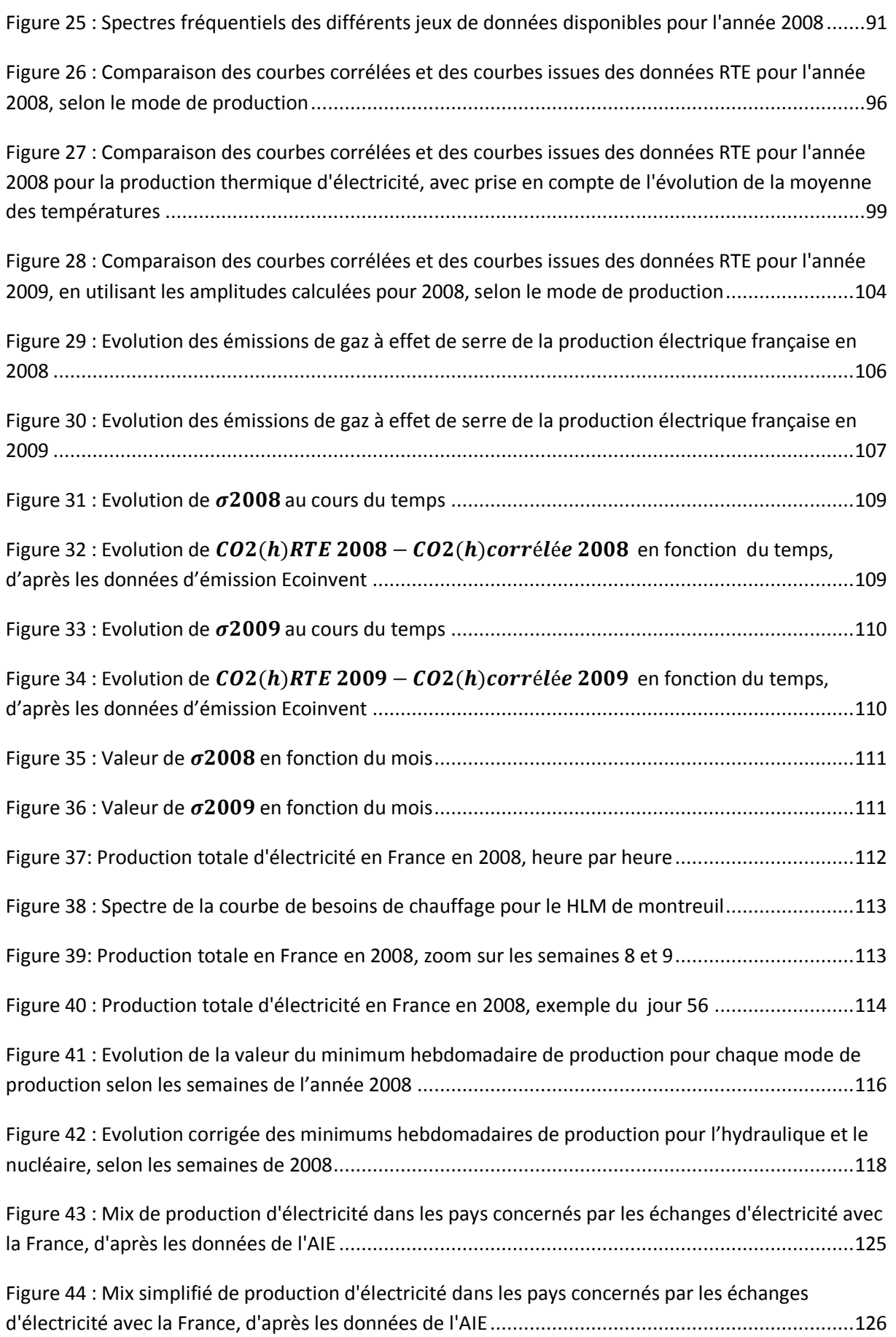

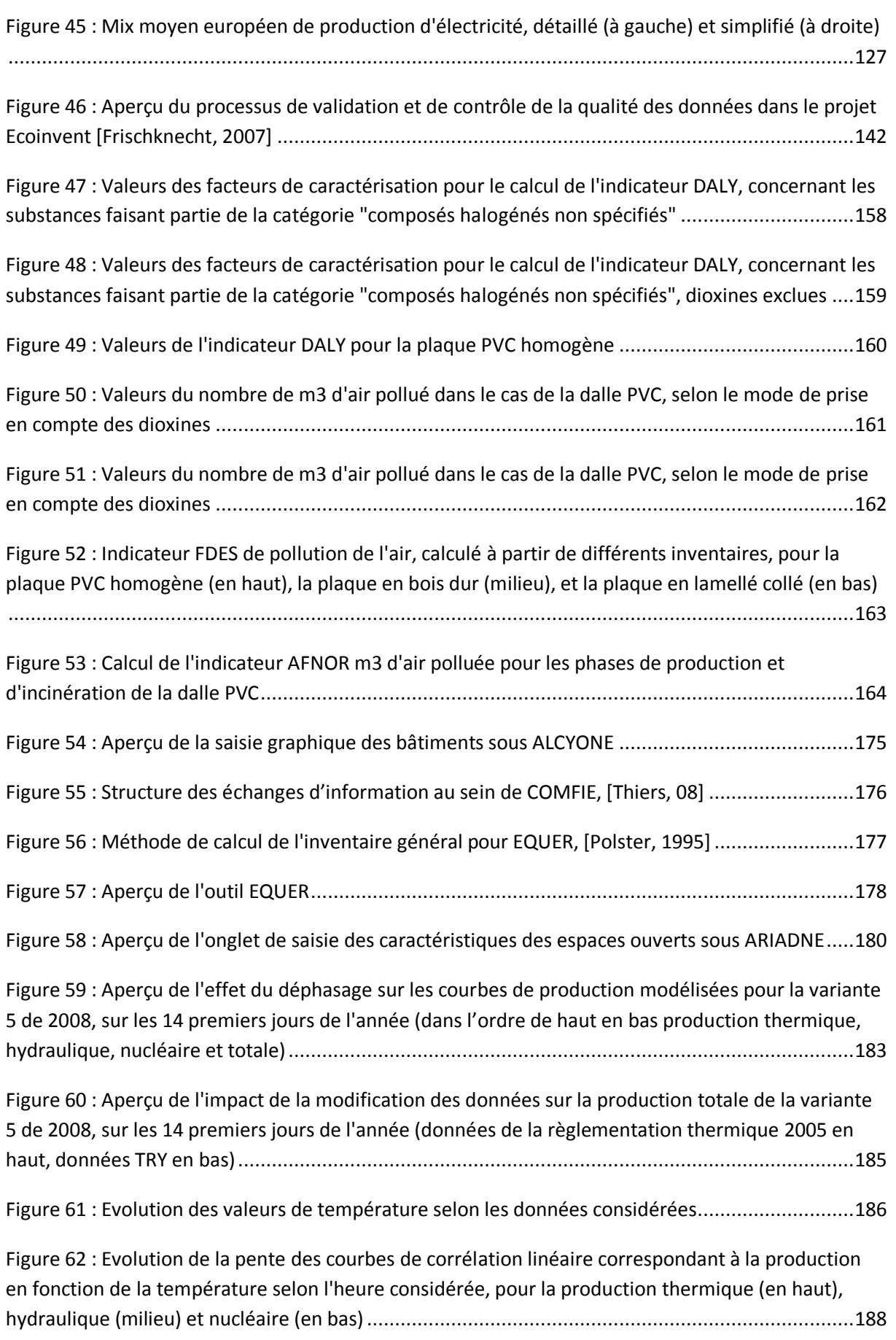

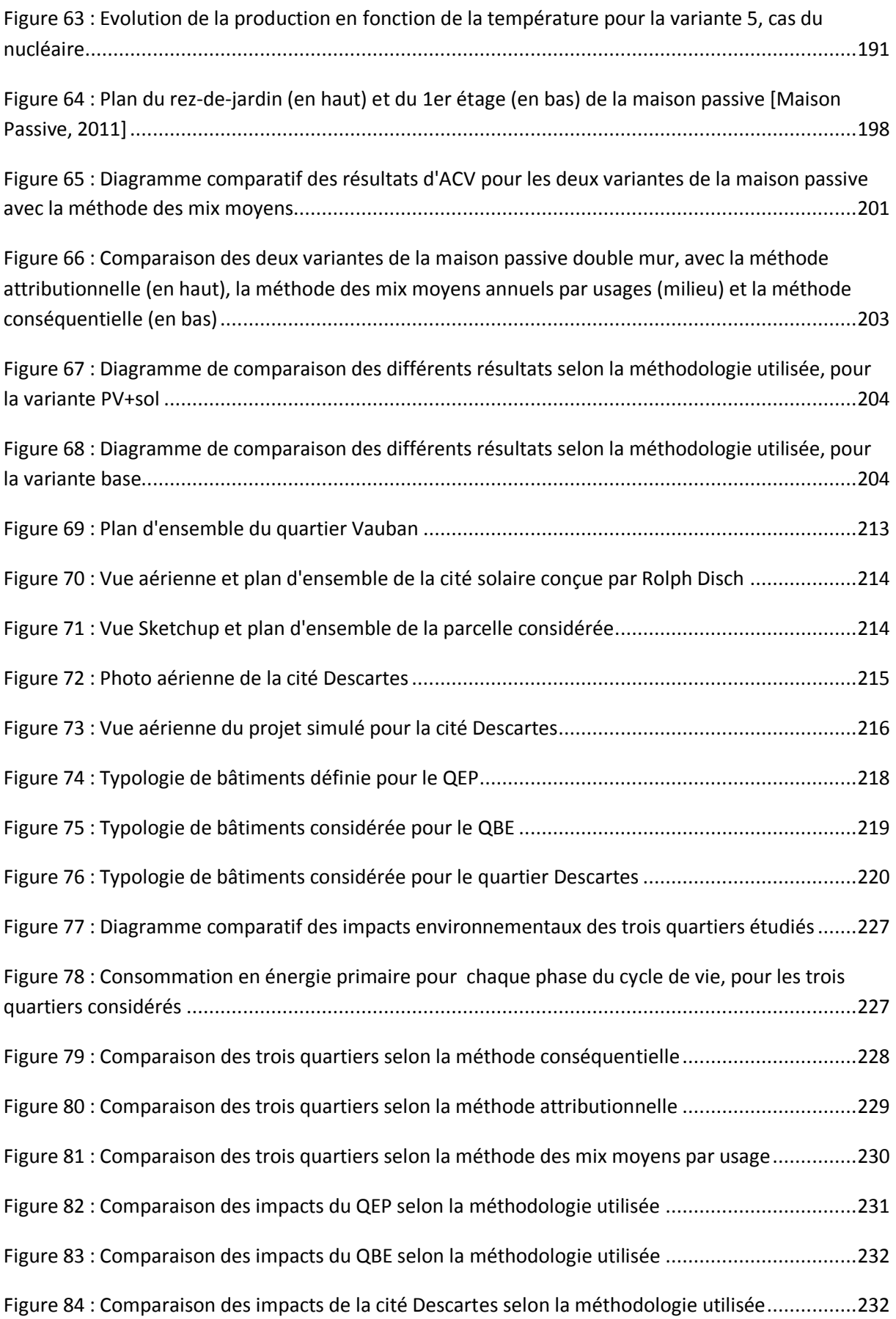

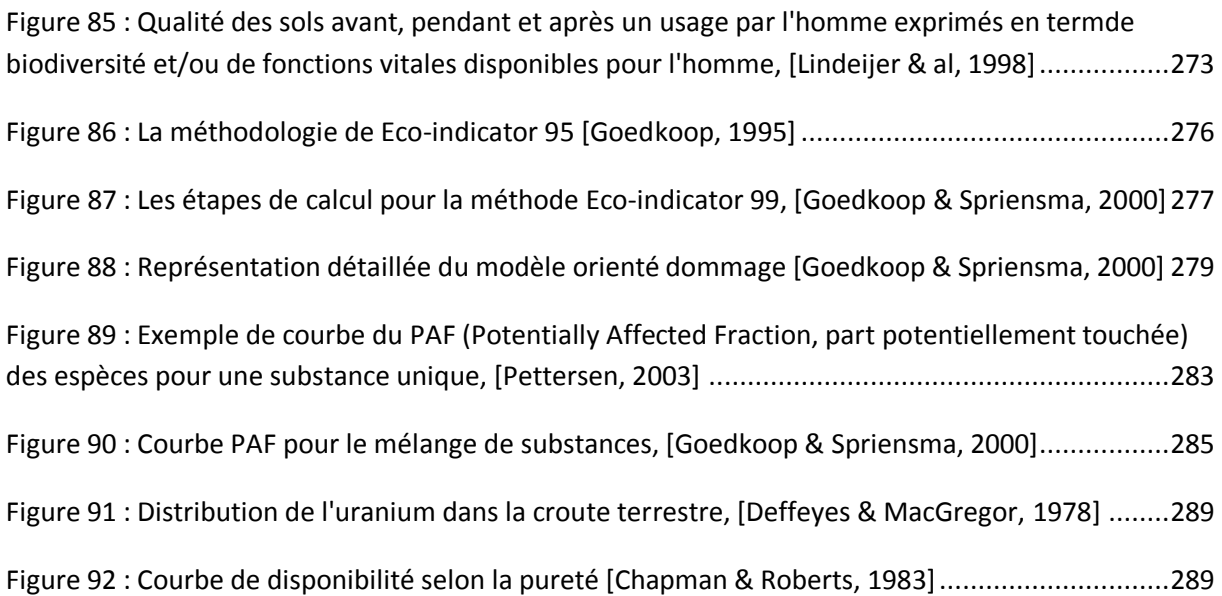

### <span id="page-22-0"></span>**Liste des tableaux**

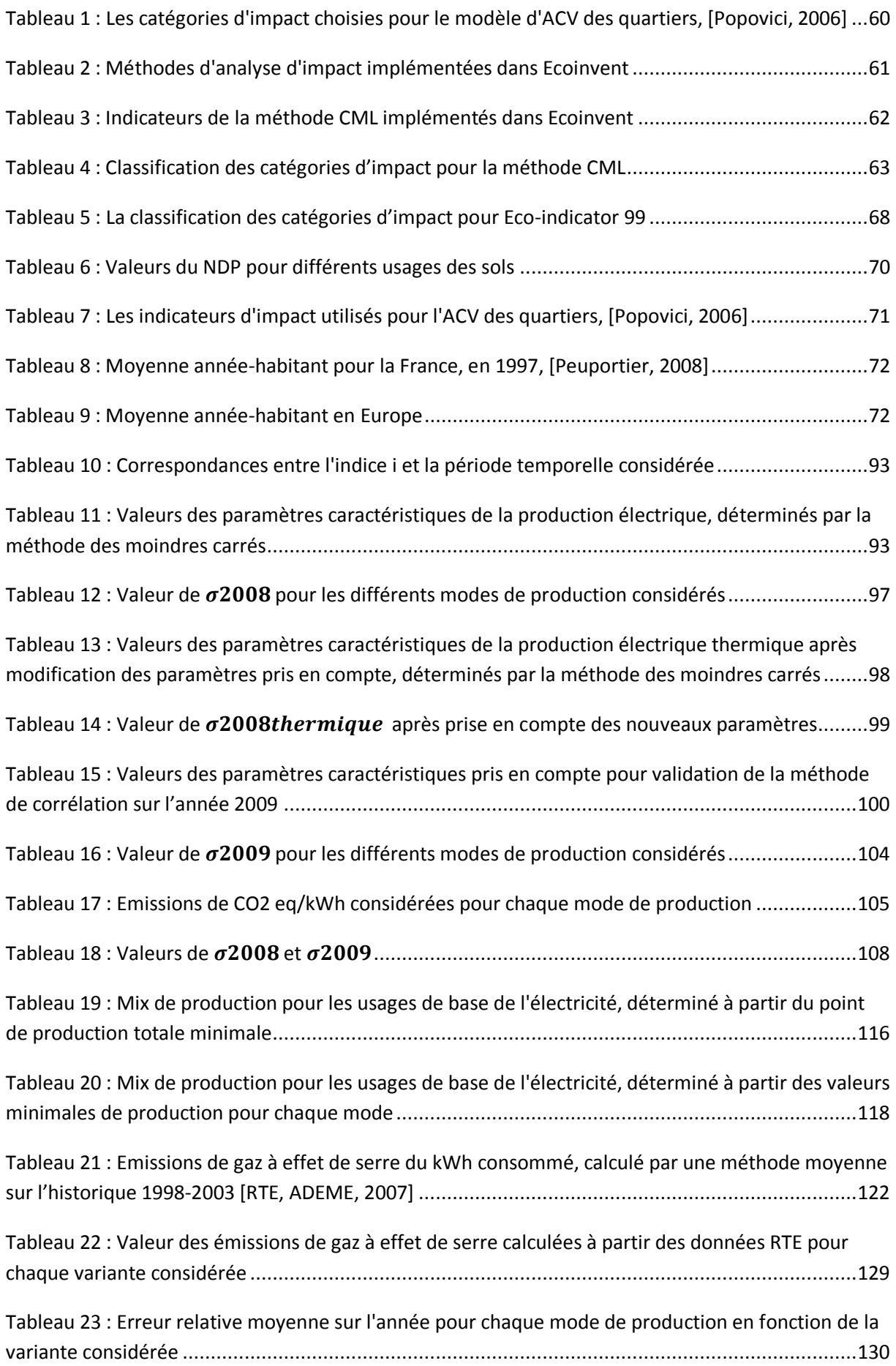

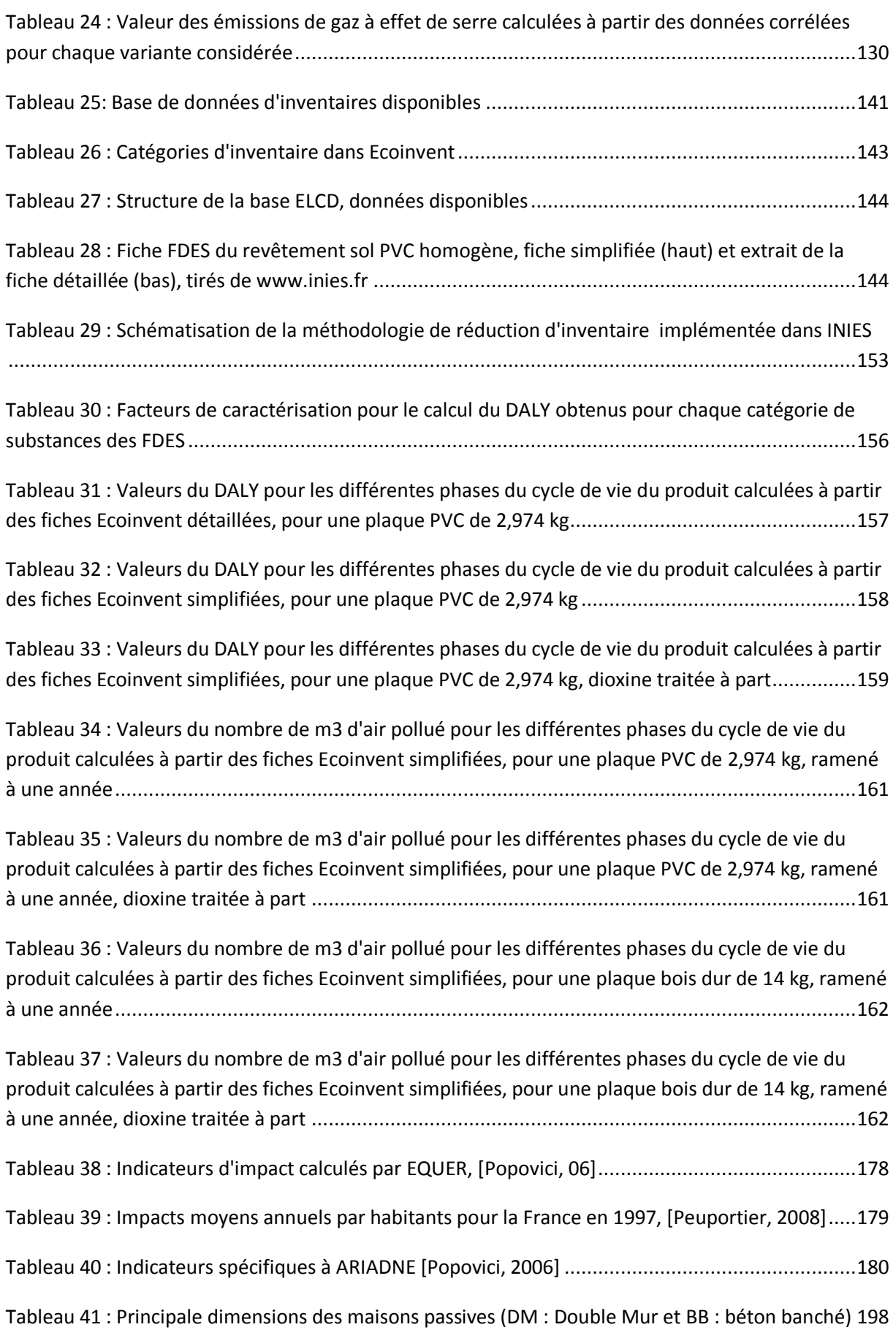

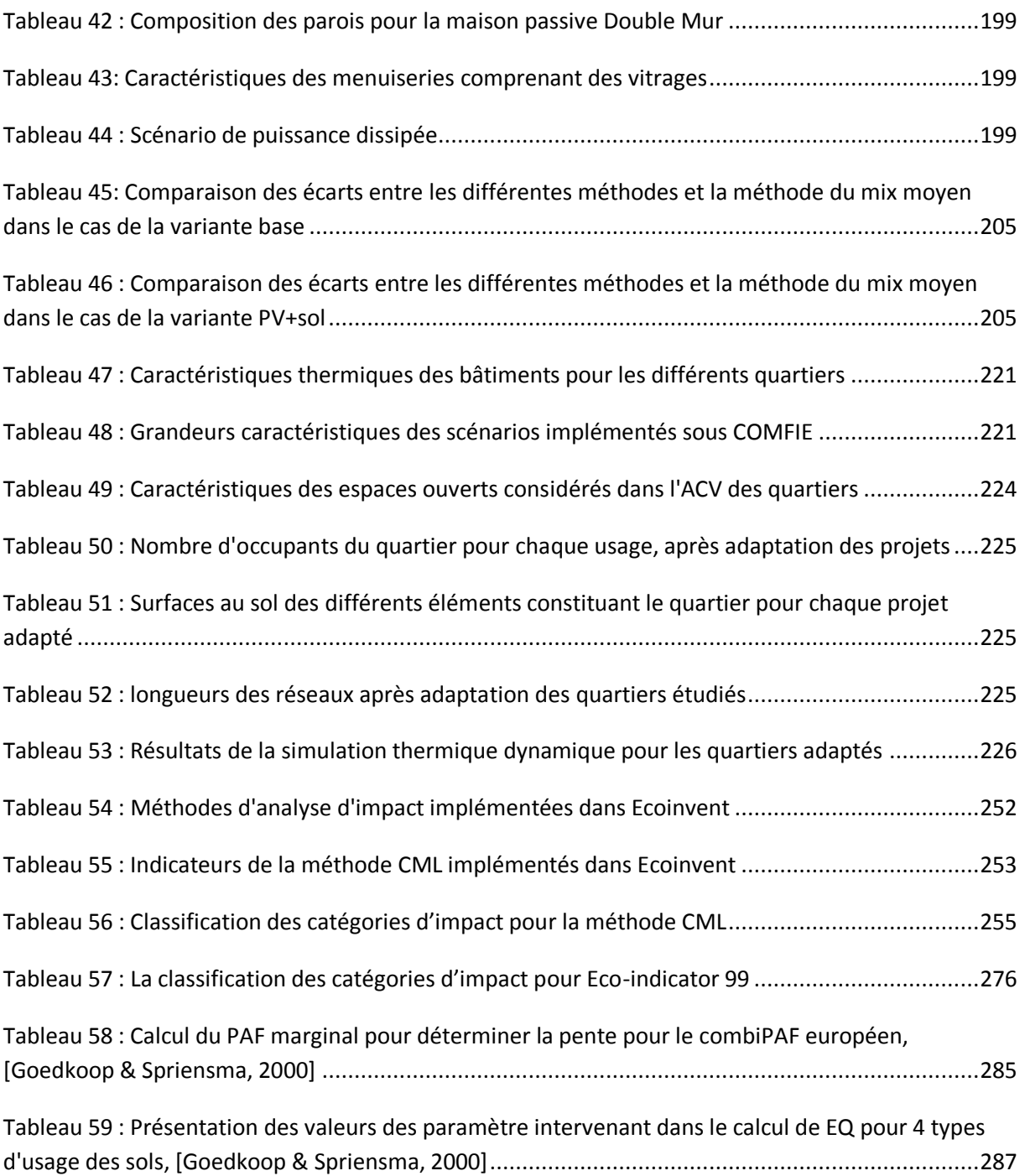

#### <span id="page-28-0"></span>**Introduction**

La sensibilisation des collectivités locales aux problématiques environnementales a induit la création d'« éco-quartiers », sans que ce concept soit précisément défini. Or l'importance des risques, du niveau local au niveau planétaire, demanderait une gestion plus rigoureuse de ces problèmes. Le cadre bâti représente en effet, en France et plus largement en Europe, près de la moitié de la consommation totale d'énergie et près du quart des émissions de gaz à effet de serre. La présente étude a pour objet de développer des connaissances afin de mieux cerner les relations entre les décisions, en particulier les choix de conception, et les impacts environnementaux.

L'analyse de cycle de vie (ACV) a été utilisée pour répondre à cette problématique, de manière à prendre en compte un grand nombre de sources d'impact liées à la production des matériaux de construction mais aussi à des aspects très variés comme l'approvisionnement en eau et en énergie du quartier, le traitement des déchets et les transports. Ne prendre en compte que les objets et les impacts situés dans le territoire étudié risque en effet de conduire à un déplacement de pollution : par exemple un véhicule électrique génère très peu d'émissions dans le quartier, mais les impacts sont déplacés sur le lieu de la production d'électricité.

Une approche d'éco-conception à l'échelle du quartier élargit les degrés de liberté par rapport à l'échelle d'un bâtiment : l'organisation du plan masse permet de travailler sur la compacité et l'exposition des bâtiments ; certains équipements peuvent par ailleurs être mutualisés, par exemple un réseau de chaleur, un silo de stationnement etc. Ces interactions complexes entre les composantes peuvent avoir un rôle important dans la façon dont un quartier va se comporter en tant que système physique et donc influer sur l'environnement. De plus les développements technologiques dans le domaine du bâtiment et de l'énergie permettent aujourd'hui de tirer parti des ressources locales, ce qui influence le bilan environnemental.

Mais aborder le problème à l'échelle d'un quartier nécessite d'en comprendre le comportement, et de développer des connaissances en termes d'analyse et de modélisation. L'objectif du travail mené ici est de cet ordre : il s'agit de contribuer à la simulation d'un quartier en tant que système physique possédant des modes de fonctionnement propre, sur le plan énergétique notamment. Ainsi nous aborderons en particulier la question de la consommation et de la production d'électricité dans ce cadre, en lien avec les spécificités des usages de cette énergie dans ce secteur.

Ce travail sera présenté en cinq temps :

Un quartier est un système complexe, faisant intervenir de nombreux composants interagissant, et ce à des échelles variables. La prise en compte de cette diversité de composants passe ici par une modélisation multi-échelle du problème.

Parmi les interactions entre composant, mais aussi entre le système global et le cadre dans lequel il s'inscrit, la consommation et la production d'électricité revêt une certaine importance. La forte variabilité temporelle de la structure des usages et de la production rend nécessaire de développer une méthodologie de modélisation dynamique de ces aspects. Cette démarche passera ici par une modélisation et une analyse de la production électrique française, en lien avec les conditions climatiques et les usages spécifiques liés aux bâtiments.

La modélisation repose ensuite sur la collecte des données permettant de définir les caractéristiques physiques et environnementales du système. Cette démarche repose notamment sur des bases données permettant la description des impacts environnementaux des différents composants, matériaux et procédés intervenant. L'échelle considérée ici rend intéressante une simplification de la structure des bases de données utilisées, qui permettrait de simplifier la production de donner à tous les niveaux. Plusieurs bases de données simplifiant les inventaires de polluants existent. Nous nous attacherons ici à analyser l'influence de cette simplification sur les résultats d'ACV.

Les différents aspects de la modélisation seront ensuite mis en œuvre, en se basant sur des outils de simulation thermique dynamique et d'ACV des bâtiments préexistants.

Enfin la méthode développée sera testée sur une étude de cas portant sur une analyse du lien entre morphologie urbaine et impacts, en comparant un projet de quartier, localisé à Marne-la-Vallée aux meilleurs pratiques européenne en termes d'éco-conception.

## <span id="page-32-0"></span>**Modélisation multi-échelle**

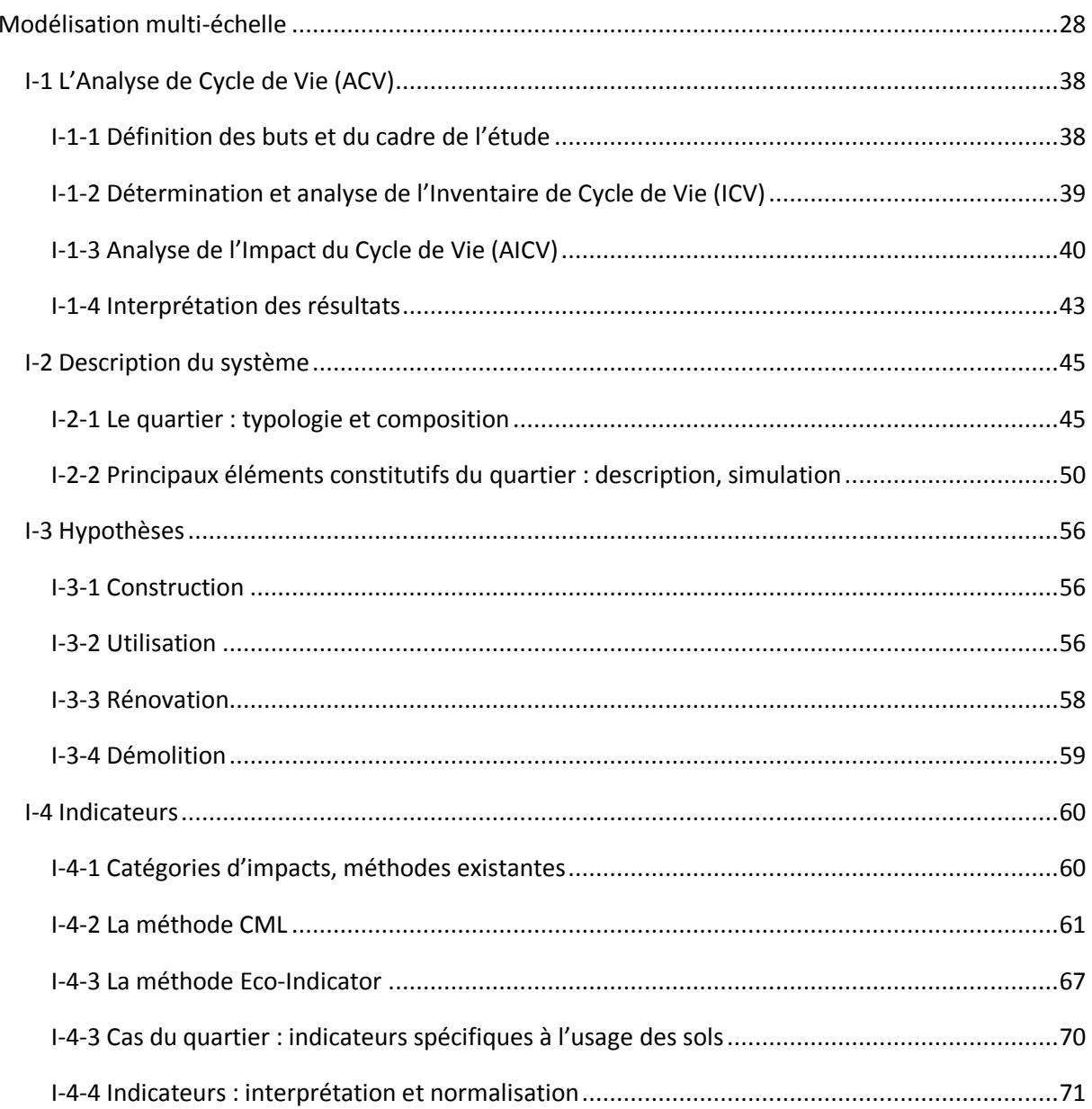
L'étude, l'analyse et la modélisation des quartiers et ensemble urbains constitue un champ d'étude recouvrant des thématiques et problématiques variées. On peut ainsi évoquer des études portant sur l'ensoleillement [Kämpf & al, 2010], le confort acoustique, les mouvements d'air, les microclimats urbains (voir [E\_Co-Housing, 2003]), qui constituent des approches localisées des impacts liés à la conception et la construction d'un quartier. Dans une perspective environnementale, il est important de considérer que bon nombre des impacts environnementaux induits par le secteur du bâtiment ne sont pas localisés au site de l'objet étudié, mais sont liés aux différentes interactions qu'un ensemble urbain peut entretenir avec les territoires dans lequel il est inscrit, et ce à des échelles variées. Ainsi la question énergétique, fondamentale dans notre domaine d'étude, ne peut être considérée d'un point de vue environnemental que de manière délocalisée à l'échelle nationale, voire internationale. De même la pris en compte des aspects clés du transport, de la fabrication des produits de construction et de la gestion des déchets implique une analyse des impacts non spatialement localisée au site d'implantation d'un quartier.

Parmi les méthodes d'évaluation d'impacts existant dans la littérature, l'Analyse de Cycle de Vie (ACV) constitue un outil permettant de prendre en compte ces aspects, et par là même une approche plus large des problématiques environnementales. Elle apporte ainsi un complément d'information aux études d'impact localisées. Une première approche a d'ores et déjà été menée [Popovici, 2006], [E\_CO-Housing, 2003], et constituera la base du travail mené ici.

# **I-1 L'Analyse de Cycle de Vie (ACV)**

L'analyse de cycle de vie est un outil d'évaluation des impacts qui permet de suivre un produit tout au long de sa durée de vie (« de la mine à la décharge »), en prenant en compte toutes les phases de celle-ci (production, utilisation, réhabilitation et destruction), et ce de façon aujourd'hui normalisée selon les standards ISO 14040 [ISO, 2006].

Elle permet notamment de comparer deux systèmes ayant une fonction similaire, d'analyser les impacts des phases du cycle de vie d'un même système, de comparer des alternatives ou d'établir une comparaison à un système de référence.

Cette méthode, pour être pertinente, doit suivre une méthodologie précise.

Une ACV comporte quatre phases :

- La définition des buts et du cadre de l'étude
- L'analyse d'inventaire
- L'évaluation des impacts
- L'interprétation des résultats

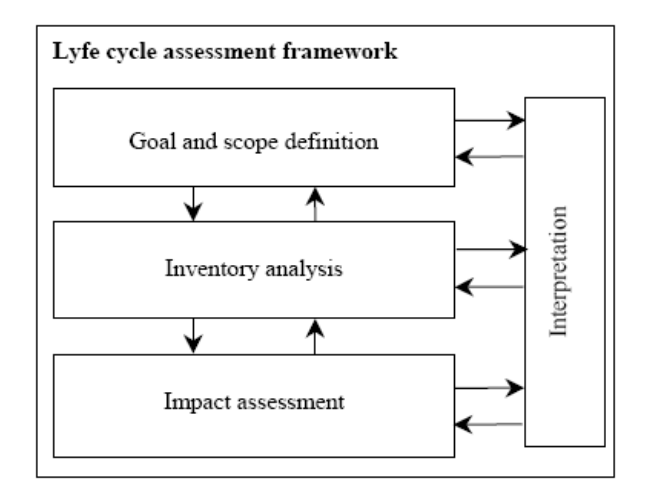

**Figure 1 : Les phases d'une ACV, [ISO, 2006]**

### **I-1-1 Définition des buts et du cadre de l'étude**

L'exposé du but d'une ACV doit clairement déterminer les applications prévues, les raisons qui ont poussé à mener l'étude et le public auquel elle se destine, à qui les résultats seront communiqués. Le cadre d'une étude lui, doit être suffisamment bien défini pour s'assurer que l'ampleur, la profondeur et le niveau de détail de l'étude permettent de répondre aux buts fixés.

La définition du cadre de l'étude doit comprendre une description claire de ces éléments [ISO, 2006]:

- Les fonctions du système ou des systèmes étudiés
- L'unité fonctionnelle
- Le système en lui-même
- Les procédures d'allocation mises en œuvre
- Les types d'impact considérés et la méthodologie utilisée pour les caractériser, ainsi que les interprétations qu'elle nécessitera
- Les données nécessaires
- Les hypothèses faites
- Les limites de l'étude
- Les nécessités en termes de qualité des données initiales
- Le type d'examen critique qu'il peut être nécessaire de mener
- Le type et le format de rapport qui doit être établi pour cette étude

L'unité fonctionnelle permet de quantifier l'efficacité du système vis-à-vis de son utilité. Elle doit être clairement définie et mesurable en terme de produit, de service fournis et de durée sur laquelle ce service est rendu. Elle sert de référence afin de déterminer les flux entrant et sortant du système, et est fondamentale pour assurer la compatibilité des résultats fournis par l'ACV, notamment en cas d'étude comparative de plusieurs systèmes.

Le système doit aussi être clairement défini en termes de frontières : cette définition détermine quels procédés seront inclus dans l'étude. Elles dépendront : de l'application prévue à l'étude, des hypothèses faites, des critères de limites choisis, des contraintes liées aux données et aux coûts, et du public à qui est destinée l'étude. Les critères utilisés pour cette définition doivent être identifiés et justifiés dans l'énoncé du cadre de l'étude. Les choix des intrants et sortants, les niveaux d'agrégation dans une catégorie de données et la modélisation du système (qui doit faire en sorte que les flux entrants, sortants et les frontières du système soient des flux élémentaires) doivent être en cohérence avec les buts de l'étude.

En accord avec les buts et le cadre de l'étude, on définit les objectifs et impératifs concernant la qualité des données utilisées, ainsi que leurs caractéristiques. Elles doivent concerner [ISO, 2006] :

- La notion de couverture temporelle
- La notion de couverture géographique
- Celle d'une couverture technologique
- La précision, la représentativité et la complétude des données
- La consistance et la reproductibilité des méthodes utilisées au cours de l'ACV
- Les sources d'où sont tirées les données, et leur représentativité
- Les incertitudes liées aux informations fournies.

Lors d'une étude comparative, différents systèmes doivent être comparés sur la base d'une même unité fonctionnelle et d'une même méthodologie, ainsi que sur des exigences similaires (en termes de qualité des données notamment).

# **I-1-2 Détermination et analyse de l'Inventaire de Cycle de Vie (ICV)**

Cette phase consiste à collecter et calculer les données, dont la pertinence dépendra des buts et du cadre de l'étude définis précédemment, permettant de déterminer les flux élémentaires entrants et sortants du système, comme les ressources et produits utilisés, ainsi que les rejets émis dans l'air, les eaux et les sols.

Tous les process unitaires inclus dans les frontières du système doivent être pris en compte, et ce de manière exhaustive (ainsi une consommation d'électricité implique de prendre en compte tous les modes de production de cette dernière, sa distribution…).

Pour chaque process du système on considère :

- Les matériaux entrants, en kg : toutes les quantités de matériaux impliquées en entrée dans le process (venant de l'environnement ou d'un autre process)
- Les matériaux sortants, en kg : toutes les quantités de matériaux émises par le process (vers l'environnement ou un autre process)
- Les entrées d'énergie, en MJ : toutes les quantités d'énergie (thermiques ou électriques) consommées par le process
- Les sorties d'énergie, en MJ : toutes les pertes énergétiques liées au process

Ces données sont en général issues de la littérature spécialisée, et sont classées selon 8 catégories [ISO, 2006] :

- Matériaux bruts : utilisés dans un but autre que la production d'énergie
- Matériaux bruts énergétiques : utilisés pour la production d'énergie
- Produits principaux : matériau ou énergie remplissant la fonction du process
- Produits dérivés : autres produits du process, ayant une valeur économique
- Déchets gazeux
- Déchets liquides
- Déchets solides
- Autres émissions : émissions radioactives et pertes d'énergie

L'inventaire doit être le plus exhaustif possible. Ainsi à ce stade aucune donnée ne doit être négligée (ces choix se feront au cours de la phase d'analyse d'impacts). Il est néanmoins important de fournir pour chaque donnée :

- Des renseignements qualitatifs : l'origine, la composition, la forme sous laquelle existe le produit en question
- Ses caractéristiques statistiques : disponibilité maximale, minimale, moyenne…
- La méthode et la date d'acquisition (notamment pour les données issues de mesures)

Une fois les flux entrants et sortant exprimés pour tous les process unitaires du système, leur agrégation en vue de l'obtention de l'inventaire du système entier doit être effectuée. Les flux concernant chaque process sont souvent exprimés dans des unités spécifiques à ces derniers. Ils doivent donc être convertis et exprimés selon l'unité fonctionnelle correspondant au système.

La procédure d'inventaire est itérative : la collecte des données sur un système apporte un surplus d'informations sur ce dernier, ce qui est susceptible de faire apparaitre de nouveaux besoins de données, des changements dans la méthodologie de collecte de données, ou une modification des buts et du cadre de l'étude. Des contraintes pratiques peuvent par exemple apparaitre, en lien avec ces derniers, et doivent alors être inclues dans le cadre de l'étude et explicitées dans le rapport.

Il existe des cas où l'allocation des flux peut être problématique. Ainsi des systèmes impliquant des produits multiples, comme par exemple une usine de cogénération, qui produit à la fois de la chaleur et de l'électricité, doivent voir la structure de l'allocation des flux de produits et d'énergie clairement explicitée et documentée.

### **I-1-3 Analyse de l'Impact du Cycle de Vie (AICV)**

A partir du résultat de la phase d'inventaire du système, on évalue l'impact de ce système, en associant les données d'inventaire à des impacts environnementaux spécifiques, et ce afin d'en évaluer l'importance, en cohérence avec les buts fixés.

La phase d'évaluation des impacts est elle aussi normalisée selon les standards ISO 14040, et doit comprendre les éléments suivants [ISO, 2006] :

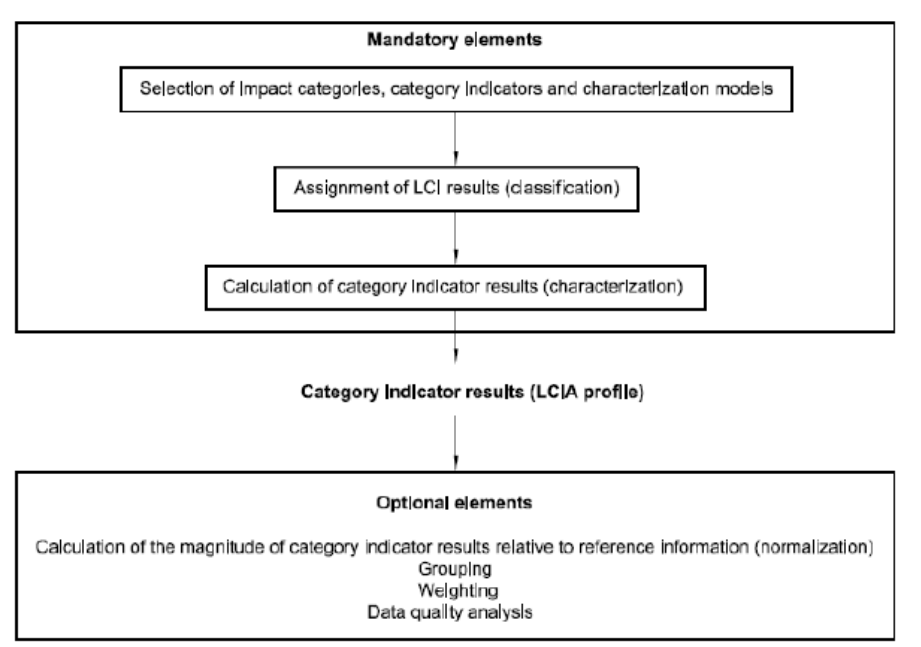

LIFE CYCLE IMPACT ASSESSMENT

**Figure 2 : Phases de l'analyse de l'impact du cycle de vie [ISO, 2006]**

Ainsi on considère les phases suivantes :

a) Sélection des catégories d'impact, des indicateurs correspondant et des modèles de caractérisation :

Elle se fait en cohérence avec les buts et le champ de l'étude, de façon argumentée et référencée. Le lien est ici fait entre l'inventaire et les indicateurs en prenant en compte les mécanismes environnementaux mis en jeu, ainsi que des modèles de caractérisation des impacts, qui forment une base pour l'obtention des facteurs de caractérisation, et doivent être clairement décrits.

b) Assignation des données d'inventaire (classification)

Cette étape permet de mettre en évidence les conséquences environnementales des flux répertoriés l'inventaire. La classification des données d'inventaire dans les différentes catégories d'impact doit se faire en tenant compte :

- De l'assignation des données d'inventaire ne rentrant que dans une catégorie d'impact
- De l'assignation des données d'inventaire correspondant à plusieurs impacts
- De la distinction à faire entre les impacts environnementaux ayant des mécanismes intervenant en parallèle (exemple : le SO2, qui a un impact sur la santé humaine mais aussi sur l'acidification) et des impacts intervenant en série (ainsi les NOxs seront assignés à la fois à la production d'ozone troposphérique et à l'acidification).

#### c) Calcul des indicateurs d'impact (caractérisation)

Pour quantifier l'impact d'une substance sur l'environnement, des facteurs de caractérisation doivent être déterminés pour chaque catégorie d'impact, afin de faire le lien entre les données d'inventaire et les conséquences des différents flux sur l'environnement. A partir de la classification effectuée précédemment, on agrège les données correspondant aux matériaux concernés par chaque catégorie d'impact afin d'obtenir un indicateur de l'impact du système entier pour celle-ci.

Ces facteurs de caractérisation dépendent des méthodes de calcul d'indicateurs d'impact utilisées et considérées dans l'étude.

### d) Etapes optionnelles

Dans beaucoup de cas des étapes optionnelles, car non requises dans la norme ISO 14040, sont ajoutées à une analyse de cycle de vie.

Une normalisation des indicateurs d'impact peut par exemple être menée, afin de mieux caractériser l'importance des impacts du système étudié vis-à-vis du reste des activités humaines, en divisant les indicateurs obtenus par une valeur de référence. Elle permet aussi de comparer entre eux des indicateurs qui selon la catégorie d'impact considérée peuvent être exprimés dans des unités différentes et peuvent être caractérisées par des ordres de grandeur très différents. La référence devra être établie en considérant la cohérence des échelles temporelles et spatiales choisies (exemple : on peut considérer la contribution moyenne d'un habitant de la France à l'effet de serre sur un an pour exprimer l'impact d'un bâtiment en habitant-année).

Il peut aussi être intéressant de grouper les catégories d'impact, selon les buts et le cadre fixés à l'étude, en les groupant selon des bases communes (par exemple sur des considérations d'échelles d'impact) ou en hiérarchisant les impacts.

Certaines études peuvent chercher à pondérer les différents indicateurs, afin par exemple de les agréger en une donnée unique ou en d'autres indicateurs couvrant des impacts de diverses catégories. Il peut être intéressant de considérer différentes valeurs de facteurs et différentes méthodes de pondération, et de mener des études de sensibilité afin d'analyser les conséquences de ce procédé sur les résultats.

Enfin il est utile de chercher à analyser la qualité des données qui ont permis de mener l'étude. Ainsi selon les buts et le champ de l'étude les contraintes en termes de détails et de précision peuvent varier. On peut par exemple mener une analyse de gravité, qui permet d'identifier les données d'inventaire qui ont le plus de poids dans le calcul de l'indicateur d'impact, et qui doivent donc répondre à des critères de qualité plus stricts. La norme ISO 14040 définit l'analyse d'incertitudes, qui caractérise la variabilité statistique des données, afin de connaitre l'importance de la différence qui peut exister entre deux indicateurs d'une même catégorie d'impact. Enfin une analyse de sensibilité, elle aussi définie par la norme ISO 14040, mesure l'impact que peuvent avoir des changements sur les résultats d'inventaire ou les modèles de caractérisation dans le calcul des indicateurs.

Comme on a pu le voir, la norme ISO 14040, si elle définit un cadre pour l'ACV, ne fixe pas de méthodologie précise pour le calcul des indicateurs d'impacts. La transparence des modèles utilisés pour une étude est donc primordiale pour permettre une bonne appréhension de ses résultats.

## **I-1-4 Interprétation des résultats**

Cette étape est la mise en perspective des résultats de l'inventaire et de l'analyse d'impact, en se rapportant aux buts et champs de l'étude, et ce afin d'établir des conclusions et éventuellement des recommandations. Elle se fait en général de façon itérative, en réexaminant les différentes caractéristiques de l'étude (buts, données, méthodes…). Son déroulement est lui aussi normalisé selon le standard ISO 14044 [ISO, 2006] :

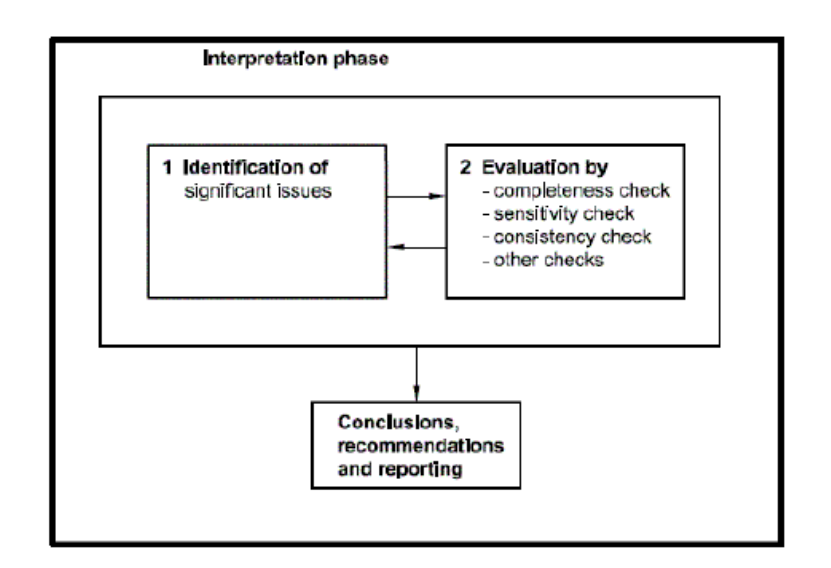

Figure 3 : Les divers éléments de la phase d'interprétation de l'ACV, [ISO, 2006]

On distingue donc trois phases :

L'identification des questions significatives :

On détermine ici l'importance des résultats d'inventaire et d'analyse d'impact. Des questionnements peuvent être soulevés à propos notamment des catégories d'inventaires, des catégories d'impact, ou des procédés unitaires utilisés dans l'étude du système.

- L'évaluation :

On cherche ici à évaluer la pertinence des résultats de l'étude, ainsi que leur fiabilité, en lien avec les questions soulevées précédemment.

On mènera notamment un bilan d'exhaustivité, afin de s'assurer que toutes les données nécessaires à l'interprétation des résultats sont disponibles. Si tel n'est pas le cas, les phases d'inventaire et d'analyse d'impact devront être remises en œuvre.

Un bilan de sensibilité permettra lui d'évaluer la fiabilité des résultats et des conclusions en déterminant à quel point ils sont affectés par les incertitudes, les méthodes d'allocation ou les méthodes de calcul d'indicateurs. Le résultat de cette analyse détermine l'éventuel besoin d'analyses de sensibilité plus poussées, et estime les effets sur les résultats des méthodes et données utilisées.

Un bilan de cohérence vérifiera la pertinence des hypothèses, des méthodes et des données utilisées vis-à-vis des buts et du cadre fixés.

- Les conclusions, recommandations et rapports

Les résultats obtenus lors d'une ACV sont susceptibles d'intervenir comme facteurs lors d'une prise de décision. Ces résultats doivent donc être interprétés et analysés dans le but de répondre aux objectifs de l'étude.

# **I-2 Description du système**

# **I-2-1 Le quartier : typologie et composition**

Le modèle d'ACV concernant le système quartier a pour but de permettre l'évaluation des impacts environnementaux d'un projet de quartier, ce afin de mieux comprendre les liens entre conception et impacts, en vue de les minimiser par l'élaboration de différentes variantes. Il prend en compte [Popovici, 2006] :

- La construction du quartier et la production de ses éléments constitutifs
- L'utilisation du quartier (des bâtiments, des infrastructures,…)
- Sa rénovation, les différentes opérations qui peuvent être menées
- Sa démolition et la gestion des déchets en découlant

La fonction du système étudié par le modèle dépendra de la définition que l'utilisateur en fera. Il faudra néanmoins conserver lors de la comparaison de deux variantes des fonctions semblables. Ainsi l'unité fonctionnelle d'un quartier est définie par :

- Une quantité (soit ici un nombre d'occupants)
- Des fonctions assurées par le quartier (logement, bâtiments tertiaires, mixtes…)
- Une qualité de fonctionnement (niveau de confort : consignes de températures données, luminosité intérieure suffisante, ventilation, accès aux transports en commun…)
- Un temps (la durée de vie supposée d'un quartier neuf, prise par défaut à 100 ans)

Il est important de remarquer que la durée de vie des bâtiments constituant un quartier peut différer d'un bâtiment à l'autre, et qu'elle peut elle-même ne pas être celle du quartier dans sa globalité. Il peut être donc plus intéressant d'utiliser la notion de durée d'analyse du quartier, plutôt que celle de durée de vie qui peut être difficile à appréhender.

Les frontières du système sont elles aussi soumises aux choix de l'utilisateur, et plus particulièrement au type d'étude menée, et à son but. Par exemple, si le but de l'étude est de comparer deux différents sites pour l'implantation d'un quartier neuf, il est important de prendre en compte les impacts liés aux transports, qui peuvent être influencés de façon notable par le choix géographique. En revanche si le site est fixé et que le but de l'étude est de comparer différentes variantes de conception du quartier, ces aspects peuvent être négligés.

Deux différents types de frontières du système ont été définies [Popovici, 2006] :

- Une première frontière « physique », qui sera considérée comme incluant tous les éléments physiques du système (bâtiments, rues, jardins, parcs, réseaux,…)
- Une frontière plus large des « flux ». Celle-ci permet de prendre en compte les procédés amont et aval qui sont considérés dans le système (production d'énergie, d'eau, fabrication et transport des matériaux, traitement des déchets…), et d'exclure ceux qui ne le seront pas.

Le système et ses frontières peuvent donc être représentés selon le schéma suivant :

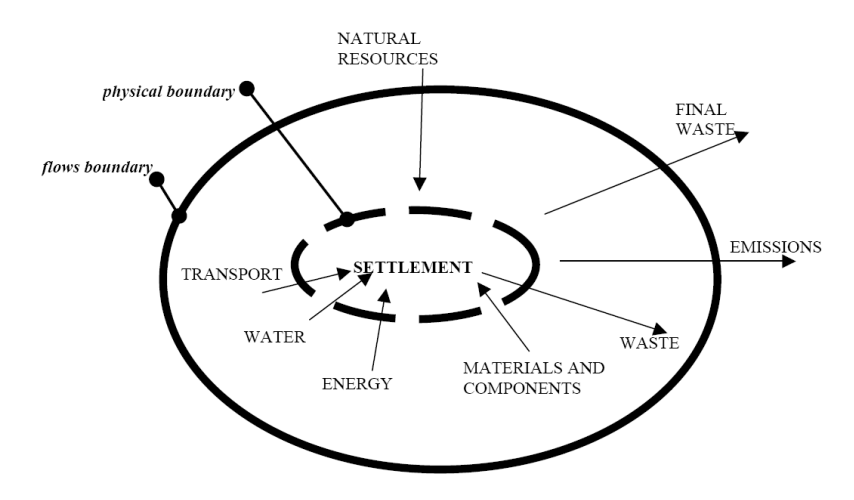

**Figure 4 : Frontières du système pour le quartier [Popovici, 2006]**

Les infrastructures qui interviennent dans la production des éléments du quartier, dans la production d'énergie, d'eau, le transport des matériaux seront prises en compte dans le calcul des inventaires et impacts, à l'instar de ce qui se fait dans la base de données Ecoinvent [Frischknecht & al, 2004), ce afin d'assurer la rigueur de l'analyse (ainsi dans le cas de l'installation au sein du système d'un dispositif de production d'énergie, comme par exemple des panneaux photovoltaïques, la prise en compte des infrastructures nécessaires à la production d'électricité « classique » est nécessaire à l'évaluation des impacts des deux alternatives).

Les phases de l'ACV du quartier peuvent donc être résumées selon le schéma suivant, les flèches entre les cases montrant une progression chronologique :

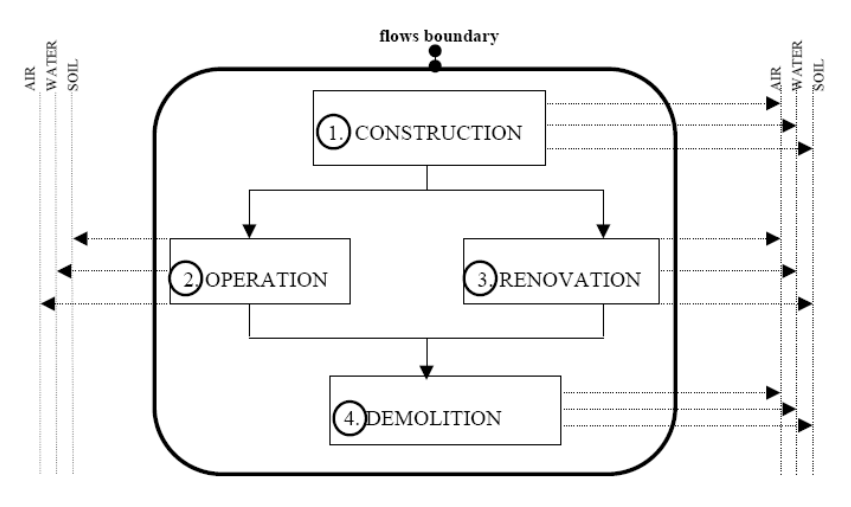

**Figure 5 : Les phases du cycle de vie du système pour le quartier, [Popovici, 2006]**

Pour établir l'inventaire, nous avons utilisé la base de données Ecoinvent, complétée par différentes sources alternatives, notamment des données statistiques venant de l'ADEME [ADEME & al, 2002] et des données venant d'ACV, pour les routes et rues [Peuportier, 2003], pour les réseaux d'alimentation en eau [Dennison & al, 1999] et pour les réseaux de chaleur [Froling & al, 2004].

Un quartier comporte un grand nombre de sous systèmes, notamment dans la phase de construction. Afin de simplifier le modèle, ceux-ci ont été classés en trois grandes catégories :

Les matériaux, correspondant aux matériaux de base non décomposables (briques, bois, sable, eau, gravier…)

- Les composants, éléments assemblés en usine (tuyaux d'eau, fenêtres, portes, panneaux d'isolation…)
- Les assemblages, des composants plus grands ne pouvant pas être entièrement assemblés en usine (murs, fondations, rues, réseaux…)

Ces éléments constituent les composants élémentaires tels que considérés dans la description de la structure physique du quartier. Ils seront agrégés en fonction des caractéristiques des éléments considérés (bâtiments, routes, espaces verts,…).

Le fonctionnement spécifique du système quartier implique, pour chaque phase de son cycle de vie, la prise en compte des procédés liés.

Pour la phase de construction, les procédés élémentaires de production des matériaux, des composants, et des assemblages, ainsi que leur transport, tel que schématisés ainsi :

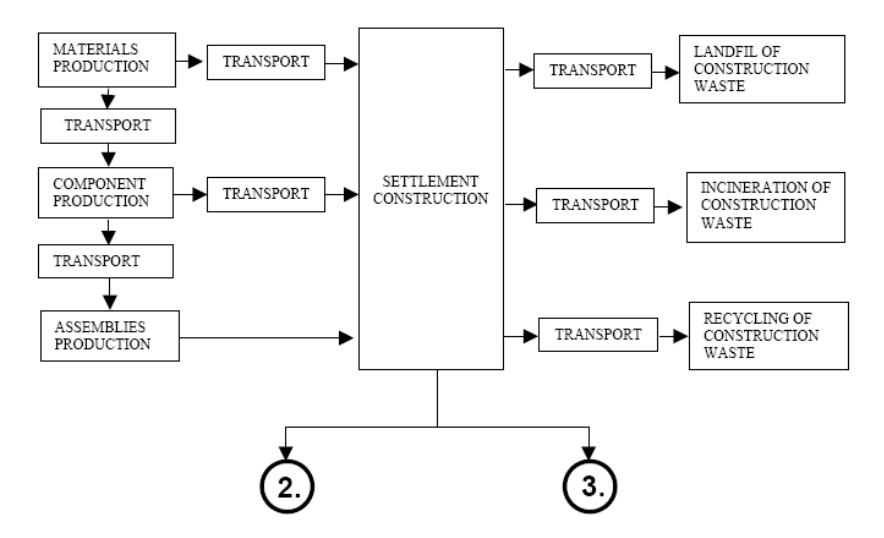

#### **Figure 6 : La phase de construction du quartier : procédés élémentaires principaux, [Popovici, 2006]**

Les déchets produits ici correspondent aux surplus de production des matériaux, le transport peut lui être effectué selon quatre modes de transport (camion, train, bateau et avion).

La phase d'utilisation du quartier peut se décomposer ainsi :

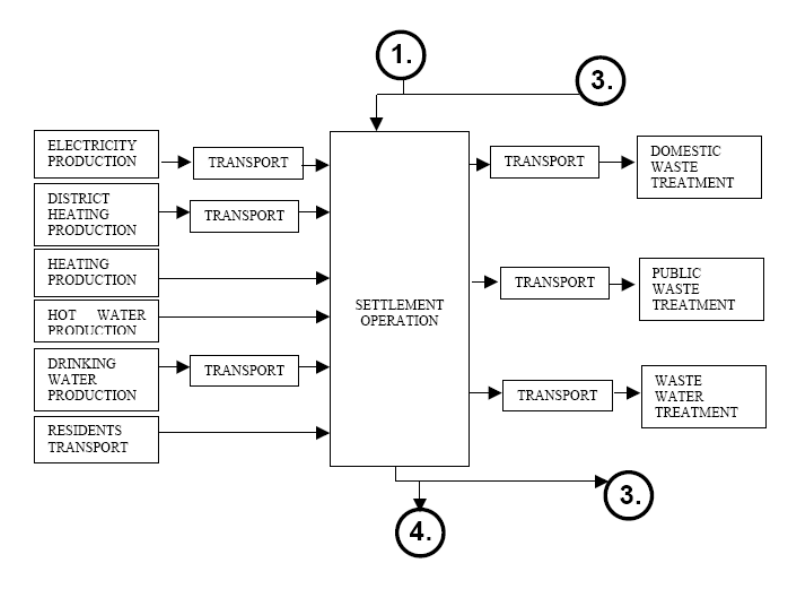

**Figure 7 : La phase d'utilisation du quartier : procédés unitaires principaux, [Popovici, 2006]**

On voit ici apparaître des procédés qui peuvent encore être décomposés, et nécessitent une description détaillée. Ainsi la production d'électricité se décompose selon les différents modes de production de cette dernière :

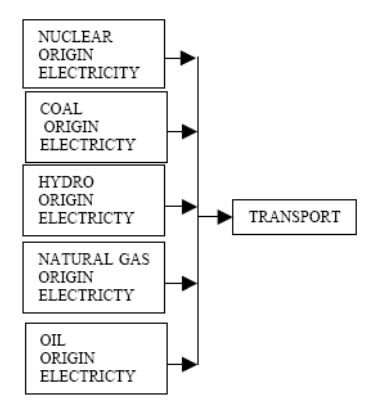

**Figure 8 : Le procédé de production d'électricité, [Popovici, 2006]**

De même la production d'eau chaude sanitaire peut dépendre des différentes solutions mises en œuvre :

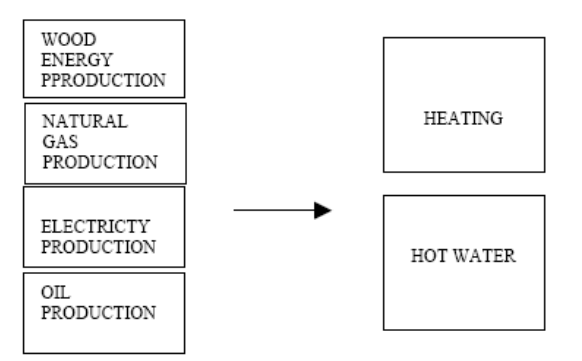

### **Figure 9 : Le procédé de production d'eau chaude sanitaire, individuel/collectif, [Popovici, 2006]**

De même le chauffage globalement mis en œuvre dans le quartier sera une agrégation de différentes options particulières, possiblement variables de façon saisonnière :

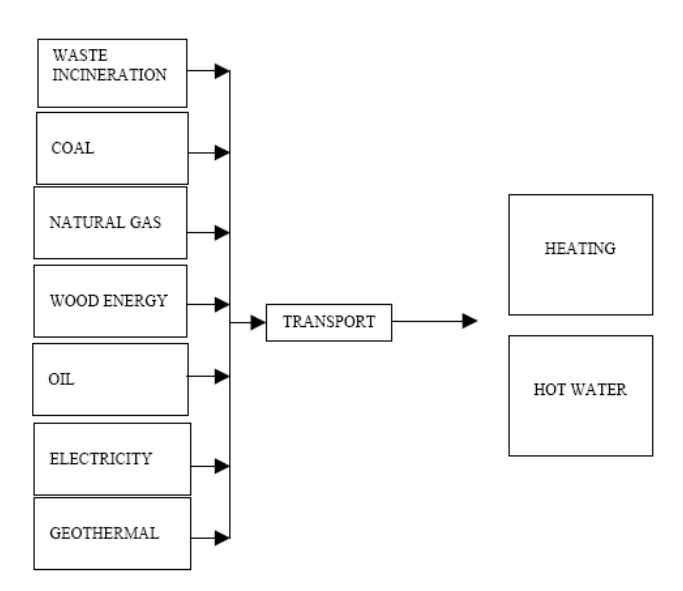

**Figure 10 : Procédé de chauffage pour le quartier (district heating, DH), [Popovici, 2006]**

L'utilisation du quartier comprend aussi tout ce qui consiste en l'utilisation des espaces publics, auxquels il est possible par exemple d'appliquer des critères spécifiques (un mix électrique particulier s'il y a recours au photovoltaïque,…).

La phase de rénovation, correspondant au remplacement des éléments à durée de vie inférieure à celle considérée pour le quartier, se décompose tel que présenté dans le schéma ci-dessous.

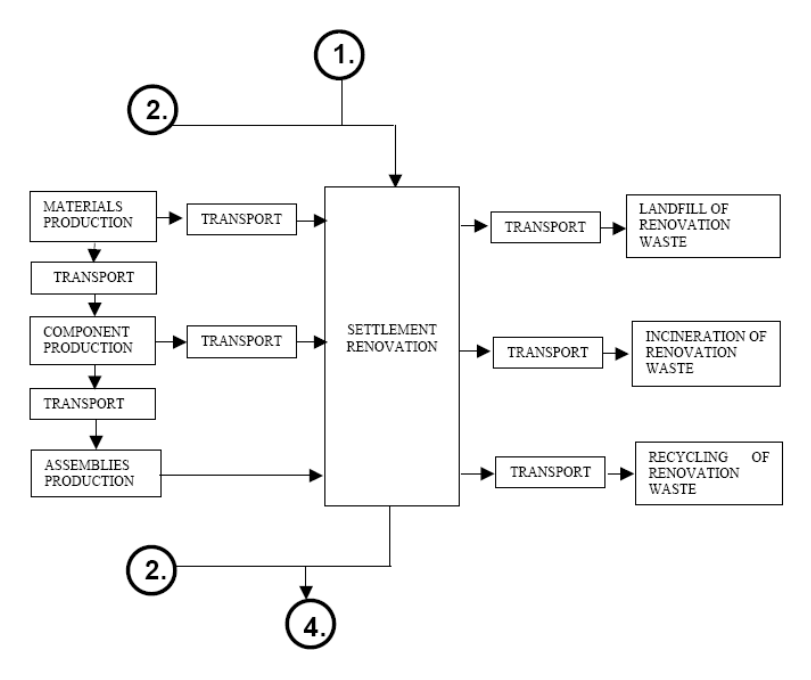

**Figure 11 : La rénovation du quartier, [Popovici, 2006]**

Chacune de ces phases implique donc la génération de déchets qui peuvent être, selon le choix de l'utilisateur, incinérés, mis en décharge ou recyclés (dans le cas des réseaux d'eau le recyclage est la seule option disponible, la pratique étant aujourd'hui banale). Le recyclage des composants d'un assemblage est permis par le modèle, mais reste complexe. Il intervient de façon prédominante dans la phase de destruction du quartier, elle-même fortement génératrice de déchets.

L'analyse de celle-ci se limite à certains aspects du problème (les nuisances créées dans le voisinage par exemple ne peuvent pas être prises en compte de façon simple dans une ACV), principalement celui du traitement des déchets résultants. Elle se schématise ainsi :

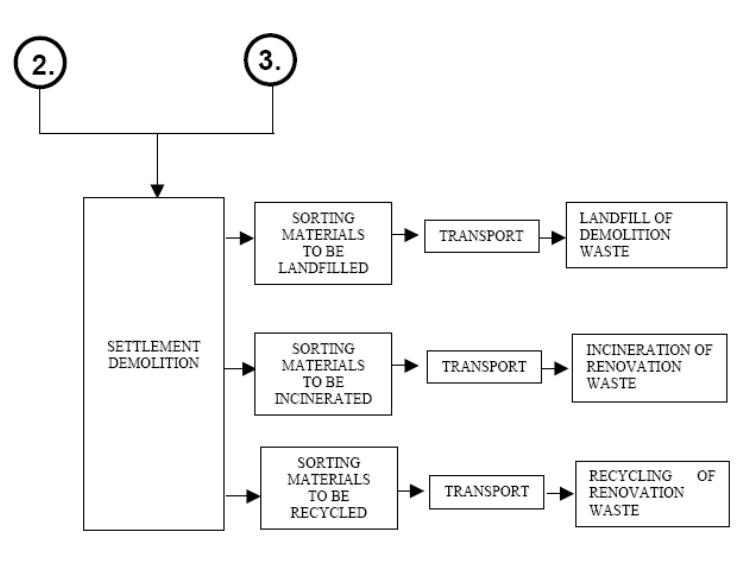

**Figure 12 : Phase de démolition du quartier, [Popovici, 2006]**

Le recyclage des déchets peut permettre de limiter dans de nombreux cas les impacts environnementaux en évitant un procédé de traitement et la production de nouveaux produits. Ce recyclage peut être de deux types : en boucle fermée, où le matériau est réutilisable pour le même usage dans un état similaire, ou en boucle ouverte, où le matériau, souvent composite, ne peut pas être réutilisé tel quel (comme le béton par exemple). Polster [Polster, 1995] a modélisé le recyclage de matériaux de construction dans le cas d'un bâtiment, cette méthode étant considérée comme valable dans le cas d'un quartier, et sera utilisée ici.

Cette décomposition des différentes phases du cycle de vie en procédés élémentaires, valide si on considère le quartier dans sa globalité, concerne aussi chacun des éléments qui vont le composer. Ces éléments possèdent des spécificités de fonctionnement, qu'il est nécessaire de prendre en compte. Selon le type d'élément considéré (bâtiment, espaces extérieurs, réseaux), divers aspects caractéristiques de ceux-ci (composition, fonctionnement) devront être pris en compte dans la simulation.

### **I-2-2 Principaux éléments constitutifs du quartier : description, simulation**

Le quartier est ici considéré comme constitué de trois types d'éléments : les bâtiments (qu'ils soient des bâtiments d'habitation, des commerces, à usage tertiaire…), les espaces ouverts (rues, espaces verts,…) et les réseaux (pour la fourniture d'eau et d'électricité notamment). Leur fonction ainsi que leur composition sont la base de leurs ACV respectives.

#### **Les bâtiments**

Parmi les différents constituants d'un quartier, les bâtiments représentent le cas le plus élaboré de simulation. La même structure de cycle de vie peut être considérée.

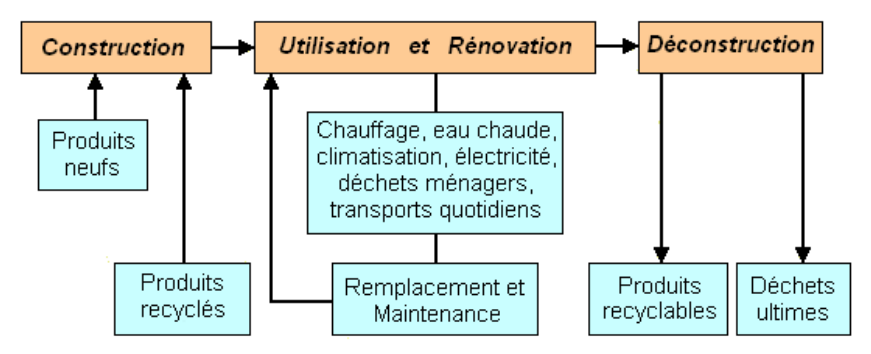

**Figure 13 : Principe de l'ACV d'un bâtiment, [Thiers, 2008]**

Cette approche constitue donc la base de l'analyse des bâtiments composant le quartier. De la même façon qu'en ce qui concerne le système dans sa globalité, ces éléments sont définis par une unité fonctionnelle.

La définition de celle-ci, dans le cadre d'un outil d'évaluation des impacts environnementaux d'un quartier, dont les caractéristiques peuvent être diverses en fonction de l'objet de l'étude, peut intégrer divers facteurs. Ainsi les contraintes peuvent être radicalement différentes, selon que l'étude ait pour but par exemple, sur un site donné, l'aide à la conception (comparaison de différentes morphologies) ou qu'à projet fixé (par exemple un bâtiment pour loger 100 personnes avec commerces au rez-de-chaussée) l'étude cherche à comparer les différents sites possibles (les caractéristiques influençant le bilan étant par exemple l'orientation, les masques proches, les liens

avec différents réseaux…). Il semble donc important de préserver dans le modèle une certaine flexibilité.

L'unité fonctionnelle d'un bâtiment recouvre de nombreux aspects, notamment :

- La surface utile : l'unité fonctionnelle du bâtiment peut par exemple être ramenée à 1 m<sup>2</sup> de surface utile. Néanmoins les différents types d'usages impliquent différentes conditions (consignes de température, scénarios d'occupation, exigences réglementaires,…). Les données tirées d'une unité fonctionnelle ramenée au m² seront donc issues d'un calcul où interviendront des valeurs correspondant à différents usages pondérées et agrégées (dans le cas de bâtiments à usages mixtes notamment), qui devront être comparées à des valeurs moyennes de références pour chaque usage. A technologie égale, on notera de plus que les performances environnementales exprimées par m² décroissent souvent en fonction de la taille du bâtiment.
- L'usage : l'unité fonctionnelle devra considérer un usage donné (logements, bureaux, usage mixte…)
- Le niveau de confort, qui dépend de plusieurs facteurs : thermique (définition d'une température maximale pour une année type ou prise en compte des Degrés-Jours d'Inconfort (DJI)), luminosité (prise en compte de l'éclairement moyen naturel ou du Facteur de Lumière du Jour (FLJ)), acoustique (avec des dispositifs de protection dont les caractéristiques sont réglementées), qualité de l'air (débits hygiéniques réglementaires)…
- Une durée de vie (une étude de sensibilité pouvant être menée sur ce paramètre)

Ces différents aspects sont pour la plupart étroitement liés et interdépendants. Ainsi les paramètres d'ambiance (températures, humidité, éclairements, niveau de bruit,…) varient en général d'une variante à l'autre. Ce qui pratiquement semble le plus simple et le plus pertinent à fixer est la présence ou non d'un système de régulation de la température (système de chauffage ou refroidissement), ainsi que les valeurs des consignes de thermostat associées.

Les frontières de l'étude menée doivent elles aussi être précisément définies. Un bâtiment est en effet en lien sur de nombreux aspects avec son environnement extérieur. L'allocation des flux au cours d'une ACV peut fortement influencer les valeurs des indicateurs obtenus (la manière dont les impacts d'un incinérateur d'ordures ménagères sont répartis entre le traitement des déchets et la production de chaleur peut par exemple grandement modifier les impacts d'un bâtiment chauffé au moyen de cette solution énergétique). Il est ainsi important de déterminer quels sont les éléments qui seront intégrés au système étudié.

La question se pose notamment en ce qui concerne les déchets produits lors de la phase d'utilisation du bâtiment, la consommation d'eau ou même le transport des occupants du bâtiment (sur des trajets habitation-lieu de travail ou habitation-commerces). La prise en compte de ces aspects doit être possible et laissée à l'initiative de l'utilisateur (en effet il semble par exemple important, dans le cadre d'un choix de site pour un projet, d'intégrer l'influence de l'organisation locale des transports et leur disponibilité dans l'étude).

Ces différentes caractéristiques du bâtiment vont aussi permettre, dans l'objectif de l'analyse du quartier dans sa globalité, de définir des types génériques de bâtiments. En effet un quartier peut comporter un grand nombre de bâtiments, ce qui rend irréaliste la description et l'analyse dans le détail de l'ensemble. Ainsi la méthode retenue ici comprend la définition de types de bâtiments prenant en compte :

- L'usage (logement, bâtiments tertiaires ou bâtiments industriels), dont vont dépendre les exigences en termes de confort et les caractéristiques d'occupation
- La durée de vie, ainsi que le type d'alternative de conception à considérer, et le but de l'ACV sur le bâtiment en particulier (analyse pour une construction neuve, une rénovation…)

Du fait de la longue durée de vie des bâtiments, la phase d'utilisation représente un des facteurs clés des impacts environnementaux. Ainsi ceux-ci vont être fortement déterminés par le comportement thermique et énergétique du bâtiment, impliquant des consommations de chauffage et/ou de climatisation permettant d'atteindre les consignes de température définies dans l'unité fonctionnelle. Ainsi l'évaluation des impacts environnementaux liés à la phase d'utilisation se base dans notre modèle sur la simulation thermique dynamique du bâtiment. A partir de la saisie de la description d'un bâtiment (géométrie, composition et caractéristiques des parois, caractéristiques des menuiseries, localisation géographique), de scénarios d'occupation et d'utilisation, des différents équipements présents et des données météo liées au site choisi, le modèle calcule les besoins énergétiques du bâtiment et les températures des différentes zones thermiques considérées [Peuportier & Blanc-Sommereux, 1990].

Ce modèle permet la simulation relativement détaillée du comportement thermique des bâtiments, puisqu'il intègre notamment les apports solaires, les apports internes, les échanges thermiques liés à la conduction, la convection et la radiation, les échanges d'air entre l'intérieur et l'extérieur, ainsi que l'inertie thermique des différentes zones thermiques.

Ce calcul est mené par un algorithme reposant sur un modèle numérique aux volumes finis résolu après simplification par analyse modale [Bacot & al, 1984]. Le cœur de calcul lit les paramètres d'entrée et réalise l'ensemble des initialisations des différentes grandeurs utilisées, puis calcule les apports solaires à partir des données météorologiques. Un maillage du bâtiment est alors établi, ainsi qu'une analyse et une réduction modale du système d'équation. Ce cœur de calcul est lié à plusieurs modules permettant la prise en compte de divers aspects complémentaires (infiltrations d'air, prise en charge des énergies renouvelables…). Le cœur de calcul active de façon séquentielle chaque module afin de prendre en compte leur contribution respective (sous la forme d'une puissance fournie à chaque zone du bâtiment), et calcule la température à un pas de temps *tn*+1 la température de chaque zone thermique à partir de la valeur de cette dernière au temps *tn*. Le mode de fonctionnement du logiciel est résumé dans le schéma suivant :

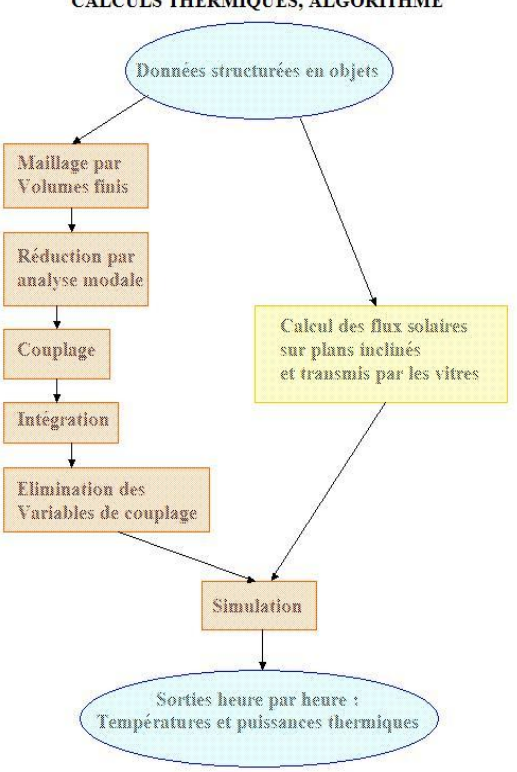

#### CALCULS THERMIQUES, ALGORITHME

**Figure 14 : Principe de l'algorithme de calcul au sein de COMFIE, [Peuportier, 2007]**

Les résultats et données issus de COMFIE sont ensuite exploités, en complément des données concernant la fabrication des matériaux entrant en jeu, la consommation d'énergie au cours de la construction et la fin de vie du bâtiment, ainsi que les consommations d'eau, son traitement, la prise en charge des déchets, le transport des matériaux et des personnes, et les impacts des infrastructures de production d'énergie. Les flux entrants et sortants ainsi recensés pour le bâtiment permettent le calcul d'indicateurs d'impacts.

### **Les espaces extérieurs**

La deuxième grande catégorie d'éléments composant le quartier est constituée des espaces extérieurs. Ils sont eux aussi décomposables en process unitaires, comme décrit dans le schéma cidessous.

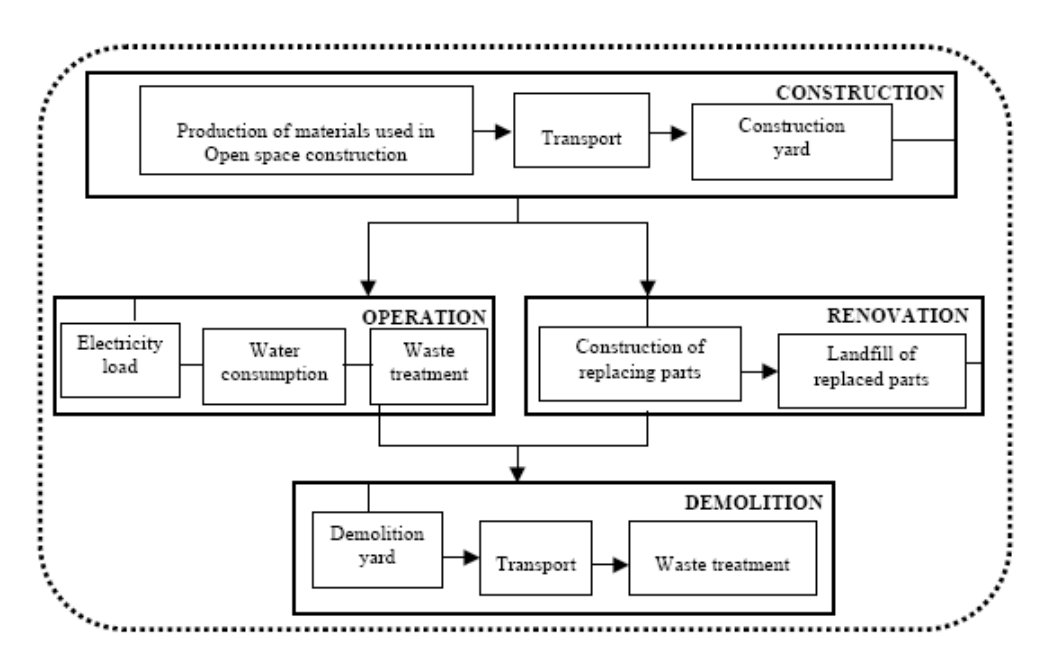

**Figure 15 : Cycle de vie des espaces ouverts, [Popovici, 2006]**

L'ACV se base donc ici :

- Sur la prise en compte des matériaux de construction des infrastructures (routes, parking, rues…)
- La prise en compte des procédés intervenant dans la phase d'utilisation de ces espaces (éclairage, entretien, arrosage)
- Le remplacement et la rénovation des éléments dont la durée de vie est inférieure à celle considérée pour le quartier.

En ce qui concerne les espaces verts, seule la phase d'utilisation est actuellement prise en compte (éclairage, arrosage, traitement des déchets).

### **Les réseaux**

Dans l'ACV du quartier il est important de tenir compte des réseaux, supports des interactions entre les éléments constitutifs du quartier, ainsi qu'entre le quartier et le territoire dans lequel il s'inscrit. Le cycle de vie de ce type d'élément se décompose ainsi :

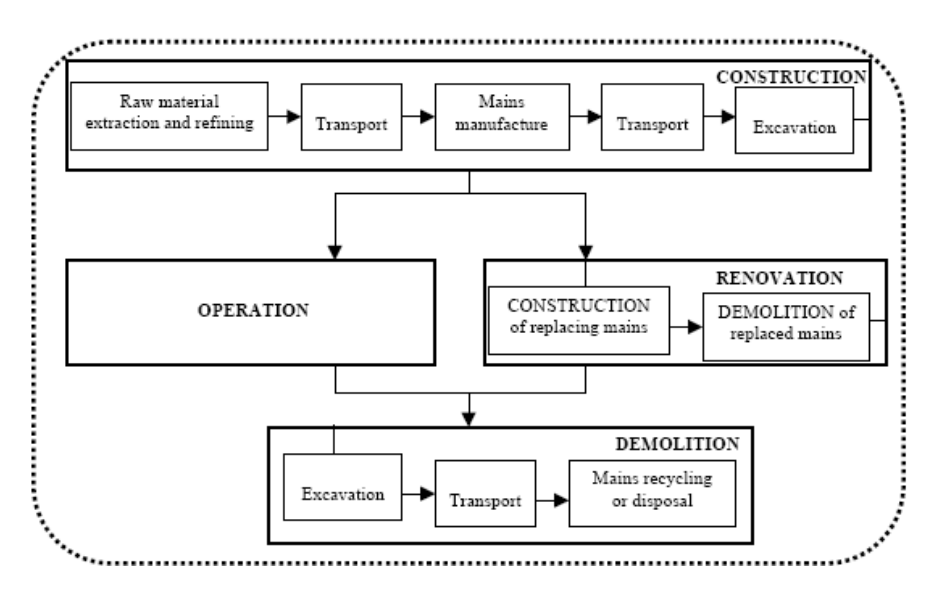

**Figure 16 : Cycle de vie des réseaux, [Popovici, 2006]**

Au sein de cette catégorie, on considèrera trois types de réseaux :

- le réseau de distribution d'eau potable
- le réseau d'eaux usées
- le réseau de distribution de chaleur

Les caractéristiques principales à prendre en compte concernent la composition des canalisations, la durée de vie, qui dépendent fortement du type de réseau considéré, ainsi que du contexte et des frontières de l'analyse à mener. Ainsi en fonction de ces différents paramètres, des hypothèses sont faites concernant la modélisation de ces aspects.

# **I-3 Hypothèses**

Afin de mener l'ACV du quartier, un jeu d'hypothèses, définissant à la fois le système étudié, ses frontières, ainsi que les règles d'attribution des flux de substances est établi. Ces hypothèses concernent chacune des phases du cycle de vie du système, et doivent être précisées pour définir le cadre de validité des résultats obtenus.

### **I-3-1 Construction**

La phase de construction intervient pour tous les types de sous-systèmes constituant le quartier, hormis les espaces verts, comme précisé précédemment. Les impacts sont ici liés aux impacts de production et de transport des matériaux utilisés.

En ce qui concerne le bâtiment, les bases de la modélisation ont été posées au cours de travaux précédents [Polster, 1995]. La phase de construction doit ici prendre en compte la production et la fabrication des composants constituant le bâtiment, ainsi que la construction du bâtiment en tant que tel. Nous considèrerons ici que les inventaires disponibles pour chacun des matériaux sont disponibles et prennent en compte les impacts liés à tout le cycle de production (comprenant par exemple les déchets créés au cours de la phase de production). Une base de données regroupant une variété de matériaux, supposés représentatifs, permettant de décrire de façon pertinente les principaux types de bâtiments et modes de construction rencontrés aujourd'hui a été constituée. La distance de transport représente un des paramètres du modèle, le type de transport retenu étant le transport routier. Une quantité de matériaux en surplus (chutes de chantier) peut être définie comme paramètre du modèle, ces matériaux étant alors transportés vers une décharge, un incinérateur ou une usine de recyclage (la distance du bâtiment au site de traitement des déchets étant un autre paramètre du modèle).

La construction des espaces extérieurs est modélisée de façon similaire, les impacts liés au chantier sur site (excavation, consommation d'eau et d'électricité pendant les travaux,…) étant dans les deux cas négligés dans le modèle actuel.

Comme précisé précédemment, les réseaux considérés dans le modèle du quartier sont de trois types : réseaux d'eau potable, d'eaux usées et réseau de chaleur urbain. Dans chacun de ces cas les matériaux utilisés sont choisis en fonction des particularités des usages considérés.

#### **I-3-2 Utilisation**

La prise en compte de la phase d'utilisation dans le cas des réseaux et des espaces ouverts se fait de façon simple. Ainsi dans le cas des espaces ouverts, les procédés intervenant concernent l'éclairage, l'entretien et l'arrosage. Les consommations d'électricité, d'eau et les déchets et eaux usées produit seront des paramètres du modèle.

Les réseaux de par leur caractère « passif », ne sont pas concernés par la prise en compte de procédés. La fourniture en eau ne dépend que du rendement du réseau. Ainsi la quantité d'eau utilisée pour le quartier (ici notée *DW*) correspond à la quantité d'eau nécessaire à l'usage (*NW*) divisée par le rendement (*ewn)*, soit :

$$
DW = \frac{NW}{ewn}
$$

Les déchets publics sont quand à eux principalement constitués de composés qui seront stockés et incinérés, et seront considérés de la même façon que les déchets ménagers (*cf infra*). Ils peuvent aussi en partie être compostés.

Les eaux usées sont elles partiellement traitées. Cette part correspond à :

$$
DW = NW * esn
$$

Où *esn* est le rendement du réseau de retraitement.

Les stations d'épuration reçoivent de plus une partie de l'eau de pluie (*STW*), principalement à cause de l'imperméabilisation des sols. Un coefficient d'imperméabilisation des sols (i) est déterminé pour chaque type de sols modifiés par le projet. Il faut de plus tenir compte de la part d'eau de pluie récupérée, à travers le coefficient *dwb*. On obtient ainsi, à partir de la quantité d'eau de pluie totale *RW* :

$$
STW = RW * i(1 - dwb) * esn
$$

La phase d'utilisation des bâtiments étant comme on l'a vu importante dans le bilan, est modélisée de manière plus détaillée. Ainsi comme précisé précédemment, l'ACV se base sur les besoins énergétiques du bâtiment, déterminés à partir de la simulation dynamique. Ces grandeurs sont calculées à partir de données météos considérées comme représentatives d'une année type [Lund, 1985], et des caractéristiques du bâtiment. Les résultats obtenus pour une année sont multipliés par la durée de vie du bâtiment, afin d'évaluer la consommation d'énergie à cette échelle de temps. Ce calcul thermique dynamique permet d'obtenir la quantité d'énergie finale nécessaire pour assurer le respect d'une consigne de température dans un bâtiment, sur une année complète. Cette énergie peut être fournie de différentes façons, qui doivent être considérées comme des paramètres du modèle. Les solutions prises en compte ici comprennent :

- Le gaz naturel
- Le fioul
- L'électricité
- Le bois-énergie
- Le chauffage urbain

Pour chacune de ces solutions technologiques, des paramètres de rendement constitueront une entrée du modèle, permettant, à partir d'inventaires supposés représentatifs des technologies considérées dans l'étude, la détermination des impacts liés à cette consommation d'énergie. De plus, dans le cas de l'électricité et du chauffage urbain, les caractéristiques de production de l'énergie (mix de production) doivent être définies et analysées pour permettre une bonne description du cadre de l'étude. Les mêmes modes de production sont de plus considérés dans le cas de la production de l'eau chaude sanitaire consommée. Enfin des consommations supplémentaires en électricité et en gaz peuvent être définies, par jour et par personne, de manière à prendre en compte des usages spécifiques (électroménager, cuisson…).

Certains aspects du comportement des occupants d'un bâtiment peuvent aussi être pris en compte dans le modèle. Ainsi il est possible de définir une consommation d'eau froide par personne et par jour (dont la valeur dépend des informations disponibles dans le contexte de l'étude), ainsi qu'une consommation en eau chaude sanitaire. Ces données, combinées aux pertes liées au réseau, permettent de déterminer les impacts de la consommation d'eau.

Dans certain cas, le transport des occupants doit pouvoir être pris en compte, son influence sur la pression environnementale pouvant être non négligeable. C'est par exemple le cas lorsque le but de l'étude est d'effectuer un choix entre plusieurs sites d'implantation du quartier, qui peuvent chacun s'inscrire dans un contexte différent, et offrir une variété de solutions de transport. De même, la conception du quartier en tant que tel peut offrir la possibilité de varier la façon dont sont conçus, pensés et organisés localement les différents modes de transport. Afin de permettre la prise en compte de ces aspects, quatre types de sites par défaut sont définis (urbain, banlieue, rural, isolé), auxquels sont associés des distances domicile-travail, domicile-commerce et domicile-réseau de transport en commun (valeurs modifiables), qui vont déterminer les valeurs moyennes d'utilisation attribuées à chaque mode de transport retenu (voiture individuelle et transport en commun), pour lesquels des inventaires sont disponibles.

Enfin le modèle doit pouvoir prendre en compte les déchets générés au cours de la phase d'utilisation. La conception d'un bâtiment, ou d'un quartier, peut permettre une meilleure gestion des déchets ménagers. Ainsi une quantité de déchets domestiques par personnes et par jour peut être définie. Le traitement des déchets se décompose en deux sous catégories. Le modèle actuel permet de définir la proportion de verre et de papier qui sera recyclée. Les distances séparant le site étudié et les diverses infrastructures de traitement des déchets sont définies comme paramètre d'entrée. Enfin, la part des déchets incinérés est prise en compte et peut être modifiée. L'incinération peut permettre si elle est valorisée, de produire de la chaleur et/ou de l'électricité. Les impacts de l'incinération sont imputés au quartier, de même que les éventuels bénéfices de l'énergie récupérée (voir [Polster, 1995] et [Popovici, 2006]). Le recyclage permet lui d'éviter la production de nouveaux matériaux, et permet un bénéfice en termes de pollutions si le procédé reste moins polluant que la production de l'équivalent. On exprime ce bénéfice (B), ou impact évité, ainsi :

$$
B = r(I_n - I_r)
$$

 $I_n$  étant l'inventaire de production de nouveaux produits

 $I_r$  étant celui du recyclage

r étant la part du produit recyclé

Cette expression correspond à la manière dont sont pris en compte les déchets recyclés dans le calcul d'inventaire des déchets.

# **I-3-3 Rénovation**

La phase de rénovation ne consiste ici pas à une rénovation urbaine au sens classique du terme (une démolition d'un quartier et la reconstruction de bâtiments) mais dans le remplacement prévisible de certains éléments de durée de vie relativement courte, par exemple les revêtements et les menuiseries.

L'inventaire global de rénovation est considéré ici comme la somme de celui de production du nouvel élément et celui de traitement en fin de vie de l'ancien, les impacts associés au chantier de rénovation en tant que tel sont considérés comme négligeables.

Le mode de traitement en fin de vie dépend du type d'élément concerné. Dans le cas des réseaux d'eau, les déchets métalliques sont considérés comme étant recyclés, cette pratique étant courante [Popovici, 2006]. Les autres matériaux peuvent dans le modèle être incinérés, mis en décharge ou recyclés, en fonction des choix faits pour l'étude.

# **I-3-4 Démolition**

Les procédés intervenant en fin de vie (dans la phase de démolition principalement) sont difficiles à connaître puisqu'ils dépendent des avancées technologiques qui ne manqueront pas d'avoir lieu. Dans le modèle actuel, les technologies telles qu'elles existent aujourd'hui sont considérées en supposant qu'elles n'évolueront pas au cours de la durée de vie du système. Cette hypothèse est vraisemblablement pessimiste, mais permet de fournir la limite haute des impacts.

Il est supposé ici que les impacts liés à cette phase du cycle de vie concernent principalement le traitement des déchets générés (ainsi on négligera les impacts locaux liés au chantier de démolition : bruit, poussière…). Le recyclage des déchets possède ici un intérêt majeur, de nombreux matériaux issus de la démolition de bâtiments, et plus largement de quartiers, peuvent être réutilisés. Il est nécessaire de distinguer deux cas de figure [Popovici, 2006] :

- Le cas de matériaux qui après recyclage peuvent être utilisés pour la même application. On parle alors de recyclage en boucle fermée.
- Le cas de matériaux dégradés au cours de leur utilisation ou du procédé de recyclage, et qui ne peuvent pas être réutilisés dans le même cadre. On parle alors de recyclage en boucle ouverte.

Un modèle de recyclage des matériaux de construction et des déchets issus de la démolition des bâtiments a été développé [Polster, 95], et est aussi appliqué de manière plus générale au quartier. Ce modèle permet la prise en compte de l'utilisation de matériaux recyclés à la construction, la prise en compte du recyclage d'éléments en fin de vie, la possibilité d'un recyclage seulement partiel d'un certain type de composant, et la possibilité de réutilisation de composants n'ayant pas atteint leur fin de vie au moment du démantèlement théorique du bâtiment ou du quartier.

L'inventaire du quartier à modéliser se calcule alors à partir de ces hypothèses et du modèle structuré ainsi. Il est établi à partir de bases de données fournissant les informations pertinentes pour chaque type d'éléments à prendre en compte dans la description du quartier, en tenant compte des caractéristiques physiques et de comportement de ceux-ci.

# **I-4 Indicateurs**

Dans la méthodologie d'ACV, l'inventaire sert alors de base au calcul d'indicateurs d'impact. Les inventaires peuvent en effet être constitués de plus de 1000 substances différentes, un volume d'informations qui ne permet pas de mener une ACV comparative sur cette seule base. Les substances considérées possèdent de plus des caractéristiques environnementales diverses, dont il est important de tenir compte. La phase d'analyse d'impact consiste donc à agréger les inventaires en un certain nombre d'indicateurs jugés pertinents pour répondre aux buts de l'analyse qui est menée.

# **I-4-1 Catégories d'impacts, méthodes existantes**

Les catégories d'impact concernent ici trois grandes catégories environnementales : les ressources, les écosystèmes et la santé humaine. Parmi ces grandes catégories, les impacts considérés comme pertinents pour notre étude sont listés dans le tableau suivant :

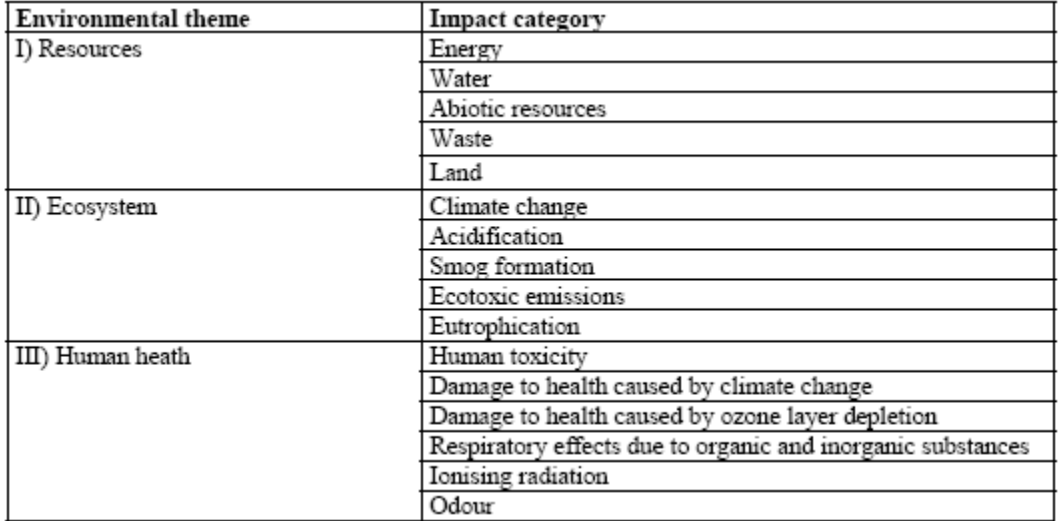

### **Tableau 1 : Les catégories d'impact choisies pour le modèle d'ACV des quartiers, [Popovici, 2006]**

Cette liste de catégories d'impact permet alors de définir et de choisir les indicateurs qui seront considérés ici comme représentatifs des impacts environnementaux d'un quartier. Pour chaque indicateur calculé, toutes les substances ayant un rôle dans la catégorie concernée seront considérées, les flux correspondant, multipliés par un facteur de caractérisation témoignant de l'importance et du poids de la substance vis-à-vis de la pollution mise en avant, étant sommés. Les facteurs de caractérisation sont tirés d'une analyse intégrant les connaissances actuelles sur chaque substance et ses effets.

Les données intéressantes en termes d'impacts peuvent être de deux ordres :

- les catégories d'impact intermédiaires (orientées problèmes) : avec des indicateurs particuliers, elles permettent de quantifier un impact sans chercher à expliciter les conséquences finales de la pollution concernée (par exemple l'indicateur de changement climatique)
- les évaluations de dommages : les indicateurs concernés quantifient les dommages causés à un sujet en particulier (écosystèmes, santé humaine,…), potentiellement liés à des sources

multiples de pollution (par exemple les dommages sur la santé causés par le changement climatique).

Ces deux catégories présentent leurs avantages et inconvénients. Ainsi les indicateurs intermédiaires peuvent s'avérer plus fiables, car plus directement reliés aux flux, alors que les indicateurs orientés dommages nécessitent une interprétation ou des études et calculs sources d'incertitudes (en effet, si on considère la toxicité vis-à-vis de l'homme, une étude sur la dangerosité de toutes les substances concernées devra être menée, comprenant notamment une analyse de l'exposition aux substances, la caractérisation des risques, l'obtention d'une courbe reliant la dose reçue et les effets…). Néanmoins des indicateurs orientés dommages sont plus lisibles, et correspondent à des effets concrets et identifiables. Les nombreuses méthodes utilisées cherchent donc pour la plupart à combiner l'usage de ces deux catégories d'indicateurs, pour permettre une plus grande qualité de l'information fournie par l'analyse d'impact.

Au sein de la base de données Ecoinvent sont regroupées les données d'inventaire mais aussi plusieurs indicateurs d'impact. Les méthodes mises en jeu pour leur calcul et intégrées dans la base de données sont listées ci-après [Implementation of LCIA, ecoinvent report n°3, 2007] :

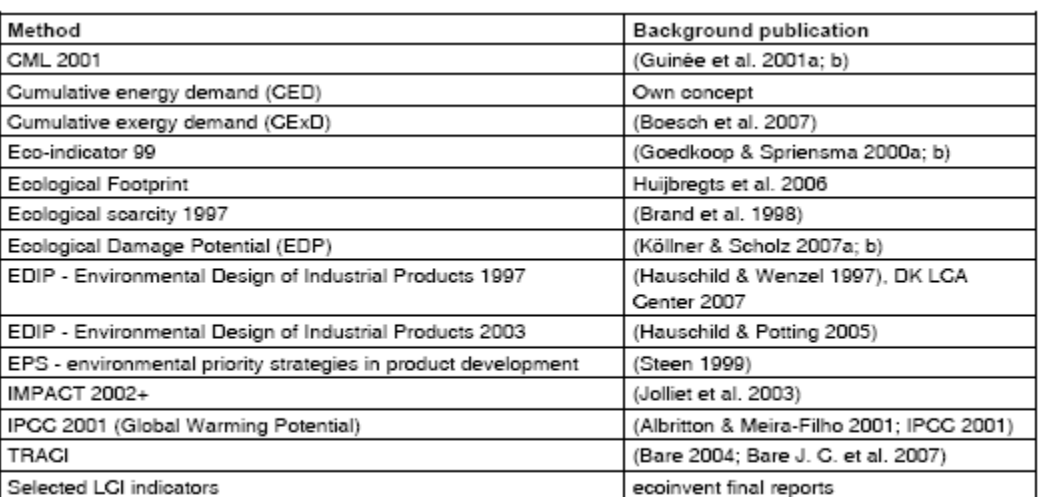

#### **Tableau 2 : Méthodes d'analyse d'impact implémentées dans Ecoinvent**

CML Centre of Environmental Science

IPCC Intergovernmental Panel on Climate Change

Dans le cas qui nous intéresse, toutes les méthodes ne sont pas pertinentes. Dans le cadre de l'ACV des quartiers, deux méthodes sont plus particulièrement retenues.

# **I-4-2 La méthode CML**

C'est une méthode proposant le calcul d'indicateurs orientés problèmes, recouvrant plusieurs sous catégories d'impact [Guinée & Al., 2001a, 2001b, 2001c]. Les indicateurs issus de cette méthode implémentés dans la base de données Ecoinvent sont listés dans le tableau suivant :

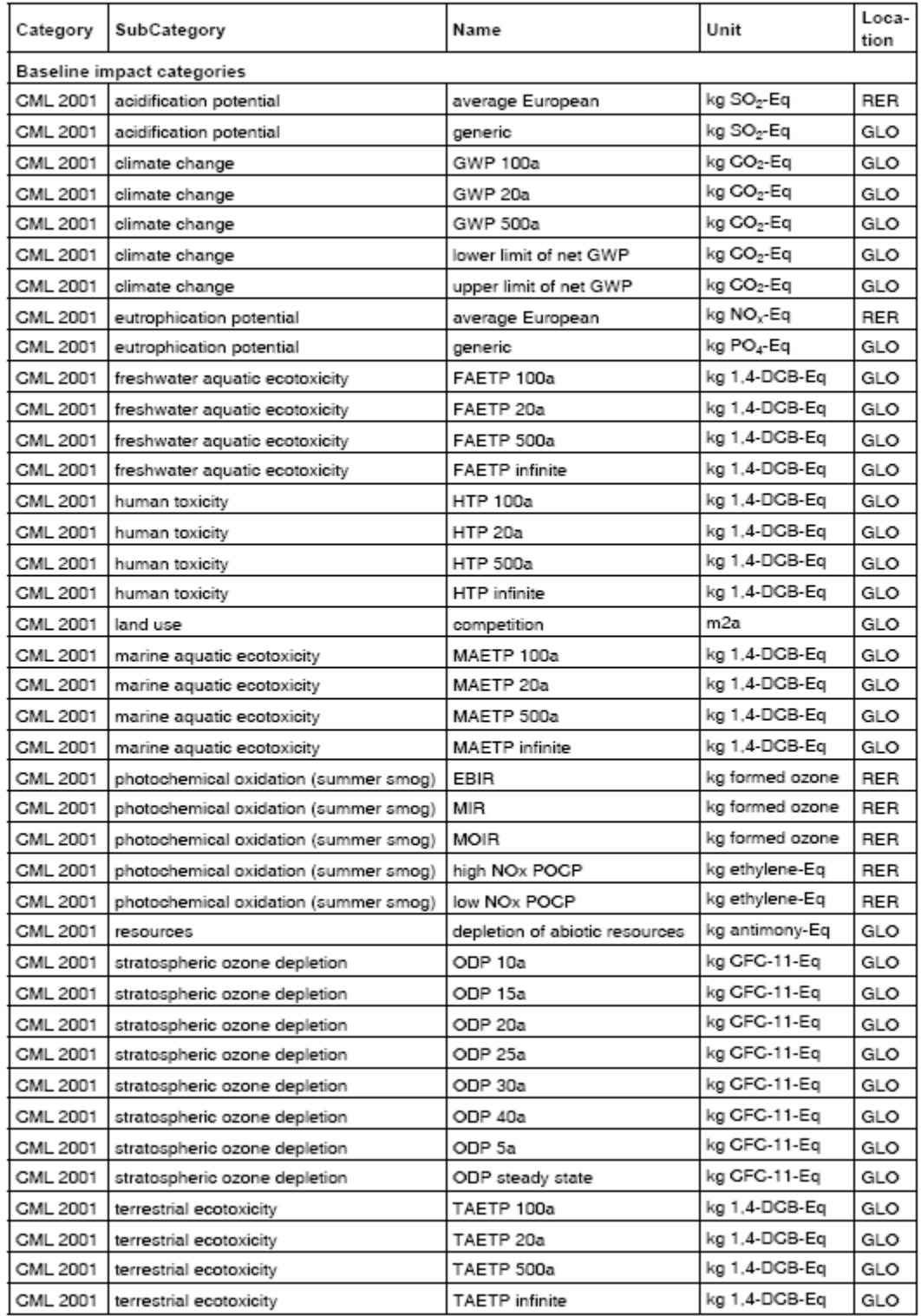

# **Tableau 3 : Indicateurs de la méthode CML implémentés dans Ecoinvent**

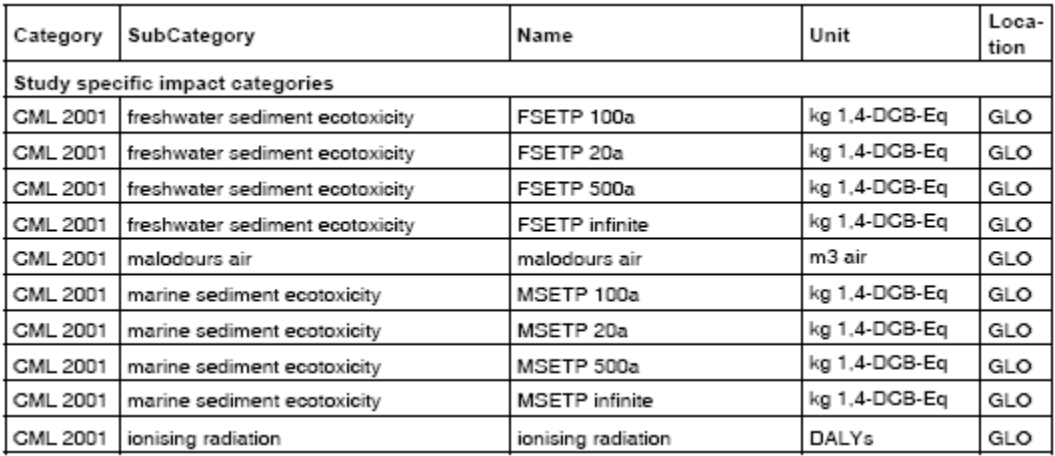

Ici encore tous ces indicateurs ne concernent pas l'étude dont ce travail fait l'objet. Une sélection des catégories pertinentes est donc effectuée.

La méthode CML considère :

- Des « domaines » à protéger : la santé, l'environnement naturel, les ressources naturelles et l'environnement produit par l'homme
- Des échelles géographiques : globale, régionale et locale
- Des catégories d'impact
- Des indicateurs d'impact pour chaque catégorie

Les liens entre ces différents éléments sont résumés dans le tableau suivant [Guinée & al, 2001] :

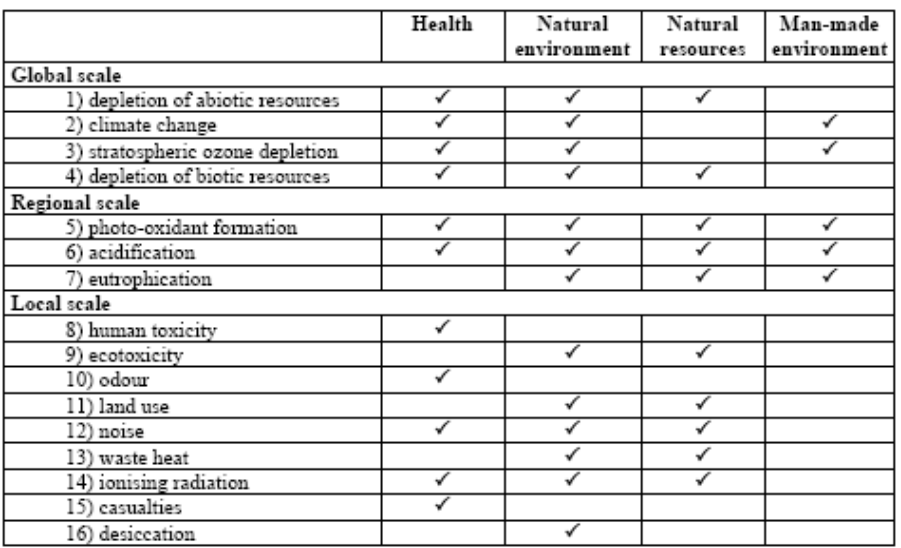

## **Tableau 4 : Classification des catégories d'impact pour la méthode CML**

Les indicateurs retenus dans notre cas, et dont le mode de calcul est précisé en annexe, sont :

- L'épuisement des ressources abiotiques

Les ressources abiotiques peuvent être définies de plusieurs façons. On considèrera ici que ce sont les éléments du tableau périodique des éléments, dans leurs conditions standards d'existence, et dans toutes leurs configurations naturelles, la biomasse exceptée.

- Le changement climatique (effet de serre)

L'effet de serre et son augmentation sont aujourd'hui des phénomènes bien connus. Ce mécanisme permet en effet à notre planète de se maintenir à une température moyenne de 16°C, là où s'il n'existait pas elle serait à -18°C.

La plupart du rayonnement reçu par l'atmosphère et la planète est réfléchi ou réémis sous la forme d'infrarouges par l'atmosphère est la surface terrestre. Les gaz, aérosols et particules présentes dans l'atmosphère, en absorbant une partie de cette réémission, participent à l'accroissement de la température globale de la planète.

Il existe deux types de contributions à l'effet de serre :

- Les effets directs, qui intensifient le forçage. On prend en compte pour ceux-ci les gaz qui absorbent les infrarouges, ou qui sont dégradés en CO2 et ayant une durée de vie suffisamment longue pour produire un effet significatif. Ils comprennent : le CO2, le CH4, le N2O, O3 et les hydrocarbures chlorés, bromés et fluorés.
- Les effets indirects, soit positifs soit négatifs (c'est-à-dire amplifiant ou réduisant l'importance de l'effet de serre). On considèrera notamment les effets qui participent à la production de substances ayant des effets directs. Sont concernés le CO, les NOx, les différents composés organiques non méthaniques, le méthane. En terme d'effets négatifs, on prendra notamment en compte les halogènes, responsables de la diminution de la couche d'ozone, le SO2 et les aérosols.

Pour évaluer la contribution d'une substance au réchauffement climatique, on utilise l'indicateur GWP (Global Warming Potential), modélisé à partir des travaux de l'IPCC (Intergovernmental Panel on Climate Change), qui met à jour régulièrement une liste des « meilleurs estimations provisoires » sur plusieurs échelles de temps (20, 100 et 500 ans) [Houghton et al, 2001].

Si le principal vecteur de cet effet est la vapeur d'eau, sa concentration dans l'atmosphère n'a pas subit d'évolution notable. Ce gaz n'est donc pas considéré dans l'indicateur de potentiel de réchauffement global, qui intègre une cinquantaine de gaz à effet de serre. Le développement industriel de l'humanité a entrainé et entraine une augmentation de la concentration de ces derniers dans l'atmosphère, conduisant à une hausse de la température moyenne de la terre.

L'amincissement de la couche d'ozone

Certaines émissions anthropiques provoquent un amincissement de la couche d'ozone, les molécules de cette dernière étant brisées par réaction chimique avec le méthane, le N2O, la vapeur d'eau, et les composés chlorés et bromés (la contribution de l'homme à cet amincissement est principalement liée à l'émission de composés halogénés, et dans une moindre mesure le NO2 et le CH4).

La couche d'ozone est une barrière naturelle qui protège la surface terrestre des UV-B émis par le soleil. La hausse du pourcentage de ces radiations qui atteignent la surface de la terre a des conséquences sur la santé (humaine et animale), sur les écosystèmes terrestres et aquatiques, ainsi que sur les cycles biochimiques et les matériaux.

Le protocole de Montréal ayant conduit à l'interdiction progressive des principales substances impliquées, nous avons supprimé l'indicateur « Ozone Depletion Potential » des sorties du modèle, afin de ne pas compliquer inutilement la phase d'interprétation des résultats.

La formation de photo-oxydants

L'action de la lumière sur certains polluants primaires conduit à l'apparition de photo-oxydants (notamment l'ozone et le peroxyacétylnitrate, PAN), potentiellement dangereux pour l'homme, les écosystèmes et les cultures. Ils se forment dans la troposphère par oxydation de COVs ou de CO, en présence de composants oxygénés (radicaux OH principalement), de NOXs et de lumière.

On désigne en général ce phénomène par « smog d'été », par opposition au smog d'hiver, riche en composés inorganiques, particules, CO ou composés soufrés. Il concerne les COV contenant de l'hydrogène ou des doubles liaisons, en général classés comme hydrocarbures ou comme COV.

L'acidification

L'acidification est un impact pertinent à l'échelle régionale, car elle est une conséquence de l'émission de produits ayant une durée de vie de plusieurs jours. Ces substances génèrent ou contribuent à l'émission d'ions H+, qui lavent les anions présents dans le système considéré [Manahan, 2000]. L'acidification d'un milieu a de nombreux effets sur celui-ci, les eaux voyant par exemple leur pH baisser, les écosystèmes sont dégradés (capacités neutralisantes diminuées, intégrité de la faune et de la flore mise à mal), les infrastructures et productions humaines sont attaquées (dégradation des façades, des revêtements).

Il existe deux voies induisant ce phénomène : soit de façon sèche, par dépôt de particules ou de gaz, et accumulation sur la végétation, les sols ou à la surface de l'eau, soir par dépôt humide, dissolution dans la pluie ou dans des substances gazeuses condensées, qui peut facilement toucher la qualité de l'eau et par voie de conséquence les systèmes aquatiques et terrestres. Il est bien important de distinguer l'acidification directe et l'acidification potentielle, où les anions responsables sont stockés dans la biomasse et ne seront que potentiellement rejetés.

Les composés responsables de cet effet sont principalement :

- Les acides, (HCl ou H2SO4), responsables d'une acidification directe
- Les acides anhydres comme le SO2, qui peuvent redevenir des acides en présence d'eau (H2SO3 et H2SO4)
- Les substances rejetant des ions H+ au cours de transformations chimiques (transformation d'ammoniac en nitrates par exemple).
- L'eutrophisation

L'eutrophisation est un phénomène d'enrichissement en macronutriments (l'azote et le phosphore notamment) des milieux aquatiques. Cet enrichissement peut être à la source d'une augmentation de la croissance du plancton et des plantes aquatiques de surface, qui entraine une surconsommation d'oxygène et une opacification des eaux, mettant à mal les échanges au sein du milieu aquatique. Ainsi à la surface des lacs concernés par ce phénomène on observe une baisse de la

concentration d'O2 et une hausse de celle de H2S (liée à la décomposition de la biomasse), ce qui à terme induit la disparition de tous les organismes aquatiques.

- L'odeur

La notion d'odeur est compliquée à étudier et à quantifier. On utilise ici comme valeur seuil la concentration pour une substance, sous des conditions standards (à définir), à laquelle un échantillon représentatif de la population peut faire la différence entre un mélange d'air et de substance et de l'air pur [Heijungs & al, 1992]. L'indicateur utilisé est alors basé sur la méthode des volumes critiques.

Les radiations ionisantes et les déchets radioactifs

Cette catégorie concerne aussi bien l'émission de substance radioactive que l'exposition directe à des radiations qui ont un impact sur les hommes et les animaux.

On peut mesurer l'activité radioactive en Becquerels, soit le nombre de désintégrations d'atomes par unité de temps (un Bq correspond à une désintégration par seconde), celle-ci décline au cours du temps. La demi-vie d'une substance correspond à une baisse de cette activité de moitié.

Il n'existe pas de consensus sur la prise en compte de cet impact, la plupart des analyses le négligeant. Dans cette étude nous avons néanmoins choisi d'en tenir compte, la consommation d'électricité dans le bâtiment, majoritairement produite à partir d'énergie nucléaire en France, étant importante. L'indicateur considéré est la quantité de déchets radioactifs générés.

Il existe différents types de déchets nucléaires, caractérisés notamment par leur activité et le temps de stockage nécessaire (qui peut varier de 30 à 10000 ans). Prendre en compte leur quantité est intéressant en l'absence de véritable indicateur concernant l'exposition à des radiations, et permet par exemple de ne pas négliger les impacts spécifiques de l'énergie nucléaire, ce qui serait le cas si l'analyse se concentrait sur les indicateurs principaux, comme par exemple la production de CO2.

- Consommation en énergie primaire

L'énergie primaire est définie comme l'énergie contenue dans les ressources naturelles (charbon, pétrole, gaz naturel, bois, uranium) n'ayant subit aucune transformation anthropogénique [Frischknecht & al, 1996].

Production de déchets

Le secteur du bâtiment est fortement producteur de déchets inertes. Il est donc important de prendre en compte cet impact.

Deux aspects supplémentaires doivent être pris en compte pour notre étude : l'écotoxicité et la toxicité humaine. Ces impacts peuvent être abordés de façons différentes, selon que l'on utilise des indicateurs orientés dommages ou problèmes. Conformément aux recommandations émises au sein du projet ILCD (International Life Cycle Database) [ILCD, 2008], dont un résumé concernant ces deux aspects est présenté en annexe, nous choisissons ici d'utiliser les indicateurs calculés au sein de la méthode Eco-Indicator.

# **I-4-3 La méthode Eco-Indicator**

La méthode Eco-Indicator 99 est une approche orientée dommage de l'impact environnemental d'un processus, qui cherche à évaluer un impact d'une façon plus aboutie. Ainsi il est possible grâce à cette méthode d'évaluer d'une façon plus claire et plus « lisible » les dégâts causés à l'environnement, par l'usage d'indicateurs qui concrétisent formellement les conséquences environnementales d'un procédé. Cette démarche s'accompagne néanmoins d'incertitudes accrues, liée à la complexité des modèles mis en œuvre pour l'obtention de ces indicateurs. Eco-indicator fut une des premières méthodes développées selon cette approche [Goedkoop, 1995], principalement orientée vers l'éco-conception (Eco-indicator 95). En effet l'interprétation d'une dizaine d'indicateurs, pas nécessairement clairement reliés à des effets concrets, est une tâche souvent difficile pour les professionnels du secteur. Goedkoop proposa une méthode de pondération des différents impacts orientés problèmes, afin de les agréger un en indicateur unique.

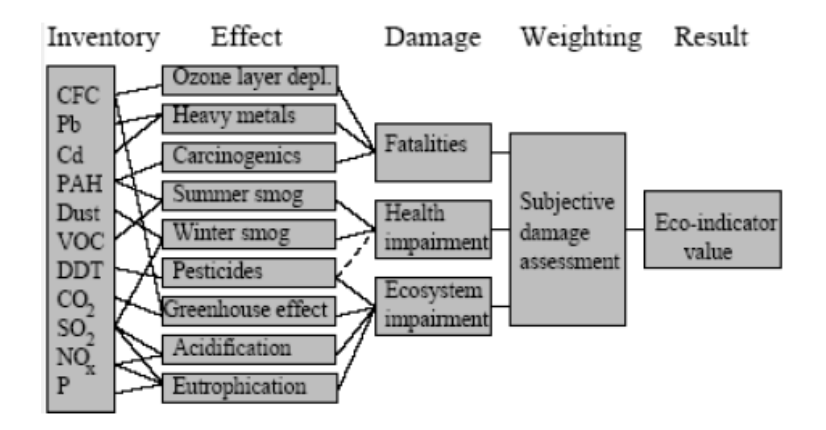

**Figure 17 : La méthodologie de Eco-indicator 95 [Goedkoop, 1995]**

La version initiale à été améliorée, pour donner la méthode Eco-indicator 99 [Goedkoop & Spriensma, 2000], qui inclut de nouvelles dimensions telles que :

- Des théories culturelles, permettant une prise en compte des comportements
- Des analyses portant sur l'évolution des produits émis
- Des améliorations concernant les catégories de dommages et d'impacts utilisées (précédemment tirées des travaux de Heijungs [Heijungs & al, 1992])
- La prise en compte de nouveaux impacts précédemment négligés (épuisement des ressources, usage des terres)

### **Tableau 5 : La classification des catégories d'impact pour Eco-indicator 99**

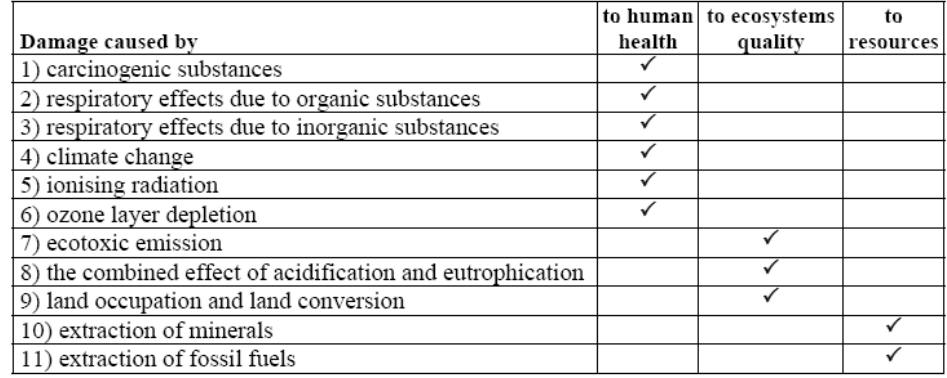

Les théories culturelles et comportementales sont basées sur trois catégories de fonctionnement en termes de prise de décision [Goedkoop & Spriensma, 2000]:

- Une vision égalitaire, portée sur une vision à long terme, où même de faibles preuves scientifiques justifient la prise en compte d'un problème
- Une vision individualiste, plutôt tournée vers des perspectives à court terme, qui ne prend en compte que les effets prouvés
- Une vision hiérarchiste, partagée entre les visions à court et long terme, et où le consensus scientifique permet la prise en compte.

Les inventaires sont ici reliés à trois catégories de dommages, caractérisés par une unité :

- La santé humaine est caractérisée par le DALY (Disability Adjusted Life Years), qui traduit le nombre d'années de bonne santé perdues à cause des différents impacts liés aux pollutions (« quantitative indication burden of disease that reflects the total amount of healthy life lost, to all causes, wether from premature mortality or from some degree of disability during a period of time », [world bank, 1993]), et qui distingue les années vécues avec des affections (YLD : Years Lived Disabled) et les années perdues par mortalité prématurée (YLL : Years of Life Lost)
- Concernant les dommages causés aux écosystèmes, sont caractérisées les espèces affectées sur une certaine zone, selon deux unités : le PAF (Potentially Affected Species), concernant l'écotoxicité, qui explicite la part d'espèces vivant sous un stress toxique, et le PDF (Potentially Disappeared Fraction of species), relié à l'acidification, l'eutrophisation et l'usage des terres, et qui traduit la part d'espèce qu'il est peu probable de trouver dans une région, à cause de conditions défavorables.
- Pour les ressources minérales et fossiles, on considère la quantité d'énergie supplémentaire (en MJ) qu'il sera nécessaire d'utiliser dans le futur pour extraire la quantité d'énergie inventoriée aujourd'hui.

Nous ne retiendrons ici que les indicateurs calculés pour les deux premières catégories de dommages, et n'utiliserons pas l'indicateur exprimant les impacts sur les ressources minérales et fossiles, ni l'indicateur final agrégé.

A partir de l'inventaire établi pour le procédé étudié, les modèles utilisés dans la méthodologie sont appliqués, prenant en compte les chaines de causes à effets. Quatre étapes d'analyse sont menées :

- Une analyse du devenir des substances, qui modélise les transferts entre les différents compartiments du milieu (air, eau des rivières, nappes phréatiques, sols, sédiments,…) et la dégradation des substances, afin de calculer les concentrations en polluants
- Une analyse de l'exposition, basée sur les concentrations calculées, qui estime à quel point les hommes, les animaux, la végétation… peuvent être contaminés (évaluation des doses reçues)
- Une analyse des effets, en lien avec le degré d'exposition à une certaine substance, permet de connaitre les types et les fréquences de pathologies (ou autres effets) qui seront développés (fonctions « dose-réponse »)
- Une analyse des dommages, expression dans l'unité considérée des résultats de l'analyse des effets.

Ainsi, concernant la santé humaine, en sachant qu'un certain niveau d'exposition (dose) entraîne un risque d'augmentation quantifié d'un certain type de cancer, il est possible d'obtenir des données sur l'âge moyen des personnes susceptibles de développer ce cancer, le risque moyen de décès, et ainsi calculer les valeurs des YLD et YLL, selon la méthodologie développée par la banque mondiale [Murray & lopez, 1996] :

$$
YLD = D * \left\{ \frac{KC e^a}{(r+\beta)^2} \left[ e^{-(r+\beta)(L+a)} \left[ -(r+\beta)(L+a) - 1 \right] - e^{-(r+\beta)a} \left[ -(r+\beta)a - 1 \right] \right] + \frac{1-K}{r} (1 - e^{-rL}) \right\}
$$

D : poids de la pathologie

K : facteur de modulation de la pondération en âge, =1

C : constante d'ajustement, =0.1658

e=2.1718

r : taux de décompte, 0.03

a : âge d'apparition de la pathologie

β : paramètre de pondération de l'âge, 0.04

L : durée de la pathologie

$$
YLL = \frac{KC e^a}{(r+\beta)^2} \Big[ e^{-(r+\beta)(L+a)} \big[ -(r+\beta)(L+a) - 1 \big] - e^{-(r+\beta)a} \big[ -(r+\beta)a - 1 \big] \Big] + \frac{1-K}{r} (1 - e^{-rL})
$$

a : âge au décès

L : espérance de vie standard à l'âge a (actuellement à la naissance 82.5 ans pour les femmes et 80 pour les hommes)

On obtient alors le DALY

$$
DALY = YLD + YLL
$$

En ce qui concerne l'écotoxicité, on calcul le PAF (Potentially Affected Fraction of species) pour les plantes et les espèces animales peu évoluées. On calcule aussi le PDF des plantes. Les dommages causées aux espèces plus évoluées (mammifères, oiseaux) ne peuvent pas être calculés. On considère généralement que les dommages aux plantes et espèces peu évoluées sont représentatives pour cette catégorie. Pour la plupart des substances on calcule les dommages à l'échelle de l'Europe, hormis pour les gaz à effet de serre ou les gaz attaquant la couche d'ozone et à longue durée de vie, qui sont pris en compte à une échelle mondiale.

L'unité de dommage est le PDF (Potentially Dissapeared Fraction of species), la correspondance avec le PAF est :

$$
1 \, \mathsf{PDF} = 10 \, \mathsf{PAF}
$$

On notera que la méthode Eco-indicator 99 comporte quelques limites : l'inventaire comporte moins d'éléments que pour la méthode CML, les impacts de la toxicité pour l'homme sont couverts de façon limitée, certains modèles utilisés sont dépassés (acidification et eutrophisation), les autres impliquent des incertitudes relativement élevées (toxicité humaine, liens entre le réchauffement climatique et la diminution de la couche d'ozone).

# **I-4-3 Cas du quartier : indicateurs spécifiques à l'usage des sols**

Une des particularités de l'ACV des quartiers mise en évidence ici est l'impact sur la qualité des sols, qui est caractérisée ici par quatre indicateurs. En effet si dans le cas d'un bâtiment ce type d'impact peut être négligé, l'étude d'un quartier entier rend la problématique soulevée incontournable. Ces quatre indicateurs sont :

L'indicateur NDP, défini dans la méthode CML, dont le calcul est explicité en annexe. Les différents types d'usage des sols introduits [Brentrup & al, 2002] ont été modifiés afin de correspondre à un contexte de quartier [Popovici, 2006] :

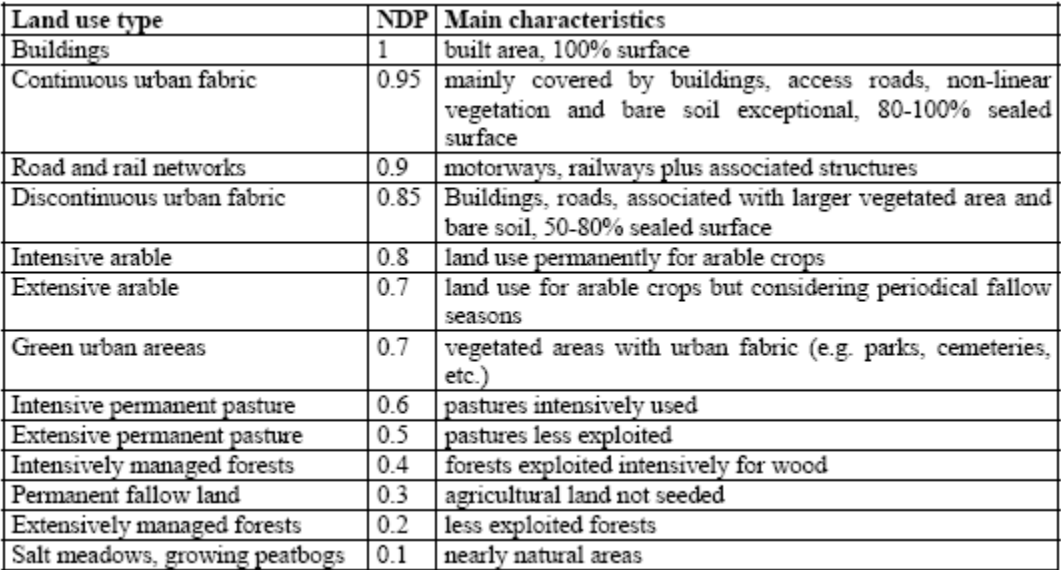

#### **Tableau 6 : Valeurs du NDP pour différents usages des sols**

- L'indicateur intitulé « *naturalness degradation due to land transformation »*, qui permet de quantifier les conséquences d'un changement d'usage des sols (ex : des terres arables servant pour des constructions, transformation d'un parking en espace vert…)
- Le rapport *« built area/total area »*, rendant compte de la densité des bâtiments et de l'efficacité de l'usage des sols

L'indicateur traduisant l'imperméabilisation moyenne de la surface du quartier, caractérisant la quantité d'eau de pluie s'infiltrant dans le sol (l'autre partie pouvant être récupérée ou directement collectée et transportée jusqu'à une station d'épuration)

# **I-4-4 Indicateurs : interprétation et normalisation**

On utilisera donc finalement, dans notre étude, le jeu d'indicateurs présenté dans le tableau suivant :

| Environmental indicator                            | Approach Type |                           | Unit                                    |
|----------------------------------------------------|---------------|---------------------------|-----------------------------------------|
| Cumulative Energy Demand (CED)                     | Problem       | Quantitative <sup>®</sup> | GJ equiv.                               |
| Water consumption                                  | Problem       | Quantitative              | m <sup>3</sup>                          |
| Abiotic Depletion Potential (ADP)                  | Problem       | Potential                 | kg Antimony equiv.                      |
| Waste creation                                     | Problem       | Quantitative              | t eq.                                   |
| Radioactive waste creation                         | Problem       | Ouantitative              | dm <sup>2</sup>                         |
| Naturalness Degradation Potential [NDP]            | Problem       | Potential                 | $m^{2*}$ vears                          |
| Naturalness degradation due to land transformation | Problem       | Potential                 | $m2$ vears                              |
| Built area/Total area                              | Problem       | Quantitative              | dimensionless                           |
| Average imperviousness of the settlement surface   | Problem       | Quantitative              | dimensionless                           |
| Global Warming Potential (GWP)                     | Problem       | Potential                 | $t CO2$ equiv.                          |
| Acidification Potential (AP)                       | Problem       | Potential                 | kg SO <sub>2</sub> equiv.               |
| Photochemical Oxidant Formation Potential (POCP)   | Problem       | Potential                 | kg C <sub>2</sub> H <sub>4</sub> equiv. |
| Eutrophication Potential (EP)                      | Problem       | Potential                 | $kg$ $PO43$ equiv.                      |
| Damage cause by the ecotoxic emission to           | Damage        | Potential                 | $PDF* m2 * year$                        |
| ecosystems                                         |               |                           |                                         |
| Damage to human health                             | Damage        | Potential                 | DALY                                    |
| Odour Threshold Value (OTV)                        | Problem       | Potential                 | m <sup>3</sup> contaminated air         |

**Tableau 7 : Les indicateurs d'impact utilisés pour l'ACV des quartiers, [Popovici, 2006]**

"he primary energy is calculated using transformation conventions without employing the "prevention principle"

On note la présence de deux indicateurs orientés dommages, qui ont été choisis ici pour leur pertinence vis-à-vis du but de l'étude. Ils permettent en effet d'obtenir une information plus parlante que leur équivalent orienté problème (exprimés en kg de 1,4-dichlorobenzène équivalent/kg, écotoxicité exprimée). Ils permettent de plus de prendre en compte l'impact de phénomènes non directement liés à la toxicité (ainsi les conséquences sur la santé et sur les écosystèmes des phénomènes de réchauffement climatique ou encore d'amincissement de la couche d'ozone interviennent dans le calcul de ces indicateurs).

L'importance de chacun des indicateurs, et des valeurs atteintes peut, dans le cas notamment des indicateurs orientés problèmes, être difficile à évaluer, vu les unités choisies. Il est alors intéressant de les normaliser, et dans le cadre de notre étude de les ramener à des grandeurs exprimées en année-habitant, soit l'impact correspondant à un habitant moyen sur un an. Cette normalisation peut ici se faire à deux niveaux :

- Un niveau national, en se basant sur des données émises par l'ADEME (Agence de l'Environnement et de la Maitrise de l'Energie), l'ANDRA (Agence Nationale pour la gestion des Déchets RAdioactifs), l'Observatoire de l'Energie, la Banque Nationale de Données sur l'Eau, ou le CITEPA (Centre Interprofessionnel Technique pour l'Etude de la Pollution Atmosphérique). On obtient alors les grandeurs suivantes (en notant que les émissions dans l'air et l'eau prises en compte se limitent aux principales substances, cette moyenne est donc sous évaluée dans ces cas) :
| <b>IMPACTS MOYENS PAR HABITANTS ET PAR AN (France)</b> |                                     |                                      |                              |  |
|--------------------------------------------------------|-------------------------------------|--------------------------------------|------------------------------|--|
| thème<br>effet de serre                                | unité                               | <b>Année-habitant Source</b><br>8680 | <b>CITEPA</b>                |  |
| énergie primaire                                       | $kg CO2$ eq.<br>kWh                 | 48 670                               | Observatoire de l'Energie    |  |
| acidification                                          | kg SO <sub>2</sub> eq.              | 62,3                                 | <b>CITEPA</b>                |  |
| smog<br>eutrophisation                                 | $kg C2H4$ eq.<br>kg $PO43$ eq. 38,1 | 19.7                                 | <b>CITEPA</b><br><b>IFEN</b> |  |
| eau                                                    | m <sup>3</sup>                      | 339                                  | <b>IFEN</b>                  |  |
| déchets radioactifs<br>autres déchets                  | dm <sup>3</sup><br>kg éq,           | 0.51<br>10 400                       | <b>ANDRA</b><br><b>ADEME</b> |  |
| toxicité humaine                                       | <b>DALY</b>                         | 0.0068                               | Jolliet (Europe)             |  |
| éco-toxicité                                           | PDF. $m^2$ .an                      | 13 700                               | Jolliet (Europe)             |  |

**Tableau 8 : Moyenne année-habitant pour la France, en 1997, [Peuportier, 2008]**

- Sur le plan européen, les données calculées par le NOVEM (l'agence pour l'environnement et l'énergie des Pays-Bas) [Peuportier & al, 1997] peuvent être complétées par des données françaises extrapolées à l'Europe. De plus des travaux récents [Eurostat, 2005], [EC-DGTREN, 2004] permettent d'obtenir des données statistiques sur toute l'Europe (sur la consommation en énergie primaire notamment, ainsi que pour les volumes de déchets nucléaires, basés sur la production d'électricité nucléaire par l'UCTE (Union for The Coordination of Transmission of Electricity)). On obtient alors :

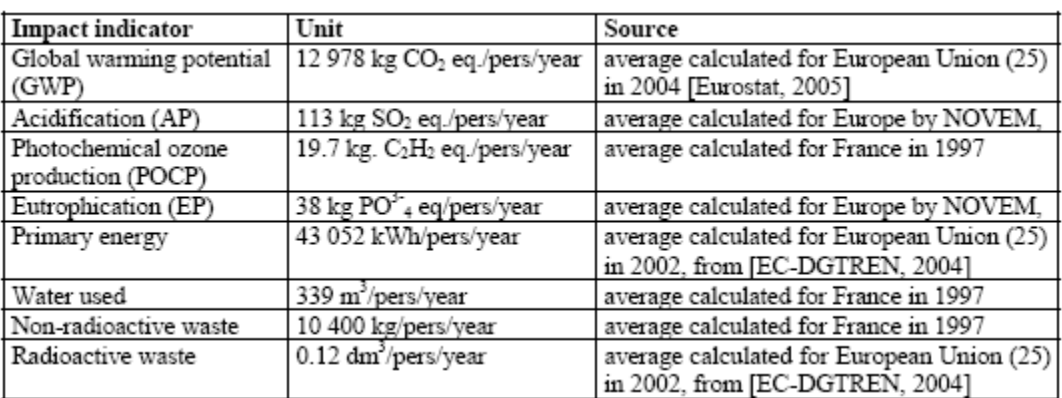

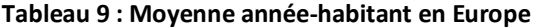

Cette démarche facilitera la comparaison des différentes valeurs atteintes par les indicateurs concernés, ainsi que l'interprétation du résultat obtenu à l'issue de l'ACV du projet de quartier considéré.

**Modélisation des aspects temporels**

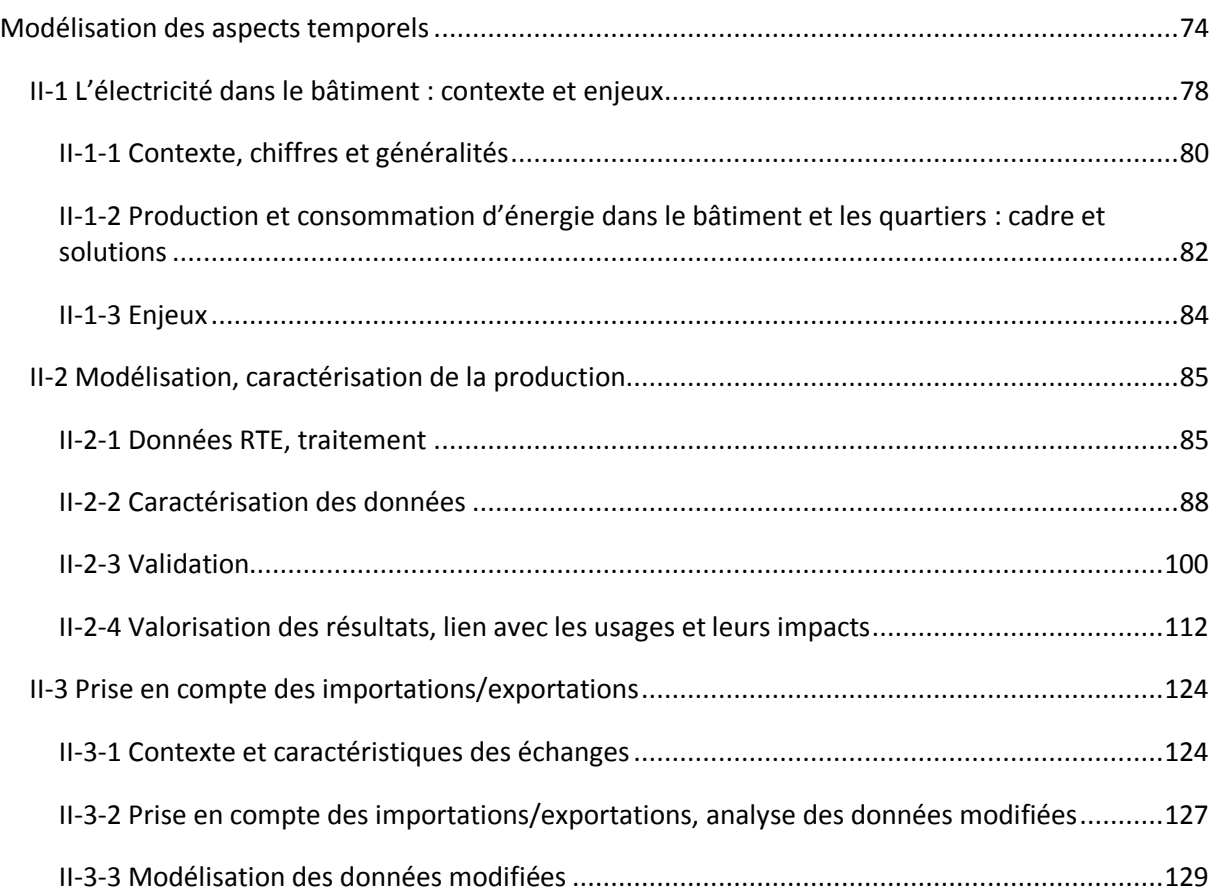

La pratique courante de l'ACV consiste à quantifier des consommations (eau, énergie, matériaux…) puis à appliquer des ratios d''impact environnemental indépendants du temps. Or un certain nombre de procédés présentent une variation temporelle importante. Il est alors intéressant d'évaluer la pertinence de l'approche statique par rapport à une modélisation plus détaillée. La production d'électricité constitue un exemple typique de procédé à forte variation temporelle, nous avons donc choisi cet exemple pour effectuer cette comparaison.

## **II-1 L'électricité dans le bâtiment : contexte et enjeux**

La dimension énergétique dans la problématique de la conception du bâtiment est fondamentale. Le contexte français donne une forte importance à l'électricité, un choix politique fort ayant conduit à une grande importance de cette énergie dans le bouquet énergétique national<sup>1</sup>. Le secteur du bâtiment est fortement lié et impacté par ce choix.

#### <span id="page-80-0"></span>**II-1-1 Contexte, chiffres et généralités**

La consommation d'énergie finale en France suit une tendance globalement à la hausse. Entre 1970 et 2006 elle a augmenté de 0,9 % annuellement en moyenne, toutes énergies confondues.

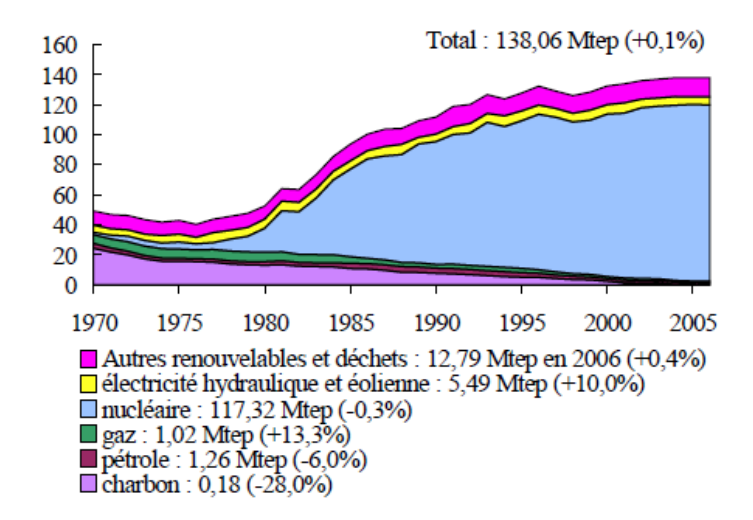

#### **Figure 18 : Production nationale d'énergie primaire de la France entre 1970 et 2006, en millions de Tonnes équivalent pétrole (entre parenthèses le taux d'évolution moyen sur la période 1990-2006)**

Comme le montre ce graphique, la production électrique française a elle aussi suivi une tendance à la hausse, sur un rythme plus soutenu (3,6 % d'augmentation par an en moyenne entre 1970 et 2006). Cette évolution est liée au développement de l'énergie nucléaire et dans une moindre mesure renouvelable, et à une volonté politique de développer et d'accroitre la part de l'électricité dans le paysage énergétique français. Cette énergie a ainsi vu son importance plus que doubler dans la consommation finale d'énergie, passant de 10 % en 1970 à 23 % en 2006.

Cette augmentation de la production et de la consommation d'électricité s'accompagne d'une modification radicale de l'usage de cette énergie<sup>2</sup>. Ainsi si en 1970 le secteur de l'industrie représentait 50 % de la consommation d'électricité en France, elle ne représente plus aujourd'hui que 30 % des besoins en électricité, contre 30 % pour le secteur tertiaire et 35 % pour le secteur résidentiel.

1

<sup>&</sup>lt;sup>1</sup> http://www.statistiques.developpement-durable.gouv.fr/IMG/pdf/elec-pol-energetique\_cle71e481.pdf

<sup>&</sup>lt;sup>2</sup> http://www.statistiques.developpement-durable.gouv.fr/IMG/pdf/CS\_elec\_France2008\_40\_cle664fdc.pdf

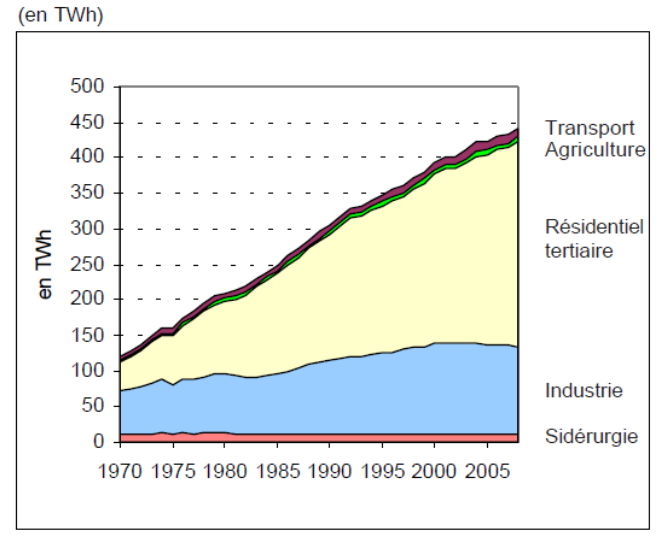

Source : SOeS, bllan de l'énergie

#### **Figure 19 : Consommation finale d'électricité par secteur, avec correction climatique (TWh)**

Ce changement radical dans la structure de la consommation d'électricité est particulièrement lié au développement important, en France, du chauffage électrique. La production et la consommation d'électricité étant fortement soumises à des lois physiques et techniques contraignantes, notamment l'impossibilité d'un stockage pérenne et des contraintes en termes de mobilisation et de réactivité des différents modes de production, un ajustement constant de la production à la demande doit être assuré, ce en mettant en jeu, en fonction du type de variation (notamment caractérisée par son amplitude et sa rapidité), les différents types de solution technologiques disponibles :

- Centrales nucléaires
- Centrales hydrauliques
- Centrales thermiques
- Importations
- Autres solutions : baisse de tension, délestage…

L'importance récente du secteur résidentiel/tertiaire a, de par les spécificités des usages liés (fort lien avec les conditions climatiques, importante variabilité temporelle, à l'échelle horaire et saisonnière notamment, concentration temporelle des appels d'énergie entrainant des effets de pointe…), singulièrement complexifié la gestion de la production d'électricité. De même l'augmentation globale de la consommation et l'ouverture européenne du marché de l'électricité a modifié la gestion des mécanismes d'importation/exportation (dont l'évolution du bilan global est présentée sur la figure ci-dessous).

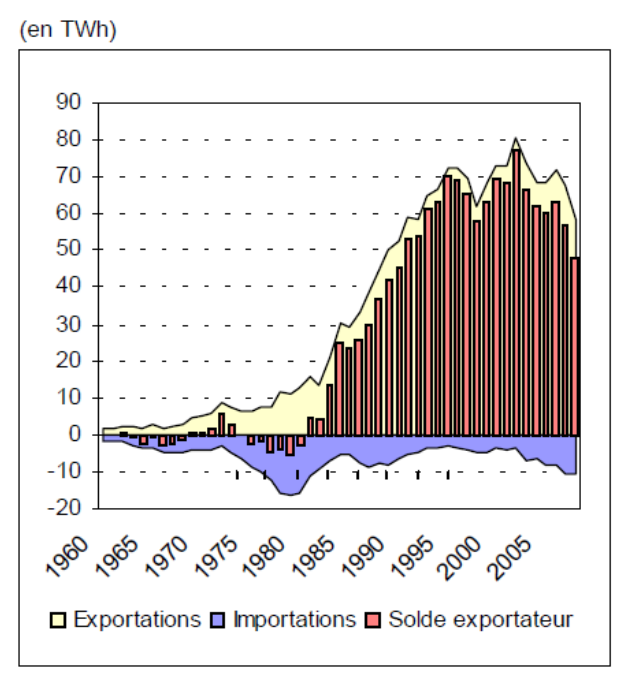

Source : SOeS, bllan de l'énergie

#### **Figure 20 : Les échanges français d'électricité de 1970 à 2006 (TWh)**

Ainsi si le solde global des échanges transfrontaliers d'électricité reste fortement positif jusqu'en 2006, la variation au cours de l'année de ceux-ci, en fonction des besoins sur le territoire national, peut significativement modifier, ponctuellement, les caractéristiques de production de l'électricité consommée. L'augmentation de la consommation électrique réduit ce solde, qui tend à devenir négatif.

La dimension énergétique étant fondamentale dans l'analyse des impacts environnementaux du secteur du bâtiment, en lien avec la phase d'utilisation de ce type de système, une étude précise et poussée de ces aspects apparait comme nécessaire à une bonne prise en compte des conséquences environnementales de l'usage d'électricité.

Considérer l'éco-conception à l'échelle du quartier permet de plus une diversification et une multiplication des degrés de liberté à prendre en compte, multipliant les solutions techniques pouvant être mises en jeu (production localisée d'énergie, interconnexion entre bâtiments…). De ce point de vue, un développement de la connaissance et de la modélisation du comportement d'un quartier considéré en tant que système physique doit prendre en compte de manière précise ces aspects de réseaux énergétiques (« smart grids »).

#### <span id="page-82-0"></span>**II-1-2 Production et consommation d'énergie dans les bâtiments et les quartiers : cadre et solutions**

La conception des bâtiments prend de plus en plus en compte la dimension énergétique et environnementale, ce principalement sous deux angles différents. Le premier concerne la consommation d'énergie, et sa diminution, le second est lié au mode de production.

En termes de maîtrise de la demande, le premier aspect considéré ici est celui de la morphologie du bâtiment, de sa forme, de sa compacité, du choix des matériaux utilisés. Cette dimension permet de fortement influer sur les besoins de chauffage et de climatisation permettant d'assurer une

consigne de température imposée. Cet aspect fait l'objet de nombreuses études et de travaux de simulation qui ont été répertoriés [EERE, 2008] (citons par exemple TRNSYS, COMFIE, ESP-r, DOE-2, Energy Plus, Spark, Energy 10), permettant d'analyser et de déterminer, à des degrés de détail temporel divers, le comportement d'un bâtiment. Sont aussi considérées les technologies permettant d'optimiser la fourniture d'énergie au bâtiment, ainsi que son comportement. On citera ici par exemple les pompes à chaleur, les dispositifs de récupération d'énergie (ventilation double flux), ou de préchauffage de l'air ventilé (puits climatique). De même des dispositifs de régulation du fonctionnement de ces différents systèmes, et de gestion du comportement du bâtiment, contribuent à la réduction de la consommation en énergie (directement liée à la production) liée au fonctionnement du bâtiment.

L'autre aspect clé de la dimension environnementale de notre problème est lié au mode de production de l'énergie consommée. Comme on l'a vu, une grande partie de l'énergie mobilisée est issue de la production d'électricité, qui dépend d'une gestion complexe d'un parc de centrales de production de différents types. La fourniture d'énergie peut néanmoins être assurée par d'autres alternatives, moins globalisées. Ainsi les besoins de chauffage ou en eau chaude sanitaire d'un bâtiment peuvent être assurés par une chaudière au gaz, au fioul ou au bois, par le raccordement à un réseau de chaleur urbain, la géothermie ou des panneaux solaires thermiques. A l'échelle d'un quartier, différents types de chaufferie collectives peuvent être considérées.

La production d'électricité tend elle aussi à se diversifier. Ainsi, comme mis en évidence sur la figure suivante, la production éolienne et photovoltaïque gagne en importance<sup>3</sup>.

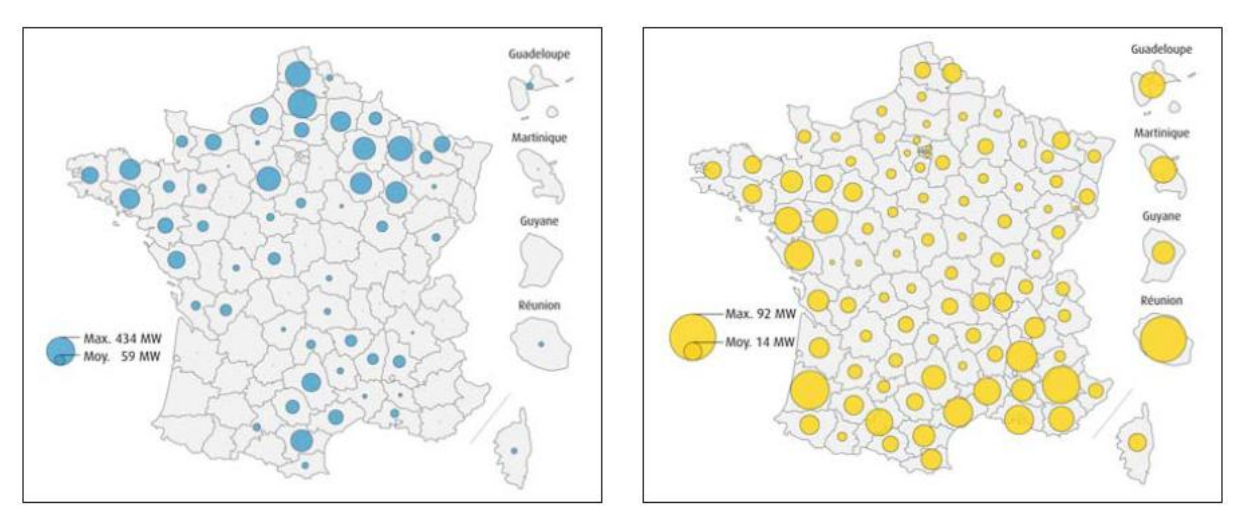

Source : SOeS d'après ERDF et RTE

### **Figure 21 : Puissance Eolienne (à gauche) et photovoltaïque (à droite) installée en France au 31/03/2011, en MW**

Ces deux modes de production sont contraints par un comportement physique spécifique, lié aux conditions climatiques, impliquant une intermittence forte et des contraintes de production qui doivent être prises en compte. Le photovoltaïque peut quant à lui constituer un système intégré au bâtiment, et représenter une solution localisée de production d'énergie. De la même façon le développement de la cogénération et de la micro-cogénération modifie les caractéristiques de production de l'électricité.

L'ensemble de ces aspects complexifie l'étude des aspects énergétiques et environnementaux des bâtiments et des quartiers. Chacun des éléments constituant le système à étudier, interagissant

1

<sup>3</sup> http://www.statistiques.developpement-

durable.gouv.fr/IMG/pdf/217\_CS\_eolien\_photovoltaique\_cle5bb745.pdf

avec un grand nombre d'autres éléments, possède ses lois et caractéristiques de comportement propres, qui influeront sur le bilan global du système. L'émergence de solutions énergétiques localisées, ainsi que le concept de bâtiment à énergie positive rendent fondamentale l'étude précise des comportements des différents systèmes. L'importance de l'électricité et la complexité du fonctionnement des infrastructures qui y sont liées motivent le développement des aspects dynamiques du modèle développé ici.

#### <span id="page-84-0"></span>**II-1-3 Enjeux**

La production électrique et ses caractéristiques fait d'ores et déjà l'objet de nombreuses études. Elles portent notamment sur la modélisation de la production et/ou de la consommation d'électricité [Dordonnat, 2009], [Manera & al, 2004], [Bessec & al, 2008], [Lee & al, 2010], [Keyno & al, 2009), sur l'impact des divers types de consommation sur la gestion de la production [Tarancon & al, 2010], ou encore sur les impacts environnementaux de la production d'électricité (à l'échelle globale d'un pays ou selon les différents modes de production existant) [Lise & al, 2007], [Sivaraman & al, 2010], ou sur les impacts liés aux différents modes de consommation de l'électricité [Balaras & al, 2004], [Ang, 2007], [Ciarretta & al, 2010], [Sundqvist, 2004]. Ces travaux constituent une base intéressante pour l'évaluation des implications environnementales de la consommation d'énergie dans le quartier. Dans le cas des simulations de la consommation et de la production de l'électricité, l'objectif des études est principalement d'améliorer la gestion de la production à mettre en œuvre. Elles ne traitent alors en général pas de façon différenciée les différents modes de génération de l'électricité, considérant une grandeur globale liée aux besoins. Les études portant sur les impacts des différents types de consommation ne traitent elles pas (ou de manière simplifiée et/ou moyenne) de la variabilité des impacts liée à des aspects temporels, climatiques ou techniques. Or les données issues des gestionnaires de réseau montrent la variabilité du « mix » de production (répartition entre les différentes filières : nucléaire, thermique, hydraulique…).

L'objectif du travail mené ici est donc d'analyser de façon dynamique et différenciée en fonction des modes la production et la consommation française d'électricité, afin de déterminer les variations de mix au cours du temps, d'établir un lien entre celles-ci et les usages qui en sont pour partie la cause, ainsi qu'avec les variations climatiques influant sur ceux-ci. Nous nous appuierons pour cela sur les données horaires détaillées fournies par RTE, concernant la production et les échanges transfrontaliers d'électricité, afin de modéliser selon le type de technologie impliquée les courbes résultantes, en fonction du temps et de données en température. Ce modèle sera ensuite exploité pour la détermination d'impacts différenciés en fonction des différents usages de l'électricité dans le bâtiment. Il sera notamment mis en parallèle avec les travaux et modèles existants concernant le bâtiment (simulation thermique dynamique déterminant de façon horaire les besoins de chauffage et de climatisation, détermination horaire des besoins d'éclairage), les systèmes associés (besoin énergétiques de ballons d'eau chaude), ainsi que les infrastructures de production d'énergie localisées au quartier (photovoltaïque intégré au bâtiment, chaufferie collective, réseau de chaleur urbain).

Ce développement constitue une avancée vers une simulation plus approfondie du comportement énergétique du quartier en tant que système, et permet une meilleure compréhension et simulation des implications environnementale des choix de conception fait, de part les interactions qu'un quartier entretien avec le territoire dans lequel il s'inscrit, et le paysage énergétique global impliqué.

## <span id="page-85-0"></span>**II-2 Modélisation, caractérisation de la production**

La prise en compte précise des impacts de la consommation et de la production de l'électricité, dont l'usage est largement répandu dans le secteur du bâtiment, est comme on l'a vu un enjeu fondamental pour une correcte évaluation de la performance environnementale d'un projet. Alors que près du tiers de l'électricité produite en Europe est consommée par ce secteur, les usages de cette source d'énergie dans ce domaine sont multiples, et impliquent des exigences opérationnelles qui font fortement varier les modes de production et les impacts liés.

#### **II-2-1 Données RTE, traitement**

<span id="page-85-1"></span>Le transporteur français d'électricité RTE publie, depuis 2007, des données sur la production heure par heure d'électricité en France, selon cinq catégories de mode de production :

- La production nucléaire
- La production hydraulique
- La production par centrales à charbon et par centrales gaz
- La production au fioul combinée et la production de pointe
- **Autres**

1

Le choix du regroupement des modes de production charbon et gaz est lié au faible nombre de centrales à cycles combinés gaz installés aujourd'hui. A l'avenir les modes de production seront séparés, dès lors que le nombre d'installation sera supérieur ou égal à trois.

Les données sont fournies par des mesures télémétriques sur un parc de référence, dont la composition est spécifiée en annexe. Comme précisé sur le site internet de RTE France, où sont disponibles les différentes données relatives à la production électrique en France, les informations incluses dans les données de réalisation concernent « la production des installations de puissance supérieure à 20 MW pour lesquelles les informations de comptage horaire sont accessibles en J+1 pour J dans des conditions économiques raisonnablement acceptables » 4 (ainsi ne sont concernées par ces mesures que les centrales où la démarche de relevée peut être assurée régulièrement sans surcoût notable). Ainsi la plupart des installations qui sont classées dans la catégorie « autres » ne sont pas prises en compte (l'éolien,…), ce qui se matérialise ici par des valeurs constamment nulles dans la colonne correspondante.

Les données de production sont aujourd'hui disponibles pour les années 2007, 2008 et 2009. Nous avons ici choisi d'exploiter les données pour 2008. Cette année est en effet celle qui présente le moins de singularités météorologiques, ce qui permet ici de rester en cohérence avec les simulations thermiques dynamiques mises en œuvre sous COMFIE, éléments importants de l'ACV des bâtiments, qui se basent sur des données météorologiques correspondant à une année type (fichiers TRY, [Lund, 1985]), dont les caractéristiques sont calculées selon une moyenne statistique sur 10 années. L'année 2009 a en effet cumulé des températures globalement supérieures aux normales de mars à novembre (avec une période de grandes chaleurs du 15 au 20 aout et en fin d'année) et des périodes de grand froid (du 3 au 11 janvier, et du 15 au 20 décembre). L'année 2007 est quand à elle classée au neuvième rang des années les plus chaudes depuis le début du 20<sup>ème</sup> siècle. Ainsi, comme le

<sup>&</sup>lt;sup>4</sup> http://clients.rte-france.com/lang/fr/clients\_traders\_fournisseurs/vie/prod/parc\_reference.jsp

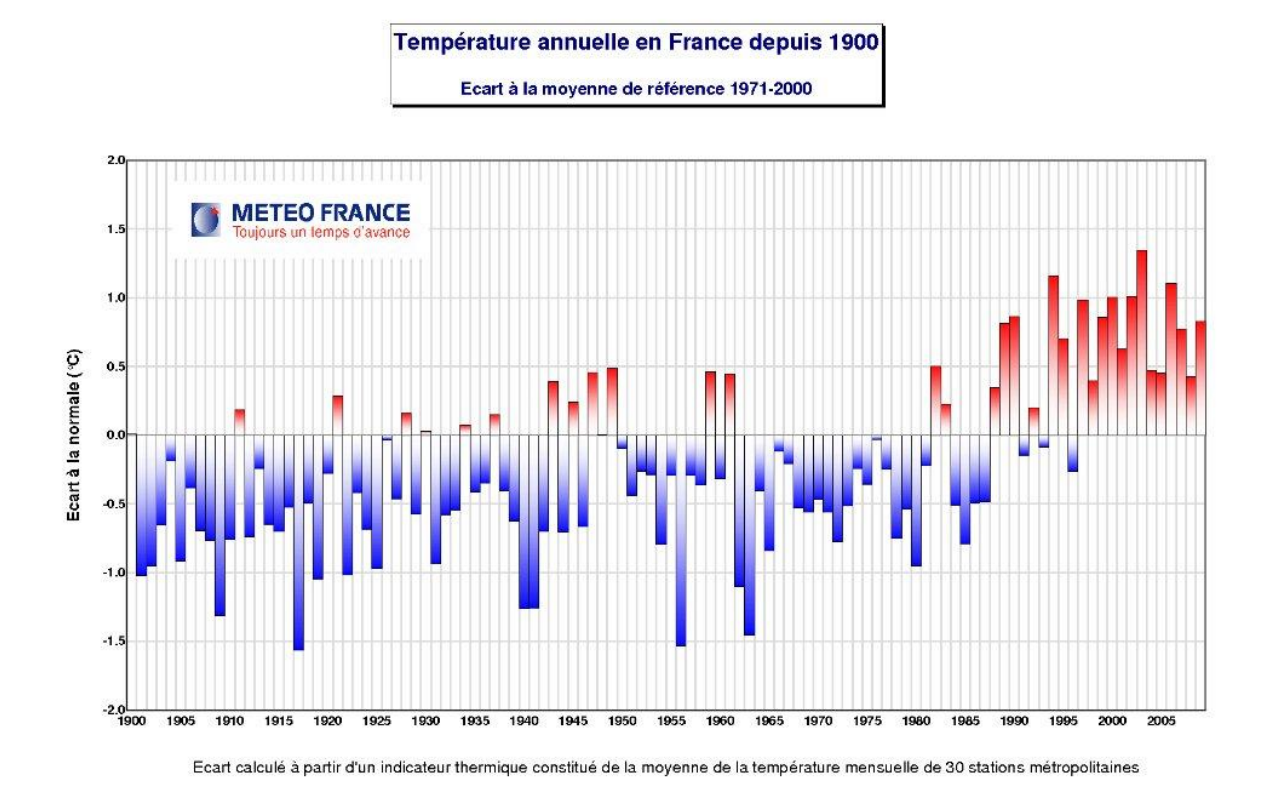

montre le graphique suivant, l'année 2008 est, parmi les années disponibles, la moins singulière.

Les données fournies par RTE ne sont pas complètes, certaines mesures sont manquantes et doivent être interpolées pour combler ce déficit. Selon l'importance du manque de données, cinq méthodologies ont été appliquées :

- Cas d'une heure manquante : la valeur manquante est remplacée par une valeur moyenne de production calculée à partir de l'heure précédente et de l'heure suivante
- Cas de plusieurs heures manquantes, nombre de données manquantes inférieur à 5 : on effectue ici une approximation linéaire en se basant sur la dernière donnée disponible et sur la première valeur consécutive
- Cas de plusieurs heures manquantes, nombre de données manquantes supérieur à 5 : Copie des données de la journée précédente avec recalage sur la dernière valeur disponible, afin de conserver la tendance d'évolution de la production et de l'adapter au volume de production du jour considéré
- Cas d'un jour manquant : Les données manquantes sont remplacées par les données du jour précédent.
- Cas de plus d'un jour manquant : copie du nombre de jours/heures correspondants sur les données précédentes, avec recalage sur la dernière valeur disponible

Ces manipulations ne permettront bien sur pas de rendre compte de la réalité de la production d'électricité. Elles ont pour but d'éviter un biais dans l'analyse ultérieure des données, en évitant de prendre en compte des valeurs nulles par défaut qui pourraient fausser de façon non négligeable l'analyse des courbes.

Les courbes de production corrigées pour 2008 sont alors de la forme suivante :

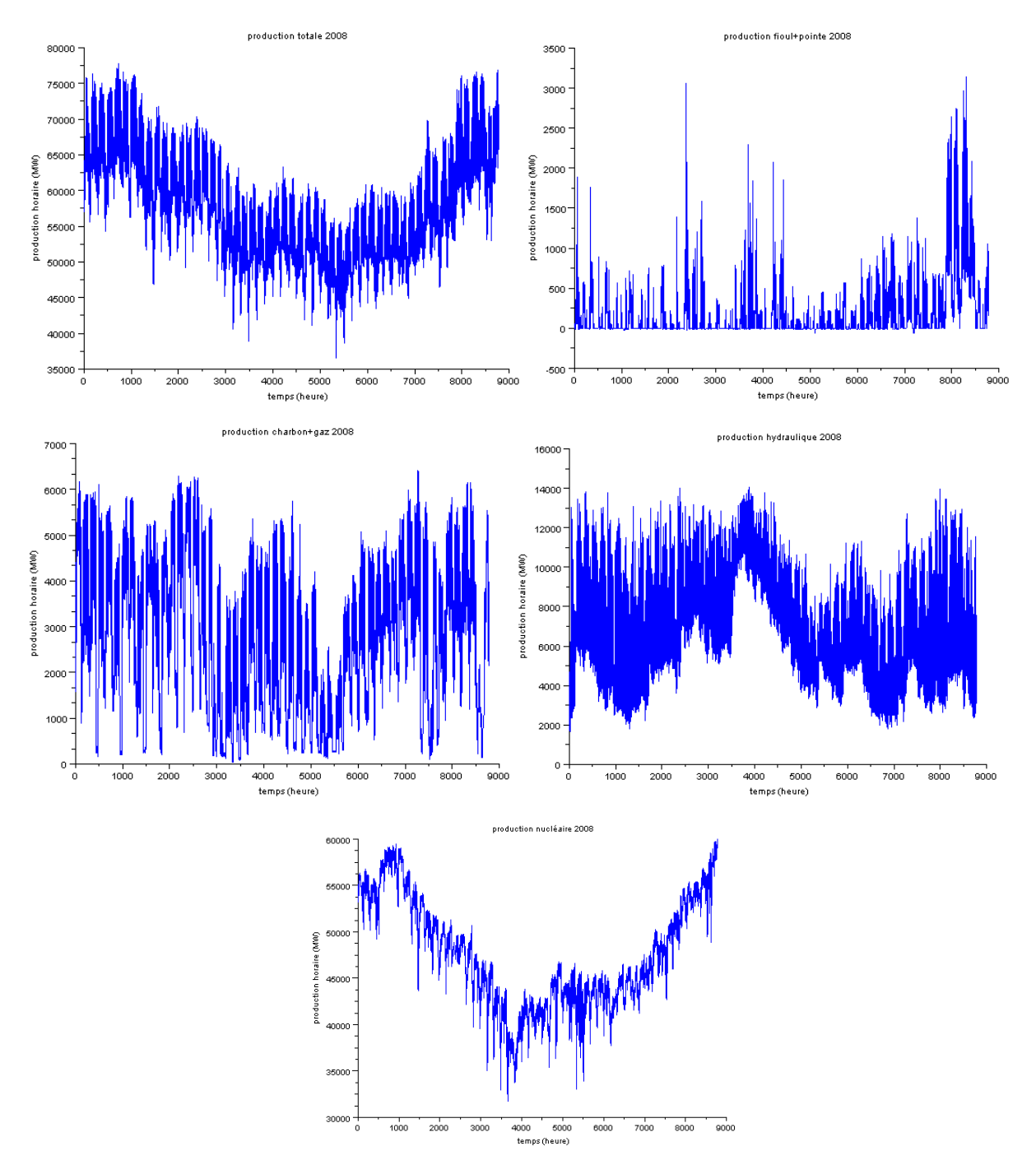

**Figure 22 : Production d'électricité en 2008, selon différents modes : production totale (en haut à gauche), production par le fioul et de pointe (en haut à droite), production au charbon et au gaz (intermédiaire, à gauche), production hydraulique (intermédiaire, à droite), et production nucléaire (en bas), source : RTE**

Nous avons choisi ici de considérer les modes de production thermiques globalement, sans opérer de distinction entre le fioul, le gaz et le charbon, ce afin de permettre une identification par une fonction continue et intégrable des courbes correspondantes. On note en effet que la production en fioul+pointe est particulièrement intermittente, ce qui rend la méthodologie d'analyse inopérante. Les impacts environnementaux de la filière fioul sont également les plus proches de ceux de l'ensemble gaz+charbon que des filières nucléaire et hydraulique.

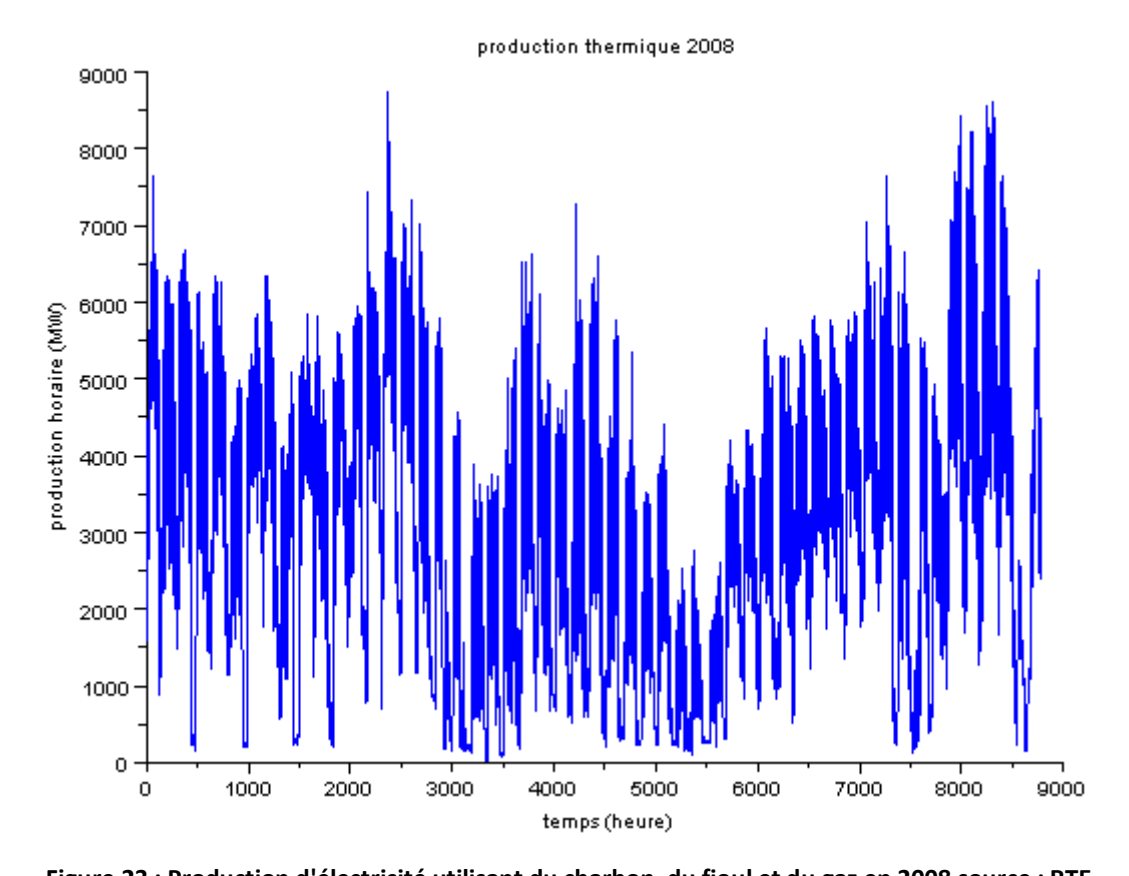

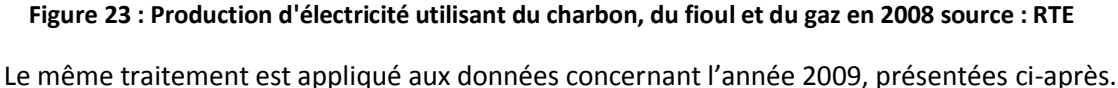

#### <span id="page-88-0"></span>**II-2-2 Caractérisation des données**

Cette démarche consiste à chercher à déterminer, en fonction du temps et d'une donnée sur la température, une loi de variation du mix de production d'électricité de manière à évaluer les impacts environnementaux correspondant. La production d'électricité dépend de l'usage de celle-ci, de même que les moyens mis en œuvre dépendent de la dynamique des usages impliqués.

Le chauffage constitue l'un des éléments clés de la consommation d'électricité dans le bâtiment, et est donc évidemment fortement lié aux conditions météorologiques, notamment à la température. Nous nous intéressons ici à des données de production nationales, il est donc nécessaire de considérer une donnée moyenne de température, sur le territoire français. Le choix fait ici consiste à considérer les 3 grandes zones climatiques définies dans la réglementation thermique RT 2005 pour construire la grandeur thermique à considérer (ces zones étant elles-mêmes subdivisées). Ces zones climatiques sont délimitées comme représenté sur la carte ci-dessous.

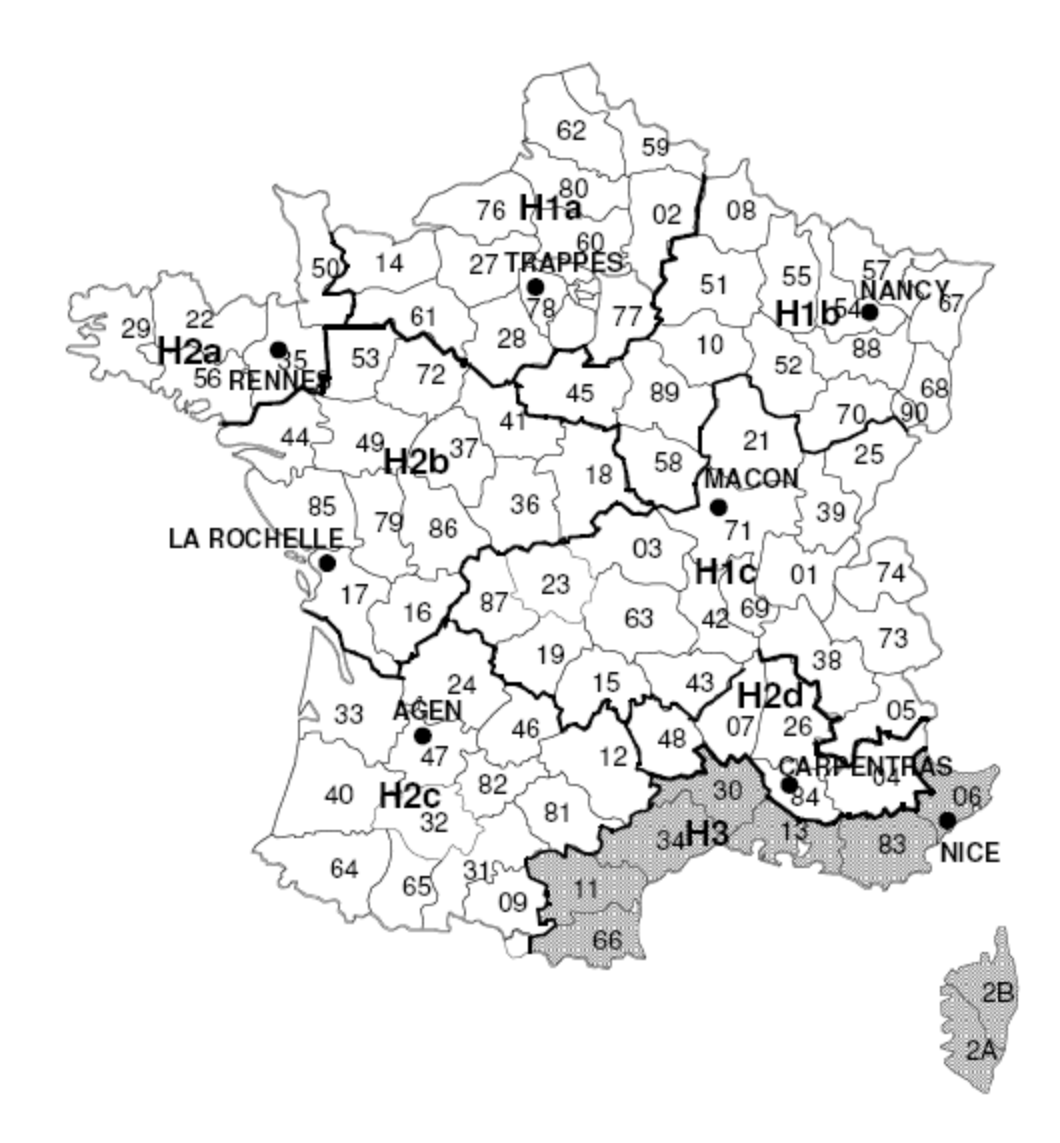

**Figure 24 : Zones climatiques telles que définies dans la RT 2005 [RT, 2005]**

Le but de l'étude est de chercher à faire un lien entre la production d'électricité et son usage. Le découpage selon les zones climatiques de référence de la RT 2005 pourra donc permettre de prendre en compte les spécificités de conception des bâtiments établis dans chacune de ces zones par la réglementation, spécificités qui influent sur leur comportement thermique et par voie de conséquence de façon substantielle sur les consommations électriques du parc de bâtiment à l'échelle nationale. Le choix a donc consisté ici en calculer une valeur moyenne de température à l'échelle nationale, à partir des données météo horaires fournies par Météo France pour les trois stations météo considérées comme représentatives de chaque zone climatique (Macon, Agen et Nice), en pondérant ces températures par la population de chacune des zones, dont les valeurs sont fournies en annexe. La valeur considérée pour la température est donc obtenue par la formule suivante :

$$
T_{moy} = \frac{T_1 * n_1 + T_2 * n_2 + T_3 * n_3}{n_1 + n_2 + n_3}
$$

où  $T_i$  sont les températures mesurées pour chaque station météo, et respectivement  $n_i$  les populations correspondantes pour chaque zone. L'hypothèse sous-jacente est que la surface de bâtiment chauffée est proportionnelle à la population de la zone.

A partir de cette grandeur, on cherche alors à caractériser les courbes de réalisation pour les différents modes de production d'électricité en France.

$$
Prod_i = f(t, T_{mov})
$$

La première étape de l'analyse a ici consisté à chercher à identifier les apparentes périodicités intervenant dans les différentes courbes, ce de façon précise. Une simple observation des courbes permet de supposer une périodicité à l'échelle de la journée, ainsi qu'à celle de la semaine et une autre saisonnière. Cette dernière possède des caractéristiques spécifiques : en effet dans le cas typique on pourra observer que si l'amplitude des variations journalières est relativement constante au cours des cinq jours ouvrés de la semaine, elle devient bien plus faible pour les deux jours du week-end (voir infra figure 39). Ceci laisse supposer l'intervention de fréquences multiples dans l'évolution de la production.

Afin de précisément caractériser ces évolutions, une analyse de Fourier des différents signaux a été menée. Cette analyse permet ici de déterminer les principales harmoniques caractérisant l'évolution des données au cours du temps, et les fréquences correspondantes. Elle se base sur la transformée de Fourier, un outil mathématique permettant de transformer une fonction intégrable en une autre décrivant le spectre en fréquence de la première. Cette transformée accepte plusieurs définitions en fonction de l'usage qui en sera fait, qui ne diffèrent que par des facteurs numériques. Ainsi, si on considère une fonction f intégrable sur l'ensemble des réels, sa transformée de Fourier peut être définie comme la fonction  $F(f) = \tilde{f}$  telle que :

$$
F(f): \nu \to \tilde{f}(\nu) = \int_{-\infty}^{+\infty} f(t)e^{-i2\pi\nu t} dt
$$

Les données que l'on cherche à étudier sont ici des mesures horaires, donc discrètes, dont le pas de temps, équivalent ici de la notion de fréquence d'échantillonnage est de une heure. La forme de transformée pertinente est la transformée discrète. Si on considère un échantillon de données s de taille  $N$ , la transformée de Fourier discrète (TFD) est définie par :

$$
S(k) = \sum_{n=0}^{N-1} s(n) * e^{-2ik\frac{n}{N}} \quad pour \quad 0 \le k \le N
$$

En ce qui concerne les courbes de production étudiées ici, pour l'année 2008 on dispose de 8784 valeurs (l'année 2008 est une année bissextile) correspondant à des données horaires. Cette résolution des données permet de calculer une TFD pertinente, qui permettra d'identifier toutes les fréquences caractéristiques du signal (la fréquence maximale, correspondant à une période de 12 heures, est bien comprise dans la fenêtre définie par  $\left[-\frac{F}{Z}\right]$  $\frac{F_e}{2}$ ;  $\frac{F}{2}$  $\left[\frac{r_e}{2}\right]$ ,  $F_e$  étant la fréquence d'échantillonnage du signal).

La TFD a ici été calculée en utilisant l'algorithme FFT implémenté dans le logiciel de calcul Scilab, et donne les spectres suivants, selon le mode de production.

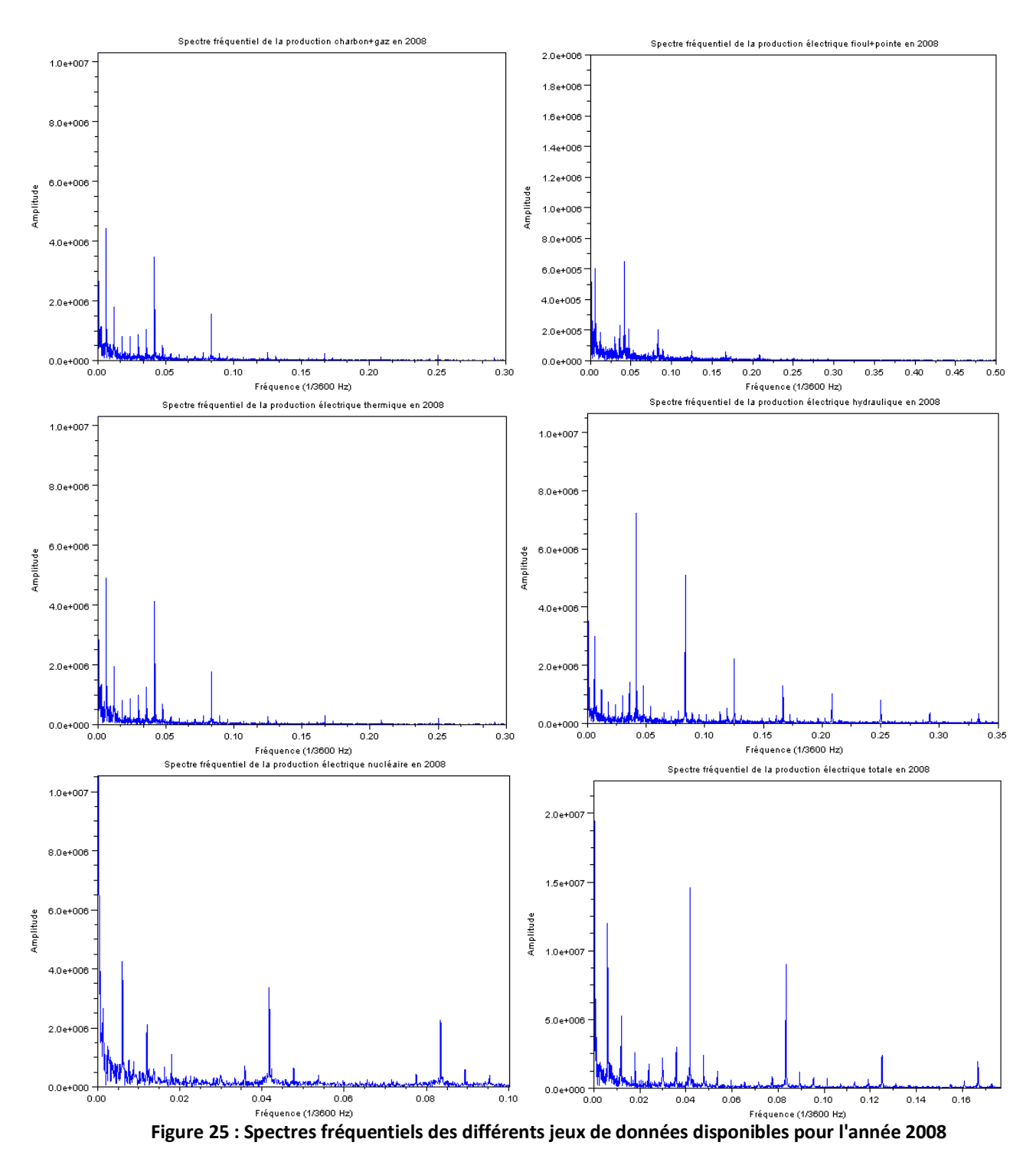

Ces analyses ont permis de déterminer un jeu de fréquence qui permet de caractériser les productions électriques. Elles correspondent aux périodes suivantes :

- 12 heures
- 24 heures
- 48 heures
- 168 heures, soit une semaine
- 4392 heures, soit une demi-année
- 8784 heures, soit l'année complète

Ces fréquences ne sont pas valables quel que soit le mode de production considéré, et prennent une importance variable en fonction des cas. Elles correspondent à l'existence de deux pics de consommation au cours de la journée, à la variation journalière de production, et caractérisent, en ce qui concerne les périodes de 48 et 168 heures, l'évolution particulière qui intervient au cours de la semaine, et la différence de production intervenant entre la semaine et le weekend. La période correspondant à la demi-année rend elle compte de la variation saisonnière de consommation.

Ces grandeurs permettent de caractériser les variations typiques de la production au cours du temps. Elles ne permettent en revanche pas de tenir compte des périodes creuses de consommation atypiques, correspondant notamment aux jours fériés. Nous choisissons ici de supposer ces derniers négligeables pour le calcul des impacts en fonction des usages de l'électricité.

Nous allons donc à partir de ces données caractériser les variations de la production d'électricité en fonction de la température moyenne définie précédemment et du temps. Nous recherchons dans un premier temps des fonctions de la forme :

$$
f(t, T_{mov}) = \sum_{i=1}^{n} (X_i(T_{mov}) * \cos(w_i * t + Y_i)) + Z(T_{mov})
$$

Où les  $w_i$  correspondent aux n fréquences préalablement déterminées par analyse de Fourier. Les paramètres à déterminer sont les différentes expressions  $X_i(T_{mov})$  qui caractérisent la dépendance en température de l'amplitude de chaque variation périodique, les grandeurs  $Y_i$ , caractérisant la localisation temporelle des variations, et la fonction  $Z(T_{mov})$ , rendant compte d'éventuelles évolutions de la production en fonction de la température, et non de façon périodique dans le temps (ceci pourra permettre de prendre en compte des variations brusques de production/consommation en fonction d'aléas climatiques d'amplitude importante).

La méthode utilisée ici est celle des moindres carrés non linéaires, telle qu'implémentée dans le logiciel Scilab sous le nom *leastsq*. Elle se base sur un algorithme de quasi-Newton, algorithme permettant de déterminer les minimums locaux d'une fonction, ayant une ou plusieurs dimensions.

Ainsi si on considère une fonction :

$$
fun: \mathbb{R}^n \to \mathbb{R}^m
$$

La routine cherchera à minimiser la fonction :

$$
f(x) = ||fun(x)||^2 = \sum_{i=1}^{m} fun^2(i)
$$

Cette minimisation passe par l'utilisation de la fonction *optim* de scilab, qui repose sur la méthode de quasi newton dont le principe est :

Soit une fonction  $f: \mathbb{R}^n \to \mathbb{R}^n$ 

On cherche à déterminer les zéros de cette fonction :  $f(x) = 0$ 

La méthode de Newton-Raphson détermine elle de façon itérative la valeur des zéros de la fonction à partir de sa matrice jacobienne.

$$
x_{k+1} = x_k - Df(x_k)^{-1} * f(x_k)
$$

Afin d'éviter d'éventuelles lourdeur de calcul liées à la détermination de cette matrice et à la résolution du système linéaire ci-dessus, la méthode de quasi-Newton propose de remplacer la matrice jacobienne par une autre matrice plus simple à déterminer  $B_k$ :

$$
x_{k+1} = x_k - B_k * (f(x_{k+1}) - f(x_k))
$$

Soit

$$
x_{k+1} = x_k - \rho_k B_k * f(x_k)
$$

La définition et l'incrémentation de la matrice  $B_k$  dépendent de la méthode utilisée, la plus courante étant la méthode BFGS (Broyden-Fletcher-Goldfarb-Shanno, [Avriel, Mordecai, 2003]), qui définit la matrice en fonction d'une direction de descente déterminée à partir du gradient de  $f$ , et permet l'approximation des valeurs de la dérivée de la fonction.

L'algorithme sera ici appliqué sur la différence entre les fonctions considérées et la valeur de la production électrique de différents types à un instant t, ce pour toutes les grandeurs constituant une année, l'algorithme cherchant alors à minimiser la somme des valeurs de la différence au carré pour toutes les heures considérées.

Dans un premier temps les amplitudes et la fonction  $Z(T_{mov})$  sont considérées comme variant linéairement avec la température :

$$
X_i(T_{mov}) = A_i * T_{mov} + B_i
$$

$$
Z(T_{mov}) = C * T_{mov} + D
$$

Ainsi les grandeurs à déterminer par la méthode des moindres carrés sont ici les grandeurs  $A_i$  et  $B_i$  pour les différentes fréquences considérées, ainsi que C et D. Les valeurs de i correspondront à différentes périodes considérées pour les cosinus, comme précisé dans le tableau suivant :

| Valeur de i | Période correspondante (en heures) |
|-------------|------------------------------------|
|             | 12                                 |
|             | 24                                 |
| 3           | 48                                 |
| 4           | 168                                |
| 5           | 8784                               |
| 6           | 672                                |
|             | 4392                               |

**Tableau 10 : Correspondances entre l'indice i et la période temporelle considérée**

Cette forme de fonction est considérée comme similaire quel que soit le mode de production modélisé afin de faciliter la mise en œuvre de la méthode, sans tenir compte de l'éventuelle absence de périodicité pour une des fréquences prises en compte (cas du thermique notamment), les amplitudes concernées étant évaluées comme nulles le cas échéant par la méthode des moindres carrés non linéaires.

En appliquant l'algorithme aux différentes données de production, on obtient les paramètres permettant de caractériser les données fournies par RTE :

#### **Tableau 11 : Valeurs des paramètres caractéristiques de la production électrique, déterminés par la méthode des moindres carrés**

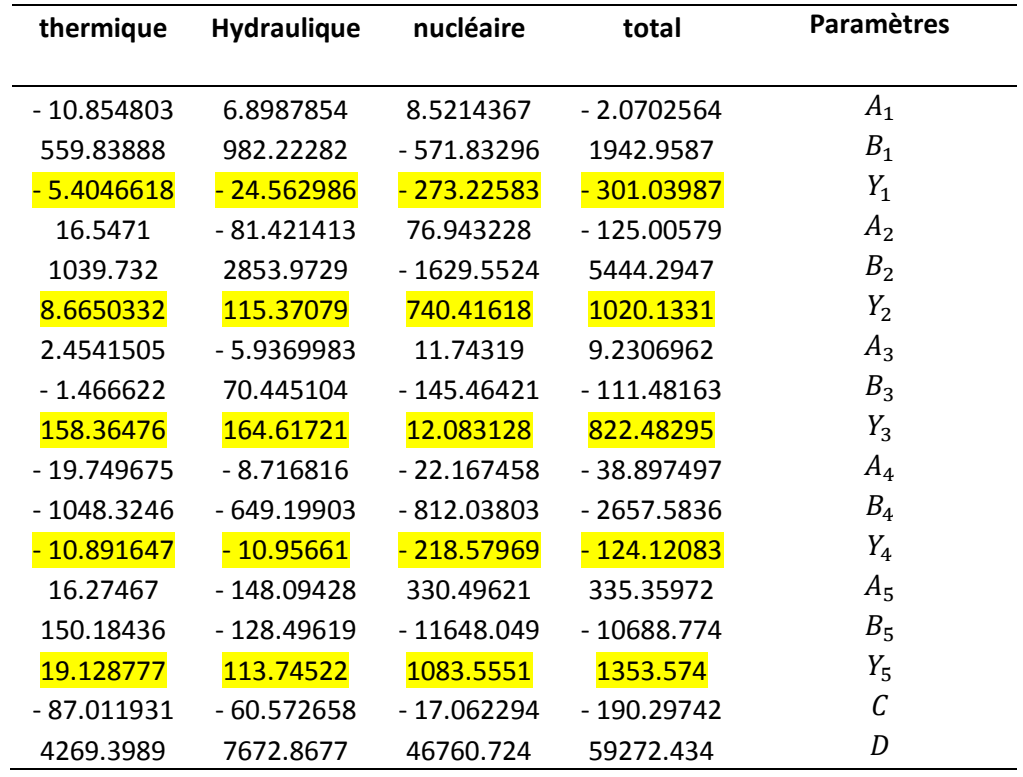

Une analyse des chiffres obtenus montre que la variabilité ne se fait pas de façon similaire en fonction des modes de production considérés. Ainsi dans le cas de la production nucléaire, les variations sur l'année sont celles qui ont l'amplitude la plus importante. En revanche si on considère la production thermique et hydraulique c'est la variation journalière qui est prépondérante. Ces caractéristiques mettent en évidence les spécificités prépondérantes de chaque mode de production : l'inertie des centrales nucléaires limite l'importance des variations rapides de leur production, alors que l'hydraulique et le thermique montrent ici leur rôle d'appoint en cas de fort appel d'énergie.

On obtient alors les courbes suivantes :

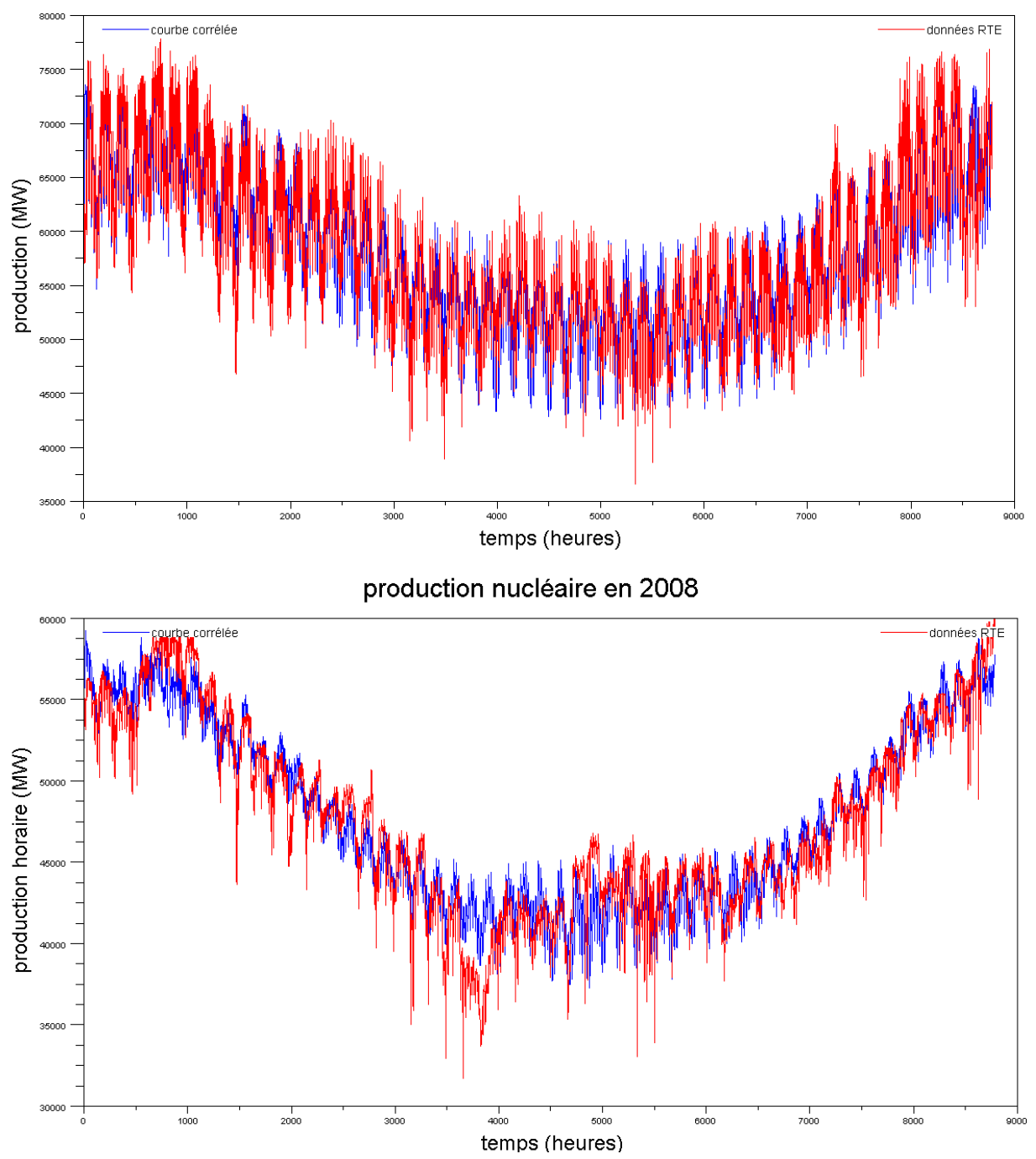

# production électrique totale en 2008

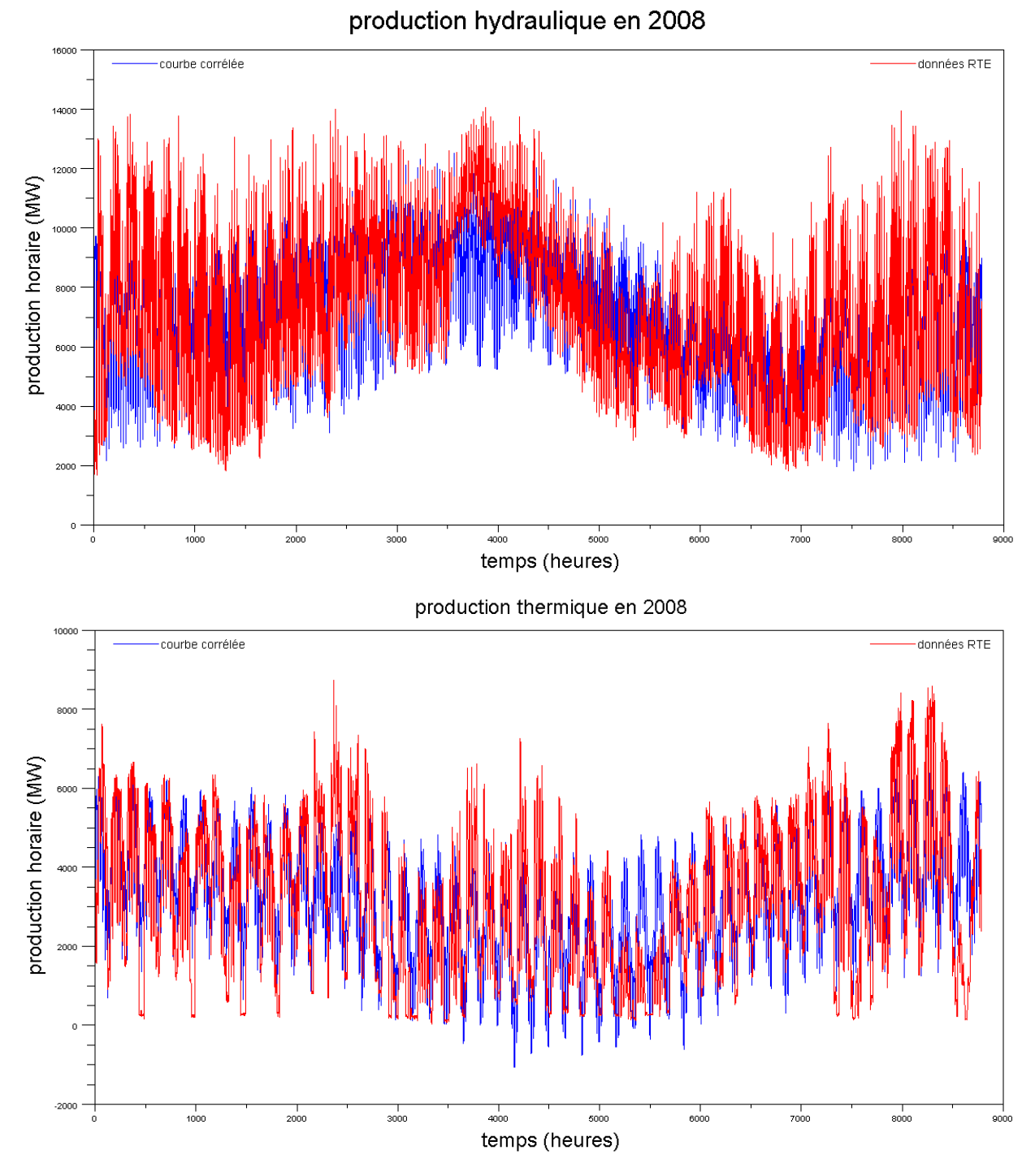

**Figure 26 : Comparaison des courbes corrélées et des courbes issues des données RTE pour l'année 2008, selon le mode de production**

On notera ici l'existence, dans le cas de la courbe corrélée, de valeurs négatives, dues à la forme de fonction sinusoïdale choisie pour modéliser la courbe de production. Il est bien évidemment incohérent de considérer des productions négatives, la courbe est donc corrigée, dans le cas de la production thermique, en ramenant à zéro la production en question aux points concernés.

Afin d'évaluer la qualité de l'approximation faite, on compare la moyenne sur l'année de l'erreur relative existant entre valeur mesurée par RTE et valeur obtenue par modélisation. L'expression est :

$$
\sigma_{2008} = \frac{\sum_{h=1}^{8784} \frac{|(Prod(h)_{RTE 2008} - Prod(h)_{corrélée 2008})|}{Prod(h)_{RTE 2008}}}{8784}
$$

Prod(h)<sub>RTE 2008</sub> correspondant à la production mesurée par RTE pour l'heure *h*, en MW,

 $Prod(h)_{corréiée 2008}$  étant la valeur de la fonction obtenue par la méthode des moindres carrés non linéaires, en MW,

Ce respectivement pour chaque mode de production considéré.

On obtient alors, dans les différents cas :

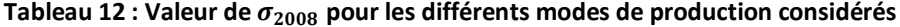

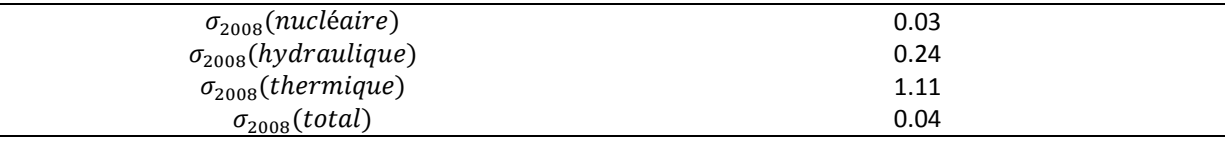

Les écarts sont ainsi très importants, en particulier dans le cas de la production thermique. Une deuxième approche a alors été considérée en ce qui concerne cette production électrique thermique, qui est celle qui correspond le plus aux usages liés aux conditions climatiques. Tout d'abord en introduisant dans l'expression de la fonction le terme correspondant à une période d'une demi-année, afin de mieux prendre en compte les variations saisonnières de la production, ainsi qu'un terme correspondant à une variation en 28 jours permettant de prendre en compte des variations quasi-mensuelles. Les fonctions de la température définissant les amplitudes des cosinus et celle décrivant les variations non périodiques ont été redéfinies, afin de prendre en compte une dépendance non-linéaire en température : on introduit en effet une variation de la température au carré, ainsi qu'une prise en compte de la moyenne de la température sur les 48 heures précédant et suivant l'heure considérée. Cette démarche a pour but de mieux prendre en compte des brusques variations de température et des situations climatiques atypiques. L'inertie des systèmes impliqués dans la consommation d'électricité peut en effet perturber la relation de dépendance qui existe entre celle-ci et les variations climatiques. Il est donc nécessaire de prendre en compte ces aspects [Dordonnat, 2009].

On modifie donc les expressions ainsi :

$$
X_i(T_{mov}) = A_i * T_{mov}^2 + B_i * T_{mov} + C_i * \overline{T}_{mov} + D
$$
  

$$
Z(T_{mov}) = E * T_{mov}^2 + F * T_{mov} + G * \overline{T}_{mov} + H
$$

La méthode est donc appliquée avec ces nouvelles hypothèses. On obtient le jeu de données suivant :

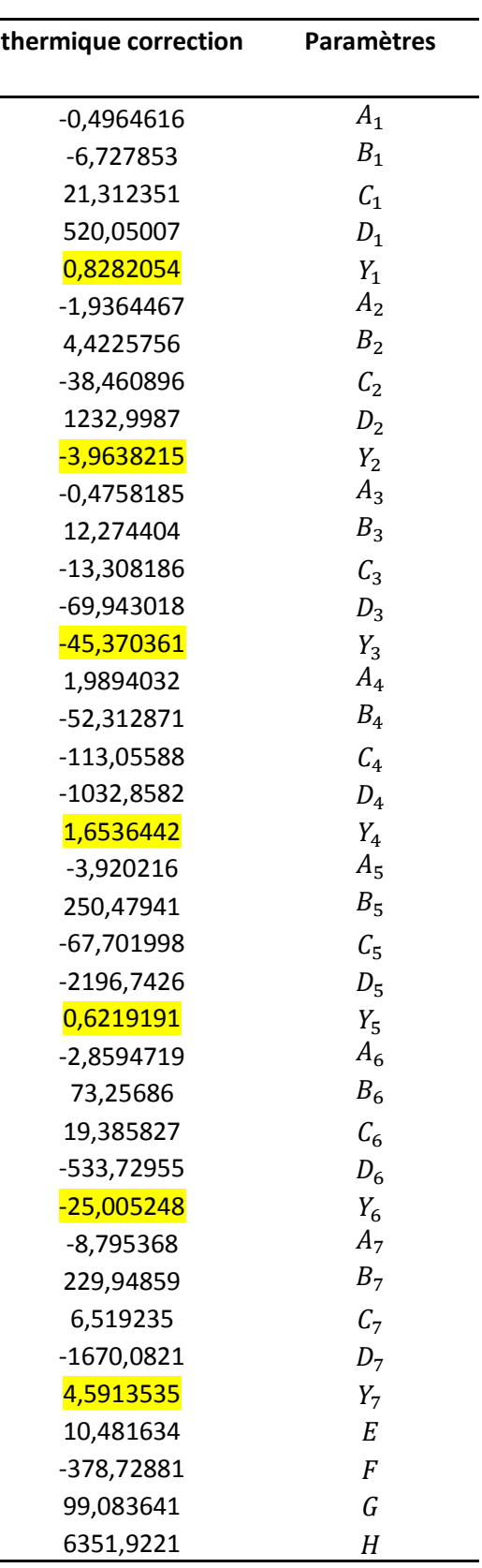

**Tableau 13 : Valeurs des paramètres caractéristiques de la production électrique thermique après modification des paramètres pris en compte, déterminés par la méthode des moindres carrés**

### On obtient alors la courbe suivante :

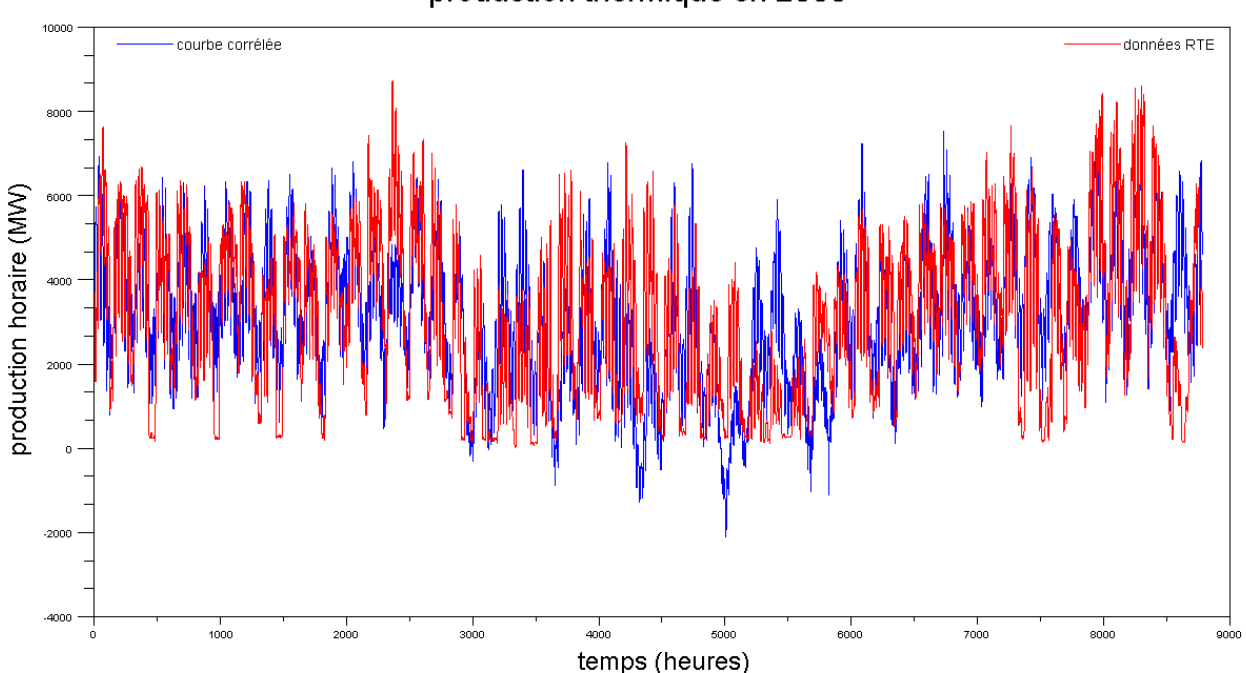

production thermique en 2008

**Figure 27 : Comparaison des courbes corrélées et des courbes issues des données RTE pour l'année 2008 pour la production thermique d'électricité, avec prise en compte de l'évolution de la moyenne des températures**

Qui sera corrigée comme précédemment, afin de corriger les occurrences de valeurs négatives.

La valeur de  $\sigma_{2008}$ (*thermique*) devient alors :

#### $\sigma_{2008}$ (thermique)

#### Tableau 14 : Valeur de  $\sigma_{2008}(thermique)$  après prise en compte des nouveaux paramètres

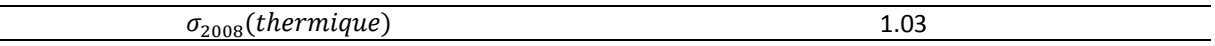

Les valeurs obtenues mettent en évidence de fortes disparités entre les différents modes de production. Ainsi, si, avec une erreur relative moyenne de l'ordre de quelques pourcents, la courbe de production nucléaire est bien décrite par notre modèle, la modélisation de la production thermique est moins fiable et entraine en moyenne de fortes erreurs. Ces résultats sont en accord avec l'hypothèse d'un fonctionnement régulier et à pleine charge des centrales nucléaires (hors variation saisonnières d'arrêt de tranche) et hydrauliques (néanmoins contraintes, dans le cas de la production au fil de l'eau notamment, par les apports d'eau saisonniers), et celle d'un usage d'appoint des centrales thermiques, répondant à des sollicitations ponctuelles et irrégulières, plus difficilement modélisable.

Ces erreurs sont d'abord liées à la forte simplification que constitue notre modèle. Ainsi chercher à décrire la production électrique en France par une fonction du temps et de la température implique que sont négligés d'autres facteurs influant sur la mobilisation des différentes centrales existantes. Ainsi la production dépend aussi de facteurs économiques (prix des combustibles, prix d'achat et de vente sur le marché européen), de contraintes techniques (maintenance, incidents, disponibilité des ressources hydrauliques, concernant par exemple les barrages et le refroidissement des réacteurs nucléaires), non directement liés à la demande et à l'usage de l'électricité. Notre modèle ne prend de plus pas en compte les périodes de vacances scolaires et les jours fériés, qui ont une influence notable sur la consommation.

Une analyse de valeurs horaires de l'erreur relative pour chaque mode de production (courbes fournies en annexe) montre que dans le cas de la production thermique, la valeur moyenne est fortement influencée par des points atypiques présentant un taux d'erreur pouvant atteindre un ordre 10 (ainsi le nombre d'occurrence d'une valeur supérieure à 1 est de 1457, celui du nombre d'occurrence d'une valeur supérieure à 10 est de 200, valeur maximale 49. Valeur moyenne de l'erreur relative si on néglige les occurrences supérieures à 1 : 0.27, et 0.68 si on néglige les erreurs supérieures à 10). Nous considèrerons donc ici que malgré ces points atypiques, la modélisation de la production thermique constitue une première approche, et que l'exploitation du modèle, basée sur une analyse de l'évolution de la production et d'hypothèses faites sur le lien entre cette évolution et les usages, devra impliquer une prise en compte différenciée selon la période et l'heure de l'année considérée de la marge d'erreur à prendre en compte dans le calcul des impacts liés au mix de production.

Enfin, il est important de noter qu'à ce stade de la modélisation, les mécanismes d'importation/exportation d'électricité ne sont pas pris en compte. Ces mécanismes sont pour partie liés à des ajustements rendus nécessaires par la demande en électricité sur le territoire français. Ainsi l'intégration des données correspondant à ces échanges dans notre modèle permettra de traiter une donnée plus directement liée aux usages, et permettra, notamment dans le cas de la production thermique, une meilleure prise en compte de la dépendance en temps et en température de la mobilisation, liée à la consommation, des différents modes de fourniture d'électricité.

#### <span id="page-100-0"></span>**II-2-3 Validation**

Pour valider la pertinence des résultats obtenus, on cherche à utiliser les fonctions obtenues pour décrire les courbes de production de 2009, en fonction de données météorologiques de la même année. Certaines modifications doivent néanmoins être apportées à l'expression obtenue : en effet l'année 2008 était une année bissextile, elle comporte 8784 heures contre 8760 pour une année standard. De plus il existe un décalage de la répartition des jours entre les deux années (ainsi si le 1<sup>er</sup> janvier 2008 était un mardi, le 1<sup>er</sup> jour de 2009 était un jeudi), qui modifie les termes de déphasage intervenant dans les différent cosinus. Ces grandeurs ont donc été recalculées en appliquant la méthode des moindres carrés aux courbes de production de 2009. On considère alors pour appliquer la formule de 2008 à l'année 2009 la constante et les facteurs intervenant dans les fonctions de la température obtenus sur la première année, et les déphasages obtenus pour la deuxième. On obtient alors les grandeurs caractéristiques suivantes :

#### **Tableau 15 : Valeurs des paramètres caractéristiques pris en compte pour validation de la méthode de corrélation sur l'année 2009**

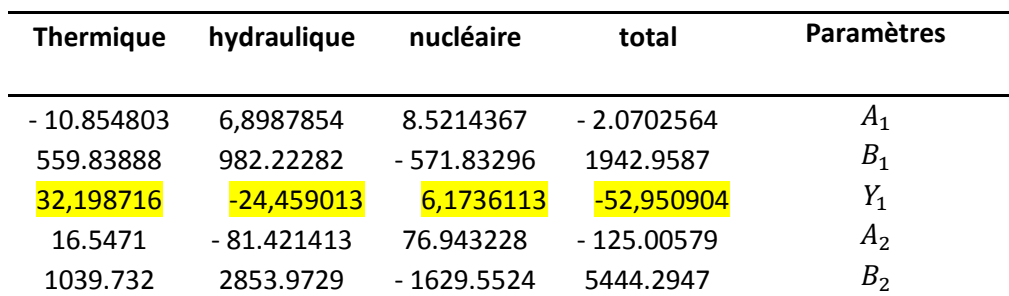

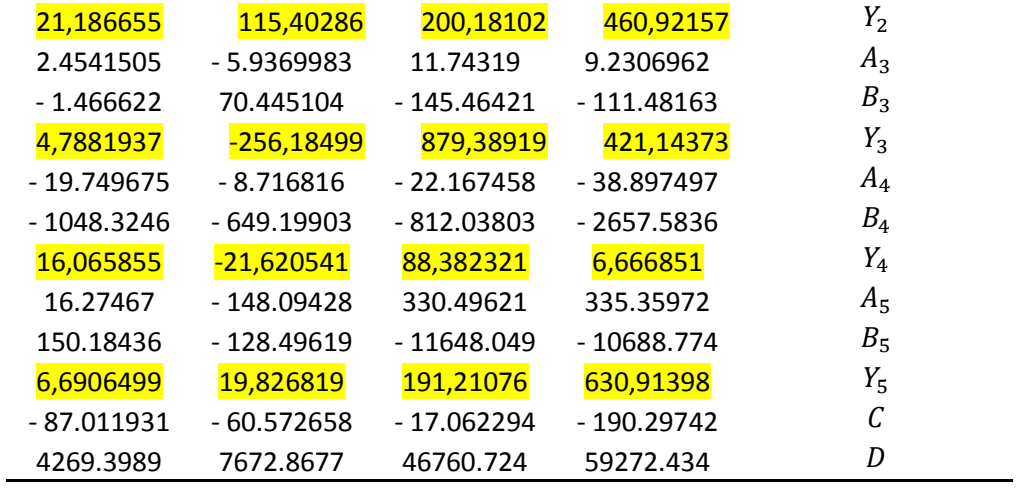

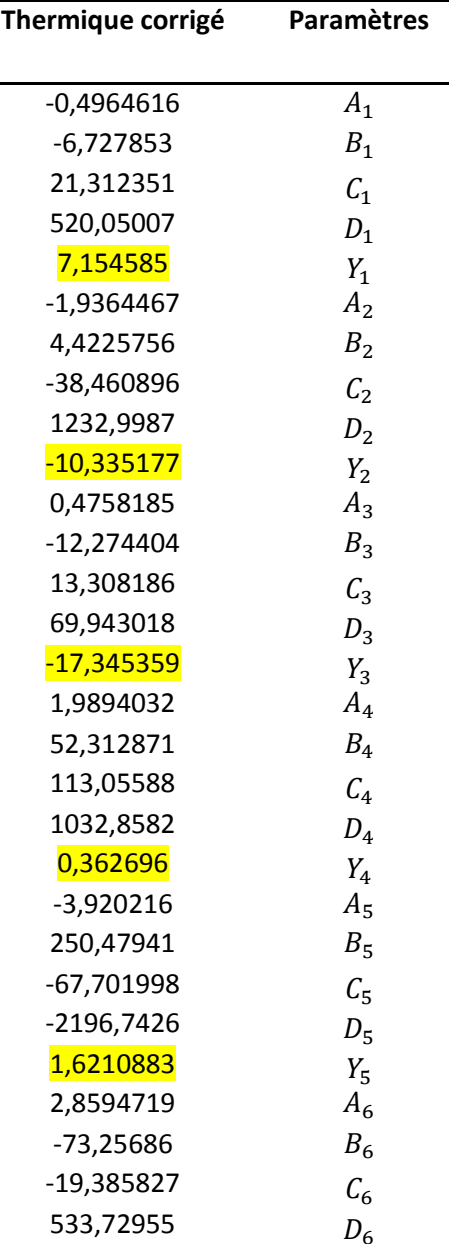

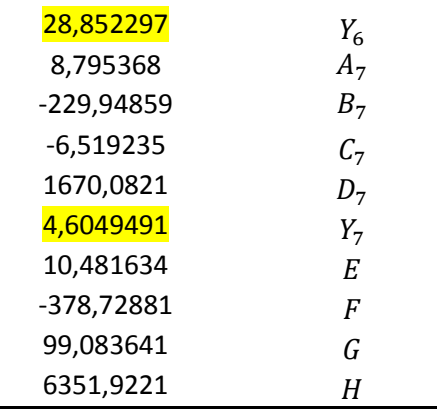

Qui permettent d'obtenir les courbes suivantes :

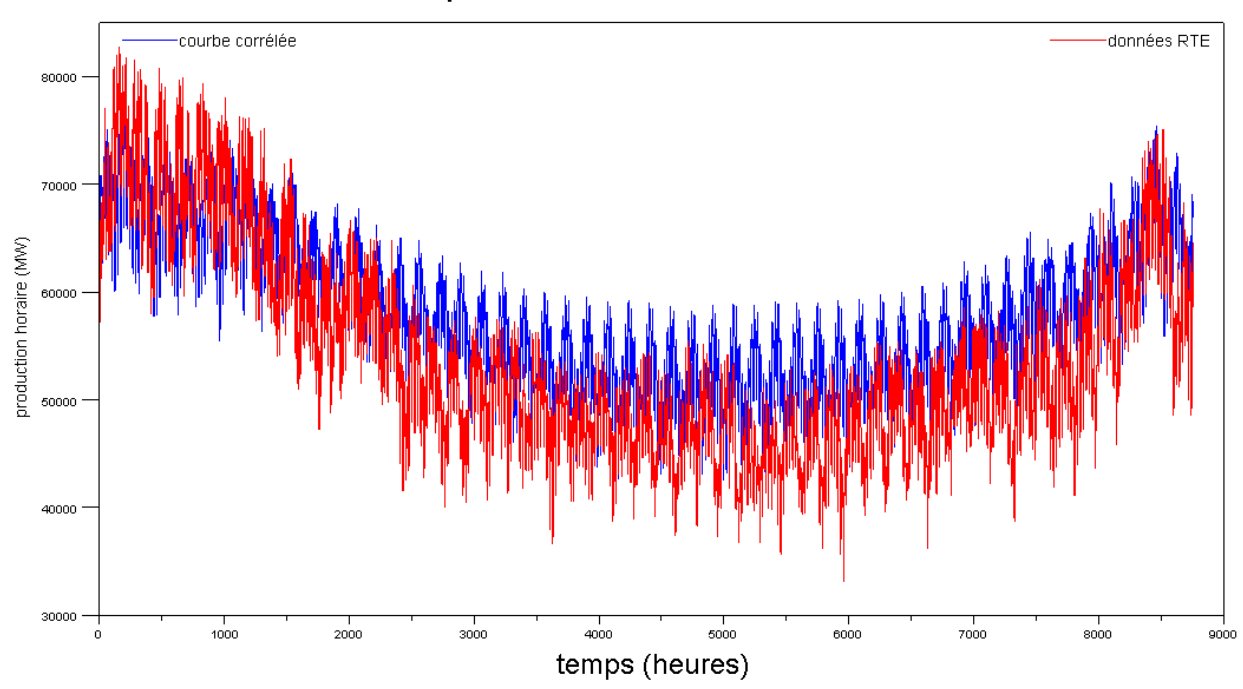

production totale 2009

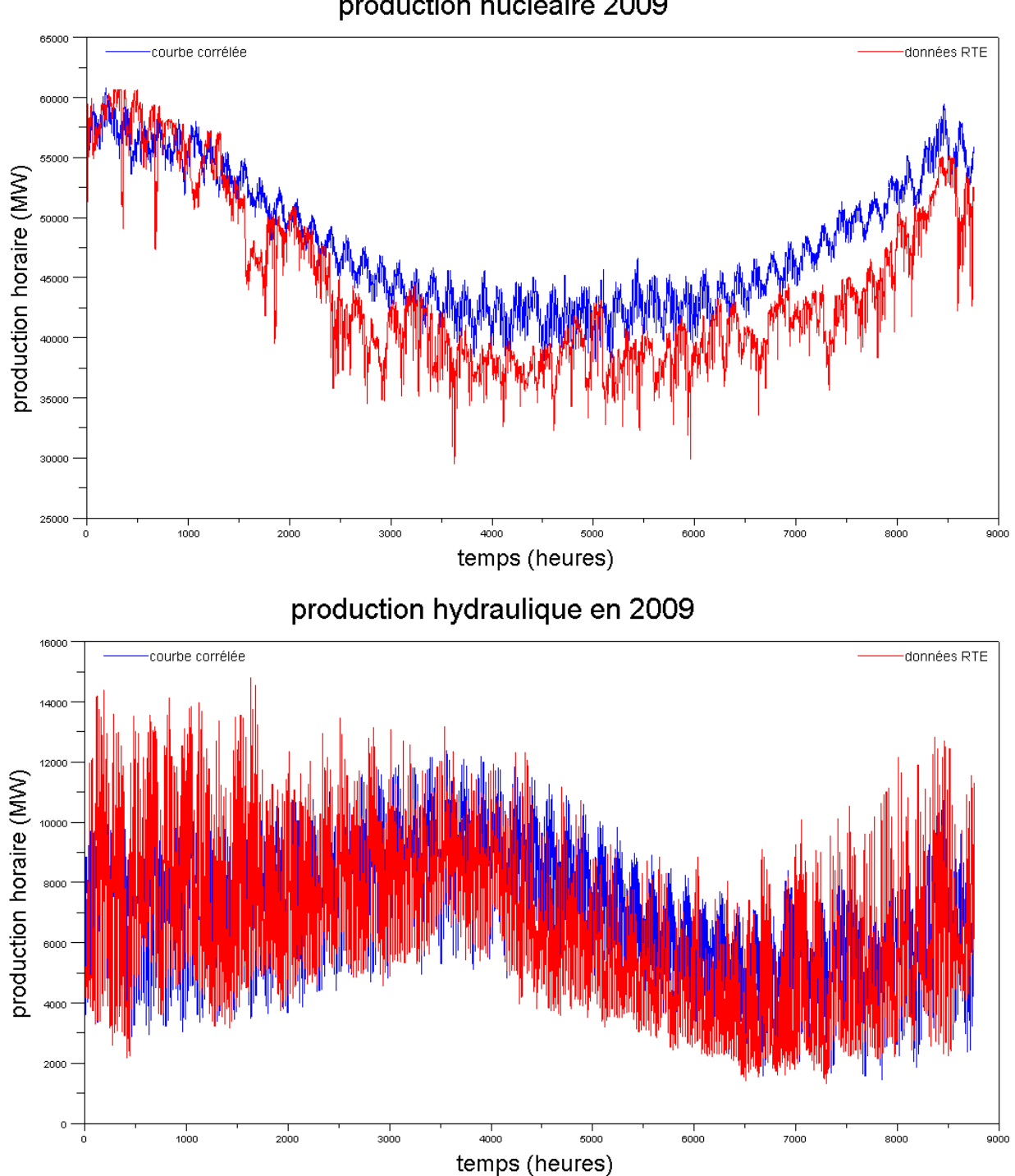

production nucléaire 2009

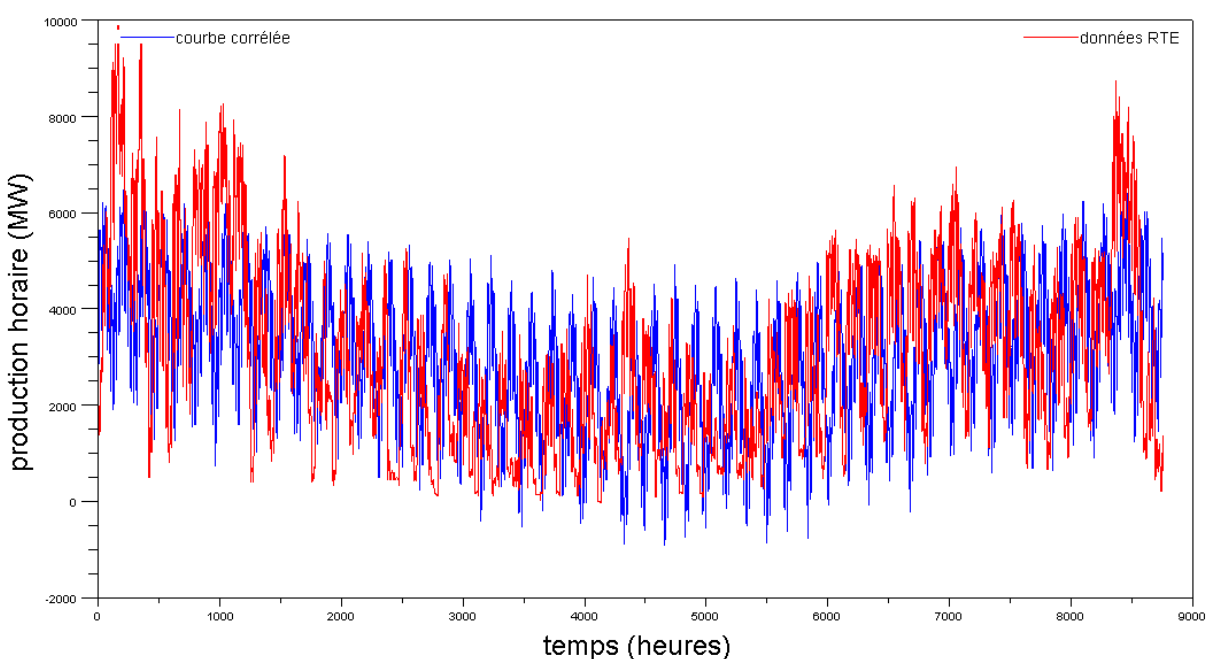

# production thermique en 2009

**Figure 28 : Comparaison des courbes corrélées et des courbes issues des données RTE pour l'année 2009, en utilisant les amplitudes calculées pour 2008, selon le mode de production**

Les variations de production sont ici bien décrites, on note néanmoins un décalage significatif en ce qui concerne le volume de production, ce quel que soit le mode de production considéré.

Ont peut ici aussi exprimer les valeurs des grandeurs  $\sigma$  pour 2009, en se conformant à la définition de cette grandeur pour 2008 et en l'appliquant à 2009 :

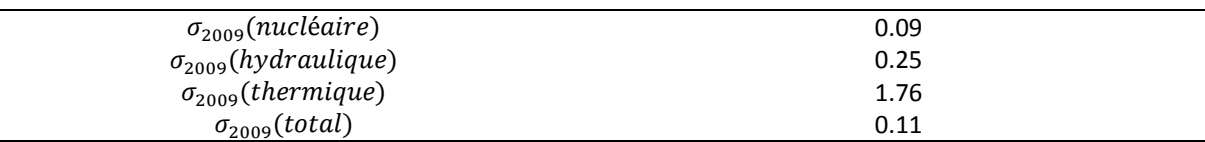

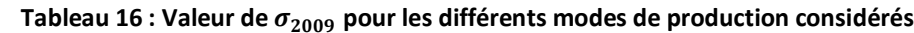

On note ainsi que les productions sont logiquement moins bien décrites sur 2009. De la même façon une analyse des courbes horaires de l'erreur montre l'existence de points atypiques (dans le cas de la production thermique, nombre d'occurrence d'une erreur supérieure à 1 de 5129, 305 occurrences d'une erreur supérieure à 10, valeur maximale 475. Valeur moyenne de l'erreur relative si on néglige les occurrences supérieures à 1 : 0.30, et 0.98 si on néglige les erreurs supérieures à 10).

Les grandeurs intéressantes à exploiter ici concernent plus la structure du mix de production, et donc les impacts environnementaux liés à ce dernier. On s'intéresse donc à l'évolution de la valeur du mix de production, et plus précisément aux émissions de CO2 équivalent liées.

Les émissions considérées pour les différents types de production sont listées dans le tableau cidessous :

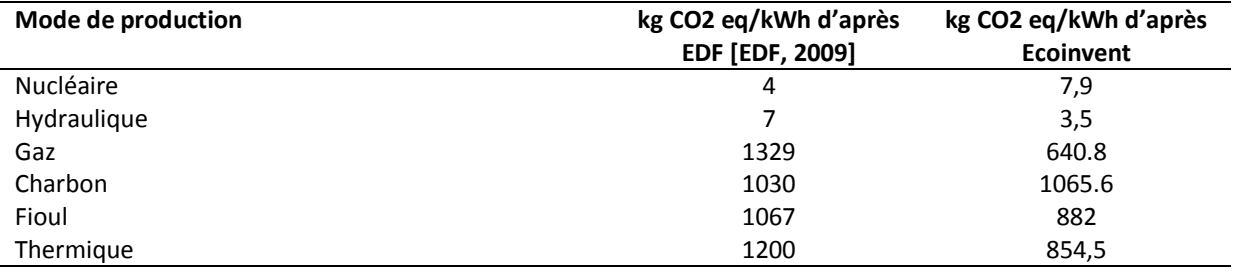

## **Tableau 17 : Emissions de CO2 eq/kWh considérées pour chaque mode de production**

Une valeur moyenne d'émissions a été considérée pour le thermique, on obtient alors pour 2008 et 2009, en utilisant les données Ecoinvent, les courbes suivantes :

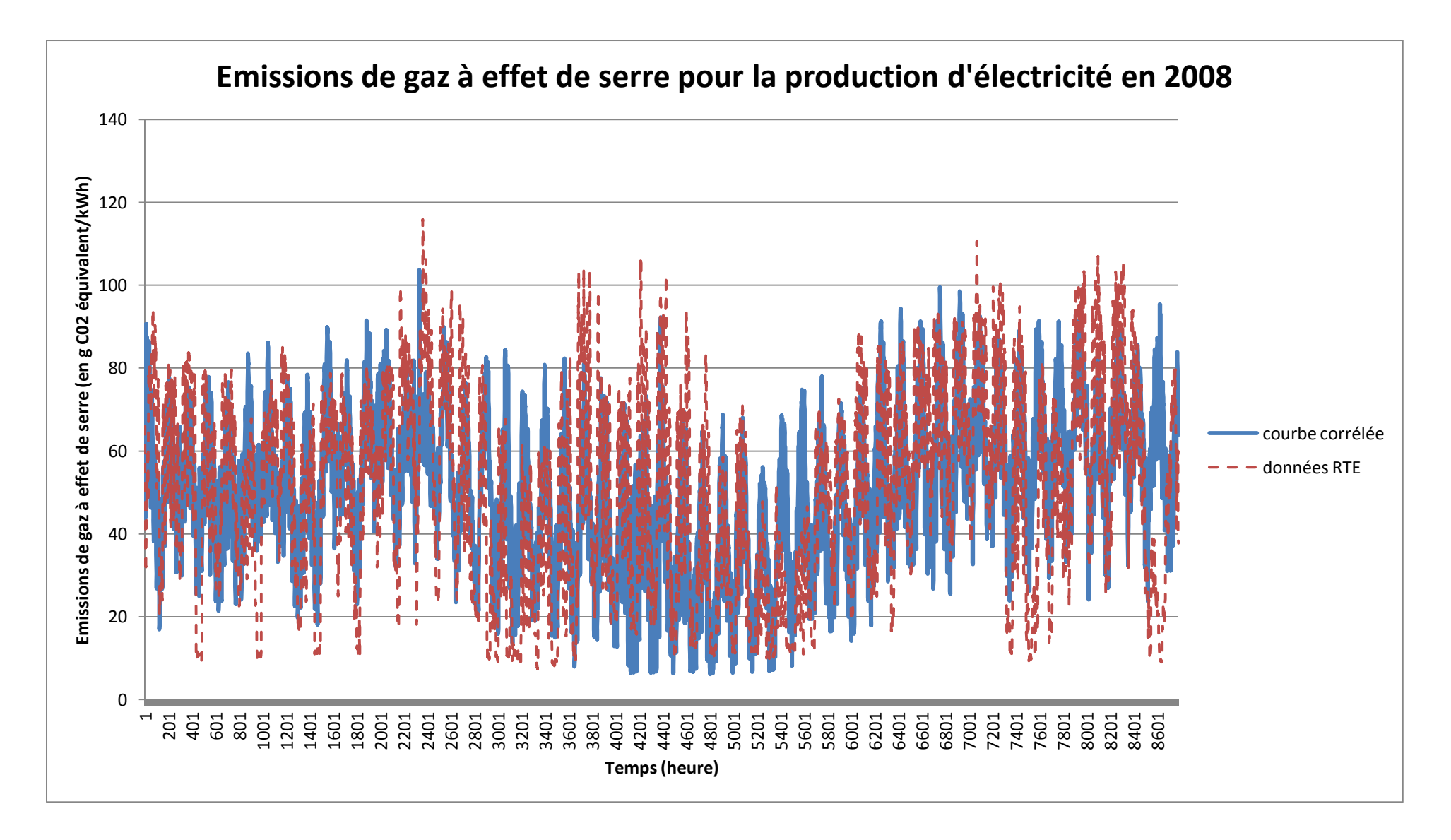

**Figure 29 : Evolution des émissions de gaz à effet de serre de la production électrique française en 2008**

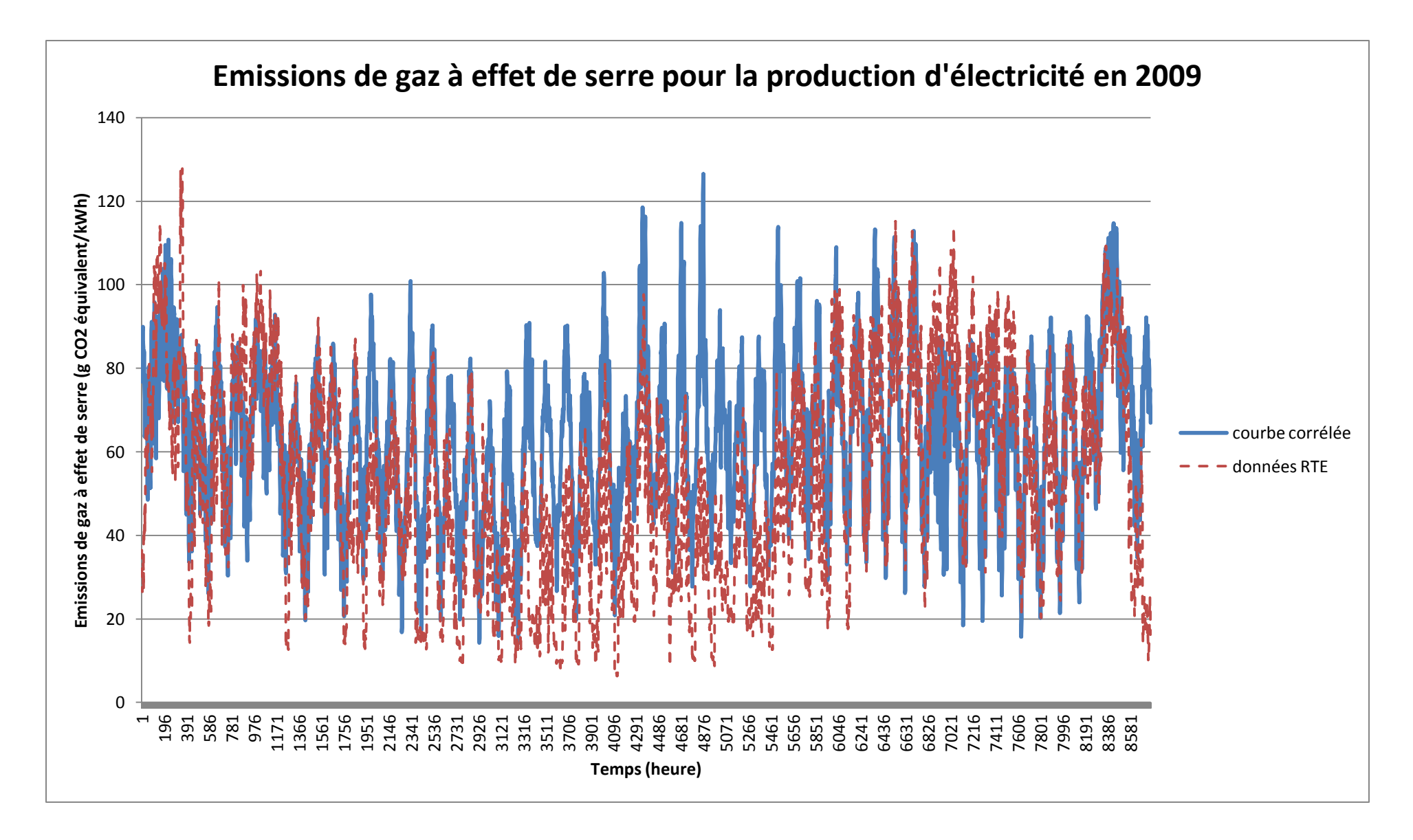

**Figure 30 : Evolution des émissions de gaz à effet de serre de la production électrique française en 2009**
Les émissions moyennes de gaz à effet de serre obtenues sont alors de 93 g CO2 eq/kWh pour 2008, et de 98 g CO2 eq/kWh pour 2009, dans le cas des courbes corrélées. La comparaison avec les valeurs issues des données RTE montrent ici une légère sous évaluation des émissions moyennes de C02 dans le cas corrélé, le rapport entre les deux valeurs étant de 0,89 et de 0,92 pour les années 2008 et 2009 respectivement.

Considérant les valeurs retenues par EDF pour le contenu CO2 des différents modes de production de l'électricité, les chiffres obtenus sont alors de 71,3 g CO2 eq/kWh pour 2008, et de 74,4 g CO2 eq/kWh pour 2009. La comparaison entre les grandeurs obtenues par le modèle et les grandeurs mesurées par RTE, les rapports devenant respectivement 1,03 et 1,07, montre l'influence des facteurs considérés pour chaque mode de production, qui pour une même erreur faite entre le cas corrélé et les données mesurées, donnent en moyenne une importance différente à celle-ci selon les cas. L'écart entre données d'émissions (EDF vs Ecoinvent) est en moyenne plus important que l'erreur induite par la modélisation du mix de production.

On peut ici calculer une grandeur équivalente à celle définie précédemment pour évaluer l'écart entre les données fournies par RTE et les valeurs obtenues à partir des fonctions obtenues par la méthode des moindres carrés. Soit :

$$
\sigma_{2008} = \frac{\sum_{h=1}^{8784} \frac{|(CO2(h)_{RTE 2008} - CO2(h)_{corr\acute{e}l\acute{e}e 2008})|}{CO2(h)_{RTE}}}{8784}
$$

 $CO2(h)_{RTE\,2008}$  correspondant aux émissions de gaz à effet de serre liées à la production électrique pour l'heure *h*, mesurée par RTE, en g C02 eq/kWh,

 $CO2(h)_{corrélée 2008}$  étant la valeur des émissions en gaz à effet de serre obtenue à partir des fonctions corrélées par la méthode des moindres carrés non-linéaires, en g C02 eq/kWh,

Respectivement pour 2009.

On obtient alors, à partir des données Ecoinvent :

#### **Tableau 18 : Valeurs de**  $\widetilde{\sigma}_{2008}$  **et**  $\widetilde{\sigma}_{2009}$

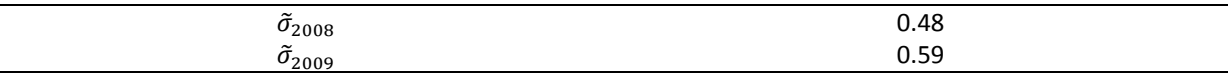

On obtient donc une valeur moyenne pour l'erreur relative relativement élevée dans les deux cas. Comme relevé précédemment, et en observant les courbes ci-dessus, on voit que si les tendances sont globalement bien modélisées, leur amplitude peut parfois être mal évaluée. De même il semble que les brusques variations soient mal prises en compte. On notera encore une fois que la valeur moyenne est fortement conditionnée par l'occurrence de points atypiques pour lesquels l'erreur prend des valeurs très élevées.

Afin d'affiner l'analyse des courbes et des imprécisions liées à la modélisation de la production, on exprime cette même grandeur heure par heure :

$$
\bar{\sigma}_{2008}(h) = \frac{|CO2(h)_{RTE\ 2008} - CO2(h)_{corr\acute{e}l\acute{e}e\ 2008}|}{CO2(h)_{RTE\ 2008}}
$$

Respectivement pour l'année 2009. On obtient alors le graphique suivant :

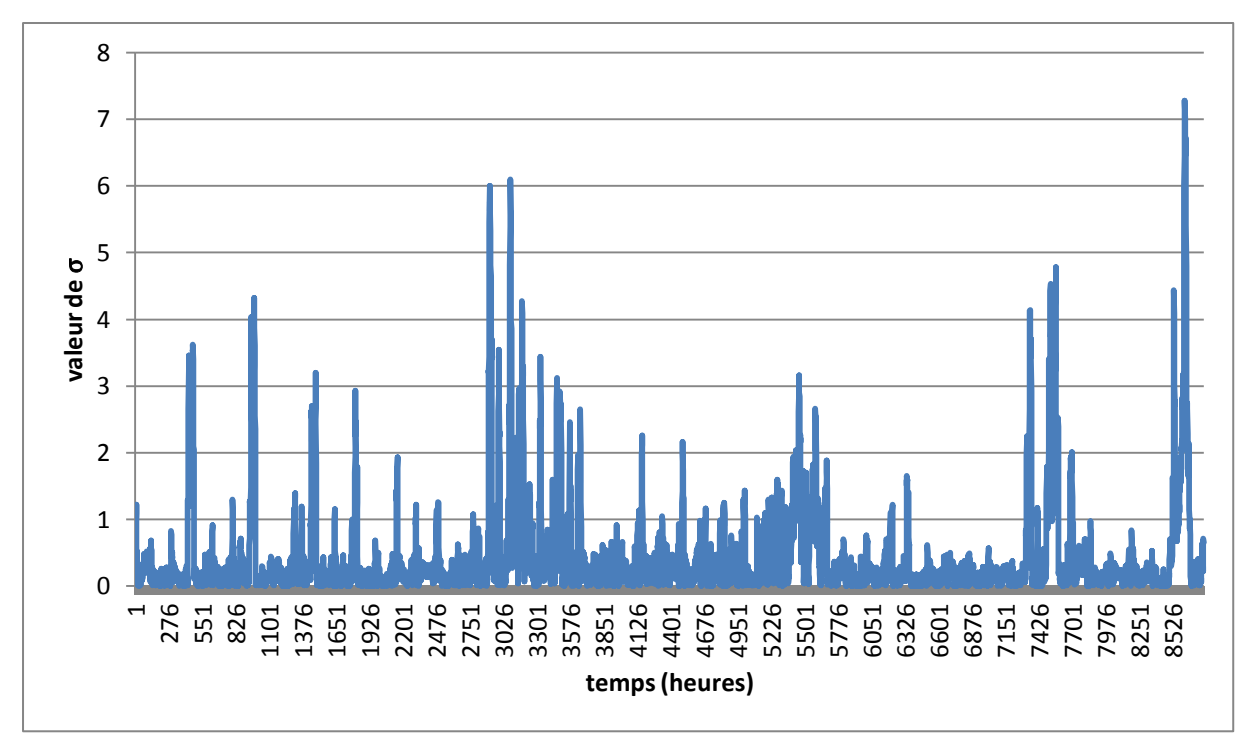

**Figure 31 : Evolution de**  $\overline{\sigma}_{2008}$  **au cours du temps** 

On observe bien ici l'apparition et l'importance des valeurs atypiques ponctuelles. On notera que leur nombre et leur amplitude sont plus significatifs au cours des intersaisons, où les variations de production sont les plus importantes et où elles sont moins liées à des aspects climatiques. Nous calculons de plus la grandeur suivante :

$$
CO2(h)_{RTE\ 2008} - CO2(h)_{corr\acute{e}l\acute{e}e\ 2008}
$$

Afin d'analyser l'influence de l'erreur sur le calcul des émissions.

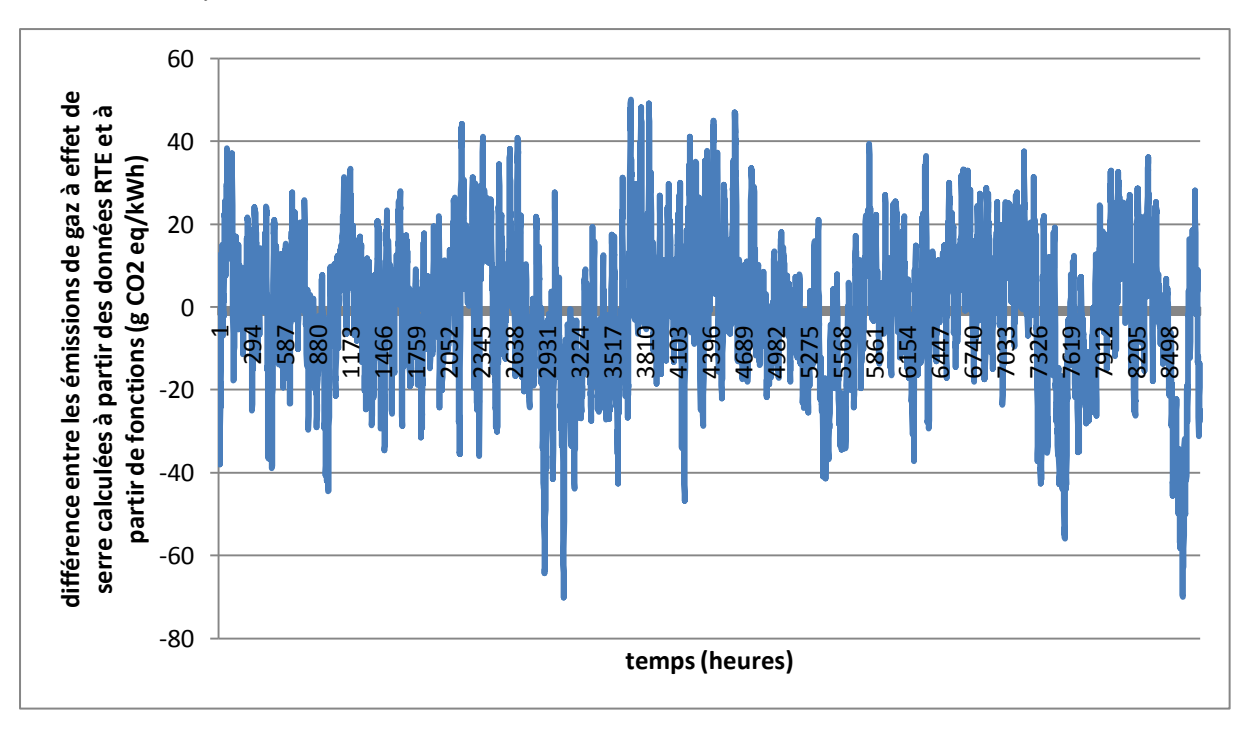

Figure 32 : Evolution de  $CO2(h)_{RTE\,2008} - CO2(h)_{corr\acute{e}l\acute{e}e\,2008}$  en fonction du temps, d'après les données **d'émission Ecoinvent**

La courbe montre que sur l'ensemble de l'année, la simulation conduit à une répartition équivalente, en occurrences et en amplitude des sous-évaluations et des surévaluations de la production. Cet aspect est une conséquence directe de la méthode utilisée pour la corrélation, qui cherche à minimiser pour l'échantillon considéré en entier (donc sur une année) la somme des carrés des différences entre données à corréler et données obtenues par modélisation. Cette approche permet de rester globalement, sur l'année, en cohérence selon que l'on considère les données de RTE ou celles corrélées.

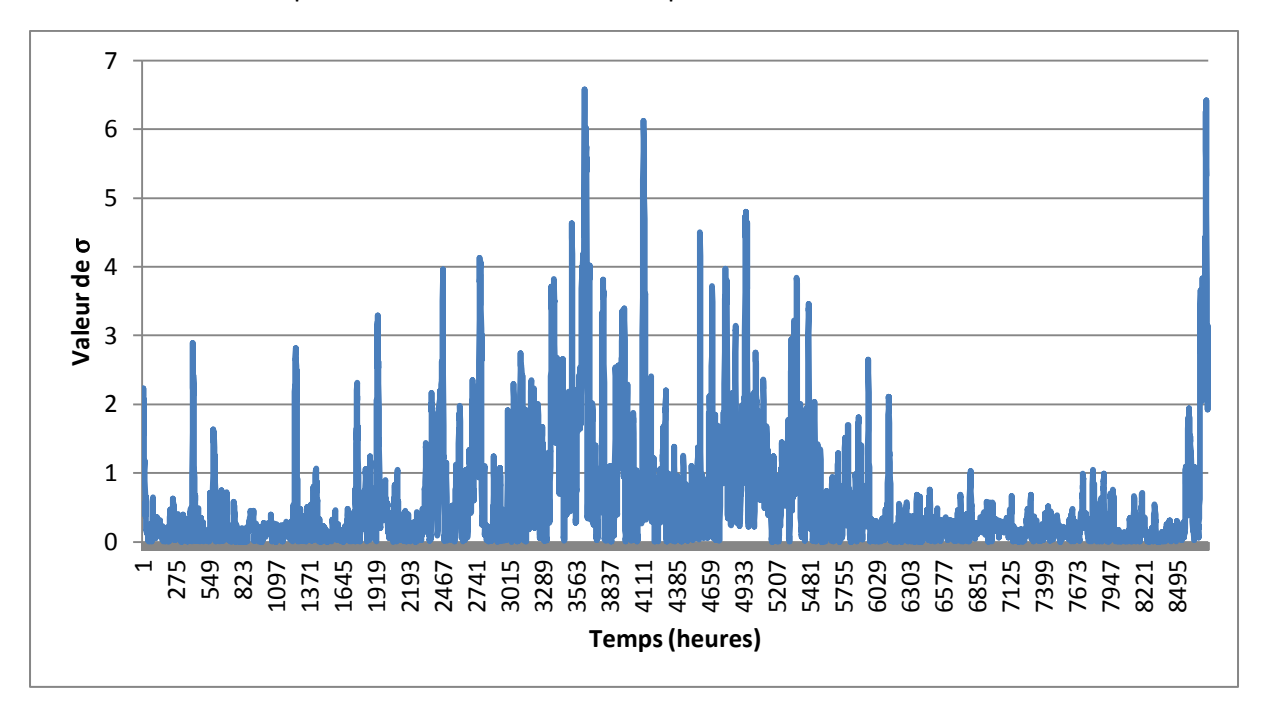

Les deux courbes précédentes sont aussi tracées pour l'année 2009 :

**Figure 33 : Evolution de**  $\overline{\sigma}_{2009}$  au cours du temps

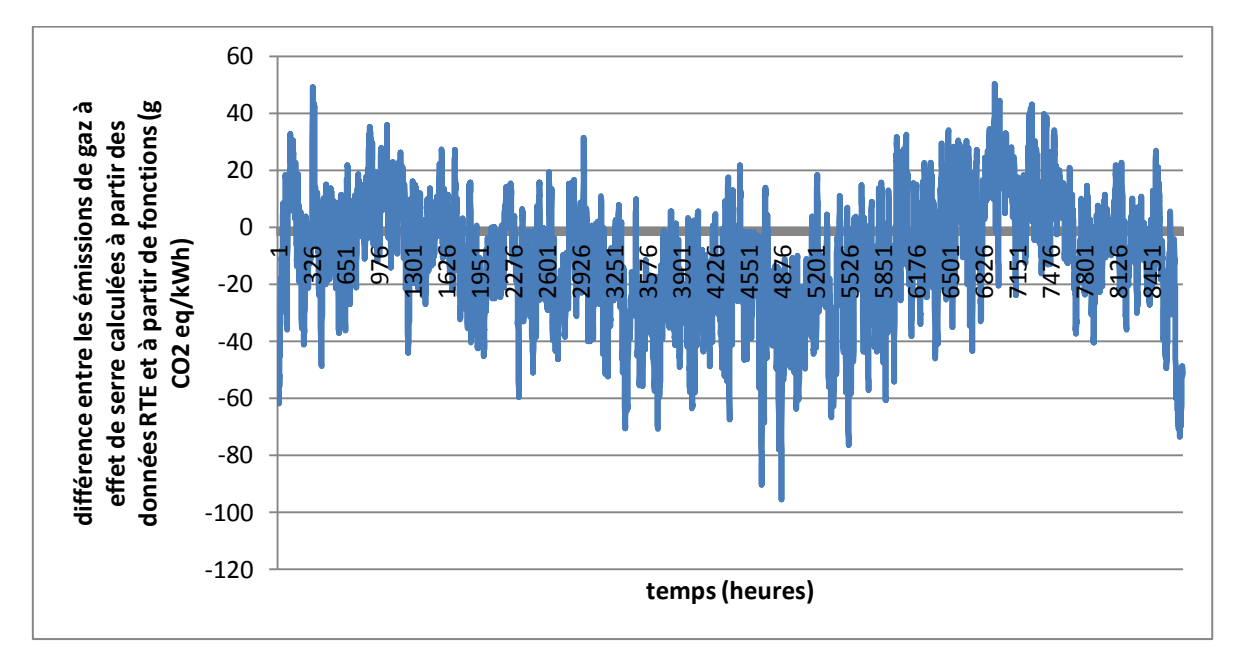

Figure 34 : Evolution de  $CO2(h)_{RTE\,2009} - CO2(h)_{corr\acute{e}l\acute{e}e\,2009}$  en fonction du temps, d'après les données **d'émission Ecoinvent**

On voit donc que le modèle appliqué à 2009 permet de rester dans des ordres de grandeur d'erreur similaires, tout en augmentant le nombre de valeurs élevées, principalement localisées à la période chaude de l'année. En revanche l'erreur tend globalement vers une sous-évaluation sur l'année 2009.

La répartition annuelle de l'erreur est caractérisée dans les graphiques suivants, présentant pour chaque mois la moyenne de l'erreur relative :

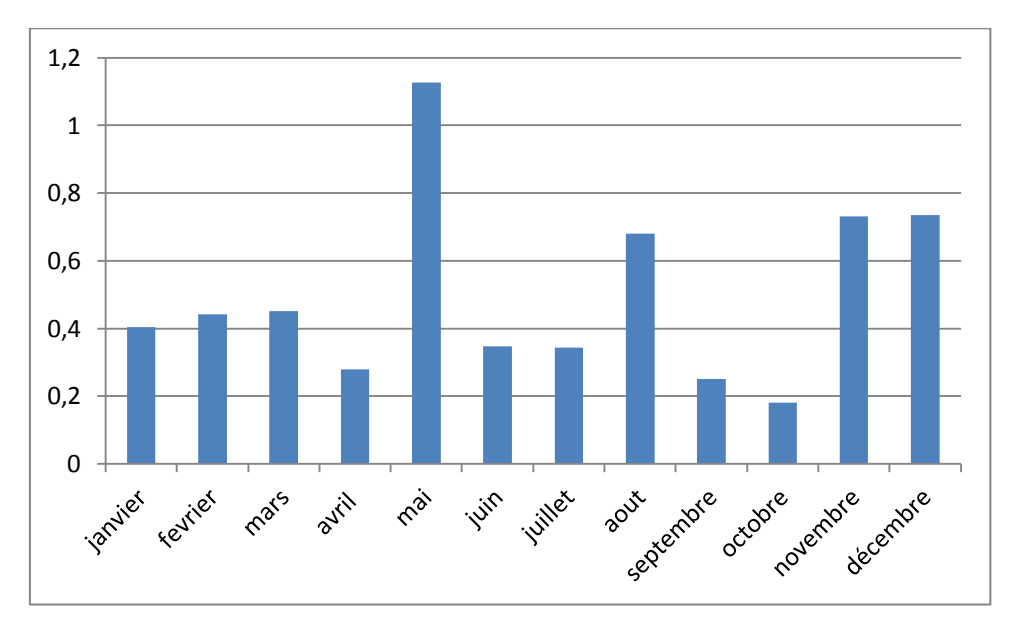

Figure 35 : Valeur de  $\widetilde{\sigma}_{2008}$  en fonction du mois

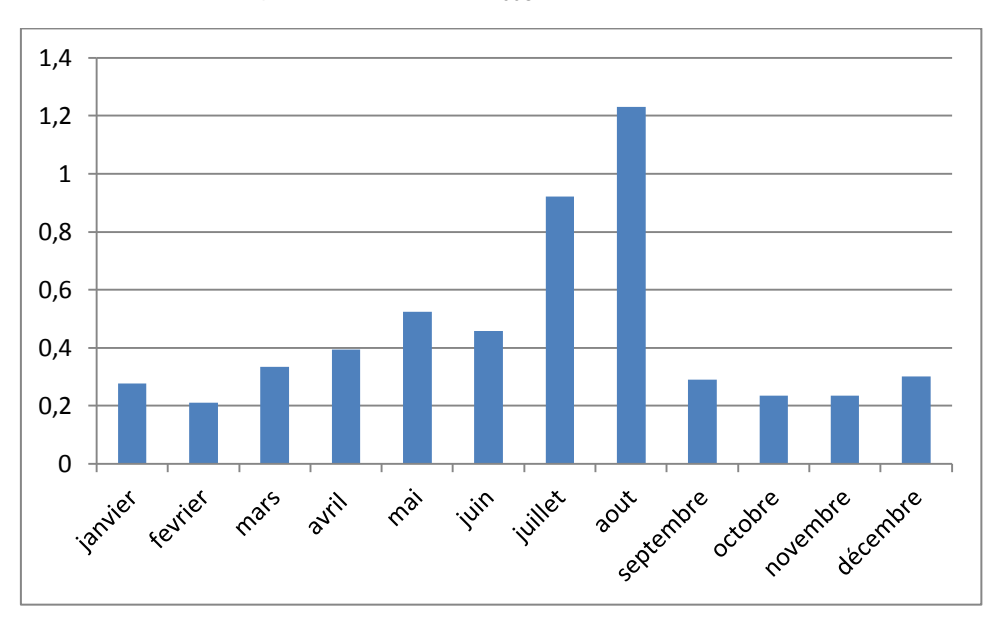

Figure 36 : Valeur de  $\widetilde{\sigma}_{2009}$  en fonction du mois

Ces courbes mettent bien en évidence la prédominance de l'erreur sur la saison chaude et en intersaison. Il faudra donc être particulièrement attentif à l'analyse des variations saisonnières de production, dans le but d'évaluer les impacts des usages liés.

La méthodologie appliquée a donc permis d'obtenir un modèle décrivant l'évolution du mix de production d'électricité en fonction du temps. Des erreurs non négligeables sont néanmoins faites, de façon non-uniformément répartie sur l'année. Ces erreurs, liées aux hypothèses simplificatrices,

sont amplifiées lors de la transposition à une autre année. Ceci est notamment dû à la simplification de la dépendance aux facteurs climatiques opérée, qui prend une importance accrue si l'on considère une année présentant de fortes singularités météorologiques. Elles sont aussi pour partie dues à l'existence au cours de l'année d'événements ponctuels qui brisent la régularité de l'évolution de la production (jours fériés, vacances, période de grande chaleur ou de grand froid). Notre approche permet d'obtenir une description systémique de la production, qui s'affranchit de ces irrégularités en les intégrant de façon moyenne sur la période de temps considérée, et permet donc une prise en compte du lien entre production et usage.

#### **II-2-4 Valorisation des résultats, lien avec les usages et leurs impacts**

Il convient ensuite d'exploiter les informations fournies par les expressions obtenues, afin d'affiner le calcul des impacts environnementaux des différents usages de l'électricité. Ainsi l'analyse des différentes morphologies d'évolution de la production totale peut permettre, en s'appuyant sur des hypothèses, de déterminer les liens entre usages et mode de production de l'électricité.

La production d'électricité est caractérisée par trois tendances d'évolution temporelles spécifiques, qui peuvent être considérées comme caractéristiques des usages liés. Ainsi, on notera une tendance annuelle, mise en évidence sur le graphique suivant :

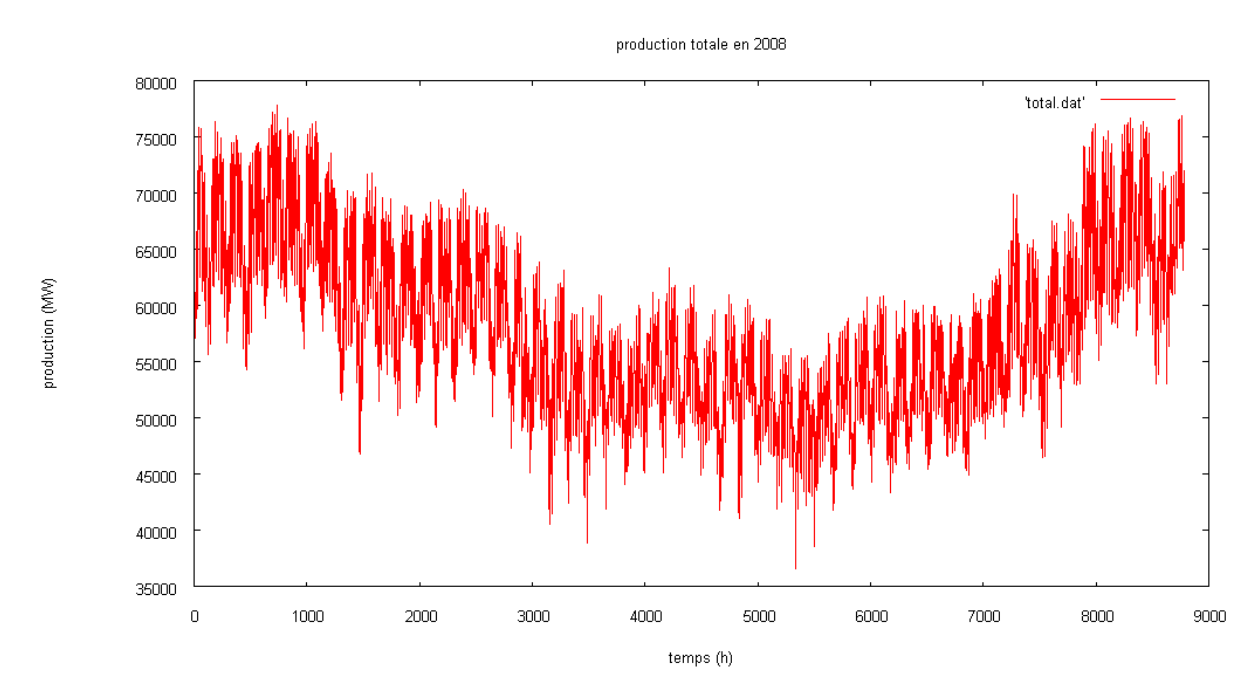

**Figure 37: Production totale d'électricité en France en 2008, heure par heure**

On observe ici une variation saisonnière de la production, qu'on considère ici comme liée à l'usage d'électricité pour des besoins de chauffage. Cette hypothèse est appuyée sur l'analyse de la composition fréquentielle d'un cas type d'usage d'énergie pour le chauffage. Ainsi, l'analyse de Fourier du résultat d'une simulation portant sur le projet de rénovation d'un HLM à Montreuil [Peuportier, 2004] permet d'apporter un élément sur les caractéristiques des besoins d'un bâtiment. Les données obtenues sur les besoins de chauffage du bâtiment sont caractérisées par le spectre suivant :

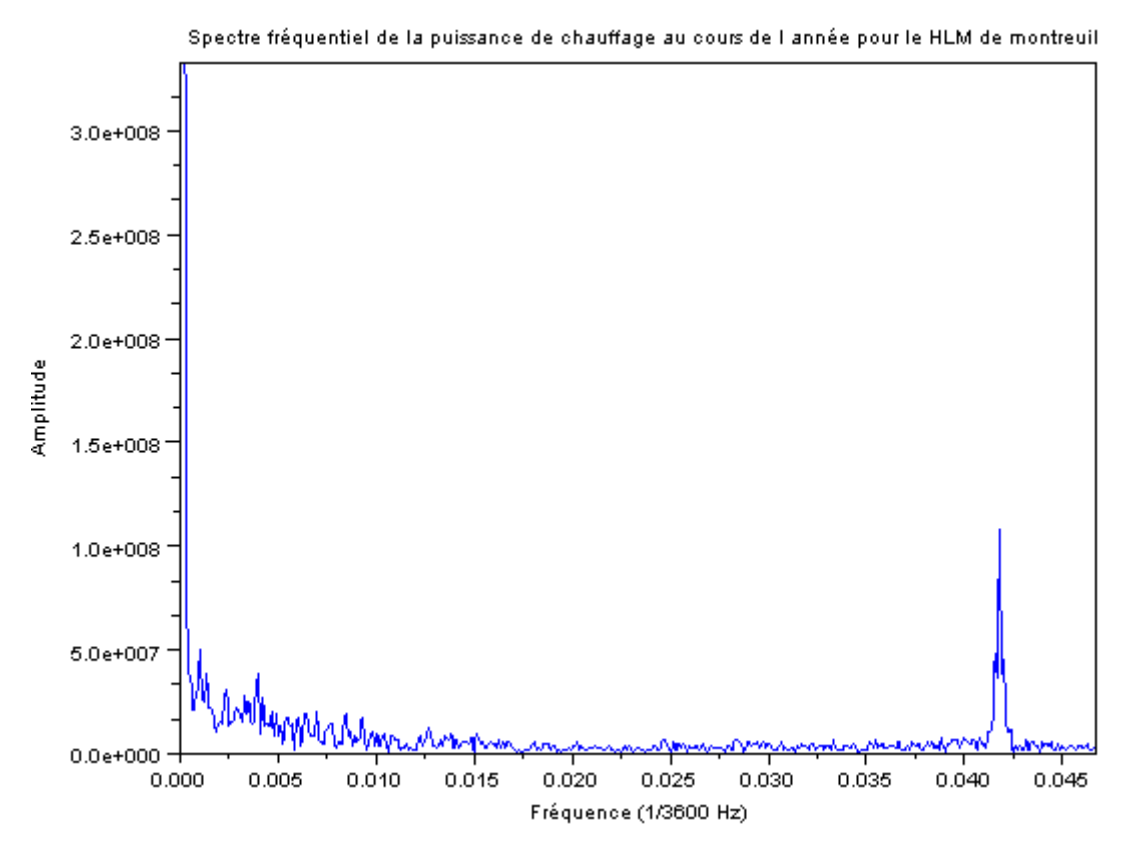

**Figure 38 : Spectre de la courbe de besoins de chauffage pour le HLM de montreuil**

Ce spectre montre la prépondérance dans le cas du chauffage des fréquences caractérisant des variations saisonnières et journalières, les pics d'amplitude principaux étant localisées à des fréquences de f = 0,0001 = 1/8736  $h^{-1}$  et f = 0,41 =1/24  $h^{-1}$ . C'est cette variation saisonnière qui se répercute sur la production et qu'il convient d'analyser, en déterminant la part de chacun des modes de production contribuant à cette variation.

On observe par ailleurs une variation hebdomadaire de l'amplitude de la production d'électricité, comme présenté dans le graphique ci-dessous. Il existe ainsi une disparité significative des volumes de production, selon que l'on considère les jours de semaine ou le week-end. Cette disparité sera considérée ici comme caractéristique des usages d'électricité liée à un usage professionnel.

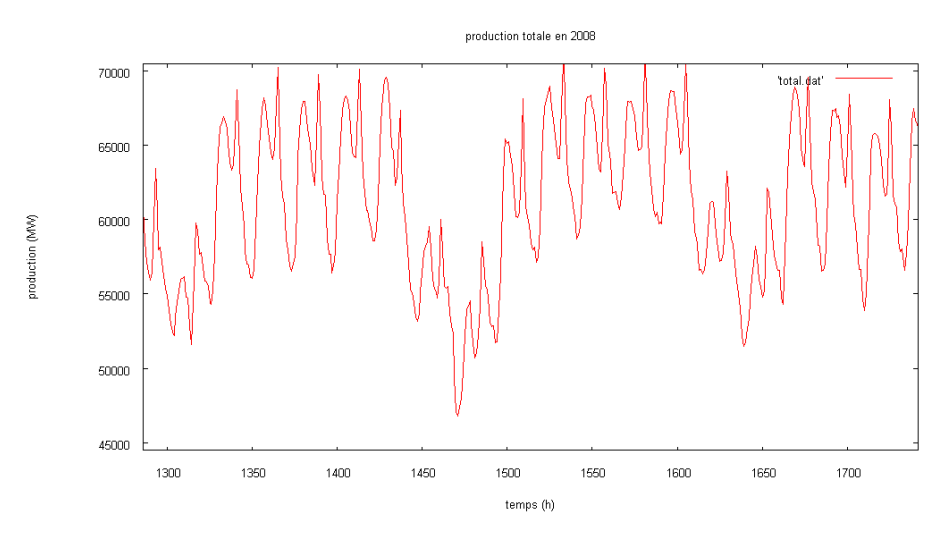

**Figure 39: Production totale en France en 2008, zoom sur les semaines 8 et 9**

Enfin on constate, à l'échelle de la journée, une variation de la production selon l'heure :

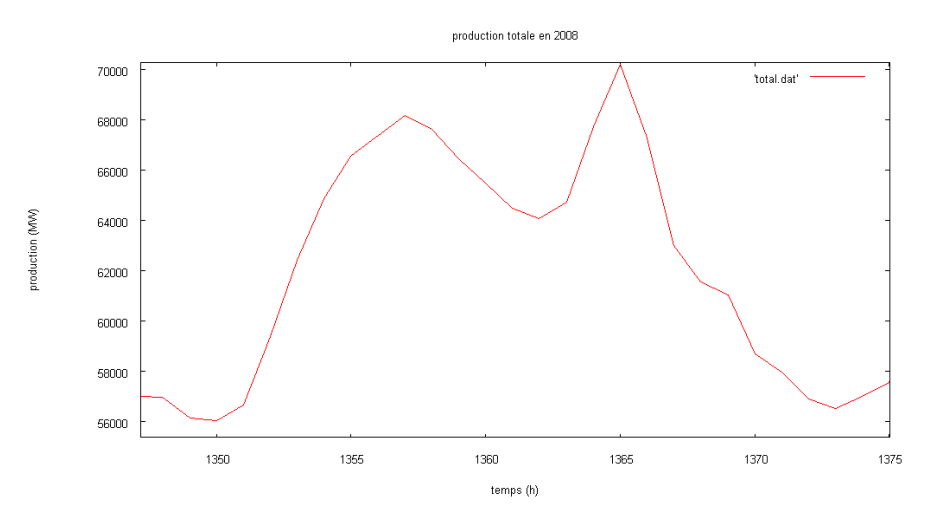

**Figure 40 : Production totale d'électricité en France en 2008, exemple du jour 56**

Apparaissent deux pics de consommation nets, et une baisse sensible au cours de la nuit. Cette évolution est ici supposée caractéristique des usages domestiques de l'électricité (éclairage, électroménager…).

Ces hypothèses vont servir de base à la détermination de mix de production spécifiques pour différents types d'usage de l'électricité dans le bâtiment. Nous définirons ici quatre catégories différentes :

- Les usages de base, correspondant à des usages dont l'importance absolue ne varie pas au cours de l'année. Dans le cadre de l'étude menée ici, on range dans cette catégorie la consommation d'électricité liée à l'ECS.
- Des usages saisonniers, dont la variabilité se fait sur une année. Ces usages, fortement liés aux conditions climatiques, sont principalement constitués du chauffage au cours de la période de chauffe, et de la climatisation pendant la période chaude de l'année.
- Des usages spécifiques liés aux jours ouvrés, que nous considèrerons ici comme des usages professionnels de l'électricité : bureautique, éclairage.
- Des usages journaliers, dont l'évolution dépend de l'heure de la journée, d'une périodicité de 24 heures, considérés comme des usages domestiques de l'électricité (électroménager).

Afin de déterminer les mix électriques spécifiques répondant à chacune de ces catégories d'usage, nous ferons ici une hypothèse d' « empilement des usages ». On considère ainsi qu'aux usages de base correspond un volume de production pour chaque mode spécifique, constamment mobilisé au cours de l'année, et définissant un mix de production donné. On considère ici qu'à cette production de base vient s'additionner pour chaque mode une production répondant aux usages saisonniers, dont le volume dépend de la période de l'année considérée. De même les variations journalières d'usage et la différence d'appel d'énergie entre le weekend et la semaine impliquent une production supplémentaire à laquelle va correspondre un mix spécifique.

On considère alors que les productions pour les différents modes peuvent à tout moment se décomposer ainsi :

$$
\begin{cases}\nTh_{TOT}(h) = Th_B(h) + Th_C(h) + Th_{C'}(h) + Th_D(h) + Th_P(h) \\
H_{TOT}(h) = H_B(h) + H_C(h) + H_{C'}(h) + H_D(h) + H_P(h) \\
N_{TOT}(h) = N_B(h) + N_C(h) + N_{C'}(h) + N_D(h) + N_P(h)\n\end{cases}
$$

où  $Th_{TOT}(h)$ ,  $H_{TOT}(h)$  et  $N_{TOT}(h)$  correspondent respectivement à la production thermique totale, la production hydraulique totale et la production nucléaire totale à l'heure h, les grandeurs indicées B, C, C', D et P correspondant elles aux parts de cette production totale répondant, au même instant, à des besoins de base, des besoins saisonnalisés de chauffage, ceux de climatisation des usages domestiques ou des usages professionnels. Ces équations restent valables lorsque l'on considère les grandeurs annuelles, soit en ce qui concerne 2008, avec pour  $i \in [TOT;B;C;D;P]$ :

$$
Th_{i} = \sum_{h=1}^{8784} Th_{i}(h)
$$
\n
$$
H_{i} = \sum_{h=1}^{8784} H_{i}(h)
$$
\n
$$
N_{i} = \sum_{h=1}^{8784} N_{i}(h)
$$
\n
$$
Th_{TOT} = Th_{B} + Th_{C} + Th_{C} + Th_{D} + Th_{P}
$$
\n
$$
H_{TOT} = H_{B} + H_{C} + H_{C} + H_{D} + H_{P}
$$
\n
$$
N_{TOT} = N_{B} + N_{C} + N_{C} + N_{D} + N_{P}
$$

La première approche considérée ici se base sur une analyse et un bilan annuel du volume de production pour chaque mode, de sa variation et de sa contribution aux pics mis en évidence précédemment. Ceci nous permettra de définir, pour chaque type de consommation d'électricité défini précédemment, un mix moyen annuel spécifique, servant de base au calcul des impacts. Cette démarche se fera dans un premier temps en se basant sur les données fournies par RTE, puis sur les courbes obtenues à partir de la méthode des moindres carrés.

On peut donc, en analysant les contributions de chaque type de production aux différentes variations de la production globale, déterminer la composition énergétique et les impacts environnementaux des différents usages de l'électricité. Ceci passe dans un premier temps par la détermination du mix de production de base. En accord avec nos hypothèses, ce mix de base correspondra au creux de production nocturne, le weekend, et en été, ce qui doit en théorie correspondre au minimum de production sur l'année. Considérons les grandeurs suivantes, correspondant au mix de production d'électricité pour les usages de base :

$$
\begin{cases} N_B \\ H_B \\ Th_B \end{cases}
$$

Et les pourcentages correspondants

$$
Mix_B(nucleaire) = \frac{N_B}{N_B + H_B + Th_B}
$$

$$
Mix_B(hydraulique) = \frac{H_B}{N_B + H_B + Th_B}
$$

$$
Mix_B(thermique) = \frac{Th_B}{N_B + H_B + Th_B}
$$

Les valeurs obtenues pour le minimum de production totale en 2008 sont :

**Tableau 19 : Mix de production pour les usages de base de l'électricité, déterminé à partir du point de production totale minimale**

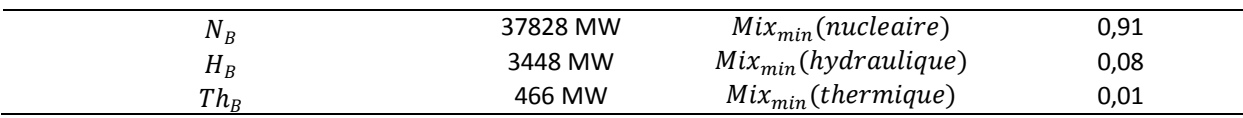

On peut alors obtenir les émissions de gaz à effet de serre pour un kWh d'électricité correspondant à ce point :

$$
E_{min} = 16.9 g \frac{CO2eq}{kWh \, product}
$$

On notera ici que le minimum de production global ne correspond pas à un minimum pour tous les modes de production. Une analyse plus précise de la production montre en fait que le mix défini par cette valeur minimale ne peut pas être considérée comme représentatif du mix de production théorique correspondant aux usages de base. Ainsi des ajustements locaux et globaux de production entre les différents modes de production (pouvant être liés à des facteurs techniques, climatiques…) perturbent cette vision théorique de la production. Cette caractéristique peut par exemple être mise en évidence sur la figure suivante, qui montre l'évolution au cours de l'année du minimum de production hebdomadaire, pour la production totale ainsi que pour chaque mode de production (minimum atteint au cours de la nuit du samedi au dimanche).

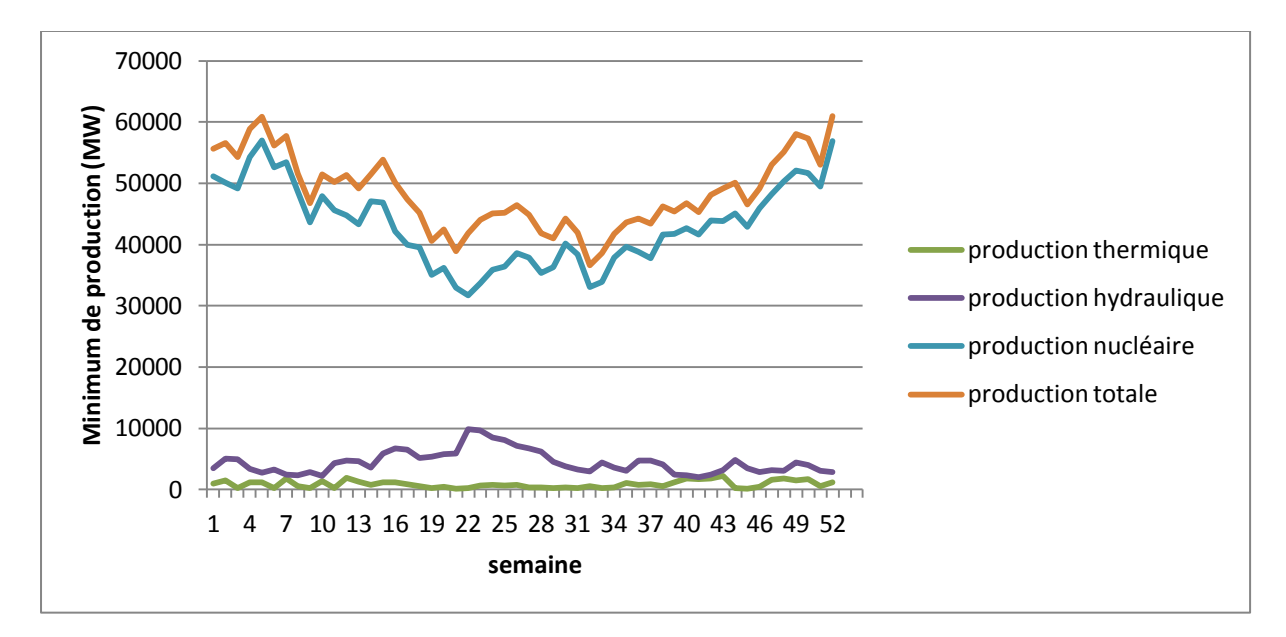

**Figure 41 : Evolution de la valeur du minimum hebdomadaire de production pour chaque mode de production selon les semaines de l'année 2008**

On observe ainsi que la production hydraulique « de base » suit au cours de l'année une tendance inverse de celle des deux autres grands modes de production.

Afin de calculer le mix de production de base de l'électricité, on constate donc que se limiter au minimum de production totale atteint ne permet pas d'obtenir un résultat pertinent. De même une moyenne des valeurs obtenues hors saison de chauffe ne fournit pas un résultat satisfaisant, vue la physionomie d'évolution de la production hydraulique. Nous ferons ici l'hypothèse que cette variation ne correspond pas à une saisonnalité des usages mais traduit le mécanisme d'intercompensation des productions hydrauliques et nucléaires. Ainsi on considèrera ici que l'augmentation de production hydraulique reste une production de base, qui compense une baisse de la production nucléaire, liée aux conditions climatiques ou à des aléas techniques.

Cette méthodologie met néanmoins en avant une spécificité de la production électrique française. En effet une analyse des données montre que le minimum global de production ne correspond pas à un minimum pour chaque type de production, mais seulement à un minimum pour la production nucléaire. Ceci s'explique par le fait que considérer une dépendance de la production électrique aux usages seuls (et par voie de conséquence au temps et à la température) constitue une simplification. Ainsi d'autres facteurs interviennent, notamment des facteurs techniques liés à l'exploitation des centrales et autres moyens de production d'électricité mis en œuvre, ainsi que des facteurs économiques, de coût de la production et de la consommation. On peut donc ici supposer que ce minimum est consécutif d'un événement ponctuel qui modifie localement le mix énergétique de production d'électricité (par exemple la baisse de la production nucléaire liée à un événement climatique ou une contrainte technique, compensée par les autres modes de production de l'électricité). On choisit donc ici de ne pas considérer ce minimum comme représentatif.

Une analyse plus fine des courbes ci-dessus est donc nécessaire pour déterminer la répartition entre usages de base et usages saisonniers des volumes de production considérés. On note ainsi que la production hydraulique suit une tendance inverse à celle de la production globale, en augmentant au cours de la période chaude de l'année. Ceci qui nous permet d'émettre l'hypothèse que ce mode de production n'intervient pas dans les usages saisonniers de type chauffage. Nous considèrerons donc ici comme caractéristique des usages de base le minimum de production atteint pour l'hydraulique, parmi les valeurs considérées dans la courbe ci-dessus (correspondant aux valeurs minimales hebdomadaires de production totale). Nous supposons alors que l'augmentation de production est principalement liée à un ajustement de la production de base liée à la variabilité des autres modes de production, notamment nucléaire. Ainsi le volume de production hydraulique horaire considéré pour les usages de base correspondra au minimum de la courbe. La courbe de production nucléaire est quand à elle corrigée de cette façon :

 $Prod(nucleaire)_{corriaée} = Prod(nucleaire)_{initiale}$ 

+(Prod(hydraulique) $_{\text{initiale}}$  – min (Prod(hydraulique) $_{\text{initiale}}$ ))

Le minimum de cette nouvelle courbe déterminant la production nucléaire pour les usages de base.

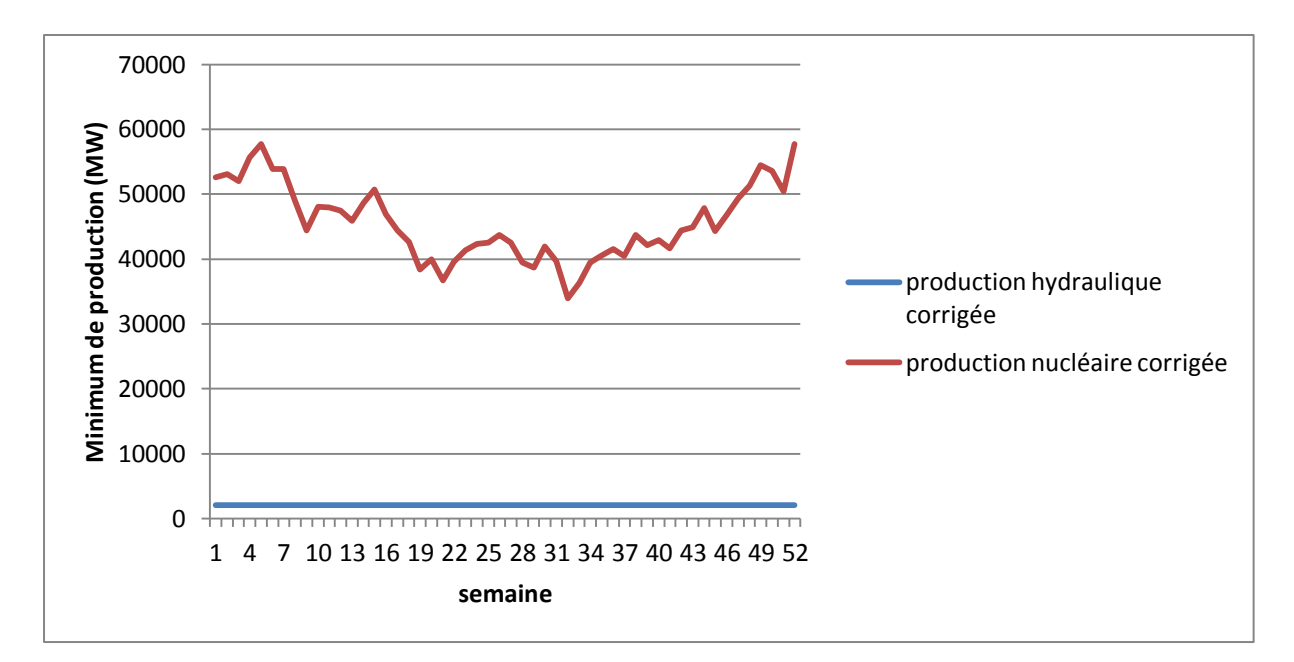

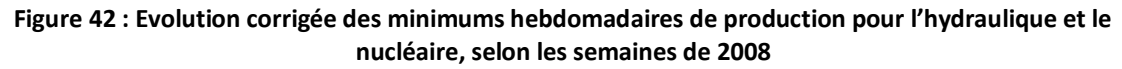

La production électrique pour les usages de base est alors caractérisée ainsi :

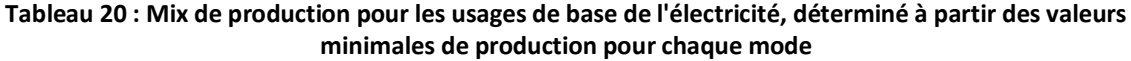

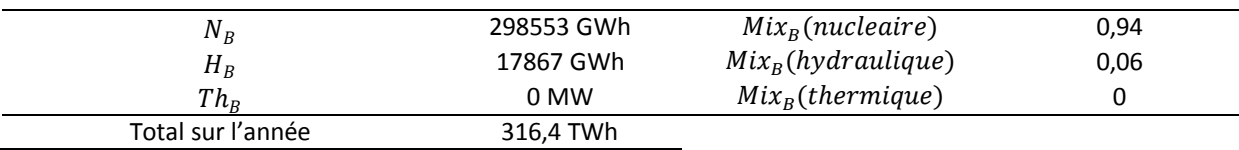

Cette répartition permet de calculer une valeur pour les émissions de gaz à effet de serre correspondant aux usages de base de l'électricité :

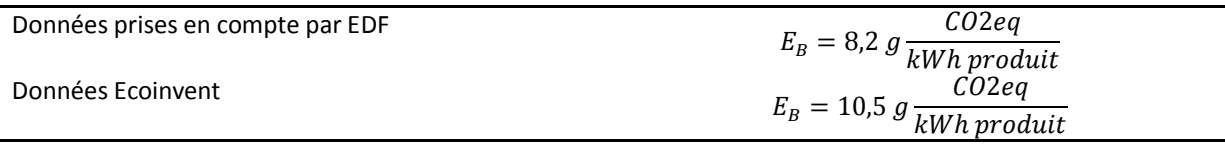

Ces courbes permettent alors de déterminer le mix de production caractérisant les usages saisonniers de chauffage. Il sera obtenu en faisant le bilan, sur la période froide de l'année (prise ici correspondant à la période de chauffe, soit ici les 16 premières semaines de l'année et les 10 dernières), de la différence existant entre la valeur de production atteinte au moment du minimum hebdomadaire et celle correspondant à la production de base, présentées dans le tableau précédent. On obtient alors les valeurs suivantes :

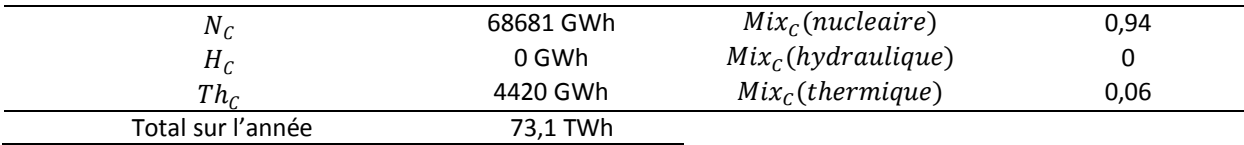

Le volume de production obtenu ici pour le chauffage est cohérent, en ordre de grandeur, avec l'hypothèse couramment admise qui associe à cet usage environ 10 % de la production annuelle totale.

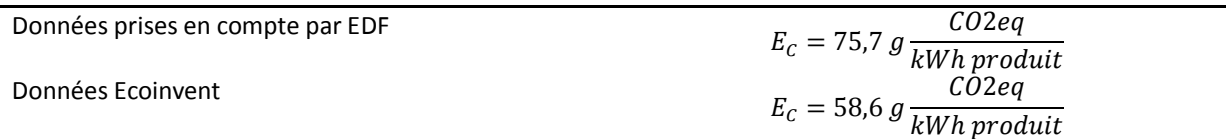

Une production résiduelle, correspondant aux écarts entre minimum hebdomadaire et production de base pendant la période chaude de l'année (soit hors période de chauffe), sera quand à elle assignée à des usages de type climatisation, en considérant que les variations saisonnières du minimum hebdomadaire de production au cours de l'année sont caractéristiques de la gestion des ambiances dans les bâtiments. Les résultats obtenus sont ici :

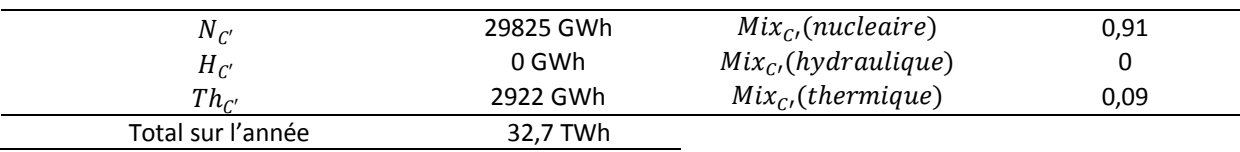

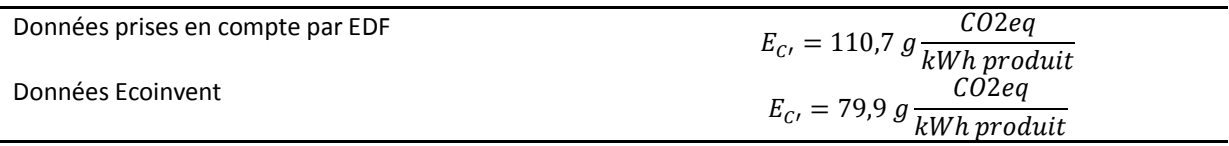

L'étape suivante consiste ici à s'intéresser aux variations journalières et hebdomadaires de la production. Cette morphologie, où la production d'électricité est maximale sur les cinq premiers jours (avec des maximums locaux dont la valeur reste quasiment constante), et une production dont l'importance est atténuée au cours du week-end.

Cette tendance peut être considérée comme illustrant l'influence des usages professionnels de l'électricité, qui se superposent aux usages domestiques, qui eux apparaissent seuls (ou presque) pour les deux derniers jours de la semaine. Ainsi la différence qui existe entre les valeurs maximales atteintes au cours de la semaine et celles atteintes au cours du week-end peut constituer un premier élément d'évaluation de l'importance des différents usages de l'électricité.

En retranchant à chaque mode de production considéré le volume de production considéré pour les usages de base et les usages de chauffage, on obtient des courbes ne décrivant plus que ces variations, caractéristiques des usages professionnels et domestiques de l'électricité. Dans certains cas, la valeur correspondant au minimum hebdomadaire de production totale n'est pas exactement la valeur minimale hebdomadaire pour chaque mode de production (dont l'occurrence peut être par exemple déphasée dans le temps, ou correspondre à un jour atypique, comme un jour férié). L'opération peut donc amener l'apparition de valeurs négatives dans les courbes de production, qui seront corrigées.

L'identification des caractéristiques de la production liée aux usages professionnels passe par l'analyse du différentiel existant dans la semaine entre les jours ouvrés et le weekend. Nous calculons donc ici, la différence entre la production résiduelle (i.e. après soustraction des parts correspondant à la consommation de base, au chauffage et/ou à la climatisation) sur les cinq jours ouvrés de la semaine et la moyenne de la production des deux jours de weekend, comme explicité par les formules suivantes (qui tiennent compte du fait que la première et dernière semaine de 2008 commencent et se terminent respectivement un mardi et un mercredi). Ainsi, la production résiduelle étant définie comme suit :

$$
Prod(h)_{residuelle} = Prod(h)_T - Prod(h)_B - Prod(h)_C - Prod(h)_{C'}
$$

La valeur de la production atteinte pour chacun des modes à l'heure où intervient le minimum de production totale hebdomadaire ne correspond pas nécessairement au minimum hebdomadaire de production pour chaque mode. Ainsi on obtient en certains points des valeurs négatives pour cette production « résiduelle », qui correspondent à un léger décalage des valeurs minimales hebdomadaires ou à des singularités dans la variation de la production. Ces valeurs négatives ne représentant, en valeur absolue, qu'au maximum 1,3 % de la production résiduelle sur l'année (dans le cas du thermique), nous choisissons de négliger ces valeurs.

$$
Prod(semaine(1))_p = \sum_{h=1}^{96} Prod(h_{residuele} \\
-\sum_{h=1}^{24} \left( \frac{Prod(h+96)_{residuele} + Prod(h+120)_{residuele}}{2} \right) * 4 \\
 i \in [2; 52] \\
prod_{144+168*(i-2)+120}^{144+168*(i-2)+120} \quad Prod(h_{residuele} \\
-\sum_{h=1}^{24} \left( \frac{Prod(h+144+168*(i-2)+120)_{residuele} + Prod(h+144+168*(i-2)+144)_{residuele}}{2} \right) * 5 \\
prod(semaine(53))_p = \sum_{h=8712}^{8784} \quad Prod(semaine(53))_p = \sum_{h=8712}^{8784} \quad Prod(h)_{residuele} \\
-\sum_{h=1}^{24} \left( \frac{Prod(h+8664)_{residuele} + Prod(h+8688)_{residuele}}{2} \right) * 3
$$

Cette moyenne permettant quand à elle de caractériser les usages domestiques de l'électricité.

Un bilan sur l'année entière permet alors de déterminer un mix annuel pour ces deux types d'usage, précisé dans le tableau suivant :

| $N_{D}$                      | 11151 GWh | $Mix_P(nucleaire)$     | 0,33 |
|------------------------------|-----------|------------------------|------|
| $\Pi p$                      | 8746 GWh  | $Mix_{P}(hydraulique)$ | 0,26 |
| $Th_{\scriptscriptstyle{D}}$ | 13458 GWh | $Mix_{P}(thermique)$   | 0,41 |

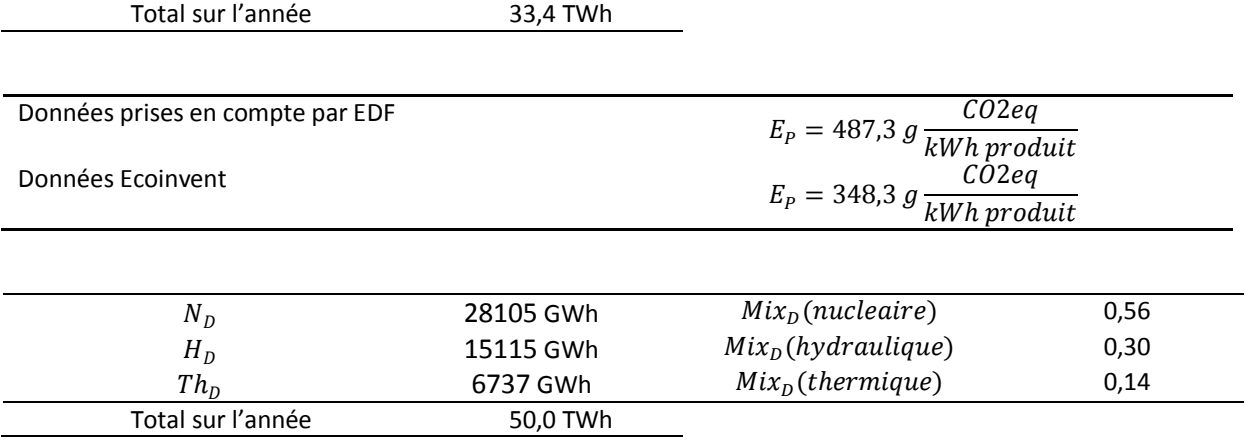

En considérant que la consommation d'énergie dans le secteur du bâtiment correspond à 43 % de la consommation totale, et que 23.5 % de cette consommation concerne les usages résidentiels spécifiques et les usages de cuisson, on obtient en appliquant ces ratios à la production totale d'électricité une valeur de 51 TWh, cohérente avec la grandeur obtenue ci-dessus pour les usages domestiques.

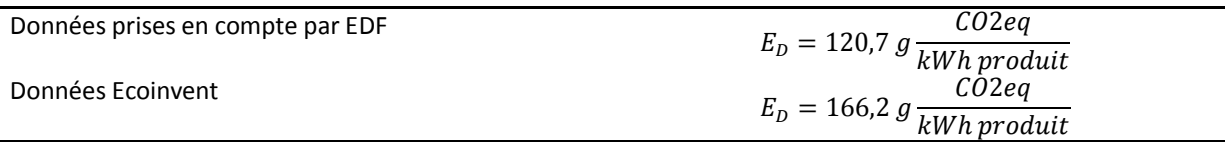

Cette démarche définit donc des mix spécifiques pour chaque grande catégorie d'usage considérée. Le volume total de production ainsi que le mix moyen total est respecté, l'émission moyenne pour un kWh d'électricité calculée à partir des grandeurs définies ci-dessus étant ici de 69,4 gCO2/kWh (contre 69,2 gCO2/kWh si on considère la production totale, la différence étant due aux productions négligées au cours du calcul).

La même démarche a été menée à partir des données tirées de la modélisation des courbes de production, pour validation et comparaison des résultats. Un intervalle d'erreur est calculé, sur la base de l'erreur relative faite lors de la modélisation aux points considérés pour déterminer les différentes valeurs. Les résultats sont listés dans le tableau ci-dessous :

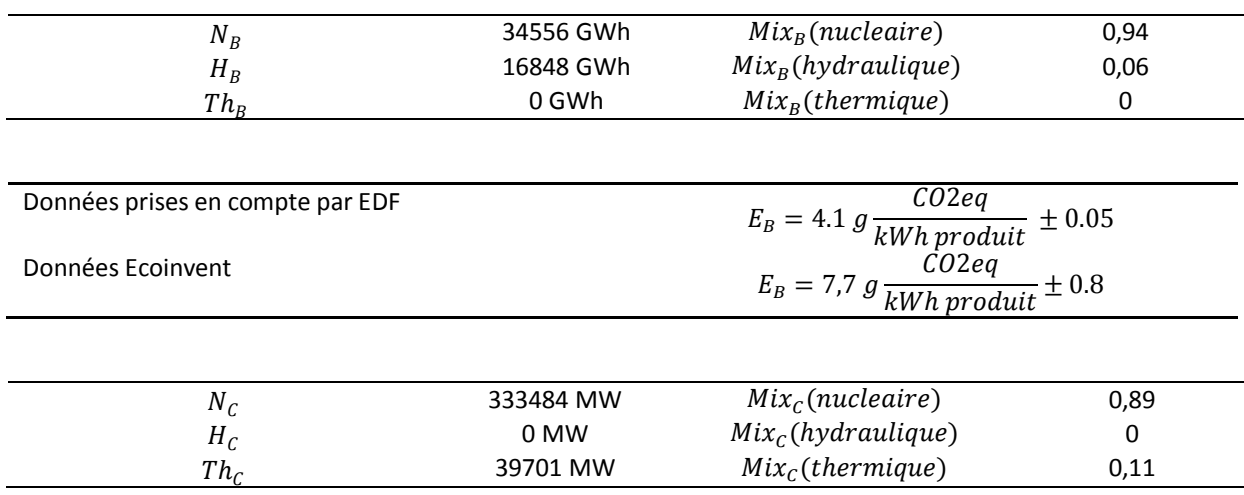

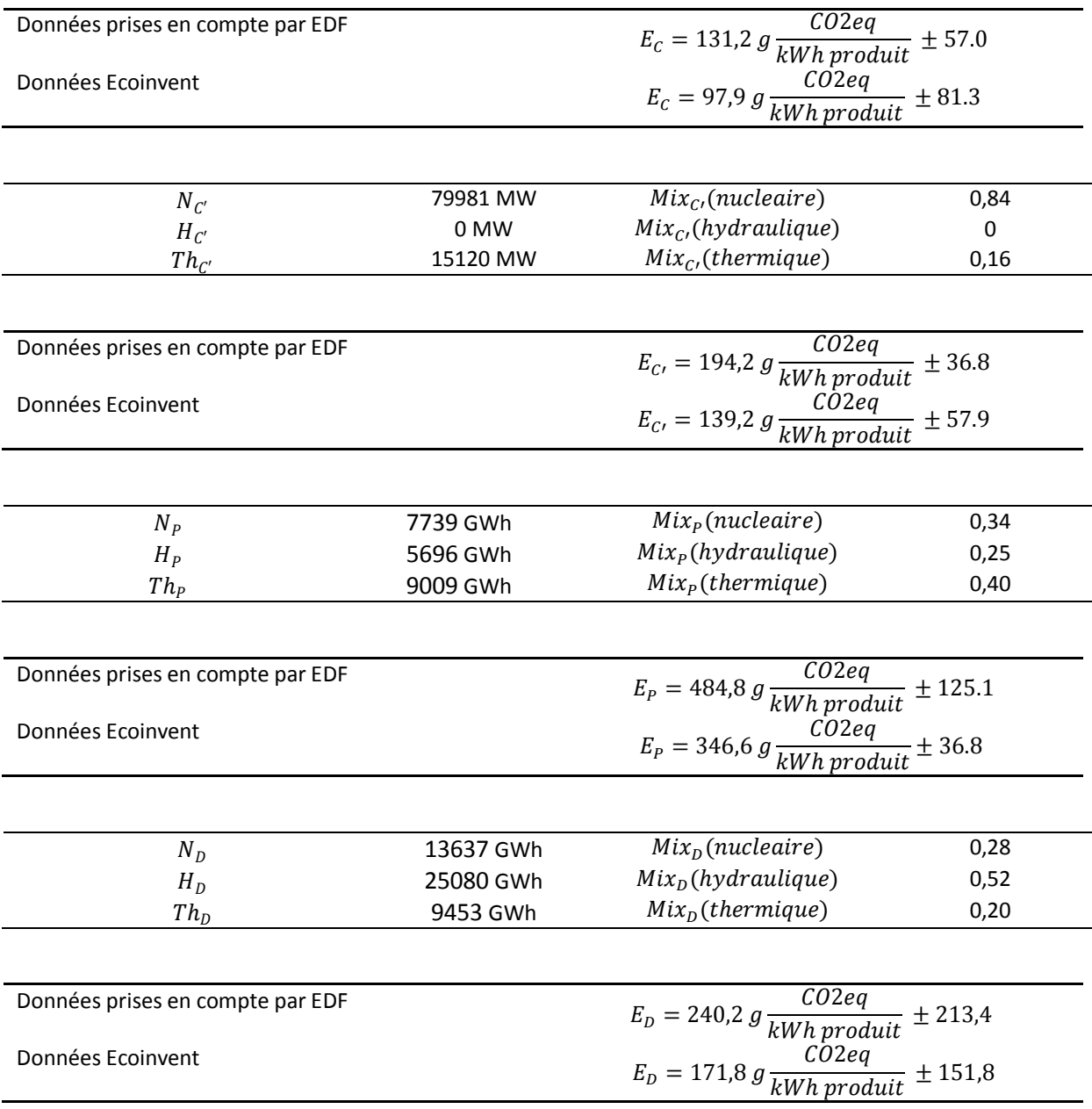

L'analyse des résultats repose ici sur plusieurs points. On notera tout d'abord des marges d'erreur élevées en ce qui concerne les émissions liées aux usages professionnels et domestiques. Ceci s'explique par le grand nombre de points pris en compte pour le calcul du mix énergétique dans ces cas, qui multiplie les occurrences de valeurs élevées pour l'erreur relative.

Comparons les résultats obtenus avec ceux calculés par RTE et l'ADEME [RTE, ADEME, 2007] en utilisant une méthode moyenne sur l'année.

## **Tableau 21 : Emissions de gaz à effet de serre du kWh consommé, calculé par une méthode moyenne sur l'historique 1998-2003 [RTE, ADEME, 2007]**

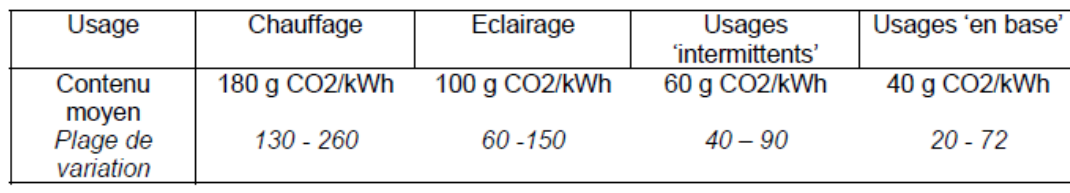

Les données calculées à partir de notre modèle présentent des différences notables. Elles sont liées à différents facteurs. Méthodologiques tout d'abord :

- Les hypothèses de calcul des différents mix associés aux usages sont différentes : ainsi la méthode moyenne considère par exemple comme représentatif des usages en base le mix moyen annuel.
- La méthode moyenne considère le kWh consommé, avec une valeur de pertes en ligne considérée comme constante. Nous ne traitons ici, dans un premier temps, que le kWh produit, les pertes en ligne étant prises en compte dans un deuxième temps, dans une approche dynamique.

Les données traitées sont à ce stade différentes :

- Nous ne nous reposons ici que sur une année supposée représentative, alors que la méthode moyenne traite des données moyennes sur la période 1998-2003.
- Considérer le kWh produit ne tient pas compte des importations/exportations. Cette étape constitue la suite de notre travail de modélisation.

# **II-3 Prise en compte des importations/exportations**

La production et la consommation électrique française sont aujourd'hui fortement liées à des mécanismes d'importation/exportation impliquant les pays frontaliers. De façon plus large elle s'inscrit dans un réseau électrique européen qui interconnecte les infrastructures de production d'électricité des pays concernés. Il apparait donc nécessaire ici de tenir compte de ces échanges et caractéristiques dans l'évaluation des impacts de la consommation d'électricité.

## **II-3-1 Contexte et caractéristiques des échanges**

Considérant la France métropolitaine, les échanges d'électricité se font avec les pays frontaliers suivants : l'Allemagne, l'Angleterre, la Belgique, l'Espagne, l'Italie et la Suisse. RTE fournit les données horaires d'importation/exportation pour l'année 2008 sur son site internet<sup>5</sup>, en précisant :

- Les importations totales
- Les exportations totales
- le solde total
- le solde pour chaque pays frontalier

Prendre en compte ces exportations et importations nécessite ici de connaître les caractéristiques de production de l'électricité dans les pays concernés. En première approche, nous ne considèrerons ici que le mix de production annuel moyen pour chaque pays concerné (en effet le volume des importations totales sur l'année 2008 représente environ 6 % de la production totale française, ce qui nous permet cette simplification). L'Agence Internationale de l'Energie (AIE) met à disposition sur son site internet de nombreuses informations sur la production d'électricité, notamment en Europe. Nous reconstituons donc ici le mix de production d'électricité pour 2008 dans chaque pays, on obtient alors les répartitions suivantes $^6$  :

1

<sup>&</sup>lt;sup>5</sup> [http://clients.rte-france.com/lang/fr/clients\\_producteurs/vie/interconnexions/all\\_histo/capa\\_bilan.jsp](http://clients.rte-france.com/lang/fr/clients_producteurs/vie/interconnexions/all_histo/capa_bilan.jsp)

<sup>6</sup> http://www.iea.org/stats/index.asp

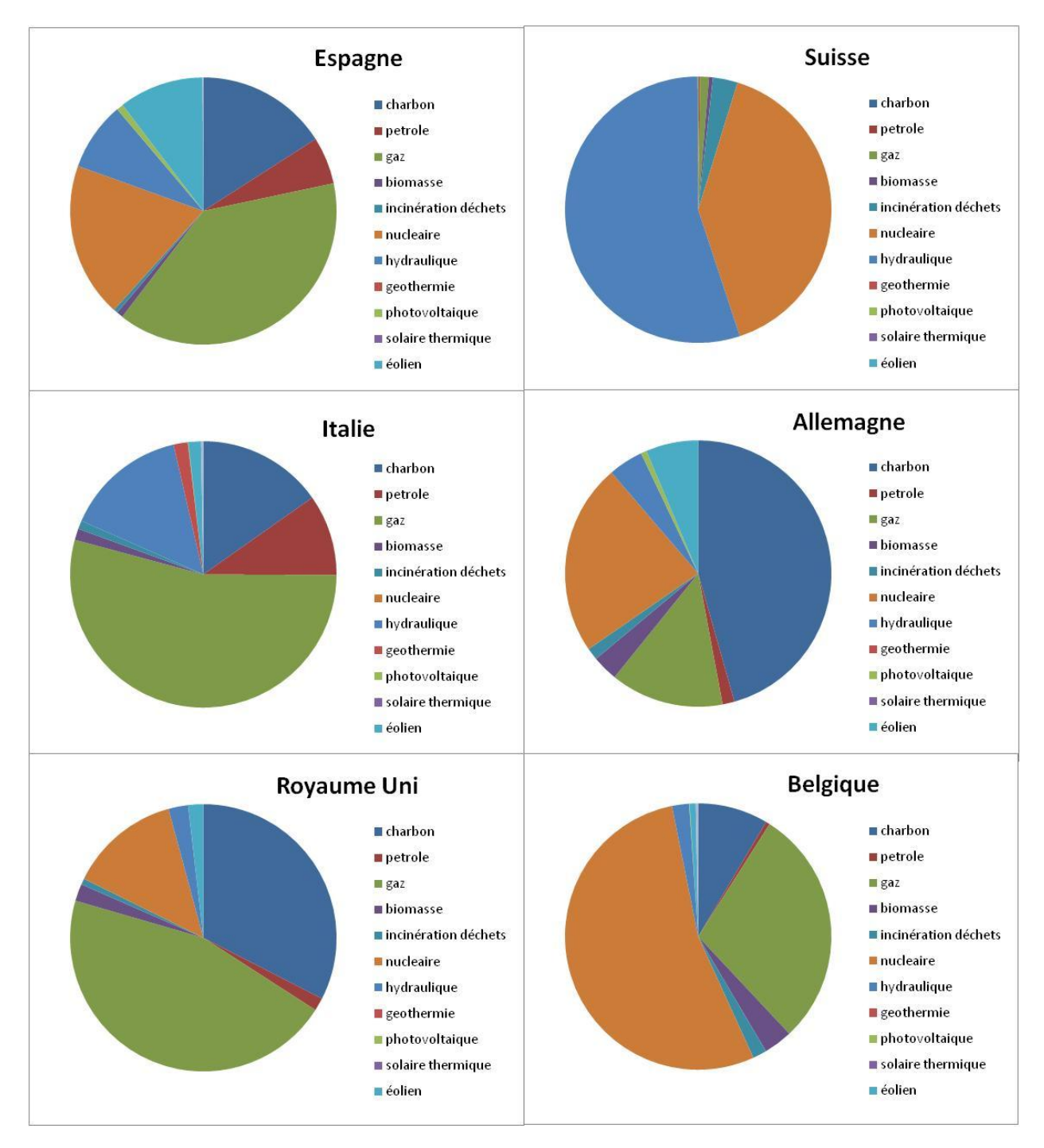

**Figure 43 : Mix de production d'électricité dans les pays concernés par les échanges d'électricité avec la France, d'après les données de l'AIE**

On note ici une grande variété des modes de production de l'électricité mis en œuvre. La prédominance du nucléaire, des centrales thermiques et de l'hydraulique reste néanmoins importante, quel que soit le pays considéré. Notre étude se basant ici sur ces trois modes de production, nous considérons alors une structure de la production simplifiée, tel que présentée cidessous :

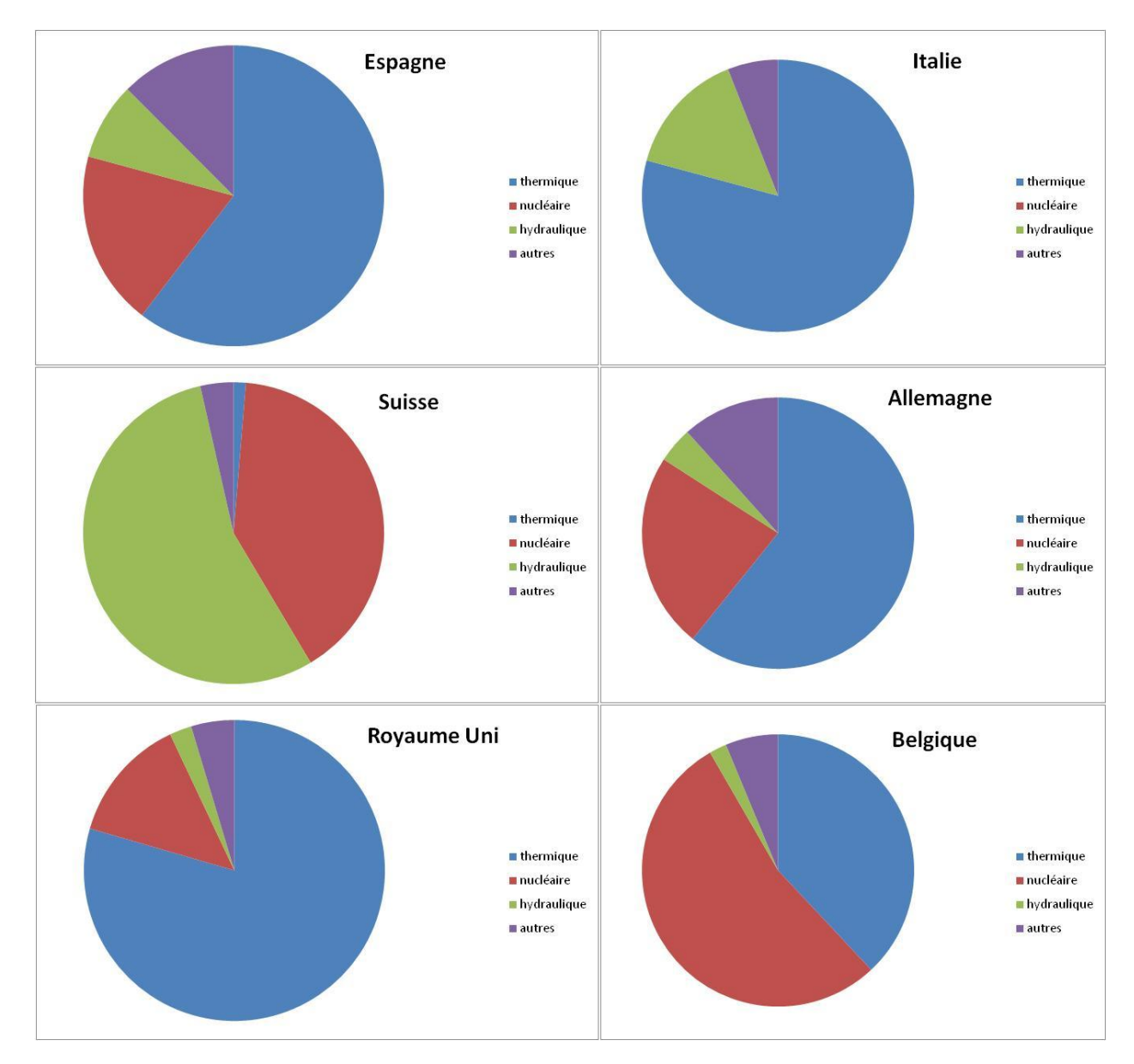

**Figure 44 : Mix simplifié de production d'électricité dans les pays concernés par les échanges d'électricité avec la France, d'après les données de l'AIE**

Ces informations serviront de base à la prise en compte des importations d'électricité, mais aussi à l'élaboration d'hypothèses sur le type d'énergie mobilisé pour les échanges. Plusieurs variantes seront élaborées et permettront d'analyser la sensibilité des résultats à ces hypothèses. La France et ses pays frontaliers se plaçant de plus dans un marché de l'énergie englobant de façon plus large un grand nombre de pays européens, nous élaborerons une variante basée sur un mix de production moyen européen, dont les caractéristiques sont présentées ci-après :

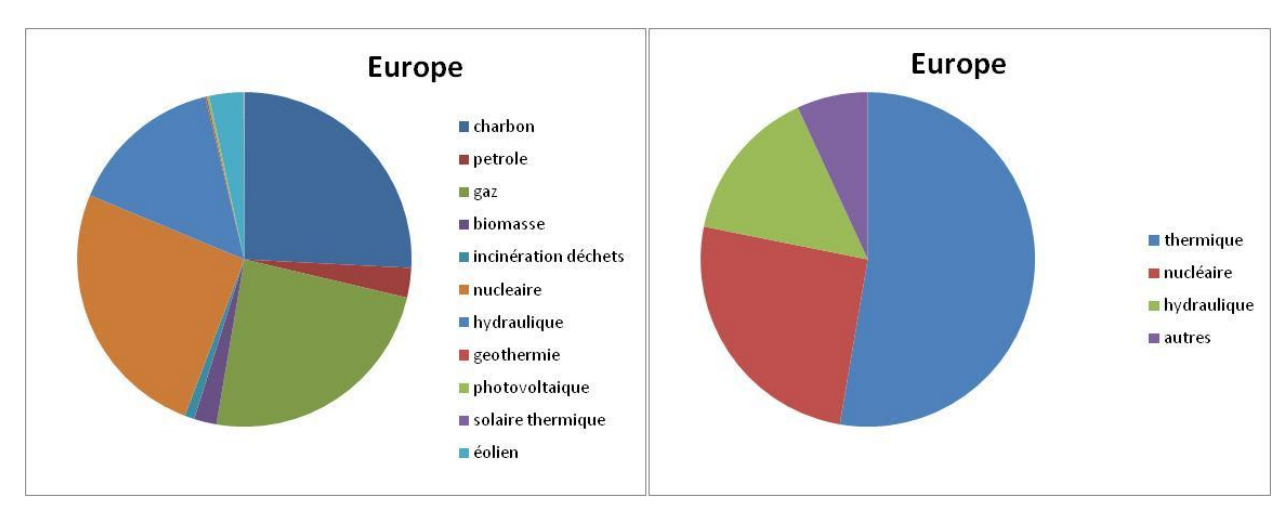

**Figure 45 : Mix moyen européen de production d'électricité, détaillé (à gauche) et simplifié (à droite)**

## **II-3-2 Prise en compte des importations/exportations, analyse des données modifiées**

Dans le cadre de notre modèle, les importations/exportations sont intégrées en modifiant les courbes obtenues à partir des données RTE, afin de permettre notamment l'obtention de courbes modélisant la production en fonction de la température et du temps. Notre étude reposant sur trois principaux modes de production, plusieurs variantes d'affectation des exportations/importations ont été établies, sur la base d'hypothèses portant sur les mécanismes mis en jeu. Dans tous les cas, les exportations d'électricité sont retranchées, au prorata des productions considérées par RTE, à l'hydraulique et au nucléaire, en considérant que ces échanges se font sur des bases contractuelles, à volume de production constant, et qu'elles ne mobilisent donc que les modes de production « en base » (cette hypothèse s'appuie sur le caractère régulier au cours de l'année du volume d'exportation, cf annexe). Ainsi les variantes portent sur l'affectation des importations. Les cas étudiés sont :

Variante 1 : Les importations sont supposées correspondre à des appels ponctuels et de pointe d'énergie, cette variante considèrera donc qu'elles sont ajoutées à la production thermique.

Variante 2 : Les importations sont réparties sur les trois modes de production en fonction du mix moyen européen simplifié (cf supra), la production entrant dans la catégorie « autres » étant additionnée à la catégorie « hydraulique ».

Variante 3 : Les importations, considérées séparément selon les pays concernés, et sont réparties sur les trois modes de production en fonction du mix simplifié de chacun de ceux-ci (cf supra). La production entrant dans la catégorie « autres » étant additionnée à la catégorie « hydraulique ».

Variante 4 : Les importations sont ici réparties selon des hypothèses différenciées selon les pays : les importations venant de Suisse sont affectées à l'hydraulique, compte tenu du mix Suisse majoritairement constitué de ce mode de production, les importations issues des autres pays étant affectées à la production thermique.

Variante 5 : Les importations sont réparties selon des hypothèses différenciées selon les pays : les importations venant de Suisse sont affectées au nucléaire, en considérant qu'elles sont issues du stockage par STEP des importations Suisses en provenance de France, considérées ici comme

majoritairement issues d'une production nucléaire. Les importations issues des autres pays sont affectées à la production thermique.

On obtient ainsi un jeu de courbes de production modifiées, correspondant à ces différentes variantes. Elles servent alors de base à de nouveaux calculs des mix de production et des émissions de gaz à effet de serre en fonction des quatre catégories d'usage de l'électricité définies précédemment, calculés selon la même méthodologie. Les résultats sont présentés dans le tableau suivant :

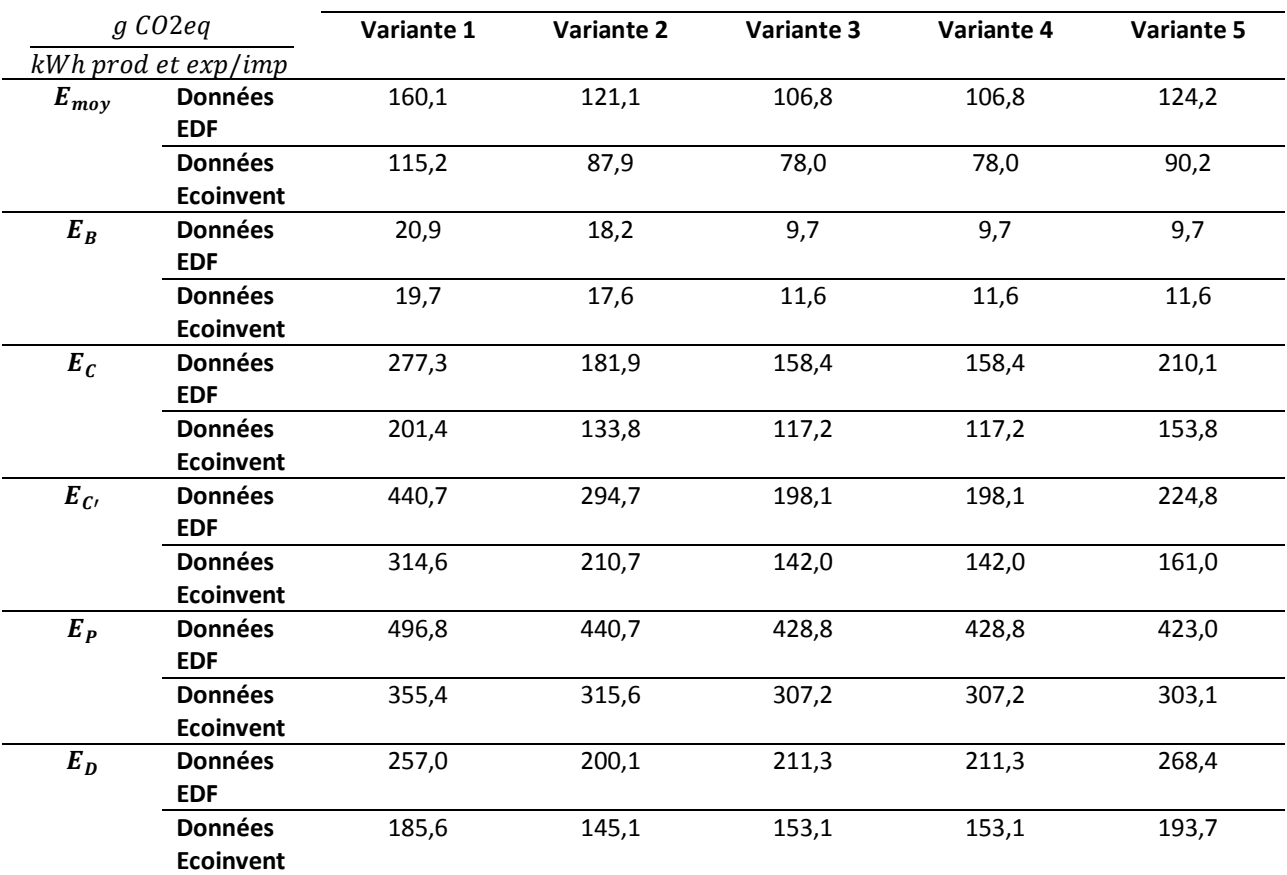

#### **Tableau 22 : Valeur des émissions de gaz à effet de serre calculées à partir des données RTE pour chaque variante considérée**

On voit donc que la prise en compte des importations et exportations modifie substantiellement les résultats obtenus. Notons l'impact des différentes hypothèses émises dans l'élaboration des différentes variantes (à titre d'exemple les variantes 4 et 5 montrent d'importantes différences dans le cas des émissions de chauffage. Ceci est dû à une augmentation de la part du thermique dans le mix considéré, les différentes hypothèses modifiant les courbes et donc leur modélisation). Ceci est dû à l'importance relative de importations/exportations selon les pays (voir en annexe), qui impactent plus ou moins les valeurs d'émissions selon le mode de production retenu. Les grandeurs obtenues sont ici plus en cohérence avec celle fournies par la méthode moyenne. Des écarts subsistent néanmoins, de par les différences méthodologiques.

## **II-3-3 Modélisation des données modifiées**

Les données modifiées sont elles aussi modélisées en utilisant la méthode des moindres carrés non-linéaires. Les simulations donnent les résultats suivants :

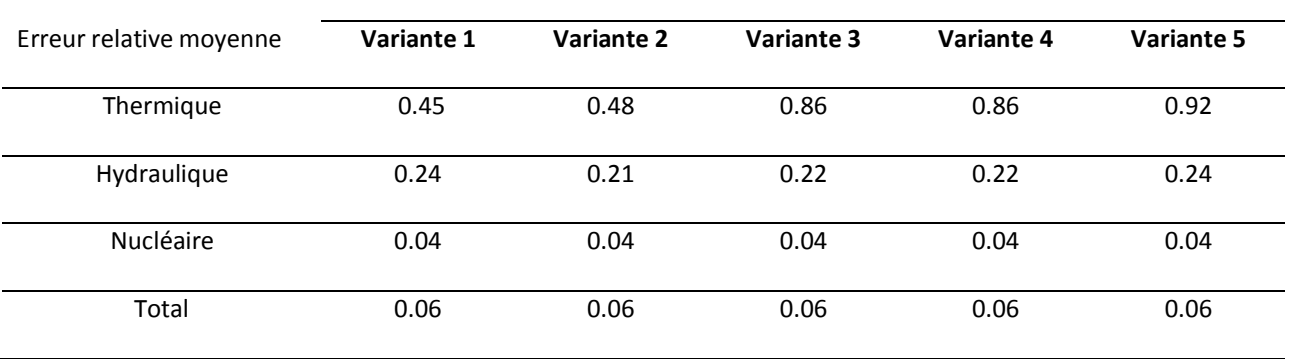

#### **Tableau 23 : Erreur relative moyenne sur l'année pour chaque mode de production en fonction de la variante considérée**

La prise en compte des échanges transfrontaliers d'électricité permet donc une meilleure modélisation des données. En effet ces derniers font partie intégrante des mécanismes d'ajustement permettant de répondre à la demande en électricité. Ainsi les données à modéliser sont plus directement reliées aux usages, ainsi qu'aux variations climatiques que celles ne concernant que la production sur le territoire national. On calcule alors à partir de ces courbes, et selon la méthodologie présentée précédemment, les émissions de gaz à effet de serre correspondant aux différents usages considérés :

|           | qCO2eq                             | Variante 1        | Variante 2        | Variante 3        | Variante 4        | Variante 5        |
|-----------|------------------------------------|-------------------|-------------------|-------------------|-------------------|-------------------|
|           | kWh prod et exp/imp                |                   |                   |                   |                   |                   |
| $E_{moy}$ | <b>Données</b><br><b>EDF</b>       | 161,4             | 121,8             | 107,1             | 107,1             | 124,8             |
|           | <b>Données</b><br><b>Ecoinvent</b> | 116,2             | 88,4              | 78,1              | 78,1              | 90,6              |
| $E_B$     | <b>Données</b><br><b>EDF</b>       | $4,1+/-0,04$      | $4,2 + (-0.05)$   | $4,1+/-0,2$       | $4,1+/-0,2$       | $4,1 + (-0.03)$   |
|           | <b>Données</b><br><b>Ecoinvent</b> | $7,7+/-0,03$      | $7,7+/-0,03$      | $7,7+/-0,4$       | $7,7+/-0,4$       | $7,7+/-0,02$      |
| $E_C$     | <b>Données</b><br><b>EDF</b>       | $344.5 +/- 16.1$  | $245.8 +/- 19.0$  | $221,9 +/- 36,3$  | $221.9 +/- 36.3$  | $287.9 +/- 39.2$  |
|           | <b>Données</b><br><b>Ecoinvent</b> | $248.9 + (-23.0)$ | $179,1+/- 27,0$   | $162,1+/-51,7$    | $162,1+/-51,7$    | $208.8 + (-55.9)$ |
| $E_C$     | <b>Données</b><br><b>EDF</b>       | $574.7 +/- 22.6$  | $446,1+/- 22,6$   | $264,8 +/- 22,6$  | $264.8 +/- 22.6$  | $311,8 +/- 22,6$  |
|           | <b>Données</b><br><b>Ecoinvent</b> | $409.9 +/- 32.2$  | $318,4 + (-32,2)$ | $189.5 + (-32.1)$ | $189.5 + (-32.1)$ | $222,9 + (-32,1)$ |
| $E_P$     | <b>Données</b><br><b>EDF</b>       | $492,3 + (-96,2)$ | $435,2 +/- 99,5$  | $429,8+/- 147,2$  | $429,8+/- 147,2$  | $429,4+/- 158,4$  |
|           | <b>Données</b><br><b>Ecoinvent</b> | $352.3 + (-68.5)$ | $311.7 + (-70.8)$ | $308.0+/- 104.9$  | $308.0+/- 104.9$  | $307.7+/- 112.8$  |
| $E_D$     | <b>Données</b><br><b>EDF</b>       | $336,4+/- 100,1$  | $336,4+/- 112,6$  | $268.0+/- 169.5$  | $268.0+/- 169.5$  | $303,0+/- 202,0$  |
|           | <b>Données</b><br><b>Ecoinvent</b> | $240,7 +/- 71,3$  | $240.7 + (-80.1)$ | $192,1+/- 120,7$  | $192,1+/- 120,7$  | $216.9+/- 143.8$  |

**Tableau 24 : Valeur des émissions de gaz à effet de serre calculées à partir des données corrélées pour chaque variante considérée**

Les données obtenues par modélisation sont cohérentes avec les résultats issus des données RTE. La variabilité des valeurs en fonction de la variante reste forte, les hypothèses utilisées et retenues devront donc être clairement explicitées lors de l'utilisation du modèle. Si les valeurs sont en cohérence avec les connaissances actuelles sur le sujet, on notera néanmoins la forte marge d'erreur obtenue pour les usages domestiques selon les variantes, qui impliquent de considérer ces résultats avec précaution.

# **Limites, perspectives et conclusions**

Nous obtenons donc ici un modèle permettant de décrire au pas horaire l'évolution du mix électrique sollicité pour répondre à la demande française.

Ce modèle présente néanmoins certaines limites :

- il ne se base que sur une année, supposée représentative, ce choix ayant été conditionné par la disponibilité des données. Il sera intéressant d'étendre la modélisation à des données recouvrant une période plus grande, afin de pouvoir obtenir une cohérence maximale avec la structure des fichiers météo utilisés pour la simulation thermique dynamique des bâtiments, qui se basent sur une année type, et de minimiser l'influence des caractéristiques climatiques de l'année 2008 (hiver doux, absence de forte vague de froid).
- L'approche considérée repose sur des hypothèses simplificatrices, en fonction du temps et de données en température. Les variations de consommation de l'électricité, ainsi que la gestion de la production ne dépendent en fait bien évidemment pas que de ces facteurs : ainsi il sera intéressant de prendre en compte des facteurs économiques (variation de prix à la consommation, variation de prix des combustibles et du coût de la mise en œuvre des centrales impliquées, variation du prix de l'électricité sur le marché européen), ainsi qu'une plus grande variété de facteurs climatique (nébulosité, précipitations, sécheresse…). De plus la grandeur en température considérée ici constitue une simplification. Il serait intéressant d'utiliser par exemple la température de référence électrique utilisée par RTE, qui tient compte des gradients thermiques de consommation électrique par département.
- On notera de plus que la sensibilité du modèle aux variations de température peut s'avérer problématique. Ainsi on a vu que la transposition du modèle à l'année 2009 reste délicate, notamment car cette dernière présente des événements climatiques atypiques qui mettent à mal la régularité du modèle. Une analyse des facteurs caractérisant l'influence du temps et de la température dans notre modèle met en avant le fait que ces deux variables ne sont pas parfaitement décorrélées. Ainsi notre modèle montre ici un biais, une partie des variations de la production liées à la température se retrouvent affectées à des variations temporelles, ce qui diminue artificiellement l'importance dans notre modèle des influences climatiques. Si l'utilisation de données portant sur plusieurs années pourra permettre de gommer certains aléas climatiques spécifiques à certaines années, il semble intéressant de pousser la modélisation de la prise en compte spécifique des aspects temporels et des aspects climatiques, qui pourra permettre une meilleure appréhension des liens existants.
- Les critères retenus par RTE pour la publication des données (installations de plus de 20 MW) excluent de fait une partie des systèmes de cogénération thermique, qui peuvent avoir une influence non négligeable sur la production. Il sera donc intéressant d'étendre l'étude pour intégrer ces infrastructures dans la modélisation.
- Enfin notre modèle ne tient pas compte des jours fériés, des vacances ou d'événements ponctuels ayant une influence sur la consommation d'électricité. Cette limite ne sera néanmoins pas considérée comme problématique, le modèle cherchant en effet à déceler les grandes tendances régissant les liens entre production et consommation.

L'approche développée ici servira donc de base à une première analyse dynamique des impacts environnementaux des quartiers. Cette analyse pourra se faire de deux façons. Tout d'abord en se basant sur les grandeurs annuelles moyennes déterminées précédemment, qui seront affectées à chaque poste considéré dans l'étude. Une approche dynamique horaire consistera en la mise en parallèle des données horaires fournies par le modèle et celles fournies par la simulation des différentes composants et aspects du bâtiment : production localisée d'énergie, besoins en électricité (chauffage, climatisation, ECS, éclairage)…

Il sera alors utile de comparer les impacts obtenus en considérant une moyenne annuelle du mix de production d'électricité, pratique courante actuelle de l'ACV des bâtiments, aux résultats de cette analyse dynamique.

# **Collecte des données**

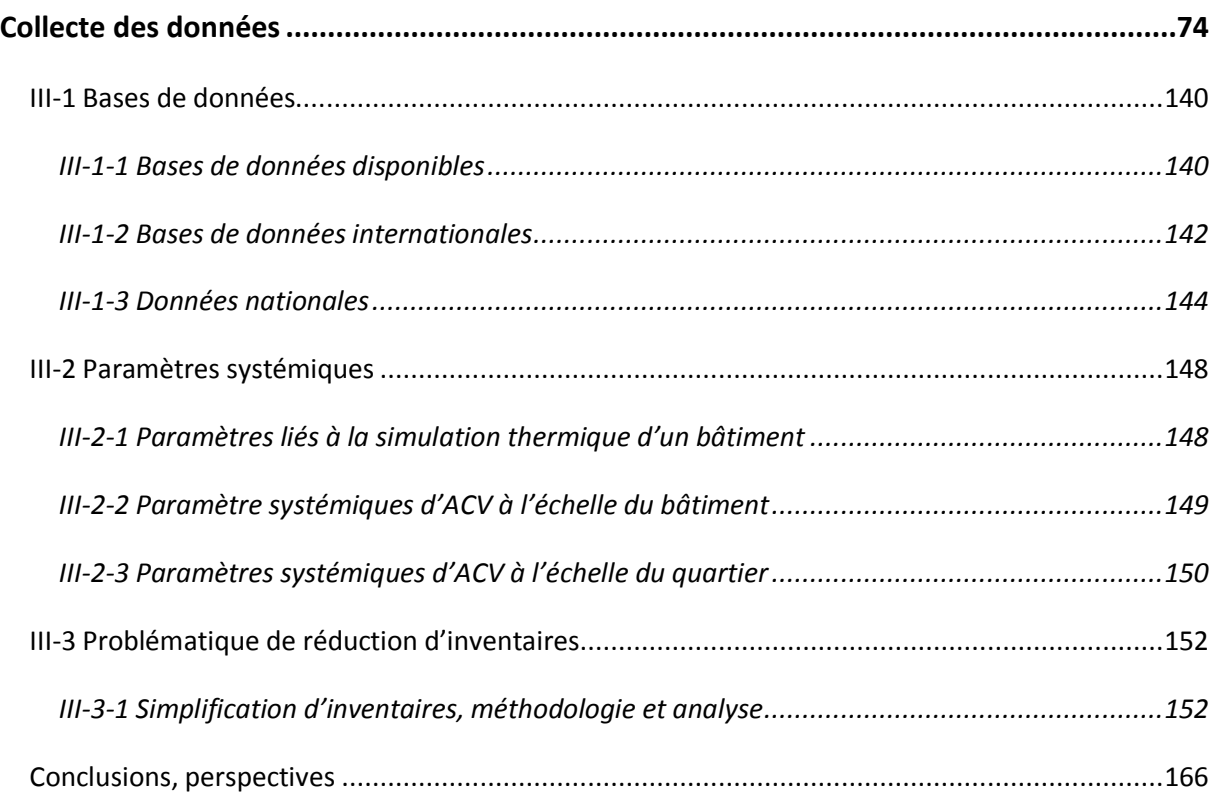

La phase de collecte des données d'inventaire est une étape clé de l'ACV, qui doit répondre à certaines exigences de qualité et de transparence. Plusieurs recommandations ont été émises dans ce but [ILCD, 2008].

La phase d'inventaire consiste à déterminer les flux entrants et sortants du système à l'étude. Elle se fait en deux temps : l'obtention de données spécifiques concernant les process élémentaires intervenants (correspondant aux plus petits sous-systèmes définissables, par exemple pour la fabrication d'un module photovoltaïque : étapes de purification du silicium, sciage des lingots, fabrication des cellules, encapsulation…) et la sélection et la compilation de données génériques concernant les procédés constituant l'arrière plan de l'étude (ex : la production d'électricité), ou certains aspects du système de premier plan (utilisations de camions, de machines standards…). Les données constituant les inventaires doivent être exprimées quantitativement, en tant que flux par unité fonctionnelle.

Les sources de données les plus représentatives pour des process spécifiques sont les mesures menées directement sur ces derniers, ou encore la collecte de données auprès des opérateurs impliqués (entretiens, questionnaires…). La collecte de données doit prendre en compte le cycle de vie entier du process, et donc intégrer toutes les différentes phases de production (stand-by, maintenance,…). Afin d'obtenir des grandeurs représentatives des flux entrants et sortants associés, celles-ci devant être quantifiées sur une durée couvrant au moins un cycle entier, puis ramenées à l'unité fonctionnelle. La collecte des données doit se faire de façon précise, en lien avec l'objet de l'étude. Il est ainsi recommandé de fixer et préciser les flux à inventorier pour tous les process, afin d'assurer la cohérence de l'étude. La fabrication des infrastructures intervenant dans la production (machines, bâtiments,…) peut être négligée, mais ce choix doit se faire en cohérence avec les objectifs de l'étude et les frontières définies.

Dans le cas de ce qui constitue l'arrière plan du système, il est important de vérifier que toutes les données utilisées dans la modélisation présentent une réelle cohérence méthodologique, afin d'éviter une éventuelle distorsion des résultats. La collecte des données génériques constitue aussi une phase de l'étude où il est possible de faire apparaitre des besoins en données plus représentatives ou plus spécifiques. Ainsi pour des process qui ne représentent pas une partie clé du système, de simples estimations (basées sur des données reposant sur les connaissances liées au process) peuvent fournir une première approximation des données. Dans le cas de données manquantes, des valeurs conservatives doivent être considérées, tirées d'une expertise. Si une étude de sensibilité portant sur ces données montre leur importance, une étude plus poussée du procédé devra être menée. Si cette dernière n'est pas possible, les données doivent être fixées par hypothèse et ce choix doit être signalé et pris en compte dans la phase d'interprétation des résultats.

La phase d'inventaire suit donc alors une démarche qui peut être itérative :

- Identification et description des process : après la détermination de l'ensemble des process intervenant dans l'étude du système, les différents sous systèmes sont classés selon qu'ils nécessitent l'obtention de données spécifiques (process unitaires) ou que des données génériques sont appropriées. Les process unitaires sont alors décrits plus précisément (facteurs influençant les flux entrants et sortants, conditions d'exploitation pertinentes) et les méthodes de calcul des données d'inventaire sont explicitées.
- Collecte des données pour les process unitaires : des données quantitatives concernant les produits entrants (biens manufacturés, services, énergie, matériaux, ressources,…), les émissions dans l'air, l'eau et le sol, les déchets émis et les produits valorisables sont recensées.
- Contrôle des données concernant les process unitaires : en se focalisant sur les procédés et flux clés, il est important de vérifier si l'inventaire comprend bien tous les éléments attendus. Les valeurs obtenues sont elles aussi à inspecter (concordance des ordres de grandeur, conservation des quantités entre l'entrée et la sortie…), éventuellement en comparant les données avec d'autres études (qui suivent une autre méthodologie ou dont l'objet est similaire). Toute divergence doit être questionnée, et soumise à l'avis d'experts. Cette phase de vérification doit être l'occasion de vérifier que la collecte de données à bien été menée.
- Prise en compte des données manquantes : chaque donnée manquante doit être signalée, son importance dans l'étude doit être analysée (en utilisant dans un premier temps une valeur fortement conservative, puis en cherchant à évaluer si possible des grandeurs plus pertinentes. Ces choix doivent être pris en compte dans l'interprétation des résultats). Les données manquantes peuvent être négligées, ce choix devant être documenté et pris en compte, quel que soit le degré d'importance de celles-ci. Il devra donner lieu à une analyse de sensibilité, afin de vérifier que les données non prises en compte sont bien négligeables.
- Choix de données génériques : ce choix doit se faire en respectant la cohérence méthodologique d'obtention des différents jeux de données. Il est important de vérifier la représentativité des données, leur complétion et leur précision, ainsi que leur accord avec les buts de l'étude.
- Phase itérative : une première analyse peut permettre de déterminer les procédés qui contribuent le plus aux impacts globaux du système, et une analyse de sensibilité peut mettre en avant des besoins de raffinement des données. La précision des données concernées devra alors si possible être améliorée, les frontières de l'analyse pouvant elles aussi être redéfinies.
- Enfin il est important de préciser tous les choix et hypothèses faits au cours de la collecte de données.

Les données relatives aux divers sous-systèmes utilisés sont en général ensuite compilées pour obtenir les flux entrants et sortants concernant le système entier. La même procédure de calcul doit être utilisée tout au long de l'étude, et les résultats obtenus doivent être parfaitement documentés, afin de faciliter et d'alimenter la phase d'interprétation des résultats. Les résultats et méthodes obtenues doivent être en cohérence avec les frontières et les buts de l'étude (par exemple dans le cas d'une étude géographiquement ou temporellement différenciée, les données doivent être sélectionnées et calculées en conséquence).

Notre analyse des impacts s'appuie ici sur des bases de données préexistantes, pouvant présenter des degrés de détail variés, et sur le calcul d'indicateurs reposant sur l'inventaire issu des bases de données. La qualité des données utilisées ainsi que leur exhaustivité auront une influence notable sur les résultats. Ce chapitre a donc pour but de mieux cerner le niveau de qualité des différentes bases utilisées, et leur adéquation à l'étude des quartiers.

# <span id="page-140-0"></span>**III-1 Bases de données**

Un inventaire résulte d'un bilan des flux de matière et d'énergie qui interviennent dans le cycle de vie du système concerné par l'étude, entrants (matières premières utilisées, énergie consommée, espace occupé...) et sortants (déchets produits, émissions de polluants...) [ISO, 2006].

Le système est principalement caractérisé par une unité fonctionnelle, qui dérive de la fonction du système. Elle est la grandeur qui quantifie le service offert par le système, et elle sert de référence pour le calcul des flux. Elle doit être choisie en cohérence avec l'objet et les buts de l'étude, afin de faciliter son utilisation et son appropriation par les acteurs concernés.

Une fois cette unité fonctionnelle définie, on calcule les flux de référence, correspondant aux quantités de produits nécessaires au système pour assurer sa fonction. A partir de ces flux sont calculés les flux entrants et sortants. Sont agrégées entre elles toutes les émissions d'une même substance intervenant dans le processus complet de production du système considéré. Les substances sont en général répertoriées selon le milieu dans lequel elles sont émises (air, eaux, sols).

#### <span id="page-140-1"></span>**III-1-1 Bases de données disponibles**

Il existe plusieurs bases de données d'inventaire. Elles ont été répertoriées par Norris et Notten [Norris & Notten, 2002], cette liste a été actualisée en 2006 [Curran & Notten, 2006]. Dans ces documents sont listées les différentes bases existantes, leur pertinence géographique et la quantité de données disponibles.

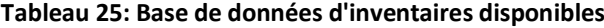

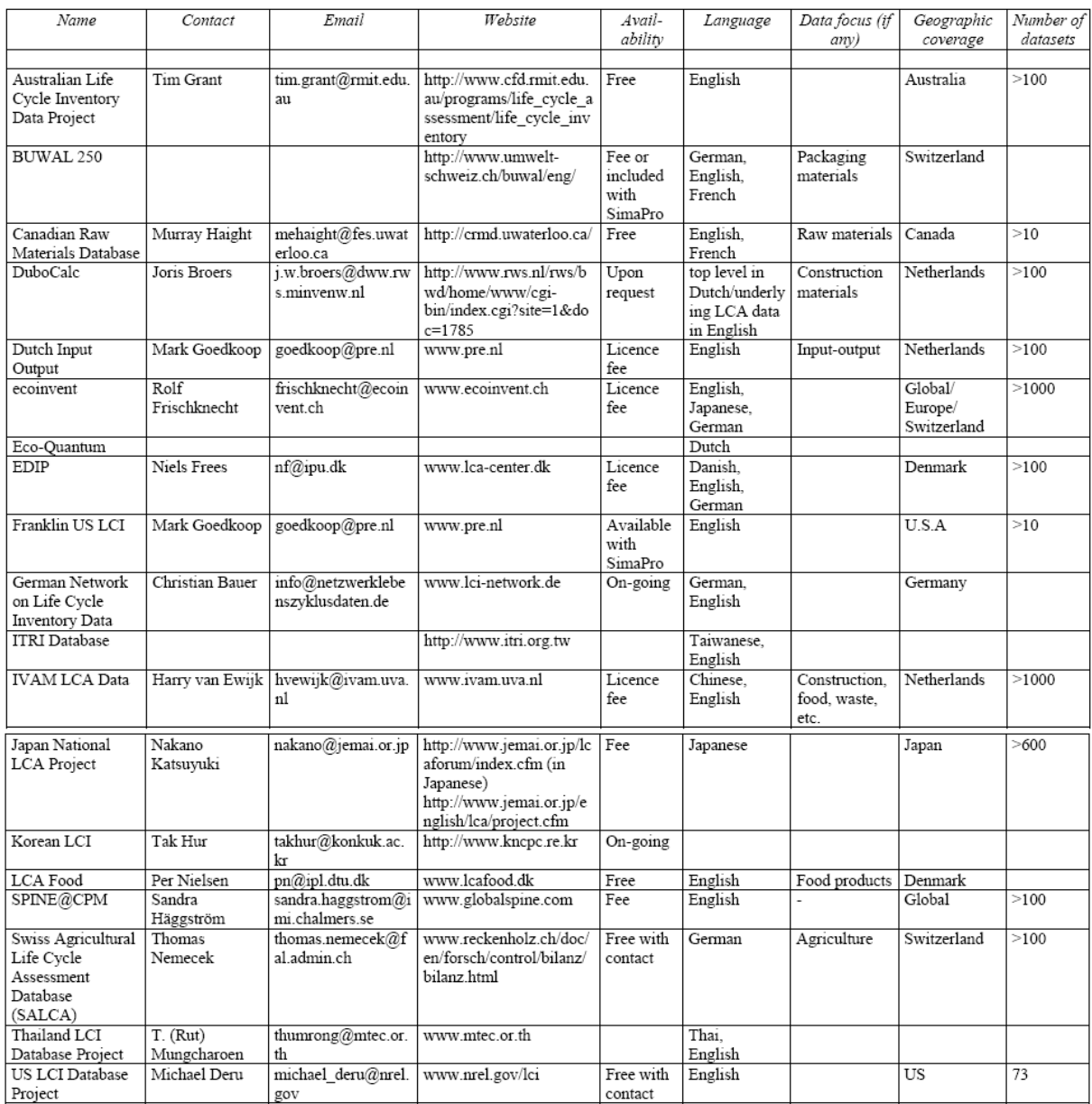

Le panel présenté ici montre une variabilité forte dans la structure de chaque base : la représentativité géographique des données va d'une échelle nationale à une échelle internationale, certaines bases se focalisent sur certains secteurs (agriculture, matériaux de construction, emballages…). De même le format de données et leur quantité varient, et dépendent des méthodologies de mesure, d'inventaire et de modélisation mises en œuvre. Ces aspects vont revêtir dans le cas de notre modèle un aspect fondamental : il va en effet influer fortement sur la représentativité du modèle, sur les résultats de calcul des indicateurs choisis, ainsi que sur la disponibilité des données nécessaires, et les éventuels adaptations et modifications à apporter aux données.

Une analyse des différentes bases disponibles est donc nécessaire pour s'assurer de la pertinence de notre modélisation.

#### <span id="page-142-0"></span>**III-1-2 Bases de données internationales**

Deux catégories distinctes de bases de données peuvent être considérées. Ainsi certaines de ces bases de données sont construites et considérées comme représentatives à une échelle internationale. C'est le cas notamment de la base de données Ecoinvent, produite par les institutions regroupées dans le centre Ecoinvent (ou Swiss Centre for Life Cycle), qui regroupe des données concernant plus de 2000 process, pour lesquels plus de 1000 substances sont répertoriées. Ces process sont classés en 8 catégories :

- l'approvisionnement en énergie
- les matériaux et procédés de construction
- les produits chimiques
- les détergents
- les papiers graphiques
- les services de traitement des déchets
- les produits et procédés agricoles
- les transports.

Selon les cas, la représentativité géographique des données peut être localisée (à l'échelle nationale en général), ou générique, considérée alors comme pertinente à l'échelle européenne ou internationale. Le nombre des substances puisées et émises prises en compte représente un des points fort de cette base de données. L'élaboration des inventaires se base sur un processus rigoureux de validation des données et des directives claires concernant la méthodologie de collecte et d'élaboration des données [Frischknecht, 2007].

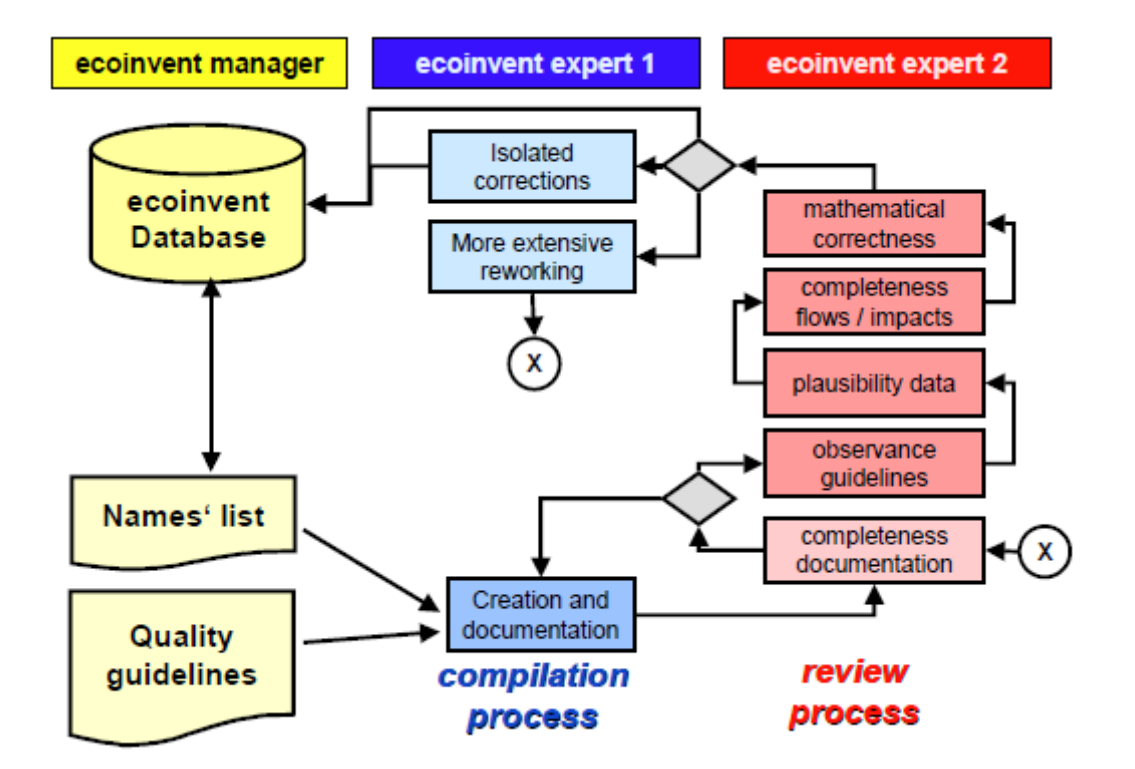

**Figure 46 : Aperçu du processus de validation et de contrôle de la qualité des données dans le projet Ecoinvent [Frischknecht, 2007]**

Ces inventaires regroupant de nombreux flux de substances pour chaque processus considéré, sont néanmoins non seulement difficilement manipulables tel quels, mais aussi peu significatifs vis-àvis de l'impact qu'ont ces émissions sur l'environnement. La base de données intègre alors, pour chaque système considéré, des indicateurs d'impact calculés à partir de l'inventaire (liste précisée au chapitre 1). En cohérence avec les diverses méthodologies mises en œuvre pour le calcul de ces indicateurs, les données d'inventaire sont dans Ecoinvent organisées selon diverses catégories, définies dans le tableau ci-après :

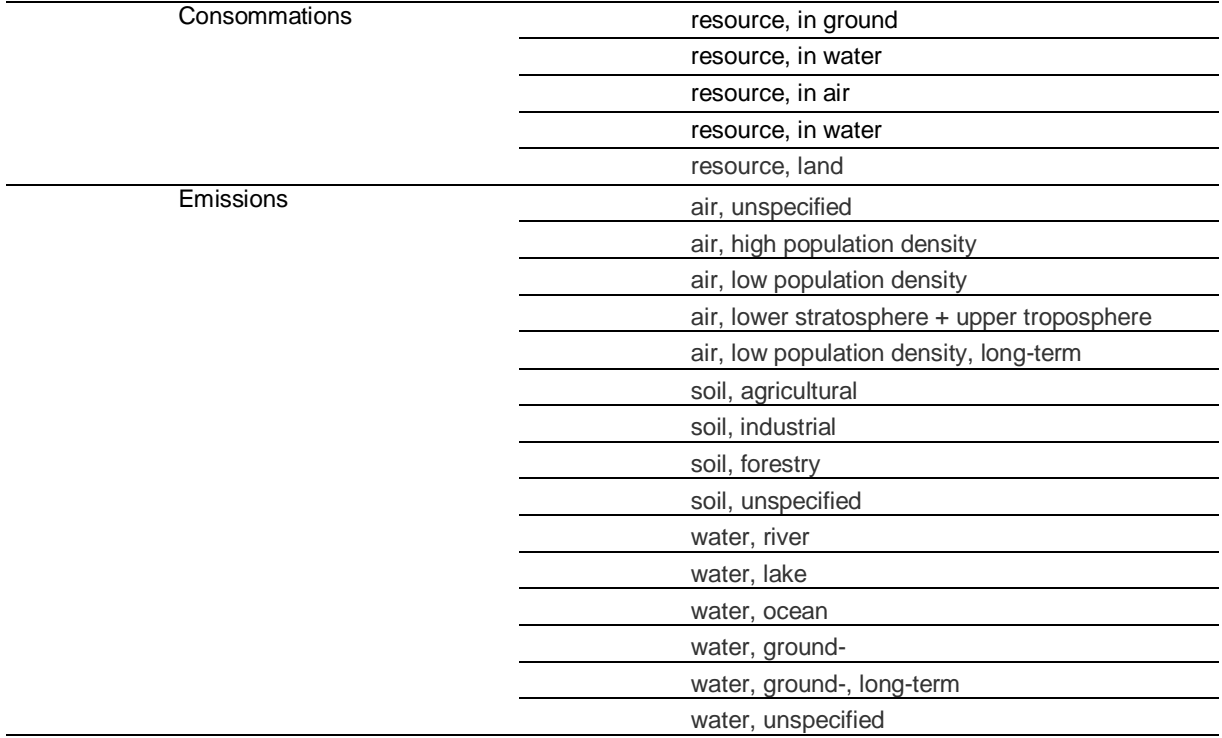

#### **Tableau 26 : Catégories d'inventaire dans Ecoinvent**

Ces catégories définissent un inventaire détaillé possédant une structure spécifique et adaptée à différentes méthodologies de calcul d'impact, ainsi qu'à différentes catégories d'impact. Le volume d'information considéré ici, si il permet une description précise du système étudié et des ses impacts, complexifie la production d'informations et rend difficile l'analyse d'un système. C'est pourquoi une liste plus réduite d'indicateurs environnementaux a été considérée dans la présente étude.

On citera ici aussi la base de données issue du projet ILCD (International Life Cycle Database)<sup>7</sup>, prolongation à une plus large échelle du projet ELCD (European Life Cycle Database)<sup>8</sup>. Ce projet a pour but d'élaborer une base de données d'inventaire gratuite, exhaustive, fiable, permettant l'accès à des données pertinentes à des échelles variées. En cours de développement, elle repose sur une typologie d'inventaire détaillé. Le projet ILCD consiste aussi en l'émission de directives et de documentation méthodologique autour de l'ACV, et sur la définition de standards internationaux. Cette base est cependant moins complète que la base Ecoinvent, qui fournit d'autre part des documents explicitant les hypothèses et décrivant les systèmes et processus considérés.

1

<sup>&</sup>lt;sup>7</sup> <http://lct.jrc.ec.europa.eu/publications>

<sup>8</sup> http://lca.jrc.ec.europa.eu/lcainfohub/datasetArea.vm
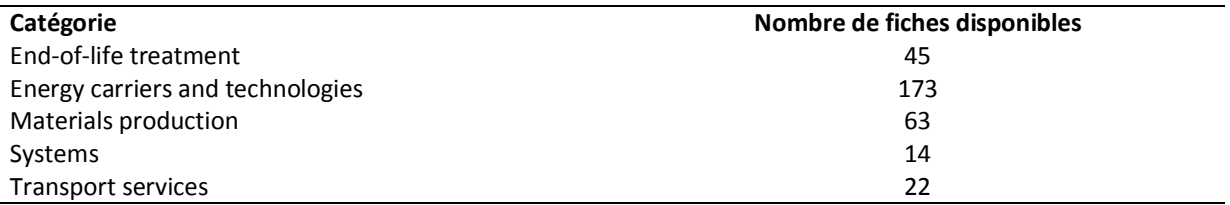

#### **Tableau 27 : Structure de la base ELCD, données disponibles**

La quantité de données disponible est pour l'instant limitée, et inégale selon la zone géographique à considérer. Ce projet constitue néanmoins une perspective de disposer d'une base de données robuste et complète, adaptable à la plupart des méthodologies et modèles d'ACV existant.

La représentativité des données reste néanmoins une considération importante, qui peut influer sur la pertinence de la simulation. Il convient donc aussi de s'intéresser à des données plus localisées, produites et considérées comme représentatives des particularités liées à la localisation d'une étude.

## **III-1-3 Données nationales**

Les bases de données nationales constituent la deuxième catégorie. Celles-ci sont développées en considérant les particularités et les spécificités du contexte du pays où est élaboré l'inventaire (paysage énergétique, particularités techniques…), qui peuvent notablement influencer les résultats d'une ACV. Comme on le voit dans le tableau ci-dessus, de nombreuses bases plus ou moins spécialisées ont été élaborées dans les pays occidentaux, et reposent sur des méthodologies parfois spécifiques.

Il existe en France une base de données référence pour les matériaux de construction (et non répertoriée dans le document cité précédemment, car relativement récente). INIES<sup>9</sup> est aujourd'hui constituée de 615 Fiches de Déclaration Environnementale et Sanitaire (FDES), permettant la prise en compte d'environ 5000 produits de construction. Ces fiches sont émises par les professionnels et producteurs, selon la norme NF P 01-010, et sont validées par le comité technique de la base INIES, qui vérifie la conformité des soumissions à la norme.

Elles sont disponibles sous deux formes : les fiches simplifiées, qui pour un produit, indiquent les valeurs des indicateurs d'impact définis dans la norme, et les fiches détaillées, qui elles fournissent les inventaires des flux entre le produit considéré et l'environnement, servant au calcul de ces indicateurs, ainsi que les spécifications du produit concerné (durée de vie, produits auxiliaires,…).

La norme définit un nombre minimal de flux à prendre en compte dans l'inventaire, ainsi qu'un nombre minimal d'indicateurs à calculer et les informations caractérisant le système étudié indispensables à la complétude de la FDES. Les inventaires ne sont pas ici constitués de façon détaillée, et ne listent pas les substances puisées et émises dans les différents compartiments écologiques une à une, mais regroupées selon des catégories, sur lesquelles sont basés les calculs d'indicateurs. La structure des inventaires est donc simplifiée (cf la norme AFNOR P 01 010).

## **Tableau 28 : Fiche FDES du revêtement sol PVC homogène, fiche simplifiée (haut) et extrait de la fiche détaillée (bas), tirés de www.inies.fr**

1

<sup>&</sup>lt;sup>9</sup> www.inies.fr

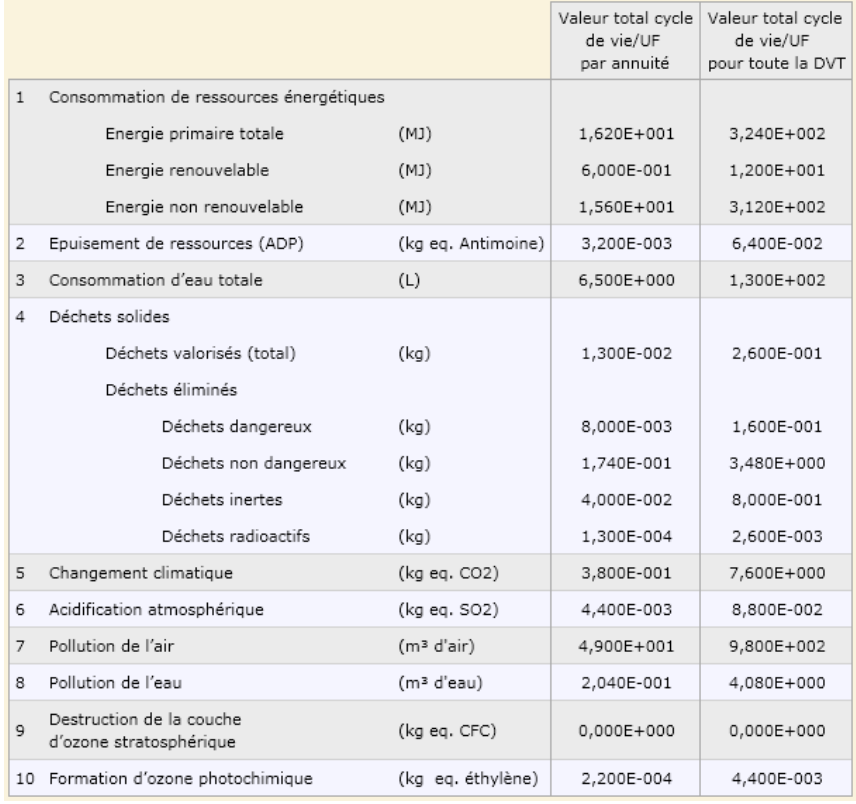

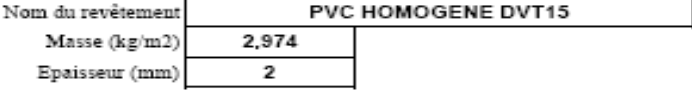

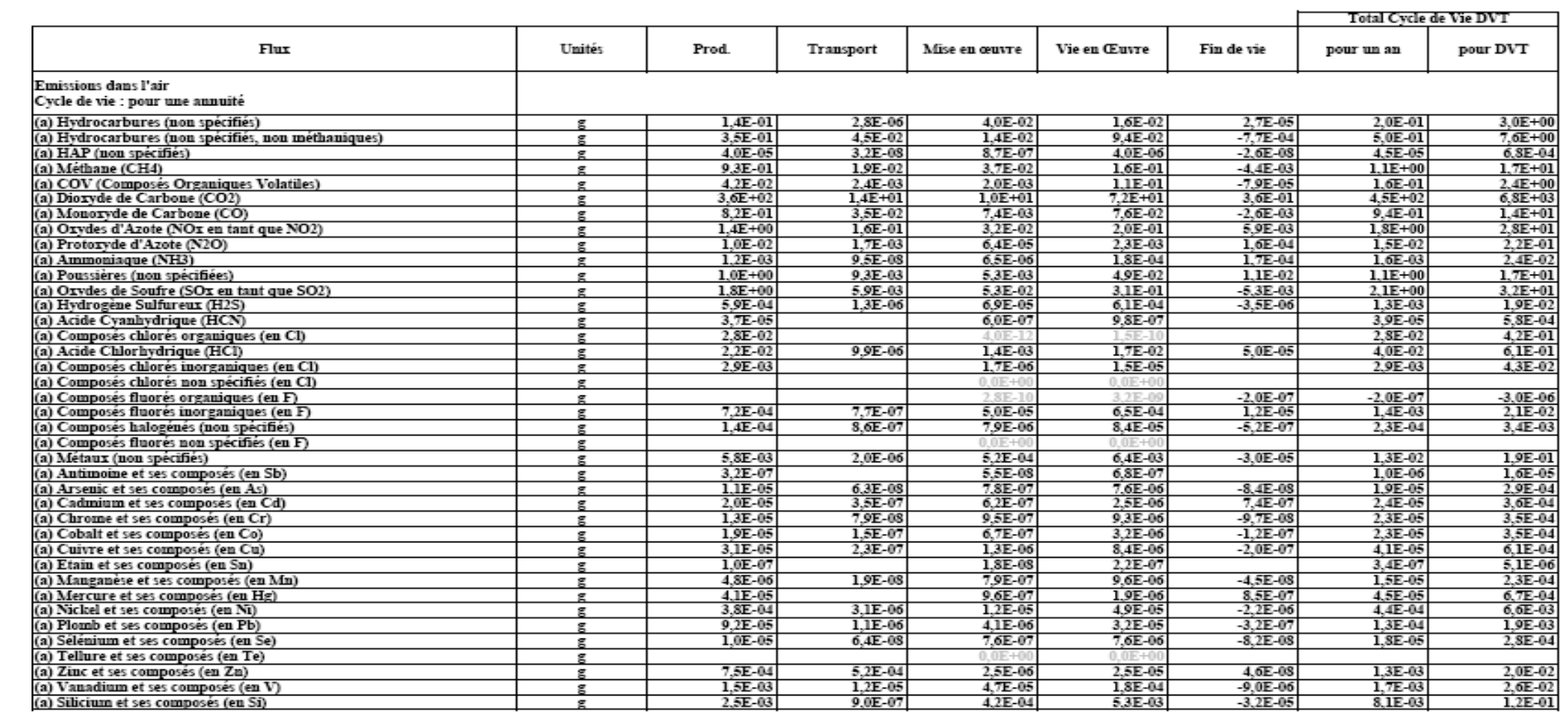

La base de données française répertorie des produits de construction pouvant être des produits manufacturés élaborés, constitués de plusieurs matériaux. Leur unité fonctionnelle et/ou leur composition sont parfois complexes, et rendra nécessaire, si l'on veut utiliser cette base de données dans notre modèle, une modification et une refonte de certaines FDES, afin de le rendre cohérente avec la structure de notre simulation du bâtiment. Par exemple un outil d'aide à la conception doit permettre de faire varier l'épaisseur des isolants ou des parois inertes. Des données d'impact par kilogramme sont alors plus pertinentes que des données par m² sur un nombre restreint d'épaisseurs. On notera de plus que la base INIES ne contient pas de fiches relatives aux procédés (production d'énergie, transport, traitement en fin de vie…), nécessaires dans notre cas. Ainsi une éventuelle utilisation de la base INIES dans notre modèle nécessite une modification de sa structure et l'utilisation de données complémentaires. Une analyse de l'influence des structures d'inventaire sur les résultats obtenus par le calcul des indicateurs est alors ici rendue indispensable.

Ainsi plusieurs solutions peuvent être considérées pour la base de données d'inventaire à utiliser dans notre modèle. Si les bases de données internationales et détaillées permettent une description plus précise et exhaustive des émissions et des impacts environnementaux liés à un système, elles contiennent des données plus génériques et moins représentatives des particularités liées à la localisation de la modélisation. Cette exhaustivité des inventaires peut néanmoins représenter un frein à la production d'information. La base de données INIES, elle, fournit des informations nationalement localisées sur les matériaux de construction, et favorise son enrichissement par une structure d'inventaire simplifiée. Ces considérations pourront avoir un impact sur les résultats de l'analyse d'impact d'une ACV. Nous choisirons donc ici de considérer les deux bases de données, en s'assurant de la cohérence méthodologique selon le cas. Une analyse de la sensibilité de certains indicateurs à la structure d'inventaire choisie sera ainsi menée.

# **III-2 Paramètres systémiques**

Dans le modèle de quartier certaines informations ne sont pas issues d'une base de données, et constituent des caractéristiques du système. Ainsi parmi les éléments constituant un quartier, certains, pour être modélisés, doivent voir certaines de leurs caractéristiques précisées. Ces données peuvent être obtenues à partir de sources différentes, qu'il s'agisse de littérature spécialisée, de données statistiques ou de valeurs par défaut. Ce type de caractéristiques intervient ici sur plusieurs aspects de la modélisation d'un quartier. Les éléments considérés sont précisés ci-après, ainsi que les valeurs retenues. Celles-ci restent pour certaines modifiables par l'utilisateur.

## **III-2-1 Paramètres liés à la simulation thermique d'un bâtiment**

La simulation thermique dynamique du bâtiment ne fait pas à proprement parler appel à des paramètres systémiques. L'utilisateur du modèle peut en effet renseigner lui-même la plupart des caractéristiques du bâtiment dont le comportement doit être simulé : géométrie, orientation, environnement proche (masques, état de surface aux alentours), matériaux utilisés, caractéristiques physiques de ceux-ci, menuiseries, consigne de température, scénarios d'occupation, ponts thermiques…

Certains de ces aspects font néanmoins intervenir des bibliothèques de données mises à disposition de l'utilisateur. Ainsi une liste de matériaux est mise à disposition, avec pour chacun d'eux les caractéristiques suivantes :

- leur conductivité thermique
- leur masse volumique
- leur chaleur spécifique massique
- leur effusivité
- leur diffusivité

De la même façon des éléments manufacturés sont listés, ainsi que des compositions prédéfinies de matériaux ou d'éléments.

Un catalogue de menuiseries est aussi disponible, pour lesquels sont précisées le pourcentage de vitrages, le facteur solaire, et les divers coefficients U (en  $W/m^2$ .K) à considérer (cadre, vitrage, moyen). Une liste de chaudières est aussi mise à la disposition de l'utilisateur, avec comme caractéristiques la puissance nominale, le rendement à pleine charge, celui à 30 % et les pertes à vide. Plusieurs états de surface, des écrans végétaux, des valeurs de coefficients d'albédo selon les conditions considérées et des valeurs de ponts thermiques sont aussi fournies.

Enfin, l'environnement dans lequel le bâtiment est situé doit être bien déterminé pour mener la simulation. Le choix de la station météo à considérer dans la bibliothèque fournie (qui comprend les fichiers de la réglementation thermique 2005 pour Agen, Carpentras, La Rochelle, Macon, Nancy, Rennes et Trappes, des fichiers au format TRY pour Agen, Ajaccio, Carpentras, Macon, Nice et Trappes et Athènes, et un fichier correspondant à l'année de canicule de 2003 pour Montreuil), permet de définir les caractéristiques du site :

- Altitude
- Latitude, Longitude
- Température du sol à 10 m
- Heure sur le site par rapport au GMT

- Les données climatiques horaires nécessaires à la simulation (température, ensoleillement, humidité…)

Ces paramètres doivent être dans tous les cas renseignés par l'utilisateur du modèle, et sont modifiables selon les données concernant la localisation du bâtiment à simuler.

## **III-2-2 Paramètre systémiques d'ACV à l'échelle du bâtiment**

L'ACV du bâtiment nécessite la définition de certains paramètres caractéristiques déterminant certains aspects du calcul de l'inventaire et des impacts. Certains de ces paramètres sont directement importés des caractéristiques définies au cours de la simulation thermique, d'autres doivent être précisés.

Ainsi, concernant les matériaux et composant inclus dans le bâtiment, on définit :

- La quantité de matériaux consommés en surplus lors du chantier
- La distance moyenne de transport des matériaux du site de production au chantier
- La distance du site à la décharge pour le transport des matériaux en fin de vie
- La durée de vie des fenêtres et des revêtements, qui aura une influence sur la phase de rénovation du bâtiment

Le transport de ces matériaux se fait dans notre modèle par l'utilisation d'un camion d'une capacité de 28 t, avec retour à vide. Ainsi la quantité moyenne considérée et de 14 tonnes de matériaux (toutefois potentiellement limitée par le volume maximum de charge). Ce type de transport est aussi considéré pour le transport des déchets.

En ce qui concerne les consommations d'énergie, les impacts vont dépendre des caractéristiques des infrastructures assurant la fourniture des besoins déterminés par la simulation thermique. Il est ainsi nécessaire de définir :

- Le type d'énergie utilisé pour le chauffage et l'ECS
- En fonction de ce choix, les éventuelles caractéristiques choisies : mix de production d'électricité considéré pour ces usages, longueur d'un éventuel réseau de chaleur urbain, rendement de ce réseau, mode de production de la chaleur (définition du mix de production de chaleur mobilisé, défini par les proportions des différentes filières : incinération de déchet, combustion de fioul, de gaz, de charbon, de bois, géothermie ou consommation électrique)
- Une éventuelle consommation additionnelle d'électricité et de gaz, par jour et par personne
- Un mix de production d'électricité de base, répondant aux usages autres
- Les caractéristiques d'éventuels équipements (COP, rendement)

La simulation des aspects dynamiques de la production/consommation d'électricité va ici modifier les paramètres pris en compte par défaut pour les consommations d'électricité.

Les impacts de la consommation d'eau sont eux caractérisés par le rendement du réseau d'eau (considéré par défaut de 80 %), l'éventuelle utilisation de toilettes sèches, et une consommation par personne et par jour en eau froide et en ECS à renseigner.

En ce qui concerne les déchets d'activité (par exemple les déchets ménagers), le modèle nécessite la définition :

- De la part recyclée (verre, papier…)

- D'une quantité de déchets en gramme par personne et par jour
- Des distances entre le site du bâtiment et la décharge, l'incinérateur et le centre de recyclage

Il est possible de définir la part des déchets incinérés, ainsi que l'existence d'une éventuelle valorisation énergétique, en précisant le type d'énergie substituée et le rendement de la valorisation pris par défaut à 85 %. Les déchets ménagers sont ici considérés comme composés de 30 % de papier, 25 % de déchets organiques, 12 % de verre, 10 % de plastiques, 10 % de particules fines, 6 % de métaux, 2 % de textiles et 5 % de déchets autres, qui peuvent être soit recyclés, soit incinérés, soit mis en décharge. Ces proportions permettent de déterminer le pouvoir calorifique moyen de ces déchets, une valeur de 5.22 MJ/kg étant considérée ici.

Enfin la prise en compte du transport des occupants passe par la définition du type de site considéré (urbain, banlieue, rural, site isolé), de distances domicile-travail, domicile-commerce et domicile-transports en commun moyennes ainsi que la part des occupants effectuant journalièrement le trajet.

## **III-2-3 Paramètres systémiques d'ACV à l'échelle du quartier**

Enfin la modélisation du quartier nécessite elle aussi la définition de caractéristiques spécifiques à cette échelle.

Les réseaux d'eau constituent l'un des aspects spécifiques au quartier. En première approche, il a été choisi de permettre la prise en compte d'un nombre limité de matériaux, considérés comme représentatifs [Popovici, 2006] :

- dans le cas du réseau d'eau potable, le modèle permet de choisir entre des tuyaux en fonte ductile (d'une durée de vie de 100 ans) ou des tuyaux constitués de polyéthylène de densité moyenne (d'une durée de vie de 75 ans)
- Le réseau d'eaux usées est lui considéré comme constitué de tuyaux en ciment, d'un diamètre interne de 250 mm et d'une épaisseur de 15 mm, avec une durée de vie de 65 ans (5 % du réseau étant supposé remplacé au bout de 40 ans)
- En ce qui concerne le réseau de chaleur, le modèle intègre un système à deux tubes en acier (diamètre de 33.7 mm, épaisseur de 2.3 mm), entourés de mousse isolante (35 mm d'épaisseur) et d'un coffrage en polyéthylène (diamètre externe 110 mm, épaisseur 3.2 mm). La durée de vie considérée est ici de 75 ans, avec un remplacement de 5 % du réseau au bout de 40 ans.

On renseigne de plus pour chacun de ces réseaux la longueur et le rendement (pris par défaut à 80 % pour le réseau d'eau potable et à 95 % pour le réseau d'eaux usées).

L'autre aspect spécifique au quartier concerne les espaces extérieurs. Cinq types sont ici prédéfinis, avec des compositions pour les voiries (couches de roulement), et un taux d'imperméabilité par défaut correspondant :

- Route, imperméabilité 95 %
- Rue, imperméabilité 90 %
- Allée ou place de parking, imperméabilité 85 %
- Pavement perméable, imperméabilité 60 %
- Espaces verts ou jardins, imperméabilité 40 %

La composition de chaque catégorie est modifiable, et il est possible de définir de nouveaux types. A chaque espace extérieur considéré sont associés des opérations d'entretien (tonte, déneigement) dont la fréquence doit être précisée, des consommations en eau et en électricité (définies respectivement en kWh/m<sup>2</sup>/an et en L/m<sup>2</sup>/an, l'électricité correspondant à un usage d'éclairage dont le type peut être précisé), et une production de déchets (en kg/m<sup>2</sup>/an), dont une partie peut être supposée localement compostée. Ces données sont à mettre en lien avec le mix de production électrique considéré et à une donnée en précipitation, en L/m<sup>2\*</sup>an, complétée par à une proportion d'eau de pluie s'écoulant directement dans les plans d'eau et ne passant pas par le réseau d'eaux usées.

Ces différentes approches pour la collecte des données permettent donc le calcul d'un inventaire à l'échelle du quartier, et la détermination des valeurs d'indicateurs d'impact considérés. La sensibilité des résultats à certaines données peut malgré tout être importante, selon les méthodologies de calcul utilisées et le détail des données. Cette sensibilité doit être prise en compte lors des choix de méthodologie et du choix des valeurs et grandeurs retenues pour la description du système. Les paragraphes suivants présentent alors quelques éléments à ce sujet.

## **III-3 Problématique de réduction d'inventaires**

L'ACV est un outil permettant une prise en compte la plus large possible des impacts environnementaux. Néanmoins le grand nombre de données mises en jeu et les impératifs de qualité qui y sont associés peuvent rendre la méthode et la production de connaissances fastidieuse. Cet inconvénient limite l'accès à la production de données environnementales et à l'analyse de l'impact environnemental des produits et matériaux de construction. Plusieurs démarches de simplification du système à étudier, ainsi que de l'inventaire à établir pour l'analyse de cycle de vie, sont menées.

## **III-3-1 Simplification d'inventaires, méthodologie et analyse**

Ainsi la base de donnés française INIES a, comme on l'a vu précédemment, adopté une structure simplifiée d'inventaire. En plus de faciliter les démarches à mener pour évaluer des indicateurs environnementaux de divers produits de construction, elle permet l'accès à des informations plus spécifiquement localisées en France, et présente donc un intérêt certain pour mener une ACV. Ainsi un travail permettant l'intégration de la base de données INIES au sein de notre modèle est mené. Cette démarche nécessite dans un premier temps de reconstituer une structure de base de données cohérente avec celle considérée dans notre travail, basée sur Ecoinvent. En effet les FDES concernent des produits de construction, qui peuvent être des produits manufacturés élaborés. Ainsi certaines fiches peuvent concerner un mur complet, comprenant l'isolant, le support structurel du mur, l'enduit… Cette forme de fiche permet peu de flexibilité lors de la définition des compositions de paroi telle qu'elle est implémentée au sein du modèle de simulation thermique dynamique. La dissociation des différents composants d'un produit caractérisé par une FDES, et l'allocation des impacts et substances inventoriées aux différents sous-composants représente donc un des aspects clés de l'usage de la base INIES au sein du modèle d'ACV. Il existe de plus certaines incohérences entre les unités fonctionnelles utilisées dans les FDES et Ecoinvent, qu'il conviendra de corriger. Enfin la base de données INIES ne contient aucun des procédés qui peuvent intervenir au cours du cycle de vie du bâtiment et du quartier. Une démarche de reconstruction de l'équivalent d'une fiche FDES pour ces derniers à partir des données d'ores et déjà disponibles dans Ecoinvent sera mise en œuvre.

Les différents points cités ci-dessus nécessitent une analyse en amont, permettant de valider la démarche, en regard de la simplification des inventaires. Cette simplification induit-elle une erreur sur la comparaison des variantes en conception ?

Cette dernière modifie en effet la logique de calcul des indicateurs d'impact, notamment en bouleversant l'usage et l'organisation des facteurs de caractérisation, qui dans le cas d'un inventaire détaillé concernent une substance en particulier, et qui ici permettent de quantifier l'effet d'un groupe de substances sur l'environnement. La simplification d'inventaire telle que menée dans la base INIES peut être schématisée ainsi :

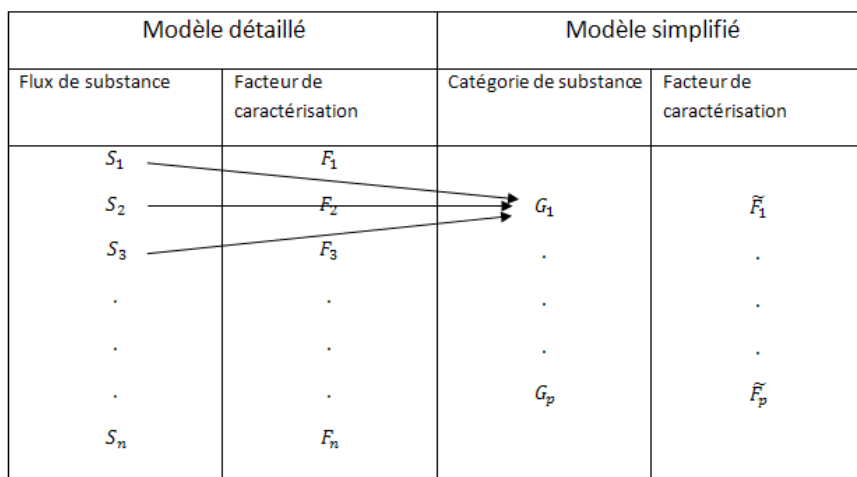

#### **Tableau 29 : Schématisation de la méthodologie de réduction d'inventaire implémentée dans INIES**

Les conséquences d'une telle simplification du modèle doivent être analysées et maîtrisées. Ainsi le mode d'agrégation des substances dans une catégorie doit permettre de minimiser la différence qui apparait dans le calcul de l'indicateur selon que l'on considère le modèle détaillé ou le modèle simplifié. On peut exprimer cette condition en introduisant une valeur seuil qui ne doit pas être dépassée :

$$
\sum_{\substack{i=1 \ s_i \in G_j}}^m s_i * F_i - G_j * \widetilde{F}_j < \varepsilon
$$

Sachant qu'on a l'égalité  $G_j = \sum_{\substack{s_i \ s_i}}^{m}$ , on peut expliciter la formule pour préciser les conditions portant sur les facteurs de caractérisation permettant de respecter l'inégalité précédente :

$$
\sum_{\substack{i=1 \ s_i \in G_j}}^m \frac{s_i}{\sum_{\substack{i=1 \ s_i \in G_j}}^{m} s_i} * F_i - \widetilde{F}_j < \widetilde{\varepsilon}
$$

 $\epsilon$ G

 $\hat{\mathcal{E}}$ 

Avec

On voit donc que si l'on souhaite déterminer un critère à respecter en ce qui concerne les facteurs de caractérisation, il est nécessaire de tenir compte de l'importance relative de la substance i dans la catégorie concernée, ainsi que du flux total lié à cette catégorie. La grande variabilité des valeurs de flux pour les différents produits considérés rend difficile la systématisation d'un critère valable quel que soit le cas de figure. L'analyse de l'influence de la réduction d'inventaire concerne donc ici plus particulièrement la méthodologie d'agrégation des substances au sein de catégories, et la cohérence de cette démarche avec les méthodes de calculs des différents indicateurs utilisés dans la phase d'analyse d'impact d'une ACV.

A titre d'illustration, nous comparons ici des résultats obtenus avec des inventaires simplifiés et détaillés dans le cas d'une étude impliquant deux types de revêtements pour le sol, en utilisant les données issues de la base Ecoinvent et celles fournies par la base de données INIES. Afin de mieux cerner le risque d'erreur lié à la réduction du modèle, le principe de cette étude a été de comparer un indicateur de toxicité (DALY, Disability Adjusted Life loss Years, cf la définition ci-dessous), sensible à un grand nombre de substances, pour des produits dont les inventaires peuvent comporter des substances de toxicité très différentes.

Pour analyser les conséquences de la catégorisation des différents flux mis en œuvre dans les FDES, des calculs ont été menés à partir des données Ecoinvent disponibles, qui présentent les substances dont les émissions sont mesurées de façon détaillée et unitaire, là où la méthodologie décrite dans la norme AFNOR P 01010 établit des catégories de substances dans l'établissement de l'inventaire base du calcul des indicateurs.

Nous avons donc ici cherché, dans un premier temps, à évaluer les indicateurs DALY à partir d'un nouvel inventaire, construit à partir de données Ecoinvent agrégées suivant la méthodologie des FDES.

L'indicateur DALY est un des constituants de la méthode Eco-Indicator 99, et cherche à évaluer l'impact sur la santé humaine des produits ou procédés étudiés. C'est un indicateur orienté dommages, basé sur une modélisation du comportement des substances émises dans l'environnement. Son calcul, à partir de l'inventaire établi pour le système étudié, se base sur quatre étapes principales :

- Une analyse du devenir des substances émises, cherchant à décrire et modéliser les transferts entre les différents compartiments écologiques et les phénomènes de transport, la dégradation des substances, afin de calculer la concentration résultante dans chacun des compartiments écologiques
- Une analyse de l'exposition, basée sur les concentrations calculées, qui estime à quel point les hommes, les animaux, la végétation… peuvent être contaminés, en déterminant la dose reçue par l'homme soit directement, soit indirectement par transfert (via l'eau potable ou la nourriture par exemple)
- Une analyse des effets, en lien avec la dose déterminée pour une certaine substance, permet de connaitre les types et les fréquences de pathologies (ou autres effets) qui seront développés
- Une analyse des dommages, qui permettra l'expression dans l'unité considérée des résultats de l'analyse des effets.

On calcul ici l'impact des substances cancérigènes sur la santé en utilisant EUSES (European Uniform System for the Evaluation of Substances) [EUSES, 1996]. L'analyse de l'évolution des substances cancérigènes considérées au cours du temps est prise en compte, et permet de calculer la concentration présumée de substance dans l'air, l'eau douce et les aliments, liée à une émission instantanée de substance.

Ces données sur la quantité de substance présente dans l'environnement sont mises en lien avec la relation dose-réponse, tirée d'une analyse d'effet. Cette analyse est basée sur la notion de risque : la probabilité qu'un individu moyen développe un cancer après avoir été exposé pendant 70 ans à une concentration en substance considérée de 1  $\mu$ g/m<sup>3</sup>. Ce paramètre permet de calculer le taux de cancer pour 1 kg de substance émise.

La densité de population détermine le nombre de personnes qui seront exposées. Ainsi selon la durée de présence de la substance dans les différents compartiments écologiques considérés, qui eux même déterminent l'évolution de la répartition et de la concentration de la substance (ainsi l'air représente le compartiment le plus important en ce qui concerne la dispersion de substances sur une grande échelle). On prendra en compte les hypothèses suivantes :

- La densité de population est égale à la densité en Europe de l'ouest (160 hab/km<sup>2</sup>) si le temps de résidence de la substance est égal à un jour, avec une dispersion localisée à l'Europe
- Elle est prise égale à la densité mondiale si on considère un temps de résidence de 1 an
- Elle est maximale (300 hab/km²) pour des temps de résidence plus longs.

L'autre grande catégorie de substances prises en compte est celle de celles ayant des effets respiratoires, qu'elles soient organiques ou inorganiques. Leur prise en compte repose là aussi principalement sur l'analyse de l'évolution de la substance, de sa concentration, de son transport… Les données les plus pertinentes pour l'Europe sont utilisées, en considérant une relation linéaire entre les émissions et les concentrations. Ainsi les grandeurs spécifiques concernant les COV sont calculés par Hofsteter [Hofsteter, 1998] en utilisant le POCP (Photochemical Ozone Creation Potential) et les facteurs d'évolution donnés par Jenkin [Jenkin & al, 1997]. Concernant l'ozone, des mécanismes de formation non-linéaires et des relations marginales sont utilisées. Une approche épidémiologique permet ensuite d'estimer une relation dose-réponse, en prenant en compte la concentration en substance, la densité de population, le nombre de personnes hospitalisées avec des problèmes respiratoires et le risque relatif.

Ainsi, concernant la santé humaine, en sachant qu'un certain niveau d'exposition entraine par exemple un risque d'augmentation d'un certain type de cancer quantifié, il est possible d'obtenir des données sur l'âge moyen des personnes susceptibles de développer ce cancer, le risque moyen de décès, et ainsi calculer les valeurs des YLD (Years of Life Disabled, handicap) et YLL (Years of Life Lost, influence sur le décès), selon la méthodologie développée par la banque mondiale [Murray & lopez, 1996] :

$$
YLD = D * \left\{ \frac{KC e^a}{(r+\beta)^2} \left[ e^{-(r+\beta)(L+a)} \left[ -(r+\beta)(L+a) - 1 \right] - e^{-(r+\beta)a} \left[ -(r+\beta)a - 1 \right] \right] + \frac{1-K}{r} (1 - e^{-rL}) \right\}
$$

D : poids de la pathologie

K : facteur de modulation de la pondération en âge, =1

C : constante d'ajustement, =0.1658

E=2.1718

r : taux de décompte, 0.03

a : âge d'apparition de la pathologie

β : paramètre de pondération de l'âge, 0.04

L : durée de la pathologie

$$
YLL = \frac{KC e^a}{(r+\beta)^2} \Big[ e^{-(r+\beta)(L+a)} \big[ -(r+\beta)(L+a) - 1 \big] - e^{-(r+\beta)a} \big[ -(r+\beta)a - 1 \big] \Big] + \frac{1-K}{r} (1 - e^{-rL})
$$

a : âge au décès

L : espérance de vie standard à l'âge a (actuellement à la naissance 82.5 ans pour les femmes et 80 pour les hommes)

On obtient alors le DALY :

$$
DALY = YLD + YLL
$$

On peut donc voir que le calcul de l'indicateur DALY représente un des enjeux clés de la simplification de l'inventaire, puisqu'il met en jeu un nombre important de substances (250 sont pour l'instant prises en compte dans le modèle EUSES), et puisqu'il repose sur des modèles élaborés, qui peuvent être sensibles à la qualité des données en entrée. Il convient donc d'analyser l'influence des inventaires simplifiés sur les valeurs obtenues pour cet indicateur.

Ainsi dans le cas de l'air, les substances ont été regroupées sur la base de la norme et des classifications telles qu'elles sont menées dans la méthode CML. Les listes de substances sont présentée en annexe. A partir de ces différentes catégorisations, un DALY moyen a été affecté à chaque catégorie, calculé à partir des coefficients existants pour les substances prises en compte dans celles-ci. On notera que dans le cas où il n'existe pas de facteur de caractérisation pour une substance, une valeur nulle est utilisée dans le calcul de la moyenne. En effet l'absence de facteur de caractérisation signifie que la substance n'a pas été identifiée comme contributeur de l'impact.

Les valeurs obtenues sont les suivantes :

#### **Tableau 30 : Facteurs de caractérisation pour le calcul du DALY obtenus pour chaque catégorie de substances des FDES**

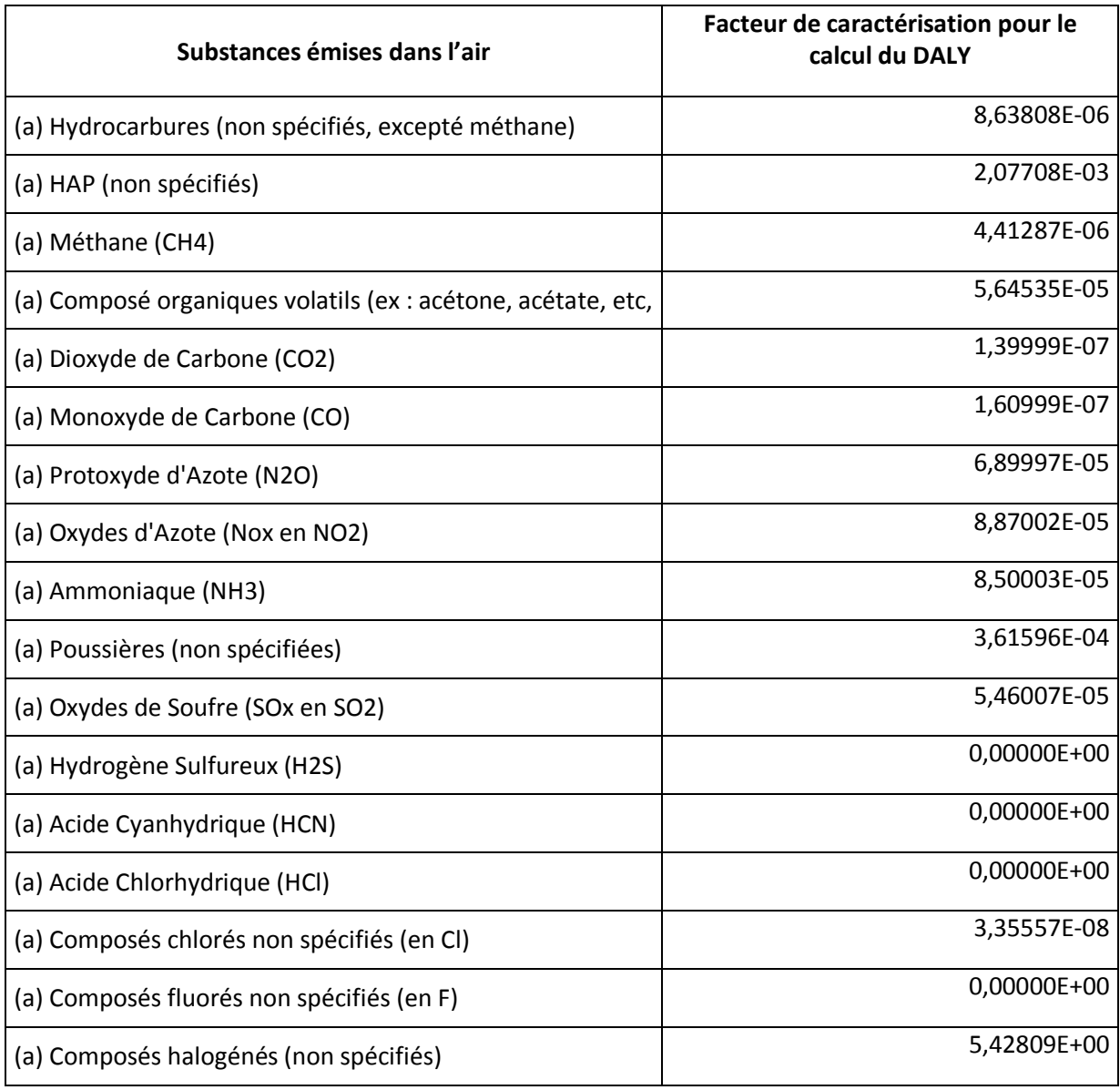

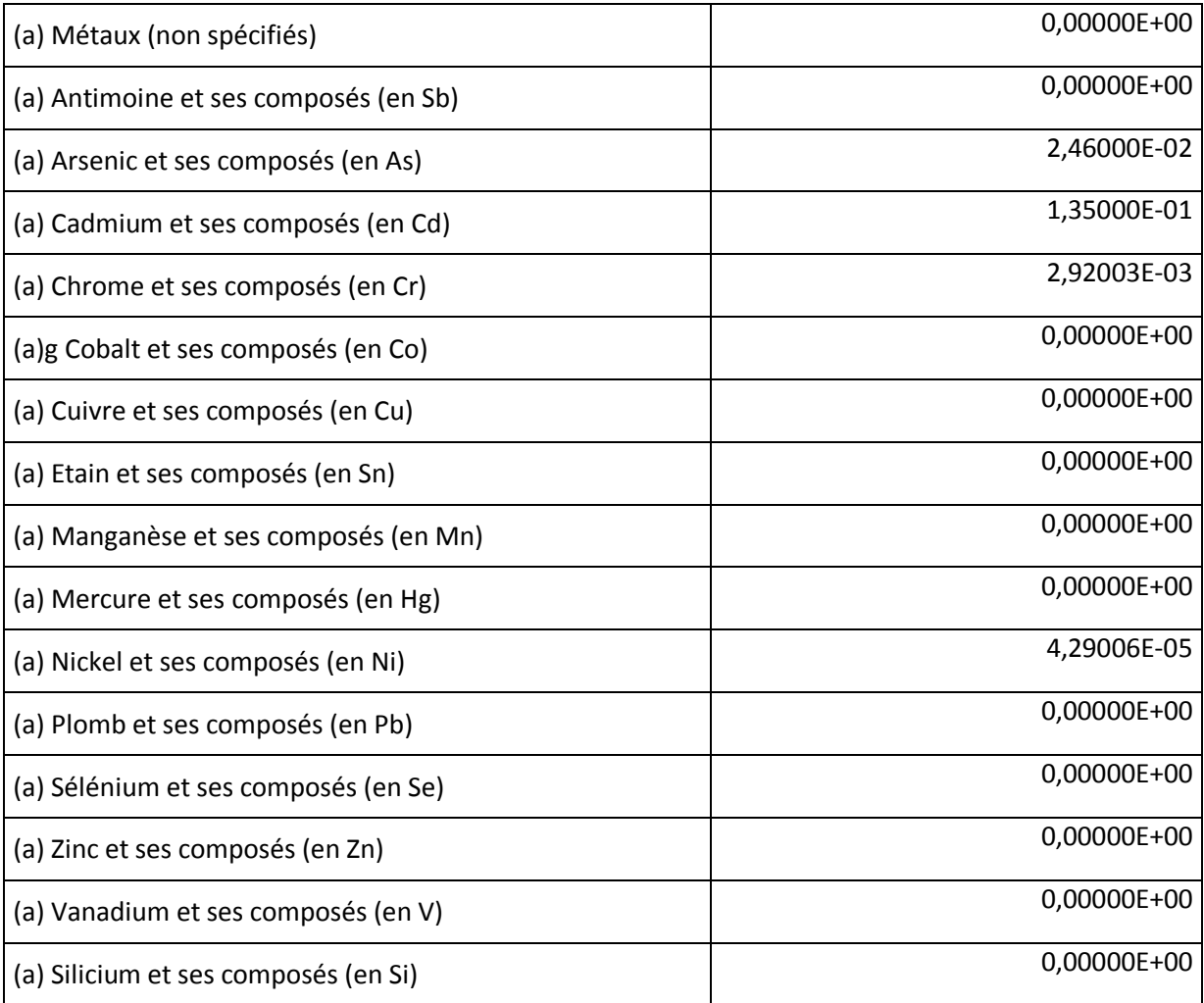

Le calcul du DALY a donc été mené à partir de ces données (aucune correspondance n'ayant pu être déterminée dans le cas de la pollution de l'eau et du sol, les catégories de flux retenues ne les permettant pas), afin de comparer les résultats obtenus avec ceux résultant de calculs à partir des données Ecoinvent détaillées et des données contenues dans les FDES. Le premier cas considéré est celui d'une dalle de PVC homogène, disponible dans la base INIES, et reconstituée pour la base de donnée Ecoinvent à partir des fiches concernant le PVC.

Ainsi, en considérant le poids de la plaque PVC de 2,974 kg, on obtient pour les valeurs DALY calculées à partir de l'inventaire Ecoinvent complet :

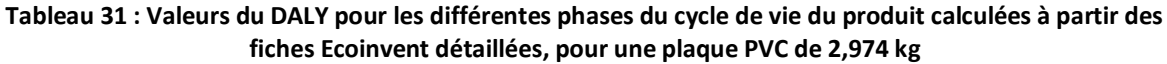

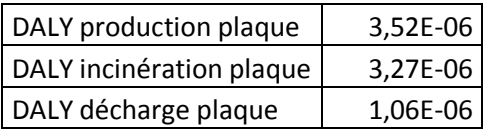

Les valeurs obtenues pour un inventaire simplifié selon l'approche FDES tel que décrit précédemment sont celles-ci :

**Tableau 32 : Valeurs du DALY pour les différentes phases du cycle de vie du produit calculées à partir des fiches Ecoinvent simplifiées, pour une plaque PVC de 2,974 kg**

| DALY production plaque   | 4,65E-03 |
|--------------------------|----------|
| DALY incinération plaque | 4,57E-06 |
| DALY décharge plaque     | 9,41E-08 |

On observe donc ici une distorsion dans les résultats consécutive à l'utilisation de valeurs moyennes pour les facteurs de caractérisation du DALY. Ainsi on notera que la valeur du facteur de caractérisation pour la dioxine est comparativement aux autres facteurs de caractérisation très élevée, le calcul de la moyenne donne une valeur élevée qui surévalue la toxicité de la plupart des substances classifiées avec la dioxine dans la catégorie « composés halogénés non spécifiés ».

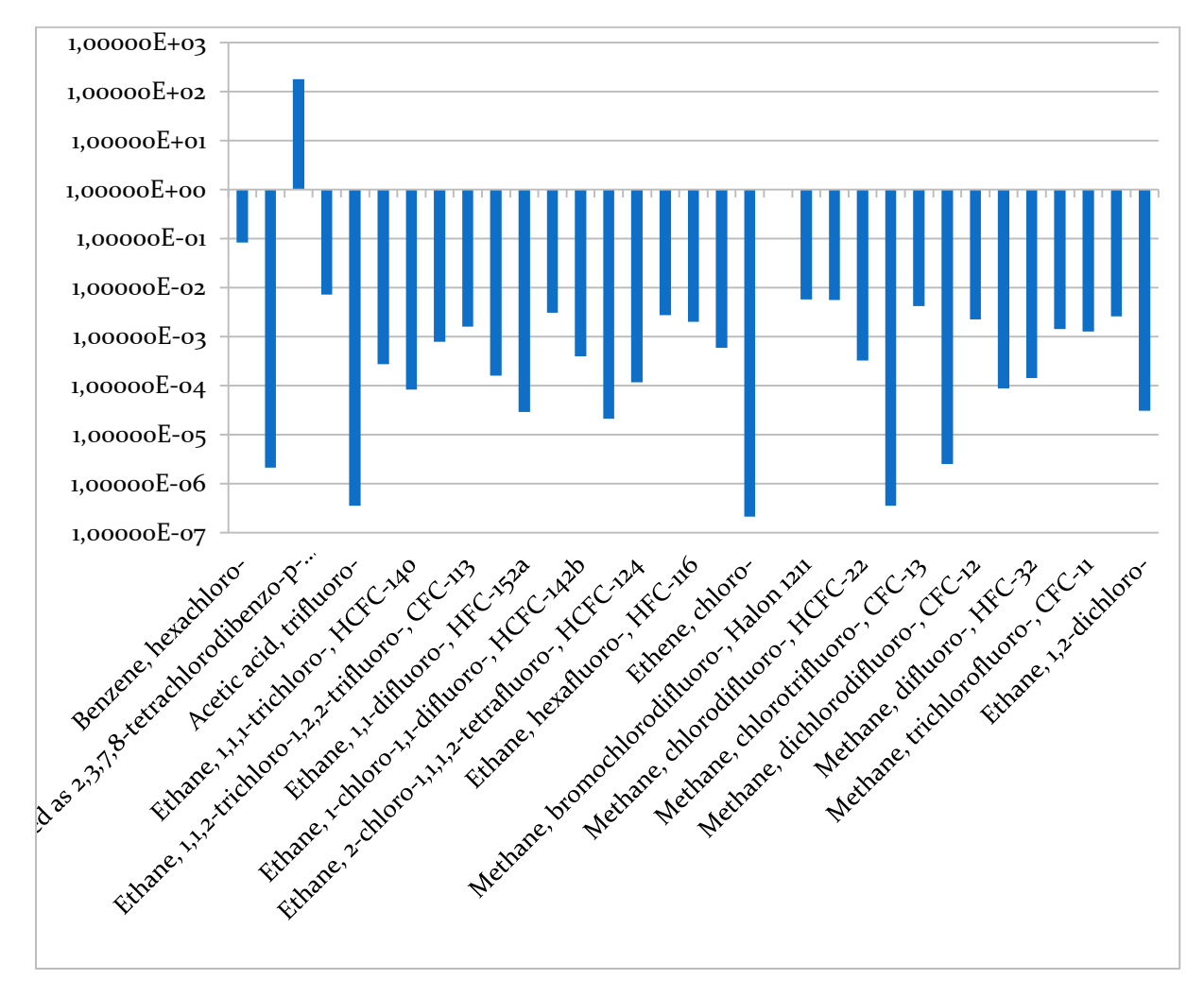

**Figure 47 : Valeurs des facteurs de caractérisation pour le calcul de l'indicateur DALY, concernant les substances faisant partie de la catégorie "composés halogénés non spécifiés"**

La valeur moyenne obtenue à partir de ces grandeurs pour le facteur de caractérisation dans ce cas est :

 $DALY_{comp \ halo \ non \ spec} = 5.43$ 

Afin de pallier à cette distorsion une prise en compte spécifique est donc rendue nécessaire. Ainsi cette substance n'est ici dans un deuxième temps plus intégrée à une quelconque catégorie, et est considérée seule. Lui est affecté le coefficient de caractérisation associé aux dioxines dans la méthode de calcul du DALY, la valeur moyenne affectée à la catégorie « composés halogénés non spécifiée » est alors recalculée :

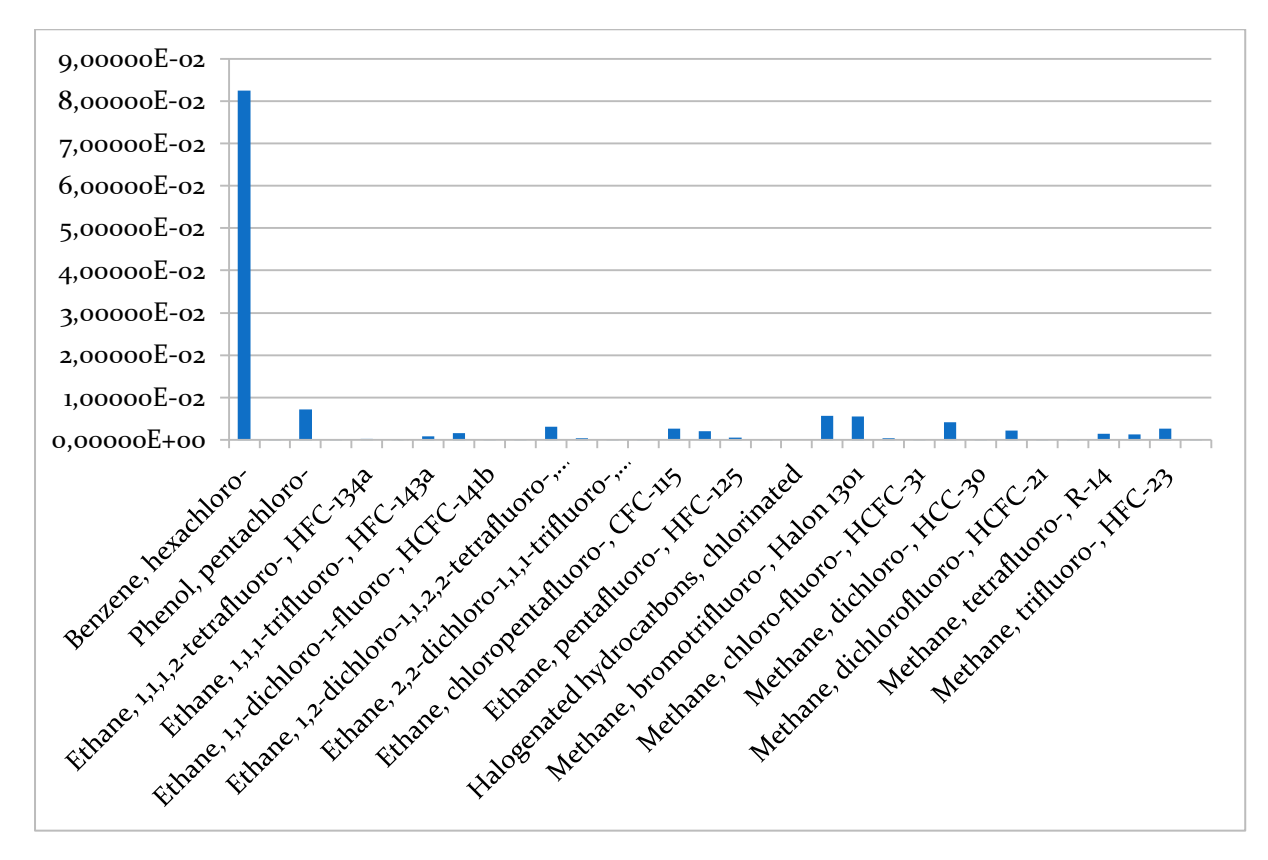

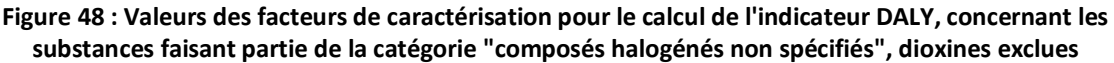

On obtient alors pour le facteur de caractérisation :

DALY<sub>comp</sub> halo non spec =  $3.9 * 10^{-3}$ 

Un nouveau calcul est mené pour les valeurs de DALY :

**Tableau 33 : Valeurs du DALY pour les différentes phases du cycle de vie du produit calculées à partir des fiches Ecoinvent simplifiées, pour une plaque PVC de 2,974 kg, dioxine traitée à part**

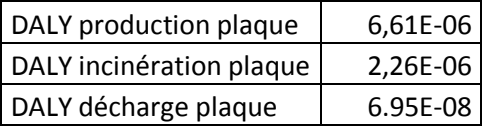

Les résultats obtenus ici sont plus proches des valeurs obtenues dans le cas des données Ecoinvent détaillées, les ordres de grandeur étant sensiblement les mêmes (une forte disparité existe dans le cas de la mise en décharge. Celle-ci s'explique par l'absence de prise en compte des émissions dans l'eau et dans le sol pour le calcul avec fiche Ecoinvent simplifiée, aucune correspondance n'ayant pu être déterminée, émissions qui ont une importance non-négligeable pour le cas de la mise en décharge). L'utilisation de valeurs moyennes semble néanmoins sensiblement modifier les résultats. Il serait intéressant de recourir à un calcul de moyenne pondéré par les flux respectifs pour chaque substance impliquée dans l'inventaire. Les différents résultats obtenus sont regroupés dans le graphique suivant, où en ordonnée sont représentés, en échelle logarithmique, les valeurs de l'indicateur DALY dans les différents cas.

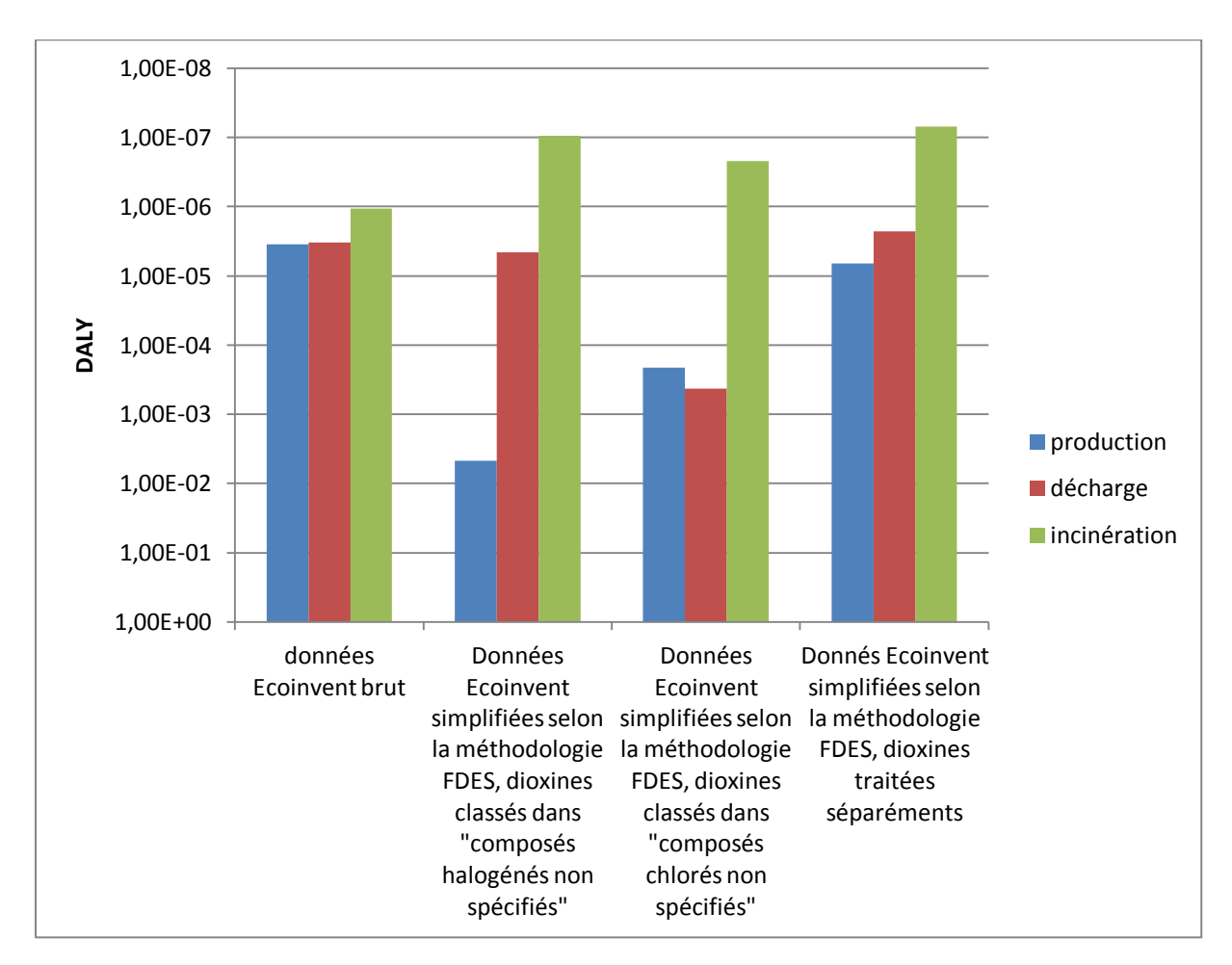

**Figure 49 : Valeurs de l'indicateur DALY pour la plaque PVC homogène**

On a donc pu mettre ici en avant l'une des limites de la simplification d'inventaire telle qu'elle est effectuée dans les FDES. En effet cette catégorisation des substances ne permet pas ici d'utiliser la méthode de calcul de l'indicateur DALY de façon pertinente et cohérente, puisque certaines substances, qui présentent un caractère toxicologique particulièrement élevé, ici les dioxines, peuvent être classées dans une catégorie ne tenant pas compte de cette particularité. Ce mode de classement conduira donc nécessairement soit à une sous-évaluation du caractère toxique de ces substances, soit à la surévaluation de l'impact sur la santé de la catégorie considérée, ce en fonction de la méthode choisie pour calculer le facteur de caractérisation de la catégorie. Dans l'optique d'intégrer des aspects santé à une évaluation des impacts d'un système, il pourrait donc être judicieux de mieux intégrer les aspects sanitaires lors de la simplification des inventaires, en établissant les catégories en tenant compte des caractéristiques toxicologiques des substances.

Dans un deuxième temps c'est le calcul de l'indicateur de pollution de l'air implémenté dans les FDES, basé sur la méthode des volumes critiques, qui est étudié. En effet pour permettre

l'intégration de procédés dans l'ACV du bâtiment, il est nécessaire, pour utiliser une base de donnée type INIES complète, de produire des FDES pour ceux-ci. Il est donc important de vérifier la cohérence des résultats obtenus quand sont calculés les indicateurs FDES à partir de données Ecoinvent.

Le calcul du nombre de m3 d'air polluée a donc ici été effectué pour la base de données Ecoinvent simplifiée selon la méthodologie FDES :

#### **Tableau 34 : Valeurs du nombre de m3 d'air pollué pour les différentes phases du cycle de vie du produit calculées à partir des fiches Ecoinvent simplifiées, pour une plaque PVC de 2,974 kg, ramené à une année**

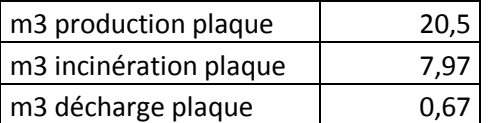

Ces valeurs sont alors ici aussi recalculées en considérant à part les dioxines, en cohérence avec les résultats obtenus précédemment, en considérant un seuil d'émission de dioxines de 0,1 ng/m3, grandeur tirée des réglementations relatives à la loi sur l'air, qui permet de déterminer la grandeur correspondante pour la méthode des volumes critiques. On obtient alors :

**Tableau 35 : Valeurs du nombre de m3 d'air pollué pour les différentes phases du cycle de vie du produit calculées à partir des fiches Ecoinvent simplifiées, pour une plaque PVC de 2,974 kg, ramené à une année, dioxine traitée à part**

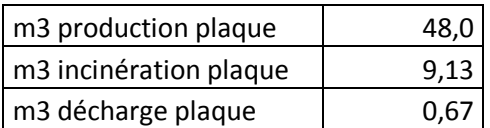

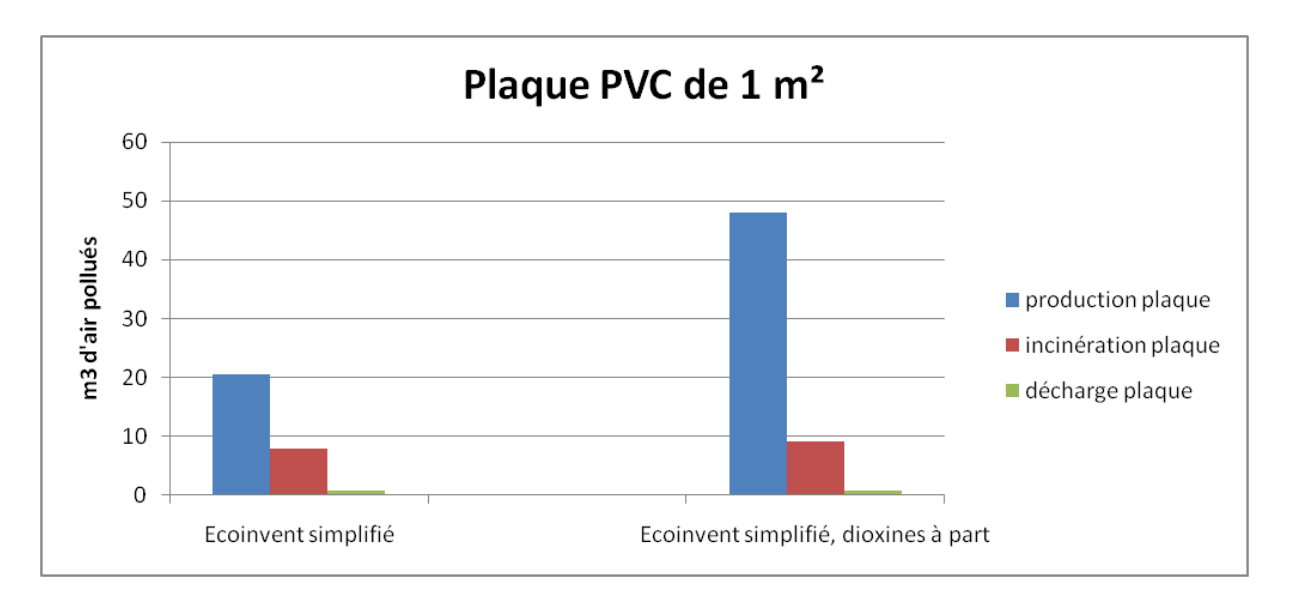

**Figure 50 : Valeurs du nombre de m3 d'air pollué dans le cas de la dalle PVC, selon le mode de prise en compte des dioxines**

On voit donc ici qu'un traitement différencié de la dioxine dans les inventaires tels qu'ils sont élaborés dans la méthodologie des FDES conduit à une valeur d'indicateur plus élevée que lorsque la dioxine et incorporée dans la catégorie « composés halogénés non spécifiés ». Il semblerait donc qu'intégrer ces substances dans une sous catégorie (ici les composés halogénés non spécifiés. Intégrer les dioxines dans une autre catégorie pertinente, les composés chlorés, donnerait des écarts

encore plus importants, la toxicité de ces derniers étant considérée comme moindre) rende compte de façon imparfaite de la pollution résultant de leur émission dans l'air.

Afin d'affiner l'analyse, le même calcul sur l'indicateur FDES de pollution de l'air a été mené sur le cas d'une dalle bois, reconstituée à partir de la fiche Ecoinvent de la planche bois dur.

**Tableau 36 : Valeurs du nombre de m3 d'air pollué pour les différentes phases du cycle de vie du produit calculées à partir des fiches Ecoinvent simplifiées, pour une plaque bois dur de 14 kg, ramené à une année**

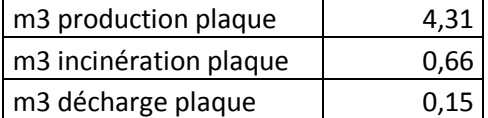

Dans le cas de la prise en compte particulière de la dioxine pour le calcul de l'indicateur :

**Tableau 37 : Valeurs du nombre de m3 d'air pollué pour les différentes phases du cycle de vie du produit calculées à partir des fiches Ecoinvent simplifiées, pour une plaque bois dur de 14 kg, ramené à une année, dioxine traitée à part**

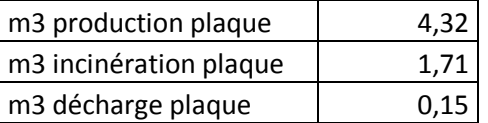

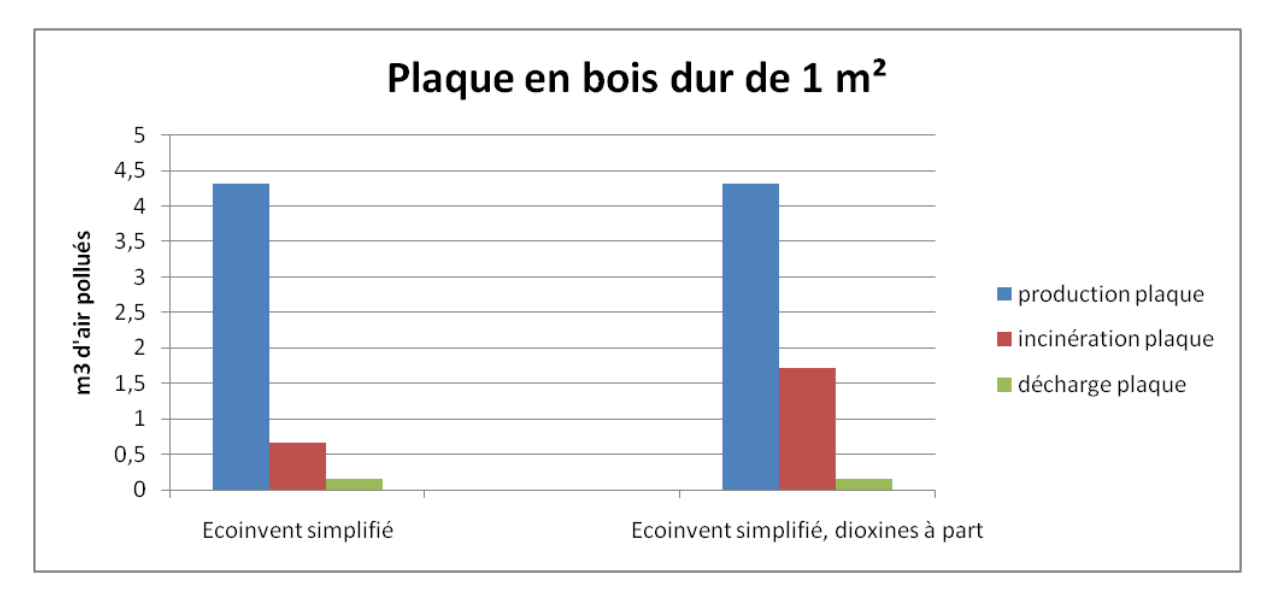

**Figure 51 : Valeurs du nombre de m3 d'air pollué dans le cas de la dalle PVC, selon le mode de prise en compte des dioxines**

Le résultat obtenu ici correspond à ce qu'on pouvait attendre compte tenu des caractéristiques du bois, et met en relief l'importance de la dioxine dans le cas du PVC, lorsqu'il est question d'évaluer les impacts de ce produit en termes de toxicité.

Voyons maintenant les résultats obtenus lorsque l'on cherche à comparer les deux alternatives pour le revêtement de sol étudié ici, selon le type d'inventaire utilisé. Ainsi sont ici comparées les valeurs obtenues pour l'indicateur FDES calculées à partir d'un inventaire Ecoinvent simplifié, puis en traitant les dioxines à part (deux alternatives ont été considérées avec les données Ecoinvent, l'une correspondant à la transformation de l'inventaire concernant la poutre lamellée collée afin de le faire correspondre aux caractéristiques d'une plaque, l'autre étant le calcul de l'inventaire de la plaque bois à partir de la fiche « bois dur »), et enfin à partir des fiches FDES, en ne considérant que les phases de production et de fin de vie (dans le cas de la plaque en bois, faute d'une fiche de ce type de produit disponible, le calcul a été mené à partir de la fiche FDES de la poutre lamellée collée adaptée pour correspondre aux caractéristiques de la plaque). On notera que les FDES concernent le cycle de vie global du système étudié, et ne permettent pas de considérer différentes variantes de fin de vie, et se basent sur des hypothèses concernant cette phase.

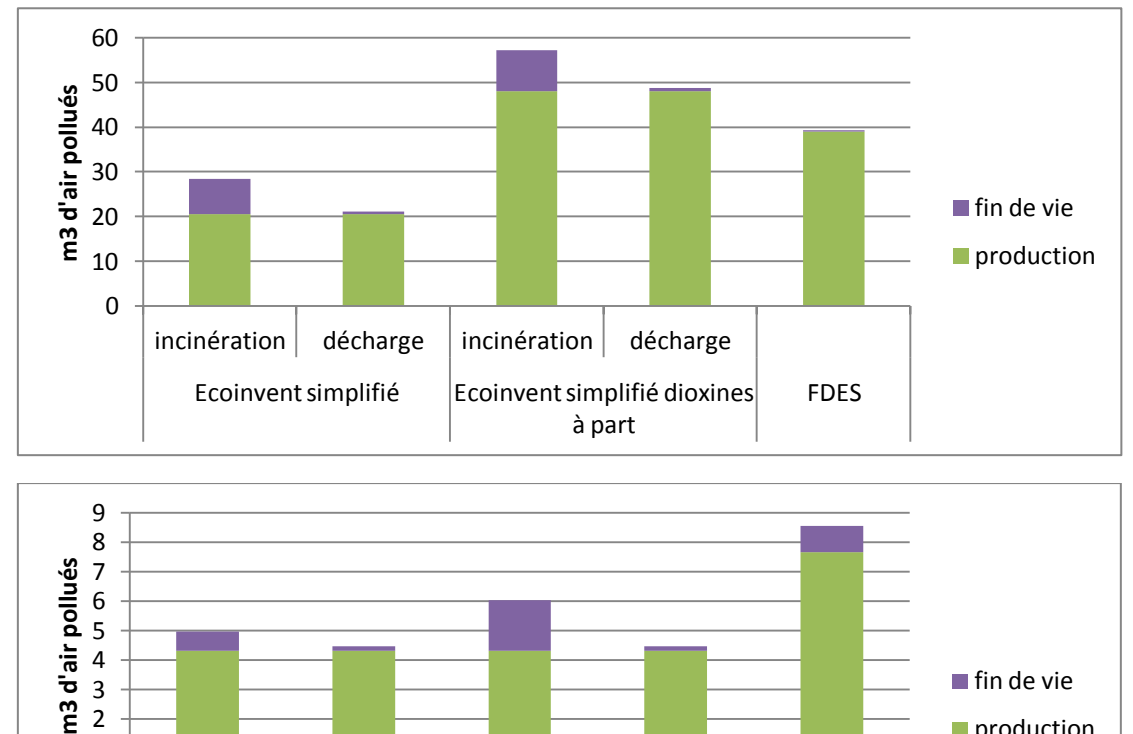

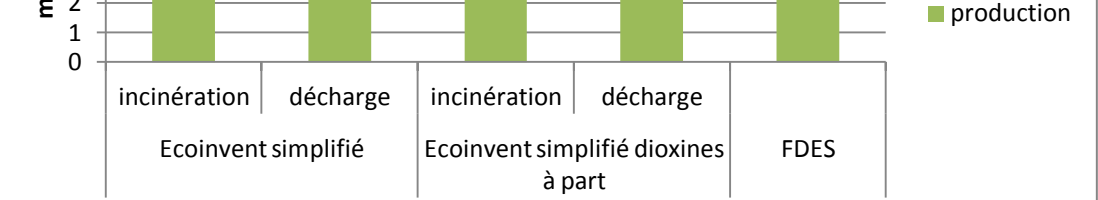

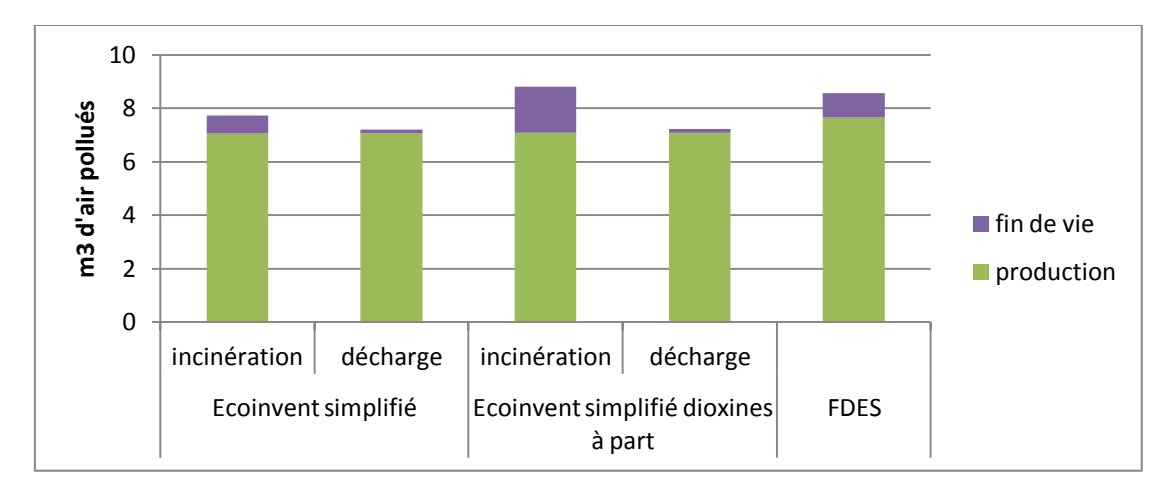

**Figure 52 : Indicateur FDES de pollution de l'air, calculé à partir de différents inventaires, pour la plaque PVC homogène (en haut), la plaque en bois dur (milieu), et la plaque en lamellé collé (en bas)**

Ce graphique montre que quel que soit le cas de figure, la comparaison reste cohérente, la plaque PVC demeurant plus impactante que son équivalent en bois. On remarquera néanmoins que si pour la plaque bois dur les valeurs obtenues à partir de données Ecoinvent restent dans tous les cas inférieures à celle calculée dans les FDES, la prise en compte spécifique des dioxines dans le calcul donne une valeur plus élevée que la grandeur FDES dans le cas du bois dur et dans le cas du lamellé collé lorsque la plaque est incinérée en fin de vie. Ceci semble mettre en évidence la sous évaluation de l'impact des dioxines telle que prises en compte dans la méthodologie FDES, dont les émissions sont particulièrement importantes dans le cas du PVC et pour les procédés d'incinération.

Nous nous proposons donc ici de recalculer l'indicateur de pollution de l'air en effectuant un traitement spécifique des dioxines, basé sur le seuil d'émissions défini dans la loi sur l'air, soit 0.1 ng/m3.

Le flux correspondant à cette substance n'étant pas spécifiquement disponible dans la base de données INIES, la valeur de l'indicateur a été calculé en considérant les flux de dioxines listés dans Ecoinvent, de la façon suivante :

$$
m_{dioxines}^3 = I_{dioxine} * (F_{spec} - F_{AFNOR})
$$

 $I_{dioxine}$  étant le flux de dioxine inventorié dans la base de données Ecoinvent

 $F_{\text{cner}}$  étant le facteur de caractérisation pour la méthode des volumes critiques déterminé à partir de la norme de la loi sur l'air

 $F_{AFNOR}$  étant le facteur utilisé par défaut à partir de la norme AFNOR, soit celui des composés halogénés non spécifiés.

Le résultat fourni par cette nouvelle méthode est ensuite comparé aux valeurs obtenues à partir des autres méthodes :

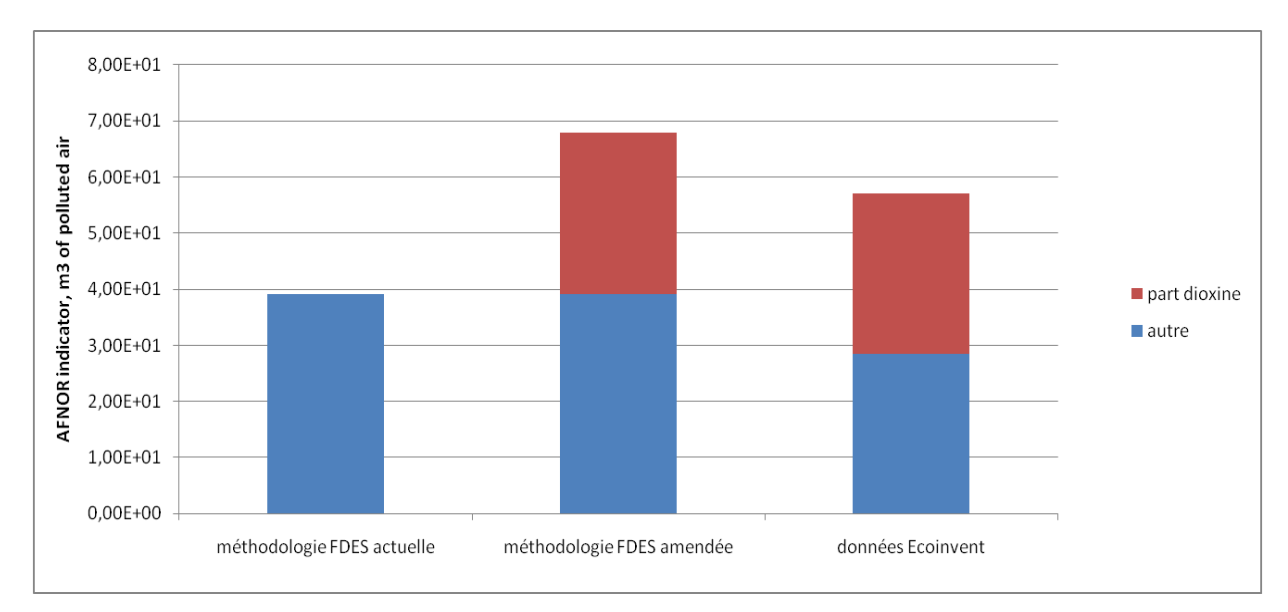

#### **Figure 53 : Calcul de l'indicateur AFNOR m3 d'air polluée pour les phases de production et d'incinération de la dalle PVC**

On obtient donc ainsi une valeur d'indicateur permettant l'expression du caractère particulièrement toxiques des dioxines. Cette méthodologie se focalise ici sur la prise en compte spécifique d'une unique substance parmi celles qui sont émises dans l'air. De même elle ne concerne qu'un seul et unique système à l'étude, et un type d'indicateur. Ce résultat illustre néanmoins la difficulté de la réduction des inventaires d'ACV, et du caractère potentiellement limitant vis-à-vis du calcul des différents indicateurs d'impacts développés.

## **Conclusions, perspectives**

Le travail mené ici a donc permis d'obtenir des premiers éléments concernant les conséquences de l'application d'une méthodologie de réduction et de simplification d'inventaire sur les résultats d'une ACV. Ainsi, si cette réduction dans notre cas ne modifie pas fondamentalement les tendances des résultats obtenus, elle peut néanmoins avoir de fortes implications sur les valeurs des indicateurs calculés. Le principe de regroupement de substances en catégories met en œuvre une méthodologie précise basée sur des similarités entre substances (dans le cas des FDES les familles chimiques), et le choix opéré peut avoir une influence notable si l'on considère un critère autre pour la prise en compte de la substance considérée. On voit ainsi ici que dans notre cas l'intégration des dioxines dans une sous-catégorie modifie substantiellement le calcul d'un indicateur élaboré sur la santé humaine. Cette intégration implique une distorsion des valeurs de facteur de caractérisation considérée pour la catégorie : elle implique une sous-évaluation des caractéristiques d'une substances particulièrement polluante et la surévaluation du facteur global de la catégorie, selon le mode de calcul du facteur de caractérisation retenu.

La définition d'une méthodologie de réduction d'inventaire reste ainsi une question complexe, notamment à la vue de la diversité d'indicateurs ayant été développés pour l'ACV. Elle doit permettre l'évaluation de la diversité des impacts environnementaux considérés, et doit pour cela tenir compte des divers aspects caractéristiques d'une substance. Nous montrons ici qu'il existe des substances qui semblent devoir être prises en compte de façon spécifique de par leur caractère fortement impactant sur certains des domaines considérés, et ne peuvent que difficilement être intégrées à une catégorie plus large sans modifier les valeurs des indicateurs correspondants. Nous proposons de plus une première approche permettant la prise en compte de ce type de substance.

Le champ de notre étude a été limité ici à deux types de produits de construction et deux indicateurs d'impact, en cohérence avec les connaissances portant sur ce type de pollution (ainsi ont été retenues les phases du cycle de vie de produits connus pour leur représentativité en terme de production de dioxines, et les indicateurs d'impact qui présentent le plus de sensibilité à l' émission de ce polluant). Une étude plus exhaustive de la base de données INIES permettrait de mieux analyser l'impact de la réduction d'inventaire sur la structure globale des résultats obtenus, sur les tendances comparatives et la cohérence de la base de données avec les méthodologies et outils d'ACV existant (voir [Lasvaux, 2010]). Il sera aussi intéressant d'élargir l'analyse à une plus vaste gamme de substances considérées comme remarquables en ce qui concerne l'environnement, et qui ne sont pas considérées comme telles dans un inventaire simplifié. Cette démarche pourra s'appuyer sur une revue des méthodologies de calcul d'indicateurs, qui pourrait permettre de déterminer pour chacune le type de la caractéristique prépondérante considérée dans le calcul (chimique, toxicologique…) et de définir un mode de classification pertinent pour chaque type d'impact, voire pour l'ensemble des indicateurs usuellement rencontrés.

L'ensemble des données présentées ici forment la base de calcul et d'évaluation des impacts environnementaux menées ensuite pour un quartier sur l'ensemble de son cycle de vie. L'ACV des quartiers ne respecte aujourd'hui pas toutes les recommandations émises par le groupe de travail ILCD, présentées en introduction, qui représentent un des objectifs à atteindre par le développement du modèle. Le travail effectué illustre l'importance de l'intérêt qui doit être porté à la pertinence des données retenues, et ce tout au long des différentes phases et étapes de la modélisation du système étudié.

# **Mise en œuvre de l'ACV dynamique**

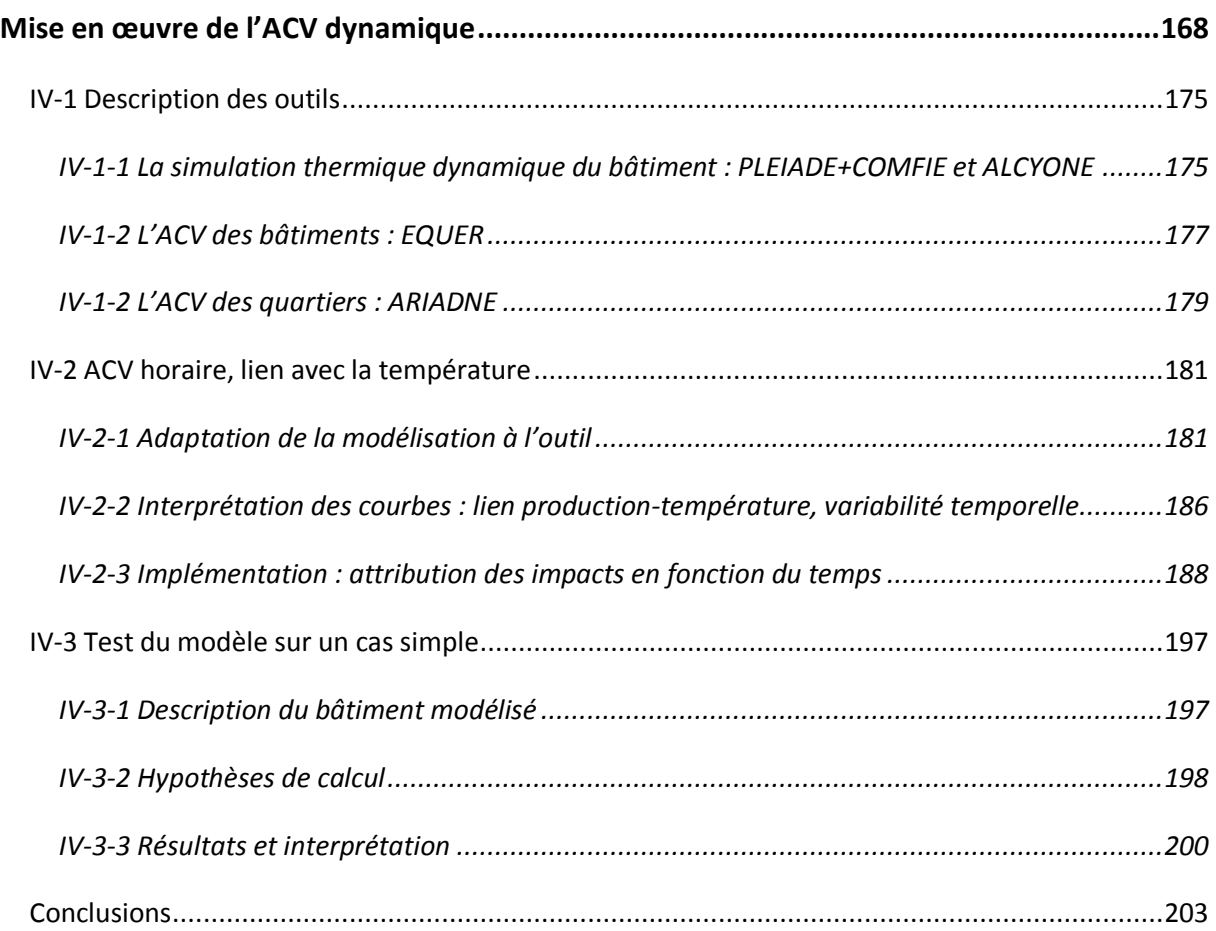

L'Analyse de Cycle de Vie est un outil efficace pour l'évaluation des impacts environnementaux des systèmes étudiés, en se reposant sur une méthodologie spécifique qui considère les impacts de façon globale (i.e. de façon non localisée) et sur la durée de vie totale de l'objet de l'étude. Cette approche constitue un outil pertinent d'aide à la conception et à la décision à l'échelle du quartier, complémentaire avec d'autres outils (étude d'impact,..). Elle présente néanmoins aujourd'hui quelques limitations, que de nombreux travaux cherchent à dépasser.

#### **Les limites actuelles de l'outil d'ACV**

Le projet européen CALCAS a ainsi pour but de développer une base scientifique pour une nouvelle ACV, dépassant le cadre méthodologique apporté par la norme ISO 14044, jugé parfois trop contraignant [Heijungs & al, 2009].

Il cherchera notamment à :

- « approfondir » les modèles et outils actuels afin d'améliorer leur applicabilité pour différents contextes, tout en augmentant leur fiabilité et leurs possibilités d'utilisation.
- « élargir » le cadre de l'ACV, en intégrant mieux les aspects de durabilité et en faisant le lien avec des modèles voisins, afin d'améliorer leur pertinence
- « l'amener plus loin », en revoyant et en enrichissant les fondements de l'ACV, en permettant des passerelles vers d'autres disciplines portant sur une évaluation de durabilité.

Un certain nombre d'insuffisances de la norme ISO 14040 pour l'ACV ont été identifiées :

- Il n'y a pas de données dans la norme, ni pour l'inventaire, ni pour l'analyse d'impact (facteurs de caractérisation)
- Il n'y a pas de définition d'un modèle mathématique de l'ACV, ni formule, ni liste standard de symboles.
- Les standards posés par la méthodologie ne sont pas très clairs (souvent définis comme devant être « cohérents avec les buts de l'étude »)
- Il existe un manque dans les textes d'orientation de la méthode : les directions données sont parfois peu claires et ambigües (« several cut-off criteria are used in LCA practice » [ISO 14040, p8])
- Les standards décrits sont tirés des travaux de différents auteurs. Dans certaines parties du texte, on note des incohérences, notamment en termes de langage et de définition des termes, mais aussi de façon plus problématique vis-à-vis des notions utilisées (ainsi la première étape de la procédure d'allocation « ne fait pas partie de la procédure d'allocation » [ISO 14040, p 14], ou encore certaines incohérences apparaissent dans la définition des flux de référence [ISO 14040, p2] [ISO 14049, p6])
- Les standards contiennent des erreurs factuelles (ainsi dans le texte [ISO 14040, p40] on peut lire que le GWP du CO2 est de 2750 kg CO2-equiv, ce qui est évidemment incohérent)
- Il n'y a dans ces standards aucune base scientifique, aucune référence précise à des travaux menés et publiés en physique, chimie, toxicologie, économie.

Ainsi le projet CALCAS cherche à clarifier la méthodologie de l'ACV et à définir une base scientifique précise de cet outil. Mais au-delà de ces aspects, le but est aussi de l'améliorer et de lui permettre de répondre plus précisément aux préoccupations qui lui sont liées, en se basant notamment sur un développement scientifique de la méthode.

## **Pistes d'amélioration**

Les objectifs et tâches pour remédier aux principales déficiences et limitations de l'ACV consistent principalement en :

- Dériver des modèles et des outils adaptés pour des situations de prise de décision spécifiques, incluant aussi de nouvelles applications comme par exemple l'analyse des technologies prospectives.
- Lier les mécanismes sociétaux aux relations techniques et physiques.
- Faire le lien entre les choix faits à l'échelle microscopique et les objectifs de durabilité à l'échelle macroscopique (englobant en plus des aspects environnementaux les aspects économiques et sociaux)
- Construire un cadre commun aux évaluations de durabilité
- Faire le lien entre le développement d'outils d'information et l'émergence de nouveaux modes de gouvernance (travail partiellement réalisé au sein du projet CALCAS, où ont été définies de nouvelles stratégies pratiques pour l'ACV).

Ces dimensions regroupent plus particulièrement les liens qui peuvent être établis entre une analyse purement environnementale et les aspects socio-économiques en découlant. Il reste néanmoins intéressant de poursuivre le développement scientifique de la méthode, ce sur différents points. Ainsi la nouvelle base scientifique développée au sein du projet CALCAS comprend les points suivants [Zamagni & al, 2008], [Heijungs & al, 2009] :

- Le développement et la clarification de la distinction entre ACV conséquentielle et ACV attributionnelle. En effet une ACV peut avoir deux buts différents. Elle peut chercher à connaître les conséquences environnementales d'un système qui assure une certaine fonction. Cette approche possède une dimension plutôt descriptive. Une ACV peut aussi être menée afin de permettre une analyse des changements découlant d'une modification de la façon d'assurer une fonction. Ces changements peuvent prendre une large variété de formes, et il est intéressant de chercher à prendre en compte ces modifications dans l'analyse proprement dite, ainsi que les effets rebond qu'elles peuvent avoir à plus ou moins long terme.
- L'incorporation de scénarios dans l'ACV. Les scénarios sont ici considérés comme une donnée du problème que va résoudre l'ACV. Aujourd'hui la plupart des ACV sont basées sur trois hypothèses fortes : les changements que le système apporte au milieu dans lequel il évolue sont négligeables (par exemple les émissions de CO2 d'un bâtiment ou d'un quartier sont négligeables devant la quantité de CO2 présente dans l'atmosphère), la linéarité du système, et la constance du contexte global de l'étude (ainsi l'état des technologies, des comportements est supposé ne pas changer pendant la durée d'analyse). L'usage de l'ACV comme outil d'aide à la décision nécessite pour être plus pertinent de dépasser ces hypothèses, et de chercher à caractériser les évolutions « hors système », en utilisant par exemple des scénarios probabilistes qui définiront en entrée le cadre de l'ACV.
- La prise en compte des dimensions spatiales et temporelles. En effet dans le cas d'une ACV une émission de polluant a lieu en un point précis et à un moment donné. Dans le cas de système mettant en jeu de nombreux événements séparés dans le temps, il existe trois façons de traiter ces dernières : la première consiste à ignorer toutes spécificités spatiales et temporelles, et à ne considérer que des émissions agrégées dont le temps et le lieu ne sont pas spécifiés. La deuxième consiste à traiter toutes les émissions séparément. Enfin il est possible de chercher à agréger toutes ces données en utilisant une méthode qui permet de tenir compte de ces données spatiales et temporelles. Durant les dernières années de nombreux travaux ont cherché à développer des modèles de caractérisation spatialement différenciés, ainsi que des facteurs permettant des distinctions dans l'espace. Dans le cas d'une prise en compte de l'évolution temporelle du système, on cherchera à caractériser les

changements intervenant au sein du système en fonction du temps, et à quantifier les impacts correspondant, ce afin d'améliorer son analyse.

Ces trois aspects de prise en compte du temps définissent ce qui est considéré comme une ACV « dynamique », même si l'acception du terme peut varier. Ils permettent de dépasser l'hypothèse généralement admise en ACV qui consiste à considérer le comportement du système comme linéaire et constant dans le temps. Différents travaux ont intégré la dimension temporelle dans une ACV, que ce soit en considérant une fonction mathématique continue dans le temps ou en faisant porter l'étude sur une discrétisation temporelle. Ainsi Pehnt [Pehnt, 2006], mène une ACV qui modélise l'état futur des paramètres ayant une importance vis-à-vis des impacts sur l'environnement, et dont la dépendance temporelle est significative. Yokota & al [Yokota & al, 2003] ont eux cherché à coupler une ACV et un modèle d'évolution de la population, afin d'évaluer les impacts induits par la production d'une population au sein d'une société et de son évolution à travers le temps.

Le travail de thèse ici mené se place dans ce cadre d'amélioration du modèle d'ACV du quartier. L'un des développements concerne la prise en compte des évolutions temporelles. Afin d'illustrer cette démarche, la variation du mix de production électrique, et les impacts correspondants, ont été étudiés en fonction du temps et des conditions climatiques. Les différents usages de l'électricité sont considérés comme des co-produits au sens de l'ACV. Une méthodologie est proposée pour l'allocation des impacts à ces co-produits. Cette approche permettra d'introduire une variation temporelle dans le modèle et d'affiner le pas de temps, qui était jusqu'ici de un an. Elle servira aussi de base à une prise en compte de l'évolution au cours de la durée de vie du système des aspects énergétiques du problème (rendement, contexte…). De plus une prise en compte « probabiliste » d'évolution du contexte global de l'étude, à travers l'introduction de scénarios portant sur l'évolution de différentes technologies (production d'électricité, recyclage,…) pourra constituer la suite des développements.

# <span id="page-175-0"></span>**IV-1 Description des outils**

Le modèle décrit précédemment est implémenté dans une chaîne d'outils permettant la prise en compte des différents aspects de la simulation d'un quartier sur son cycle de vie. Il s'articule donc autour de quatre phases principales.

# <span id="page-175-1"></span>**IV-1-1 La simulation thermique dynamique du bâtiment : PLEIADE+COMFIE et le modeleur ALCYONE**

La première consiste en la saisie graphique des caractéristiques du bâtiment. Le logiciel ALCYONE est un modeleur 3D qui permet la saisie à l'échelle de la géométrie et du plan simplifié d'un bâtiment à étudier, ainsi que son découpage en différentes zones thermiques. Il permet aussi de définir l'orientation du bâtiment, sa localisation géographique (et donc les données climatiques qui y seront associées), les compositions à affecter aux diverses parois, les caractéristiques des menuiseries et de leur implantation dans le bâtiment (retrait, allège), les états de surfaces à considérer (propriétés optiques de revêtements) et les différentes valeurs de pont thermique intervenant. Des bâtiments voisins ou d'autres objets constituant des masques peuvent être décrits, pour calculer le rayonnement solaire reçu par le bâtiment étudié (en gris sur la figure ci-dessous).

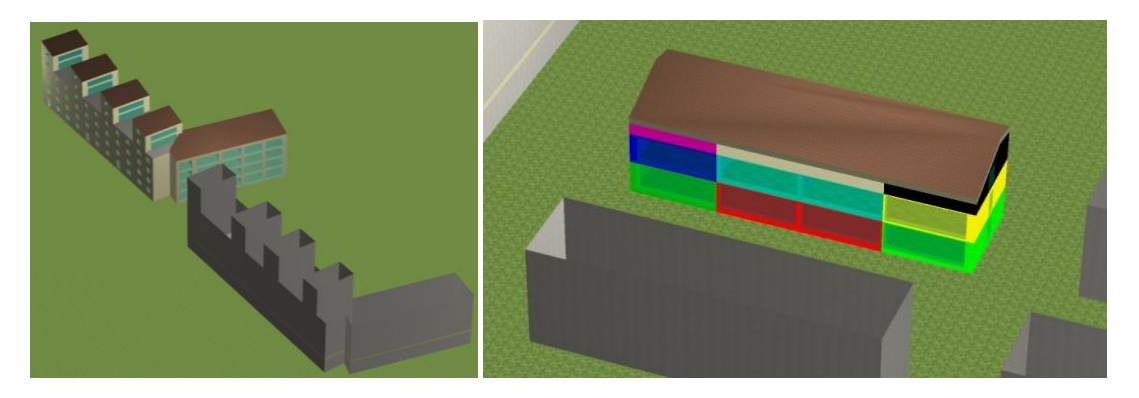

**Figure 54 : Aperçu de la saisie graphique des bâtiments sous ALCYONE**

L'outil exporte alors les informations issues de la saisie vers le logiciel mettant en œuvre la simulation thermique dynamique, COMFIE. L'interface PLEIADES permet la modification de la description d'un bâtiment, la définition des scénarios d'occupation et d'utilisation correspondant, des différents équipements présents. COMFIE calcule alors, selon les différentes données caractérisant le bâtiment (orientation, …) et les données météo liées au site choisi, les besoins énergétiques du bâtiment et les températures des différentes zones thermiques considérées [Peuportier & Blanc-Sommereux, 1990], ce au pas horaire.

Ce logiciel permet la simulation du comportement thermique de bâtiments d'une structure relativement complexe, puisqu'il intègre notamment les apports solaires, les apports internes, les échanges thermiques liés à la conduction, la convection et le rayonnement ainsi que les échanges d'air entre l'intérieur et l'extérieur, en prenant en compte l'inertie thermique des différentes zones thermiques.

COMFIE repose sur un modèle numérique aux volumes finis résolu après simplification par analyse modale [Bacot & al, 1984]. Le cœur de calcul lit les paramètres d'entrée et réalise l'ensemble des initialisations des différentes grandeurs utilisées, puis calcule les apports solaires à partir des données météorologiques. Un maillage du bâtiment est alors établi, ainsi qu'une analyse modale du système d'équation. Ce cœur de calcul est lié à plusieurs modules permettant la prise en compte de divers phénomènes (mouvement d'air, éclairage, interactions avec des systèmes utilisant des énergies renouvelables…). Le cœur de calcul active de façon séquentielle chaque module afin de prendre en compte leur contribution respective (sous la forme d'une puissance fournie à chaque zone du bâtiment), et calcule la température de chaque zone thermique en *tn*+1 à partir de sa valeur au temps *tn*. Le mode de fonctionnement du logiciel est résumé dans le schéma suivant :

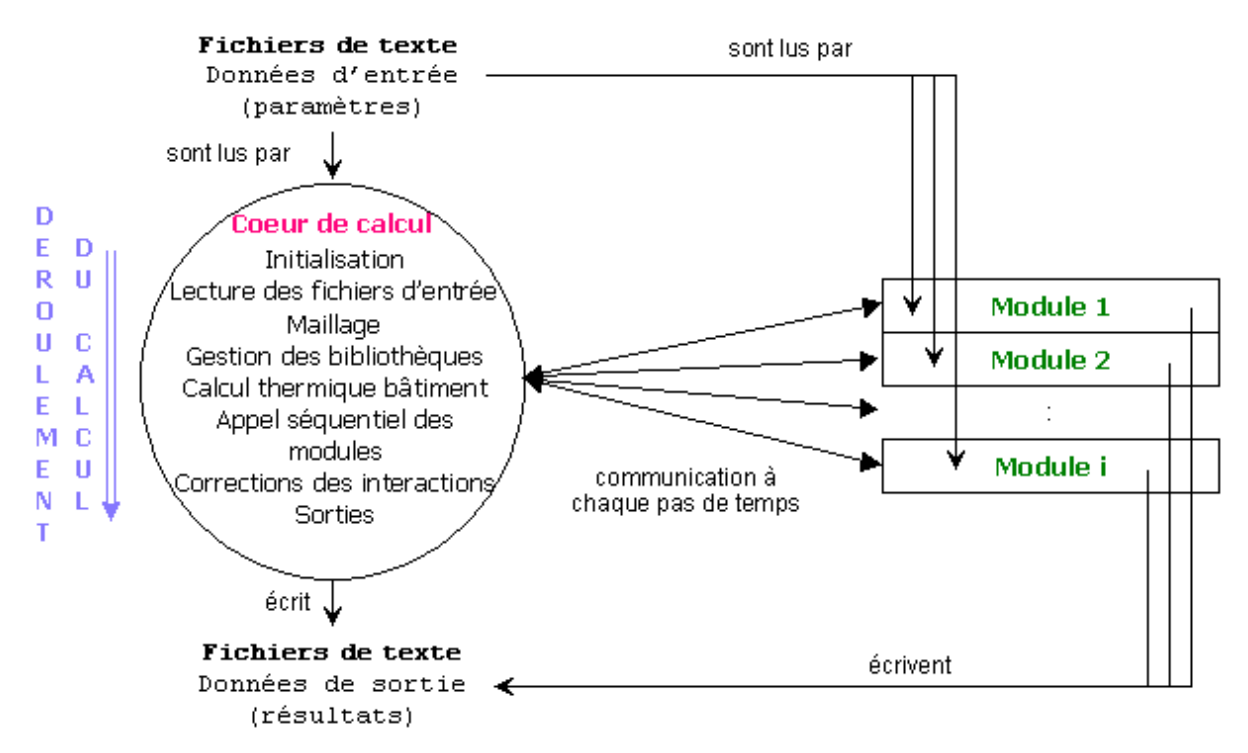

Figure 55 : Structure des échanges d'information au sein de COMFIE, [Thiers, 08]

Les sorties de l'outil sont constituées de données calculées au pas horaire, fournissant, pour chaque zone thermique :

- La température
- La puissance de chauffage et/ou de climatisation nécessaire au respect de la température de consigne

Des modules spécifiques ont été développés pour prendre en compte certains aspects de la conception des bâtiments, et pour analyser de façon plus fine les besoins énergétiques liés. C'est le cas notamment en ce qui concerne l'utilisation de panneaux photovoltaïques intégré au bâtiment. Ainsi un module permettant de calculer la production horaire d'un système photovoltaïque a été développé pour tenir compte de la production d'électricité dans le bilan énergétique du bâtiment, et connaître la dynamique de celle-ci [Guiavarch, 2003]. Ce composant fournit une aide à la conception en permettant de comparer des modules complets, ou le type de capteur, le type d'onduleur ou le mode d'intégration (toiture, façade, brise soleil…) choisi. Il calcule notamment la production à la sortie du capteur et celle disponible à la sortie de l'onduleur.

De la même façon un module simulant le comportement de capteurs solaires thermiques et d'un ballon d'eau chaude associé permet de déterminer au pas mensuel les besoins en énergie nécessaires pour la production d'ECS pour le bâtiment [ElMtiri, 2007], qu'elle soit issue de la production solaire ou de l'appoint en énergie nécessaire pour respecter les conditions de fonctionnement pour l'ECS, en tenant compte du rendement de l'échangeur, des caractéristiques du capteur et du ballon d'eau chaude, et des longueurs de tuyauterie nécessaires.

Ainsi l'outil de simulation thermique dynamique produit des informations concernant certains aspects du comportement énergétique du bâtiment, sur un pas de temps horaire ou mensuel. Il permet ainsi d'envisager une analyse temporelle des différents besoins du bâtiment, en fonction des usages. Les résultats de chacun de ces modules seront ici rapprochés des modèles de courbes de production d'électricité décrits dans le chapitre précédent.

## <span id="page-177-0"></span>**IV-1-2 L'ACV des bâtiments : EQUER**

Les résultats et données issus de COMFIE sont ensuite exploités par l'outil d'Analyse de Cycle de Vie du bâtiment EQUER, développé au Centre Energétique et Procédés de l'Ecole des Mines de Paris. L'ACV inclut l'analyse de la phase de construction du bâtiment, mais aussi celle de la fabrication et de la production des matériaux entrant en jeu, la consommation d'énergie au cours de l'utilisation, ainsi que sa consommation d'eau, son traitement, la prise en charge des déchets, le transport des matériaux et des personnes, et les impacts des infrastructures de production d'énergie. Ces données sont actuellement tirées de la base de données Ecoinvent [Frischknecht, 2004]. En effet la base française INIES<sup>10</sup> ne couvre pas encore tous les produits de construction, et ne comporte pas de données sur les procédés (énergie, eau, déchets, transport…).

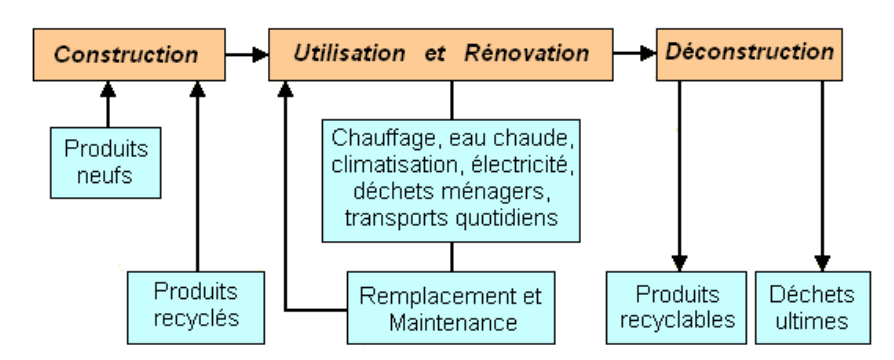

**Figure 56 : Méthode de calcul de l'inventaire général pour EQUER, [Polster, 1995]**

Les informations nécessaires sont ici issues pour partie des données COMFIE (matériaux, besoins de chauffage) et pour une autre partie des paramètres systémiques introduits précédemment, qui sont renseignés grâce à l'interface de l'outil, qui dispose de cinq onglets concernant les matériaux, l'énergie, l'eau, les déchets et les transports et occupants.

<sup>1</sup> <sup>10</sup> www.inies.fr

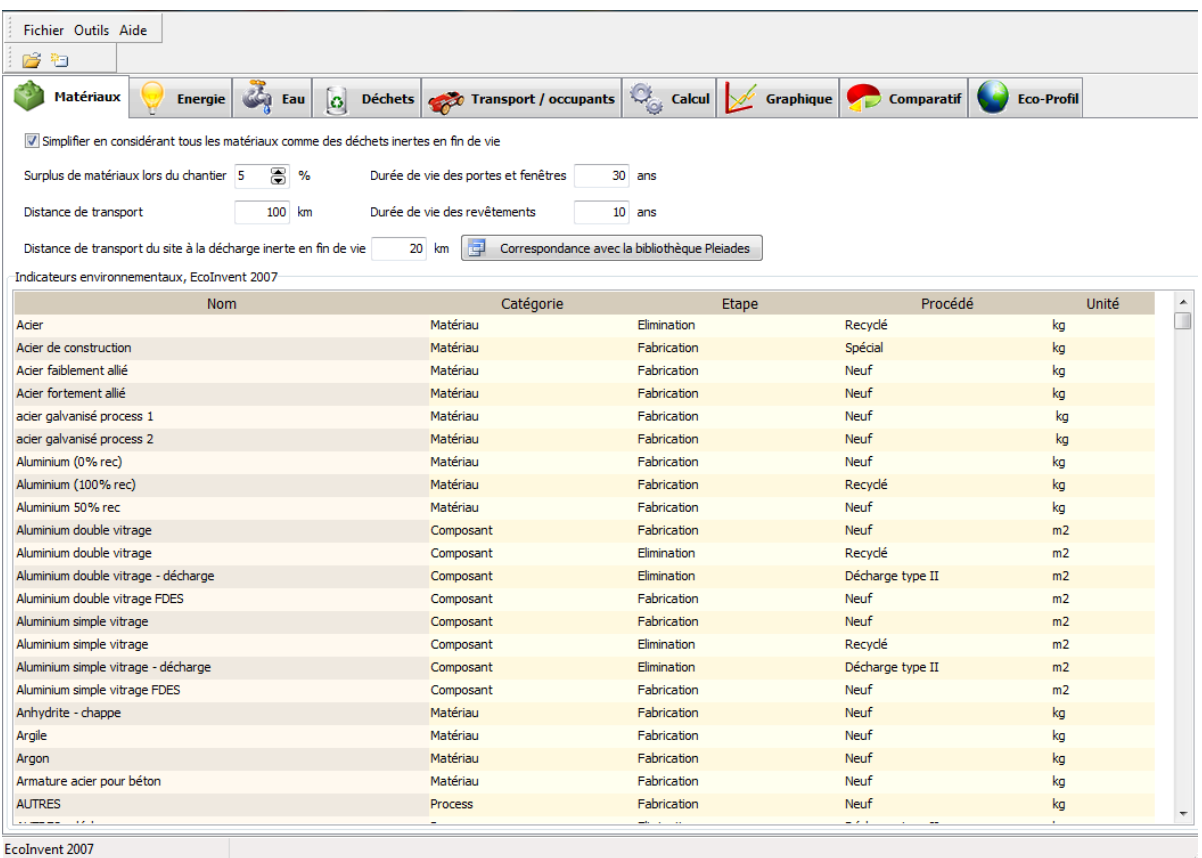

#### **Figure 57 : Aperçu de l'outil EQUER**

Les flux entrants et sortants déterminés en se basant sur ces données et les informations contenues dans Ecoinvent permettent le calcul d'indicateurs d'impacts, basé sur les méthodologies décrites précédemment. Douze indicateurs ont ici été retenus, en lien avec les spécificités du domaine d'application de l'outil.

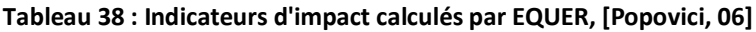

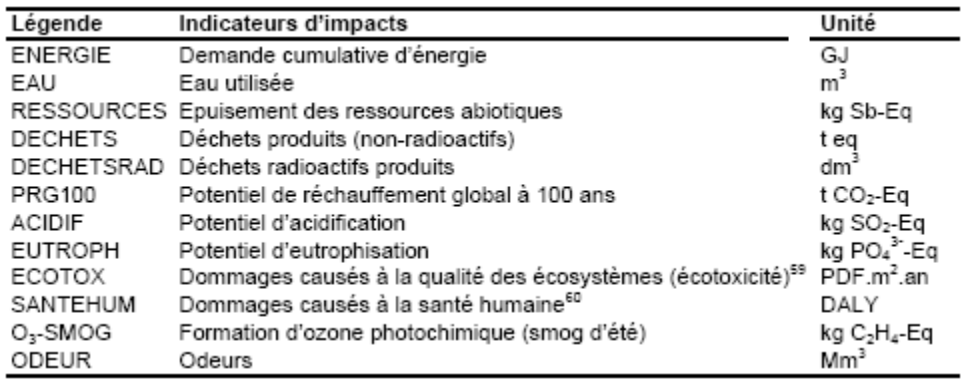

Les indicateurs ne sont ici pas présentés de façon agrégée, les choix nécessairement liés à ce type de démarche (pondération) étant dévolus à l'utilisateur.

Les résultats fournis peuvent être mis en avant de plusieurs façons :

- Sur un histogramme séparant les différentes phases de vie pour chaque catégorie d'impact
- Sur un diagramme en étoile permettant la comparaison des valeurs de tous les indicateurs pour différentes variantes

Un histogramme par impact où les valeurs sont normalisées selon les impacts moyens annuels par habitant en France (disponible pour seulement huit impacts, listés ci-dessous), complété par des données européennes sur 3 autres indicateurs.

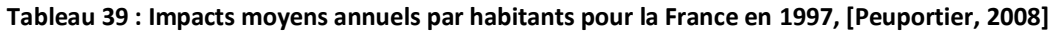

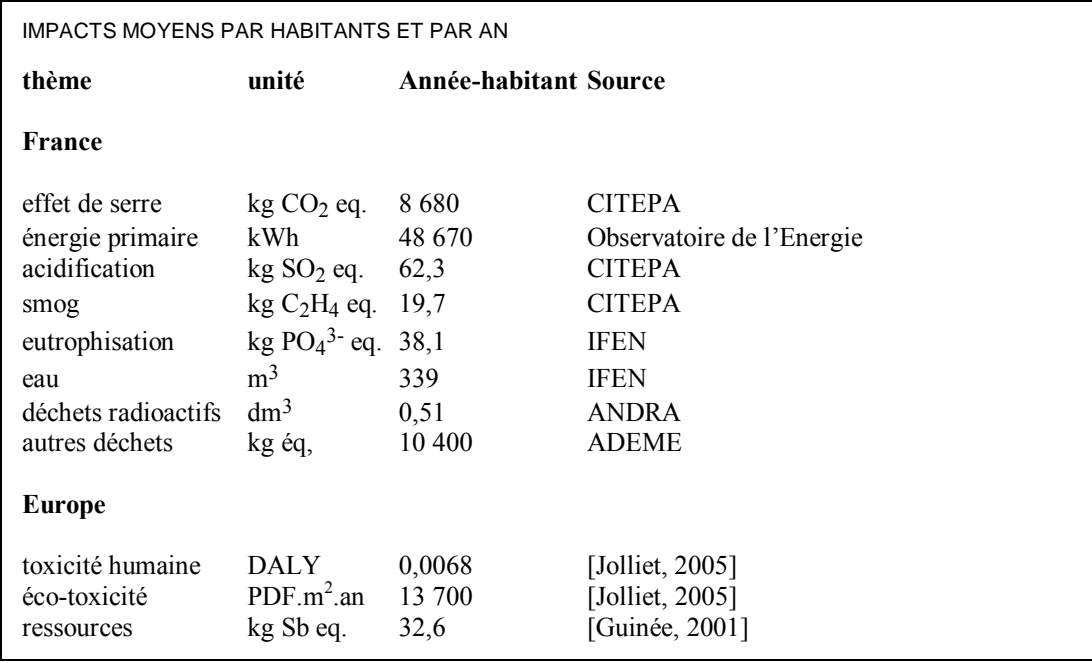

D'autres outils d'ACV des bâtiments existent. Ils ont fait l'objet d'un recensement, notamment par l'AIE<sup>11</sup> dans le cadre du programme *Energy Conservation in Buildings and Community Systems* (ECBCS) [AIE 2004]. BEES, EcoEffect, EcoQuantum, Envest 2, Equer, TEAM, LEGEP et Environmental Impact Estimator (ATHENA) sont parmi les logiciels les plus cités dans des études similaires [BuildingLCA 2001 ; BEQUEST 2000 ; Abdelghani-Idrissi *et al.* 2004 ; Peuportier *et al.* 2004]. La plupart de ces outils ont un fonctionnement similaire : les caractéristiques du bâtiment sont fournies par l'utilisateur (en passant éventuellement par un outil d'analyse énergétique), ses impacts sur l'environnement sont ensuite calculés à partir d'une base de données, et exprimés sous la forme d'une dizaine d'indicateurs pour la plupart.

Parmi les paramètres intervenant dans l'ACV, le mix de production électrique influence la détermination de l'inventaire. L'outil fournit par défaut le mix moyen de production français, et permet d'en considérer un spécifique dans le cas du choix du chauffage électrique. Cette approche fera ici l'objet d'une modification, les différents usages de l'électricité considérés dans notre ACV étant mis en relation avec les modélisations de courbes de production d'électricité et la dynamique de leur occurrence.

# <span id="page-179-0"></span>**IV-1-2 L'ACV des quartiers : ARIADNE**

La chaine d'outils est complétée à l'échelle du quartier par ARIADNE. Ce logiciel permet de définir les différents bâtiments présents dans le quartier considéré, tout en tenant compte des éventuelles interactions (masques). Il permet de plus l'addition des espaces publics (espaces verts, voiries…) et des réseaux à prendre en compte.

1

<sup>&</sup>lt;sup>11</sup> Agence Internationale de l'Energie
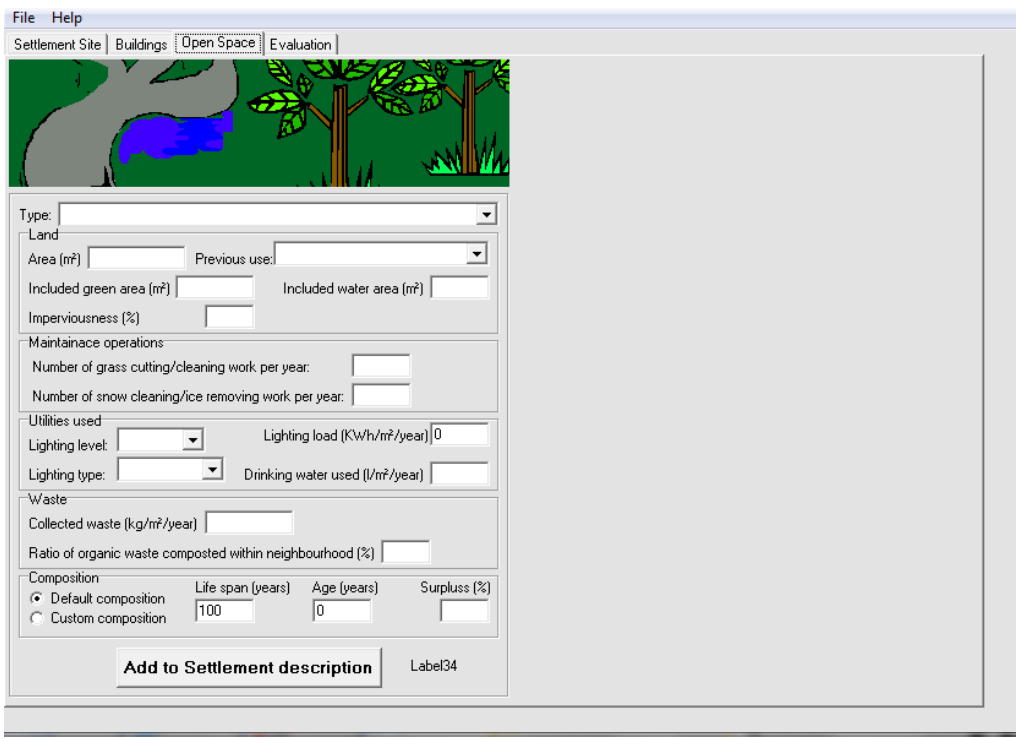

**Figure 58 : Aperçu de l'onglet de saisie des caractéristiques des espaces ouverts sous ARIADNE**

L'analyse à l'échelle du quartier implique la prise en compte de nouveaux impacts, liés à l'étalement urbain et à la mixité des types d'usage du sol qui interviennent. Ils concernent ainsi les impacts de dégradation des sols, et l'influence des constructions sur la perméabilité du territoire concerné par le projet, ayant une influence sur son comportement hydrologique.

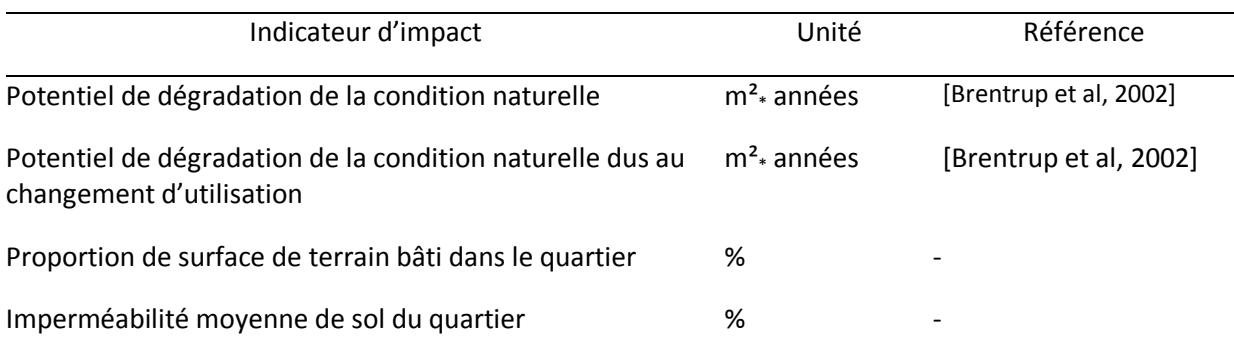

#### **Tableau 40 : Indicateurs spécifiques à ARIADNE [Popovici, 2006]**

Comme dans le cas de EQUER, ARIADNE permet le calcul d'un profil environnemental en valeur absolue ou normalisé à partir des données moyennes françaises connues pour un habitant et sur un an (cf supra), ce en différenciant l'influence de chacune des phases du cycle de vie du quartier.

L'analyse à l'échelle du quartier nécessite là aussi la prise en compte d'usages spécifiques de l'électricité (éclairage des espaces extérieurs notamment), qu'il faudra inclure dans l'analyse en dynamique des impacts liés à cette énergie.

# **IV-2 ACV horaire, lien avec la température**

Nous disposons donc ici de modèles permettant de décrire les courbes de production d'électricité selon le mode de production, modifiées pour tenir compte des importations et exportations, pour l'année 2008. Nous considèrerons ici dans une première approche que cette année est représentative, mais doit être modifiée et adaptée à la structure de données d'année climatique type considérée sous COMFIE. Nous choisissons ici de considérer la variante 5 de prise en compte des importations/exportations, supposée la plus représentative des caractéristiques de l'énergie échangée par les mécanismes transfrontaliers.

#### **IV-2-1 Adaptation de la modélisation à l'outil**

L'année type telle que considérée dans l'outil correspond à une année de 364 jours, débutant un lundi, ce afin de considérer un nombre entier de semaines. Il est ainsi nécessaire de modifier les fonctions modélisant la production, afin de les recaler sur une structure temporelle cohérente avec les modèles impliqués dans l'ACV. Nous introduisons pour ceci un terme de déphasage dans la composante sinusoïdale des fonctions de modélisation correspondant aux variations hebdomadaires de la production soit 48 et 168 heures, les autres périodes n'étant pas impactées par ce déphasage (les variations journalières et annuelles ne dépendant pas du jour de la semaine par lequel commence l'année) :

$$
f(t, T_{moy}) = \sum_{i=1}^{2} (X_i(T_{moy}) * \cos(w_i * t + Y_i)) + X_3(T_{moy}) * \cos(w_3 * t + Y_3 - 2\pi * 24 * w_3)
$$
  
+  $X_4(T_{moy}) * \cos(w_4 * t + Y_4 - 2\pi * 24 * w_4) + \sum_{i=5}^{7} (X_i(T_{moy}) * \cos(w_i * t + Y_i))$   
+  $Z(T_{moy})$ 

Les indices i correspondant aux mêmes fréquences que précédemment. Il faut de plus tronquer les courbes pour ne considérer que les 364 premiers jours de l'année.

On obtient donc des courbes dont l'évolution est décalée dans le temps, comme montré pour la variante 1 de la modélisation 2008 dans les courbes suivantes :

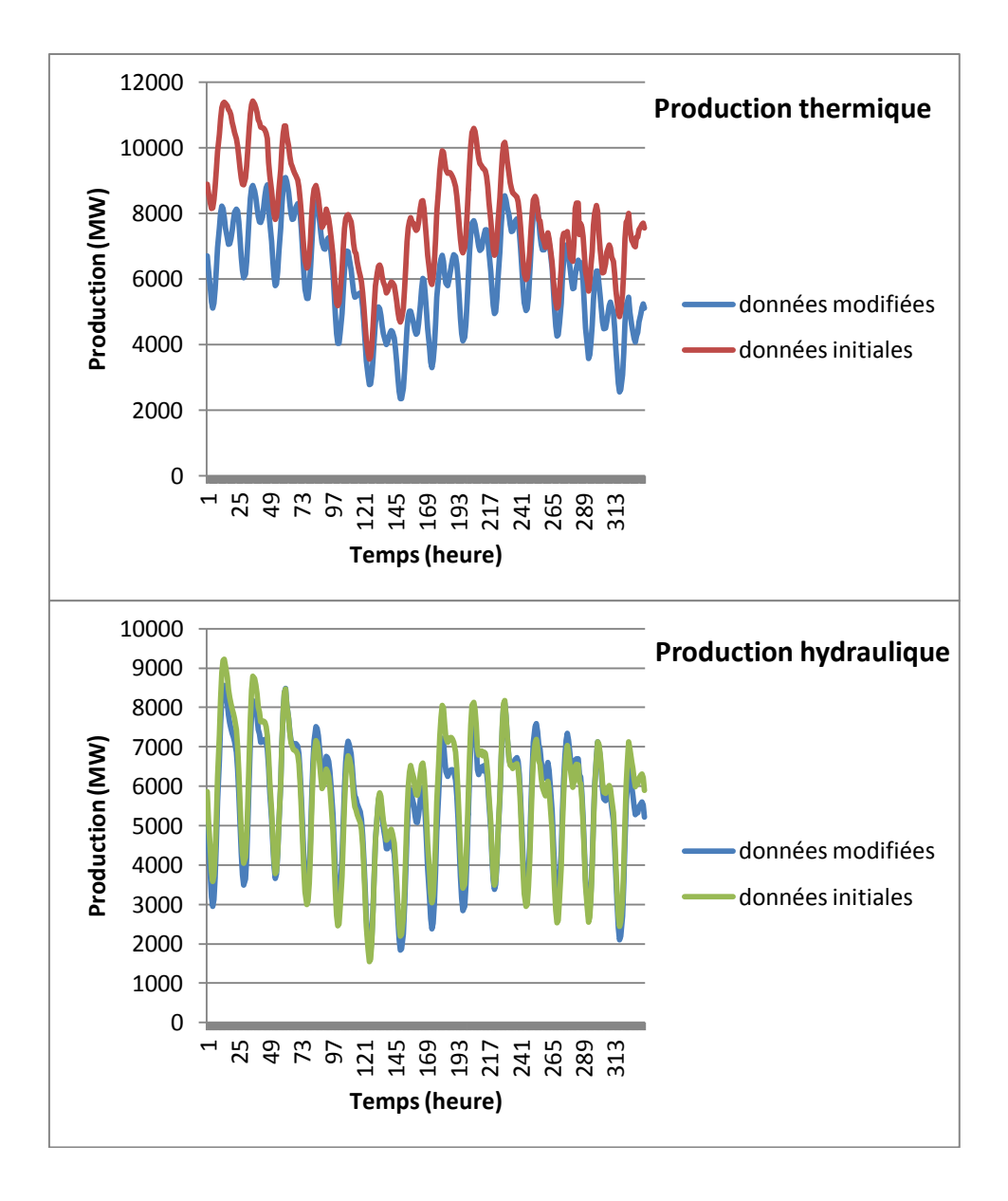

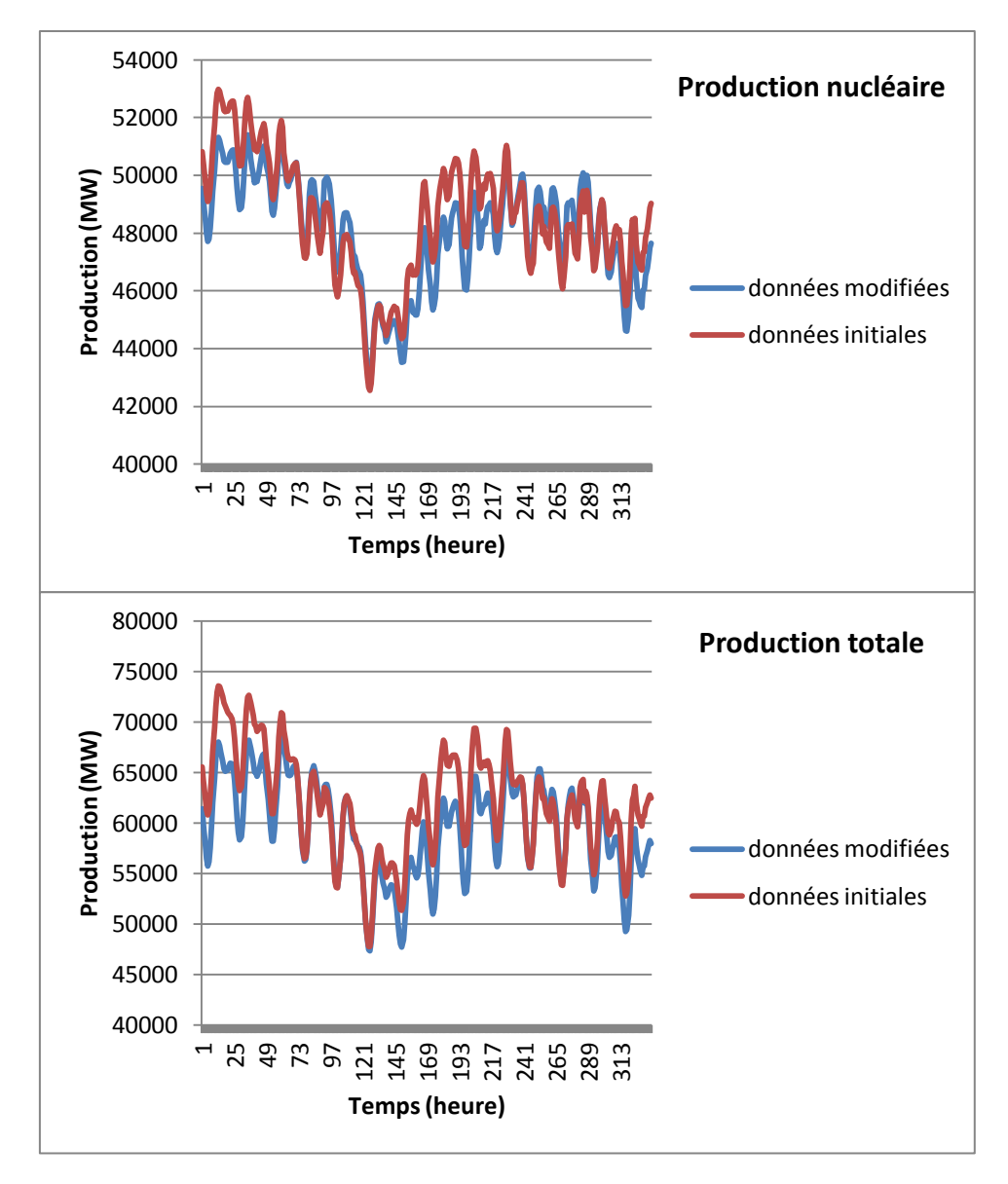

**Figure 59 : Aperçu de l'effet du déphasage sur les courbes de production modélisées pour la variante 5 de 2008, sur les 14 premiers jours de l'année (dans l'ordre de haut en bas production thermique, hydraulique, nucléaire et totale)**

L'influence du déphasage dépend, on le voit, de la variabilité de la production au cours de la semaine. Ainsi on voit que les productions thermique et nucléaire sont celles qui sont les plus sujettes aux variations à cette échelle de temps, là où la production hydraulique montre une certaine régularité à la dimension hebdomadaire.

La donnée en température à prendre en compte doit aussi être modifiée. Ainsi les simulations thermiques dynamiques sont basées sur des fichiers météo qui sont construits sur le format TRY ou qui sont issus de la règlementation thermique 2005. Afin d'assurer la cohérence de notre modèle, nous utilisons dans les expressions caractérisant la production une valeur de température issue de ces fichiers, au lieu des données fournies par Météo France correspondant à l'année 2008 considérée précédemment. Ainsi, en conservant les mêmes grandeurs de pondération, on calcule une valeur moyenne nationale correspondant à nos paramètres d'étude :

$$
T_{moy_{RT}}(t) = \frac{T_{Macon_{RT}}(t) * n_1 + T_{Agen_{RT}}(t) * n_2 + T_{Nice_{RT}}(t) * n_3}{n_1 + n_2 + n_3}
$$

Avec  $T_{Macon_{RT}}(t)$  la valeur disponible dans le fichier météo issu de la RT 2005 concernant Macon à l'instant t, respectivement  $T_{Agen_{RT}}(t)$  et  $T_{Nice_{RT}}(t)$  pour Agen et Nice, et  $n_1$ ,  $n_2$  et  $n_3$  les populations des zones correspondantes.

Et pour les fichiers météo TRY

$$
T_{moy_{TRY}}(t) = \frac{T_{Macon_{TRY}}(t) * n_1 + T_{Agen_{TRY}}(t) * n_2 + T_{Nicen_{RY}}(t) * n_3}{n_1 + n_2 + n_3}
$$

Suivant la même typologie.

On obtient alors des fonctions de la forme :

$$
f(t, T_{moy\_RT}) = \sum_{i=1}^{2} (X_i(T_{moy\_RT}) * \cos(w_i * t + Y_i)) + X_3(T_{moy_{RT}}) * \cos(w_3 * t + Y_3 - 2\pi * 24
$$
  
\n
$$
* w_3) + X_4(T_{moy_{RT}}) * \cos(w_4 * t + Y_4 - 2\pi * 24 * w_4) + \sum_{i=5}^{7} (X_i(T_{moy\_RT})
$$
  
\n
$$
* \cos(w_i * t + Y_i)) + Z(T_{moy\_RT})
$$

$$
f(t, T_{moy\_TRY}) = \sum_{i=1}^{2} (X_i(T_{moy\_TRY}) * \cos(w_i * t + Y_i)) + X_3(T_{moy_{TRY}}) * \cos(w_3 * t + Y_3 - 2\pi
$$
  
 \* 24 \* w<sub>3</sub>) + X<sub>4</sub>(T<sub>moy\_{TRY4</sub> \* t + Y<sub>4</sub> - 2\pi \* 24 \* w<sub>4</sub>) +  $\sum_{i=5}^{7} (X_i(T_{moy\_TRY})$   
 \* \cos(w<sub>i</sub> \* t + Y<sub>i</sub>)) + Z(T<sub>moy\_TRY</sub>)

Ainsi on obtient les courbes adaptées à la structure de modèle implémentée sous COMFIE, dont on a un aperçu ci-après, pour les productions totales, sur la variante 1 de l'année 2008.

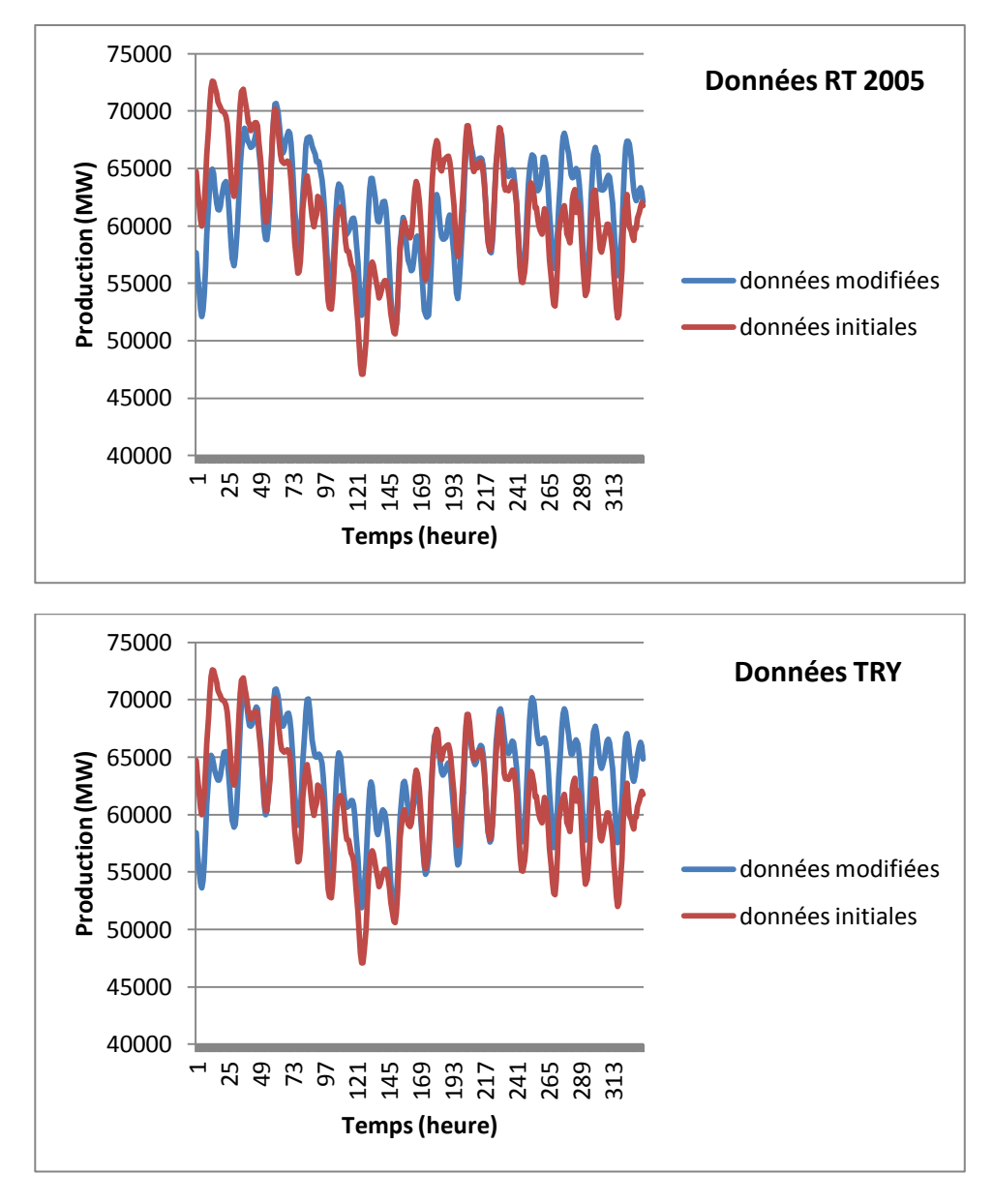

# **Figure 60 : Aperçu de l'impact de la modification des données sur la production totale de la variante 5 de 2008, sur les 14 premiers jours de l'année (données de la règlementation thermique 2005 en haut, données TRY en bas)**

On observe ici un décalage significatif sur les semaines considérées. Ceci est à rapprocher des écarts existants entre les valeurs de température considérées dans chacun des cas, qui peuvent être significatifs. Sur l'année entière, les différences restent néanmoins globalement moins marquées (voir annexe).

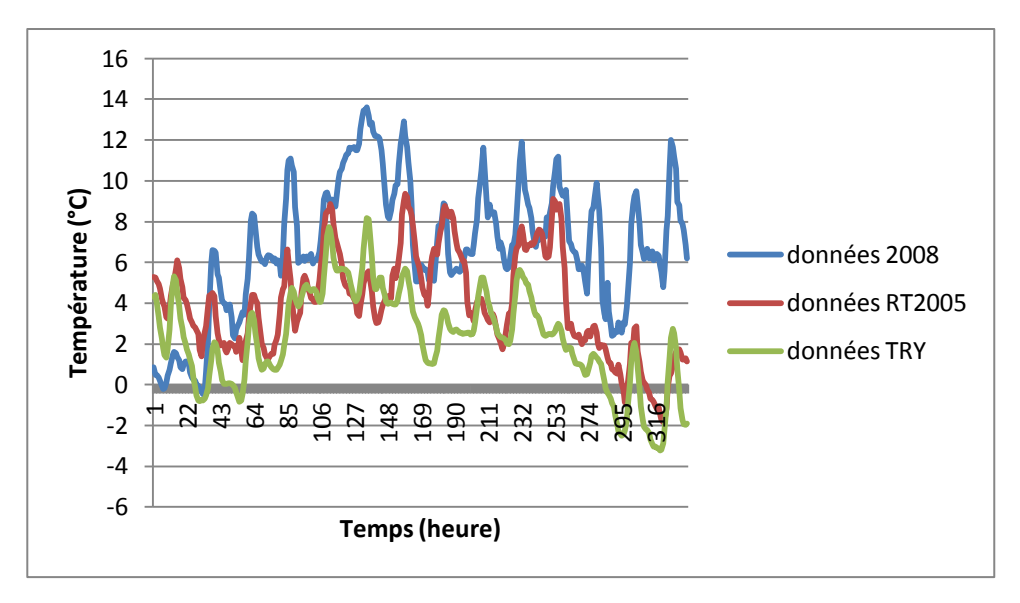

**Figure 61 : Evolution des valeurs de température selon les données considérées**

Le déphasage introduit modifie de plus nécessairement l'évolution des amplitudes de production. Ainsi l'effet conjugué des écarts de température dans une période froide de l'année où le modèle reste sensible à de fortes variations de conditions climatiques et du déphasage induit ces écarts de température.

# **IV-2-2 Interprétation des courbes : lien production-température, variabilité temporelle**

Comme il a été précisé précédemment, l'une des limites du modèle est le caractère nondécorrelé des variables retenues ici pour caractériser les variations de la production, à savoir le temps et la température. Dans notre modèle la simple variation en température ne rend pas totalement compte du lien entre conditions climatiques et production, ce pour chacun des modes considérés, qui nécessite la prise en compte de la composante temporelle du modèle. Ainsi faire varier dans les formules décrivant la production la température toutes choses égales par ailleurs ne permet pas de caractériser parfaitement le lien production-usages.

Nous avons ici voulu analyser le mode d'évolution de la production en fonction de la température pour chaque heure de la journée. Ces grandeurs forment un nuage de point que nous avons cherché à décrire à partir d'une courbe de tendance linéaire, en première approximation. Nous obtenons ainsi, pour chacune des variantes considérées, les valeurs de pente suivantes en fonction de l'heure de la journée considérée :

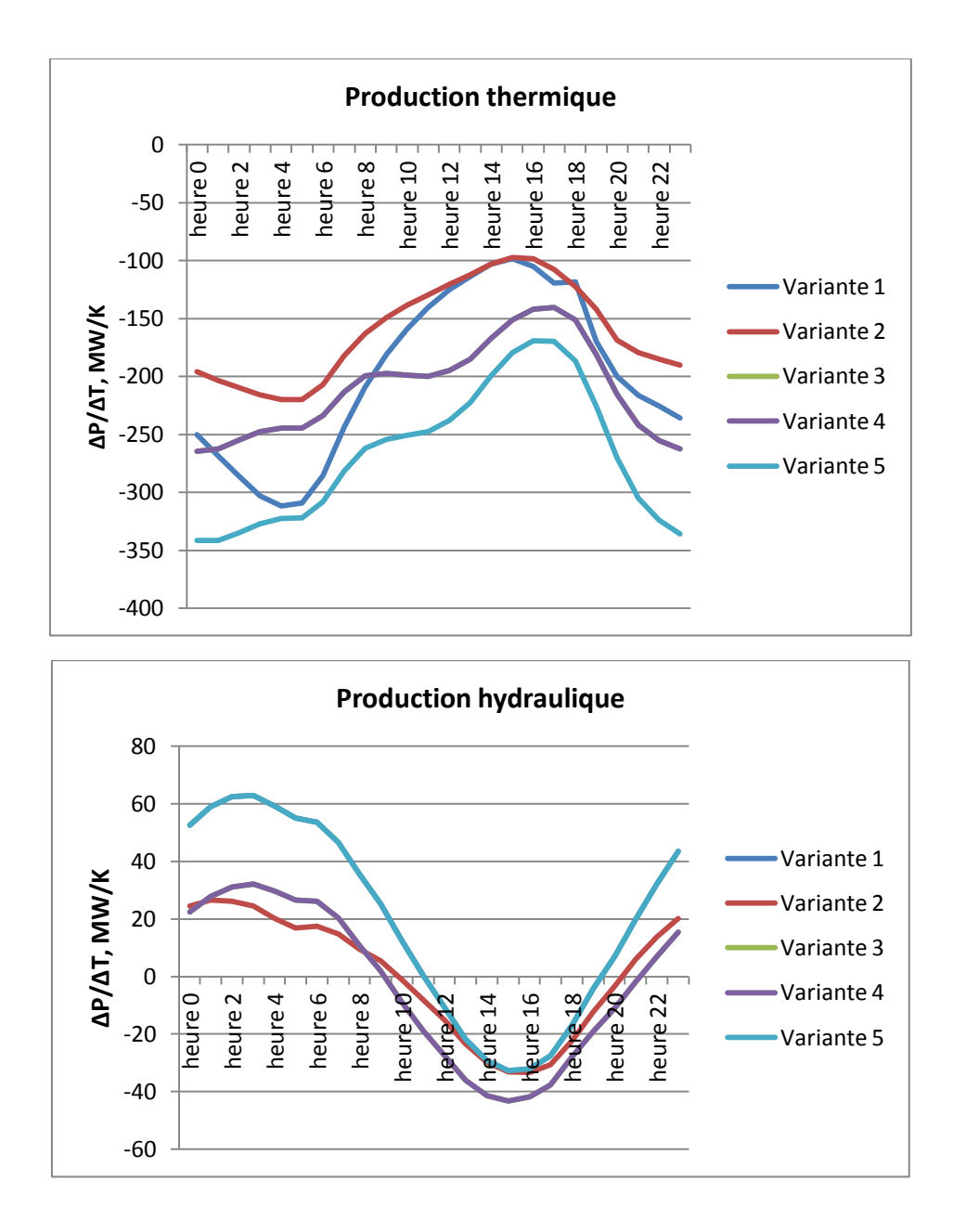

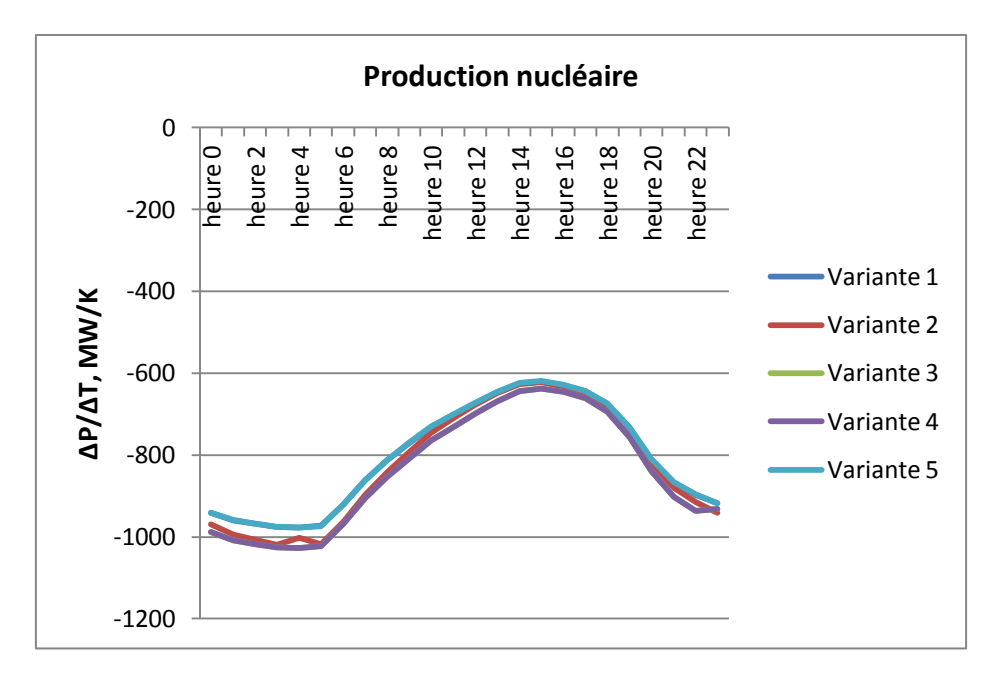

# **Figure 62 : Evolution de la pente des courbes de corrélation linéaire correspondant à la production en fonction de la température selon l'heure considérée, pour la production thermique (en haut), hydraulique (milieu) et nucléaire (en bas)**

On observe ici une tendance à la baisse des productions nucléaires et thermiques avec l'augmentation des températures (pente de la courbe négative), alors que la production hydraulique semble elle plutôt orientée à la hausse. Cette tendance de la production hydraulique est néanmoins à nuancer : en effet les graphiques montrant heure par heure les valeurs de la production en fonction de la température montre des données très dispersées (voir annexes. Là ou les valeurs du coefficient de corrélation vont de 0.71 à 0.81 dans le cas du nucléaire et de 0.36 à 0.70 dans le cas du thermique, les régressions linéaires dans le cas de l'hydraulique atteignent un coefficient de corrélation maximal de 0.1, grandeur qui tombe jusqu'à 2\* 10-6), qui limitent la pertinence des caractéristiques de la courbe de corrélation linéaire et tendent à montrer que la production hydraulique est peu corrélée avec la température, et n'interviendrait donc que peu dans la production ayant pour but de répondre à des usages liés au climat (chauffage et climatisation).

On observe de plus une variabilité plus forte du lien production-température en fonction de l'heure de la journée dans le cas de la production thermique que dans celui de la production nucléaire (la valeur de la pente peut en effet varier du simple au double).

#### **IV-2-3 Implémentation : allocation des impacts en fonction du temps**

Nous exploitons donc les résultats obtenus au pas de temps horaire pour développer une approche dynamique de l'ACV des quartiers. A partir du mix défini par la production horaire d'électricité pour chaque mode, un bilan environnemental variable dans le temps est mené pour chacun des besoins et productions d'énergie pouvant intervenir dans les bâtiments et modélisés par notre outil, dans les cas où les paramètres de l'étude définissent l'électricité comme énergie permettant de répondre à ces besoins. Les différents usages de l'électricité (chauffage, climatisation, ECS…) sont considérés comme des co-produits an sens de l'ACV. Le modèle décrit précédemment permet d'évaluer à chaque heure le mix de production et donc les impacts environnementaux correspondants. Il s'agit alors de procéder à l'allocation de ces impacts globaux aux différents usages.

Les aspects à prendre en compte sont ici :

- Les besoins de chauffage et/ou de climatisation
- Les besoins en ECS
- Les consommations domestiques ou professionnelles (selon l'usage du bâtiment étudié), constituées des puissances dissipées prises en compte dans COMFIE et de consommations additionnelles
- La production photovoltaïque

Pour chaque bâtiment simulé, nous disposons, au pas horaire, de la puissance de chauffage ou de climatisation à mettre en œuvre pour atteindre la température de consigne, du scénario de puissance dissipée (qui est une donnée d'entrée de COMFIE), du scénario d'occupation (qui permet de caractériser la dynamique d'évolution des consommations additionnelles), de données de production photovoltaïque, avec au pas horaire la puissance à la sortie de l'onduleur et au pas mensuel de la puissance à fournir au ballon d'eau chaude pour satisfaire les besoins en ECS. Les consommations additionnelles sont elles définies sous EQUER en kWh/jours/personne. Il s'agit de consommations d'électricité et de gaz, qui ne génèrent pas d'apports internes et ne sont donc pas prises en compte dans la simulation thermique. Par exemple, l'eau chauffée dans un lave linge est évacuée avant d'avoir cédé sa chaleur au bâtiment.

Nous utiliserons ici deux approches pour l'allocation des impacts aux différents « co-produits » (usages). En effet, la méthodologie doit être adaptée aux objectifs de l'étude. Si par exemple l'objectif est d'étudier des stratégies d'effacement de certains usages pour réduire les pointes (couper le chauffage entre 18 et 20 heures par exemple), l'impact évité correspond au mix de production global (ACV « attributionnelle »). Si l'objectif est d'évaluer l'impact d'un nouveau bâtiment chauffé à l'électricité, il est pertinent d'évaluer le mix spécifique correspondant au chauffage afin d'estimer les impacts additionnels liés à ce choix (ACV « conséquentielle »). Les méthodologies sont alors les suivantes :

- **Une ACV dite « attributionnelle »** : chacun des besoins en énergie considéré est associé au mix de production global correspondant à l'heure à laquelle il intervient.

$$
I_{usage}(h) = \left(\frac{N(h)}{N(h) + H(h) + Th(h)} * I_N + \frac{H(h)}{N(h) + H(h) + Th(h)} * I_H + \frac{Th(h)}{N(h) + H(h) + Th(h)}\right) * I_{Th} + \frac{B_{usage}(h)}{\eta_{research}} \frac{H(h) + H(h) + Th(h)}{h}
$$

où  $I_{usage}(h)$  correspond à l'inventaire associé à l'usage considéré (usage pouvant être ECS, chauffage (Ch), climatisation (Clim), domestique (Dom) ou professionnel (pro)) à l'heure h,  $B_{usage}(h)$  correspond aux besoins associés déterminés par COMFIE ou par l'utilisateur (voir les expressions et définitions ci-après),  $I_N$ ,  $I_H$  et  $I_{Th}$  sont respectivement les inventaires associés à la production d'un KWh d'électricité nucléaire, hydraulique et thermique,  $\eta_{resequ}$  le rendement choisi dans l'étude pour le réseau de fourniture d'électricité et  $N(h)$ ,  $H(h)$  et  $Th(h)$  les productions nucléaire, hydraulique et thermique à l'heure h.

La production photovoltaïque est prise en compte de la façon suivante : si à l'heure h le volume de production est inférieur ou égal à la somme des besoins en énergie, cette quantité sera retranchée à chacun des besoins au prorata de leur importance. Si la production est supérieure à ces besoins, le surplus sera considéré comme injecté dans le réseau, et un volume équivalent de la production nationale sera considéré comme « évité », au prorata des différents modes de production, en tenant compte du rendement du réseau.

- **Une ACV dite conséquentielle** : dans cette approche nous cherchons à déterminer des mix de production spécifiques pour chaque catégorie d'usage, en caractérisant en fonction du temps et des conditions climatiques le lien entre usage de l'électricité et évolution de la production.

Les différents usages considérés ici se réfèrent chacun à une catégorie spécifique :

- Les besoins en ECS sont ici considérés comme un usage de base de l'énergie, correspondant à un mix constant. Ce mix est déterminé de la même façon que dans le chapitre 2, en considérant l'évolution des minimums hebdomadaires de production pour chaque mode de production. Notons ici que l'éventuelle production d'ECS solaire va modifier à l'échelle du bâtiment étudié (mais encore pas à l'échelle globale) l'aspect constant au cours de l'année de l'appel d'énergie pour cet usage. Il sera alors intéressant de prendre en compte une variation saisonnière si le solaire thermique se généralise.
- Les consommations liées au chauffage et à la climatisation sont elles fortement saisonnières, et liées aux conditions climatiques. Le mix de production correspondant à un usage de ce type sera déterminé à partir de la dynamique de l'usage et de la morphologie des courbes, et à partir de l'analyse du lien production-température fait précédemment.
- Les consommations domestiques et professionnelles constituent des usages dont la dynamique caractéristique se fait à l'échelle de la semaine, du weekend ou de la journée. Elles sont ici caractérisées par les scénarios de puissance dissipée définis sous COMFIE, ainsi que par la prise en compte des consommations additionnelles définies sous EQUER, que l'on reliera ici au scénario d'occupation du bâtiment. Le mix de production correspondant sera déterminé à partir des grandeurs retenues pour les usages de base et les usages saisonniers à chaque pas de temps considérés.
- Enfin la production Photovoltaïque implique plusieurs situations différentes. Elle peut être inférieure aux besoins en électricité du bâtiment, auquel cas il faut affecter l'usage de cette électricité aux catégories pertinentes. Elle peut aussi être supérieure aux besoins, et totalement ou partiellement injectée dans le réseau. Il faut donc à ce moment là déterminer le mix de production « évité » par la production locale d'électricité.

On calcule donc heure par heure pour chaque indicateur les grandeurs suivantes, déterminées à partir des inventaires d'émission de chaque mode de production d'électricité, conformément à la nomenclature définie dans le chapitre 2 :

Pour l'ECS :

$$
I_{ECS}(h) = \left(\frac{N_B}{N_B + H_B + Th_B} * I_N + \frac{H_B}{N_B + H_B + Th_B} * I_H + \frac{Th_B}{N_B + H_B + Th_B} * I_{Th}\right) * \frac{B_{ECS}(h)}{\eta_{reseau}}
$$

Où  $I_N$ ,  $I_H$  et  $I_{Th}$  sont respectivement les inventaires associés à la production d'un kWh d'électricité nucléaire, hydraulique et thermique,  $\eta_{reseau}$  le rendement choisi dans l'étude pour le réseau de fourniture d'électricité et  $B_{\text{ECS}}$  les besoins horaires en énergie en kWh pour l'ECS, obtenus à partir des besoins mensuels calculés par COMFIE.

En ce qui concerne les usages de chauffage, le mix électrique correspondant est déterminé à partir de l'analyse de la variation de la production avec la température menée précédemment. Le principe est le suivant : le mix de production global pour la production minimale de la semaine (en général une nuit en weekend) est supposé correspondre aux usages eau chaude + éventuellement chauffage ou climatisation (selon le niveau de température extérieure). On déduit alors le mix de production spécifique à cette heure pour le chauffage ou la climatisation, à partir des valeurs retenues pour le mix de base, correspondant à l'eau chaude sanitaire. Les variations de températures au cours de la semaine et du weekend vont néanmoins influer sur les usages de chauffage ou de climatisation (la température est par exemple plus élevée pendant la journée, les consommations de chauffage seront alors modifiées). Il faut alors corriger le mix à chaque heure pour tenir compte de cette variation.

Les expressions obtenues par régression linéaire permettent de déterminer une fonction permettant de caractériser la dépendance en température de la production pour chaque mode. Nous excluons néanmoins la production hydraulique de cette approche, celle-ci n'apparaissant que très faiblement corrélée aux conditions climatiques thermiques. Ces considérations interviennent dans le cas des usages de l'électricité en chauffage et en climatisation, et permettent de lier une variation de production à une variation de température. On définit un facteur correctif permettant d'évaluer, à partir de la valeur de la production pour le nucléaire et le thermique au minimum hebdomadaire de production totale, la variation du volume de production correspondant à un usage de chauffage à chaque heure, les autres jours de la semaine.

L'évolution de la production pour chaque mode de production en fonction de la température sur l'année entière (en considérant toutes les heures de la journée) présentées ci-après et en annexe, nous permet aussi de déterminer des courbes de tendances linéaires (en première approximation) qui rendent compte de la sensibilité de la production à une variation toutes choses égales par ailleurs de la température.

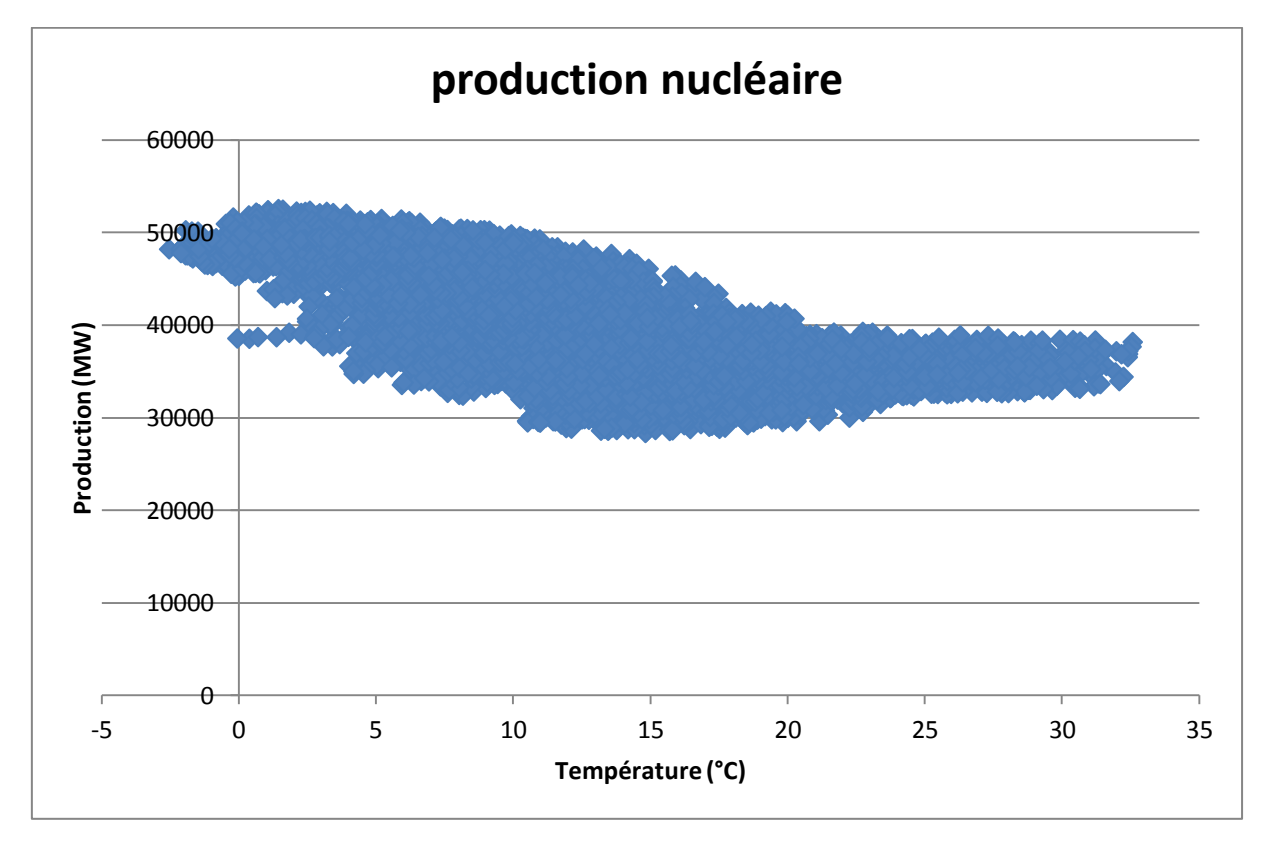

**Figure 63 : Evolution de la production en fonction de la température pour la variante 5, cas du nucléaire**

Nous avons choisi ici d'établir deux courbes de corrélation pour chaque mode de production : une courbe décrivant les données correspondant à des températures inférieures à 16°C, caractérisant la correction dans le cas du chauffage, et une courbe pour les données de température supérieures à 16°C, fournissant les caractéristiques de la correction pour la climatisation. Cette expression nous permet ici de « propager » cette correction aux autres heures de la journée, en considérant chaque jour la variation de température entre l'heure à laquelle intervient le minimum de production hebdomadaire (le jour concerné) et les autres heures de la journée.

Posons  $t = \tilde{h}(s) - int\left(\frac{\tilde{h}(s)}{24}\right)$ , l'heure de la journée à laquelle intervient le minimum de production global.

On définit donc pour toute heure h, dans le cas du chauffage, si  $\tilde{h}(s)$  est l'heure de la semaine s à laquelle intervient le minimum hebdomadaire de production totale ( $s = int\left(\frac{h}{168}\right) + 1)$  :

$$
\Delta N_C(h) = X_N(t) * \left( T \left( t + int \left( \frac{h}{24} \right) * 24 \right) - T(\tilde{h}(s)) \right)
$$

$$
\Delta T h_C(h) = X_{Th}(t) * \left( T \left( t + int \left( \frac{h}{24} \right) * 24 \right) - T(\tilde{h}(s)) \right)
$$

Où  $\Delta N_c(h)$  est la correction apportée à la production nucléaire correspondant aux variations climatiques saisonnières et donc aux usages liés (chauffage, climatisation), définie par la valeur de production au minimum de production totale hebdomadaire, et corrigée pour l'heure correspondante pour les autres jours de la semaine afin de tenir compte des variations intrahebdomadaires de température, respectivement  $\Delta Th_{\mathcal{C}}(h)$  pour la production thermique.

Dans le cas de la climatisation, on a alors :

$$
\Delta N_{C'}(h) = -X_N(t) * \left( T\left(t + int\left(\frac{h}{24}\right) * 24\right) - T(\tilde{h}(s)) \right)
$$

$$
\Delta T h_{C'}(h) = -X_{Th}(t) * \left( T\left(t + int\left(\frac{h}{24}\right) * 24\right) - T(\tilde{h}(s)) \right)
$$

Avec  $X_N(t)$  la pente de la courbe de corrélation correspondant au nucléaire pour l'heure t et, respectivement  $X_{Th}(t)$  pour le thermique.

On peut ainsi définir de façon générale :

$$
\Delta N'_{c}(h) = \Delta N_{c}(h) + X'_{N} * \left( T(h) - T\left(t + int\left(\frac{h}{24}\right) * 24\right) \right)
$$

$$
\Delta T h'_{c}(h) = \Delta T h_{c}(h) + X'_{Th} * \left( T(h) - T\left(t + int\left(\frac{h}{24}\right) * 24\right) \right)
$$

Et

$$
\Delta N'_{C}(h) = \Delta N_{C}(h) + X''_{N} * \left( T(h) - T\left(t + int\left(\frac{h}{24}\right) * 24\right) \right)
$$

$$
\Delta T h'_{C}(h) = \Delta T h_{C}(h) + X''_{Th} * \left( T(h) - T \left( t + int \left( \frac{h}{24} \right) * 24 \right) \right)
$$

Où  $X'_N$  et  $X'_{Th}$  sont les pentes des courbes de corrélation se rapportant à des températures de moins de 16°C, et  $X''_{N}$  et  $X''_{Th}$  aux données correspondant aux températures de plus de 16°C. ΔN'<sub>C</sub>(h) et  $ΔTh'_{C}(h)$  sont ici les corrections apportées à l'heure h aux productions nucléaires et thermiques afin de prendre en compte à la fois la variation saisonnière définie précédemment, mais aussi les variations journalière de production correspondant aux usages saisonniers (ici le chauffage) liées aux variations de température, respectivement  $\Delta N'{}_{C'}(h)$  et  $\Delta T h'{}_{C'}(h)$  pour la climatisation.

Les valeurs de mix sont alors déterminées à partir de la valeur de la production pour chaque mode correspondant au minimum de production hebdomadaire, corrigée par la variation liée à la variation de température entre ce point et les autres heures de la semaine, tel que défini ci-dessus. On obtient alors, selon la nomenclature définie dans la partie 2 :

$$
\begin{cases}\nMix_{ChN}(h) = \frac{N_C(h)}{N_C(h) + H_C(h) + Th_C(h)} \\
Mix_{ChH}(h) = \frac{H_C(h)}{N_C(h) + H_C(h) + Th_C(h)} \\
Mix_{ChTh}(h) = \frac{Th_C(h)}{N_C(h) + H_C(h) + Th_C(h)}\n\end{cases}
$$

Avec

$$
\begin{cases}\nN_C(h) = N(\tilde{h}(s)) - N_B + \Delta N'_{C}(h) \\
H_C(h) = H(\tilde{h}) - H_B \\
Th_C(h) = Th(\tilde{h}(s)) - Th_B + \Delta Th'_{C}(h)\n\end{cases}
$$

Où  $\tilde{h}(s)$  correspond à l'heure à laquelle intervient le minimum hebdomadaire, pour la semaine considérée, de la production totale,  $N_B$  (respectivement  $H_B$  et  $Th_B$ ) sont les valeur de production déterminées pour les usages de base. On en déduit les impacts spécifiques aux usages de chauffage, à chaque heure :

$$
I_{Ch}(h) = (Mix_{ChN}(h) * I_N + Mix_{ChH}(h) * I_H + Mix_{ChTh}(h) * I_{Th}) * \frac{B_{Ch}(h)}{\eta_{reseau}}
$$

Le cas de la climatisation est similaire :

$$
I_{Clim}(h) = (Mix_{ClimN}(h) * I_N + Mix_{ClimH}(h) * I_H + Mix_{ClimTh}(h) * I_{Th}) * \frac{B_{Clim}(h)}{\eta_{reseau}}
$$

Avec

$$
\begin{cases}\nMix_{ChN}(h) = \frac{N_{C'}(h)}{N_{C'}(h) + H_{C'}(h) + Th_{C'}(h)} \\
Mix_{ChH}(h) = \frac{H_{C'}(h)}{N_{C'}(h) + H_{C'}(h) + Th_{C'}(h)} \\
Mix_{ChTh}(h) = \frac{Th_{C'}(h)}{N_{C'}(h) + H_{C'}(h) + Th_{C'}(h)}\n\end{cases}
$$

Et

$$
\begin{cases}\nN_{C'}(h) = N(\tilde{h}(s)) - N_B + \Delta N'_{C'}(h) \\
H_C(h) = H(\tilde{h}) - H_B \\
Th_{C'}(h) = Th(\tilde{h}(s)) - Th_B + \Delta Th'_{C'}(h)\n\end{cases}
$$

On calcule ensuite l'inventaire des usages domestiques ou professionnels (selon le type de bâtiment) de l'électricité. Ceux-ci sont déterminés à partir des volumes de production horaires restant, n'ayant pas été considérés comme intervenant dans les usages traités précédemment. Afin de tenir compte de l'effet combiné, sur la production, de la consommation liée aux usages professionnels et aux usages domestiques au cours de la semaine, nous introduisons des ratios définis à partir des productions résiduelles horaires (définies ci-après). Nous calculons ainsi heure par heure, pour chaque mode, la valeur moyenne de la production sur les deux jours du weekend. La somme de ces 24 valeurs est alors considérée comme représentative de la consommation domestique journalière, en faisant l'hypothèse que la quantité d'électricité mobilisée pour ces usages varie peu d'un jour sur l'autre au cours de la semaine. On calcule alors, sur les cinq jours ouvrés, le rapport du volume de la production liée aux usages domestiques sur la production totale,  $\mu_{ND}$  pour la production nucléaire,  $\mu_{HD}$  pour la production hydraulique et  $\mu_{ThD}$  pour la production thermique, qui définissent la part de la production résiduelle de la semaine dévolue aux usages domestiques.

La production résiduelle pour chaque mode est définie par :

$$
\begin{cases}\nN_{resid}(h) = N_T(h) - N_C(h) - N_{C'}(h) - N_B \\
H_{resid}(h) = H_T(h) - H_C(h) - H_{C'}(h) - H_B \\
Th_{resid}(h) = Th(h) - Th_C(h) - Th_C(h) - Th_B\n\end{cases}
$$

 $x = (s - 1) * 168 + 120$  (minuit le samedi)

 $y = (s - 1) * 168 + 144$  (minuit le dimanche)

On définit alors les proportions des usages domestiques en semaine :

$$
\mu_{ND} = \frac{5 * \sum_{i=1}^{24} \frac{N_{resid}(x+i) + N_{resid}(y+i)}{2}}{\sum_{i=1}^{120} N_{resid}((s-1) * 168 + i)}
$$

$$
\mu_{HD} = \frac{5 * \sum_{i=1}^{24} \frac{H_{resid}(x+i) + H_{resid}(y+i)}{2}}{\sum_{i=1}^{120} H_{resid}((s-1) * 168 + i)}
$$

$$
\mu_{ThD} = \frac{5 * \sum_{i=1}^{24} \frac{Th_{resid}(x+i) + Th_{resid}(y+i)}{2}}{\sum_{i=1}^{120} Th_{resid}((s-1) * 168 + i)}
$$

L'expression de l'inventaire pour les usages domestiques est alors calculé ainsi :

$$
I_{Dom}(h) = (Mix_{DomN}(h) * I_N + Mix_{DomH}(h) * I_H + Mix_{DomTh}(h) * I_{Th}) * \frac{B_{Dom}(h)}{\eta_{reseau}}
$$

$$
B_{Dom}(h) = \left(Puiss(h) + \frac{Add}{24} * n_{occ}(h)\right)
$$

$$
B_{Dom}(h) = \left( Puiss(h) + \frac{hu}{24} * n_{occ} \right)
$$

Avec

$$
\begin{cases}\nMix_{DomN}(h) = \frac{N_D(h)}{N_D(h) + H_D(h) + Th_D(h)} \\
\frac{H_D(h)}{N_D(h) + H_D(h) + Th_D(h)} \\
Mix_{DomTh}(h) = \frac{Th_D(h)}{N_D(h) + H_D(h) + Th_D(h)}\n\end{cases}
$$

Et

$$
\begin{cases}\nN_D(h) = (N_T(h) - N_C(h) - N_{C'}(h) - N_B) * \mu_{1D} \\
H_D(h) = (H_T(h) - H_C(h) - H_{C'}(h) - H_B) * \mu_{2D} \\
Th_D(h) = (Th_T(h) - Th_C(h) - Th_C(h) - Th_B) * \mu_{3D}\n\end{cases}
$$

Avec  $Puiss(h)$  correspondant à la valeur définie dans le scénario de puissance dissipée défini sous COMFIE à l'heure h, Add la consommation additionnelle définie sous EQUER et  $n_{occ}$  le nombre d'occupants correspondant à cette consommation, variable en fonction du scénario d'occupation défini. Les impacts correspondant aux consommations professionnelles sont évalués de manière semblable :

$$
I_{Pro}(h) = (Mix_{ProN}(h) * I_N + Mix_{ProN}(h) * I_H + Mix_{ProN}(h) * I_{Th}) * \frac{B_{Pro}(h)}{\eta_{reseau}}
$$

$$
B_{Pro}(h) = \left( Puiss(h) + \frac{Add}{24} * n_{occ}(h) \right)
$$

Et

$$
\begin{cases}\nMix_{ProN}(h) = \frac{N_P(h)}{N_P(h) + H_P(h) + Th_P(h)} \\
\text{Mix}_{ProH}(h) = \frac{H_D(h)}{N_P(h) + H_P(h) + Th_P(h)} \\
\text{Mix}_{ProTh}(h) = \frac{Th_P(h)}{N_P(h) + H_P(h) + Th_P(h))}\n\end{cases}
$$

Avec

$$
\begin{cases}\nN_P(h) = (N_T(h) - N_C(h) - N_{C'}(h) - N_B) * (1 - \mu_{1D}) \\
H_P(h) = H_T(h) - H_C(h) - H_{C'}(h) - H_B * (1 - \mu_{2D}) \\
Th_P(h) = Th_T(h) - Th_{C'}(h) - Th_{C'}(h) - Th_B * (1 - \mu_{3D})\n\end{cases}
$$

Enfin la production photovoltaïque est prise en compte de la même façon que dans la méthode d'ACV attributionnelle (impacts correspondant à ceux du mix horaire). En effet il s'agit d'une production et non d'un usage, donc il n'y a pas lieu de la considérer comme un co-produit.

Ces expressions permettent ainsi de calculer les impacts environnementaux d'un bâtiment en différenciant les différents usages de l'électricité, et en tenant compte de l'évolution temporelle des besoins et du mix de production électrique.

# **IV-3 Test du modèle sur un cas simple**

Afin d'évaluer l'influence de la prise en compte des aspects temporels sur les résultats de l'ACV, nous appliquons ici la méthodologie à un cas simple permettant une analyse des résultats. Nous avons choisi d'appliquer le modèle à la maison passive Double Mur de la plateforme INCAS de Chambéry, présentée ci-après, en considérant deux cas différents :

- Un cas sans solaire thermique ni photovoltaïque, où la solution de chauffage retenue est le chauffage électrique. L'ACV se fera ici selon quatre approches différentes : en considérant un mix de production annuel moyen (comme considéré jusqu'ici sous EQUER), en utilisant les mix par usage déterminés au chapitre 2, et en appliquant les modèles d'ACV horaire attributionnel et conséquentiel.
- Un cas où le bâtiment est équipé de panneaux photovoltaïques et de panneaux solaires thermiques couplés à un ballon d'eau chaude. L'évaluation se fera ici encore selon les quatre approches.

Dans tous les cas, la variante 5 est considérée pour la prise en compte des importations et exportations d'électricité.

## **IV-3-1 Description du bâtiment modélisé**

L'étude menée ici se base sur la maison passive à double mur (blocs de béton) de la plateforme INCAS [Maison Passive, 2011]. De nombreuses variantes de conception et de fonctionnement du bâtiment ont à ce jour été modélisées, à partir de différents outils, ce qui a permis une intercomparaison de ces modèles. Les besoins de chauffage calculés avec différents outils sont très proches [Brun, 2009]. Le bâtiment est conçu ainsi :

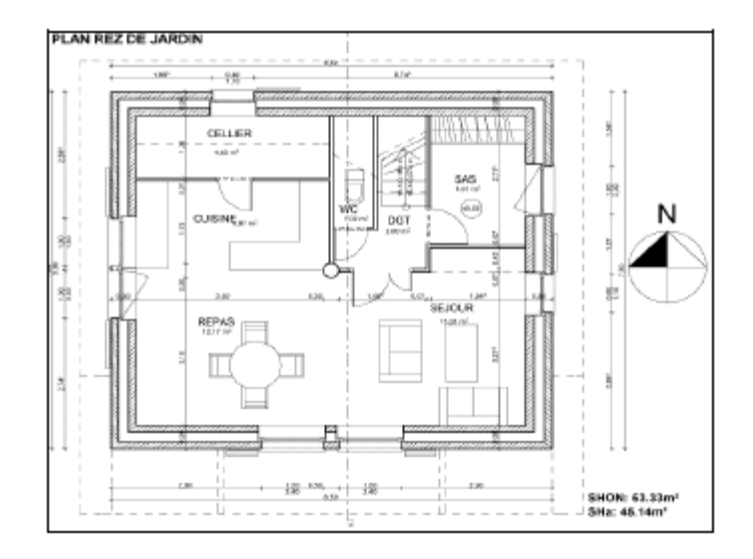

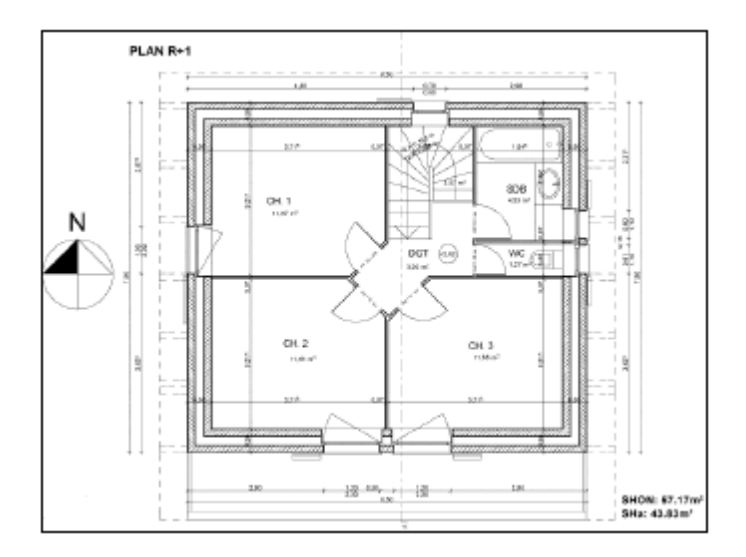

**Figure 64 : Plan du rez-de-jardin (en haut) et du 1er étage (en bas) de la maison passive [Maison Passive, 2011]**

Composé de deux niveaux, avec au rez-de-jardin un salon, une salle à manger, un coin cuisine, un cellier et un sas d'entrée, et à l'étage trois chambres et une salle de bain, le bâtiment est caractérisé par les dimensions suivantes :

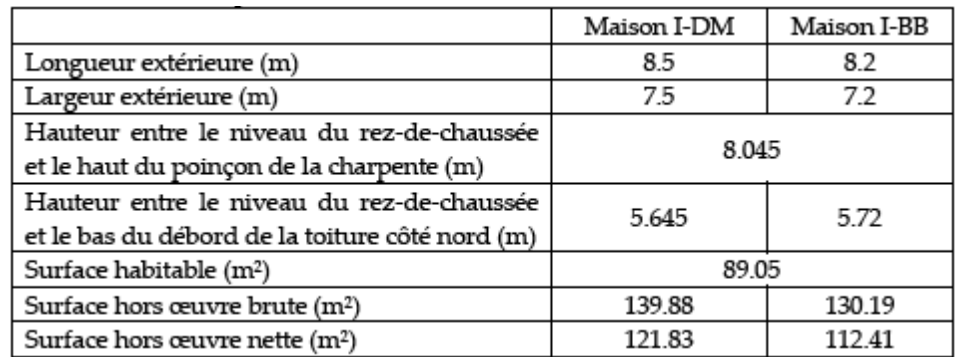

#### **Tableau 41 : Principale dimensions des maisons passives (DM : Double Mur et BB : béton banché)**

Le plancher donne sur un vide sanitaire, un balcon au premier étage et un léger débord de toit sont aussi à prendre en compte. Notre ACV se base ici sur une version simplifiée du bâtiment. Ainsi seules deux zones thermiques sont considérées (une par étage), indépendantes du point de vue de la ventilation. Pour la simulation thermique dynamique les combles ne sont pas modélisés comme une zone thermique mais considérés à la température extérieure. Des masques horizontaux de 1 m sont considérés sur la face sud, (à 2 m 17 du plancher intermédiaire pour l'étage, et 2 m 22 du plancher bas pour le rez-de-jardin).

## **IV-3-2 Paramètres de calcul**

Les paramètres choisis ici pour la simulation concernent d'abord les choix de matériaux et de menuiseries. On utilise ici les données suivantes :

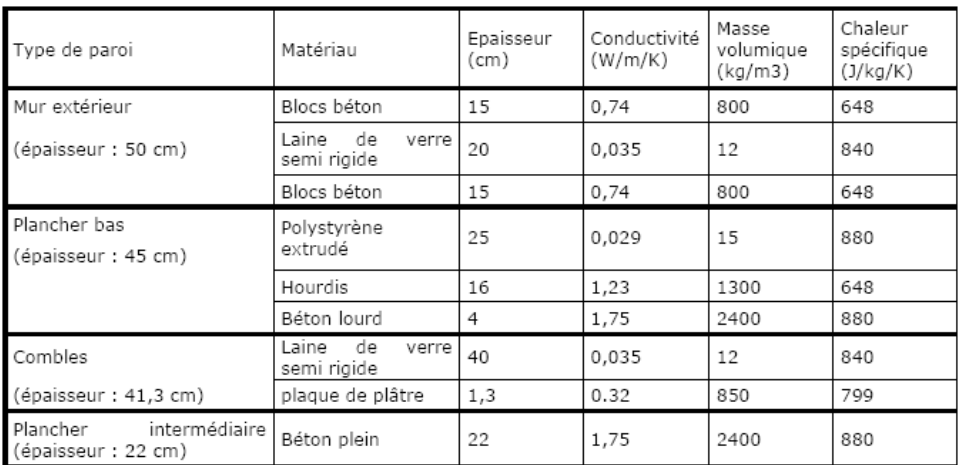

#### **Tableau 42 : Composition des parois pour la maison passive Double Mur**

#### **Tableau 43: Caractéristiques des menuiseries comprenant des vitrages**

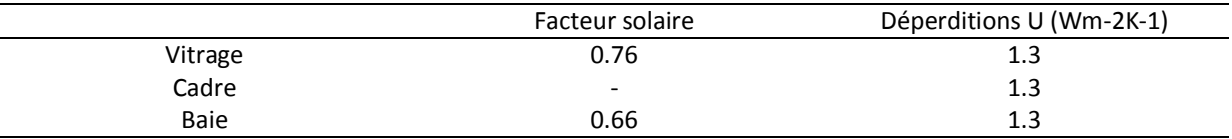

On considère de plus des facteurs d'émissivité pour les parois de 0,9 et des facteurs d'absorption de 0,6. La température de consigne de chauffage est prise à 19°C constants, la température de consigne de climatisation est de 26°C.

La ventilation suit un scenario optimisé, qui différencie trois approches : une configuration été avec sur-ventilation nocturne, une configuration hiver avec double flux et une configuration misaison sans double flux.

Le scénario d'occupation considère (en prenant un dégagement de chaleur sensible de 80 W par personnes) :

- 2 personnes présentent de 17 heures à 18 heures
- 4 personnes présentent de 18 heures à 8 heures

Un scénario de puissance dissipée est aussi considéré :

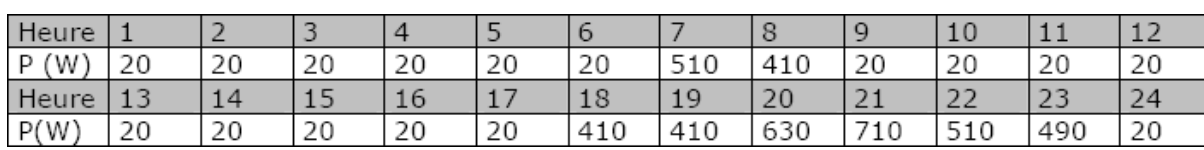

#### **Tableau 44 : Scénario de puissance dissipée**

Enfin la simulation se base sur un fichier météo spécifique au site d'implantation du bâtiment, à Chambéry, et considère un albedo du sol alentour constant de 0,7.

L'intégration d'énergies renouvelables a été étudiée. Les systèmes modélisés ne correspondant pas aux équipements réellement mis en œuvre, faute de données : il s'agit à ce stade d'illustrer la démarche par un cas d'étude. On considère tout d'abord des capteurs solaires thermiques, associés à un ballon d'eau chaude. Les caractéristiques de ce système sont :

- 8 m² de surface de capteurs
- Rendement optique de 0.78 %
- 4.9 W/m²/K de pertes capteur
- Orientation sud, inclinaison de 22°
- Echangeur de rendement 80 %
- Distance capteur/ballon de 2 m, débit de 50 l/m².h
- Ballon de 300 l, température d'eau chaude de 50°C (la température d'eau froide varie au cours de l'année)

Sont aussi installés des panneaux photovoltaïques :

- système polycristallin de 8 m<sup>2</sup> (puissance crête de 565.15 W)
- orientation sud, inclinaison de 22°

En ce qui concerne l'ACV les paramètres seront simplifiés, afin de focaliser les résultats sur les aspects énergétiques du problème, et sur la comparaison des différentes méthodes de l'ACV mises en œuvre.

On négligera ainsi le traitement des déchets ménager et le transport des occupants. Tous les déchets de construction seront considérés comme inertes.

On considèrera une consommation d'eau froide de 100 l/personne/jour et de 40 l/personne et par jour pour l'eau chaude, un rendement de réseau d'eau de 80 %.

L'énergie choisie pour le chauffage est l'électricité. Pour cet usage, ainsi qu'en ce qui concerne les consommations additionnelles d'électricité et que les consommations d'électricité pour la production d'ECS, on considère le mix de production moyen français (78 % nucléaire, 14 % hydraulique, 4 % de gaz et 4 % de charbon). Le rendement du réseau est pris à 9 %.

## **IV-3-3 Résultats et interprétation**

On compare donc les résultats d'ACV selon les deux variantes (avec et sans systèmes solaires thermiques et photovoltaïques). Tout d'abord en utilisant les résultats fournis par EQUER lorsque l'on considère un mix moyen annuel de production de l'électricité.

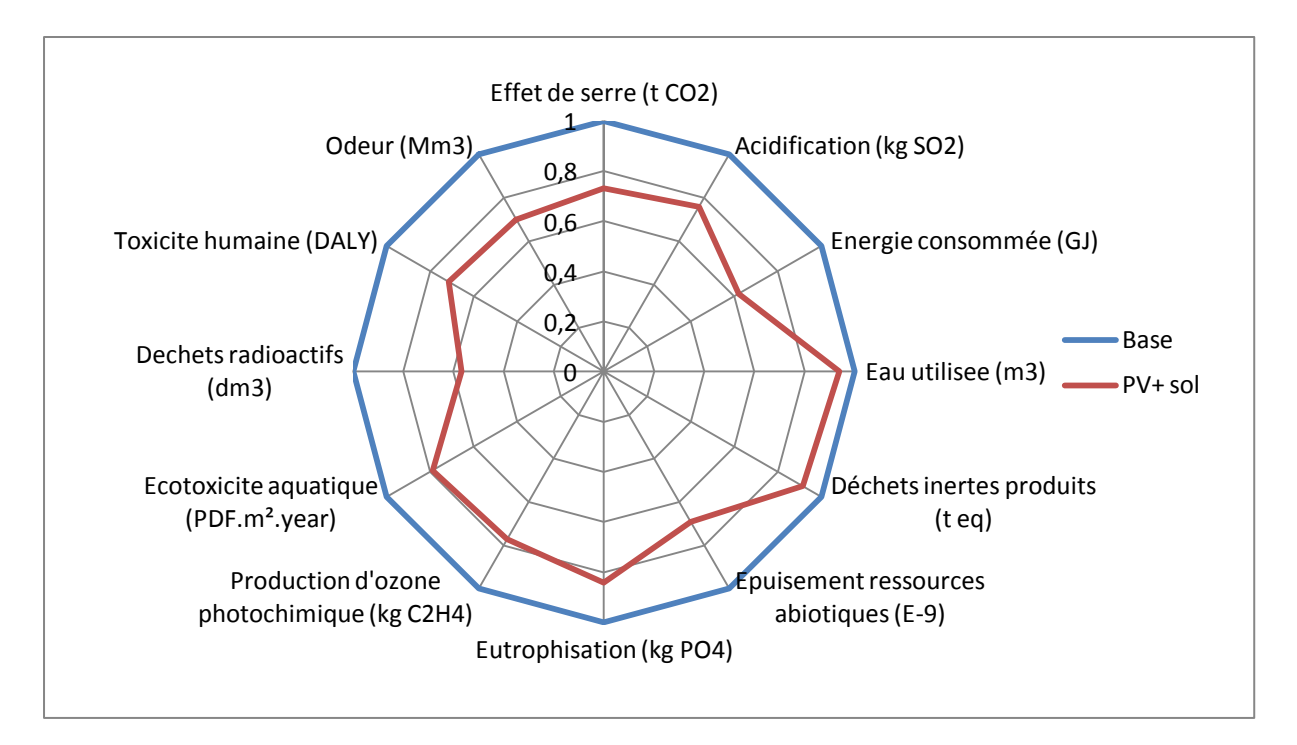

**Figure 65 : Diagramme comparatif des résultats d'ACV pour les deux variantes de la maison passive avec la méthode des mix moyens**

Les résultats montrent ici l'intérêt de l'installation de panneaux photovoltaïques et de panneaux solaires thermiques sur le plan de l'ACV d'un bâtiment. La diminution des valeurs des indicateurs intervient durant la phase d'utilisation du bâtiment : les productions PV et solaires permettent ici d'éviter des consommations d'électricité venant du réseau, et composées donc d'électricité produite à partir de charbon, de fioul, d'énergie hydraulique et d'énergie nucléaire.

Comparons maintenant les deux alternatives en utilisant les trois autres méthodologies disponibles :

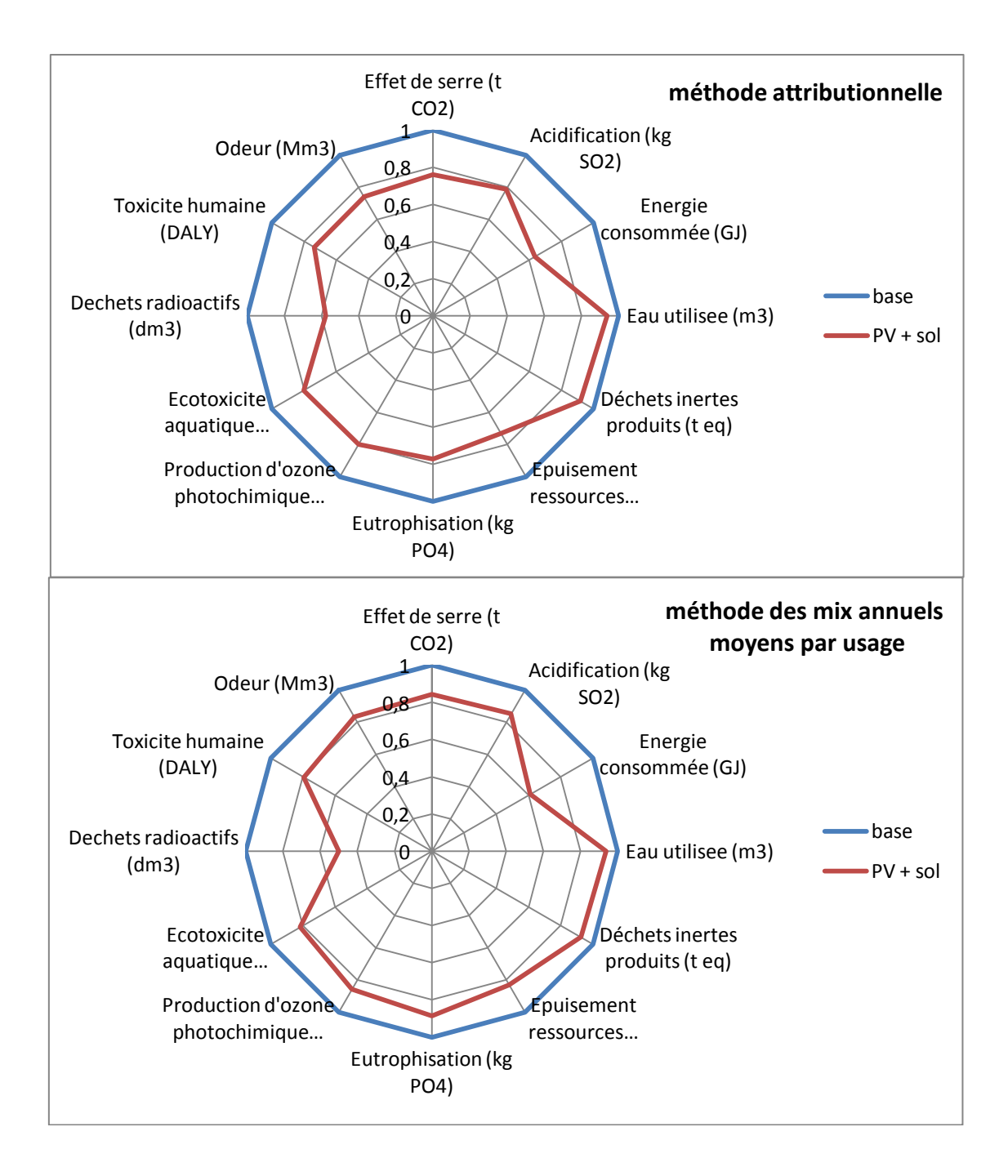

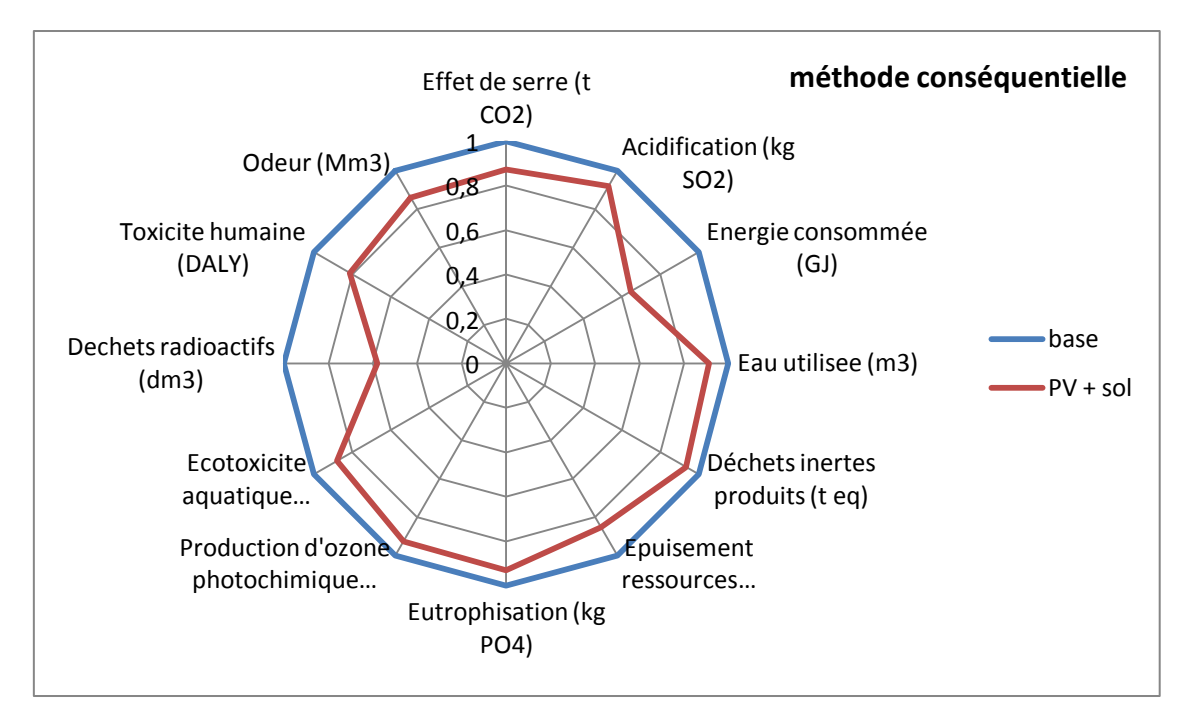

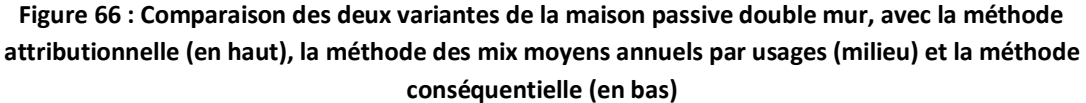

On obtient donc ici des résultats d'ACV cohérents, quelle que soit la méthodologie utilisée. Ainsi dans tous les cas la variante de conception incluant la mise en place de panneaux solaires (thermiques et photovoltaïques) apparait comme étant celle de moindre impact. En revanche on observe que le rapport entre les valeurs obtenues pour les indicateurs varie selon la méthode, de façon plus ou moins importante selon l'indicateur considéré. La prise en compte horaire et différenciée de la variation du mix, par usage ou simplement selon les variations globales de la production, modifie ainsi l'analyse des modes de production d'électricité mobilisés dans notre cas, et donc l'évaluation des impacts générés par la consommation d'énergie dans le bâtiment. Cette modification se fait ici suivant des tendances similaires quelle que soit la variante considérée, et n'entraîne que peu de variations dans les conclusions de l'ACV. Notons néanmoins que la méthode conséquentielle est celle qui resserre le plus les écarts entre les deux variantes de construction. Ainsi si l'influence de la production photovoltaïque, mise en évidence dans le cas de la méthode du mix moyen par l'indicateur de production de déchets nucléaires, est toujours mise en avant, quelle que soit la méthode considérée, son importance relative dans le bilan global est légèrement pondérée par l'augmentation de celle des autres indicateurs. Cette tendance est liée à la modification du mix de production d'électricité pris en compte lorsque que l'on considère d'une part la consommation d'électricité, notamment pour les besoins de chauffage (avec un mix globalement plus carboné, notamment lorsqu'il est différencié par usages), et d'autre part la production d'électricité injectée sur le réseau, qui intervient de façon non continue, ce qui influe sur la structure de la production « évitée » par cette production localisée d'énergie.

Les similarités entre les deux variantes, notamment concernant les solutions énergétiques mobilisées pour répondre aux besoins, impliquent une faible variabilité des résultats d'ACV selon la méthode. De même le choix de l'énergie électrique pour tous les usages d'énergie a contribué à partiellement gommer les différences entre méthodes, en reconstituant partiellement, sur la globalité de l'étude, un mix de production moyen. Les différences entre méthodes sont présentées dans les figures suivantes :

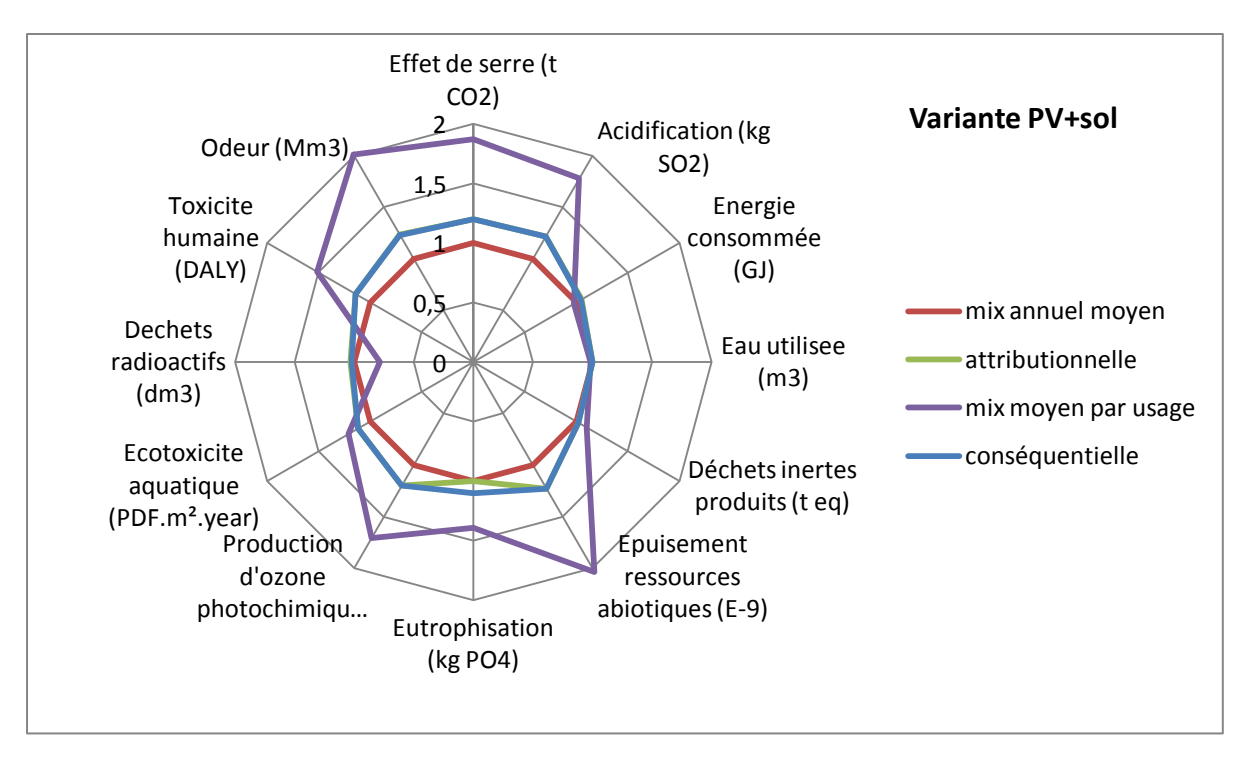

**Figure 67 : Diagramme de comparaison des différents résultats selon la méthodologie utilisée, pour la variante PV+sol**

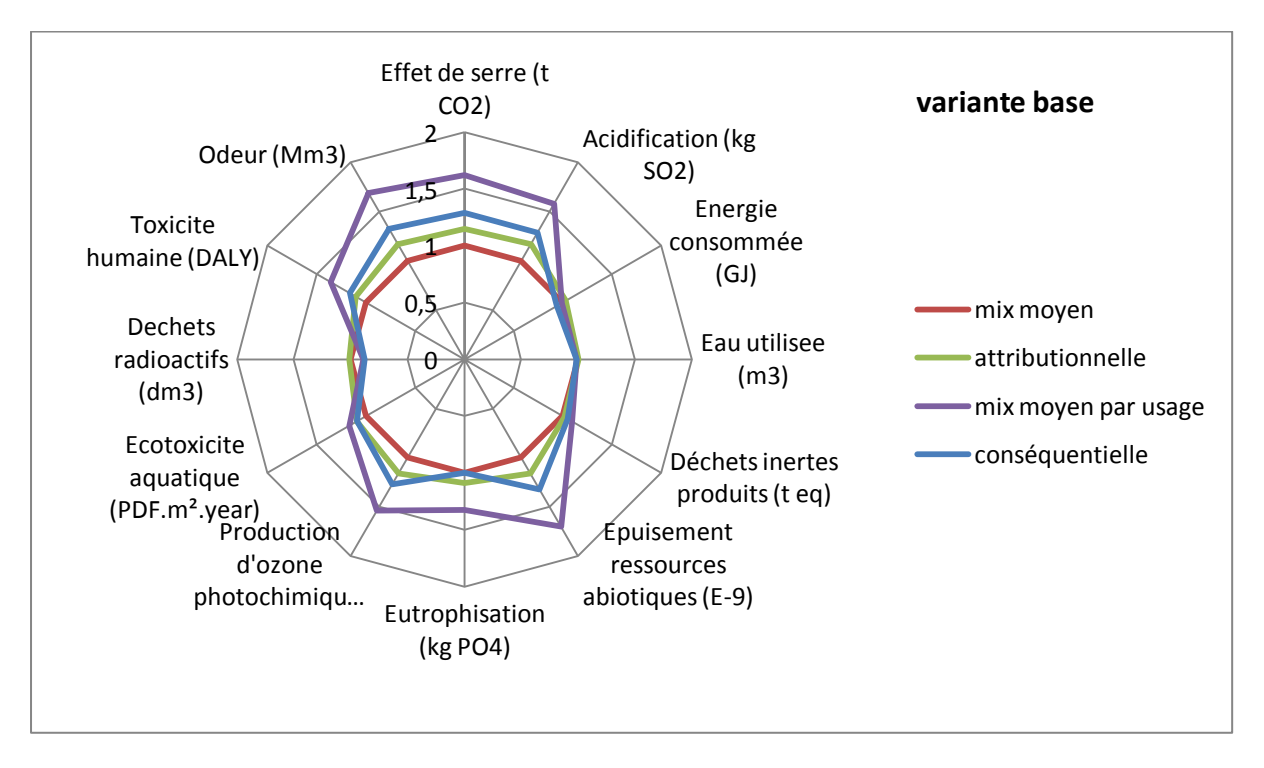

**Figure 68 : Diagramme de comparaison des différents résultats selon la méthodologie utilisée, pour la variante base**

On observe donc ici que les différences entre méthodologies concernent les mêmes indicateurs quelle que soit la variante considérée, et ce selon des amplitudes comparables d'une variante à l'autre, en fonction des indicateurs concernés. Ainsi si le changement de méthodologie modifie la valeur des indicateurs calculés, il le fait de façon similaire pour les deux variantes. L'amplitude des variations entre les deux méthodes est précisée dans les tableaux suivants :

# **Tableau 45: Comparaison des écarts entre les différentes méthodes et la méthode du mix moyen dans le cas de la variante base**

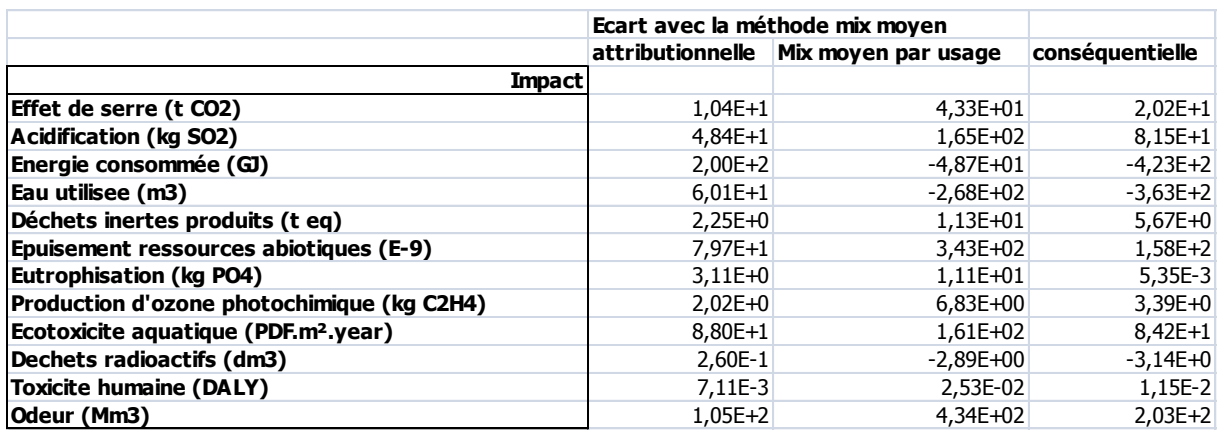

**Tableau 46 : Comparaison des écarts entre les différentes méthodes et la méthode du mix moyen dans le cas de la variante PV+sol**

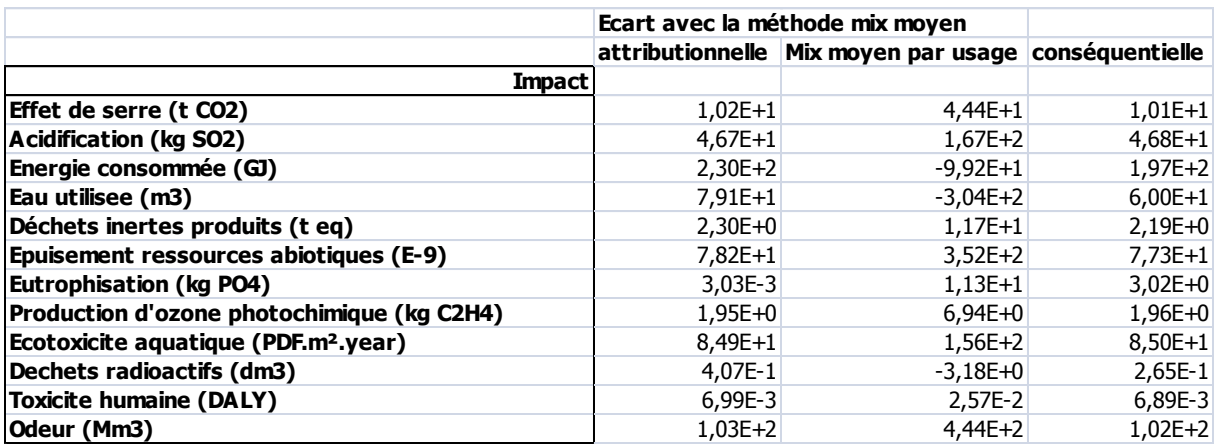

On voit donc ici qu'il existe des différences notables entre les méthodologies, qui peuvent modifier les indicateurs suivant des tendances parfois inverses (cas des indicateurs d'énergie consommée et d'eau utilisée notamment, fortement liés à la production d'électricité d'origine nucléaire).

Le cas étudié ici est une maison passive, donc à faible consommation énergétique. L'approche dynamique de l'ACV développée porte sur la phase d'utilisation du bâtiment, qui dans un cas comme celui-ci a une importance relativement faible (vis-à-vis d'autres types de bâtiments) dans le bilan environnemental, et n'a donc pas radicalement modifié le bilan. Néanmoins la variabilité des résultats, si elle est faible dans notre cas, pourra dégager des tendances plus fortes dans les résultats d'ACV se basant sur des hypothèses et de configurations de bâtiments différentes, par exemple un bâtiment mal isolé chauffé à l'électricité, ou un abri de parking muni d'une toiture photovoltaïque et ainsi très fortement producteur.

# **Conclusion**

Une méthodologie d'ACV intégrant la dynamique des usages de l'électricité a donc ici été développée. Elle permet la prise en compte de la variabilité du mix de production dans le temps et des usages de l'électricité dans le bâtiment. En se basant sur une analyse différenciée des différentes consommations d'énergie dans le bâtiment, elle permet de mieux cerner les implications environnementales des choix systémiques associés à la conception du bâtiment.

Elle permet de plus une analyse fine des implications environnementales de la production localisée d'énergie, en la mettant en balance avec les besoins d'énergie et la production globale qui répond de façon centralisée à ces besoins.

Le cas considéré ici n'aura pas permis de faire émerger dans l'approche comparative de l'ACV des écarts significatifs avec l'approche simplifiée classique, de par ses particularités et ses caractéristiques. L'hypothèse d'un usage global de l'électricité dans le bâtiment a en effet conduit à partiellement gommer les particularités de chacun des usages et leurs caractéristiques spécifiques en termes d'impacts environnementaux. En fonction du poids des différents usages, les impacts peuvent se moyenner et correspondre à ceux évalués en considérant un mix moyen. La faible importance des besoins énergétique dans le bilan global du bâtiment a quant à elle réduit l'influence des variations dans les impacts des différents usages et de la production de l'électricité.

Il sera intéressant de mener une analyse de sensibilité du modèle aux différentes hypothèses et choix de conception intervenant dans la définition du système à étudier, en considérant par exemple des choix énergétiques différenciés selon les usages ou encore des choix de construction moins optimisés.

La méthode présente de plus un intérêt certain dans le cas d'un quartier : ainsi faire un bilan général dans le cas de bâtiments nombreux et potentiellement interconnectés et en interaction pourra permettre d'identifier des possibilités d'organisation et de gestion énergétiques optimales, en introduisant des possibilités d'interactions entre des bâtiments produisant un surplus d'énergie en un instant t, ou en tenant compte des infrastructures mutualisées de production d'énergie.

Elle peut aussi conduire à concevoir des systèmes de gestion répondant à certains critères environnementaux, par exemple la réduction des demandes de pointe pour améliorer le bilan C02 d'un bâtiment.

# **Etude de cas**

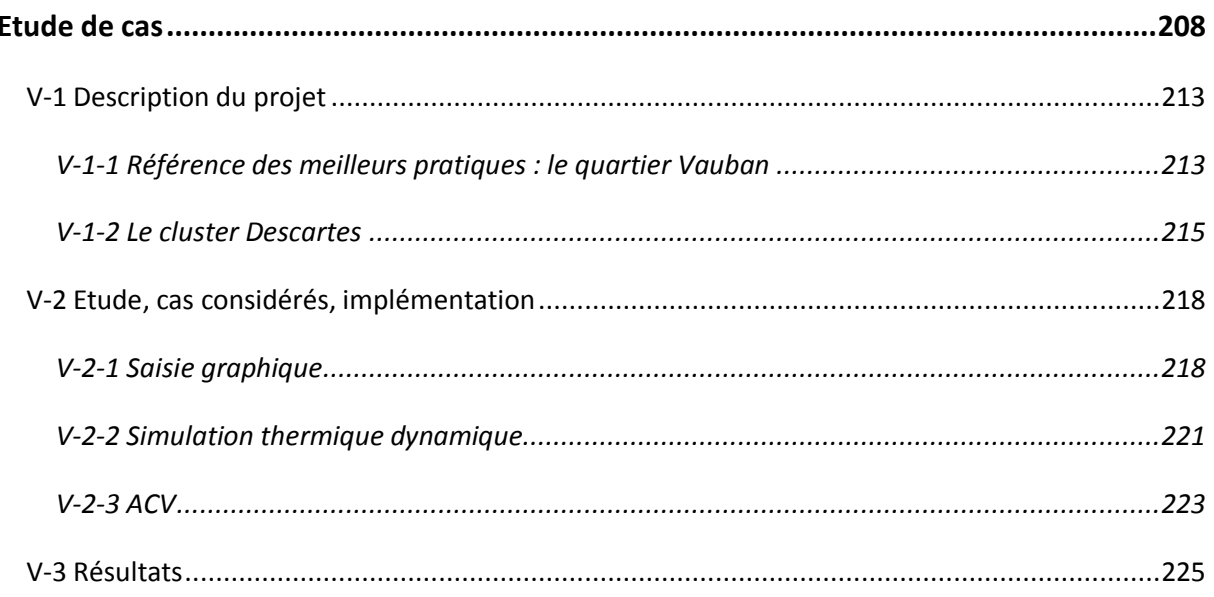

Les morphologies urbaines représentent un aspect clé de l'organisation d'un territoire, impactant fortement l'organisation des activités, le besoin d'infrastructures mais aussi l'empreinte d'une ville sur son environnement proche. Cette dimension environnementale dépasse largement le cadre purement localisé d'une pollution, une ville étant en interaction avec un territoire plus vaste. Elle va par exemple nécessiter un approvisionnement en énergie, des infrastructures de transport favorisant son accessibilité…

La prise en compte de cette dimension environnementale dans une approche d'éco-conception revêt donc une importance au-delà du territoire concerné : ainsi l'organisation d'un quartier va influer sur sa densité, sur la compacité des bâtiments qui le composent, sur leur orientation, et donc sur les apports solaires et les déperditions thermiques, ce qui impacte fortement le bilan énergétique global du quartier et les impacts environnementaux associés, par exemple le changement climatique. De même la quantité, le type de matériaux mis en jeux peuvent fortement influencer l'intensité de l'impact d'un tel système.

Il existe aujourd'hui peu de travaux abordant l'influence de la morphologie d'un quartier ou d'un bâtiment sur ses conséquences environnementales. Les travaux portent principalement sur des problématique de densité [Stupka & al, 2010], d'impact sur le confort, notamment visuel (voir la définition du « droit au soleil » [Alzoubi, 2010], [Knowles, 2003]), ou énergétiques (facteur de forme, volume passif, consommations de différentes morphologies de bâtiments [Kämpf, 2010][Kämpf & Robinsom, 2010]…).

Nous nous proposons donc ici d'appliquer le modèle multicritères d'évaluation des impacts environnementaux des quartiers présenté précédemment à une étude de cas portant sur la comparaison de morphologies typiques de bâtiments. L'objectif est de comparer un projet de quartier localisé à Marne-la-Vallée aux meilleures pratiques européennes en termes d'écoconception à cette échelle. Nous choisirons ici comme référence le quartier Vauban, localisé à Fribourg.

# <span id="page-213-0"></span>**V-1 Description du projet**

# **V-1-1 Référence considérées pour les meilleurs pratiques : le quartier Vauban**

<span id="page-213-1"></span>Le quartier Vauban est situé dans la ville de Fribourg-en-Brigsau, au sud ouest de l'Allemagne. Implanté sur le site d'une ancienne caserne, il s'étend sur 38 hectares, comprenant 4 hectares de bâtiments rénovés et 34 hectares dévolus à l'implantation de constructions neuves.

Le quartier Vauban constitue une référence en termes de bonnes pratiques d'éco-conception d'un quartier. Pensé comme un tout cohérent, sa conception a intégré les aspects énergétiques liés aux bâtiments, mais aussi l'organisation des transports (ligne de tramway, silos de parking, système de partage de voitures, limitations de vitesse, promotion des déplacements à vélo, rues piétonnes, favorisation des déplacements à courte distance par l'implantation de commerces et de services de proximité…) ainsi que d'autres aspects, comme la gestion des eaux pluviales et la gouvernance [ARENE, 2005].

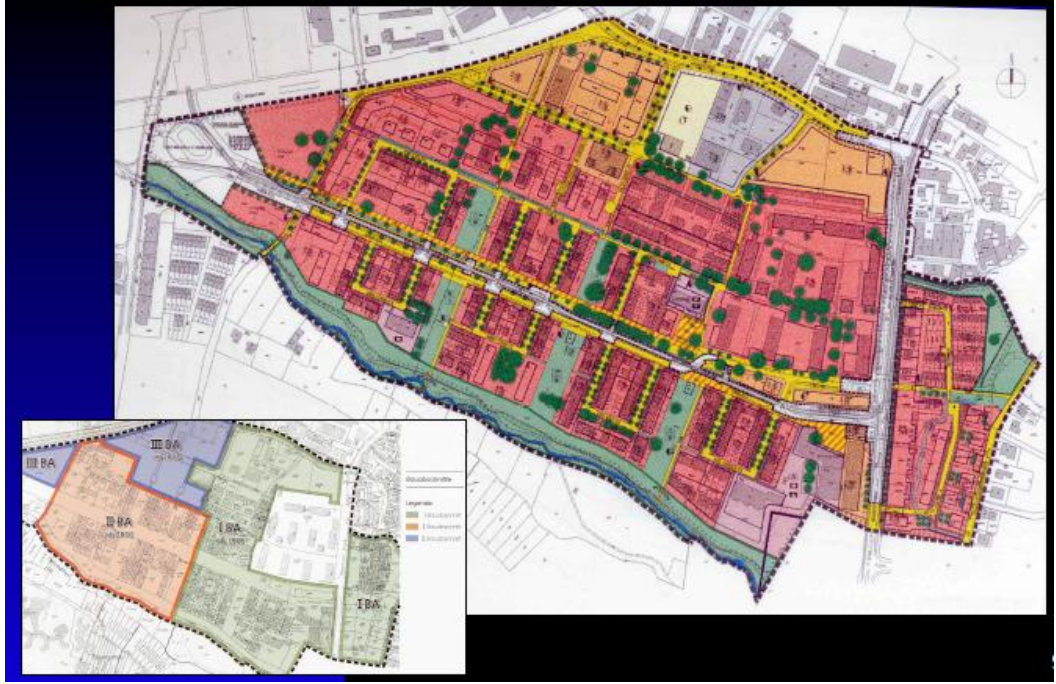

**Figure 69 : Plan d'ensemble du quartier Vauban**

Les solutions énergétiques ont elles aussi fait partie du processus de conception, et ont été intégrées au système « quartier ». Ainsi une centrale à cogénération gaz/bois permet l'alimentation d'un réseau de chaleur urbain (RCU), et l'installation massive de panneaux photovoltaïques permet une production localisée d'électricité.

Les bâtiments constituant le quartier sont tous basés sur un socle commun de choix constructifs : une orientation sud privilégiée, la façade correspondante étant fortement vitrée et équipée de protections solaires pour l'été, une enveloppe fortement isolée, des menuiseries performantes, une gestion de la ventilation (naturelle ou double flux), l'implantation de capteurs solaires thermiques ou photovoltaïques, l'utilisation d'équipements basse consommation permettent de respecter le cahier des charges qui impose une consommation en énergie primaire maximale de 65 kWh/m²/an, à laquelle viennent s'ajouter des choix de matériaux qui tiennent compte de leurs impacts sur l'environnement et des dispositif de récupération des eaux de pluie.

Il existe néanmoins au sein du quartier Vauban une certaine variété de choix morphologiques, ainsi que des niveaux de performance divers. Ainsi on trouve dans ce quartier des bâtiments labellisés passifs (avec des besoins de chauffage inférieurs ou égaux à 15 kWh/m²/an).

Le quartier comprend aussi la « cité solaire », conçue par Rolf Disch. Elle est constituée de bâtiments d'habitation à énergie positive, basées sur une conception très économe en énergie et sur l'implantation de panneaux photovoltaïques permettant de produire une quantité d'électricité suffisante pour atteindre un bilan positif en énergie primaire.

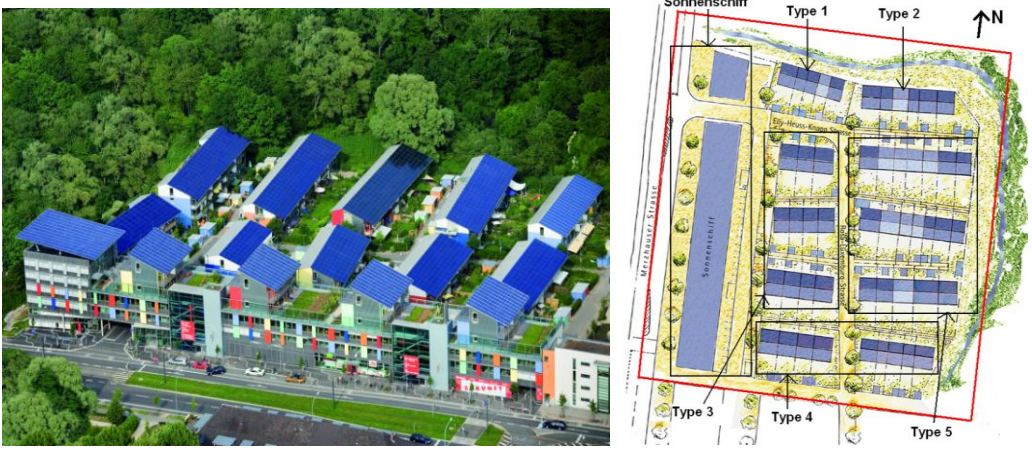

**Figure 70 : Vue aérienne et plan d'ensemble de la cité solaire conçue par Rolph Disch**

Ce quartier représente donc un cas d'étude particulièrement adapté pour tester notre modèle. La multiplicité des solutions énergétiques et leur caractéristiques de fonctionnement rendent en effet intéressante une analyse dynamique de la production et de la consommation d'électricité, afin d'obtenir une évaluation plus précise des impacts environnementaux liés.

Nous ne considèrerons pas ici l'intégralité du quartier Vauban. Ainsi seule la modélisation de la cité solaire et d'une parcelle supposée représentative de l'ensemble du quartier, présentée cidessous, a été effectuée.

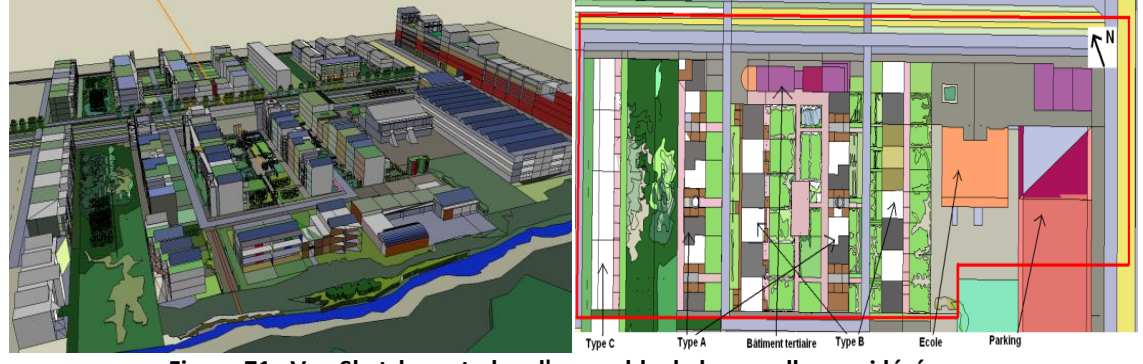

**Figure 71 : Vue Sketchup et plan d'ensemble de la parcelle considérée**

Au cours de l'étude, le lotissement inspiré de la « cité solaire » de l'architecte Rolph Disch est nommé Quartier Energie Positive ou QEP tandis que la parcelle représentative de l'ensemble du quartier Vauban est nommée Quartier Basse Energie ou QBE.

# <span id="page-215-0"></span>**V-1-2 Le cluster Descartes**

Le cluster Descartes est un des pôles dont la valorisation est au programme du projet du Grand Paris. Il s'articule autour de la cité Descartes, qui s'est développée depuis mars 1983 autour des activités d'enseignement et de recherche qui se sont implantées sur le site. L'EPA Marne a lancé en janvier 2010 un concours de maîtrise d'œuvre urbaine, en vue de développer et de consolider l'identité du site. Il s'agit ainsi de créer une homogénéité entre les divers éléments fonctionnels et architecturaux de la cité Descartes, qui fait aujourd'hui défaut.

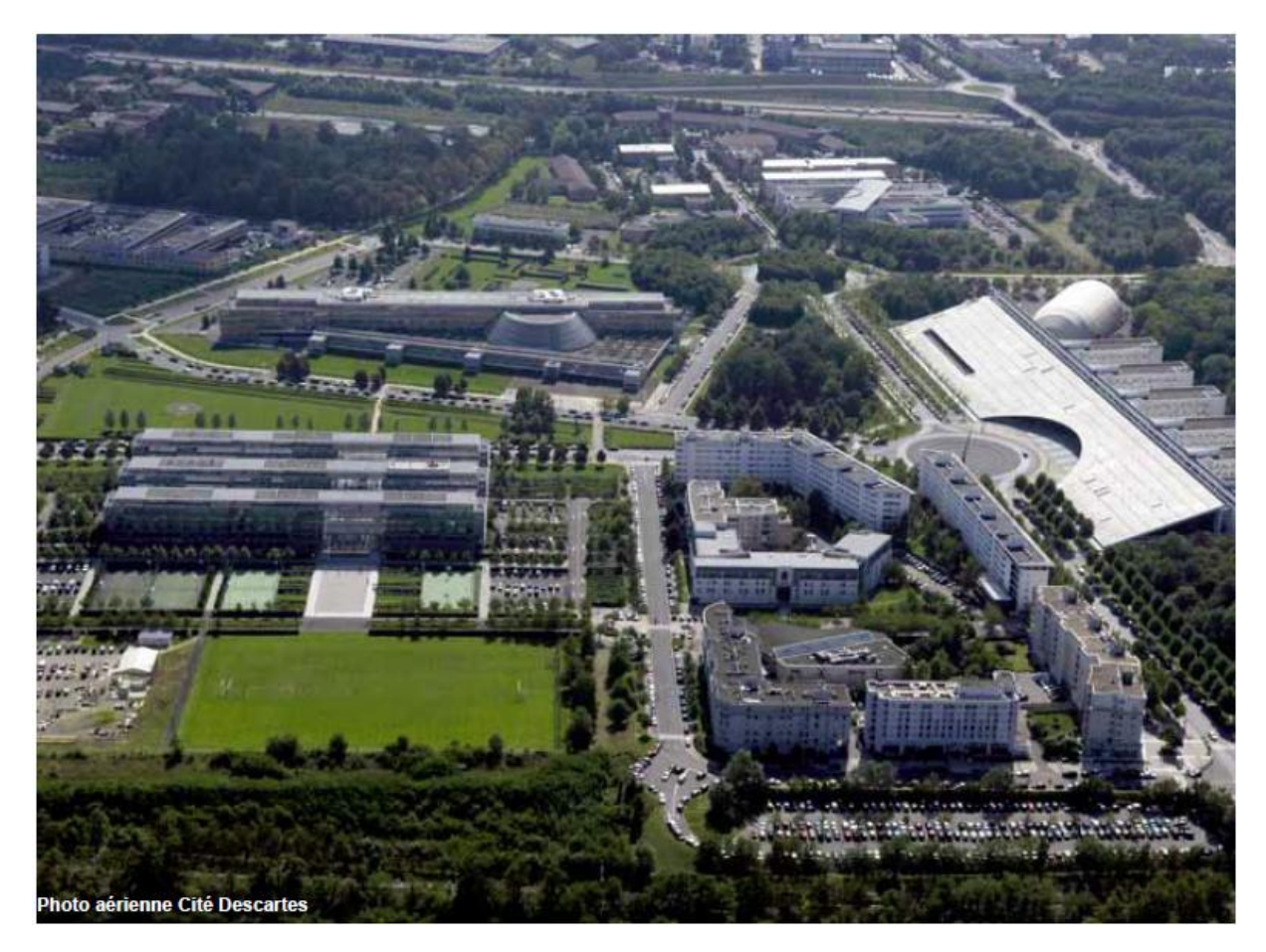

**Figure 72 : Photo aérienne de la cité Descartes**

Le projet se base sur l'idée d'une cité Descartes élargie, qui s'étendrait sur les communes de Champs-sur-Marne et de Noisy-le-Grand. Le territoire concerné est d'une surface de 1500 hectares environ, dont 550 d'espaces boisés. Sont inclus dans cet espace la ZAC de la Haute Maison, d'anciennes emprises routières, des terrains privés, des zones d'activité, des zones commerciales et de espaces boisés.

Le projet s'inscrit dans les orientations générales de la cité Descartes, qui vise entre autre à :

- Développer l'offre économique du Cluster
- Valoriser les espaces naturels
- Donner une plus grande place à la mobilité durable
## Affirmer l'intensité urbaine

Les axes définis ci-dessus sont complétés par un certain nombre d'objectifs : préservation et valorisation des espaces boisés, favorisation des continuités écologiques, développement d'une trame forte de transports en commun (métro automatique, RER), promotion des transports « doux » (pistes cyclables, vélos en libre service), amélioration de l'accessibilité du site, création d'une identité pour le site (mixité d'usage, infrastructures structurantes)…

La multiplicité des aspects à prendre en compte dans le cadre de ce projet rendent intéressante une démarche d'éco-conception. Les aspects croisés des transports, de la préservation de la biodiversité et de la construction d'ensembles bâtis appuient la nécessité de considérer une analyse de la conception du quartier et des impacts environnementaux qu'elle impliquera. Nous nous proposons ici d'appliquer les travaux de modélisation effectués au « Cluster Descartes », en simulant un projet représentatif de constructions neuves.

Les constructions en projet, notamment le long des voiries, peuvent adopter diverses formes urbaines (construction linéaires, îlots…). Les choix morphologiques influencent l'impact environnemental d'un ensemble urbain, puisqu'ils conditionnent la compacité et l'orientation des bâtiments, et influent donc sur le bilan énergétique global. Ils induisent de plus une certaine variabilité dans les quantités de matériaux nécessaires, selon l'organisation retenue.

Le modèle d'ACV des quartiers sera donc appliqué à une zone spécifique de la cité Descartes, sur laquelle a été esquissé un projet présenté ci-dessous.

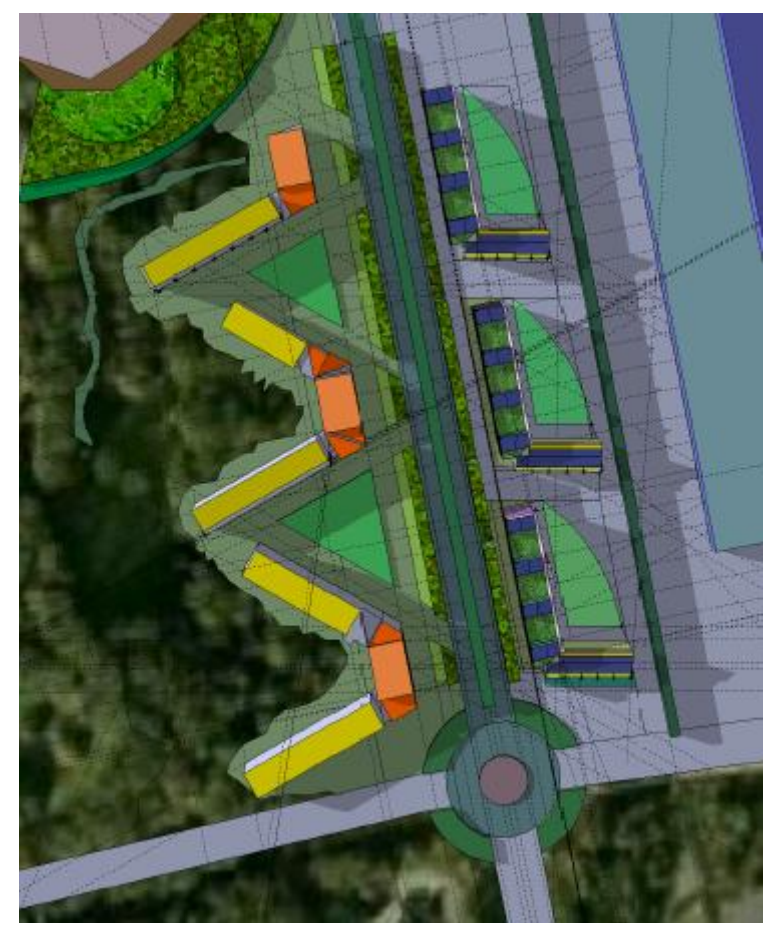

**Figure 73 : Vue aérienne du projet simulé pour la cité Descartes**

Les quartiers considérés possédant comme on le voit des caractéristiques parfois différentes (nombre de bâtiments, surface, orientation, densité d'occupation, usages…), la comparaison nécessitera de définir des paramètres de simulation cohérents dans tous les cas, par la définition notamment d'une unité fonctionnelle commune.

## **V-2 Etude, cas considérés, implémentation**

Chacun des cas considéré possède des spécificités de conception qui influencent les aspects énergétiques et environnementaux de son fonctionnement. Comme on l'a vu dans l'outil utilisé ici un jeu d'hypothèses et de paramètres intervient dans les différentes phases de la simulation. Nous les précisons ci-après.

#### **V-2-1 Saisie graphique**

Pour chaque quartier considéré, plusieurs typologies de bâtiment on été différenciées, afin de tenir compte des variations dans leur morphologie, des éventuels masques à prendre en compte, des différentes fonctions remplies par les bâtiments, impliquant des modes de fonctionnement (consignes de température, scénarios...) différents [Vorger, 2011].

Dans le cas de la cité solaire, on distingue les cas suivants :

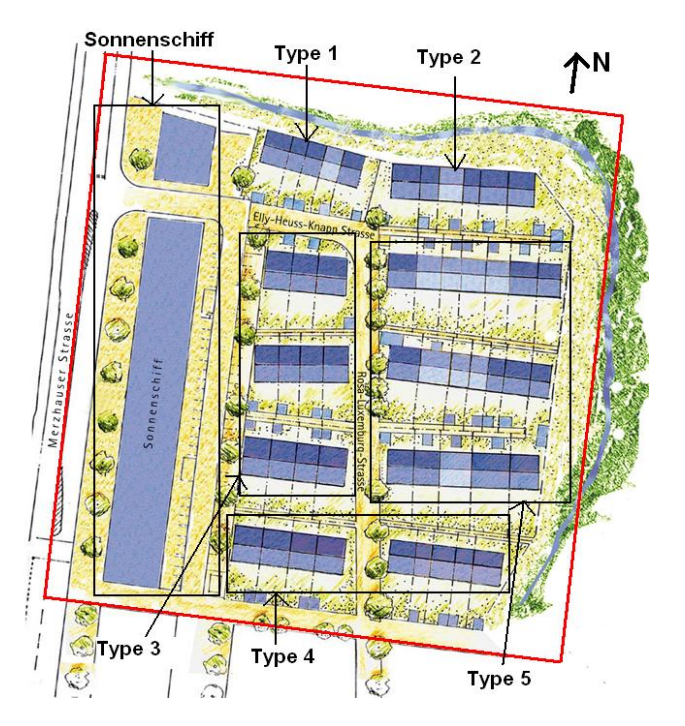

**Figure 74 : Typologie de bâtiments définie pour le QEP**

On considère ainsi sept types différents de bâtiments, dont les caractéristiques sont listées ciaprès :

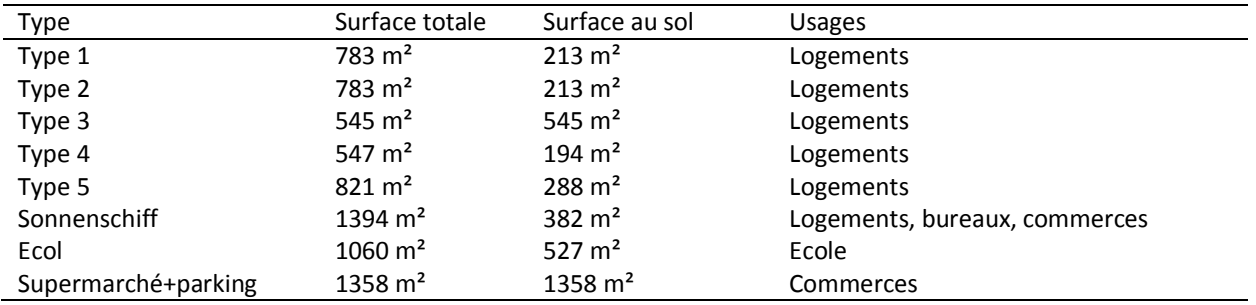

Le quartier Vauban est lui constitué de six types de bâtiments différents :

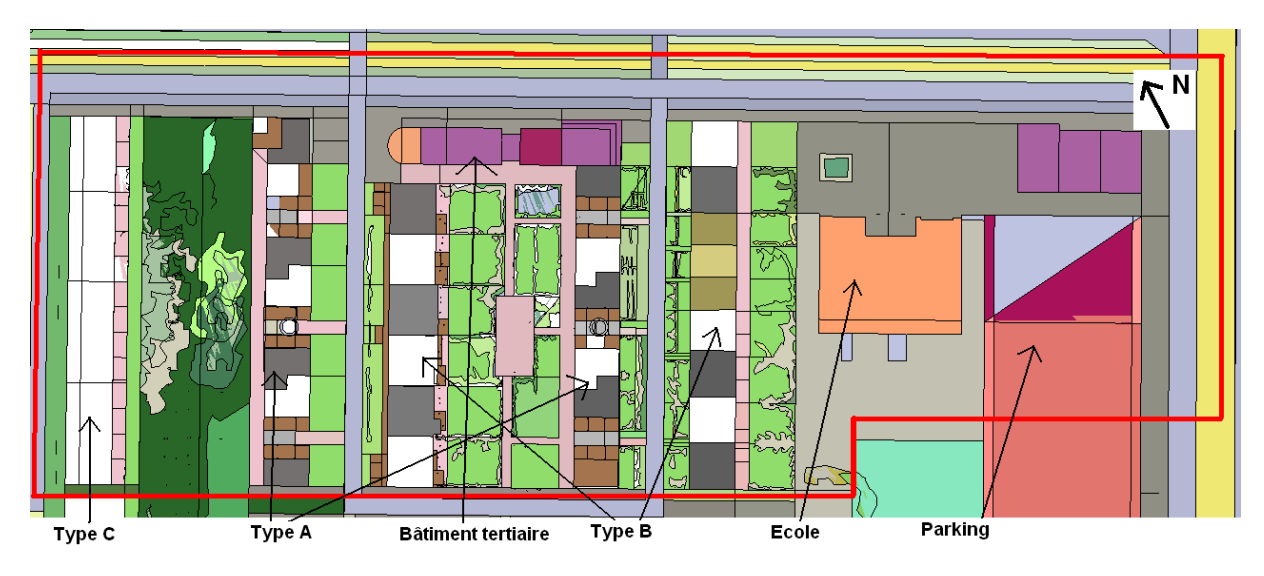

**Figure 75 : Typologie de bâtiments considérée pour le QBE**

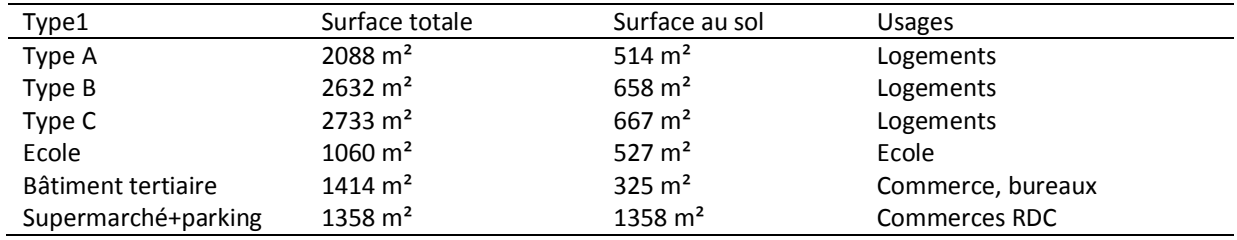

Les caractéristiques se répartissent ainsi :

Enfin l'esquisse de projet élaborée pour la cité Descartes donne une morphologie de quartier de ce type :

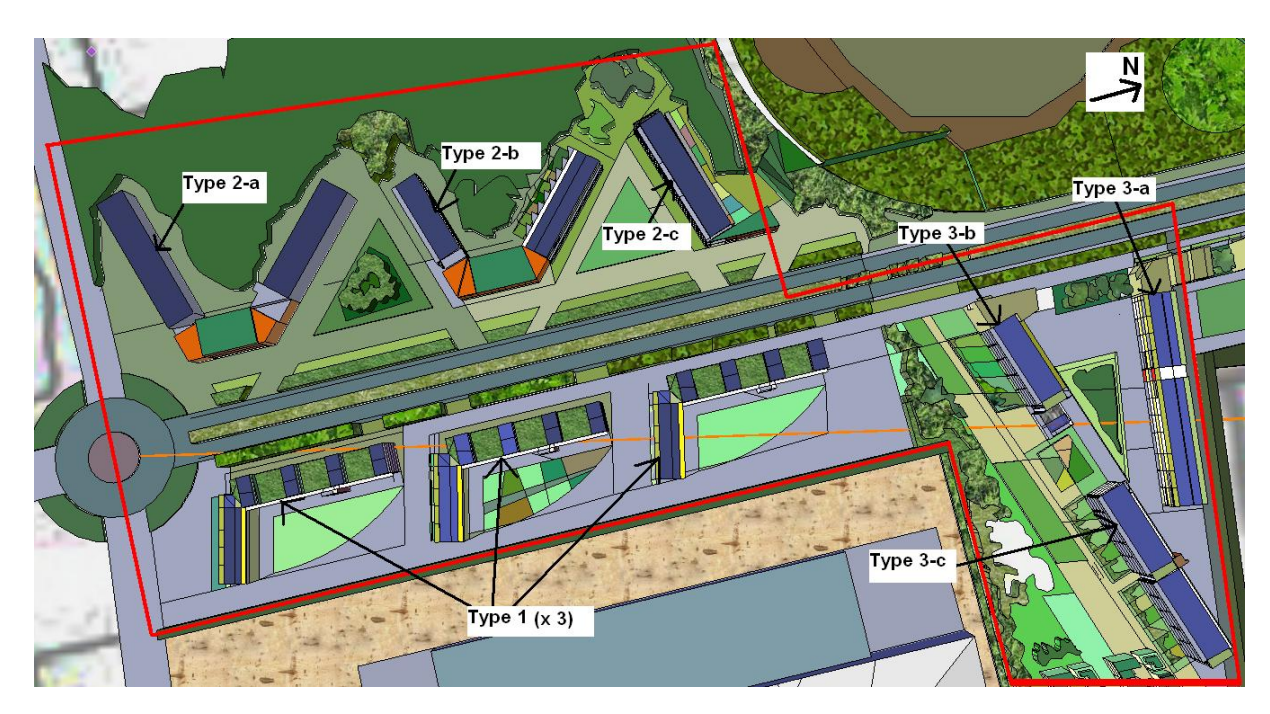

**Figure 76 : Typologie de bâtiments considérée pour le quartier Descartes**

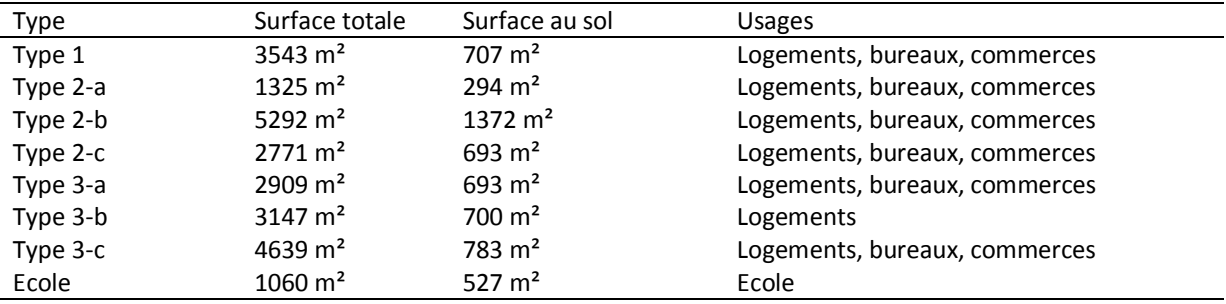

On voit donc bien ici la diversité des formes et morphologie des bâtiments mis en jeu. Si le quartier Descartes est composé de nombreux bâtiments à usage mixte, les bâtiments de Fribourg sont plus spécialisés. On remarquera aussi la variété de compacité des bâtiments modélisés.

Chaque projet de quartier possède une cohérence dans les choix de techniques constructives mises en œuvre. On utilise ainsi les données de construction des bâtiments précisées ci-après, connues dans le cas du QEP [Voss, 2009], et aussi appliquées à la cité Descartes. Les données de construction du QBE sont choisies pour atteindre les exigences du label « passivhaus »<sup>12</sup>.

1

 $12$  www.passiv.de - www.igpassivhaus.at - www.passivhouse.com

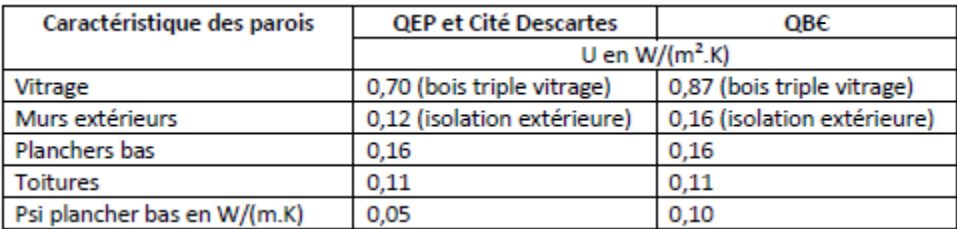

#### **Tableau 47 : Caractéristiques thermiques des bâtiments pour les différents quartiers**

Dans l'optique d'une comparaison du projet de la cité Descartes avec les meilleures pratiques européennes et d'une analyse de l'influence de la morphologie sur les impacts environnementaux, nous choisissons ici de nous placer à conditions météorologiques égales. La station météo considérée ici est donc celle de Trappes, considérée comme représentative de l'Ile de France.

Enfin nous considérons un découpage en zones thermique par niveau, qui permet une saisie simplifiée de la géométrie des bâtiments tout en préservant la qualité des résultats de Simulation Thermique Dynamique, étape préliminaire à l'ACV.

## **V-2-2 Simulation thermique dynamique**

Chacun des bâtiments est alors simulé grâce au modèle de simulation thermique dynamique COMFIE. La simulation se base sur la définition de scénarios caractérisant le fonctionnement d'un bâtiment, ainsi que la dynamique de son occupation, ce au pas horaire.

|                          | Logements                    | Bureaux             | Commerces           | Ecoles                       |
|--------------------------|------------------------------|---------------------|---------------------|------------------------------|
| Occupation               | QEP: 0.02                    | 0.07                | 0.07                | Classes: 0.33                |
| (en occ/m <sup>2</sup> ) | QBC et Cité Descartes : 0,03 |                     |                     | Cantine: 0,64                |
| Apports internes         | 16kWh/m <sup>2</sup> /an     | 14 W/m <sup>2</sup> | 14 W/m <sup>2</sup> | Classes: 7 W/m <sup>2</sup>  |
|                          |                              |                     |                     | Cantine: 14 W/m <sup>2</sup> |
| Chauffage                | 19°C, réduit à 16°C          | 19°C, réduit à 16°C | 19°C, réduit à 16°C | 19°C, réduit à 16°C          |
| Climatisation            | Sans                         | $26^{\circ}$ C      | $26^{\circ}$ C      | $26^{\circ}$ C               |
| Ventilation              | 0,30 vol/h                   | 0,40 vol/h          | 0,75 vol/h          | Classes: 2,40 vol/h          |
|                          |                              |                     |                     | Cantine: 1,20 vol/h          |

**Tableau 48 : Grandeurs caractéristiques des scénarios implémentés sous COMFIE**

La variabilité de ces grandeurs dans le temps est soit issue de mesures sur site, soit tirées des règles Th-BCE, définies pas le CSTB (Centre Scientifique et Technique du Bâtiment).

Dans chacun des cas, les logements, bureaux, commerce et la cantine de l'école sont équipés d'une ventilation double flux, d'un rendement de 80 %. De plus une surventilation nocturne est mise en œuvre l'été, atteignant 4 vol/h dans les logements et 2 vol/h dans les bureaux et commerces.

Au cours de la simulation thermique nous utilisons ici des modules du logiciel qui permettent de simuler le fonctionnement de panneaux photovoltaïques et de panneaux solaires thermiques couplés à un ballon d'eau chaude.

L'utilisation de ce composant passe par la définition :

Pour le photovoltaïque du type de système considéré (monocristallin, polycristallin, amorphe), la surface du capteur, le mode d'intégration (intégré à une paroi, posé sur un toitterrasse…), le type de contact avec le bâtiment, la zone concernée, la paroi, l'orientation et l'inclinaison. Dans notre cas, nous utiliserons un système polycristallin orienté plein sud, et incliné de 22°. L'effet thermique de l'intégration au bâtiment est ici négligé, et nous considérons des panneaux installé en toiture terrasse. Les surfaces sont précisées ci-après.

Dans le cas du solaire thermique, les paramètres à définir sont : la surface du capteur, son rendement optique, ses pertes (en W/m²/K), le type d'échangeur et son rendement, la distance entre le capteur et le ballon, le débit d'eau, la contenance et les pertes du ballon, ainsi que le nombre de personnes consommant l'ECS produite et leurs besoins journaliers. Nous prenons dans notre cas un rendement de 0,78, des pertes de 4,9 W/m²/K au niveau des capteurs, un échangeur extérieur d'un rendement de 45 % (le rendement global de l'installation étant supposé être de 35 %). Les besoins et le nombre d'occupants concernés dépend de chaque bâtiment, et sera listé ci-après. Ces chiffres sont calculés à partir des hypothèses d'ACV, précisés ultérieurement.

Les surfaces de capteurs ont été déterminées à partir de la surface disponible sur les bâtiments, relevés sur plan, et en considérant que 50 % des besoins en ECS sont fournis par le solaire thermique. L'ensoleillement moyen est pris à 1200 kWh/m²/an, le rendement du photovoltaïque est caractérisé ainsi : 15 % de rendement de capteur, 87 % de rendement d'onduleur. Les capteurs PV sont orientés plein sud et inclinés à 22°. On obtient alors les surfaces de capteur suivantes, associées pour l'ECS au nombre d'habitant équivalent concernés, calculé selon les scénarios d'occupation et les usages de chaque bâtiment et sur la base d'une consommation journalière d'ECS de 40 l/personne :

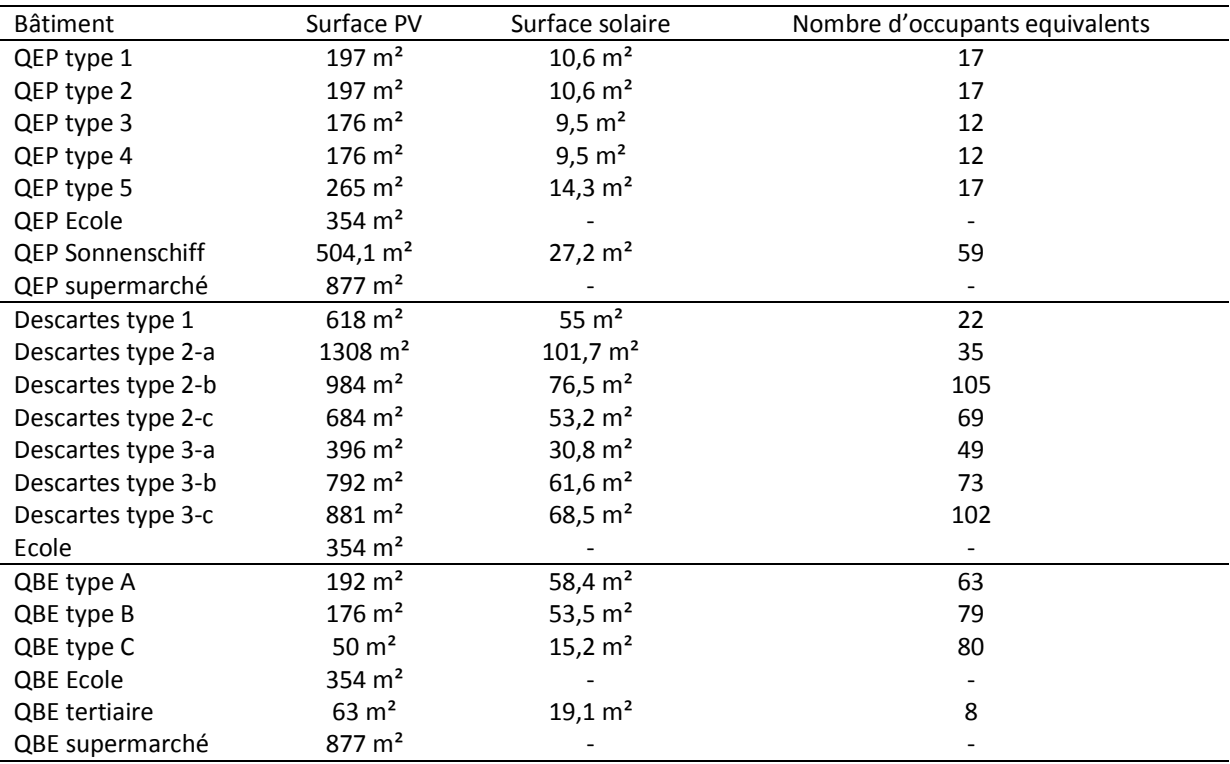

Les simulations menées ici fournissent donc en sortie, au pas horaire sur l'année, des valeurs horaires concernant les besoins en chauffage, en climatisation, les puissances dissipées, les scénarios d'occupation et la production photovoltaïque. On obtient aussi les besoins mensuels en énergie d'appoint pour l'ECS qui servent de base à l'ACV.

## **V-2-3 ACV**

Plusieurs paramètres sont à définir pour l'ACV. En ce qui concerne le bâtiment, les hypothèses sont les suivantes :

- Durée de vie 80 ans
- Matériaux considérés comme inertes en fin de vie (sauf métaux, recyclés)
- 5 % de surplus à la construction (chutes, déchets de chantier)
- Distance de transport des matériaux sur site : 100 km de l'usine au site
- Distance du site à la décharge pour déchets inertes : 20 km
- Distance du site au recyclage : 100 km
- Durée de vie des menuiseries : 30 ans
- Durée de vie des revêtements : 10 ans

En ce qui concerne les aspects énergétiques :

- Mix de production électrique de base : 78 % nucléaire, 14 % hydraulique, 4 % gaz, 4 % fioul
- Pertes de réseau électrique : 9 %
- Energie pour le chauffage : chauffage urbain 20 % gaz, 80 % bois
- ECS : 50 % de la production assurée par du solaire thermique, 50 % par le réseau de chaleur
- Climatisation, COP=3
- Consommation électrique supplémentaire (additionnelle à celles importées de COMFIE) : 500 Wh/personne/jour

La consommation d'eau est aussi prise en compte :

- rendement du réseau : 80 %
- Consommation d'eau chaude 40 l/personne/jour pour les logements, 4 pour les bureaux, 20 pour l'école (en tenant compte de la cantine), 0 pour les commerces (la valeur de la consommation en eau chaude a été adaptée pour le cas des bâtiments mixtes, en fonction du nombre d'occupants dans les différents locaux.
- Consommation d'eau froide : 100 l/personne/jour pour les logements, 50 pour les bureaux, 43 pour les commerces, 27 pour l'école

Dans notre cas, nous ne prenons pas en compte la production de déchets d'activité et le transport des occupants, la morphologie du quartier n'influant que peu sur ces aspects.

On définit de plus des paramètres spécifiques aux quartiers :

- Précipitations annuelles : 800 l/m² (moyenne de la région parisienne)
- Réseau d'eau potable : 50 % de métal, maintenance après 50 ans, durée de vie de 100 ans. 50 % de polyéthylène, maintenance après 40 ans, durée de vie de 80 ans
- Réseau d'eaux usées : maintenance après 40 ans, durée de vie de 80 ans
- Réseau de chaleur urbain : pertes de 3 %, maintenance après 40 ans, durée de vie 80 ans
- Etat initial des sols : tissu urbain continu pour le QEP et le QBE, surface urbaine verte pour la cité Descartes.

Les espaces ouverts sont eux aussi pris en compte, à partir des compositions par défaut considérées dans l'outil, et avec les caractéristiques suivantes :

#### **Tableau 49 : Caractéristiques des espaces ouverts considérés dans l'ACV des quartiers**

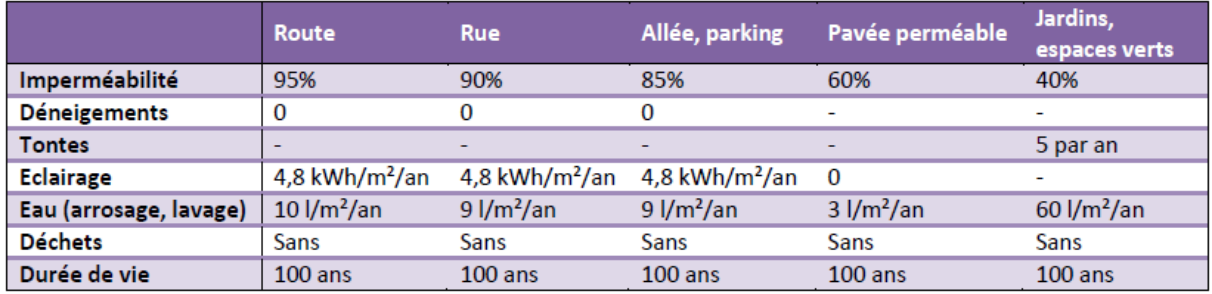

Des éléments supplémentaires sont ajoutés au bilan. Ainsi la quantité de matériaux correspondant à des éléments qu'il n'est pas possible de saisir graphiquement on été pris en compte. Il s'agit notamment du parking, des balcons, des terrasses, des fondations, des escaliers extérieurs, des coursives et des ascenseurs. Les panneaux solaires thermiques et photovoltaïques ont aussi été ajoutés, à partir des quantités introduites précédemment. Les panneaux thermiques sont supposés avoir une durée de vie de 25 ans. La durée de vie des panneaux photovoltaïques est prise à 25 ans. La production est, dans le cas d'une analyse non-dynamique, retranchée à la production du réseau, donc les impacts sont évalués selon le mix moyen.

Enfin les rendements de la co-génération sont pris en compte, en considérant un rendement thermique de 61 % et un rendement électrique de 26 %, et des pertes de réseau de 3 %.

## **V-3 Résultats**

L'étude menée ici porte sur trois quartiers présentant de nombreuses caractéristiques différentes : morphologie, usages, surfaces pour chaque usage, surface totale…

Une ACV ne peut se faire qu'à unité fonctionnelle équivalente, il est donc nécessaire dans notre cas d'élaborer une méthodologie permettant d'harmoniser ces aspects entre les quartiers. Le choix fait ici aura été d'adapter chacun des quartiers pour que chaque projet présente une proportion semblable d'occupant pour chaque usage (résidentiel, tertiaire…), en faisant l'hypothèse d'une conservation de la morphologie de l'ensemble. La démarche a consisté à :

- rajouter des maisons de lotissement dans le QEP
- rajouter des bâtiments tertiaires dans le QBE en adaptant légèrement les surfaces de bureaux et de commerces au rez-de-chaussée
- doubler la surface de bâtiments d'enseignement dans le QEP et le QBE
- rajouter des bâtiments et remplacer certaines surfaces de bureaux par des commerces dans la Cité Descartes

On obtient alors la répartition en termes d'habitants présentée dans le tableau ci-dessous :

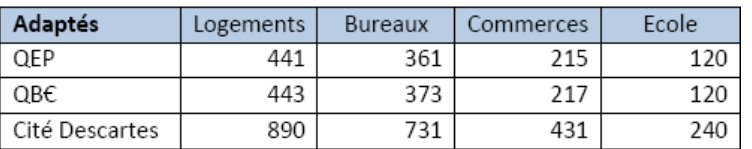

#### **Tableau 50 : Nombre d'occupants du quartier pour chaque usage, après adaptation des projets**

Des coefficients de proportionnalité sont alors appliqués pour obtenir un nombre d'occupants équivalent (coefficient de 2, 02 entre le QEP et la cité Descartes, et de 1,99 entre le QBE et la cité Descartes). Les espaces publics doivent eux aussi être adaptés, afin de conserver les caractéristiques de densité de chaque projet. Ainsi, en calculant le rapport de proportionnalité entre l'emprise au sol de chaque projet avant et après adaptation, on détermine un coefficient multiplicateur à appliquer aux espaces extérieurs, ce qui nous permet de déterminer les grandeurs suivantes :

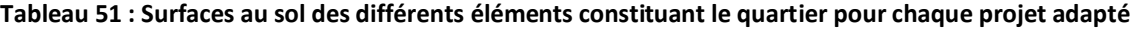

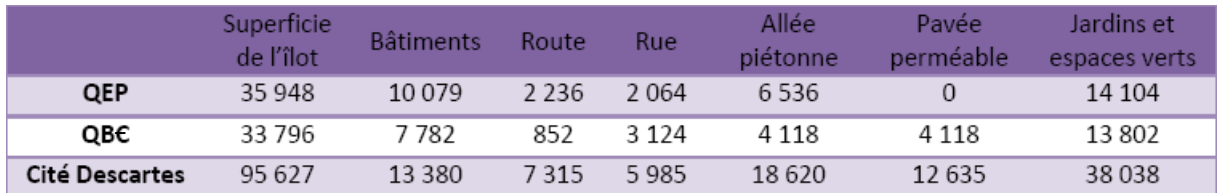

La longueur des réseaux est modifiée de la même façon :

#### **Tableau 52 : longueurs des réseaux après adaptation des quartiers étudiés**

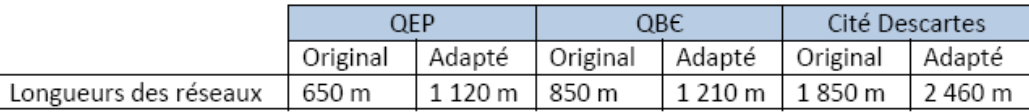

Ceci nous permet donc d'obtenir l'unité fonctionnelle de nos systèmes, dont l'expression est :

**« Un quartier comprenant 887 occupants de logements, 734 occupants de bureaux, 432 occupants de commerces et 240 occupants d'écoles, situé en Ile de France, considéré sur une durée de vie de 80 ans »**

## **V-3-1 Résultats de la simulation thermique dynamique**

Les résultats obtenus dans le cas des quartiers adaptés sont synthétisés dans le tableau ci-dessous :

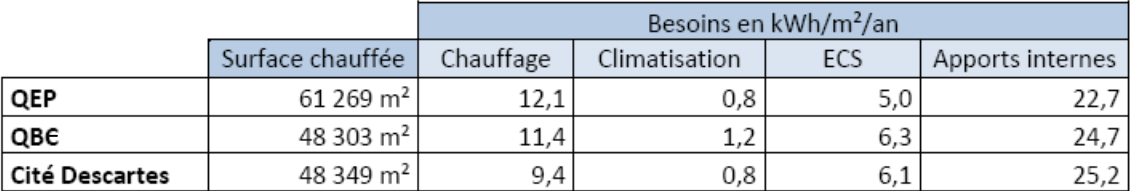

#### **Tableau 53 : Résultats de la simulation thermique dynamique pour les quartiers adaptés**

On notera l'influence du taux d'occupation du QEP, légèrement plus faible que pour les autres quartiers, qui modifie directement la valeur des apports internes, la consommation en ECS et la surface chauffée (puisqu'on se place à nombre d'occupants égal sur les différents projets).

Les consommations énergétiques du QEP sont les plus élevées, du fait d'une compacité globalement plus faible des logements, mais aussi par le taux d'occupation plus faible (qui réduit les apports internes). La densité des bâtiments entraîne de plus un effet de masques qui pénalise certains bâtiments (un bâtiment de type 4, de morphologie similaire au type 3, mais non masqué, a des besoins de chauffage de 10 kWh/m²/an, contre 18 kWh/m²/an pour le type 3 qui subit lui l'influence d'un masque proche au sud).

## **V-3-2 Résultats d'ACV**

Nous appliquons donc ici nos différentes méthodologies à l'Analyse de Cycle de Vie des trois quartiers présentés ci-dessus. Les différences méthodologiques entre chaque approche impactent la phase d'utilisation du système. Nous nous focaliserons ainsi sur les 12 indicateurs d'impact représentatifs de cette phase, et négligerons les indicateurs liés à la modification des sols.

Les solutions énergétiques choisies ici comportent une grande quantité de panneaux solaires et photovoltaïques, il est ainsi intéressant de prendre en compte de façon variable dans le temps l'influence de ce choix de conception sur le bilan énergétique et environnemental. Ainsi chaque consommation électrique dans ces projets sera prise en compte de manière spécifique et mise en parallèle avec les sorties horaires des modèles de panneaux solaires (à l'exception toutefois des consommations d'électricité des espaces publics, pour lesquelles nous ne disposons pas de données temporelles, et qui sont donc associées au mix moyen de production, ce quelle que soit la méthodologie appliquée).

L'ACV des quartiers basée sur la méthodologie du mix moyen annuel donne les résultats suivants :

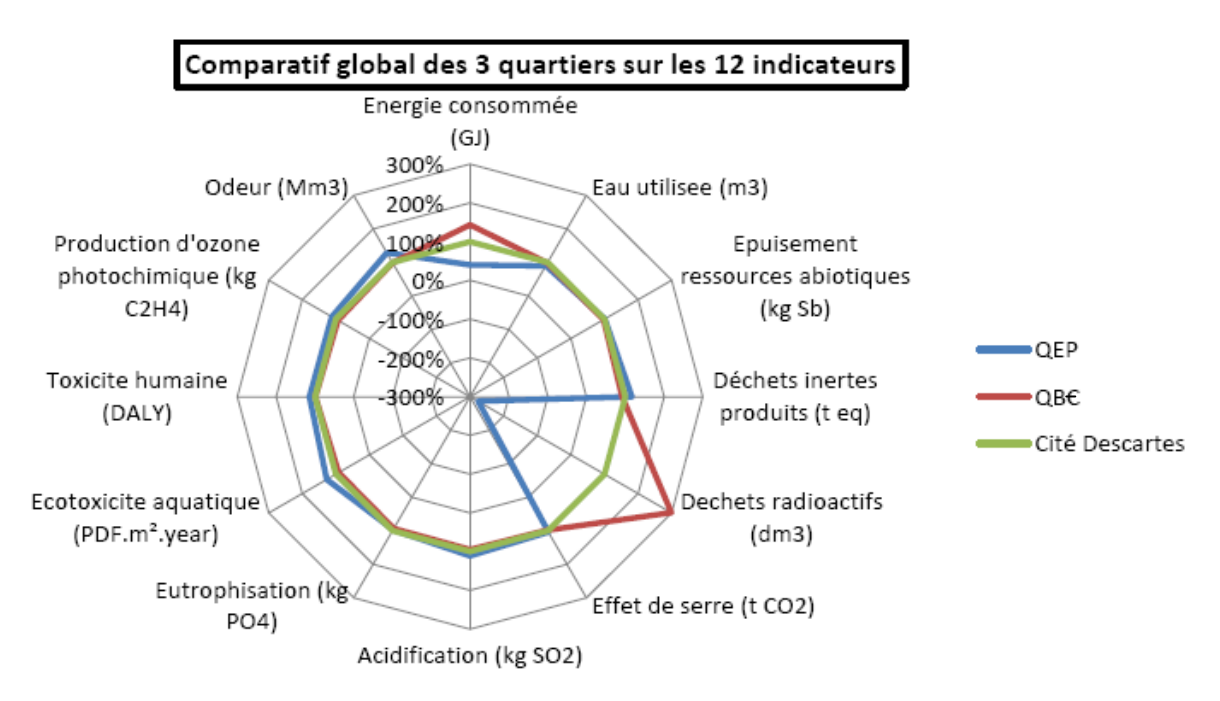

**Figure 77 : Diagramme comparatif des impacts environnementaux des trois quartiers étudiés**

Les trois systèmes étudiés présentent ainsi des impacts proches sur la plupart des critères à l'exception des indicateurs d'énergie primaire consommée et de déchets radioactifs. Ces résultats sont liés à la performance énergétique des bâtiments et à l'importance des solutions solaires mises en œuvre, notamment dans le QEP, qui de par sa forte production d'électricité photovoltaïque réduit fortement ses appels à la production nationale, et donc « évite » les impacts liés. Comme montré dans le diagramme suivant, ces variations sont fortement liées à la phase d'utilisation :

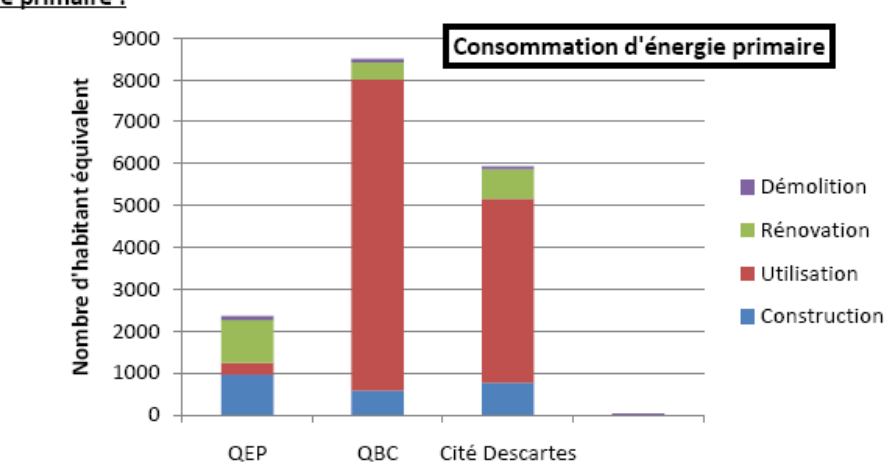

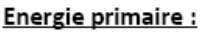

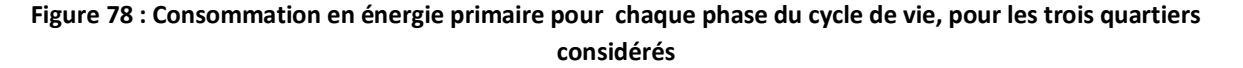

Etant donnée l'importance de la phase d'utilisation, il semble intéressant de prendre en compte la variation temporelle du mix de production d'électricité, en fonction des différents usages correspondant à cette phase : puissances dissipées et consommations supplémentaires (liées aux appareils électro-ménagers dans les logements, ou à la bureautique dans les locaux tertiaires), climatisation et besoins en ECS (le chauffage étant assuré par le réseau de chaleur). Pour chaque bâtiment, les consommations horaires en ECS sont évaluées à partir des habitants-équivalents calculés pour chaque type d'usage à partir des hypothèses (soit 1 occupant de bureau = 0.5 occupant de logement), et en se basant sur les scénarios de consommation d'ECS au cours de la semaine élaborés par le CSTB dans la méthode Th-BCE [CSTB, 2010] selon les différentes fonctions d'un bâtiment.

La cogénération bois est utilisée pour la fourniture de chauffage et d'ECS, et produit aussi de l'électricité, qui sera retranchée aux usages du bâtiment quand il en existe simultanément à la production, et réinjectée sur le réseau sinon. La production d'électricité photovoltaïque est d'autre part évaluée heure par heure en fonction des conditions climatiques.

Les trois méthodologies développées précédemment ont été comparées aux résultats montrés précédemment, correspondant à un mix moyen annuel de production électrique :

- ACV attributionnelle,
- ACV conséquentielle,
- mix moyen par usage.

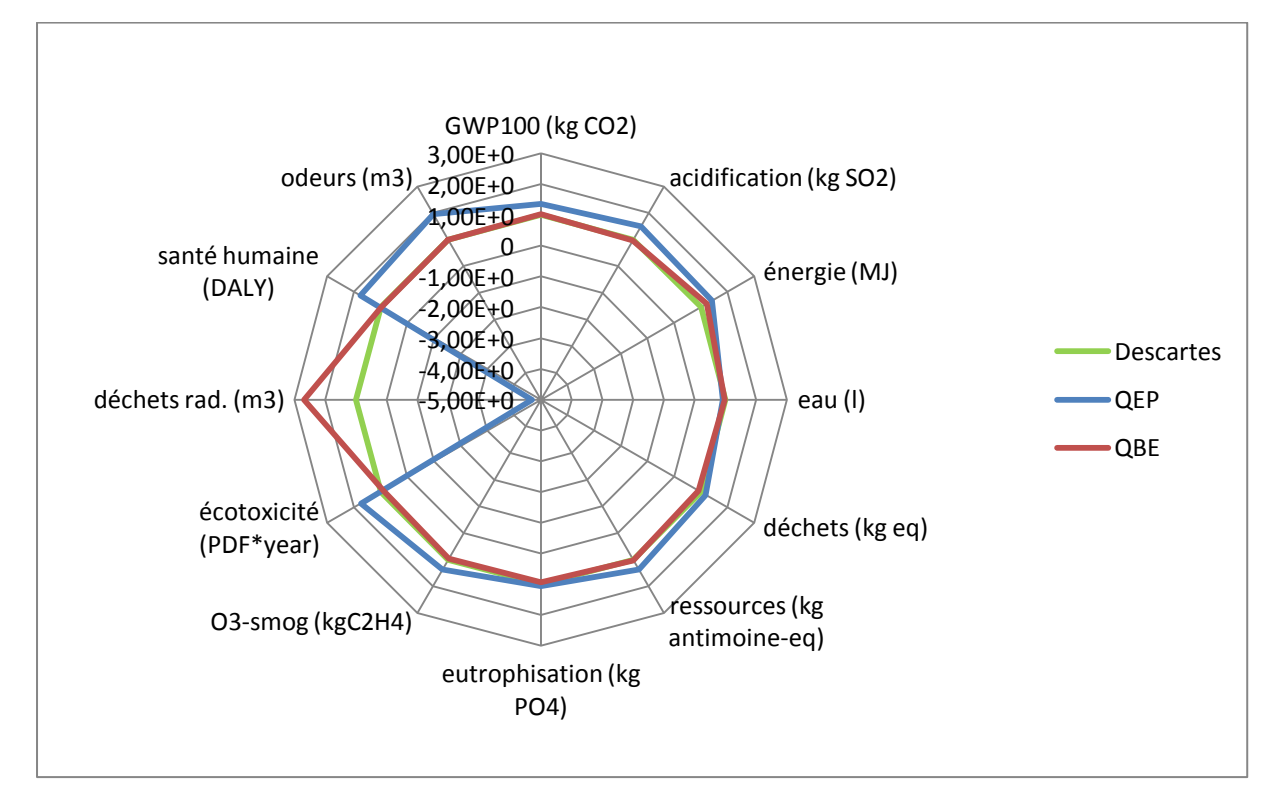

**Figure 79 : Comparaison des trois quartiers selon la méthode conséquentielle**

Les résultats obtenus ici sont globalement cohérents avec le cas de la méthode moyenne. Les différences entre le QEP et le quartier de référence, ici le quartier Descartes, voient leur importance amplifiée sur la plupart des indicateurs. Cette amplification est liée à plusieurs facteurs principaux. Tout d'abord la prise en compte horaire et différenciée selon les usages de la consommation d'électricité dans le quartier modifie la structure du mix électrique globalement mobilisée pour répondre aux besoins énergétiques du quartier. Ainsi les résultats montrent un accroissement, dans le cas du QEP, de l'importance des indicateurs fortement liés à la production d'électricité d'origine thermique (GWP, odeurs, santé humaine, écotoxicité). De plus la production locale d'électricité, par cogénération et par photovoltaïque, ainsi que la production solaire d'ECS sont dans notre cas simulées afin d'obtenir les données correspondantes au pas horaire. Ces grandeurs sont alors mises en parallèle avec les besoins locaux en électricité, ainsi qu'avec le mix moyen horaire de production à l'échelle nationale, en considérant que le surplus, produit mais non consommé sur place, est injecté sur le réseau. Cette démarche a pour double effet de modifier le volume de consommation

d'électricité pour chaque usage (au pro rata des besoins), et donc la contribution de ceux-ci au bilan environnemental global (liée à un mix spécifique variable dans le temps), et de prendre en compte dans le bilan énergétique global une production « évitée », dont les caractéristiques sont déterminées par le temps t d'occurrence des production. Il est ainsi intéressant de noter que dans ce cas, le QEP voit son indicateur de consommation d'énergie augmenter et devenir supérieur à celui des deux autres variantes. Ceci s'explique notamment par la modification du mix global d'électricité mobilisé pour le quartier, qui voit les modes de production fortement consommateurs en énergie primaire (nucléaire, thermique) gagner en importance.

Les trois quartiers ont ensuite été simulés en se basant sur la méthode attributionnelle, qui considère des variations horaires du mix de production non différenciées selon les usages.

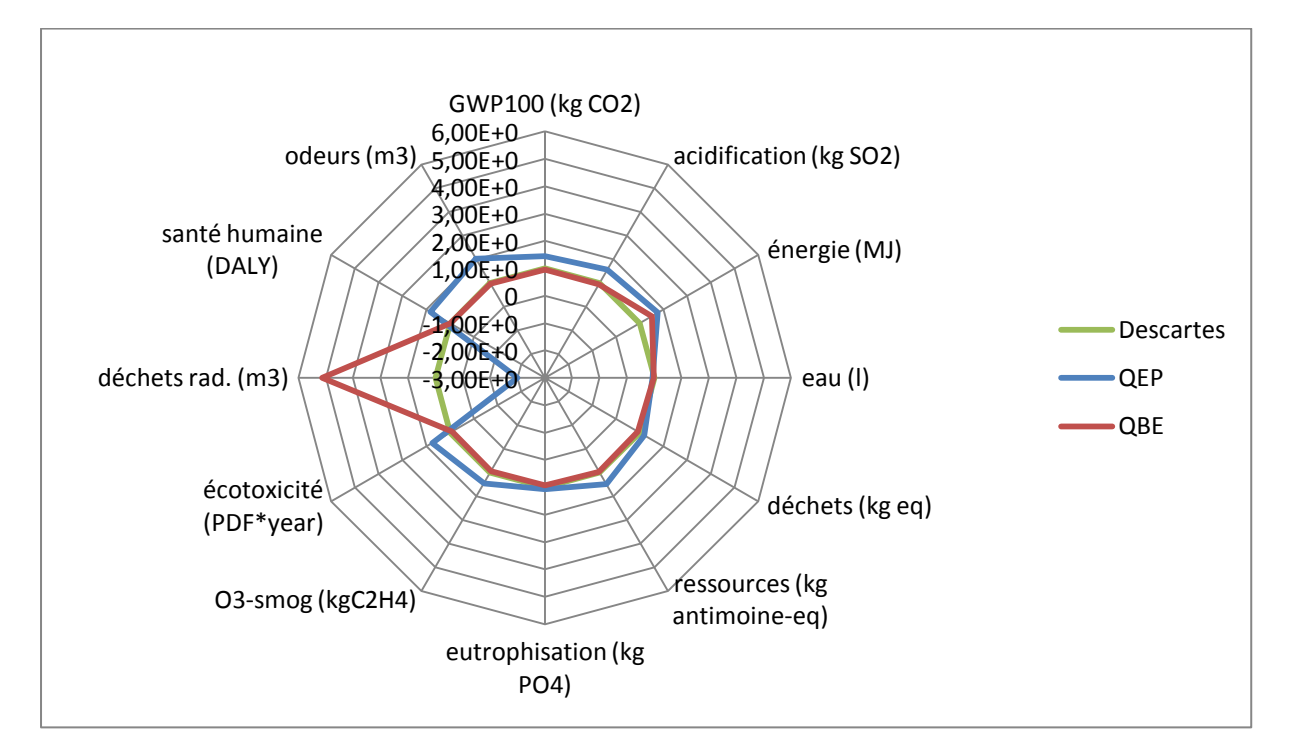

**Figure 80 : Comparaison des trois quartiers selon la méthode attributionnelle**

Ici encore, la tendance de l'ACV est globalement conservée. On note une modification du rapport existant, dans le cas de la production de déchets nucléaires, entre les variantes QEP et Descartes, ainsi qu'entre le QBE et Descartes. L'influence de la variation du mix électrique, qui est dans ce cas le même que l'on considère une consommation ou une production d'électricité, est ici prépondérante dans cette variation. Ainsi là où dans le cas de la méthode conséquentielle l'autoconsommation d'électricité permet d'éviter de consommer de l'énergie venue du réseau selon un mix de production spécifique à l'usage considéré, et où le surplus est retranché selon le mix horaire global, la différence entre consommation sur place et injection sur le réseau ne se joue ici que sur la prise en compte du rendement du réseau. Ainsi l'évolution des résultats d'ACV est ici le produit du bilan, en fonction du temps, des productions et consommations d'électricité dans le quartier, et de son traitement différencié en fonction de la méthode.

Enfin les calculs sont menés en se basant sur la méthode des mix moyens annuels différenciés selon les usages :

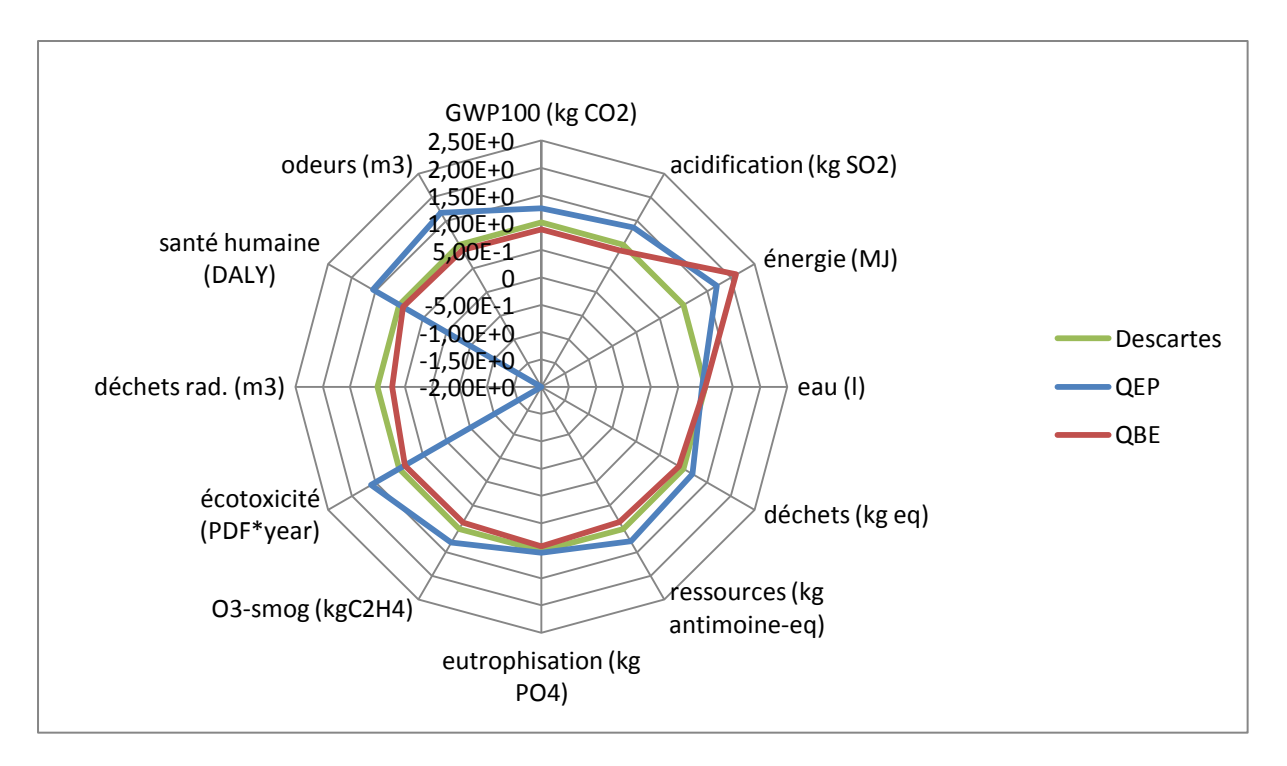

**Figure 81 : Comparaison des trois quartiers selon la méthode des mix moyens par usage**

Si les résultats restent globalement cohérents avec les méthodes précédentes, notamment la méthode moyenne, la démarche de considérer les impacts moyens annuels par usage est avant tout représentative d'une situation moyenne à l'échelle nationale en ce qui concerne les différents usages de l'électricité, et ne constitue pas réellement une méthode à même de rendre compte des impacts spécifiques à un quartier, qui peuvent être fortement liés, dans le cas d'une conception économe en énergie et mettant en jeu des solutions locales de production, au comportement précis du système étudié. Elle permet néanmoins de différencier, en première approche, le mode de consommation de l'énergie, dont il est intéressant d'évaluer les impacts de façon séparée.

Nous comparons ci-après les résultats de ces simulation dynamiques dans le cas du QEP, du QBE et de la cité Descartes, afin d'analyser l'influence de la prise en compte horaire du mix de production électrique et des usages associés dans chacun de ces cas.

## **QEP**

Le QEP a ainsi été évalué selon les différentes méthodologies. Les caractéristiques environnementales de ce quartier sont fortement liées à la production photovoltaïque sur site, qui entre dans les démarches de conception d'un système à énergie positive. Ce type de système implique une production fortement variable dans le temps, qu'il est alors intéressant de mettre en parallèle avec les usages et la production nationale d'électricité, qui sera en quelque sorte « évitée » par l'utilisation de solutions renouvelables de production d'énergie. La comparaison des résultats obtenus suivant la méthode utilisée donne :

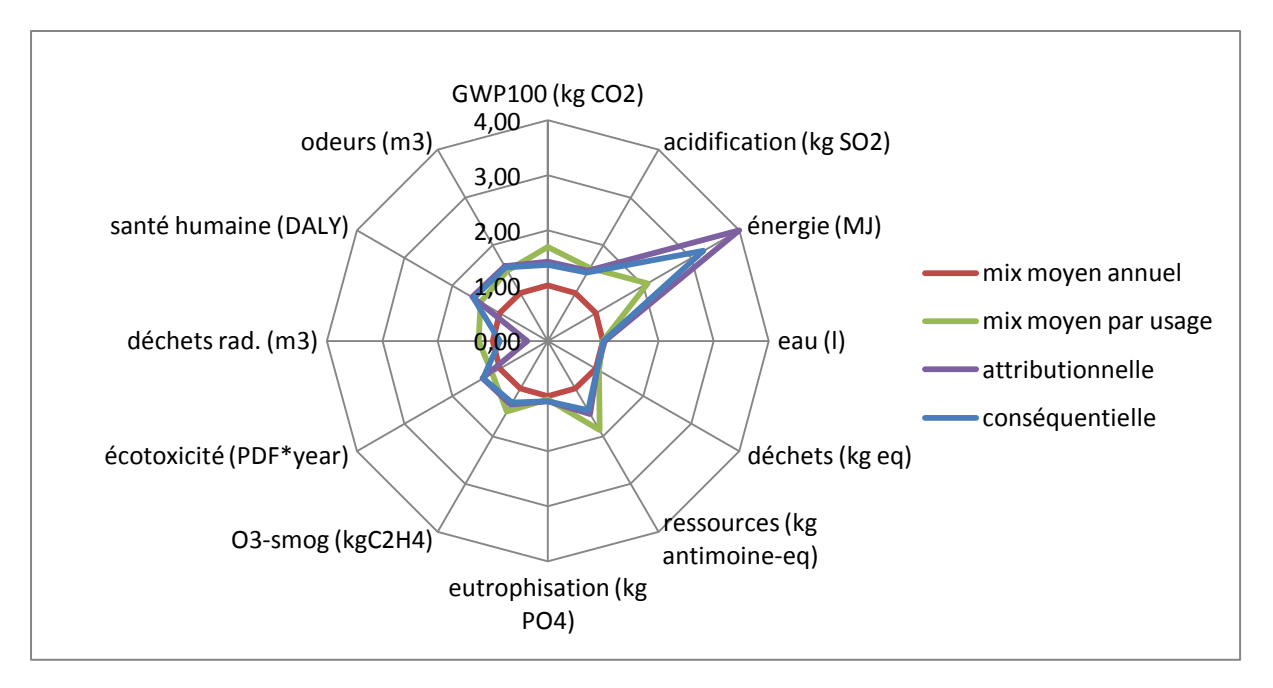

**Figure 82 : Comparaison des impacts du QEP selon la méthodologie utilisée**

Les résultats apparaissent, pour le QEP comme étant très sensibles aux choix méthodologiques effectués dans notre étude, notamment en ce qui concerne la consommation en énergie primaire. Le bilan environnemental est en effet fortement lié pour ce quartier à la production et à la consommation d'énergie, qui lui valent son qualificatif de quartier à énergie positive. La production d'électricité photovoltaïque notamment représente un aspect important de la conception de cet ensemble. La prise en compte temporelle de ces aspects modifie donc sensiblement les résultats. Ainsi dans notre cas la modification des mix électriques conditionne les impacts liés à l'énergie et peut, selon les cas, faire évoluer les valeurs d'indicateurs. Ainsi dans le cas de la consommation d'énergie primaire, la modification du mix donne ici une importance plus grande à des modes de production de plus faible rendement (thermique, nucléaire).

Ces résultats sont fortement liés au fait qu'interviennent ici dans les usages de façon prédominante la production nucléaire et la production thermique, la variabilité des usages pris en compte dans notre cas d'étude (domestique, professionnels) se faisant principalement au cours de la journée ou de la semaine. La variation saisonnière de consommation d'énergie, liée notamment au chauffage, n'est pas directement prise en compte par notre étude, puisque la solution retenue pour ce besoin est la cogénération. Elle intervient en revanche dans la production d'électricité par cogénération, qui a lieu lorsqu'apparaissent des besoins de chauffage, et qui est soit utilisée localement, soit réinjectée dans le réseau.

## **QBE**

Le quartier Basse Energie est lui aussi simulé. On obtient alors les résultats suivants :

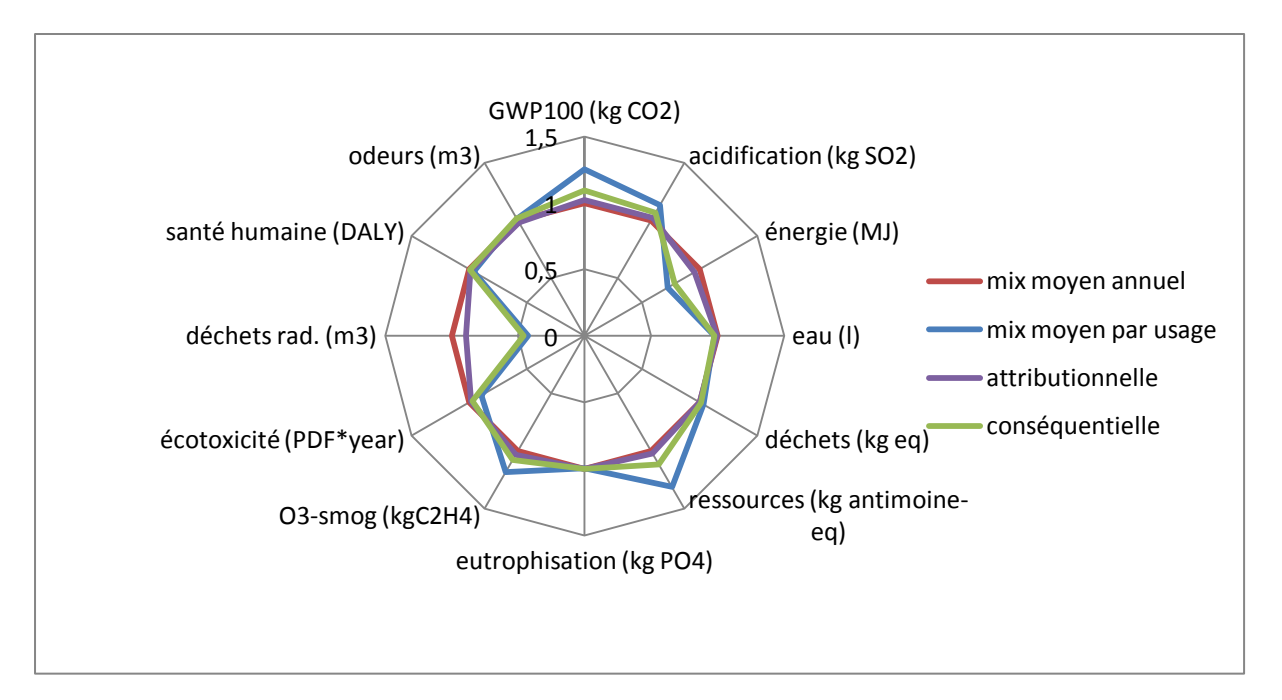

**Figure 83 : Comparaison des impacts du QBE selon la méthodologie utilisée**

Dans ce cas de figure, la tendance des indicateurs est à une augmentation de l'influence des modes de production thermique et de réduction de l'influence du nucléaire sur les impacts. En revanche l'importance de la modification des valeurs est plus faible que dans le cas du QEP. Selon les indicateurs, la tendance se trouve même parfois inversée (cas de l'indicateur de consommation d'énergie primaire notamment). Ceci traduit l'influence de la dynamique des usages et des productions, pondérée par l'importance relative de chacun des aspects considérés dans le bilan.

## **Cité Descartes**

Enfin les trois méthodologies sont appliquées au cas de la cité Descartes :

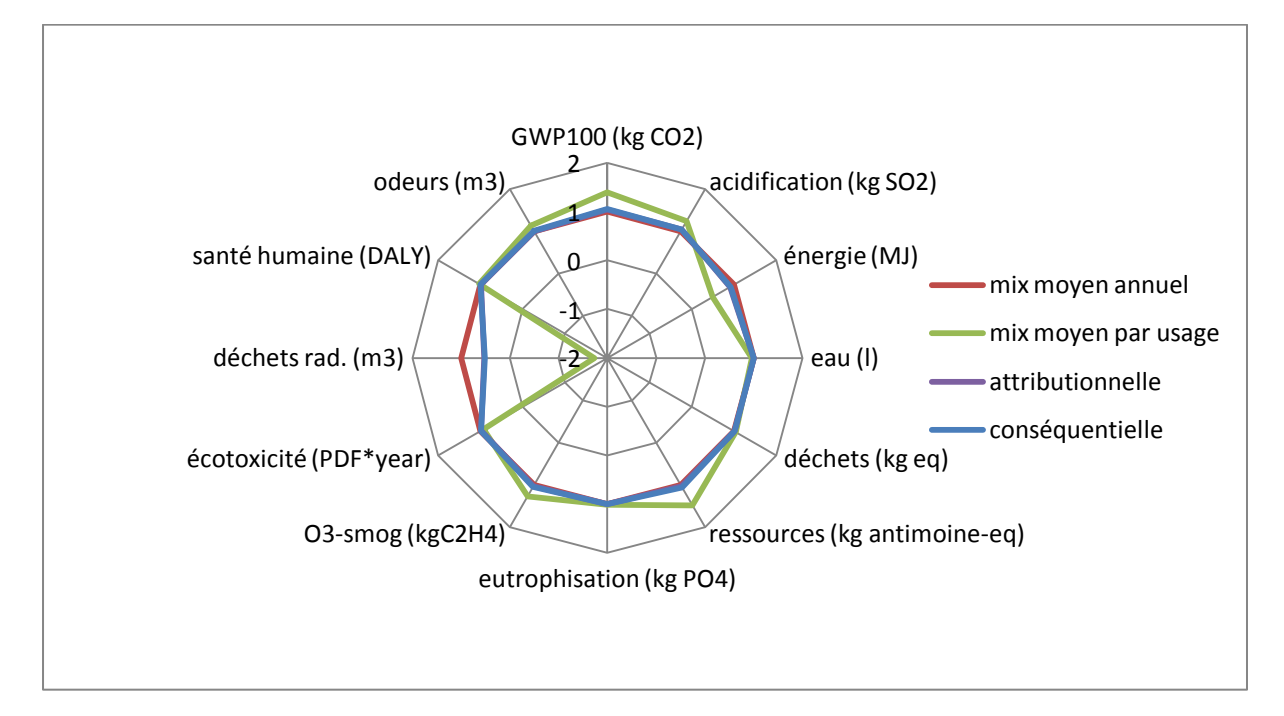

**Figure 84 : Comparaison des impacts de la cité Descartes selon la méthodologie utilisée**

Le quartier Descartes est celui où les différences entre méthodes sont les moins marquées. Ceci illustre l'une des limites de la méthodologie. Ainsi le bilan entre production locale et autoconsommation se fait ici bâtiment par bâtiment. Dans le cas de la cité Descartes, les bâtiments sont pour la plupart à usage mixte, et sont tous équipés de panneaux solaires. Ceci modifie sensiblement l'influence de l'évaluation en dynamique du mix électrique associé au système, en jouant sur la part d'électricité réinjectée sur le réseau.

## **Conclusion**

L'Analyse de Cycle de Vie de ces trois quartiers montre l'intérêt environnemental d'une variante à énergie positive. Le chauffage étant ici assuré par un équipement de co-génération, la saisonnalité de la demande d'électricité est faible. En revanche les productions locales d'électricité sont elles fondamentales pour l'évaluation en dynamique des impacts de l'électricité dans le quartier. La prise en compte de la variation temporelle du mix de production et des consommations d'électricité affecte ici principalement les indicateurs d'impacts les plus fortement liés à la production d'énergie (déchets radioactifs, émissions de gaz à effet de serre, énergie primaire consommée…).

Les résultats obtenus sont donc ici issus de la double influence de la dynamique de l'usage et de celle de la production, locale ou globale. Les modifications de tendance pouvant intervenir sur certains indicateurs, voir l'accentuation des différences entre variantes montrent l'intérêt de notre approche, qui pourrait, dans des études comparant des projets moins similaires, influer notablement sur les conclusions d'une ACV.

Il sera intéressant de mener une étude de sensibilité du modèle aux différents paramètres influençant le bilan environnemental d'un projet, selon la méthodologie. Il sera par exemple intéressant de considérer un cas où est fixé le mode de consommation de l'énergie (structure unique de quartier) et de faire varier les solutions énergétiques mises en œuvre, ainsi que la dynamique de production d'énergie. La comparaison de quartiers de conception différente (orientation des bâtiments, des capteurs solaires, solutions constructives radicalement différentes…) à unité fonctionnelle égale pourra aussi permettre de mieux identifier l'influence des différentes méthodologies mises en œuvre selon les volumes de consommation d'énergie issus de la simulation thermique dynamique, ainsi que de mieux évaluer l'influence d'une prise en compte précise de la dynamique des fonctionnement d'un quartier sur l'évaluation des différentes techniques constructives.

# **Conclusions et perspectives**

La modélisation des quartiers est, comme on peut le voir, une démarche complexe mettant en jeu de nombreuses données, hypothèses, modélisations, un nombre élevé de sous-systèmes interagissant entre eux. Il est alors important, dans le cadre d'une évaluation des impacts environnementaux, de bien décrire le système considéré et de tenir compte à la fois de la multitude des éléments le composant, de leur comportement propre, et du comportement global résultant de ces interactions.

Le travail mené ici contribue à l'approfondissement de cette modélisation, en développant un modèle d'ACV du quartier, qui permet l'évaluation des impacts d'un quartier sur sa durée de vie, de façon non-localisée.

Il passe dans un premier temps par la modélisation multi-échelle du système à étudier, pour lequel il faut définir une typologie des éléments intervenant (matériaux, systèmes, procédés…). On définit ainsi des classes d'objets qui vont regrouper les différentes catégories d'éléments constitutifs du quartier. Dans chacune de ces classes, la structure des éléments considérés est décrite, ainsi que les aspects de leur comportement physique influant sur le bilan environnemental du quartier.

L'énergie joue ici, et plus généralement dans le secteur du bâtiment, un rôle fondamental dans le bilan environnemental. Sa production et sa consommation sont fortement liées au contexte global (procédés d'arrière plan et réseaux énergétiques), et aux choix techniques et architecturaux de conception du bâtiment et du quartier. Nous avons ici cherché à modéliser certains de ces aspects, qui revêtent une importance certaine dans le domaine d'étude qui nous concerne. Ainsi un modèle de la production nationale d'électricité au pas de temps horaire a été développé, en fonction des conditions climatiques (température), en se basant sur les données fournies par divers organismes nationaux (RTE, Météo France). Il permet d'identifier la relation existant entre la production et les usages de l'électricité dans le bâtiment, notamment ceux possédant une forte variabilité saisonnière.

Nous ne disposons pour cette modélisation que de données de production sur un nombre limité d'années, ce qui induit une incertitude élevée. Il sera utile de reprendre ce modèle quand les données fournies par RTE couvriront un échantillon plus complet d'années, la variabilité climatique pouvant être élevée. D'autre part, les données de production n'intègrent pas les installations de moins de 20 MW, en particulier les systèmes de co-génération, qui jouent un rôle important dans la production de pointe. La modélisation des importations/exportations pourrait également être améliorée.

Une méthodologie d'ACV intégrant la dynamique des usages de l'électricité a ensuite été développée. Elle permet la prise en compte de la variabilité dans le temps du mix de production et des usages de l'électricité dans le bâtiment. En se basant sur une analyse différenciée des différentes consommations d'énergie dans le bâtiment, elle permet de mieux cerner les implications environnementales des choix systémiques associés à la conception du bâtiment.

Elle permet de plus une analyse fine des implications environnementales de la production localisée d'énergie, en la mettant en balance avec les besoins d'énergie et la production globale qui répond de façon centralisée à ces besoins. Cet élément ouvre des perspectives en termes de maîtrise de la demande : des stratégies de gestion peuvent être étudiées selon des objectifs de réduction des impacts environnementaux, en intégrant les liens entre bâtiment et réseau selon le concept des « smart grids ».

La simulation dynamique du cycle de vie pourrait intégrer d'autres aspects temporels, concernant par exemple l'évolution dans le temps des propriétés des matériaux (performances des isolants par exemple) ou des systèmes (rendement d'une chaudière).

L'évaluation des impacts environnementaux nécessite par ailleurs d'établir un inventaire des substances puisées et émises dans l'environnement, déterminé à partir des caractéristiques décrites dans la modélisation multi-échelle. Notre travail a montré que l'élaboration de ces inventaires doit suivre une méthodologie rigoureuse, en accord avec les objectifs de l'étude, et permettre le calcul d'indicateurs représentatifs des impacts que l'on veut étudier. Une éventuelle simplification des inventaires doit donc se faire en cohérence avec ces aspects. L'harmonisation des données entre différents secteurs économiques serait bénéfique à l'étude de systèmes globaux comme les quartiers.

Les résultats obtenus montrent eux aussi la complexité de la simulation, et la difficulté d'une analyse claire de l'influence des différents paramètres sur les résultats. Ainsi, la comparaison de l'influence du modèle sur l'évaluation des impacts de trois projets de quartiers différents a montré qu'à conception proche, les résultats d'une ACV présentaient des résultats globalement cohérents ce quelle que soit la méthodologie utilisée. Un quartier apparaît ici comme un tout, au fonctionnement complexe, contraint, et lié à de nombreux aspects de conception, d'utilisation, qui varient selon de nombreuses variables et qui rendent difficile une approche systématique du problème : dans l'état actuel des connaissances, la mise en œuvre d'une démarche d'éco-conception semble plus pertinente que l'application de recettes.

L'interprétation des résultats reste difficile, or c'est un élément clé dans l'application de la méthode. Une analyse de sensibilité des modèles à chacun des paramètres pourrait permettre de dégager des tendances dans les résultats, ce qui faciliterait l'analyse et l'interprétation des résultats.

La question de la précision et de la fiabilité des ACV est souvent posée. Des analyses de propagation d'erreur pourraient être menées afin de mieux cerner l'effet des incertitudes sur de nombreux paramètres (données d'ICV, scénarios de comportement des habitants, de maintenance, de fin de vie, évolutions temporelles etc.) et le rôle de certaines hypothèses (règles de coupure par exemple).

Certains aspects méthodologiques pourraient aussi être clarifiés, en particulier la modélisation du CO<sup>2</sup> biogénique, le recyclage, et les émissions de polluants dans l'air intérieur. L'amélioration des méthodes d'évaluation des impacts, au niveau par exemple des indicateurs orientés dommages, se poursuit dans un cadre plus général. Ces avancées devront aussi être intégrées dans les modèles tels que celui présenté dans cette thèse.

# **Références**

**Abdelghani-Idrissi M. A., Birot J.-J., Seguin D., Miller A., IP K. :** Outils d'analyse environnementale des bâtiments*.* Rapport du projet européen Durabuild. Centre for the Sustainability of the Built Environment (Brighton) et Centre de Développement Durable (Rouen), 2004, 24 p. Disponible en ligne. URL : [http://www.durabuild.org/html/French/publications/outils\\_analyse\\_envir\\_2006Fran.pdf](http://www.durabuild.org/html/French/publications/outils_analyse_envir_2006Fran.pdf)

**ADEME, AITF, ATTF, EDF, GDF** : Energie et patrimoine communal - Le bilan 2000 et les principales évolutions par rapport à 1995, Rapport final, Juin 2002, 143 p.

**AIE 2004** : Agence Internationale de l'Énergie. (2004). Directory of tools : A Survey of LCA Tools, Assessment Frameworks, Rating Systems, Technical Guidelines, Catalogues, Checklists and Certificates. Rapport de l'annexe 31 du programme Energy Conservation in Buildings and Community Systems (ECBCS). 118 p. Disponible en ligne. URL : [http://www.iisbe.org/annex31/pdf/M\\_directory\\_tools.pdf](http://www.iisbe.org/annex31/pdf/M_directory_tools.pdf)

**Alzoubi H. H., Alshboul A. A.** : Low energy architecture and solar rights: Restructuring urban regulations, Renewable Energy 35, 333–342, 2010

**Amann M., Bertok I., Cofala J, Gyarfas F., Heyes C., Klimont Z., Schöpp W** : Cost-effective Control of Acidification and Ground-Level Ozone - Second Interim Report to European Comission, Laxenburg, 1996

**Ang J. B.** : CO2 emissions, energy consumption, and output in France, Energy Policy 35, 4772-4778, 2007

**ARENE** : Quartiers durables – Guide d'expériences européennes, Vauban – Fribourg (Allemagne), ARENE Ile-de-France, IMBE, Avril 2005

**Avriel, Mordecai :** Nonlinear Programming, Analysis and Methods, Dover Publishing. ISBN 0- 486-43227-0, 2003

**Bacot P., Neveu A., Sicard J.** : Analyse modale des phénomènes thermiques en régime variable dans le bâtiment, *Revue Générale de Thermique*. no 267, Paris, 1984

**Balaras C.A., Drowska K., Dascalaki E., Kontoyiannidis S.** : Heating energy consumption and resulting environmental impact of European apartment buildings, Energy & Buildings 37, 429-442, 2005

**BEQUEST 2000** : Building environmental quality evaluation for sustainability through time (BEQUEST) (2000). Projet Européen. Site internet. URL : <http://research.scpm.salford.ac.uk/bqpart/>

**Bessec M., Fouquau J.** : The non-linear link between electricity consumption and temperature in Europe: A threshold panel approach, Energy Economics 30, 2705-2721, 2008

**Brentrup F., Küsters J.; Lammel J., Kuhlmann H** : Life Cycle Impact Assessment of Land Use Based on the Hemeroby Concept, International Journal of LCA 7 (6), 339-348, 2002

**Brun A., Spitz C., Wurtz E.** : Analyse du comportement de différents codes de calcul dans le cas de bâtiments à haute efficacité énergétique. CIFQ, mai 2009 Maison passive, rapport final projet ANR 06 PBAT 006-03, 2011

**Bruntland G.** : "Our common future: The World Commission on Environment and Development", Oxford, Oxford University Press, 1987

**BuildingLCA 2001** : Department of Environment and Heritage. (2001). Projet Greening the building life cycle : life cycle assessment tools in building and construction (Building LCA). Australian Government. Disponible en ligne. URL :<http://buildlca.rmit.edu.au/>

**Capuletto & Shaviv** *:* On the use of « solar volume » for determining the urban fabric, Solar Energy 70, No. 3, 275–280, 2001

**Chapman P.F. and Roberts F.** : Metal Resources and Energy. Butterworths Monographs in Materials, **1983**

**Ciarreta A., Zarraga A.** : Economic growth-electricity consumption causality in 12European countries: A dynamic panel data approach, Energy Policy 38, 3790–3796, 201

**Deffeyes K. and MacGregor I.** : Uranium Distribution in Mined Deposits and in the Earth's Crust. Final Report, GJBX—1(79), Dept of Geological and Geophysical Sciences, Princeton University, Princeton, NJ, 1978

**Dennison F.J., Azapagic A. Clift R., Clayton C.R.I.** : Life Cycle Assessment: Comparing Strategic Options for the Mains Infrastructure. Water Sci. & Technol., 39(10/11), 1999, p: 315-319.

**Derwent RG and Jenkin M. E.** : Hydrocarbon involvement in photochemical ozone formation in Europe. Harwell, United Kingdom Atomic Energy Authority, Report No. AERE R 13736), 1990

**Dordonnat V.** : State-space modeling for high-frequency data, three application to French national electricity loads, PhD, Vrije Universiteit, Amsterdam, Netherland, 2009

**EC-DGTREN** : EU energy and transport in figures: statistical pocketbook 2004, Luxembourg: Office for Official Publications of the European Communities , ISBN 92-894-8464-0, 220 p, 2004

**EDF** : Profil environnemental du kilowattheure EDF, janvier 2009

**EERE**, Building energy software tools directory, Office of Energy Efficiency and Renewable Energy, Department of Energy, URL :

http://www.eere.energy.gov/buildings/tools\_directory/

**Eurostat** : A statistical view of environmental issues, Eurostat news release, 69/2005 – 30 May **2005**, 4 p., retrieved in September 2005 from:

http://epp.eurostat.cec.eu.int/pls/portal/docs/PAGE/PGP\_PRD\_CAT\_PREREL/PGE\_CAT\_PRE REL\_YEAR\_2005/PGE\_CAT\_PREREL\_YEAR\_2005\_MONTH\_05/8-30052005-ENBP.PDF

**E\_Co-Housing** : Environmental co-housing in Europe, Intermediate Technical Report N° 1, European Commission DG TREN, July 2003, 118 p.

**E\_Co-Housing** : Extension of design tools to the neighbourhood level, Deliverable D2, European Commission DG TREN, 67 p., 2005

**EUSES** : EUSES the European Union System for the Evaluation of Substances. National Institute of Public Health and the Environment (RIVM), The Netherlands; Available from the European Chemicals Bureau (EC/JRC), Ispra, Italy, 1996

**Fröling M., Holmgren C., Svanström M.** : Life Cycle Assessment of the District Heat Distribution System - Part 1: Pipe Production, International Journal of LCA 9 (2), 130–136, 2004

**Frischknecht R. et al.** : Ökoinventare für Energie systeme, Eidgenössische Technische Hochschule, Zürich, 1996, 1817 p

**Frischknech**t **R., Jungbluth N., Althaus H.-J., Doka G., Heck T., Hellweg S., Hischier R., Nemecek T., Rebitzer G., Spielmann M.** : Overview and Methodology. ecoinvent report No. 1. Swiss Centre for Life Cycle Inventories, Dübendorf, 2004, 75 p

**Goedkoop M. J.** : De Eco-indicator 95 : Final report; NOH report 9523; PRé Consultants; Amersfoort (NL), ISBN 90-72130-77-4, July 1995, 96 p.

**Goedkoop M. and Spriensma R.** : The Eco-indicator 99 : A damage ori-ented method for life cycle impact assessment. PRé Consultants, Amersfoort, The Netherlands, 2000, 142 p., retrieved in June 2003 from: [www.pre.nl/eco-indicator99/](http://www.pre.nl/eco-indicator99/)

**Guinée J.B. and Heijungs R.** : A proposal for the definition of resource equivalency factors for use in product Life Cycle Assessment, Environ. Toxicol. Chem, 14(5), 917-925, 1995

**Guinée J.B., Heijungs R., Van Oers L., Wegener Sleeswijk A., Van de Meent D., Vermeire T., Rikken M.**: USES. Uniform System for the Evaluation of Substances. Inclusion of Fate in LCA Characterisation of Toxic releases. Applying USES 1.0 (6th SETAC-Europe Meeting: LCA-Selected Papers) The International Journal of Life Cycle Assessment, Vol. 1, No. 3, 1996, p133-138

**Guinée J. B., (final editor), Gorrée M., Heijungs R., Huppes G., Kleijn R., de Koning A., van Oers L., Wegener Sleeswijk A., Suh S., Udo de Haes H. A., de Bruijn H., van Duin R., Huijbregts M. A. J., Lindeijer E., Roorda A. A. H., Weidema B. P.** : Life cycle assessment; An operational guide to the ISO standards; Ministry of Housing, Spatial Planning and

Environment (VROM) and Centre of Environmental Science (CML), Den Haag and Leiden, The Netherlands, 2001, 704 p. retrieved in November 2002 from: <http://www.leidenuniv.nl/cml/ssp/projects/lca2/lca2.html#gb>

**Hamers T., Aldenberg T., van de Meent T. D.** : Definition report - Indicator Effects Toxic Substances (Itox). RIVM report number 607128001, 1996

**Hauschild M. and Wenzel H.** : Environmental Assessment of products, Vol. 2 Scientific background, Chapman and Hall, London, 1998, 565 p

**Heijungs R., J.B. Guinée, G. Huppes, R.M. Lankreijer, H.A. Udo de Haes, A.Wegener Sleeswijk, A.M.M. Ansems, P.G. Eggels, R. van Duin, H.P. de Goede** : Environmental Life Cycle Assessment of Products; Guide; Report Nr. 9266, CML, Leiden, October 1992, 96 p.

**Heijungs R., Huppes G., Guinée J.**, A scientific framework for LCA, (Draft), Deliverable 15 projet CALCAS, 2009

**Hofsteter P**. : Perspectives in life cycle Impact Assessment. A structured approach to combine models of the technosphere, ecosphere and valuesphere. Ph. D Thesis, Kluwer Academic Publishers, Dordrecht, 1998

**Houghton J. T., Ding Y., Griggs D. J., Noguer M., van der Linden P. J. and Xiaosu D.** : Climate Change 2001: The Scientific Basis, IPCC, Intergovernmental Panel on Climate Change, Cambridge University Press, The Edinburgh Building Shaftesbury Road, Cambridge, UK, ISBN-13: 9780521014953, July 2001, 892 p

**Huijbregts M.** : Life Cycle Imapct Assessment of acidifying and eutrophying air pollutants. Calculation of equivalency factors with RAINS-LCA, Faculty of Environmental Science, University of Amsterdam, 1999a

**Huijbregts M.** : Priority assessment of toxic substances in LCA. Development and application of the multimedia fate, exposure and effect model USES-LCA. IVAM environmental research, University of Amsterdam, Amsterdam, 1999b

**Huijbregts M.** : Priority Assessment of Toxic substances in the frame of LCA. Timehorizon dependency of toxicity potentials calculated with the multi-media fate, exposure and effects model USES-LCA, University of Amsterdam, 2000

**ILCD**, Main guidance document for all applications and scope situations (DRAFT), 22 may 2008

**ILCD**, Requirement for impact assessment models for LCIA, WORKING DRAFT version 0.7, 2008

**International Organization for Standardization** (**ISO**) : Environmental Management – Life Cycle Assessment - Principles and framework. European standard EN ISO 14040, Geneva, 2006

**Jenkin M.E., Hayman G.D., Derwent R.D., Saunders S.M., Pilling M.J.** : Tropospheric Chemistry Modelling: Improvements to Current Models and Application to Policy Issues, AEA/RAMP/20150/R001 Issue 1, AEA Culham, 1997

**Jolliet O. and Crettaz P.** : Critical surface-time 1995 A Life Cycle Impact Assessment methodology including fate and exposure, Swiss Federal Institute of Technology, Institute of Soil and Water Management, Laussanne, 1997

**Jolliet Olivier, Saadé Myriam et Crettaz Pierre** : Analyse du cycle de vie, comprendre et réaliser un écobilan, Presses Polytechniques et Universitaires Romandes, Lausanne, 2005

**Kämpf J-H., Montavon M., Bunysec J., Bolliger R., Robinson D.,** optimisation of buildings' solar irradiation availability, Solar Energy 84, 596-603, 2010

**Kämpf J-H., Robinson D.,** Optimisation of building form for solar energy utilization using constrained evolutionary algorithms, Energy and Buildings 42, 807–814, 2010

**Knowles R. L.** : The solar envelope: its meaning for energy and buildings, Energy and Buildings 35, 15–25, 2003

**Kohler N. and Peter M.**: Die Nachhaltigkeit von Schulgebäuden als Beispiele öffentlichen Bauens, in: Schulen in Deutschland, Neubau und Revitalisierung, Stuttgart, 2004, 8p.

**Köllner T.** : Species-pool Effect Potentials (SPEP) as a yardstick to evaluate land-use impacts on biodiversity. Submitted to and accepted by the Journal of Cleaner Production, August 1999

**Lasvaux S.** : Développement d'un outil d'évaluation des performances environnementales des bâtiments, Thèse de l'Ecole des Mines de Paris, 2011

**Lee C.-C., Chien M.-S.** : Dynamic modeling of energy consumption, capital stock and real income in G-7 countries, Energy Economics 32, 564-581, 2010

**Lindeijer E., Kampen M., Fraanje P., van Dobben H., Nabuurs G.-J., Schouwenberg E., Prins D., Dankers M. & Leopold M.** : Biodiversity and life support indicators for land use impacts in LCA. Ministry of Transport, Public Works and Water Management; Directorate- General of Public Works and Water Management, Publication series raw materials Nr 1998/07. W-DWW-98-059. Delft, 1998

Lindfors L. G. : A Desk study on characterisation methods applicable in EU Ecolabeling programmes, SETAC Europe Brussels, 1996

**Lise W., Timpeb C., Jansen J.C., ten Donkelaar M.** : Tracking electricity generation attributes in Europe, Energy Policy 35, 5855–5864, 2007

**Lund H.**, Short Reference Years and Test Reference Years for EEC countries, EEC Contract ESF-029-DK, 1985

**Manahan S.** : Environmental chemistry, Boca Raton, Lewis Publishers, 2000, 898 p

**Manera M., MArzullo A.** : Modelling the load curve of aggregate electricity consumption using principal components, Environmental Modelling & Software 20, 1389–1400, 2005

**Müller-Wenk R.** : Depletion of Abiotic Resources Weighted on the Base of "Virtual" Impacts of Lower Grade Deposits in Future. IWÖ Diskussionsbeitrag Nr. 57, Universität St. Gallen, ISBN 3-906502-57-0, March 1998

**Muratet S. and Vernet O.** : Etude et comparaison des effets génétiques et biologiques de la pollution atmosphérique et de très faibles doses de radioactivité naturelle, Rapport de l'Université P. Sabatier, Toulouse, 1989

**Murray C. and Lopez A.** : The Global Burden of Disease, WHO, World Bank and Harvard School of Public Health, Boston, 1996, 990p

Pehnt, M., Dynamic life cycle assessment (LCA) of renewable energy technologies, Renewable Energy 31 81, 2006, 55-71

**Pettersen J.** : Life cycle impact assessment of marine ecotoxic impacts from offshore discontinuous discharges, Diplomoppgave våren 2003 ved Institutt for bioteknologi, Norges teknisk-naturvitenskapelige universitet (NTNU), 2003, 71 p

**Peuportier B., Blanc-Sommereux I.: COMFIE, passive solar design tool for multizone** buildings : Manuel des utilisateurs. Version 3.3. Centre d'énergétique. Ecole des Mines de Paris, 1994**,** 92 p

**Peuportier** B. : Eco-conception des bâtiments : Bâtir en préservant l'environnement, Les presses - Ecole des Mines de Paris, ISBN : 2-911762-43-6, 2003, 282 p

**Peuportier, B.** Deliverable D5 : final technical report including monitoring results and analysis, REGEN-LINK, site 4 La Noue. OPHLM de Montreuil et ARMINES, 2004, 76 p.

**Peuportier B.,** cours d'énergétique des bâtiments, Ecole des Ponts ParisTech, 2007

**Polster B.** : Contribution à l'étude de l'impact environnemental des bâtiments par analyse du cycle de vie, Thèse de l'Ecole des Mines de Paris, 1995, 268 p

**Posch M., Hettelingh J.-P., de Smet P.A.M; Downing R. J.** : Calculation and mapping of critical thresholds in Europe, status report, RIVM, Bithoven, 1997

**Potting J., Schopp W., Blok K, Hauschild M.** : Site-dependent life-cycle impact assessment of acidification. J. Ind. Ecology, 2 (2), 1998, p.: 63-87

**Roqueplo P.** : Effet de serre : une véritable expertise est-elle possible?, La Recherche, n°259, volume 24, novembre 1993

**RT 2005,** décret nº 2000-1153 du 29 novembre 2000

**Sadeghi Keyno H.R., Ghaderi F., Azade A., Razmi J.** : Forecasting electricity consumption by clustering data in order to decrease the periodic variable's effects and by simplifying the pattern, Energy Conversion and Management 50, 829–836, 2009

**Salat S.** : Energy loads, CO2 emissions and building stocks: morphologies, typologies, energy systems and behavior, BUILDING RESEARCH & INFORMATION 37(5-6), 598–609, 2009

**Sivaraman, D.,Keoleian, G.A.** : Photovoltaic (PV) electricity: Comparative analyses of CO2 abatement at different fuel mix scales in the US Energy Policy, Journal of Energy Policy , 5- 19, 2010

**Slaper H., Den Elzen M.G.J. , Van der Woerd H.J. and De Greef J.** :Ozone depletion and skin cancer incidence: an integrated modelling approach, RIVM rapport nr. 749202001, 1992

**Stupka R., Kennedy C.,** Impact of neighborhood density on building energy demand and potential supply via the urban metabolism, ACEEE Summer Study on Energy Efficiency in Buildings, 2010

**Sundqvist T.** : What cause the disparity of electricity externality estimates ? Energy Policy 32, 1753-1766, 2004

**Tarancon M.A., Del Rio P., Callejas Albiñana F.** : Assessing the influence of manufacturing sectors on electricity demand. A cross-country input-output approach, Energy Policy 38 1900–1908, 2010

**Thiers S.** : Bilans énergétiques et environnementaux de bâtiments à énergie positive, Thèse de l'Ecole des Mines de Paris, 2008, 254 p

**UN CSD** (Commission on Sustainable Development) : Indicators of Sustainable Development. Framework and Methodologies., United Nations, New York, 1996, 428 p.

**Van de Meent D.** : Simplebox: a generic multimedia fate evaluation model. Report no. 672720001. RIVM, Bilthoven, 1993

**Vorger E.,** Application de l'analyse de cycle de vie à la comparaison de morphologies urbaines, stage du master Sciences et Technologie de l'UMPC, CEP, 2011

**VOSS K., Heinze M.** : Goal : zero energy building, Exemplary Experience Based on the Solar Estate, Solarsiedlung Freiburg am Schielberg, Journal of Green Building, Volume 4, Number 4, 2009

**Yokota K., Matsuno Y., Yamashita M. Adachi Y.**, Integration of life cycle assessment and population balance model for assessing environmental impacts of product population in a social scale, International Journal of Life Cycle Assessment 8 (3), 2003, 129-136

**Zamagni A., Buttol P., Porta P.L., Buonamici R., Masoni P., Guinée J., Heijungs R., Ekvall, T.,**  Bersani R., Bieńkowska A., Pretato U., Critical review of the current research needs and limitations related to ISO-LCA practice, deliverable 7 projet Calcas, 2008

# **Annexes**
# **Annexe 1 : Méthodologie de calcul d'indicateurs**

Pour chaque indicateur calculé, toutes les substances ayant un rôle dans la catégorie concernée seront considérées, les flux correspondant, multipliés par un facteur de caractérisation témoignant de l'importance et du poids de la substance vis-à-vis de la pollution mise en avant, étant sommés. Les facteurs de caractérisation sont tirés d'une analyse la plus scientifique et rigoureuse possible de chaque substance et de ses effets.

Les données intéressantes en termes d'impacts peuvent être de deux ordres :

- les catégories d'impact intermédiaires (orientées problèmes) : avec des indicateurs particuliers, elles permettent de quantifier un impact sans chercher à expliciter les conséquences finales de la pollution concernée,
- les catégories de dommages : les indicateurs concernés quantifient les dommages causés à un sujet en particulier (écosystèmes, santé humaine,…), potentiellement liés à des sources multiples de pollution.

Ces deux catégories présentent leurs avantages et inconvénients. Ainsi les indicateurs intermédiaires peuvent s'avérer plus fiables, car plus directement reliés aux flux, alors que les indicateurs orientés dommages nécessitent une interprétation ou des études et calculs sources d'incertitudes (en effet, si on considère la toxicité vis-à-vis de l'homme, une étude sur la dangerosité de toutes les substances concernées devra être menée, comprenant notamment une analyse de l'exposition aux substances, la caractérisation des risques, l'obtention d'une courbe reliant la dose reçue et les effets…). Néanmoins des indicateurs orientés dommages sont plus lisibles, et correspondent à des effets concrets et identifiables. Les nombreuses méthodes utilisées cherchent donc pour la plupart à combiner l'usage de ces deux catégories d'indicateurs, pour permettre une plus grande qualité de l'information fournie par l'analyse d'impact.

Au sein de la base de données Ecoinvent sont regroupées les données d'inventaire mais aussi plusieurs indicateurs d'impact. Les méthodes mises en jeu pour leur calcul et intégrées dans la base de données sont listées ci-après [Implementation of LCIA, ecoinvent report n°3, 2007] :

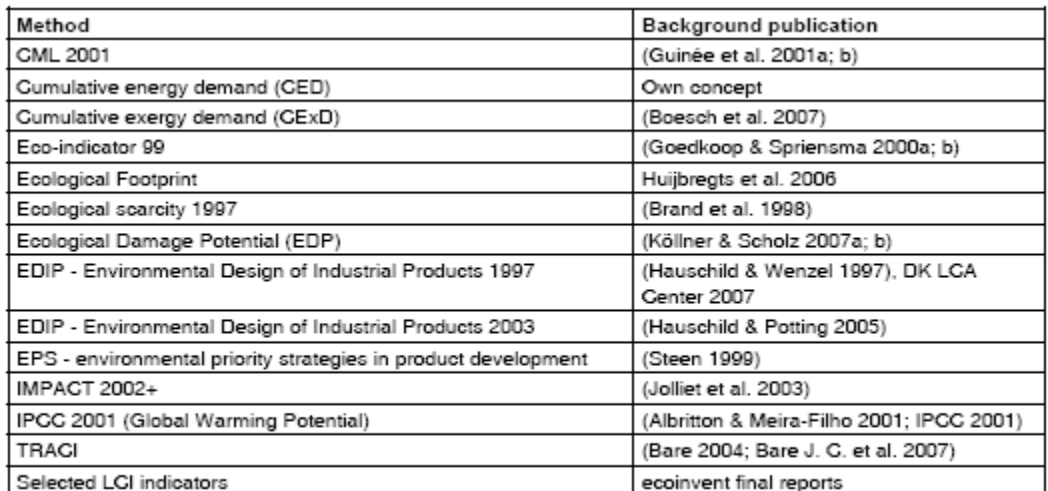

#### **Tableau 54 : Méthodes d'analyse d'impact implémentées dans Ecoinvent**

CML Centre of Environmental Science

IPCC Intergovernmental Panel on Climate Change

Dans le cas qui nous intéresse, toutes les méthodes ne sont pas nécessairement intéressantes. Une description de celles qui sont susceptibles d'intervenir dans l'ACV des quartiers, notamment des indicateurs développés (et de la façon dont ils sont calculés) est nécessaire.

### **La méthode CML :**

C'est une méthode proposant le calcul d'indicateurs orientés problèmes, recouvrant plusieurs sous catégories d'impact [Guinée & Al., 2001a, 2001b, 2001c]. Les indicateurs issus de cette méthode implémentés dans Ecoinvent sont listés dans le tableau suivant :

#### **Tableau 55 : Indicateurs de la méthode CML implémentés dans Ecoinvent**

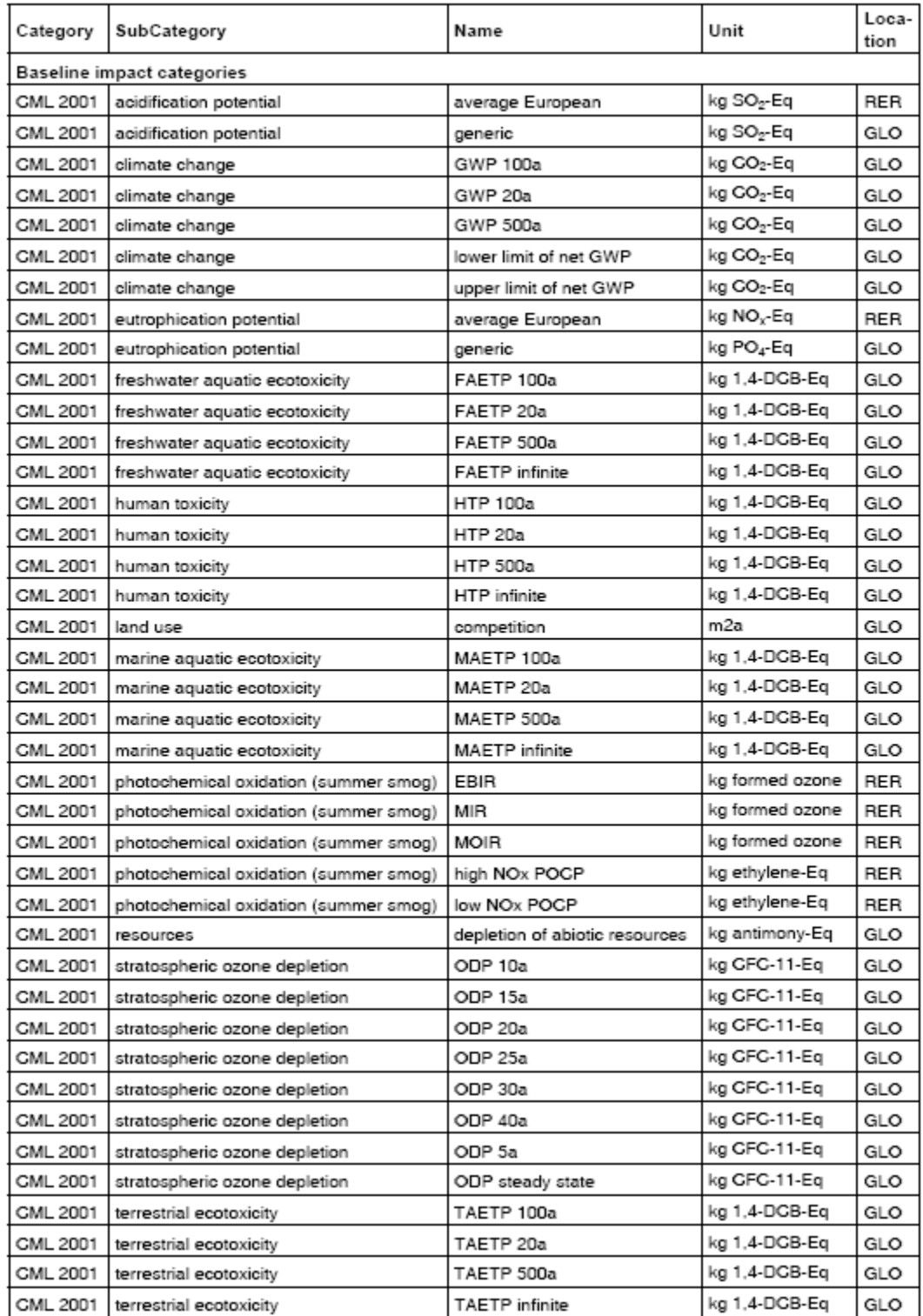

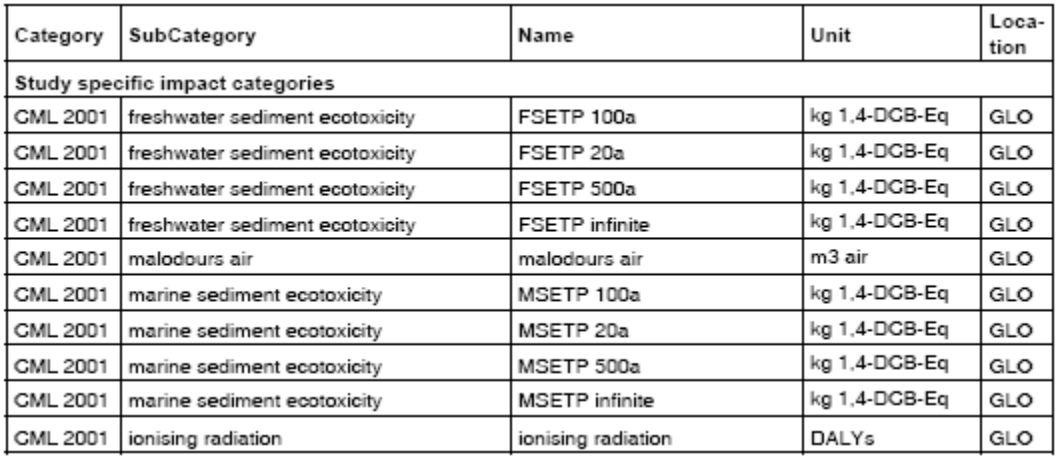

Ici encore tous ces indicateurs ne concernent pas l'étude dont ce travail fait l'objet. Une sélection des catégories pertinentes est donc effectuée.

La méthode CML considère :

- Des « domaines » à protéger : la santé, l'environnement naturel, les ressources naturelles et l'environnement produit par l'homme
- Des échelles géographiques : globale, régionale et locale
- Des catégories d'impact
- Des indicateurs d'impact pour chaque catégorie

Les liens entre ces différents éléments sont résumés dans le tableau suivant [Guinée & al, 2001] :

#### **Tableau 56 : Classification des catégories d'impact pour la méthode CML**

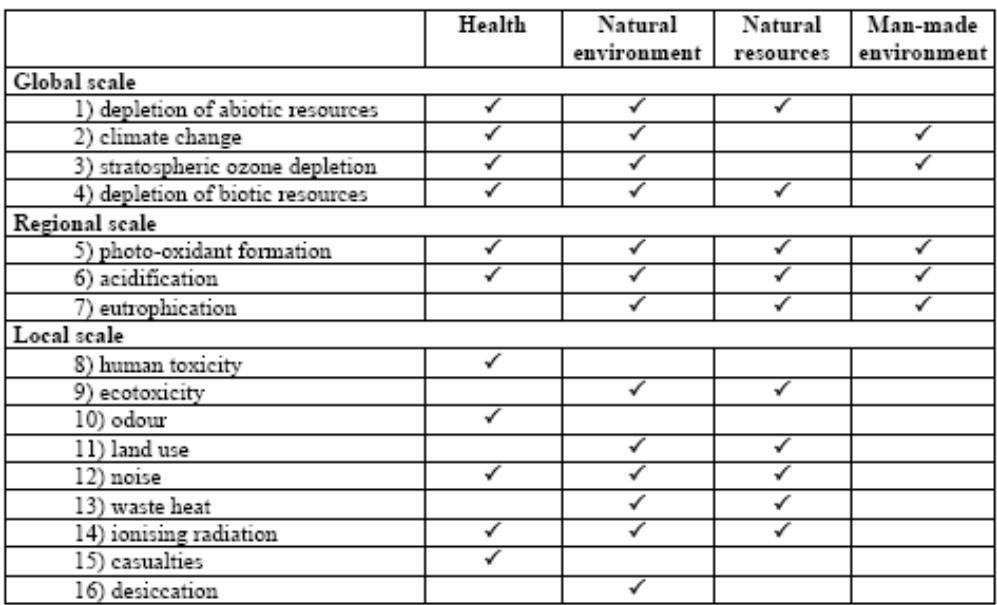

#### - L'épuisement des ressources abiotiques

Les ressources abiotiques peuvent être définies de plusieurs façons. On considèrera ici que ce sont les éléments du tableau périodique des éléments, dans leurs conditions standards d'existence, et dans toutes leurs configurations naturelles, la biomasse exceptée.

Plusieurs approches ont été considérées pour calculer l'indicateur d'épuisement des ressources abiotiques. Dans un premier temps [Heijungs & al, 1992], le rapport entre les ressources extraites et les réserves exploitables restantes pour cette ressource. Ce premier calcul simplifié a ensuite été affiné, afin de prendre en compte le taux d'extraction des substances considérées. Guinée et Heijungs ont ainsi défini l'indicateur ADP (Abiotic Depletion Potential) [Guinée & Heijungs, 1995] :

$$
abiotic depletion = \sum_{i} ADP_i * m_i
$$

 $ADP_i$  : Abiotic Depletion Potential du matériau i, en kg d'antimoine equivalent/kg  $m_i$  : masse de la substance i mise en jeu dans le processus étudié

L'ADP de chaque substance est calculé comme suit :

$$
ADP_i = \frac{DR_i * (R_{ref})^2}{(R_i)^2 * DR_{ref}}
$$

 $R_i$  : réserves disponibles en ressource i, en kg  $DR<sub>i</sub>$  : taux d'extraction de la ressource i, en kg/an  $R_{ref}$ : réserves disponibles en antimoine, en kg  $DR_{ref}$ : taux d'extraction de l'antimoine, en kg/an

Ce mode de calcul de l'indicateur a été étendu aux carburants fossiles, considérés comme une ressource. On obtient alors l'indicateur  $ADP_{fossil\ energy}$  exprimé en kg/MJ (sa valeur est aujourd'hui calculée à  $4.8 * 10^{-4}$  kg/MJ. L'ADP de chaque carburant est obtenu en multipliant cette valeur par la valeur énergétique correspondante.

- Le changement climatique (effet de serre)

L'effet de serre et son augmentation sont aujourd'hui des phénomènes bien connus. Ce mécanisme permet en effet à notre planète de se maintenir à une température moyenne de 16°C, là où s'il n'existait pas elle serait de -18°C.

La plupart du rayonnement reçu par l'atmosphère et la planète est réfléchi ou réémis sous la forme d'infrarouges par l'atmosphère est la surface terrestre. Les gaz, aérosols et particules présentes dans l'atmosphère, en absorbant une partie de cette réémission, participent à l'accroissement de la température globale de la planète.

Si le principal vecteur de cet effet est la vapeur d'eau, le développement industriel de l'humanité a entrainé et entraine une augmentation de la concentration en gaz à effet de serre dans l'atmosphère, conduisant à une hausse de la température moyenne de la terre.

Il existe deux types de contributions à l'effet de serre :

Les effets directs, qui intensifient le forçage. On prend en compte pour ceux-ci les gaz qui absorbent les infrarouges, ou qui sont dégradés en CO2 et ayant une durée de vie suffisamment longue pour produire un effet significatif. Ils comprennent : le CO2, le CH4, le N2O, O3 et les hydrocarbures chlorés, bromés et fluorés.

Les effets indirects, soit positifs soit négatifs (c'est-à-dire amplifiant ou réduisant l'importance de l'effet de serre). On considèrera notamment les effets qui participent à la production de substances ayant des effets directs. Sont concernés le CO, les NOx, les différents composés organiques non méthaniques, le méthane. En terme d'effets négatifs, on prendra notamment en compte les halogènes, responsables de la diminution de la couche d'ozone, le SO2 et les aérosols.

Pour évaluer la contribution d'une substance au réchauffement climatique, on utilise l'indicateur GWP (Global Warming Potential), modélisé à partir des travaux de l'IPCC (Intergovernmental Panel on Climate Change), qui met à jour régulièrement une liste des « meilleurs estimations provisoires » sur plusieurs échelles de temps (20, 100 et 500 ans) [Houghton et al, 2001].

Heijung utilisa à partir de la liste de l'IPCC un facteur de caractérisation GWP [Heijung & al, 1992] :

$$
climate \ change = \sum_i GWP_i * m_i
$$

 $GWP_i$ : Potentiel de réchauffement global de la substance i, en kg equivalent CO2/kg  $m_i$  : masse de la substance i comptabilisée dans le processus étudié, en kg

Cette grandeur correspond au rapport entre la hausse d'absorption infrarouge due à l'émission d'un kilogramme de la substance considérée et de celle due à l'émission d'une même quantité de CO2, intégrées sur l'échelle de temps considérée.

$$
GWP_{T,i} = \frac{\int_0^T a_i * c_i(t)dt}{\int_0^T a_{CO2} * c_{CO2}(t)dt}
$$

 $GWP_{T,i}$ : GWP de la substance i sur une durée T, en kg equivalent CO2/kg

 $a_i$ : forçage radiatif par unité de hausse de la concentration dans l'atmosphère du gaz à effet de serre i, en w/(m²kg)

 $c_i(t)$  : concentration dans l'atmosphère du gaz i à l'instant t, en kg/m3

T : durée sur laquelle les grandeurs sont intégrées, en années

Le devenir des substances prises en considération représente une des données importantes du problème. En effet pour une substance donnée, selon son domaine d'émission (la plupart des modèles considèrent trois domaines d'émission : l'air, les sols, les eaux) et l'intensité de cette dernière, l'importance des quantités intégrées dans le temps dépend de la dégradation, de l'immobilisation de la substance, ainsi que de son transport selon plusieurs voies (l'air, les sols, l'eau et les sédiments).

Cette prise en compte de l'évolution d'une substance permet une bonne évaluation de du potentiel effet sur le climat d'une substance, qui ne dépend pas en effet de la seule quantité de gaz émis mais aussi de son évolution dans le temps. Ces considérations de temps impliquent néanmoins de multiples simplifications, notamment vis-à-vis de la durée sur laquelle les grandeurs sont intégrées.

Ainsi pour prendre en compte les effets du réchauffement climatique sur la température continentale, on choisit une durée de 100 ans, échelle de temps à laquelle se fait l'équilibre entre cette dernière et celle de l'atmosphère. De même les océans nécessitent eux une durée de 500 ans, aux vues de leurs propriétés thermiques.

Lors d'une analyse d'impact, la durée de l'étude dépend aussi de la période sur laquelle les impacts doivent être connus, tout en sachant bien que plus elle sera longue, plus les incertitudes seront importantes.

Certains gaz à effet de serre contribuent aussi à l'amincissement de la couche d'ozone. Cet effet entraine une perte en énergie qui doit être prise en compte dans le bilan énergétique de l'effet de serre. Le développement d'un GWP intégrant cet aspect est aujourd'hui en cours.

Dans le cas d'une contribution indirecte à l'effet de serre, la contribution d'une substance dérive de ses effets liés à leur dégradation :

- L'émission de CO2 et de vapeur dans la troposphère
- L'apparition de réactions redox dans l'atmosphère ainsi que la formation d'ozone
- L'acidification de l'environnement liée au dépôt de carbonates dans les eaux et les sols, avec émission de CO2.

Le GWP d'une substance émettrice de CO2 durant sa dégradation se calcule ainsi :

$$
GWP_i = masse\ de\ CO2\ émise = n*\frac{44}{MW_i}
$$

 $n$  étant le nombre de moles d'atomes de carbone par mole de substance i 44 étant la masse moléculaire du CO2

 $MW_i$  étant la masse moléculaire de la substance i

La formation d'ozone est principalement liée à l'exposition à la lumière de méthane, d'hydrocarbures non méthaniques, de composés volatiles organiques non méthaniques et de CO en présence de NOx (cette formation d'ozone sera plus précisément décrite plus tard). Le GWP de l'ozone est calculé de façon indirecte, en passant par la production d'ozone par dégradation de CO :

$$
GWP(O_3) = GWP(O_3)_{CO} * \frac{POCP_i}{POCP_{CO}}
$$

 $GWP(0_3)_{CO}$ : GWP pour la formation d'ozone liée à la dégradation du CO, en kg de CO2 eq/kg  $POCP<sub>i</sub>$ : Photochemical Ozone Creation Potential : potentiel photochimique de création d'ozone pour la substance i, en kg de C2H4 eq/kg

 $POCP_{CO}$ : POCP du monoxyde de carbone, en kg de C2H4 eq/kg.

L'amincissement de la couche d'ozone

Certaines émissions anthropiques provoquent un amincissement de la couche d'ozone, les molécules de cette dernière étant brisées par réaction chimique avec le méthane, le N2O, la vapeur d'eau, et les composés chlorés et bromés (la contribution de l'homme à cet amincissement est principalement liée à l'émission de composés halogénés, et dans une moindre mesure le NO2 et le CH4).

La couche d'ozone est une barrière naturelle qui protège la surface terrestre des UV-B émis par le soleil. La hausse du pourcentage de ces radiations qui atteignent la surface de la terre a des conséquences sur la santé (humaine et animale), sur les écosystèmes terrestres et aquatiques, ainsi que sur les cycles biochimiques et les matériaux.

Pour calculer un indicateur représentatif de cet impact sur l'environnement, Heijungs s'est basé sur le concept d'ODP (Ozone Depletion Potential), introduit par Wuebbles en 1988, et sur des modèles atmosphériques simulant la variation de plusieurs paramètres dans le temps (et notamment celui de la composition chimique de l'atmosphère). Il est calculé comme suit [Heijungs & al, 1992] :

$$
ozone depletion = \sum_{i} ODP_i * m_i
$$

$$
ODP_i = \frac{\partial [O_3]_i}{\partial [O_3]_{CFC-11}}
$$

 $ODP_i:$  Ozone Depletion Potential, potentiel d'épuisement de l'ozone pour la substance i, en kg de CFC-11 equivalent

 $m_i$  : masse de substance i intervenant dans le processus étudié

 $\partial [O_3]_i$ : variation de la concentration d'ozone dans la colonne d'atmosphère i à l'équilibre due aux émission annuelles en substance i (le cas du CFC-11 servant de référence), en kg/an.

L'Organisation Mondiale de la Météorologie (WMO, World Meteorological Organisation) a établi une liste des meilleures estimations des ODP en 1992 (mise à jour en 1995 et 1999).

Il y a aujourd'hui deux approches pour le calcul du facteur de caractérisation de l'amincissement de la couche d'ozone. On peut considérer un état stationnaire, ce qui permet une durée d'étude infinie, ou un état dépendant du temps (comme considéré pour le calcul du GWP), ce qui limite la durée d'étude à 50 ans et moins.

L'appréciation de la pertinence de cet indicateur se fait de trois façon différente au sein de la communauté scientifique :

- Un des points de vue consiste à dire que la raréfaction de l'ozone stratosphérique va devenir moins importante dans le futur, la concentration des produits vecteurs de ce phénomène étant vouée à diminuer [Lindfors, 1996]. Ainsi les tenants de cette position recommandent de ne pas utiliser l'ODP, ou seulement dans sa version dépendante du temps.
- Une plus large partie des scientifiques considèrent qu'il est incertain que les concentrations en gaz dégradant la couche d'ozone vont baisser, ce qu'il leur fait dire qu'utiliser la version statique du modèle vaut mieux que de ne pas en utiliser du tout.
- Une troisième partie considère qu'il n'est pas nécessaire de prendre en compte ce phénomène, aux vues des mesures qui ont été prises pour le contrecarrer.
- La raréfaction des ressources biotiques

Le terme de ressource biotique connait différentes définitions. On peut considérer qu'elles correspondent aux ressources naturelles (énergie comprise) considérées comme appartenant au vivant.

Afin de caractérisé l'évolution de cette catégorie, on défini le BDF (Biotic Depletion Factor) [Heijungs & al, 1992].

*biotic depletion* = 
$$
\sum_{i} BDF_i * m_i
$$

$$
BDF_i = \frac{DR_i}{(R_i)^2}
$$

$$
DR_i = ER_i - RR_i
$$

 $BDF_i$ : Biotic Depletion Factor pour la ressource i, en kg-1\*année-1, nombre-1\*année-1 ou m-3\*année-1 selon le type de ressource considéré

 $R_i$  : réserves en ressource i, en kg, nombre ou m3

 $DR<sub>i</sub>$  : vitesse de diminution de la réserve de la ressource i, en kg/a, nombre/an ou m3/an

 $ER_i$  : vitesse d'extraction de la ressource i, en kg/an, nombre/an ou m3/an

 $RR<sub>i</sub>$  : vitesse de régénération de la substance i, en kg.an, nombre/an ou m3/an

Cette expression du BDF a été modifiée en 1995 [Guinée & Heijungs, 1995] :

$$
BDF_i = \frac{DR_i}{(R_i)^2} \times \frac{(R_{ref})^2}{DR_{ref}}
$$

 $R_{ref}$ : réserve d'éléphants d'afrique, source de référence, en kg ou nombre  $DR_{ref}$ : vitesse de diminution de la réserve de référence, en kg/an ou nombre/an

Si plusieurs voies de développement dans le calcul de cet indicateur sont suivies, aucune ne permet une bonne prise en compte d'une large quantité d'espèces. Cette méthodologie est donc à privilégier.

La formation de photo-oxydants

L'action de la lumière sur certains polluants primaires conduit à l'apparition de photo-oxydants (notamment l'ozone et le peroxyacétylnitrate, PAN), potentiellement dangereux pour l'homme, les écosystèmes et les cultures. Ils se forment dans la troposphère par oxydation de COVs ou de CO, en présence de composants oxygénés (radicaux OH principalement), de NOXs et de lumière.

On désigne en général ce phénomène « smog d'été » (par opposition au smog d'hiver, riche en composés inorganiques, des particules, du CO ou des composés soufrés), concerne les COV contenant de l'hydrogène ou des doubles liaisons, en général classés comme hydrocarbures ou comme COV.

L'indicateur d'impact pour ce phénomène est le potentiel de contribution à la production d'ozone troposphérique [Heijungs & al, 1992] :

$$
photo-oxydant production = \sum_{i}POCP_{i} * m_{i}
$$

 $POCP<sub>i</sub>$ : Photochemical Ozone Creation Potential, pour la substance i, en kg eq ethylène/kg  $m_i$  : masse de la substance i intervenant dans le processue étudié, en kg

Le POCP est obtenu à partir de modèles qui simulent à la fois les conditions physiques de l'air dans lequel est produit l'ozone et les réactions chimiques intervenant dans cette production. Il est obtenu en simulant la production d'ozone pour deux quantités de gaz i différentes, dans des conditions semblables (composition du milieu, température,…). Le même calcul est effectué dans le cas de l'éthylène, gaz de référence. La différence de quantité d'ozone produite dans les deux cas permet de calculer le POCP :

$$
POCP_i = \frac{\Delta F_i}{M_i} * \frac{M_{ethylène}}{\Delta F_{ethylène}}
$$

 $\Delta F_i$  : différence entre les quantités d'ozone produites pour les deux quantités de gaz considérées, en moles

 $M_i$  : quantité totale de gaz i considérée, en moles

*M<sub>ethylène* : quantité totale d'éthylène considérée, en moles</sub>

 $\Delta F_{ethvline}$ : différence entre les quantités d'ozone produites pour les deux quantités d'éthylène considérées, en moles.

Ces calculs sont effectués pour deux durées spécifiques :

- 24 heures, pour caractériser la formation de smog à proximité de la source d'émission (en ville notamment)
- 4 à 5 jours, afin de connaitre les conséquences d'une oxydation complète des COV à plus longue durée de vie.

Heijungs utilise pour sa définition du POCP le modèle de la United Kingdom Atomic Energy Authority [Derwent & Jenkin, 1990] (mis à jour ensuite en 1996, 1998 et 1999), qui se base notamment sur des modèles de trajectoire de transport sur cinq jours de COV à travers l'Europe.

### - L'acidification

L'acidification est un impact pertinent à l'échelle régionale, car elle est une conséquence de l'émission de produits ayant une durée de vie de plusieurs jours. Ces substances génèrent ou contribuent à l'émission d'ions H+, qui lavent les anions présents dans le système considéré [Manahan, 2000]. L'acidification d'un milieu a de nombreux effets sur celui-ci, les eaux voyant par exemple leur pH baisser, les écosystèmes sont dégradés (capacités neutralisantes diminuées, intégrité de la faune et de la flore mise à mal), les infrastructures et productions humaines sont attaquées (dégradation des façades, des revêtements).

Il existe deux voies induisant ce phénomène : soit de façon sèche, par dépôt de particules ou de gaz, et accumulation sur la végétation, les sols ou à la surface de l'eau, soir par dépôt humide, dissolution dans la pluie ou dans des substances gazeuses condensées, qui peut facilement toucher la qualité de l'eau et par voie de conséquence les systèmes aquatiques et terrestres. Il est bien important de distinguer l'acidification directe et l'acidification potentielle, où les anions responsables sont stockés dans la biomasse et ne seront que potentiellement rejetés.

Les composés responsables de cet effet sont principalement :

- Les acides, (HCl ou H2SO4), responsables d'une acidification directe
- Les acides anhydres comme le SO2, qui peuvent redevenir des acides en présence d'eau (H2SO3 et H2SO4)
- Les substances rejetant des ions H+, comme par exemple les l'ammoniaque lors de sa transformation en nitrate.

L'indicateur d'impact proposé par Heijungs en 1992 est :

$$
acidification = \sum_{i} AP_i * m_i
$$

 $AP_i$  étant le potentiel d'acidification de la substance i, en kg de SO2 équivalent /kg  $m_i$  est la masse de substance i intervenant dans le procédé, en kg

Le potentiel d'acidification est donné par la quantité d'ions H+ produits par la substance considérée rapportée à la même quantité pour le SO2 :

$$
AP_i = \frac{\eta_i}{\eta_{SO2}}
$$

 $\eta_i$  : la quantité d'ions H+ potentiellement produits par kilos de substance i, en mol/kg.

Cette méthode de calcul donne l'acidification maximale à laquelle une substance peut participer. La quantité d'ions H+ qui sera effectivement produite dépend des conditions et du milieu dans lesquels vont évoluer les substances concernées. Plusieurs méthodes sont utilisées pour prendre en compte les différences locales de sensibilité à l'acidification existant :

- Négliger les émissions dans les zones non sensibles
- Les pondérer selon la sensibilité locale
- Etablir un scénario d'émissions maximum (tenant compte des NOx et du NH3) et un scénario d'émission minimale (excluant ces composés)
- Modéliser la sensibilité régionale et le devenir des substances étudiées à cette échelle.

Cette dernière piste a notamment été suivie au sein du Co-operative Program for Monitoring and Evaluation of the long-range transmission of air pollutants in Europe [Amann & al, 1996], qui utilise le modèle RAINS [Posch & al, 1997]. Dans ce modèle pour chaque type d'écosystème considéré, un niveau critique de d'acidification pour le souffre et l'azote est calculé, selon les propriétés des différents types d'écosystèmes. Dans ce modèle, l'Europe est divisée selon un maillage comprenant de nombreuses cellules, et pour chacune une distribution cumulative des niveaux critiques calculés pour chaque écosystème compris dans chaque cellule. On calcule alors :

$$
I = \sum_{e \in Europe} A_{e \in j} * \theta (D_j - CL_{e \in j})_i
$$

$$
D_j = \sum_{x \in Acid} \sum_{j \in Europe} t_{r,x,j} * E_{r,x}
$$

Où :

 $I$  est l'acidification totale

 $A_{e\in I}$  représente l'écosystème e présent dans la cellule j

 $CL_{eei}$  correspond à la charge critique pour l'écosystème e dans la cellule j

 $D_i$  représente les dépôts de substances acidifiantes sur la cellule j

Θ est une fonction échelon, valant 0 si la valeur des dépôts est inférieure à celle du CL de l'écosystème e et valant 1 si elle est supérieure.

 $t_{r,x,i}$  est un facteur de transport, et représente la fraction de  $E_{r,x}$  déposée sur la cellule j  $E_{r,x}$  représente les émissions de la substance x dans la région r

Huijbregts proposa une amélioration de la formule en introduisant, à la place de la fonction échelon une fonction continue basée sur un rapport entre la valeur des dépôts et celle de la charge critique :

$$
I = \sum_{e \in Europe} A_{e \in j} * \frac{D_j}{CL_{e \in j}}
$$

Les différents facteurs calculés pour 44 zones européennes [Potting & al, 1998] ont été agrégées pour l'Europe de l'ouest, l'Europe de l'est et l'Europe dans sa totalité, en utilisant un facteur de pondération :

$$
AP_{x,r} = \frac{\sum_{e \in Europe} A_{e \in j} * \frac{t_{r,x,j}}{CL_{e \in j}}}{\sum_{e \in Europe} A_{e \in j} * \frac{t_{r,ref,j}}{CL_{e \in i}}}
$$

 $AP_{xx}$  est le potentiel d'acidification régional de la substance x dans la région r  $t_{r,x,i}$  est un facteur de transport, et représente la fraction de  $E_{r,x}$  déposée sur la cellule j  $E_{r,x}$  représente les émissions de la substance x dans la région r

- L'eutrophisation

L'eutrophisation est un phénomène d'enrichissement en macronutriments (l'azote et le phosphore notamment) des milieux aquatiques. Cet enrichissement peut être à la source d'une augmentation de la croissance du plancton et des plantes aquatiques de surface, qui entraine une surconsommation d'oxygène et une opacification des eaux, mettant à mal les échanges au sein du milieu aquatique. Ainsi à la surface des lacs concernés par ce phénomène on observe une baisse de la concentration d'O2 et une hausse de celle de H2S (liée à la décomposition de la biomasse), ce qui à terme induit la disparition de tous les organismes aquatiques.

L'indicateur d'impact correspondant à ce phénomène est ici calculé comme suit :

$$
Furthermore in \sum_{i} EP_i * m_i
$$

 $EP_{\dot{t}}$  étant le potentiel d'eutrophisation de la substance i, en kg de PO<sub>4</sub><sup>3-</sup> equiv/kg

Cette grandeur caractérise la contribution potentielle d'une substance à la formation de biomasse :

$$
EP_i = \frac{v_i}{v_{PO_4^{3-}}/M_{PO_4^{3-}}}
$$

 $v_i$  étant la contribution potentielle d'une mole de substance i au phénomène d'eutrophisation Mi étant la masse de substance i considérée, en kg.

Le calcul de ce potentiel est basé sur une composition chimique moyenne des organismes aquatiques, considérés comme étant représentatifs. Les seules émissions considérées sont celles des composés azotés et phosphorés, en considérant que les quantités disponibles concernant les autres nutriments nécessaires au développement de la biomasse ne constituent pas un facteur limitant. Dans ces conditions la production d'une mole de biomasse nécessite 16 moles de N et une mole de P.

Cette méthode de calcul présent quelques lacunes, puisqu'elle ne s'intéresse ni au mode d'émission ni aux conditions particulières du milieu susceptibles d'influencer le déroulement du phénomène (quantité de nutriments limitée,…). Des travaux sont menés sur ces thèmes, mais aucun consensus n'a à ce jour abouti.

- Toxicité humaine

Cette dimension de la pollution est particulièrement difficile à prendre en compte, puisque les effets liés dépendent de la quantité de polluant ingérée ou inhalée par un individu, et non de la quantité de polluant émise dans les différentes composantes de l'environnement.

Il est en réalité aujourd'hui impossible de connaitre l'ampleur réelle d'un impact local, notamment dans le contexte global actuel, qui implique que les différentes phases du cycle de vie d'un produit peuvent être réparties sur plusieurs zones géographiques, alors qu'ici notamment les effets d'une pollution sur l'homme dépendent fortement de la densité de population autour du point d'émission. On préfère donc utiliser des références mondiales pour la toxicité humaine.

Heijungs introduisit en 1992 l'impact sur la toxicité humaine comme étant la somme des impacts des substances toxiques agissant dans les trois compartiments de l'environnement que sont l'air, les eaux et le sol, potentiellement touchés par la pollution :

human toxicity = 
$$
\sum_{i} (HCA_i * m_{ai}) + (HCW_i * m_{wi}) + (HCS_i * m_{si})
$$

 $HCA_i$ ,  $HCW_i$  et  $HCS_i$  étant les facteurs de caractérisation pour les impacts toxicologiques liés à l'homme, résultant d'une émission de polluant respectivement dans l'air, les eaux et le sol, en kg corporels/kg de substance

 $m_{ai}$ ,  $m_{wi}$  et  $m_{si}$  étant les quantités de substances émises dans l'air, les eaux et les sols, en kg

Les références considérées ici pour chaque compartiment de l'écosystème sont :

- Le volume d'air présent dans la troposphère pour une hauteur de 6 kilomètres à 1 atmosphère
- Le volume d'eau pour une profondeur de 10 m, prise pour 70 % de la surface planétaire
- Le poids de 15 cm de sol, considéré sur 30 % de la surface du globe

Ainsi les expressions des facteurs de caractérisation pour chaque compartiment sont :

$$
HCA_i = \frac{VI_a * W}{V_a * ADI_i}
$$

$$
HCW_i = \frac{VI_w * W}{V_w * ADI_i}
$$

$$
HCS_i = \frac{M * W * N}{V_s * Cvalue_i}
$$

 $VI_a$ ,  $VI_w$  étant ici les quantités d'air et d'eau consommées par jours et par personnes, dont les valeurs sont respectivement de 20 m<sup>3</sup> d'air /jour/personne et de 2 L d'eau/jour/personne W étant la population mondiale, prise à cette époque à 5\*10<sup>9</sup> personnes

 $V_a$ ,  $V_w$  et  $V_s$  étant les volumes d'air, d'eau et la masse d'eau prises en compte pour le modèle global, soit 3\*10 $^{18}$  m $^3$  d'air, 3\*10 $^{18}$  L d'eau et 2.7\*10 $^{16}$  kg  $\,$  de sol sec

 $ADI_i$  représente la dose journalière limite acceptable reçue par un individu pour la substance i, en kg de substance i/jour/ kg de masse corporelle

M est le poids considéré pour un corps humain, soit 70 kg N est un facteur d'incertitude pour la dose journalière limite  $Cvalue<sub>i</sub>$  permet de rendre compte de l'intervention toxicologique humaine, en kg de substance i/kg de sol

La notion de dose limite journalière acceptable peut avoir deux définitions :

- S'il existe pour une substance une valeur seuil, soit une concentration dans l'environnement ou une dose limite en dessous de laquelle aucun effet n'a été observé sur les humains, les plantes ou les animaux), cette grandeur représente la dose journalière qui peut être ingérée sur du long terme sans créer d'effet notable
- Concernant les substances dont cette valeur n'est pas connue, on considère la dose journalière correspondant à un risque de cancer élevé de 1 pour 1000 dans le acas des exposions à long terme.

Dans le calcul du facteur de caractérisation liée à la pollution du sol, la méthodologie est similaire mais tient compte du fait que l'homme est touché de façon indirecte. Ainsi les substances toxiques sont transportées par les eaux de ruissellement, et s'accumulent dans la végétation, qui peut être directement reliée à l'homme (consommation de fruits et légumes,…) ou nécessiter un ou plusieurs modes de transport supplémentaires (contamination des viandes consommées, du lait,…). La valeur de C est obtenue à partir d'un modélisation des voies d'ingestion et de l'amplitude des ingestions résultantes, comparées aux doses journalières acceptables. Cette permet de connaitre la concentration en substance i dans les sols ayant un effet significatif sur la santé humaine.

Depuis cette première expression de nombreuses études on cherché à prendre en compte le devenir des substances, les effets des transferts de substance. Heijungs développa en 1999 une formulation qui prend en compte le devenir de la substance, l'exposition et l'ingestion de celle si ainsi que son effet :

$$
HTP_{i,ecomp} = \sum_{fcomp} \sum_{r} F_{i,ecomp, fcomp} * T_{i, fcomp, r} * I_r * E_{i,r}
$$

 $HTP_{i,ecomp}$ : Le potentiel de toxicité humaine, le facteur de caractérisation pour la toxicité humaine de la substance i émise dans le compartiment ecomp.

 $F_{i, ecomp, fcomp}$ : un facteur de devenir, représentant le transport de la substance i entre le compartiment écologique *ecomp* et le (sous) compartiment final *fcomp* et la dégradation de la substance au sein du compartiment *ecomp*.

 : le facteur de transfert, la fraction de substance *i* tranférée de *fcomp* à la voie d'exposition *r* (soit l'air, l'eau potable, les poissons, les plantes, la viande, le lait,…)

 $I_r$ : un « facteur d'apport » qui représente l'assimilation par l'homme de la substance concernée via la voie d'exposition *r*, fonction de la dose journalière en air, en eau potable, en poisson…

 $E_{i,r}$ : « facteur d'effet », qui représente l'effet toxique d'une dose ingérée de substance i par une exposition via la voie *r*

Le potentiel peut aussi être calculé en relation avec une valeur de référence :

$$
HTP_{i,ecomp} = \frac{\sum_{fcomp} \sum_{r} F_{i,ecomp, fcomp} * T_{i, fcomp, r} * I_r * E_{i,r}}{\sum_{fcomp} \sum_{r} F_{refi,ecomp, fcomp} * T_{refi, fcomp, r} * I_r * E_{refi,r}}
$$

Il existe trois types de modèles de caractérisation définissant la dégradation et le transport des substances en ce qui concerne la toxicité humaine, qui peuvent remplacer la méthode de Heijungs en 1992 :

- Un modèle basé sur une démarche empirique, comme celui développé par Hauschild et Wenzel en 1998, qui fournit trois indicateurs distincts pour chaque voie principale d'exposition r (l'air, l'eau et les sols) [Hauschild & Wenzel, 1998] :

human toxicity = 
$$
\sum_{i}
$$
  $\sum_{ecomp}$   $m_{i,ecomp} * HTP_{i,ecomp,r}$ 

$$
HTP_{i,ecomp,r} = \sum_{fcomp} f_{i,ecomp, fcomp} * BIO_i * T_{i, fcomp,r} * I_r * E_{i,r}
$$

 $HTP_{i,ecomp,r}$  étant le potentiel de toxicité humaine, le facteur de caractérisation pour la toxicité pour l'homme de la substance *i* émise dans le compartiment écologique *ecomp* et amenant une exposition via la voie *r*

 $f_{i,ecomp, fcomp}$  est le facteur de transport la fraction de substance *i* émise dans le compartiment *ecomp*, et atteignant le compartiment *fcomp*. Ce facteur est empirique et n'est pas basé sur un modèle. Ce n'est pas une valeur continue, mais admet un nombre limité de valeurs comme 0.2 et 1.

BIO<sub>i</sub> est le facteur de biodégradabilité de la substance *i* 

Un modèle basé sur une relation empirique dérivée de mesures et de modèles concernant un seul mode de transport de la substance, résumés dans les formules suivantes, fournissant un indicateur unique pour la toxicité pour l'homme, relié à l'effet toxique d'émissions de plomb dans l'air [Huijbregts, 1999b] :

human toxicity = 
$$
\sum_{i} \sum_{ecomp} m_{i,ecomp} * HTP_{i,ecomp}
$$

$$
HTP_{i,ecomp} = \sum_{fcomp} \frac{E_{i, fcomp} * F_{i,ecomp, fcomp}}{E_{Pb, fcomp} * F_{Pb, ecomp, fcomp}}
$$

 $E_{i, fcomp}$ : le « facteur d'effet », qui représente l'impact toxique sur l'homme de la substance *i*, dans le compartiment final *fcomp*, et ici défini comme la réciproque de la dose annuelle acceptable par  $m^2$ : pour l'air le NEC (No Effect Concentration en kg/m<sup>3</sup>) multiplié par le volume total d'air inhalé par les êtres humains par an et par m<sup>2</sup>, pour l'eau et le sol l'ADI (en  $kg/kg$  de masse corporelle/jour) multiplié par la masse corporelle concernée par  $m<sup>2</sup>$ , et le nombre de jours dans une année (365).

Des modèles simulés numériquement, Guinée & al en 1996 puis Huijbregts en 1999 on développé des facteurs de caractérisation pour la toxicité humaine incluant une prise en compte de la dégradation et du transport de la substance, en utilisant le modèle USES (Uniform System for Evaluation of Substances). Le premier modèle USES [Guinée & al, 1996] incluait un outil spécifique, le modèle multimedia Simplebox [Van de Meent, 1993], qui calcul La concentration prédite dans l'environnement (PEC, Predicted Environnemental Concentration) dans quatre compartiments environnementaux, représentés comme des « boites » (l'aire, l'eau, les terres agricoles, les sols industriels soumis à un flux de substance constant), prenant en compte six voies d'exposition (l'air, les poissons, l'eau potable, les cultures, le lait bovin et le lait), et qui permet une modélisation du devenir de la substance, tenant compte sa dégradation et son immobilisation.

Le modèle USES a été amélioré en une deuxième version, que Huijbregts a modifié pour calculer un facteur de caractérisation pour la toxicité humaine, utilisant la même méthode que Guinée [Guinée & al, 1996], mais permettant une prise en compte du devenir de la substance à l'échelle globale. La deuxième version de USES sont considérées 5 échelles spatiales différentes (régionale, continentale, globale tripartite (arctique, tempérée et tropicale)). Huijbregts distingue l'eau douce et l'eau de mer, ce qui implique la prise en compte de six compartiments (air, eau douce, eau de mer, sols naturels, terres agricoles, sols industriels). A l'échelle golbale, où le système est considéré comme fermé, seul l'air, l'eau et le sol sont pris comme compartiments.

L'indicateur est exprimé en utilisant comme référence le 1, 4 dichlorobenzène, et correspond à la quantité de ce produit qui, dans les mêmes conditions (compartiment *ecomp* et échelle *s*) donne les mêmes effets que la quantité de substance *i* émise [Huijbregts, 1999b].

$$
HTP_{i,ecomp} = \frac{\sum_{r} \sum_{s} PDI_{i,ecomp,r,s} * E_{i,r} * N_{s}}{\sum_{r} \sum_{s} PDI_{1,4-dichlorobenzen,ecomp,r,s} * E_{1,4-dichlorobenzene,r} * N_{s}}
$$

 $N_{s}$ : la densité de population à l'échelle s

 : la dose journalière ingérée par la voie *r* à l'échelle *s* pour la substance *i* émise dans le compartiment *ecomp*, en jour-1

 $E_{i,r}$ : le « facteur d'effet », qui représente l'impact sur la santé humaine de la substance *i*, qui représente ici la dose journalière acceptable via la voie *r*, en jour

Afin de mieux évaluer les effets potentiels à court terme et la sensibilité du modèle aux choix d'échelles spatiales, Huijbregts développa plusieurs scénarios afin d'étudier l'influence de ces choix sur des durées de 20, 100 ou 500 ans, en intégrant sur ces durées la quantité de substance présente dans un compartiment après une émission ponctuelle, et en la comparant avec la valeur obtenue par intégration à l'infini. On obtient alors la possibilité de calculer l'indicateur à partir d'un facteur de caractérisation dont la valeur dépend de l'échelle de temps considérée.

Vu l'importance du devenir de la substance étudiée pour évaluer son impact sur la santé humaine, il est primordial de ne pas négliger son évolution. Le modèle de Huijbregts, bien que source d'incertitudes, rend compte de façon plus réaliste de ce phénomène. Ainsi il sera choisi comme méthode de base pour l'établissement d'un indicateur pour l'impact sur la santé humaine.

Ecotoxicité

Prendre en compte l'écotoxicité consiste à considérer un impact toxique concernant les organismes vivants, humains exceptés [Huijbregts, 2000].

La première approche de cet impact, menée par Heijungs en 1992, considère les émissions toxiques vers l'eau et le sol, en faisant l'hypothèse que les émissions dans chaque compartiment ne concernent que l'écosystème qui lui est lié. Deux facteurs de caractérisation sont alors définis :

$$
aquatic\ toxicity = \sum_{i} ECA_{i} * m_{w,i}
$$

$$
terrestrial\ toxicity = \sum_{i} ECT_{i} * m_{s,i}
$$

$$
ECA_{i} = \frac{1}{MTC_{a,i}}
$$

$$
ECT_{i} = \frac{1}{MTC_{t,i}}
$$

 $m_{w,i}$ ,  $m_{s,i}$  correspondant aux quantités de substance *i* émises respectivement dans l'eau et dans les sols, en mg

 $ECA_i$ ,  $ECT_i$  représentant les facteurs de caractérisation pour les écosystèmes aquatiques et terrestres, en m<sup>3</sup> d'eau/mg de substance et en kg de sol/mg de substance

 $MTC_{a,i}$ ,  $MTC_{t,i}$  étant les Concentrations Maximales Tolérables (Maximum Tolerable Concentration) en substance *i* dans l'eau et le sol, définie comme celle permettant la préservation de 95% des espèces dans un écosystème et basées sur des données traitant de la sensibilité aux substances chimiques de ces dernières.

Il est néanmoins très réducteur de considérer qu'il n'existe pas de transferts de substance entre les différents compartiments écologiques. Ainsi des approfondissements de la méthode ont été menés. Trois types de méthodes ont été développés :

- Un modèle empirique, qui prend en compte trois compartiments environnementaux (air, l'eau et le sol), en faisant une distinction dans le milieu aquatique entre la toxicité aigue et celle correspondant à des effets chroniques [Hauschild & Wenzel, 1998] :

$$
aquatic \text{ chronic ecotoxicity} = \sum_{i} \sum_{ecomp} m_{i,ecomp} * AETP_{i,ecomp,chronic}
$$
\n
$$
aquatic \text{ acute ecotoxicity} = \sum_{i} \sum_{ecomp} m_{i,ecomp} * AETP_{i,ecomp,acute}
$$
\n
$$
for \text{vertical ecotoxicity} = \sum_{i} \sum_{ecomp} m_{i,ecomp} * TETP_{i,ecomp,acute}
$$

$$
terrestrial\ ecotoxicity = \sum_{i} m_{i,ecomp} * TETP_{i,ecomp,chronic}
$$

 $AETP_{i,ecomp, acute} = f_{i,ecomp, fcomp} * E_{i,aquad, acute}$ 

 $AETP_{i.ecomp. chronic} = f_{i.ecomp.fromp} * BIO_i * E_{i.aqua. chronic}$ 

 $TETP_{i.ecomp, chronic} = f_{i.ecomp, fcomp} * BIO_i * E_{i.terr}$ 

 : emissions en substance *i* dans le compartiment *ecomp*, en mg  $AETP_{i,ecomp, chronic}$ ,  $AETP_{i,ecomp, acute}$ : Potentiel d' EcoToxicité Aquatique (Aquatic EcoToxicity Potential) de la substance *i* émise dans le compartiment *ecomp*, selon le type d'impact pris en compte (chronique, aigu)

TETP<sub>i,ecomp,chronic</sub>: Potentiel d'Ecotoxicité Terrestre (Terrestrial EcoToxicity Potential) de la substance *i* émise dans le compartiment *ecomp* pour un impact ayant des effets chroniques.

 $f_{i,ecomp, fcomp}$ : le facteur de transport inter-compartiments, correspondant à la fraction de substance *i* émise dans le compartiment *ecomp* et atteignant le compartiment *fcomp*, basé sur les considérations empiriques utilisées pour la toxicité humaine.

 : est le facteur de biodégradabilité de la substance *i*, à choisir parmis trois classes, selon la substance étudiée

 $E_{i. from}$ : le facteur d'effet, représentant l'impact toxique (aigu et/ou chronique) de la substance *i* sur les écosystèmes auqatiques ou terrestres dans le compartiment final *fcomp*

Un modèle basé sur des relations empiriques et des modélisations, comme les travaux de Jolliet et Crettaz [Jolliet & Crettaz, 1997] qui ont développé une méthode de calcul des facteurs de caractérisation pour l'écotoxicité aquatique et terrestre :

$$
aquatic\ ecotonicity = \sum_{i} \sum_{ecomp} m_{i,ecomp} * AETP_{i,ecomp}
$$
  
terrestrial\ 
$$
= \sum_{i} \sum_{ecomp} m_{i,ecomp} * TETP_{i,ecomp}
$$

 $AETP_{i.ecomp} = E_{i,aqua} * F_{i.ecomp, water}$ 

$$
TETP_{i,ecomp} = E_{i,ter} * F_{i,ecomp, soil}
$$

 $E_{i,aqua}$ ,  $E_{i,ter}$  étant les facteurs d'effet, soit l'impact toxique de la substance *i* sur respectivement les écosystèmes aquatiques et terrestres, défini ici comme l'inverse du PNEC (Predicted No Effect Concentration)

 $F_{i, ecommwater}$ ,  $F_{i, ecomm, soil}$  étant les facteurs traduisant le devenir de la substance traduisant le transport du compartiment *ecomp* vers le (sous) compartiment final (l'eau, le sol) et la dégradation de la substance au sein de *ecomp*

Un modèle numérique, [Guinée & al, 1996].

Dans ce travail a été développé un modèle permettant le calcul d'un indicateur d'écotoxicité, utilisant les mêmes méthodes que pour la toxicité humaine (USES et Simplebox), un PEC (Predicted Environmental Concentration) un calculé pour chaque compartiment écologique considéré : l'eau, les sols agricoles et industriels concernés par une émission constante de substance dans l'air, et les autres sols agricoles et industriels. Le PEC pour l'eau ou les sols sont divisés par les PNEC correspondants. On obtient alors un indicateur pour l'écotoxicité terrestre et un indicateur pour l'écotoxicité aquatique.

Cette méthode fut améliorée par Huijbregts [Huijbregts, 1999b] (de la même façon que pour le cas de la toxicité humaine), ce en considérant cinq sous catégories pour l'écotoxicité (pour la toxicité aquatique, celle concernant l'eau douce et celle concernant l'eau salée, l'écotoxicité terrestre et l'écotoxicité sédimentaire, dans l'eau douce et l'eau de mer). Le facteur de caractérisation est ici :

F  $\boldsymbol{P}$  $\overline{P}$ 

: Freshwater Aquatic EcoToxicity Potential de la substance *i* émise dans *ecomp*

Un calcul similaire fournit :

 : Freshwater Sediment EcoToxicity Potential de la substance *i* émise dans *ecomp*

 : Marine Aquatic EcoToxicity Potential de la substance *i* émise dans *ecomp MSETP<sub>i.ecomn</sub>*: Marine Sediment EcoToxicity Potential de la substance *i* émise dans *ecomp* : Terrestrial EcoToxicity Potential de la substance *i* émise dans *ecomp*

Selon cette méthode, 25 facteurs de caractérisation ont été calculés (5 facteurs pour chacun des 5 compartiments), et ce pour 181 substances. Ces 25 valeurs sont ensuite agrégées par une somme pondérée ainsi :

Pour l'écotoxicité en eau douce, pondérée par le volume total en eau

Pour l'écotoxicité sédimentaire en eau douce, pondérée par le poids total des sédiments d'eau douce

- Concernant l'écotoxicité dans l'eau de mer, pondérée par le volume total des eaux
- Pour les sédiments marins, pondérée par la masse totale de sédiments marins
- Pour l'écotoxicité terrestre, pondérée par la masse terrestre totale

Comme dans le cas de la toxicité pour l'homme, huijbregts a accompagné son travail d'une étude de sensibilité. Cette méthode est conseillée comme méthode de base pour la caractérisation de l'écotoxicité.

- L'odeur

La notion d'odeur est compliquée à étudier et à quantifier. On utilise ici comme valeur seuil la concentration pour une substance, sous des conditions standards (à définir), à laquelle un échantillon représentatif de la population peut faire la différence entre un mélange d'air et de substance et de l'air pure [Heijungs & al, 1992].

Heijungs développa en 1992 une méthode simple, utilisant une approche par volumes critiques, en divisant les volumes émis pour une substance potentiellement malodorante par la valeur seuil lui correspondant définie précédemment (OTV, Odour Threshold Value). On différencie dans ce cas les émissions dans l'eau et celles dans l'air :

malodorous air = 
$$
\sum_{i} \frac{m_{i,air}}{OTV_{i,air}}
$$
  

$$
malodorous water = \sum_{i} \frac{m_{i,water}}{OTV_{i,water}}
$$

 $OTV_{i,water}$ ,  $OTV_{i,air}$  : la valeur seuil d'odeur dans l'eau et l'air pour la substance *i*, en kg/m<sup>3</sup>  $m_{i, water}$ ,  $m_{i, air}$ : les quantités de substance *i* émises dans l'eau et l'air, en kg

- L'usage des terres

Cet indicateur témoigne d'un phénomène qu'il est impossible de négliger dans le cas de l'étude de quartiers, voir même de bâtiments. De nombreuses thématiques ont une influence sur cette catégorie d'impact : la zone concernée, la durée d'occupation, la nature de l'occupation (sa qualité, son utilité, la gestion de l'environnement durant l'occupation…). Cette dimension des impacts environnementaux est encore à l'étude, les indicateurs sont encore en cours de développement.

La SETAC (Society of Environmental Toxicology And Chemistry) mène depuis le milieu des années 90 un travail visant à harmoniser la prise en compte des impacts liés à l'utilisation des sols. Certaines avancées ont été faites notamment concernant :

- Les domaines impactés par l'occupation des sols [Udo de Haes, 1996] : les ressources (le sol est considéré comme une ressource limitée) et la biodiversité
- Les types d'impact [Heijungs & al, 1997] : la compétition (on réduit en effet la quantité d'espace disponible) et l'épuisement de la ressource (on épuise une catégorie spécifique de sol)
- Le type d'intervention : occupation (occupation et usage) ou transformation (modification des qualités des sols concernés)

Heijungs proposa en 1992 une des indicateurs simples pour cette catégorie d'impact, en ne faisant pas de distinction entre une occupation et une transformation. L'usage des sols était exprimé en m² de terrain transformés d'un type en un autre. Cinq catégories ont été définies : les systèmes naturels (I), les systèmes modifiés (II), les systèmes cultivés (III), les systèmes bâtis (IV) et les systèmes dégradés (V). Pour calculer le facteur de caractérisation, on considère en une seule catégorie les trois premiers types de systèmes (comme un état « naturel » du sol), et les deux derniers comme un état « non-naturel ». Ainsi toutes les transformations d'un état I, II ou III vers un état IV ou V seront pondérés par 1, les autres par 0. On obtient :

$$
land use = R_{I \rightarrow IV} + R_{I \rightarrow V} + R_{II \rightarrow IV} + R_{II \rightarrow V} + R_{III \rightarrow IV} + R_{III \rightarrow V}
$$

La dernière version de CML inclue un indicateur traduisant la hausse de la compétition entre les différents types de territoires [Guinée & al, 2001] :

increase of land competition = 
$$
\sum_{i} a_i * t_i * LUC_i
$$

 $a_i$ : la surface de terrain de type *i* utilisée, en m<sup>2</sup>

: la durée d'occupation du terrain de type *i*, en années

 $LUC_i$ : le facteur de caractérisation de la compétition d'usage du territoire (Land Use Competition) pour le type *i*

On distingue pour ce facteur de caractérisation 15 types de terrains différents, comprenant : la zone urbaine continue, la zone arable conventionnelle, la zone urbaine discontinue, la zone boisée, la zone urbaine verte, la zone industrielle, la zone de prairie en usage intensif, la zone arable naturelle, la zone de prairie naturelle, zone routière ou de chemin de fer, zone arable intégrée, zone de prairies à usage modéré.

En 2002 une amélioration indirecte de cet indicateur est proposée, (Brentup & al, 2002], introduisant un facteur de caractérisation différent, le NDP (Naturalness Degradation Potential) :

$$
natural \; degradation \; potential = \sum_{i} a_i * t_i * NDP_i
$$

: Naturalness Degradation Potential, facteur de caractérisation pour la substance *i*

Ce facteur de caractérisation permet l'évaluation de l'influence de l'homme sur environ 40 types de terrains, variant de 10 % (pour les tourbières et les déserts salés) à 95 % (pour un tissu urbain dense). Ainsi pour 1000 m² utilisés pour de la construction durant un an, 950 m² sont considérés comme artificiels et 50 m² restent équivalents à une zone naturelle.

Cette nouvelle grandeur permet de calculer un indicateur de transformation des terres, en considérant l'ancienne valeur du NDP et la nouvelle :

naturalness degradation due to land transformation = 
$$
\sum_{i} a_i * t_i (NDP_{i,pres} - NDP_{i,prev})
$$

 : NDP présent (après transformation) pour la zone *i*  $NDP_{i,prev}$ : NDP passé (avant transformation) pour la zone *i* 

Cette formulation permet d'envisager la prise en compte d'une transformation d'un état artificiel vers un état naturel, ce qui implique la possibilité d'une valeur négative pour ce dernier indicateur d'impact.

Les indicateurs présentés ici représentent une vision extrêmement simplifiée du problème. Ainsi la transformation d'un terrain peut recouvrir des aspects bien plus complexes si elle est associée à un procédé (ainsi elle peut intervenir avant la réalisation du procédé, pendant et après). Ainsi un plus vaste panel de données est nécessaire pour permettre une bonne prise en compte de tous les impacts. De plus ce mode de calcul des indicateurs d'impact est source d'une grande incertitude, puisqu'elle décrit des catégories d'usage des sols qui ne rendent pas compte des changements qui peuvent intervenir dans la biodiversité ou des fonctions d'un écosystème vitales pour l'homme.

Pour prendre en compte la transformation liée à l'utilisation des sols, les dernières méthodes développées peuvent être peuvent être regroupées selon trois catégories [Guinée, 2001] :

- La classification des écosystèmes, le passage d'une classe à l'autre est inventorié et pondéré (comme dans la méthode précédente)
- Des méthodes basées sur des indicateurs témoignant de l'état de la biodiversité et des l'état de l'écosystème, les changements dans la production nette primaire ou la densité des espèces sont comparés avec une situation de référence
- Des méthodes basées sur des aspects fonctionnels, où on calcul des indicateurs rendant compte de la qualité des sols avant, pendant et après l'intervention humaine. Leur calcul est basé sur la capacité du terrain concerné à assurer la pérennité des écosystèmes et de leurs apports vitaux.

Le second type de méthodes représente les plus abouties et les plus fiables. Dans CML, les méthodes développées par Lindeijer [Lindeijer & al, 1998] et Kollner [Kollner, 1999] sont toutes les deux citées.

Lindeijer introduit deux indicateurs traduisant la transformation d'un écosystème, l'un concernant la biodiversité, l'autre concernant les ressources vitales fournies. Ces indicateurs sont aussi calculés pour la durée d'occupation de la zone considérée.

loss of biodiversity = 
$$
A * \frac{\alpha_{ini} - \alpha_{fin}}{\alpha_{ref}}
$$

$$
loss of life support functions = A * t * (fNPP_{ini} - fNPP_{fin})
$$

loss of biodiversity = 
$$
A * \frac{\alpha_{ini} - \alpha_{act}}{\alpha_{ref}}
$$

loss of life support functions =  $A * t * (fNPP_{ini} - fNPP_{act})$ 

#### A étant la surface utilisée, en m²

 $\alpha_{init}$ ,  $\alpha_{act}$ ,  $\alpha_{fin}$ ,  $\alpha_{ref}$  sont respectivement les nombres d'espèces de plantes par m<sup>2</sup> présentes initialement (avant l'intervention de l'homme), actuellement (au cours de l'intervention), finalement (après la période de « récupération » des sols utilisés après cette utilisation) et de référence (la situation présente la plus naturelle, dans la région ou l'utilisation des sols prend place).

#### t est la durée de l'occupation

 $fNPP_{ini}$ ,  $fNPP_{act}$  et  $fNPP_{fin}$  étant les productions primaires disponibles nettes (« Free Net Primary Productions ») initiale, actuelle et finale, égales à la production primaire nette moins la production primaire nette utilisée pour la consommation humaine

Les travaux du SETAC ont permit de déterminer que les deux aspects principaux de l'utilisation des sols sont leur transformation et leur occupation. Les travaux de Lindeijer permettent une approche prenant en compte ces deux paramètres :

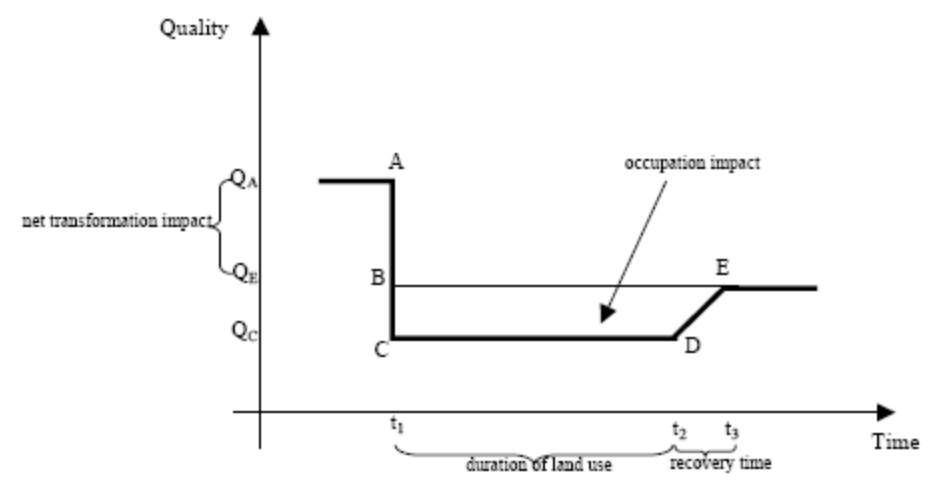

**Figure 85 : Qualité des sols avant, pendant et après un usage par l'homme exprimés en termde biodiversité et/ou de fonctions vitales disponibles pour l'homme, [Lindeijer & al, 1998]**

Ce schéma met en évidence l'impact d'une utilisation des sols par l'homme, qui fait passer la qualité de ces derniers d'un niveau initial A à un niveau C, puis après la fin de l'activité concernée la flore, la faune et le sol un niveau E correspondant à un éventuel nouveau niveau d'équilibre, où l'environnement récupère certaines de ses caractéristiques « naturelles ». Le caractère instantané du passage du niveau A au niveau C, le niveau constant de la qualité pendant l'usage des sols, et le fait que le niveau E soit inférieur au niveau A constituent autant d'hypothèses faites pour simplifier le problème. La différence de niveau entre A et E représente l'impact net de transformation des sols, correspondant aux changements permanents apportés à la qualité des sols concernés. Cet impact est exprimé en unité de qualité\*aire (en m²). L'aire définie par les quatre points BCDE représente elle les effets des changements temporaires. Cet aspects peut être exprimé en unité de qualité\*aire\*temps  $(m<sup>2</sup>*ans).$ 

Il n'existe aujourd'hui autour de la question de cet impact, aucun réel consensus, sur les unités à utiliser et les mesures la façon de mesurer les grandeurs considérées, n'a été atteint.

```
Le bruit
```
La prise en compte du bruit comme impact est complexe, les phénomènes sonores étant régis par des mécanismes physiques très complexes, non-linéaires et fortement dépendant des circonstances locales. De plus la perception du bruit est fortement subjective.

Ainsi l'indicateur développé par Heijungs en 1992 caractérise l'impact « bruit » par l'agrégation des productions sonores liées au procédé, et correspond à un « potentiel de nuisance sonore » qui permet de faire abstraction des facteurs locaux et des sujets soumis à la nuisance 5Heijungs & al, 1992] :

$$
noise = G
$$

G correspondant à la production sonore, en Pa²\*s

En l'absence de consensus sur des méthodes plus précises, cette méthode, qui se base sur le principe de précaution, est retenue par défaut.

Les radiations ionisantes et les déchets radioactifs

Cette catégorie concerne aussi bien l'émission de substance radioactive que l'exposition direct à des radiations, et a un impact sur les hommes et les animaux.

On peut mesurer l'activité radioactive en Becquerels, soit le nombre de désintégrations d'atomes par unité de temps (un Bq correspond à une désintégration par seconde), celle-ci décline au cours du temps. La demi-vie d'une substance correspond à une baisse de cette activité de moitié.

Il n'existe pas de consensus sur la prise en compte de cet impact, la plupart des analyses le négligeant. Dans cette étude nous avons néanmoins choisi d'en tenir compte, en considérant la quantité de déchets radioactifs générés.

Il existe différents types de déchets nucléaires, caractérisés notamment par leur activité et le temps de stockage nécessaire (qui peut varier de 30 à 10000 ans). Prendre en compte leur quantité est intéressant en l'absence de véritable indicateur concernant l'exposition à des radiations, et permet par exemple d'éviter de considérer comme « propre » l'énergie nucléaire, ce qui serait le cas si la prise en compte des impacts se concentrait sur les indicateurs principaux, comme par exemple la production de CO2.

Cette prise en compte est d'autant plus importante qu'en Europe 36 % de l'utilisation d'énergie est liée aux bâtiments (d'habitation ou tertiaires) [EC-DGTREN, 2004] et selon l'UCTE (Union for the Coordination of Production and Transmission of Electricity) les centrales nucléaires représentent la plus grosse source d'électricité, avec environ 32 % de la production [EC-DGTREN, 2004]. Il est donc important de ne pas négliger cet impact dans le cadre d'une ACV dans le secteur du bâtiment. Polster [polster, 1995] propose un indicateur qui se base sur l'approche de Ecoinvent [Frischknecht & al, 1996], qui évalue l'impact des déchets radioactifs par leur volume, permettant de visualiser les capacités de stockage qu'ils vont mobiliser :

## radioactive waste =  $V_{rw}$

Où  $V_{rw}$  est le volume de déchets radioactifs produit.

- Consommation en énergie primaire

L'énergie primaire est définie comme l'énergie contenue dans les ressources naturelles (charbon, pétrole, gaz naturel, bois, uranium) n'ayant subit aucune transformation anthropogénique [Frischknecht & al, 1996].

La CED (Cumulative Energy Demand) [Frischknecht & al, 2004] est la dernière méthode de calcul d'indicateur pour l'énergie primaire développée. Elle exprime la consommation en énergie primaire tout le long du cycle de vie d'un produit, et ce en prenant en compte aussi bien les usages directs d'énergie ainsi que les usages indirects (couramment regroupés sous le terme d' « énergie grise »), liés par exemple à l'usage de matériaux de construction ou de matériaux bruts.

$$
cumulative\ energy = \sum_i q_i * CED_i
$$

 $q_i$  est la quantité d'unités de source d'énergie *i* comsommée, en kg, m<sup>3</sup> ou MJ CED<sub>i</sub> est la valeur énergétique de la source *i*, en MJ/unité

On considère cinq catégories d'énergie différentes : fossiles (charbon, pétrole, gaz naturel), nucléaire, biomasse, hydraulique et autres sources d'énergie renouvelables (éolien, solaire, géothermique). Dans le cas des combustibles, le CED correspond à la capacité maximale de production de chaleur de la ressources extraite (en MJ/kg ou MJ /m<sup>3</sup>). Concernant le nucléaire cette grandeur est approximée par l'énergie qui peut être générée dans une centrale nucléaire moderne.

En ce qui concerne les énergies renouvelables, l'énergie primaire correspondante est exprimée selon les spécificités de chaque source (énergie potentielle pour l'hydraulique, l'énergie radiative collecté par la centrale pour le thermique…). Pour ce type d'énergie le CED est pris à 1 MJ/MJ.

Production de déchets

Le secteur du bâtiment est fortement producteur de déchets inertes. Il apparait donc plutôt important de prendre en compte cet impact, en utilisant [Frischknecht & al, 1996] :

$$
waste\,\,creation = W
$$

W étant la masse de déchets générée, en kg

Dans les cas où des données spécifiques sont disponibles, des facteurs de caractérisation peuvent être mises en jeu. Ainsi en France la législation distingue trois types de déchets (déchets ménagers, déchets industriels normaux et spéciaux), qui requièrent différents types de traitements (en termes de sécurité, d'étanchéité ou de coûts par exemple). Il peut être intéressant de diférencier dans les calculs d'impacts ces différentes catégories [Peuportier, 2003].

#### **La méthode Eco-Indicator**

La méthode Eco-Indicator 99 est une approche orientée dommage de l'impact environnemental d'un processus, qui cherche à évaluer un impact d'une façon plus aboutie. Ainsi il est possible grâce à cette méthode d'évaluer d'une façon plus claire et plus « lisible » les dégâts causés à l'environnement, par l'usage d'indicateurs qui concrétisent formellement les conséquences environnementales d'un procédé. Cette démarche s'accompagne néanmoins d'incertitudes accrues, les modèles mis en œuvre pour l'obtention de ces indicateurs. Eco-indicator fut une des premières méthodes développées selon cette approche [Goedkoop, 1995], principalement orientée vers l'écoconception (Eco-indicator 95). En effet l'interprétation d'une dizaine d'indicateurs, pas

nécessairement clairement reliés à des effets concrets, est une tâche souvent difficile pour les professionnels du secteur susceptibles d'utiliser une analyse d'impact. Goedkoop proposa une méthode de pondération des différents impacts orientés problèmes, afin de les agréger un en indicateur unique.

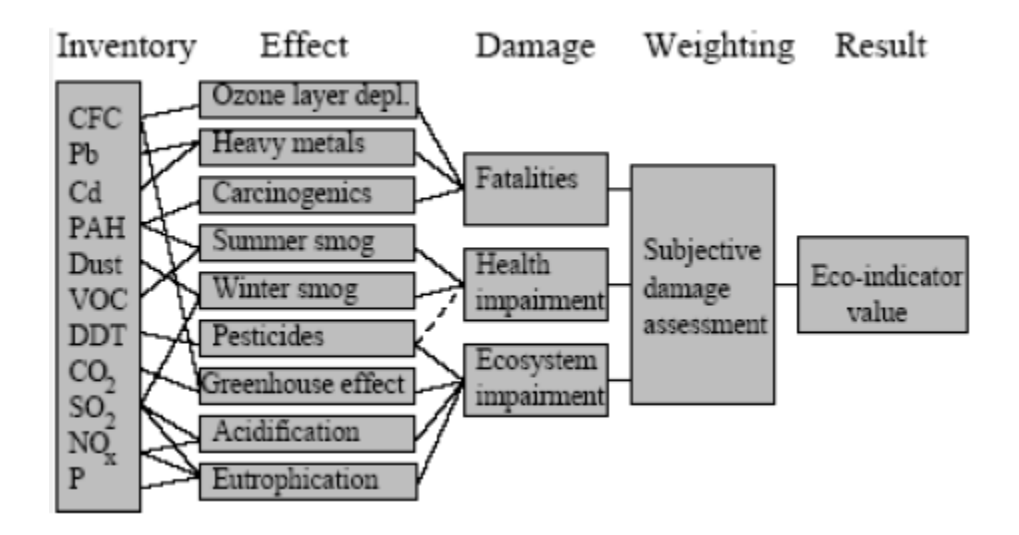

**Figure 86 : La méthodologie de Eco-indicator 95 [Goedkoop, 1995]**

La version initiale à été améliorée, pour donner la méthode Eco-indicator 99 [Goedkoop & Spriensma, 2000], qui inclus de nouvelles dimensions telles que :

- Des théories culturelles, permettant une prise en compte des comportements
- Des analyses portant sur l'évolution des produits émis
- Des améliorations concernant les catégories de dommages et d'impacts utilisées (précédemment tirées des travaux de Heijungs [Heijungs & al, 1992])
- La prise en compte de nouveaux impacts précédemment négligés (épuisement des ressources, usage des terres)

### **Tableau 57 : La classification des catégories d'impact pour Eco-indicator 99**

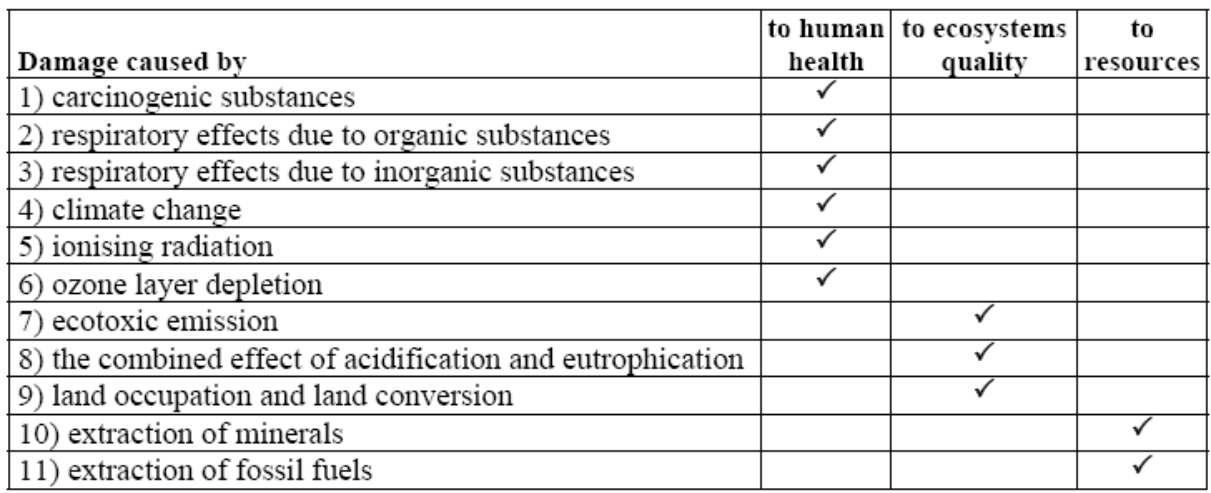

Les théories culturelles et comportementales sont basées sur trois catégories de fonctionnement en termes de prise de décision [Goedkoop & Spriensma, 2000]:

- Une vision égalitaire, portée sur une vision à long terme, où même de faibles preuves scientifiques justifient la prise en compte d'un problème
- Une vision individualiste, plutôt tournée vers des perspectives à court terme, qui ne prend en compte que les effets prouvés
- Une vision hiérarchiste, partagée entre les visions à court et long terme, et où le consensus scientifique permet la prise en compte.

Les inventaires sont ici reliés à trois catégories de dommages, caractérisés par une unité :

- La santé humaine est caractérisée par le DALY (Disability Adjusted Life Years), qui traduit le nombre d'années passées en bonne santé perdues à cause des différents impacts liés aux pollutions (« quantitative indication burden of disease that reflects the total amount of healthy life lost, to all causes, wether from premature mortality or from some degree of disability during a period of time », [world bank, 1993]), et qui distingue les années vécues avec des affections (YLD : Years Lived Disabled) et les années perdues par mortalité prématurée (YLL : Years of Life Lost)
- Considérant les dommages causés aux écosystèmes, sont caractérisées les espèces affectées sur une certaine zone, selon deux unités : le PAF (Potentially Affected Species), concernant l'écotoxicité, qui explicite la part d'espèces vivant sous un stress toxique, et le PDF (Potentially Disappeared Fraction of species), relié à l'acidification, l'eutrophisation et l'usage des terres, et qui traduit la part d'espèce qu'il est peu probable de trouver dans une région, à cause de conditions défavorables.
- Pour les ressources minérales et fossiles, on considère la quantité d'énergie supplémentaire (en MJ) qu'il sera nécessaire d'utiliser dans le futur pour extraire la quantité d'énergie inventoriée aujourd'hui.

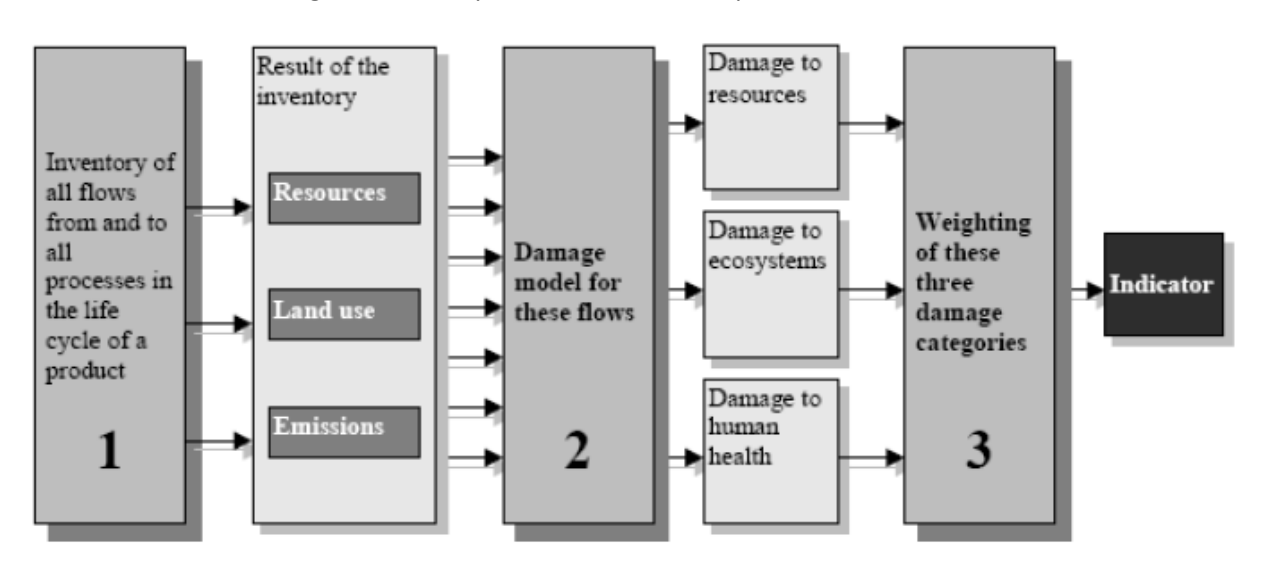

Le calcul de l'indicateur global suit un processus en trois étapes :

**Figure 87 : Les étapes de calcul pour la méthode Eco-indicator 99, [Goedkoop & Spriensma, 2000]**

A partir de l'inventaire établi pour le procédé étudié, les modèles utilisés sont mis en jeu, prenant en compte la chaine de causes et effets. Quatre étapes d'analyse sont mises en jeux :

- Une analyse du devenir des substances, qui modélise les transferts entre les différents compartiments du milieu et la dégradation des substances, afin de calculer la concentration actuelle
- Une analyse de l'exposition, basée sur les concentrations calculées, qui estime à quel point les hommes, les animaux, la végétation… peuvent être contaminés
- Une analyse des effets, en lien avec le degré d'exposition à une certaine substance, permet de connaitre les types et les fréquences de pathologies (ou autres effets) qui seront développés
- Une analyse des dommages, expression dans l'unité considérée des résultats de l'analyse des effets.

Ainsi, concernant la santé humaine, en sachant qu'un certain niveau d'exposition entraine un risque d'augmentation d'un certain type de cancer quantifié, il est possible d'obtenir des données sur l'âge moyen des personnes susceptibles de développer ce cancer, le risque moyen de décès, t ainsi calculer les valeurs des YLD et YLL, selon la méthodologie développée par la banque mondiale [Murray & lopez, 1996] :

$$
YLD = D * \left\{ \frac{KC e^a}{(r+\beta)^2} \left[ e^{-(r+\beta)(L+a)} \left[ -(r+\beta)(L+a) - 1 \right] - e^{-(r+\beta)a} \left[ -(r+\beta)a - 1 \right] \right] + \frac{1-K}{r} (1 - e^{-rL}) \right\}
$$

D : poids de la pathologie

K : facteur de modulation de la pondération en âge, =1

C : constante d'ajustement, =0.1658

E=2.1718

r : taux de décompte, 0.03

a : âge d'apparition de la pathologie

β : paramètre de pondération de l'âge, 0.04

L : durée de la pathologie

$$
YLL = \frac{KC e^a}{(r+\beta)^2} [e^{-(r+\beta)(L+a)} [-(r+\beta)(L+a) - 1] - e^{-(r+\beta)a} [-(r+\beta)a - 1] + \frac{1-K}{r} (1 - e^{-rL})
$$

a : âge au décès

L : espérance de vie standard à l'âge a (actuellement à la naissance 82.5 ans pour les femmes et 80 pour les hommes)

On obtient alors le DALY

$$
DALY = YLD + YLL
$$

En ce qui concerne l'écotoxicité, on calcul le PAF pour les plantes et les espèces animales peu évoluées. On calcul aussi le PDF des plantes. Les dommages causées aux espèces plus évoluées (mammifères, oiseaux) ne peuvent pas être calculés. On considère généralement que les dommages aux plantes et espèces peux évoluées sont représentatives pour cette catégorie. Pour la plupart des substances on calcule les dommages à l'échelle de l'Europe (hormis pour les gaz à effet de serre ou les gaz attaquant la couche d'ozone et à longue durée de vie, qui sont pris en compte à une échelle mondiale).

L'unité de dommage est le PDF, la correspondance avec le PAF est :

$$
1
$$
 PDF = 10 PAF

Comme on peut le voir sur le schéma suivant, il faut ensuite combiner ensemble les indicateurs de dommage pondérés pour n'en obtenir plus qu'un :

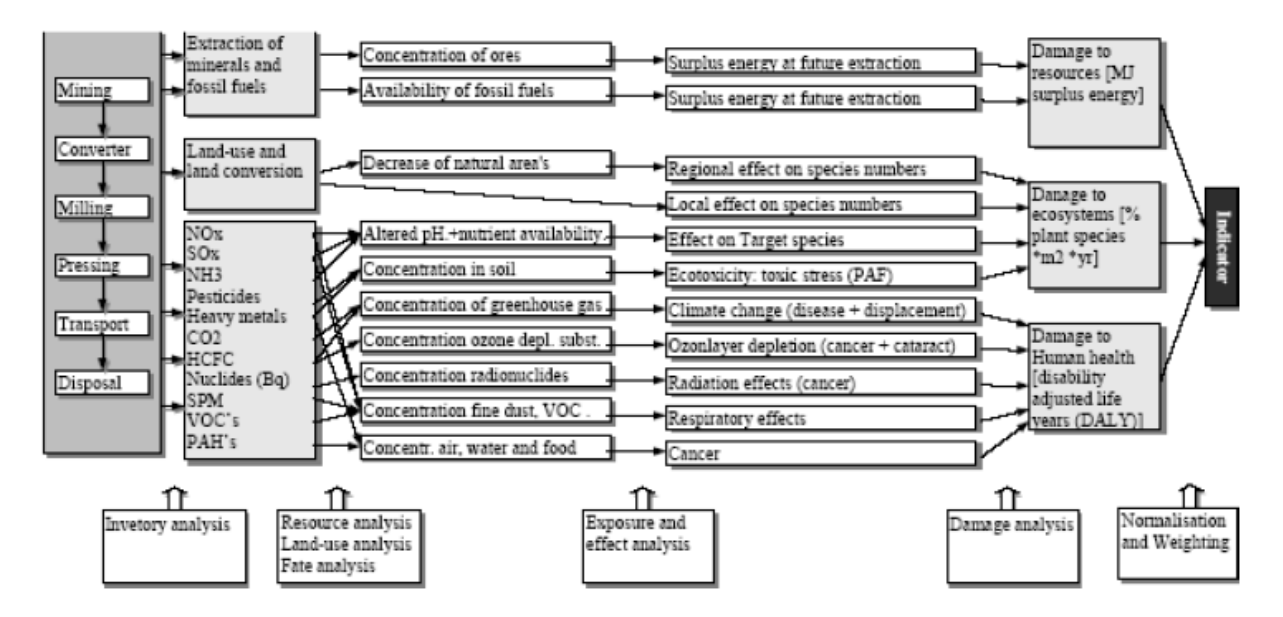

**Figure 88 : Représentation détaillée du modèle orienté dommage [Goedkoop & Spriensma, 2000]**

Dans le cadre de la méthode Eco-indicator, la pondération a été établie par un groupe de 365 personnes, qui avaient une connaissance préalable des problèmes considérés. Ce groupe ne peut néanmoins pas être considéré comme représentatif de la population européenne.

On notera que la méthode Eco-indicator 99 comporte quelques limites : l'inventaire comporte moins d'éléments que pour la méthode CML, les impacts de la toxicité pour l'homme sont couverts de façon limitée, certains modèles utilisés sont dépassés (acidification et eutrophisation), les autres impliquent des incertitudes relativement élevées (toxicité humaine, liens entre le réchauffement climatique et la diminution de la couche d'ozone).

Pour chaque domaine à protéger, différents effets interviennent et jouent sur son intégrité. Ils sont chacun étudiés et calculés selon un modèle.

### La santé

Dommages causés par les substances cancérigènes

On calcul ici l'impact des substances cancérigènes sur la santé en utilisant EUSES (European Uniform System for the Evaluation of Substances) [EUSES, 1996]. L'analyse de l'évolution des substances cancérigènes considérées au cours du temps est prise en compte, et permet de calculer la concentration présumée de substance dans l'air, l'eau douce et les aliments, liée à une émission instantanée de substance.

Ces données sur la quantité de substance présente dans l'environnement sont mises en lien avec la relation dose-effets, tirée d'une analyse d'effet. Cette analyse est basée sur la notion de risque : la probabilité qu'un individu moyen développe un cancer après avoir été exposé pendant 70 ans à une concentration en substance considérée de 1  $\mu$ g/m<sup>3</sup>. Ce paramètre permet de calculer le taux de cancer pour 1 kg de substance émise.

La densité de population détermine le nombre de personnes qui seront exposées. Ainsi selon la durée de présence de la substance dans les différents compartiments écologiques considérés, qui eux même déterminent l'évolution de la répartition et de la concentration de la substance (ainsi l'air représente le compartiment le plus important en ce qui concerne la dispersion de substances sur une grande échelle). On prendra en compte les hypothèses suivantes :

- La densité de population est égale à la densité en Europe de l'ouest (160 hab/km<sup>2</sup>) si le temps de résidence de la substance est égal à un jour, avec une dispersion localisée à l'Europe
- Elle est prise égale à la densité mondiale si on considère un temps de résidence de 1 an
- Elle est maximale (300 hab/km²) pour des temps de résidence plus longs.

Une analyse des dommages est alors menée afin d'évaluer les valeurs des YLL et des YLD pour chaque modèle culturel, à partir :

- Du type de cancer
- De la part de malades qui décèdera
- Du nombre d'année perdue sur l'espérance de vie
- De la durée de la maladie
- De la gravité du handicap subit
- Dommages causés par des effets respiratoires causés par des substances inorganiques et organiques

Cette catégorie de dommages repose là aussi principalement sur l'analyse de l'évolution de la substance, de sa concentration, de son transport… Les données les plus pertinentes pour l'Europe sont utilisées, en considérant une relation linéaire entre les émissions et les concentrations. Ainsi les grandeurs spécifiques concernant les COV sont calculés par Hofsteter [Hofsteter, 1998] en utilisant le POCP (Photochemical Ozone Creation Potential) et les facteurs d'évolution donnés par Jenkin [Jenkin & al, 1997]. Concernant l'ozone, des mécanismes de formation non-linéaires et des relations marginales sont utilisées. Une approche épidémiologique permet ensuite d'estimer une relation dose-réponse, en prenant en compte la concentration en substance, la densité de population, le nombre de personnes hospitalisées avec des problèmes respiratoires et le risque relatif.

- Dommages causés par le changement climatique

Le réchauffement climatique global peut avoir des effets marginaux sur la santé. Ainsi on peut prendre en compte :

- La variation du nombre de décès due à une variation de la température moyenne et due à la malaria, la fièvre dengue et à des accidents cardio-vasculaires et respiratoires. Cette variation est calculée en utilisant le modèle FUND pour le CO2, le CH4 et N2O entre 2000 et 2200.
- La population déplacée suite à la hausse du niveau des océans.

On notera que la variation du nombre de décès peut aussi être négative, les variations climatiques pouvant avoir des conséquences positives localement ou pour certaines pathologies.

Les valeurs, aussi bien positives que négatives, ne sont agrégées pour une même région, afin d'éviter d'éventuels effets de compensation globale trompeurs.

Les résultats obtenus sont étendus à tous les gaz à effet de serre avec différentes substances de référence (le CH4 si la substance *i* a une durée de vie de moins de 20ans, le CO2 si elle est comprise entre 20 et 110 ans, N2O si elle est de plus de 110 ans), en utilisant la formule suivante [Goedkoop & Spriensma, 2000] :

$$
D_i = \frac{GWP_i * D_{ref}}{GWP_{ref}}
$$

 : dommages liés à une émission unitaire de la substance *i*, en DALY  $D_{ref}$ : dommages liés à une émission unitaire de la substance de référence, en DALY : Global Warming Potential pour la substance *i*  $GWP_{ref}$ : Global Warming Potential pour la substance de référence

- Dommages causés par les radiations ionisantes

L'évaluation des impacts commence par l'évaluation de l'importance de la pollution aux points d'émission, exprimé en Becquerel. Dans un second temps l'analyse du devenir de la substance considérée permet l'estimation de la pollution de l'environnement, en prenant en compte le transport, la dispersion et les dépôts. L'analyse de l'exposition aux radiations, exprimée en Sievert fournit la dose effective reçue, qui dépend notamment des conditions d'irradiations, de la consommation d'aliments contaminés, d'eau… Une analyse d'effet établi alors la relation entre la dose et l'effet (nombre de cancers, effets héréditaires sévères,…). On obtient enfin une valeur de DALY grâce à une échelle permettant de pondéré dans une calcul global les différents maux causés par les radiations.

- Dommages causés par la diminution de la couche d'ozone

Il existe aujourd'hui peu de modèles étudiant l'évolution des substances chlorées ayant un effet de réduction de la couche d'ozone. Pour la méthode Eco-indicator 99 l'évolution du trichlorofluorométhane CFC11 (CFCl3) est modélisée à partir de deux graphiques montrant le taux de production de CFC11 sous les amendements de Londres [Slaper & al, 1992] ainsi que des concentrations prévus à partir de ce scénario. Les autres substances contribuant au phénomène sont prises en compte grâce à des facteurs d'équivalence et de devenir tirés des travaux de Hauschild et Wenzel [Hauschild & Wenzel, 1998].

La relation qui existe entre la concentration en substance chlorée et l'amincissement de la couche d'ozone dépend de la latitude :

$$
\Delta O(\emptyset, t) = k(\emptyset) * (Cl(t) - Cl(0))
$$

 $\Delta O(\phi, t)$ : décroissance temporaire de l'épaisseur de la couche d'ozone [ppb/an] à la latitude  $\phi$  et au temps t

 $k(\emptyset)$ : facteur pour la réduction de la quantité d'ozone dépendant de la latitude  $\emptyset$ 

Cl(t) : concentration en chlore à t

Cl(0) concentration en chlore à laquelle la couche d'ozone ne subit aucun dommage, soit 1.9 ppb

En considérant que la majorité de la population vit entre 30°S et 55°N, Goedkoop considère comme valeur moyenne pour le facteur k 2 %, en accord avec les valeurs données par Martens pour différentes latitudes.

On peut alors exprimer cette variation d'épaisseur à partir de la masse de CFC11 rejetée [Goedkoop and Spriensma, 2000] :

$$
\Delta O = f * n * k * M_{CFC11}
$$

*f* : facteur d'évolution, 2.8\*10-9 ppb\*an/kg n : nombre d'atome de chlore pour une molécule de CFC11, soit 3 k : valeur moyenne du facteur pour la réduction de l'ozone, soit 2%  $M_{CFC11}$ : masse de CFC11 rejetée, en kg

Hauschild et Wenzel ont développé des modèles des mécanismes de disparition de l'ozone et ont calculé des facteurs de caractérisation (ou d'équivalence) pour les principales substances impliquées dans le phénomène d'amincissement de la couche d'ozone [Hauschild & Wenzel, 1998] (en prenant comme substance de référence le CFC11). A partir de la liste de facteurs correspondant à une échelle de temps de 100 ans on peut exprimer l'équation précédente par :

$$
\Delta O_i = f * n * k * M_i * ODP_{100i}
$$

Où  $\Delta O_i$  est la décroissance temporaire de l'épaisseur de la couche d'ozone due à l'émission de substance *i* (en ppb/an),  $M_i$  est la masse de substance *i* émise (en kg), et  $ODP_{100i}$  et le facteur d'équivalence pour la substance *i*.

A partir de cette grandeur les dommages sur la santé sont estimés en considérant la hausse de la fréquence des dommages touchants la peau et les yeux (en %) conséquence d'une augmentation de 1 % des radiations en UV-B et en la reliant à la hausse (en %) des effets des UV liés à la réduction de l'épaisseur de la couche d'ozone.

Les dommages supplémentaires à la santé humaine dus à une diminution de 1 % de l'épaisseur de la couche d'ozone sur un an sont calculés, en se basant sur la fréquence mondiale de cancers de la peau et de cataracte en 1990 [Murray & Lopez, 1996]. La mortalité découle elle d'un calcul prenant en compte la fraction de ces maladies s'avérant mortelles et leur fréquence.

#### Les écosystèmes

- Dommages causés par les émissions écotoxiques

L'analyse du devenir d'une substance permet de calculer les concentrations en cette dernière résultants d'une émission instantanée de 1 kg dans : l'air, l'eau, les sols agricoles et industriels mais aussi dans les environnements liquides, comme les eaux interstitielles dans les sols agricoles, industriels ou naturels. L'analyse d'effet permet ensuite de connaitre la part d'espèces potentiellement affectées (PAF, Potentially Affected Fraction of species) correspondant à la fraction d'organismes vivants exposés à une concentration correspondant au moins à celle à laquelle aucun effet n'est observé en laboratoire (NOEC).

Le calcul des dommages est fait en suivant le modèle EUSES [EUSES, 1996], en suivant trois étapes principales [Goedkoop & Spriensma , 2000] :

- 1) L'analyse de l'évolution de la substance, qui considère 4 compartiments d'émissions (l'eau, l'air, les sols agricoles et les sols industriels), et 4 compartiments de réception de la substance (l'eau, et de façon particulière les eaux interstitielles des sols agricoles, industriels et naturels prises séparément).
- 2) L'analyse d'effet, la toxicité des substances étant caractérisée par des concentrations standardisées (HU, Hazard Units), calculés en divisant l'augmentation marginale de la concentration de la substance par le NOEC.
- 3) L'analyse des dommages, qui relie les concentrations standardisées à une valeur de PAF.

On obtient une courbe dose-effet pour un organisme par des tests de toxicité. Ces tests peuvent de plus être combinés à des analyses statistiques pour déterminer le stress lié aux concentrations en substance dans un écosystème entier. On obtient alors la distribution de sensibilité des espèces, qui représente une fonction qui interpole les résultats de sensibilité tirés de tests toxicologiques sur une espèce unique [Pettersen, 2003].

On considère que la courbe dose-effet peut être considérée comme une courbe de distribution log-logistique des valeurs chroniques des NOEC. La fonction log-logistique est déterminée pour des données de toxicité concernant une unique espèce. Le PAF est la part cumulée, soit le pourcentage d'espèces exposées à une concentration supérieure à leur NOEC. Ce PAF peut être utilisé pour représenter le stress toxique exercé sur un écosystème par une unique substance ou pour le stress total lié à plusieurs substances (les interactions entre différentes substances ne sont pas prises en compte).

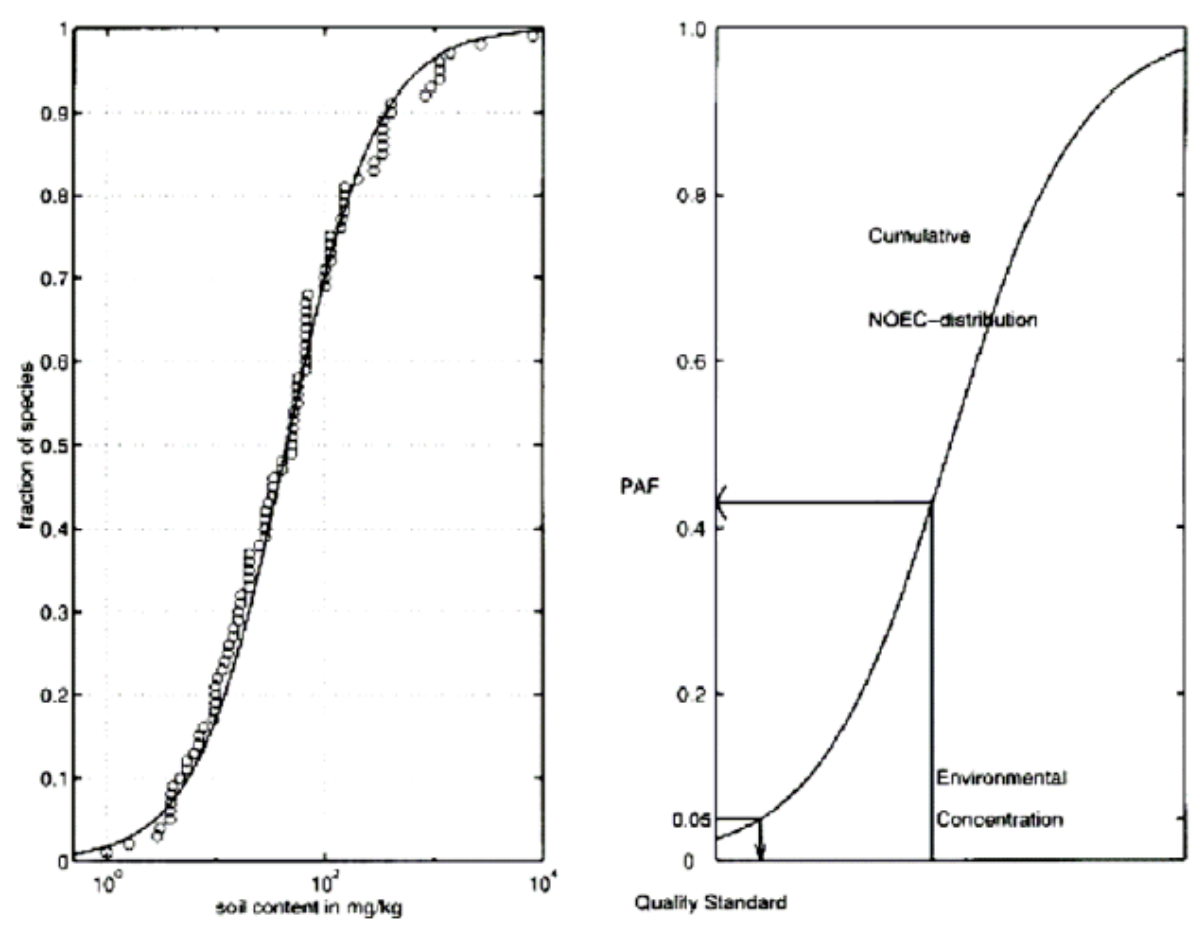

**Figure 89 : Exemple de courbe du PAF (Potentially Affected Fraction, part potentiellement touchée) des espèces pour une substance unique, [Pettersen, 2003]**

La valeur du PAF est calculée à partir de la combinaison de la fonction de distribution estimée et du calcul de la concentration sur le terrain concerné [Goedkoop & Spriensma, 2000] :

$$
PAF(c) = \frac{1}{1 + e^{(\alpha - log c)/\beta}}
$$

c étant la concentration en substance étudiée, en unité de masse/unité de volume α étant un paramètre calculé pour la valeur moyenne du NOEC pour une substance seule pour toutes les espèces, sans dimension

β étant un coefficient dérivé de la déviation standard des NOEC pour la substance, sans dimension

On définit le PNEC (Predicted No Effect Concentration) comme la concentration donnant un PAF de 5 % (pour une seule substance) comme montré sur la figure précédente.

Les informations de répartition spatiales ou de dépendance temporelle n'étant pas fournies dans une ACV, le modèle prend ici en compte une concentration globale moyenne pour toutes les substances, égale dans toutes les zones européennes. Les dommages marginaux sur un écosystème liés à une augmentation marginale de la concentration d'une substance dépendront du niveau de dommage lié aux différentes substances déjà présentes dans l'environnement. Prendre en compte la pente de la courbe PAF d'une unique substance n'est ici pas pertinent, l'augmentation marginale de la concentration d'une substance n'ayant en effet que peut d'influence sur la situation européenne. Afin de connaitre l'effet marginal d'une émission, il faut donc d'abord déterminer la pente de la courbe de PAF globale, basée sur les substances présentes dans l'environnement en Europe.

L'effet combiné de plusieurs substances est estimé pour les substances inertes et hydrophobes en calculant la somme de leur concentration relative, et pour les autres substances en calculant la somme des effets obtenus grâce au PAF. Les effets de différents niveaux de pollution générés par des mélanges de substances présents dans l'environnement, et présumés invariants, sont standardisés et exprimés en Hazard Units (HU), définies comme le rapport de la concentration et de la moyenne géométrique des NOEC pour chaque espèce. La hausse des HU (ΔHU) est calculée à partir de la hausse de la concentration (ΔC) résultant d'une émission initiale, calculé avec Simplebox [Van de Meent, 1993]. On obtient [Pettersen, 2003] :

$$
\Delta H U = \frac{\Delta C}{10^{\alpha}}
$$

Les dommages dépendent de la pente de la courbe PAF en un point de travail. Ce point est déterminé par les dommages présents, soit la valeur combiPAF en Europe, la valeur de PAF pour plusieurs substances, qui correspond au stress toxique que subit un écosystème où sont présentes *n* substances [Pettersen, 2003] :

$$
combiPAF = 1 - \prod_{n} (1 - PAF_i)
$$

A partir de l'augmentation marginale de la concentration on calcul alors l'augmentation marginale de HU, qui lorsque le point de travail est déterminé permet de calculer le dommage marginal induit.

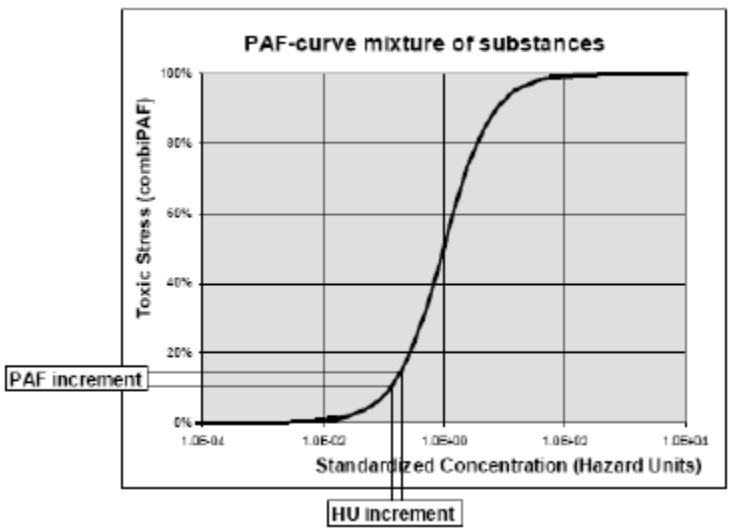

**Figure 90 : Courbe PAF pour le mélange de substances, [Goedkoop & Spriensma, 2000]**

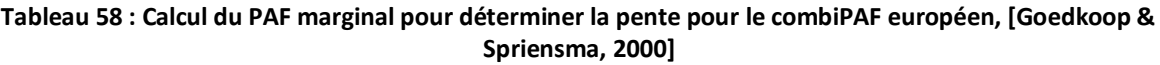

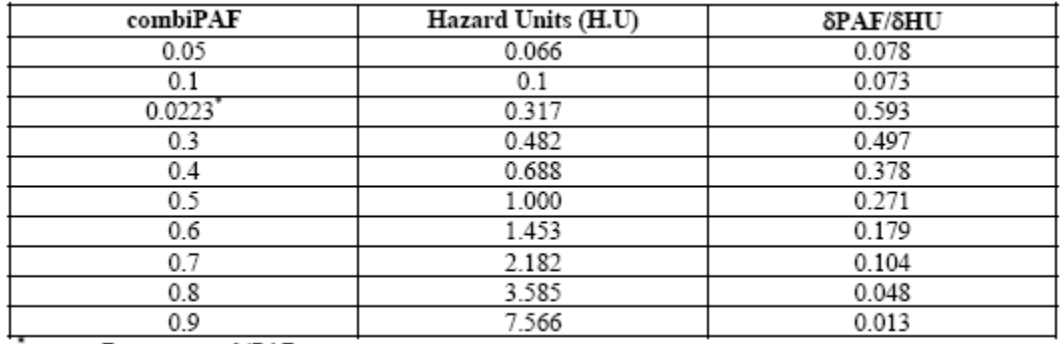

average European combiPAF

La courbe de la figure ci-dessus fournie le stress toxique total, comme une fonction de la somme des HU dans le mélange [Hamers & al, 1996], ce qui peut être vu comme les différentes concentrations du mélange standardisées de façon toxicologiques. Ainsi, pour une valeur de HU=1, toutes les espèces sont exposées à un niveau global égal à la valeur moyenne du NOEC logarithmique, basé sur la distribution des NOEC pour chaque espèce. Ainsi si 50 % des espèces à un NOEC inférieur à cette moyenne, ceci implique que ces 50 % seront affectés, ce qui explique qu'une valeur de HU=1 corresponde à un PAF de 50 % [Goedkoop & Spriensma, 2000].

A partir de ces considérations le calcul des dommages (en PAF\*m²\*an) pour une émission de *n* substances comprend :

- La détermination de l'augmentation marginale de la concentration de chaque substance dans un compartiment spécifique en utilisant EUSES
- La détermination de l'augmentation en unités standardisées de toxicité (HU), à partir de la hausse de concentration pour chaque substance émise qui implique un impact sur la qualité des écosystèmes, en utilisant le NOEC moyen de chaque substance et en sommant les hausses des HU.
- Le choix, en accord avec les perspectives culturelles, d'une valeur de référence pour la pente de la courbe de combiPAF pour un mélange de substances, qui représente le niveau ambiant actuel de stress toxique. La valeur moyenne du combiPAF pour l'Europe est aujourd'hui comprise entre 10 et 50 %. Dans la perspective égalitaire, la pente est plutôt élevée (combiPAF = 0.5), ainsi une petite hausse de HU implique une forte hausse du PAF. La

perspective individualiste donne des résultats opposés (combiPAF = 0.1). La perspective hiérarchiste elle utilise une moyenne géométrique intermédiaire (combiPAF = 0.24).

La détermination pour pour la hausse totale en HU des dommages marginaux temporaires dans le compartiment environnemental considéré, en utilisant la pente de la courbe de la fonction combiPAF au point de travail, et en multipliant la hausse de combiPAF obtenue par la surface totale du compartiment en question.

Pour chaque émission, chaque compartiment concerné par celle-ci a une concentration spécifique, ainsi qu'une surface spécifique [EUSES, 1996]. Ainsi le calcul du total des dommages sur l'Europe entière passe par un calcul spécifique pour chaque compartiment, dont les résultats sont sommés.

L'unité pour l'écotoxicité dans la méthode Eco-Indicator 99 est le PAF\*m<sup>2\*</sup>an. Les dommages à la qualité des écosystèmes, qui incluent l'écotoxicité, sont exprimés en unité de « fraction potentiellement disparue » (PDF\*m²\*an). Afin de prendre en compte l'écotoxicité dans la catégorie des dommages à la qualité des écosystèmes, on utilise un facteur de conversion (PDF=10\*PAF).

- Dommages causés par l'effet combiné de l'acidification et de l'eutrophisation

Le modèle de caractérisation utilisé ici est le modèle « nature planner » qui simule le devenir des substances (module SMART) et les dommages occasionnés (module MOVE) utilisant des cellules de 250\*250 mètres (modèle Hollandais, les caractéristiques du module MOVE sont celles de ce pays).

SMART est un modèle dynamique qui inclut le cycle de l'azote, les processus biochimiques et un modèle hydrologique simplifié. Ce modèle permet des prévisions du changement de pH du sol, et de la disponibilité de l'azote dans toutes les zones, sur une base annuelle, en réponse à un dépôt marginal de dix moles de NOx, SOx et de NH3 par km² de chaque cellule.

Le modèle de végétation MOVE contient des fonctions dose-réponse pour 900 espèces de plantes hollandaise, décrivant la relation existant entre le PDF et l'acidité du sol, la disponibilité des nutriments et la teneur en humidité, ainsi que leurs interactions mutuelles.

Le modèle MOVE peut calculer la PDF pour ces valeurs dans chaque cellule. Une espèce est considérée comme mise dans des conditions non favorables si la valeur du PDF est inférieure à la valeur seuil de 2.5 %. Les espèces soumises à un stress sont comptabilisées par cellules et les résultats sont alors agrégés pour la zone naturelle totale en Hollande, ce qui donne un pourcentage d'espèces touchées par un dépôt spécifié. Le dommage résultant est ensuite donné pour une émission de 1 kg par m² dans une zone naturelle de taille indéfinie, en considérant les caractéristiques naturelle des Pays-Bas et des émissions ayant intégralement lieu dans des zones naturelles. Pour l'Europe, on considère que 60 % de la surface totale est naturelle, les chiffres sont donc adaptés en conséquence.

- Dommages causés par l'usage de la terre et leur conversion

Il existe une relation entre la taille d'une zone est la diversité des espèces présentes sur celle-ci :

$$
S = a * A^b
$$

S : diversité des espèces

a : facteur de richesse en espèces, en général compris entre 20 et 2000

A : surface de la zone, en hectares

b : facteur d'accumulation des espèces, entre 0.2 et 0.5 généralement

Le PDF des espèces de plantes vasculaires correspond à la différence relative entre le nombre d'espèces S dans les conditions de référence et celui dans les conditions créées par la conversion de la zone, ou maintenues par l'occupation de celle-ci. Chaque type d'usage du sol aura des effets particuliers. Sur la base d'observations de terrain [Kollner, 1999], une échelle a été développée, qui permet d'exprimer la diversité des espèces par type d'usage des sols et par zone.

On peut généraliser l'expression du PDF ainsi [Goedkoop & Spriensma, 2000] :

$$
PDF = \frac{S_{ref} - S_{use}}{S_{ref}}
$$

 $S_{ref}$ : diversité des espèces sur une zone de référence  $S_{use}$ : diversité des espèces sur une zone convertie ou occupée

Comme précédemment l'unité de mesure est ici le PDF\*m<sup>2\*</sup>an, ainsi la qualité de l'écosystème (EQ, Ecosystem Quality) est obtenue en multipliant le PDF par une surface et une durée :

$$
Eq = PDF * A * t
$$

*A* : la surface de la zone occupée, en m²

t : grandeur de temps en années

Cette formule générale peut être utilisée aussi bien pour la conversion que pour l'occupation des sols, sur une échelle locale ou régionale. Selon les cas les facteurs intervenant dans le calcul de EQ ne sont pas les mêmes :

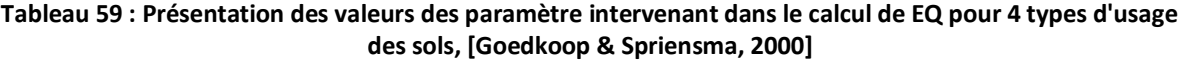

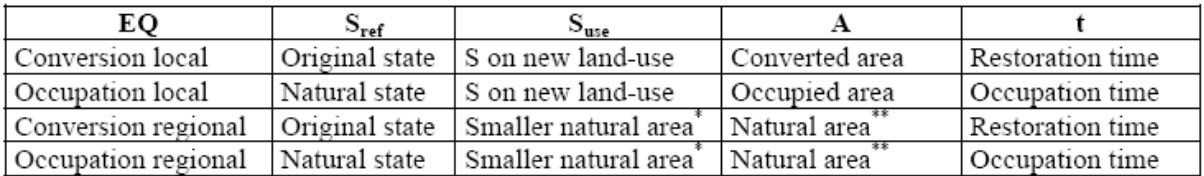

the reduction of species number occurs when the natural area is reduced by conversion or is kept small due to occupation

the species reduction occurs in the natural area outside the converted or maintained land

Le temps de retour à la normale (restauration time) est relatif, car dans la plupart des cas la restauration d'un site ne permet pas un strict retour à l'état initial (avant utilisation). Plusieurs valeurs par défaut ont été proposées :

- Un temps de retour de 5 ans pour une conversion de terre agricole à zone urbaine (et vice versa)
- Un temps de retour d'au moins 30 ans pour une conversion d'une zone naturelle vers une zone urbaine ou agricole.
Pour certains types de sols (terres arables, marécages,…) un facteur de correction de 2 est utilisé, les observations étant considérées comme faites à la marge des écosystèmes et donc non représentatives de la haute richesse en biodiversités qu'ils sont susceptibles de présenter en leur cœur. Les valeurs du PDF pour un passage d'un état naturel à un état utilisé sont calculées à partir de la richesse en espèce pour les vallées suisses comme valeurs de références. Les incertitudes considérées comme plus élevées pour le PDF dans les zones industrielles impliquent de plus l'utilisation d'un autre facteur de correction dans les cas concernés.

Le modèle intègre aussi le fait que la diversité des espèces sur un zone dépend de sa taille. Ainsi la transformation d'une zone aura aussi un effet sur la qualité des écosystèmes dans les zones environnantes. Ceci est considéré comme un effet sur l'échelle régionale, et pour le prendre en compte les effets locaux et régionaux sont additionnés :

> $EQ_{occupation} = EQ_{occupation,local} + EQ_{occupation,real}$  $EQ_{conversion} = EQ_{conversion, local} + EQ_{conversion, regional}$

#### Les ressources

- Dommages causés par l'extraction de minéraux

Dans cette catégorie on considère la baisse de qualité des ressources sur le long terme, liée au fait que l'homme choisit en général d'extraire dans un premier temps les ressources de meilleure qualité. Ainsi il est possible de conclure que chaque fois qu'un kilogramme de minéral est extrait que la qualité de la ressource est diminuée, puisqu'un effort plus grand sera ensuite nécessaire pour extraire la même quantité.

Les dommages aux ressources concernent principalement les générations futures. Ainsi il a été choisi d'utiliser l'approche de Muller Wenk, qui exprime ce dommage en MJ par kilogrammes nécessaires pour extraire un métal ou un minerai [Muller-Wenk, 1998].

Des modèles géostatistiques définissent la relation entre la disponibilité et la quantité d'un minerai, en faisant apparaitre une distribution des concentrations des ressources minérales de forme log-normale. Si apporter une preuve irréfutable de ce genre de relation n'est pas toujours simple, il est possible d'apporter des exemples illustratifs, comme dans cette figure concernant le cas de l'uranium. Cette figure met en avant le fait que la quantité disponible dépend de l'échelle sur laquelle l'exploitation minière est menée. L'échelle des abscisses va de 50000 à 0.0005 ppm, et seule la pente de la partie gauche du graphe est considérée comme donnant la pente de la disponibilité de l'uranium.

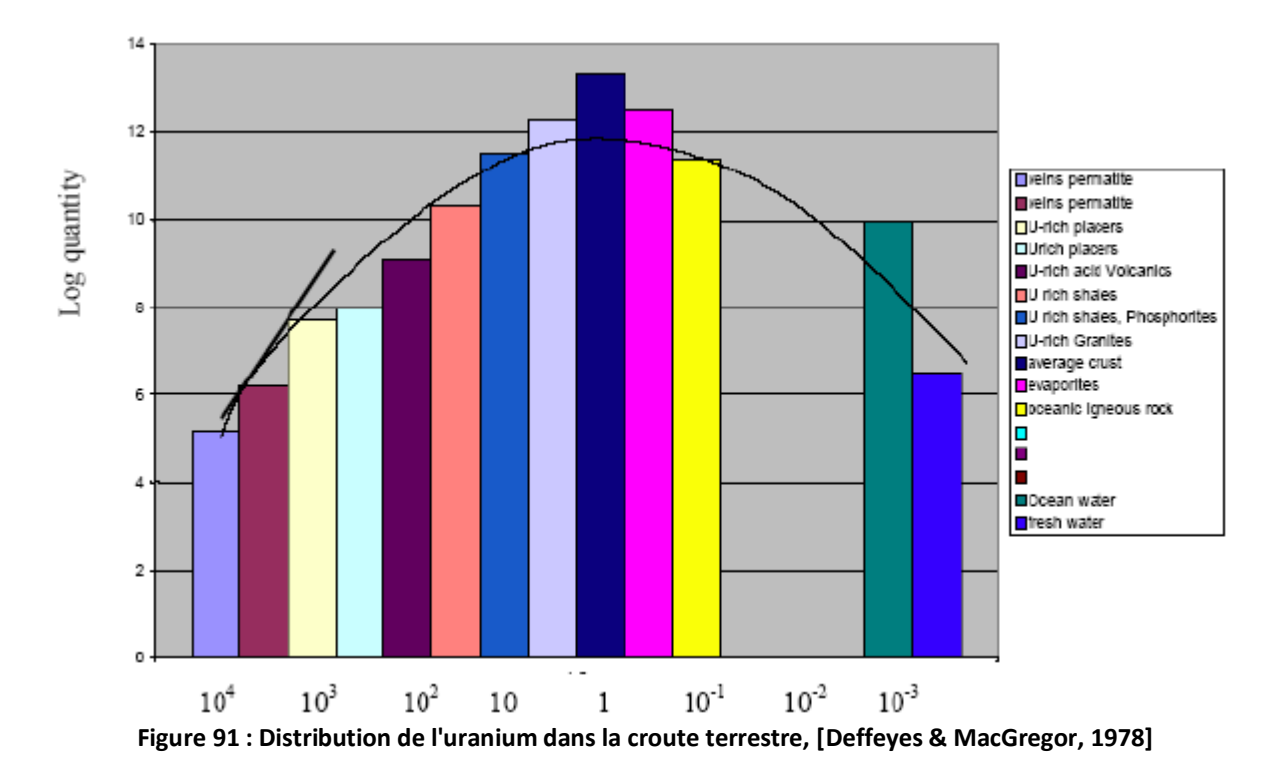

La figure suivante montre la relation (pente de la disponibilité actuelle) entre la disponibilité d'une ressource (quantité cumulée d'un matériau, en échelle logarithmique) et la pureté du minerai pour certains de ces derniers. Une pente élevée montre que la disponibilité d'une ressource augmente rapidement si l'on consent à une pureté moindre, et qu'elle décroit lentement lorsque l'extraction continue. A l'inverse une pente faible montre que même à pureté moins élevée, la disponibilité d'une ressource augmente peu.

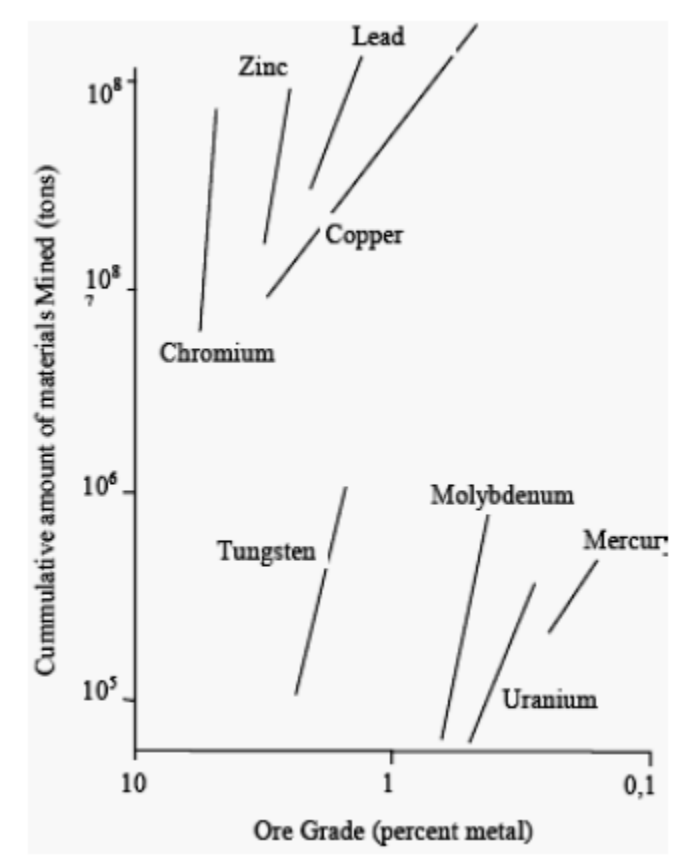

**Figure 92 : Courbe de disponibilité selon la pureté [Chapman & Roberts, 1983]**

Muller-Wenk fait le lien entre la disponibilité d'une ressource et le surplus d'énergie futur [Muller-Wenk, 1998], ce dernier étant la différence entre l'énergie nécessaire pour extraire une certaine quantité d'une ressource aujourd'hui et en un instant futur. Ce surplus est calculé comme étant le produit la quantité totale d'un minerai extraite de puis 1990 (Q) et un facteur sans dimension (N). L'instant futur a été choisit comme correspondant au moment ou la quantité d'une ressource extraite est égale à 5\*Q (le choix de la valeur 5 est arbitraire, ce qui ne donne à la valeur du surplus d'énergie qu'une pertinence relative, et non absolue).

Ainsi un dommage de 1 implique qu'une certaine extraction implique une hausse de 1 MJ de la quantité d'énergie nécessaire pour cette même extraction dans le futur.

- Dommages causés par l'extraction de carburants fossiles

Les carburants fossiles posent deux problèmes spécifiques :

- 1) Le caractère discontinu ou les paliers intervenant dans le phénomène de baisse de la qualité pour cette ressource
- 2) La possibilité de substitution d'une ressource fossile par une autre

Les procédés permettant la production et la distribution de cette ressource et leurs particularités impliquent l'impossibilité d'appliquer une loi log-normal sans des discussions et des hypothèses supplémentaires. On distingue trois types de ressources fossiles : le pétrole, le gaz et le charbon, ainsi que deux sous catégories pour chaque type : conventionnel (le pétrole tel que produit actuellement par exemple) et non-conventionnel (sables bitumeux, schistes, pétrole extrait selon des techniques non conventionnelles). A la différence des minéraux, l'effort nécessaire à l'exploitation de ce type de ressource n'augmente pas au cours du temps, tant que les réserves sont suffisantes. En revanche le passage à l'exploitation d'une ressource non conventionnelle augmentera considérablement cet effort.

La méthodologie utilisée pour calculer le surplus d'énergie est similaire à celle du cas précédent, en considérant que la baisse de la concentration en ressource suit une évolution linéaire et continue. Cependant dans le cas du pétrole et du gaz le passage à des ressources non conventionnelles va créer de forts paliers. Muller-Wenk démontra qu'en un certain temps t du futur, correspondant à une extraction représentant 5 fois celle effectuée en 1990, il n'y aura plus de gaz ni de pétrole, mais seulement du charbon, des schistes et du sable bitumeux.

Dans le cas de l'étude des ressources minérales, la possibilité de substitution d'un produit par un autre n'est pas prise en compte. Ici elle peut l'être, en utilisant comme base de calcul de facteurs de pondération le pouvoir calorifique de chaque ressource considérée.

Le dommage est ici exprimé en MJ de surplus énergétique nécessaire par kg de pétrole extrait, par m<sup>3</sup> de gaz ou par MJ d'énergie extrait.

### **Annexe 2 : Résumé des recommandations du projet ILCD sur les indicateurs**

Les indicateurs caractérisant les impacts sur la santé et ceux liés à l'éco-toxicité sont des indicateurs relativement élaborés, dont le calcul dépend de nombreuses données, hypothèses et modèles. Une attention toute particulière doit être apportée à tous ces facteurs d'incertitudes et à la rigueur des méthodes employées. Plusieurs analyses critiques et études des méthodologies existantes ont déjà été menées, notamment dans le cadre du projet ILCD (International Life Cycle Database), pour lequel certaines recommandations ont été émises.

La méthodologie de calcul de ces indicateurs hautement élaborés est elle aussi particulièrement importante. Ainsi une évaluation des différentes méthodes disponibles a été menée [ILCD, 2008], aboutissant à certaines recommandations.

#### **Santé humaine**

Le but d'un indicateur sur la santé humaine est de quantifier les modifications concernant la mortalité et la morbidité générées par les émissions de substances intervenant dans le cycle de vie d'un produit ou un procédé.

L'indicateur DALY permet ce genre d'évaluation. Cet indicateur se base sur des données statistiques mondiales concernant la santé humaine. Il a été calculé pour un grand nombre de maladies, notamment de nombreux types de cancers [Frischknet & al, 2000 ; Goedkoop & Spriensma, 1999 ; Murray & Lopez, 1996].

Le calcul de cet indicateur dépend néanmoins de nombreux choix et hypothèses, induisant des incertitudes et est donc largement soumis à discussion.

Ainsi dans la plupart des ACV le calcul du DALY ne tient pas compte de critères d'âge ni d'actualisation selon de possibles futurs dommages à la santé. La pertinence pratique de ces deux aspects est en général considérée comme limitée (ainsi la prise en compte de l'âge ne modifie sensiblement l'estimation du DALY que dans le cas où une atteinte à la santé des enfants a un poids élevé dans le calcul du DALY d'une maladie. La santé des enfants n'intervient en général que faiblement dans le cas des ACV), nous proposons de ne pas les prendre en compte, l'ACV ne pouvant de plus que difficilement fournir les informations temporelles nécessaires à une bonne appréhension de ces aspects. Une ACV ne considère pas la santé humaine comme une valeur fonctionnelle mais cherche à évaluer les changements prenant comme point de départ un humain bien portant. Il n'est alors pas judicieux d'affecter un poids moindre à une pathologie future, tant qu'il n'est pas question d'évaluer d'éventuels coûts liés à ces dernières.

Le calcul des YLD (Years of Life Disabled, durée pendant laquelle un être humain soumis aux émissions induite par le système étudiée vivra sous l'effet d'une pathologie) implique lui l'élaboration d'une échelle de valeurs afin de pondérer les différentes pathologies, et requiert l'avis de spécialistes. Ainsi si pour les cancers l'importance du YLD est relativement faible, il en va autrement pour certaines maladies musculo-squelettiques, neuropsychiatriques, des affections des organes sensoriels… il est néanmoins supposé que l'influence des jugements subjectifs sur les estimations des YLD auront une influence faible sur la valeur du DALY, cette supposition devant être

considérée avec de nombreuse précautions, et doit être prise en compte dans toute phase d'interprétation des résultats

L'indicateur DALY se réfère de plus à une région spécifique et à un cadre temporel précis, comme par exemple le monde entier en 1990. Néanmoins dans le cas d'une ACV ayant une visée plus locale, l'usage de cette grandeur doit être accompagné de précautions. Ainsi selon la zone géographique considérée les résultats peuvent varier, notamment selon l'état du système de santé considéré (ainsi des facteurs DALY calculés dans les pays occidentaux seront moins élevés que si la planète est considérée dans sa globalité). De même des valeurs de DALY calculées aujourd'hui risquent de présenter un écart notable avec celles qui résulteront d'un calcul effectué dans un futur lointain (ce qui peut être significatif dans le cas de substances émises aujourd'hui mais dont l'impact se fera ressentir dans le futur, ayant de fortes périodes de latence).

On notera de plus que dans le cadre d'une étude des pathologies, cette prise en compte de l'état des infrastructures médicales considérées constitue l'introduction dans l'étude d'éléments externes au système. L'impact de ces éléments est en général négligé dans une ACV.

On notera enfin que l'utilisation du DALY dans le cadre d'une ACV implique de faire bien plus d'hypothèses que dans le cas d'un DALY tiré uniquement de données statistiques liées aux maladies. Ainsi dans une ACV il est nécessaire de connaître l'effet d'une substance sur la santé. Un manque conséquent d'information reste problématique dans le cas notamment de produits chimiques ayant des effets toxiques, cancérigènes ou non. Si dans le cas des effets cancérigènes, la valeur du DALY peut être choisie comme la valeur moyenne du DALY des différents cancers (l'amplitude des valeurs concernant ce type d'affection étant inférieure aux incertitudes concernant le potentiel toxique de la majorité des substances cancérigènes), le cas des effets non cancérigènes reste plus problématique. En effet l'étude de ces pathologies par des tests sur animaux se fait sur la base de critères de réponse corporelle non simplement transposables à l'homme (étude de la perte de poids des cobayes par exemple). Il n'y a ainsi en général pas de DALY obtenu pour les effets sur la santé des substances toxiques non-cancérigènes.

A la lumière de ces éléments, le groupe de travail du projet ILCD recommande d'utiliser l'indicateur DALY, qui permet de combiner des informations qualitative et quantitative sur la santé, lorsque les dommages sont causés par plusieurs facteurs de stress liés à l'environnement, agrégés en un unique indicateur d'impact. Le calcul du DALY, qui incorpore le YLD (Years of Life Disabled) et le YLL (Years of Life Lost), devrait préférentiellement être mené sans pondération d'âge ni d'actualisation.

Si dans l'évaluation d'un DALY spécifique à une maladie l'état des services de santé actuels entre en compte, il sera important de prendre en compte les éventuels effets rebonds et de spécifier la méthodologie correspondante utilisée dans l'ACV. On notera de plus que le point de départ de l'analyse portant sur la santé humaine, la valeur intrinsèque d'une vie humaine, est soumis à débat.

Il est de plus recommandé d'effectuer certaines analyses de sensibilité de l'indicateur DALY afin de déterminer l'influence de différents paramètres :

- Donner les valeurs des YLL et YLD séparément permettra ainsi d'évaluer l'influence de la pondération des différentes pathologies dans le calcul du DALY
- L'application optionnelle d'une pondération suivant l'âge et une actualisation selon un taux standard de 3 % fournira des informations sur l'importance de ces paramètres.

### **Eco toxicité**

Cette catégorie concerne les écosystèmes naturels, leur fonction et leur structure. Sont considérés comme des dommages tout les changements intervenant de façon incontrôlée dans l'écosystème suite à la mise en œuvre du système (ainsi dans le cas d'une station d'épuration, les impacts positifs sur l'environnement de la structure interviennent dans la phase d'inventaire, et pas dans l'évaluation des dommages), consécutivement à une exposition à des produits chimiques ou à une transformation physique.

La complexité des écosystèmes, des liens entre différentes espèces, de l'environnement physique et chimique rend difficile l'étude des changements consécutifs à la mise en œuvre du système étudié. L'éco toxicologie s'est donc focalisée sur la biodiversité d'un écosystème. Cette dernière peut se définir selon trois niveaux : la diversité écologique (diversité des écosystèmes), la diversité des populations (diversité des espèces) et la diversité génétique.

La biodiversité ne rend pas directement compte de la santé d'un écosystème, qui dépend aussi de la protection des fonctions de l'écosystème (par exemple la production de biomasse ou le cycle des éléments nutritifs). Elle ne représente donc pas la seule façon de modéliser les dommages engendrés sur les écosystèmes. C'est néanmoins elle qui sera considérée ici, les fonctions d'un écosystème étant étudiées lorsque l'on s'intéresse aux ressources naturelles, en se penchant plus particulièrement sur la diversité des espèces, qui sera considérée comme représentative de l'état de la structure et des fonctions d'un écosystème.

Il existe différentes approches permettant d'évaluer la perte de biodiversité d'un écosystème :

L'approche des PDF (Potentially Disappeared Fraction of species) et des PAF (Potentially Affected Fraction of species). Le PDF caractérise la part d'espèce dont la probabilité de présence dans un milieu est faible, à cause notamment de conditions non favorables. La sensibilité d'une espèce à une substance est déterminée par des tests en laboratoires, et les courbes de sensibilité obtenues permettent la détermination du PDF ou du PAF (le lien entre PAF et PDF se fait en considérant que la nature du milieu est en lien direct avec la biodiversité, c'est-à-dire qu'une espèce disparait quand la concentration de toxique atteint une certaine limite dans le milieu considéré).

- L'approche du MET (Mean Extinction Time). Cette démarche consiste à considérer que l'exposition à un stress toxique n'entraine pas la disparition immédiate d'une population, mais rapproche l'instant d'extinction prévu. Cette méthode nécessite une connaissance de l'historique des différentes populations des espèces en présence, afin de déterminer le taux d'accroissement de cette dernière.
- Il est aussi intéressant, d'après les différentes conceptions de la biodiversité explicitées cidessus, de chercher à connaitre les modifications intervenant dans le patrimoine génétique d'une espèce, ainsi que dans sa diversité. Ainsi une exposition à des produits polluants peut entrainer des perturbations dans le patrimoine génétique d'une espèce, que ce soit à la suite de mutations, de migrations, de dérives génétiques ou de sélection naturelle. Cette méthode reste aujourd'hui un champ de recherche.

Parmi ces méthodes, seule une approche cherchant à déterminer les effets sur la diversité en termes de population semble suffisamment développée pour être appliquée à une ACV. La méthode du PDF semble la plus adaptée à ce type d'analyse, la méthode MET présentant des spécificités peu compatibles avec une ACV (les données nécessaires représentent un objectif peu réaliste dans le cadre d'une ACV).

Cette méthode, en caractérisant la disparition ou le stress ressenti par une espèce, de façon réversible ou irréversible, sur une certaine zone et durant une période donnée, permet une bonne cohérence avec les conditions aux limites d'une ACV, qui peut concerner une petite unité fonctionnelle, avec peu d'information sur les conditions de stress ressenties par l'écosystème considéré découlant des effets d'un autre système. Néanmoins cet aspect peut constituer une des lacunes de la méthode, et les facteurs utilisés pour l'obtention des autres indicateurs nécessitent des études plus poussées.

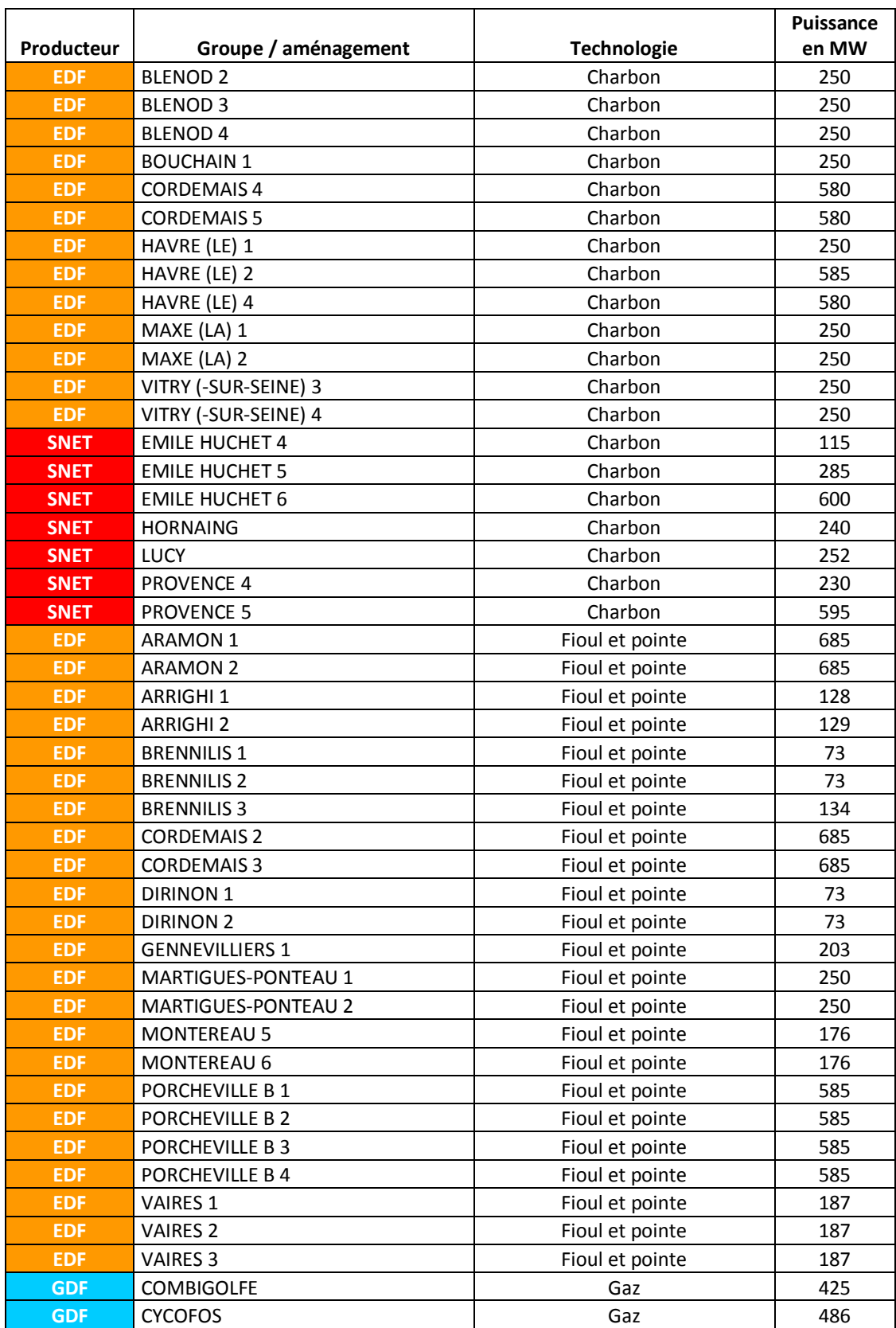

## **Parc de référence des groupes installés au 01/04/2010**

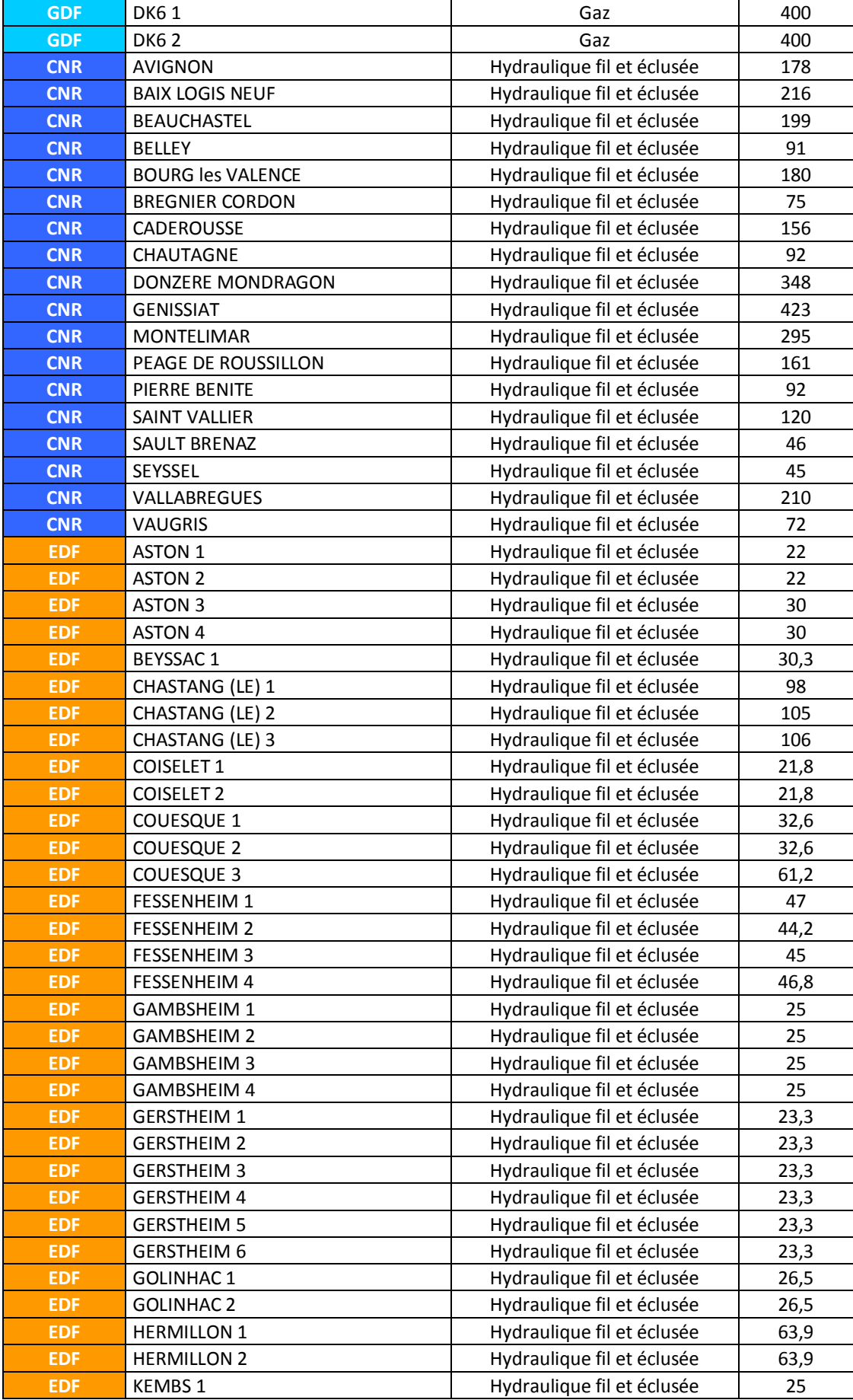

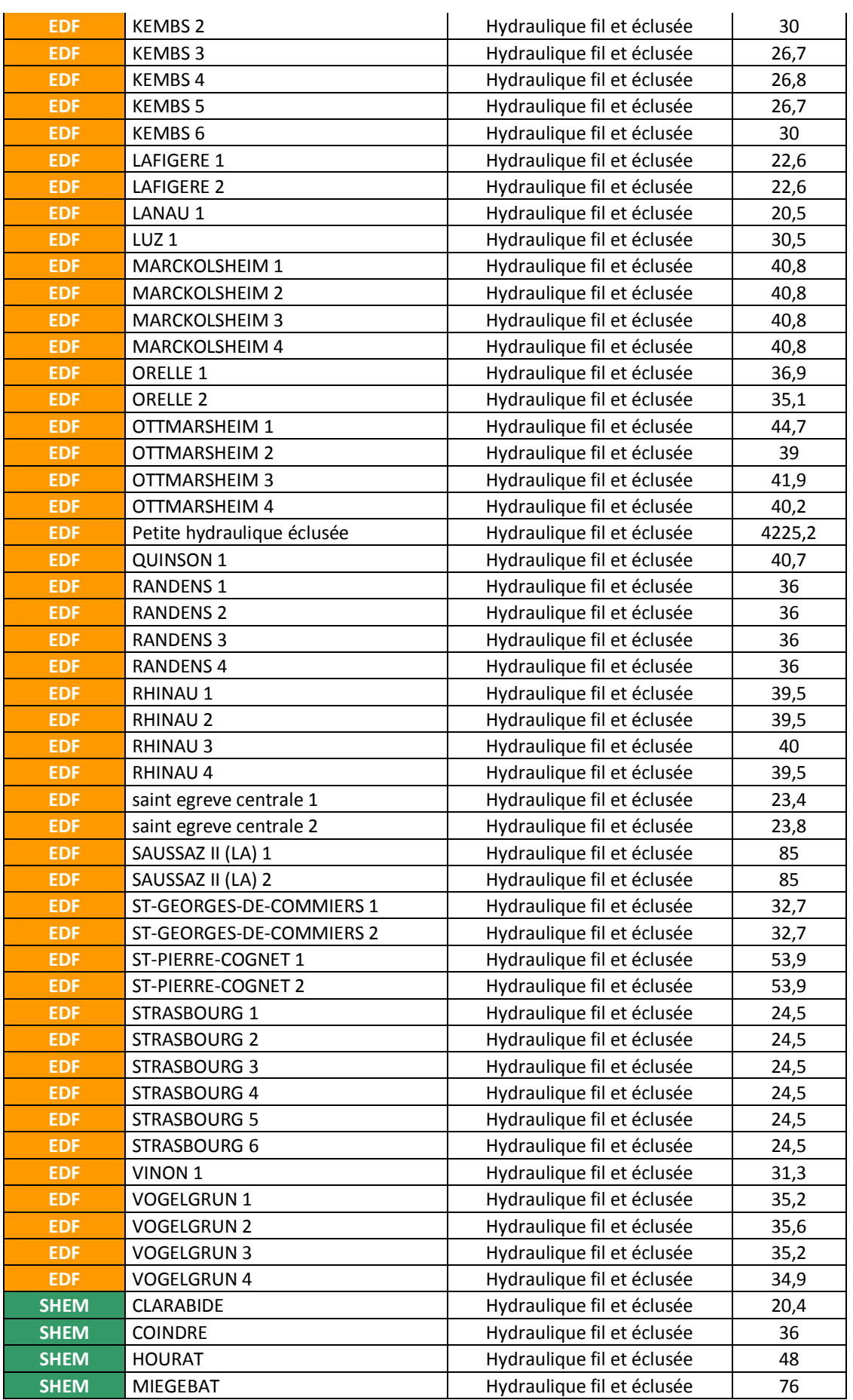

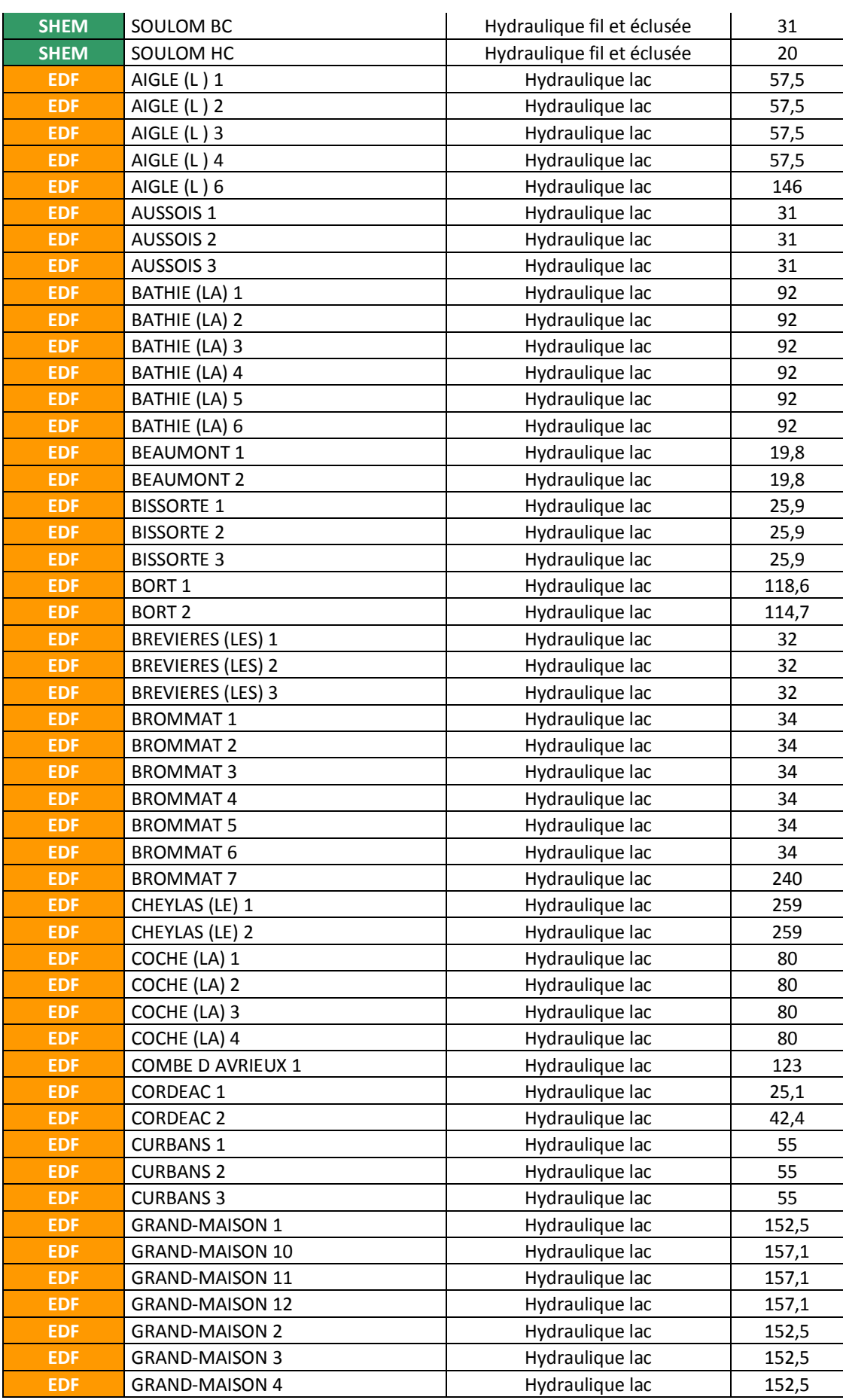

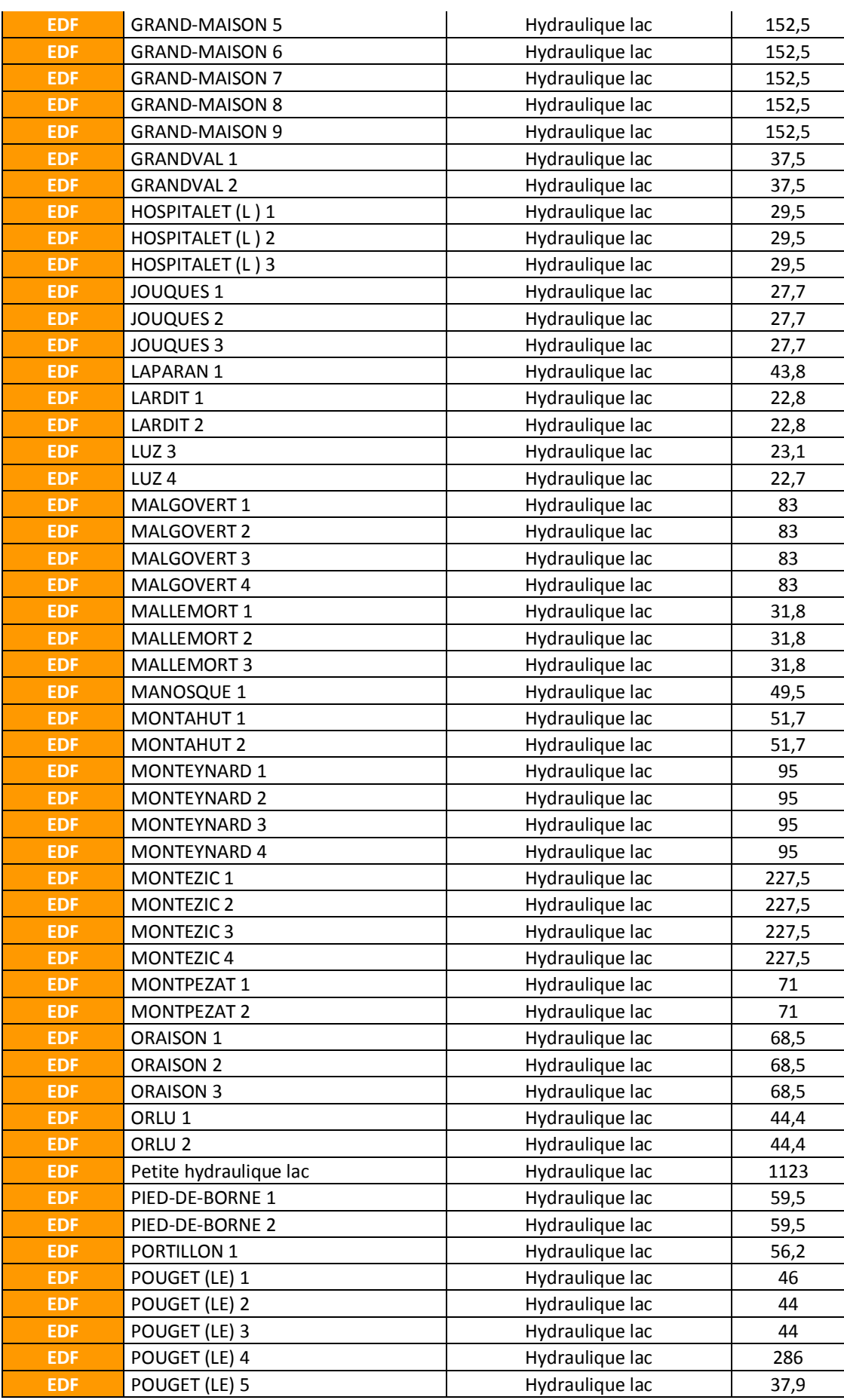

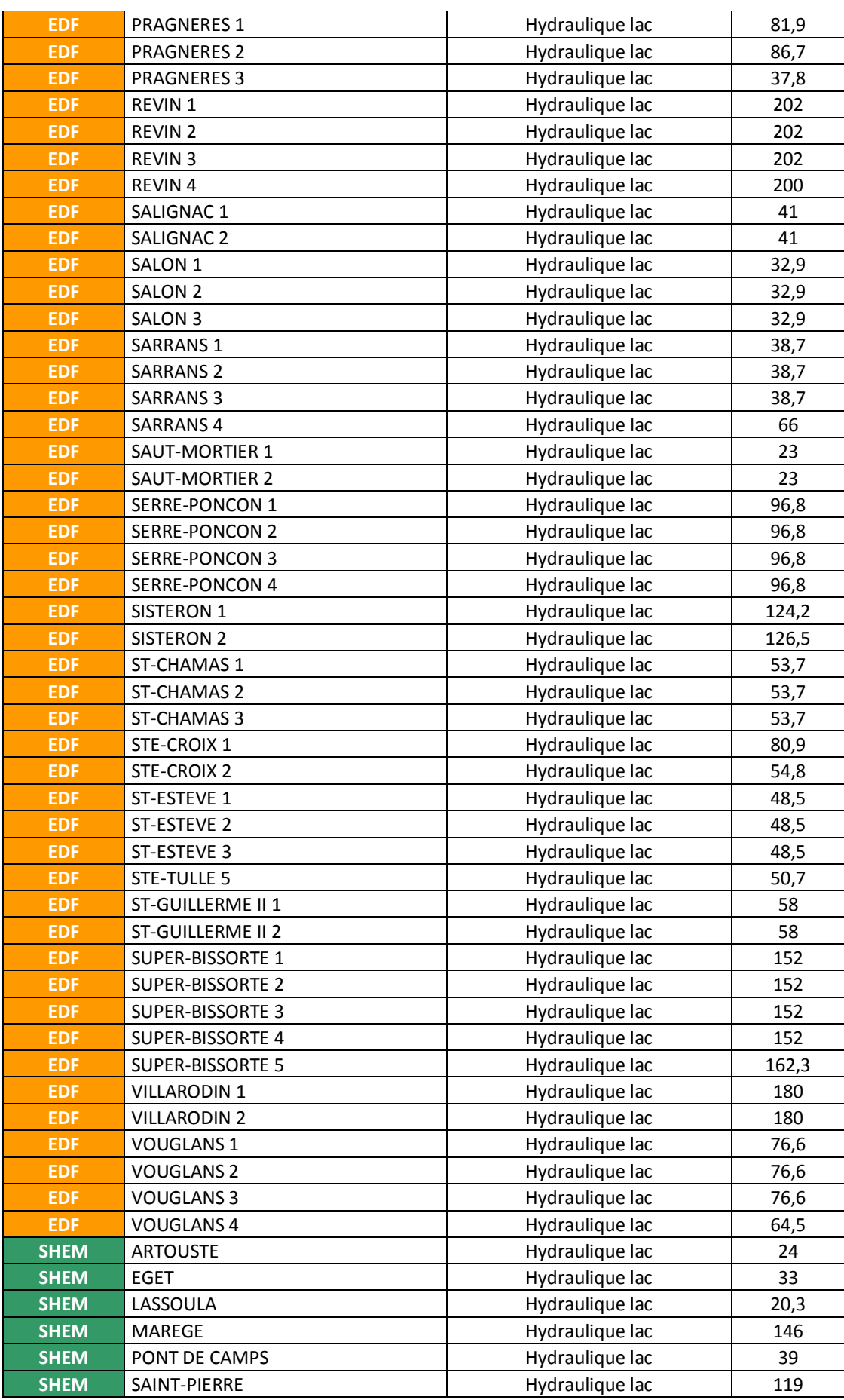

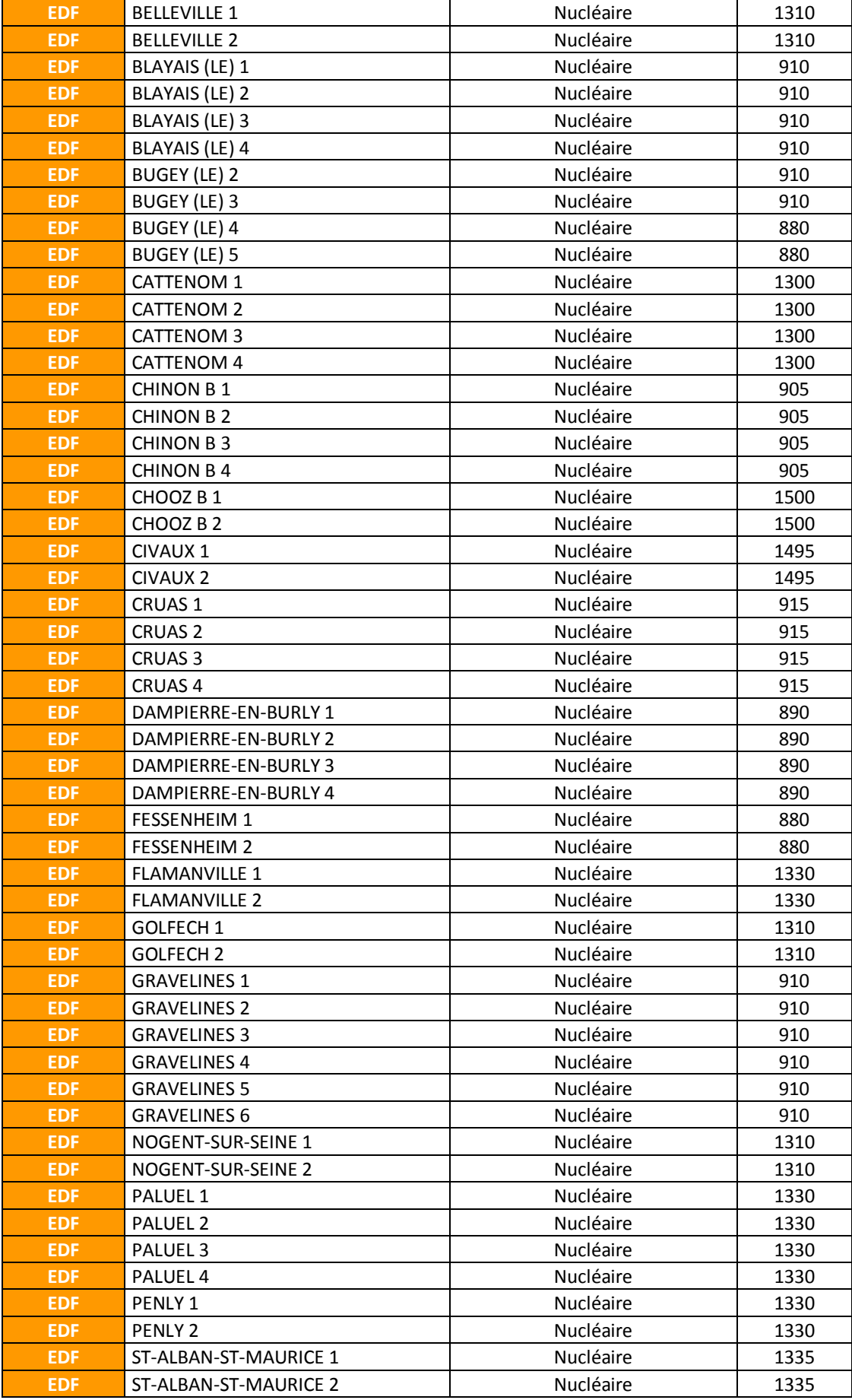

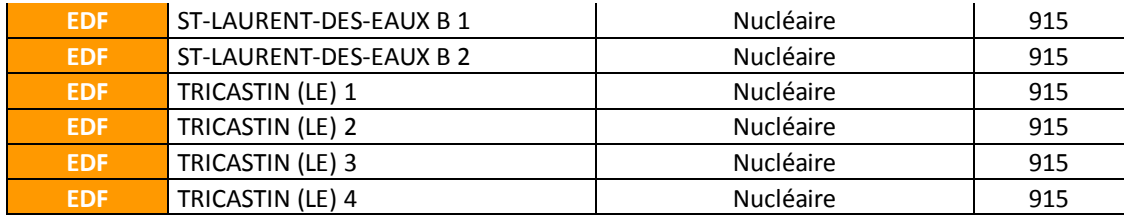

# **Annexe 4 : Population des zones thermiques de la RT 2005, chiffres tirés du décret n° 2009-1707 du 30 décembre 2009 (population légale prenant effet au 1er janvier 2010, population municipale)**

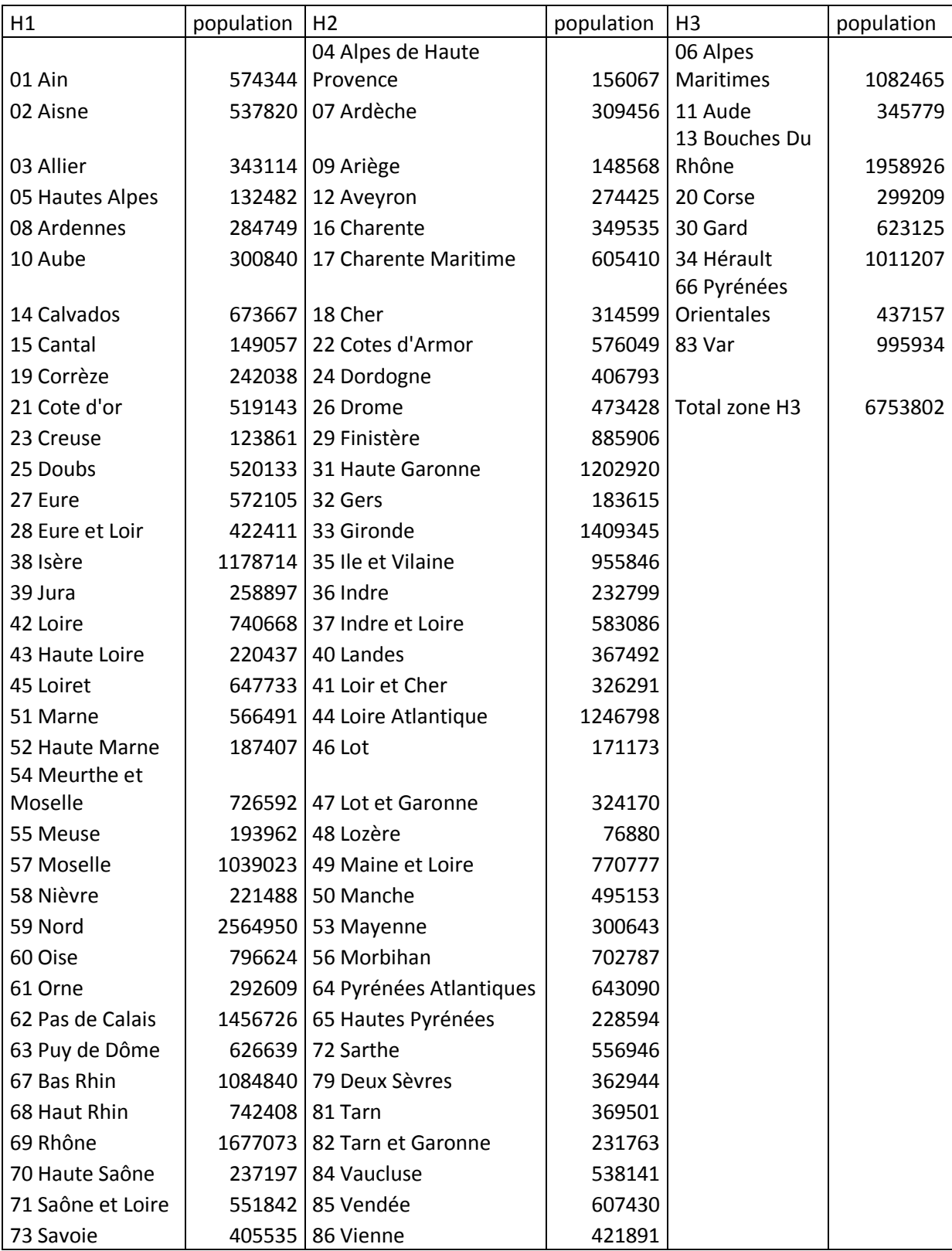

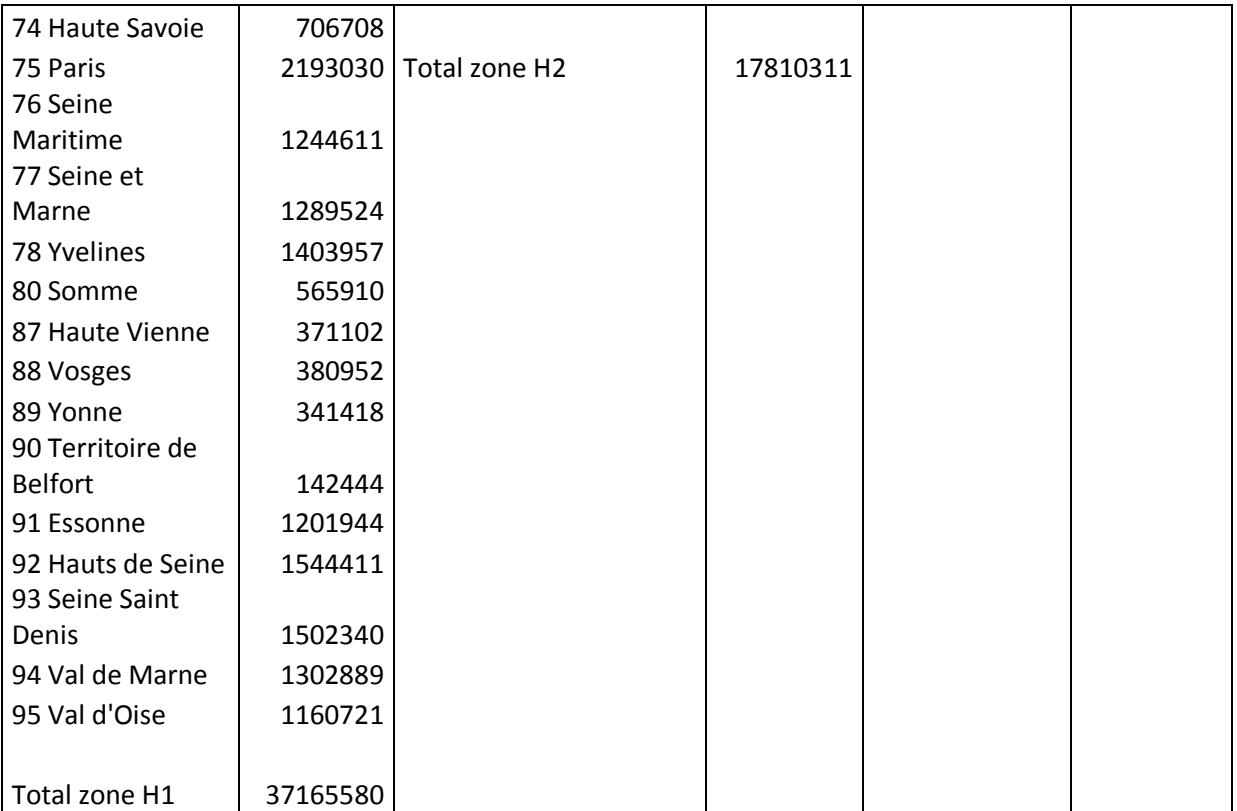

**Annexe 5 : Courbes d'erreur relative pour chaque mode de production pour l'année 2008**

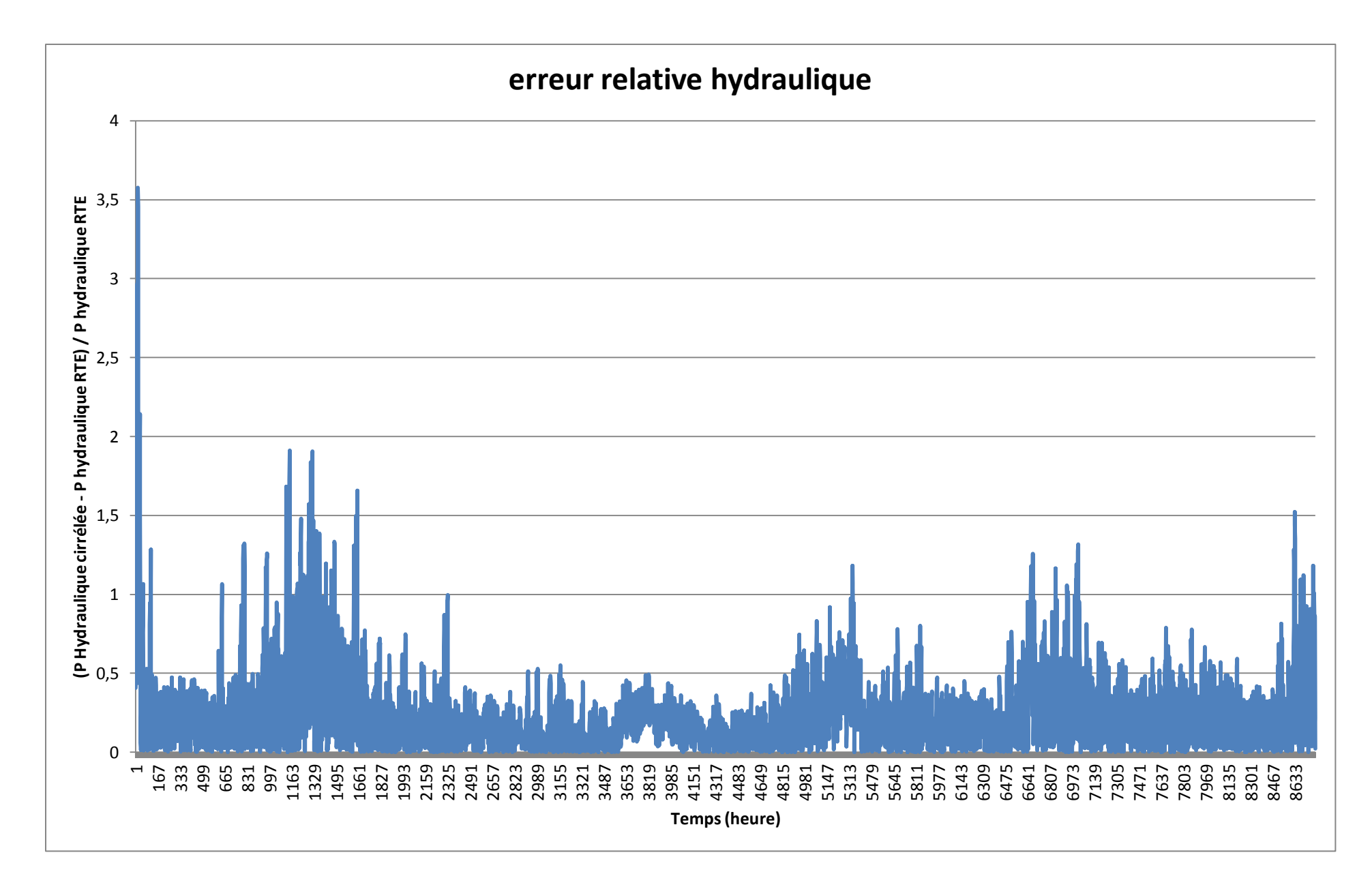

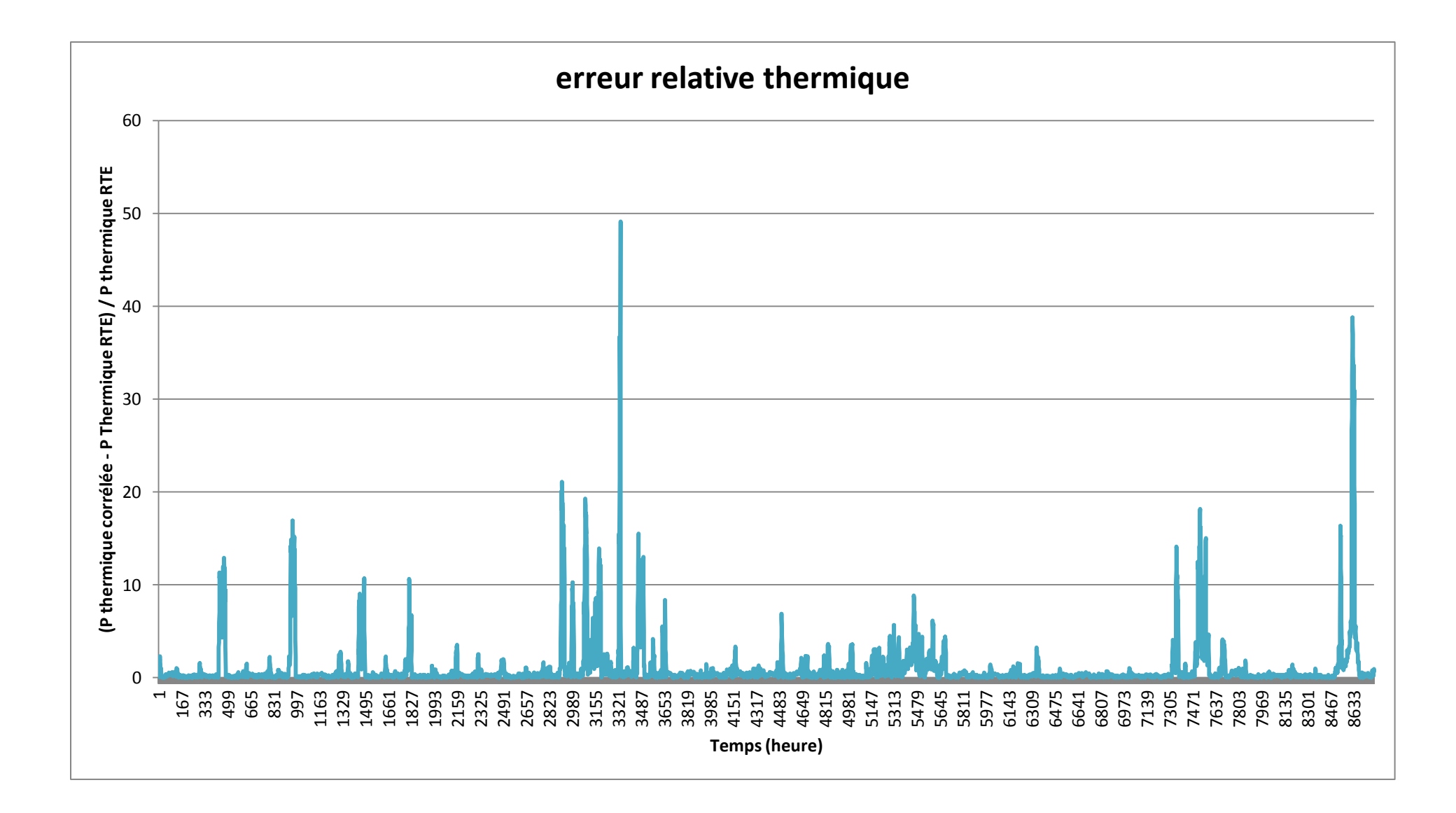

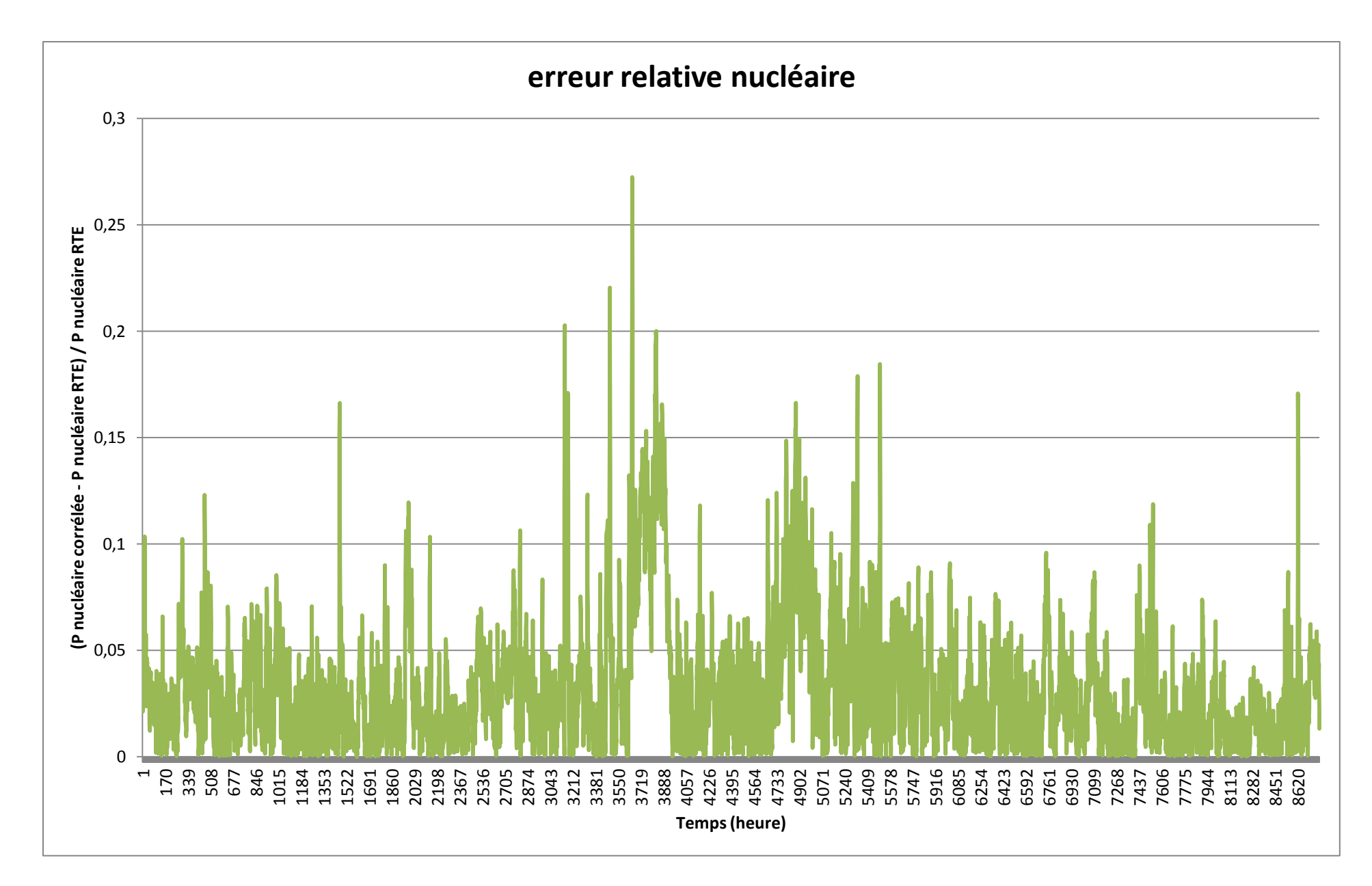

**Annexe 6 : Courbes des importations et exportations pour l'année 2008, selon RTE**

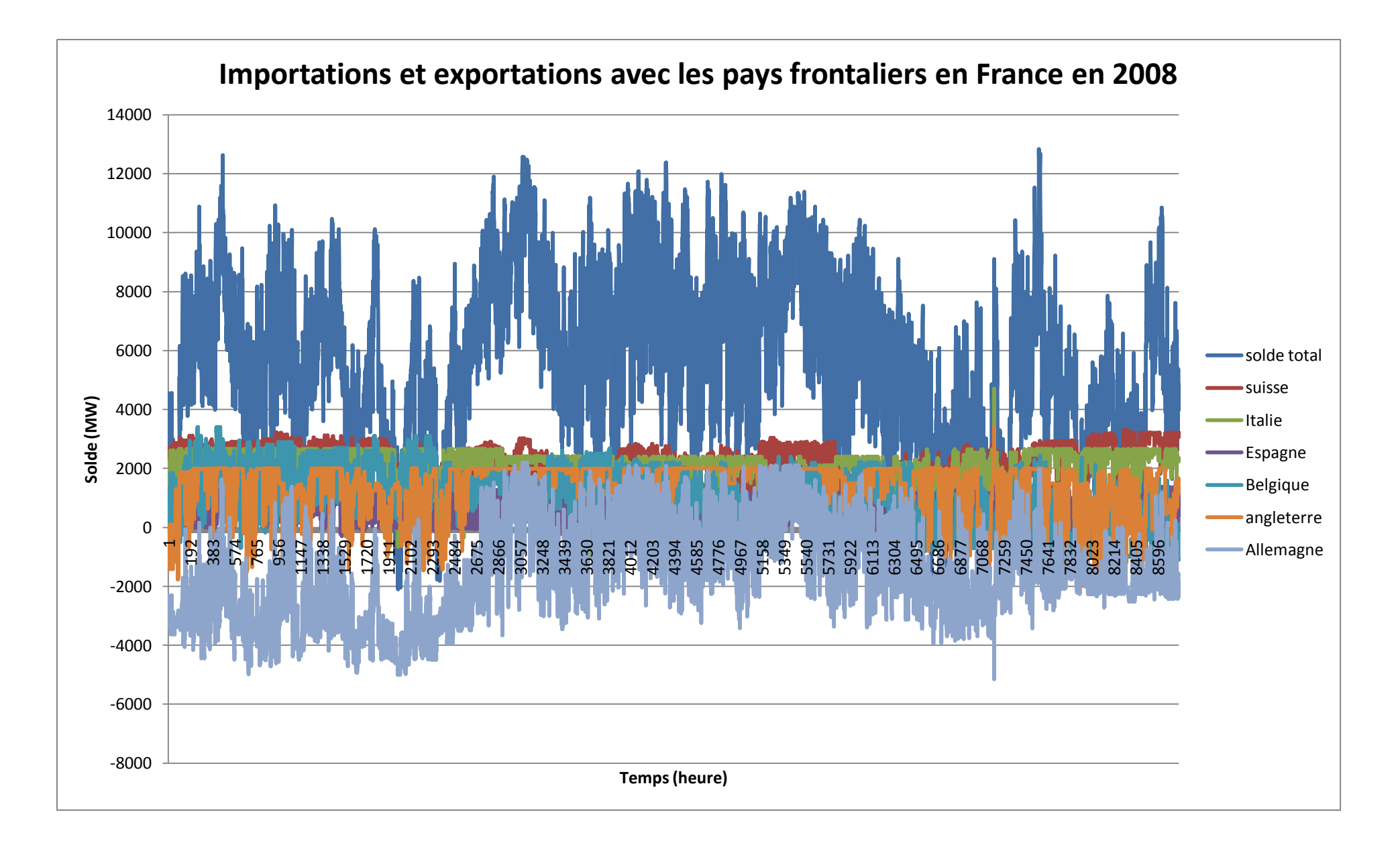

**Annexe 7 : Comparaison des courbes corrélées modifiées pour application au modèle et des courbes corrélées initiales dans le cas de la variante 5**

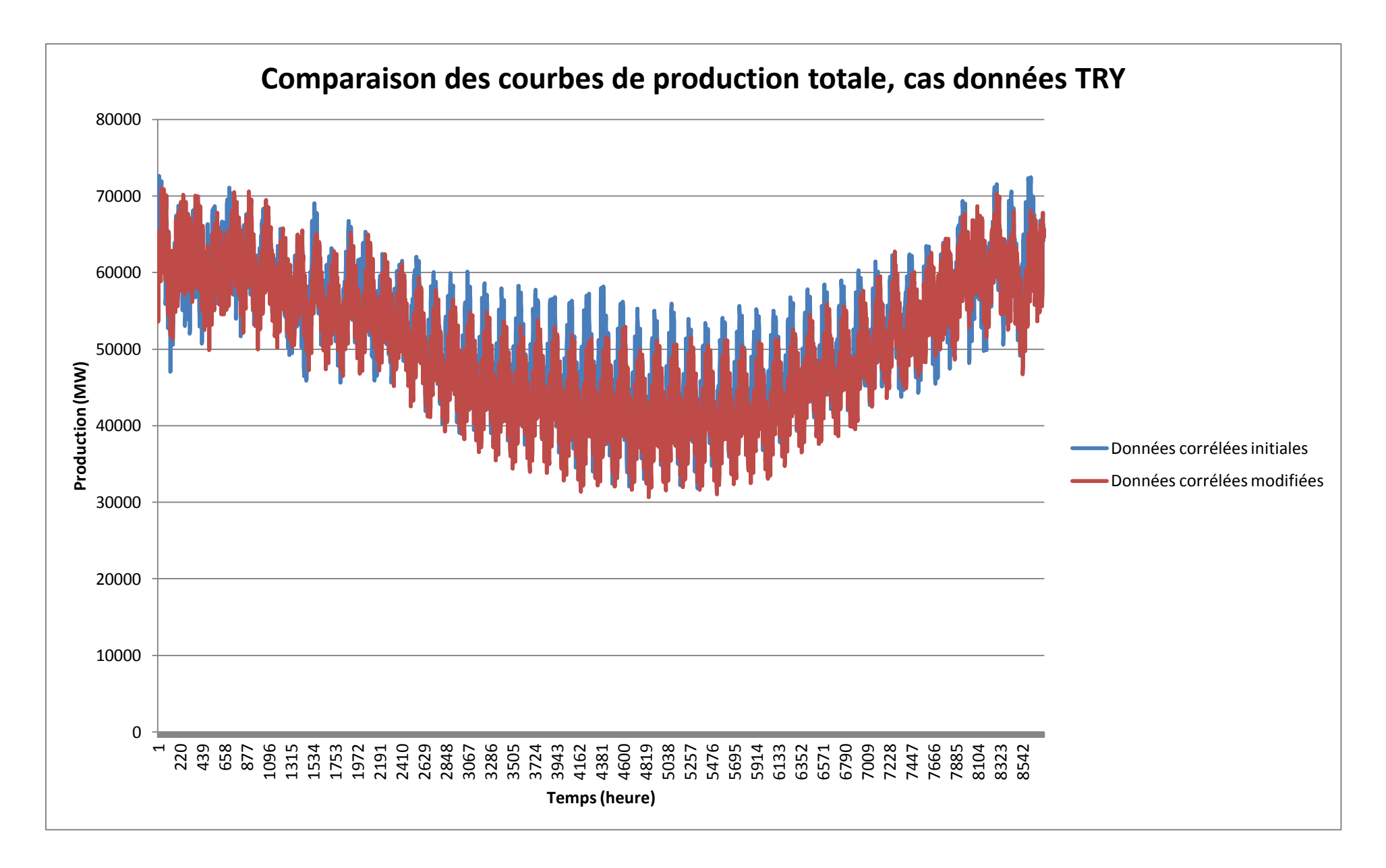

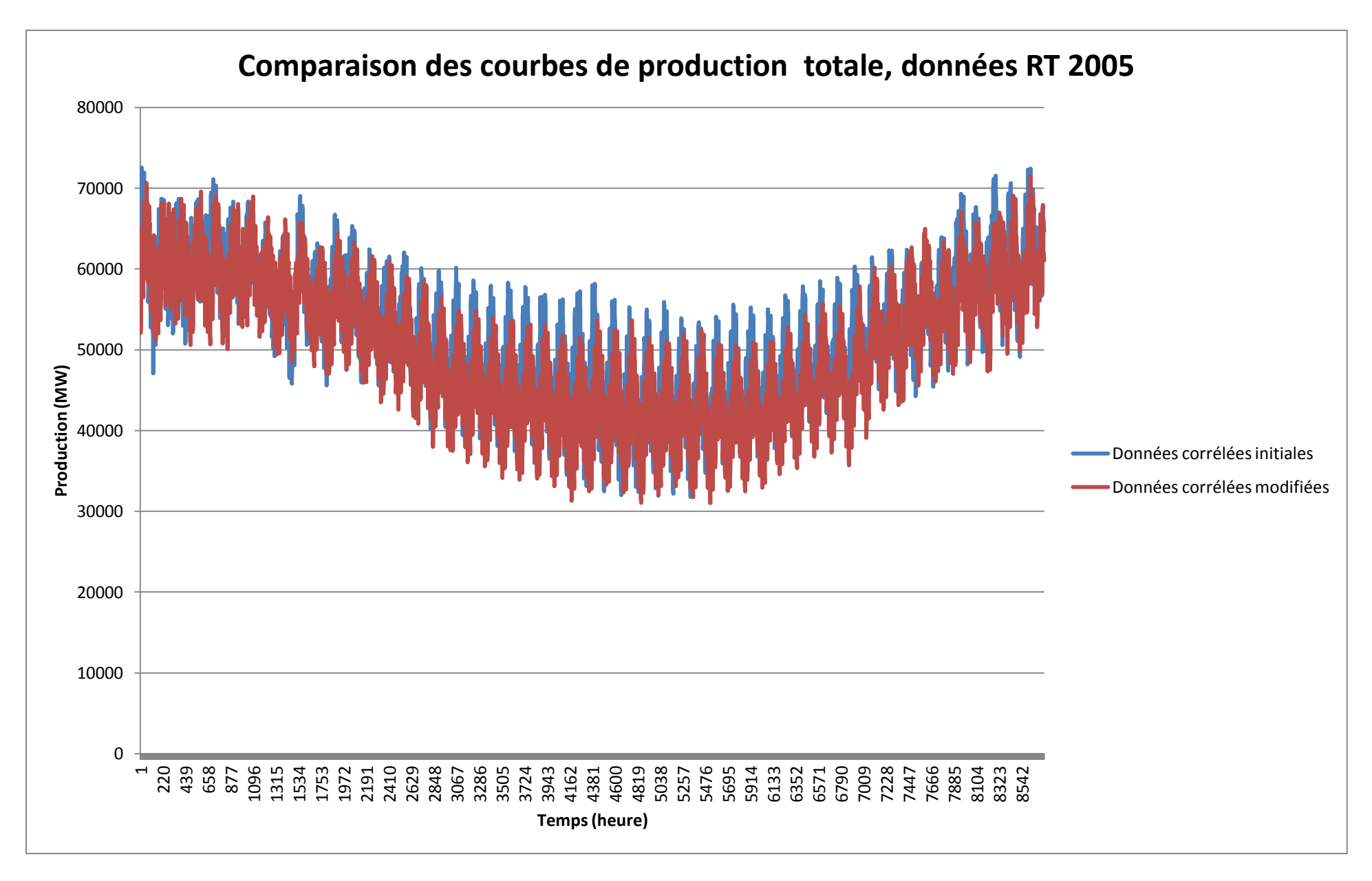

**Annexe 8 : Evolution de la production en fonction de la température selon les modes, dans le cas de la variante 5 pour les données corrélées**

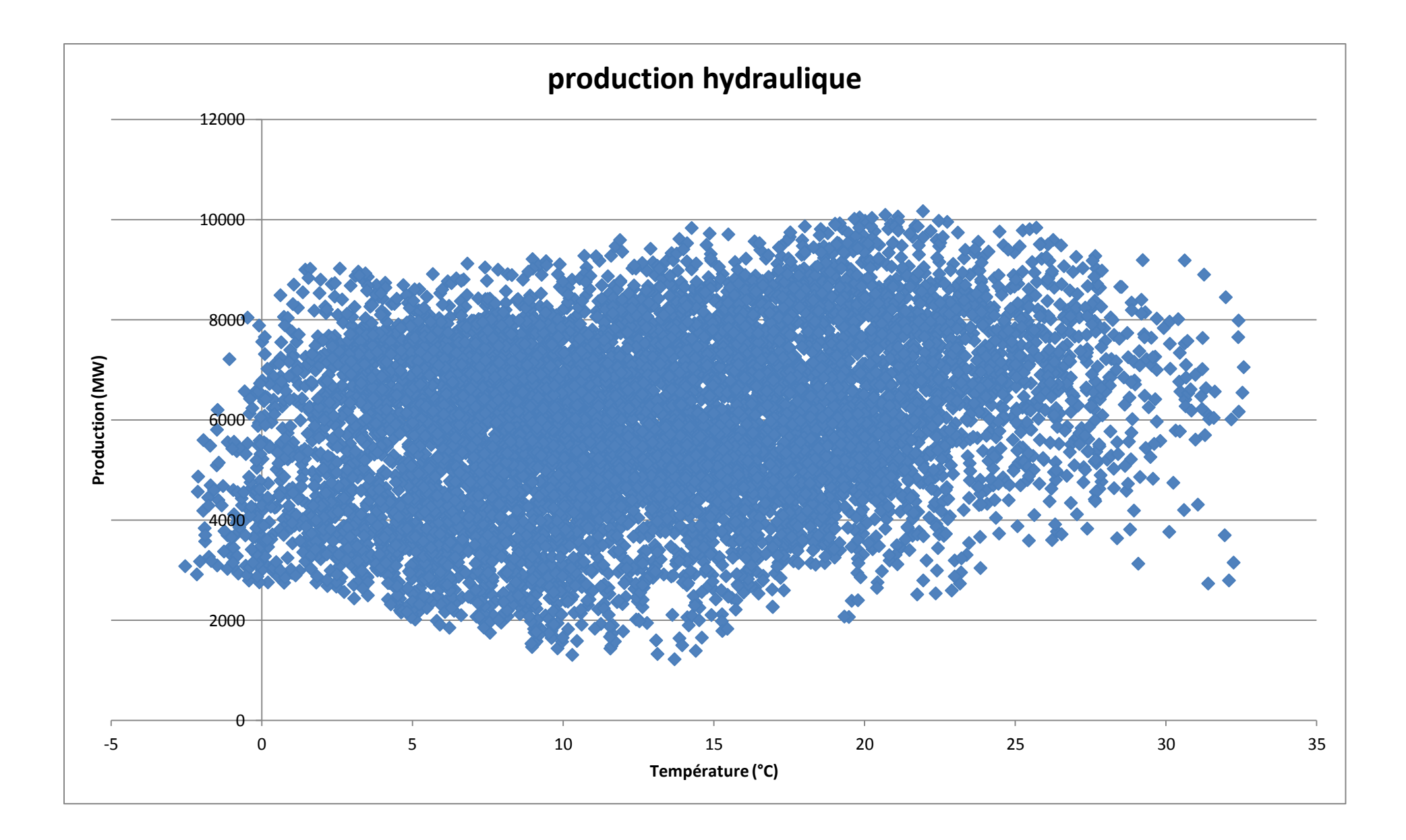

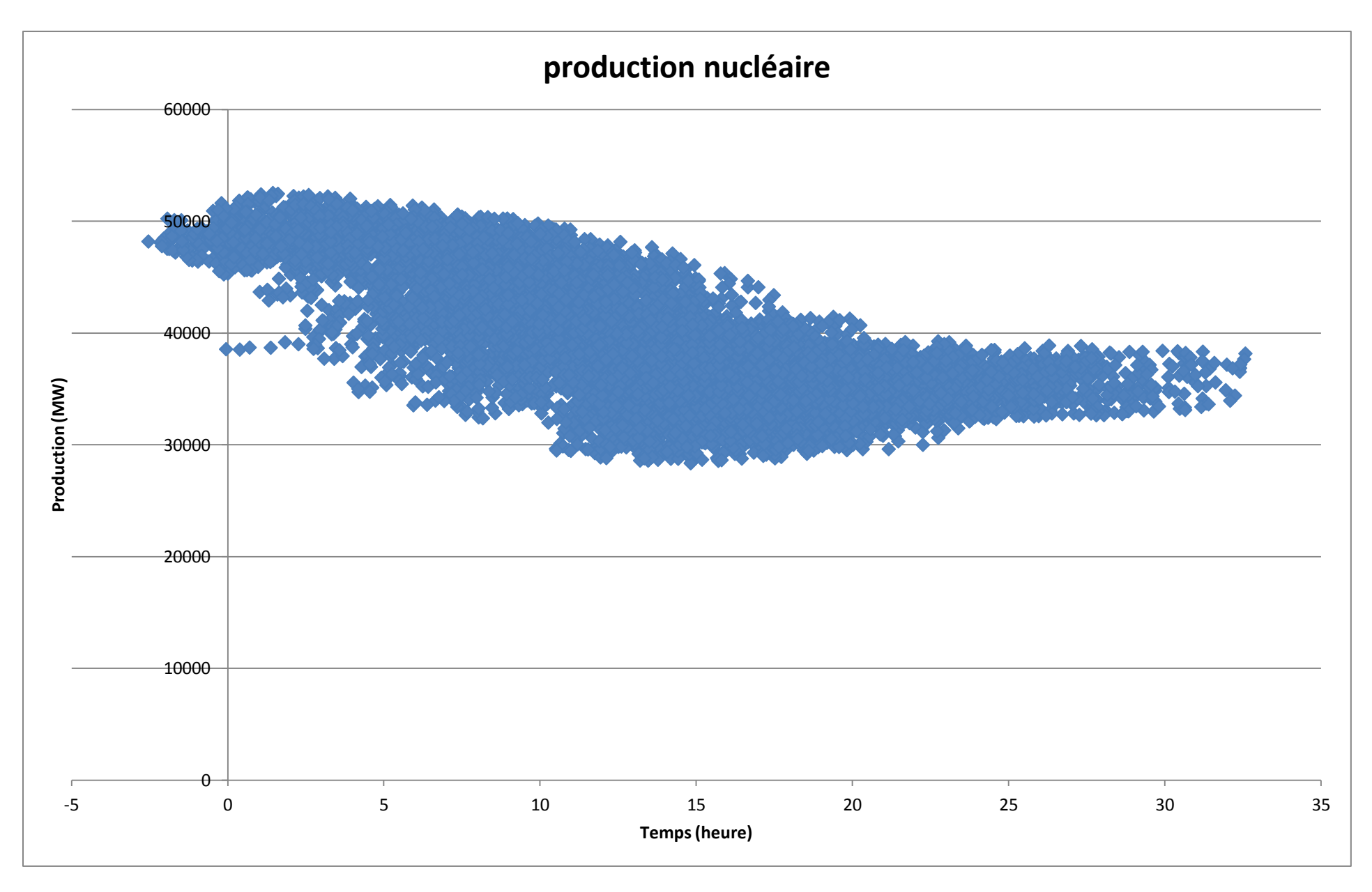

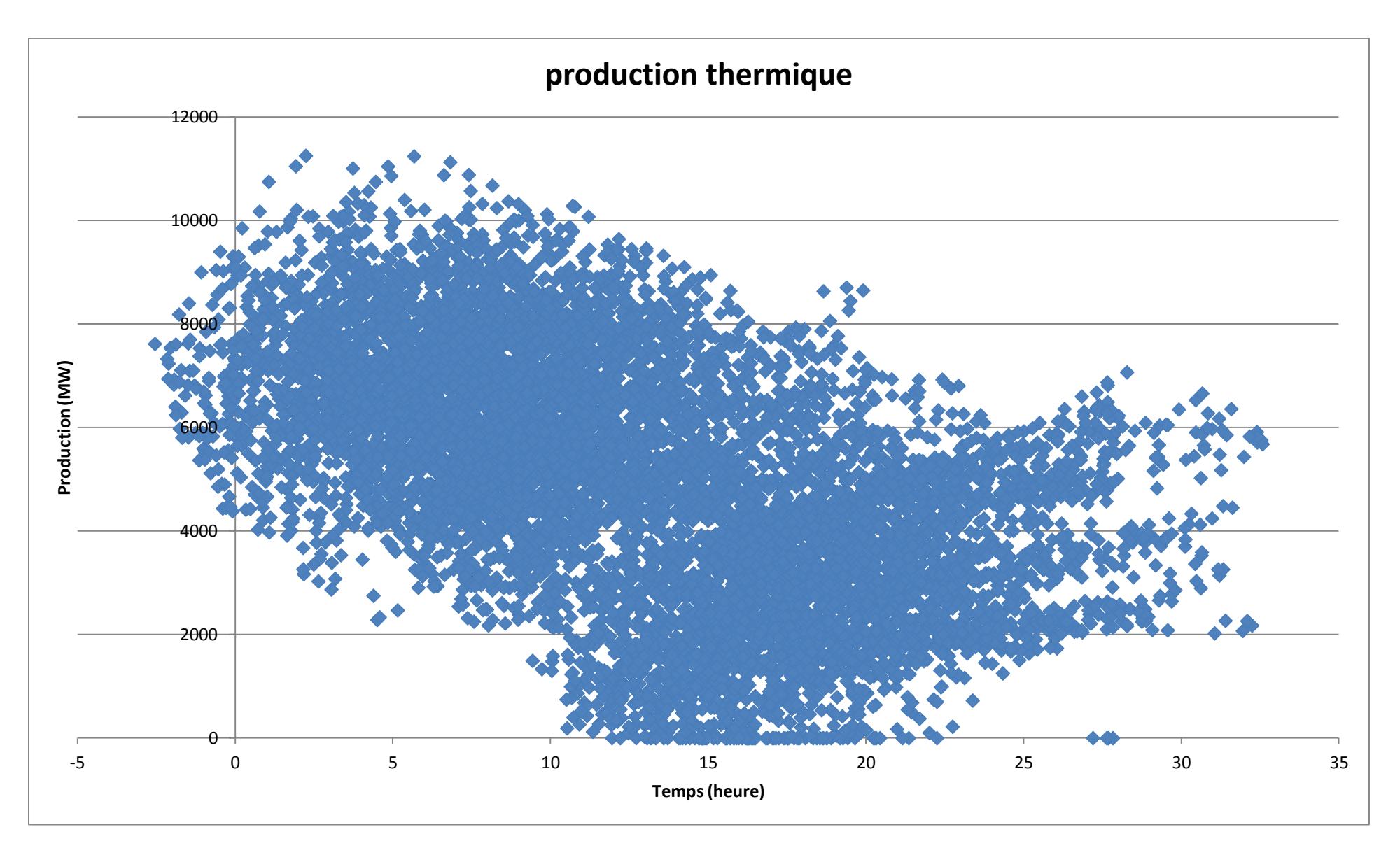

## **Annexe 9 : Répartition des substances listées dans Ecoinvent dans les différentes catégories FDES considérées pour les émissions dans l'air**

### **(a) Hydrocarbures (non spécifiés, excepté méthane)**

m-Xylene o-Xylene Styrene Toluene Xylene Acenaphthene Isoprene Terpenes Hydrocarbons, aliphatic, unsaturated Butane Butene Ethane Heptane Hexane Hydrocarbons, aliphatic, alkanes, cyclic Hydrocarbons, aliphatic, alkanes, unspecified Pentane Propane Ethene Propene Ethyne Butadiene Cumene Cyclohexane

### **(a) HAP (non spécifiés)**

PAH, polycyclic aromatic hydrocarbons Benzo(a)pyrene **(a) Méthane (CH4)**

Methane, biogenic Methane, fossil

**(a) Composé organiques volatils (ex : acétone, acétate, etc,**

NMVOC, non-methane volatile organic compounds, unspecified origin Acetone Acetaldehyde Acrylic acid Formaldehyde Acrolein Methyl acrylate Chloroform Methane, monochloro-, R-40 Mercury Lead Dimethylamine Nitrobenzene Phenol Ethene, tetrachloro-Methane, tetrachloro-, R-10 Ethane, 1,1,2-trichloro-Ethene, trichloro-Ethyl cellulose 2-Methyl-2-butene Benzal chloride Butanol Diethyl ether 1,4-Butanediol 3-Methyl-1-butanol 4-Methyl-2-pentanone Acetonitrile Diethylene glycol Ethyl acetate Formic acid Furan Methyl ethyl ketone Methyl formate

Propanol

### **(a) Dioxyde de Carbone (CO2)**

Carbon dioxide, biogenic Carbon dioxide, fossil Carbon dioxide, land transformation

### **(a) Monoxyde de Carbone (CO)**

Carbon monoxide, biogenic
Carbon monoxide, fossil

# **(a) Protoxyde d'Azote (N2O)**

Dinitrogen monoxide

# **(a) Oxydes d'Azote (Nox en NO2)**

Nitrogen oxides

# **(a) Ammoniaque (NH3)**

Ammonia

# **(a) Poussières (non spécifiées)**

Particulates, < 2,5 um Particulates, > 10 um Particulates, > 2,5 um, and < 10um

# **(a) Oxydes de Soufre (SOx en SO2)**

Sulfur dioxide

# **(a) Hydrogène Sulfureux (H2S)**

Hydrogen sulfide

# **(a) Acide Cyanhydrique (HCN)**

Cyanide

# **(a) Acide Chlorhydrique (HCl)**

Hydrogen chloride

# **(a) Composés chlorés non spécifiés (en Cl)**

Chlorine Epichlorohydrin Phosphorus trichloride Potassium chloride Sodium chlorate Sodium hypochlorite Sodium perchlorate

Trichlorosilane Chlorosilane, trimethyl-

#### **(a) Composés fluorés non spécifiés (en F)**

Fluorine Fluosilicic acid Hydrogen fluoride

#### **(a) Composés halogénés (non spécifiés)**

Benzene, hexachloro-Benzene, pentachloro-Dioxins, measured as 2,3,7,8-tetrachlorodibenzo-p-dioxin Phenol, pentachloro-Acetic acid, trifluoro-Ethane, 1,1,1,2-tetrafluoro-, HFC-134a Ethane, 1,1,1-trichloro-, HCFC-140 Ethane, 1,1,1-trifluoro-, HFC-143a Ethane, 1,1,2-trichloro-1,2,2-trifluoro-, CFC-113 Ethane, 1,1-dichloro-1-fluoro-, HCFC-141b Ethane, 1,1-difluoro-, HFC-152a Ethane, 1,2-dichloro-1,1,2,2-tetrafluoro-, CFC-114 Ethane, 1-chloro-1,1-difluoro-, HCFC-142b Ethane, 2,2-dichloro-1,1,1-trifluoro-, HCFC-123 Ethane, 2-chloro-1,1,1,2-tetrafluoro-, HCFC-124 Ethane, chloropentafluoro-, CFC-115 Ethane, hexafluoro-, HFC-116 Ethane, pentafluoro-, HFC-125 Ethene, chloro-Halogenated hydrocarbons, chlorinated Methane, bromochlorodifluoro-, Halon 1211 Methane, bromotrifluoro-, Halon 1301 Methane, chlorodifluoro-, HCFC-22 Methane, chloro-fluoro-, HCFC-31 Methane, chlorotrifluoro-, CFC-13 Methane, dichloro-, HCC-30 Methane, dichlorodifluoro-, CFC-12 Methane, dichlorofluoro-, HCFC-21 Methane, difluoro-, HFC-32 Methane, tetrafluoro-, R-14 Methane, trichlorofluoro-, CFC-11 Methane, trifluoro-, HFC-23 Ethane, 1,2-dichloro-

# **(a) Métaux (non spécifiés)**

Silver Barium Beryllium Molybdenum Thallium Aluminum Iron Magnesium Platinum Titanium Tungsten

# **(a) Antimoine et ses composés (en Sb)**

Antimony

# **(a) Arsenic et ses composés (en As)**

Arsenic Arsine

# **(a) Cadmium et ses composés (en Cd)**

Cadmium

# **(a) Chrome et ses composés (en Cr)**

Chromium Chromium VI

# **(a) Cobalt et ses composés (en Co)**

Cobalt

**(a) Cuivre et ses composés (en Cu)**

# Copper

**(a) Etain et ses composés (en Sn)**

Tin

**(a) Manganèse et ses composés (en Mn)**

Manganese

# **(a) Mercure et ses composés (en Hg)**

Mercury

**(a) Nickel et ses composés (en Ni)**

Nickel

**(a) Plomb et ses composés (en Pb)**

Lead

**(a) Sélénium et ses composés (en Se)**

#### Selenium

**(a) Zinc et ses composés (en Zn)**

#### Zinc

**(a) Vanadium et ses composés (en V)**

#### Vanadium

**(a) Silicium et ses composés (en Si)**

Silicon Silicon tetrafluoride

#### **(a) Substances sans correspondances**

Ammonium carbonate Boric acid Boron Boron carbide Boron trifluoride Bromine Calcium Calcium hydroxide

Diborane Helium Hexamethyldisilizane Hydrogen peroxide Iodine Isocyanic acid Lanthanum Lithium carbonate Methyl amine Nitrogen fluoride Ozone Phosphine Potassium Potassium hydroxide Scandium Sodium Sodium formate Sodium hydroxide Sodium tetrahydroborate Strontium Sulfate Tetramethyl ammonium hydroxide Thorium Uranium Water Zirconium Benzaldehyde Hydrocarbons, aromatic Nitrate Phosphorus Sodium dichromate Sulfur hexafluoride Ethanol Methanol Aldehydes, unspecified Propanal Acetic acid Propionic acid Ethylene oxide t-Butyl methyl ether Methane, bromo -, Halon 1001 Polychlorinated biphenyls 2-Methyl pentane 2-Methyl-1-propanol 2-Propanol

Butyrolactone Carbon disulfide Ethane thiol Ethylene diamine Ethylene glycol monoethyl ether Hydrogen Methyl borate Monochloroethane Monoethanolamine N-Bromoacetamide Paraffins Phosphoric acid Propylene oxide Sulfuric acid

#### **CONTRIBUTION A L'EVALUATION DES IMPACTS ENVIRONNEMENTAUX DES QUARTIERS**

**RESUME :** L'Analyse de Cycle de Vie est un outil permettant de calculer les impacts environnementaux d'un quartier, sur sa durée de vie entière, et en tenant compte du fait qu'un bon nombre de pollutions liées au fonctionnement d'un quartier n'y sont pas nécessairement localisés (citons notamment la production de l'énergie consommée).

L'échelle du quartier permet l'augmentation des degrés de liberté d'éco-conception par rapport à celle du bâtiment, en permettant la prise en compte des interactions entre constituant du système étudié ainsi que celle d'éventuelles infrastructures éventuellement mutualisées (réseau de chaleur, production locale d'énergie, parkings). L'évaluation sur le plan environnemental d'un système de la complexité d'un quartier nécessite néanmoins une bonne compréhension de son comportement, et le développement de connaissances concernant l'analyse et la modélisation sur ce dernier. Ce travail constitue ainsi une contribution à la simulation d'un quartier en tant que système physique, possédant un fonctionnement propre, notamment en ce qui concerne l'énergie, et plus particulièrement ici la consommation et la production d'énergie.

Ainsi un quartier est ici pris en compte comme un système faisant intervenir de nombreux composants interagissant à des échelles variables, impliquant une modélisation multi-échelles. Parmi les interactions existant, au sein du quartier mais aussi avec le cadre global dans lequel il s'inscrit, la forte variabilité temporelle des caractéristiques de la production et de l'usage de l'électricité met en avant l'importance d'une analyse précise de la production électrique française, en lien avec les conditions climatiques et les usages liés au secteur du bâtiment.

La collecte des données servant à l'évaluation des impacts rend quand à elle intéressante, à cette échelle, une simplification de la structure des bases de données, dont l'influence sur les résultats d'ACV sera ici évaluée. Enfin ces aspects de la modélisation sont mis en œuvre en s'appuyant sur les outils préexistants, et la méthodologie développée est appliquée à une étude de cas.

**Mots clés :** ACV dynamique, quartiers, impacts environnementaux, production d'électricité, consommation d'énergie

# **CONTRIBUTION TO THE EVALUATION OF ENVIRONMENTAL IMPACTS OF URBAN SETTLEMENTS**

**ABSTRACT:** Life Cycle Assessment is a tool permitting the evaluation of environmental impacts of a settlement, by taking into account non located pollutions (linked for example to the production of energy consumed in the settlement). The settlement scale permits to enlarge the number of liberty degrees regarding eco-design, by considering the interactions between settlement's constituent and the existence of mutual infrastructures (heating network, locale energy production, parking...). But this settlement's scale approach need a good understanding of its behavior, and the development of knowledge regarding analyze and modeling. The work presented here is then a contribution to the simulation of a settlement as a physical system, with a specific comportment, especially regarding energy, and more particularly electricity production and consumption.

A settlement is there taken into account as a system compound of various components, interacting at different scales and involving multi-scale modeling. Among those interactions, in the settlement but also between the studied system and its background, the high dynamic variations of the characteristics of electricity production and consumption shows the need of a precise analysis of French electricity production, regarding climatic aspects and buildingsrelated uses. The simplification of data collection, on which is based the calculation of indicators, can here be interesting. Its influence on LCA results is here analyzed. Finally, those modeling aspects are implemented in existing tools, and tested on a study case.

**Keywords** : dynamic LCA, urban settlements, environmental impacts, electricity production, energy consumption

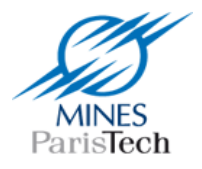

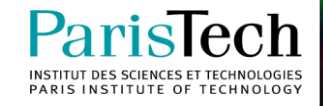